# **Dynamic Partial Order Reduction under the Release-Acquire Semantics**

**50 slides: 1 hour**

# **Outline**

- **• Memory Models**
- **- SC (Sequential Consistency)**
- **- RA (Release-Acquire)**
- **• Verification**
- **- Dynamic Partial-Order Reduction (DPOR)**
- **- Experiments**
- **• Conclusions**

#### **Semantics:**

- **•Lahav, Giannarakis, Vafeiadis. Taming release-acquire consistency. POPL, 2016.**
- **•Kaiser, Dang, Dreyer, Lahav, Vafeiadis. Strong Logic for Weak Memory: Reasoning About Release-Acquire Consistency ECOOP 2017.**

#### **Results:**

- **• Parosh Aziz Abdulla, [Jatin Arora,](https://dblp.uni-trier.de/pers/hd/a/Arora:Jatin) [Mohamed Faouzi Atig](https://dblp.uni-trier.de/pers/hd/a/Atig:Mohamed_Faouzi), [Shankara](https://dblp.uni-trier.de/pers/hd/k/Krishna:Shankara_Narayanan)  [Narayanan Krishna.](https://dblp.uni-trier.de/pers/hd/k/Krishna:Shankara_Narayanan) Verification of programs under the release-acquire semantics. PLDI 2019.**
- **• Parosh Aziz Abdulla, [Mohamed Faouzi Atig,](https://dblp.uni-trier.de/pers/hd/a/Atig:Mohamed_Faouzi) [Bengt Jonsson,](https://dblp.uni-trier.de/pers/hd/j/Jonsson:Bengt) Magnus Lång, [Tuan Phong Ngo,](https://dblp.uni-trier.de/pers/hd/n/Ngo:Tuan_Phong) [Konstantinos Sagonas](https://dblp.uni-trier.de/pers/hd/s/Sagonas:Konstantinos). Optimal Stateless Model Checking for Read-from Equivalence under Sequential Consistency. OOPSLA 2019.**
- **• Parosh Aziz Abdulla, [Mohamed Faouzi Atig,](https://dblp.uni-trier.de/pers/hd/a/Atig:Mohamed_Faouzi) [Bengt Jonsson](https://dblp.uni-trier.de/pers/hd/j/Jonsson:Bengt), [Tuan Phong Ngo.](https://dblp.uni-trier.de/pers/hd/n/Ngo:Tuan_Phong) Optimal stateless model checking under the release-acquire semantics. OOPSLA 2018.**
- **• Parosh Aziz Abdulla, [Stavros Aronis](https://dblp.uni-trier.de/pers/hd/a/Aronis:Stavros), [Bengt Jonsson](https://dblp.uni-trier.de/pers/hd/j/Jonsson:Bengt), [Konstantinos Sagonas](https://dblp.uni-trier.de/pers/hd/s/Sagonas:Konstantinos). Source Sets: A Foundation for Optimal Dynamic Partial Order Reduction. JACM 2017.**
- **• Parosh Aziz Abdulla, [Stavros Aronis,](https://dblp.uni-trier.de/pers/hd/a/Aronis:Stavros) [Bengt Jonsson,](https://dblp.uni-trier.de/pers/hd/j/Jonsson:Bengt) [Konstantinos](https://dblp.uni-trier.de/pers/hd/s/Sagonas:Konstantinos)  [Sagonas.](https://dblp.uni-trier.de/pers/hd/s/Sagonas:Konstantinos) Optimal dynamic partial order reduction. [POPL 2014.](https://dblp.uni-trier.de/db/conf/popl/popl2014.html#AbdullaAJS14)**

#### **Related Work: check the reference lists in the above papers**

# **Outline**

- **• Memory Models**
- **- SC (Sequential Consistency)**
- **- RA (Release-Acquire)**
- **• Verification**
- **- Dynamic Partial-Order Reduction (DPOR)**
- **- Experiments**
- **• Conclusions**

- **• Processes**
- **• Shared Variables**

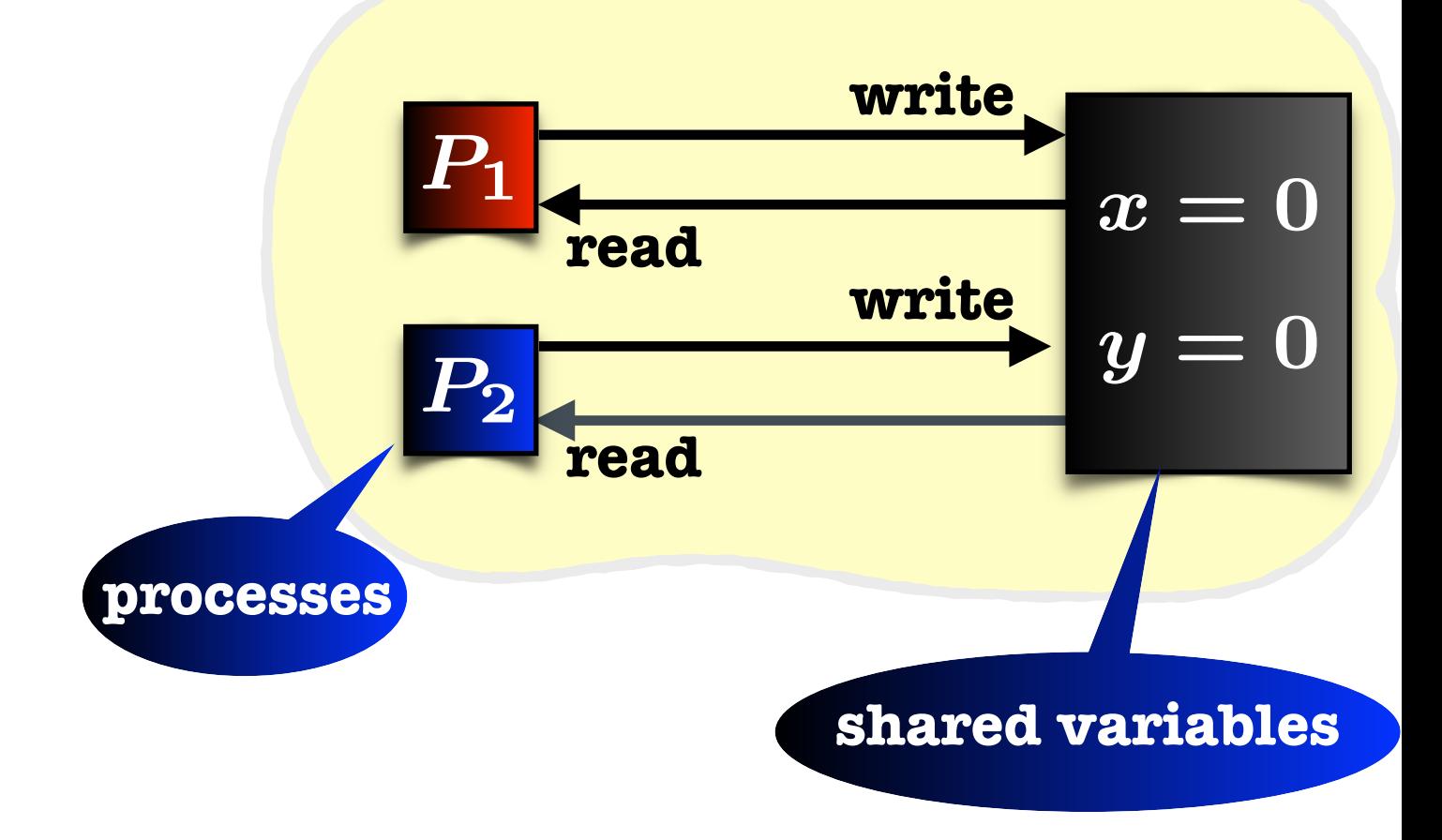

- **• Processes**
- **• Shared Variables**

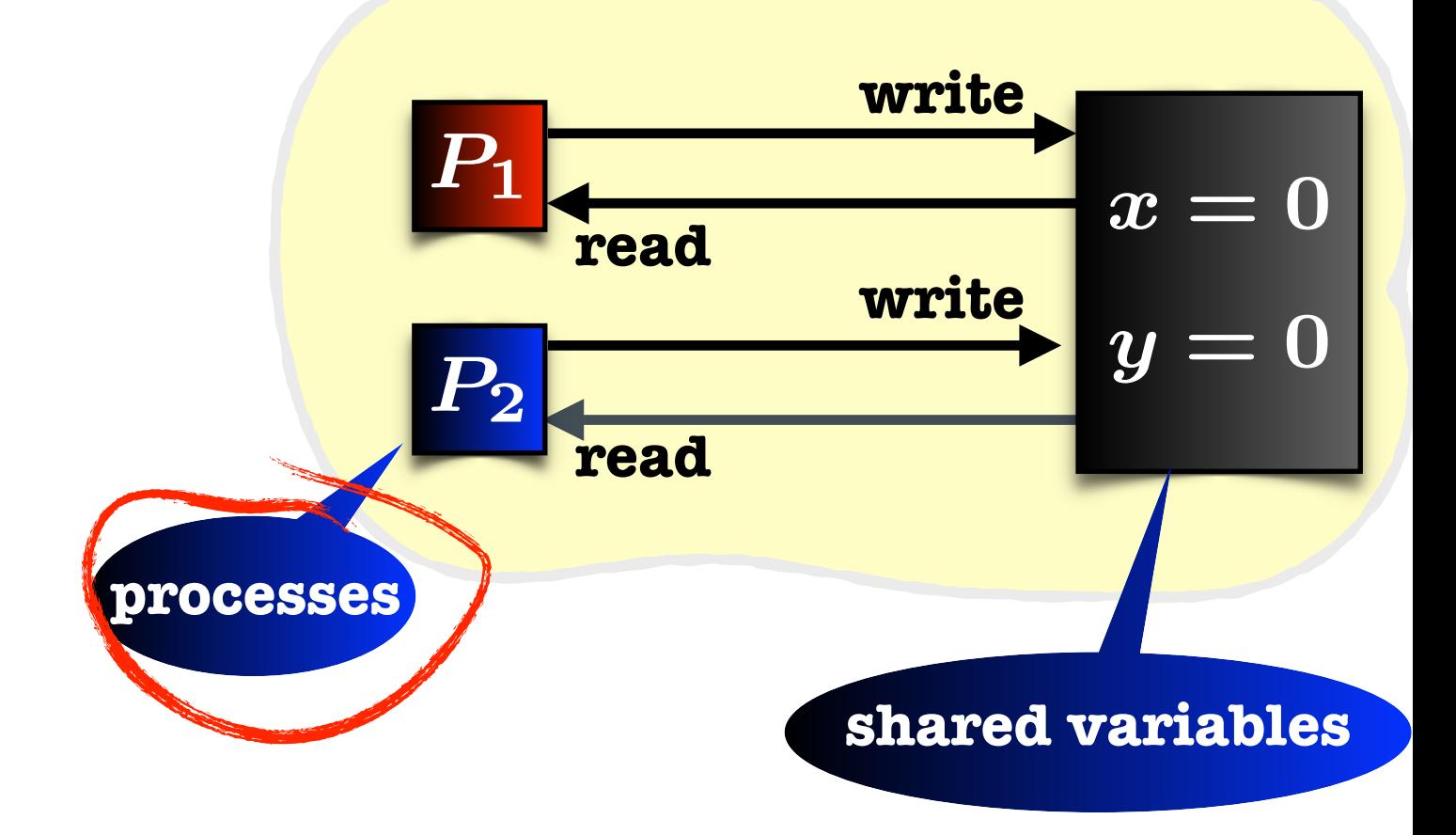

- **• Processes**
- **• Shared Variables**

$$
\begin{array}{c}\text{Initially: } x = y = 0 \\ \begin{array}{c}\nP_1 \\
x := 1 \\
a := y\n\end{array}\n\end{array}
$$
\n
$$
\begin{array}{c}\nP_2 \\
y := 1 \\
b := x\n\end{array}
$$

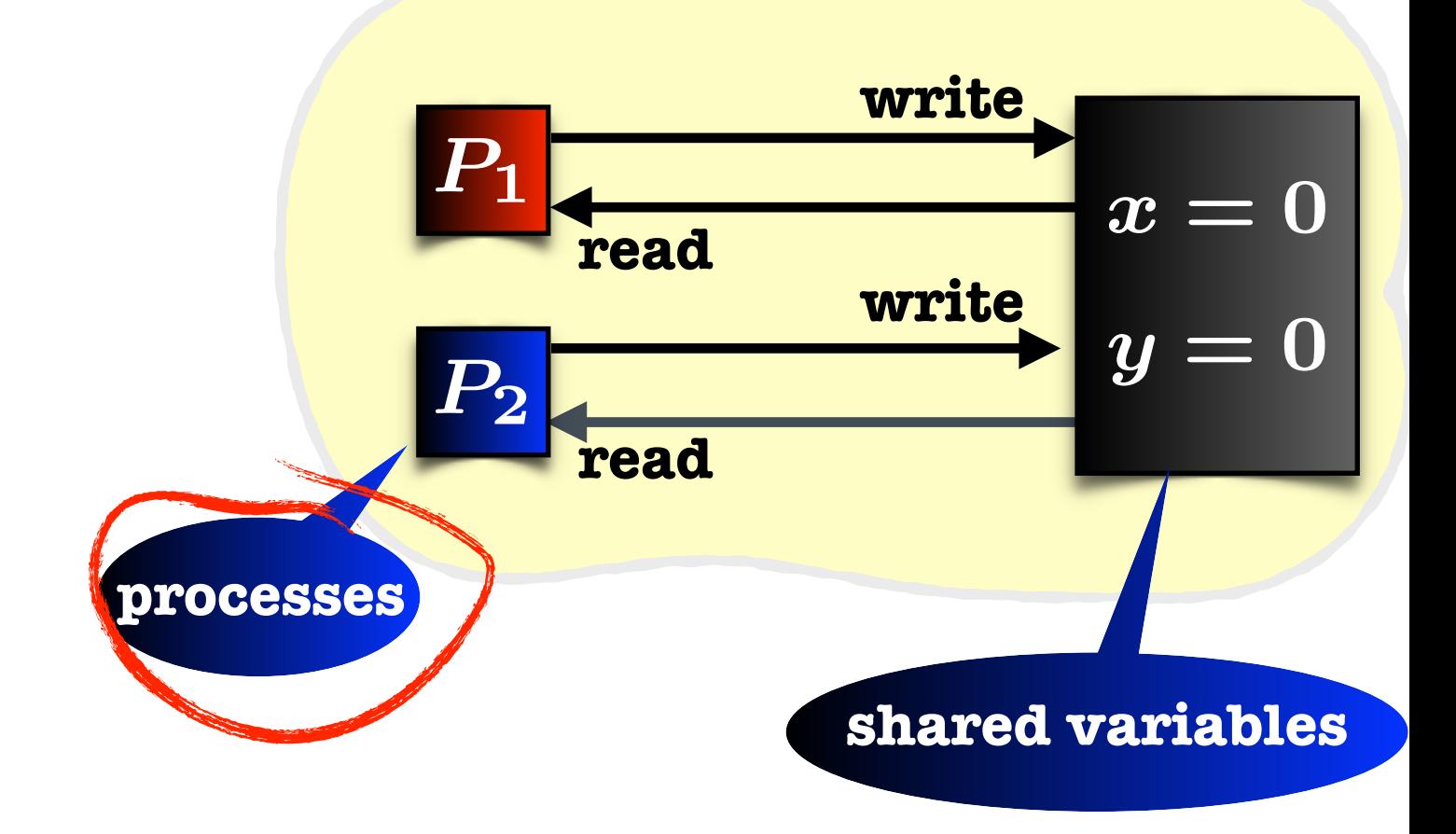

- **• Processes**
- **• Shared Variables**

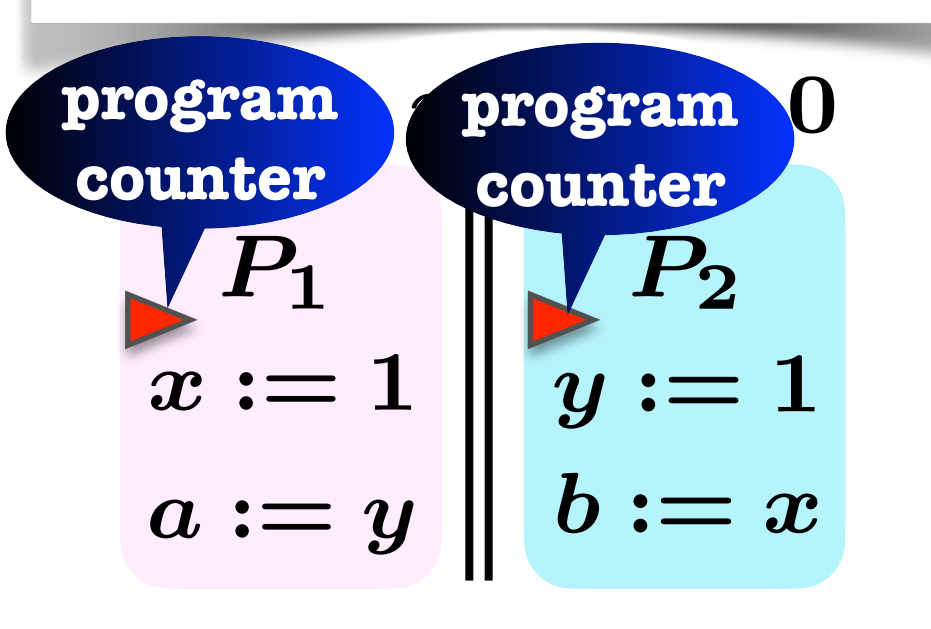

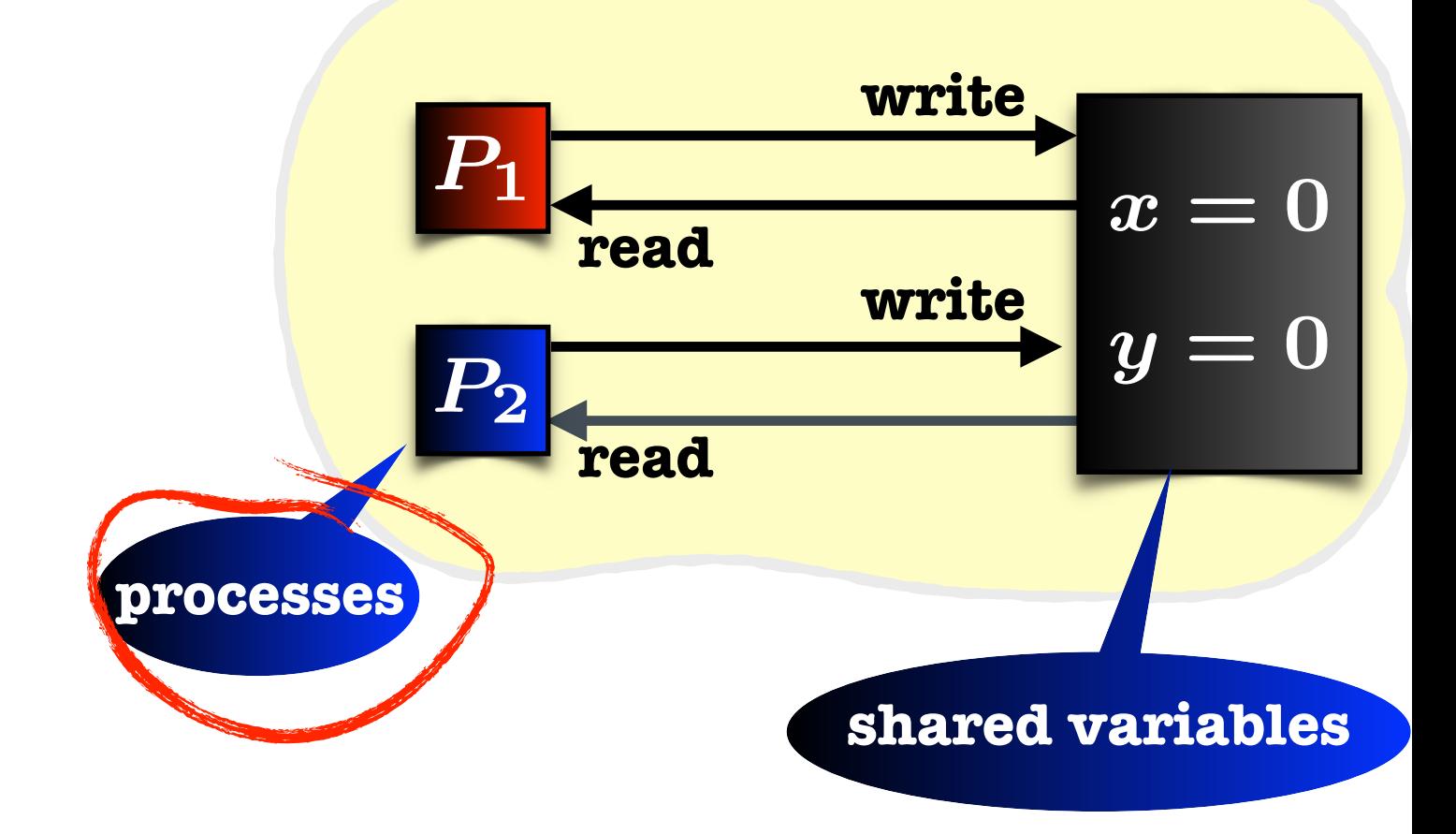

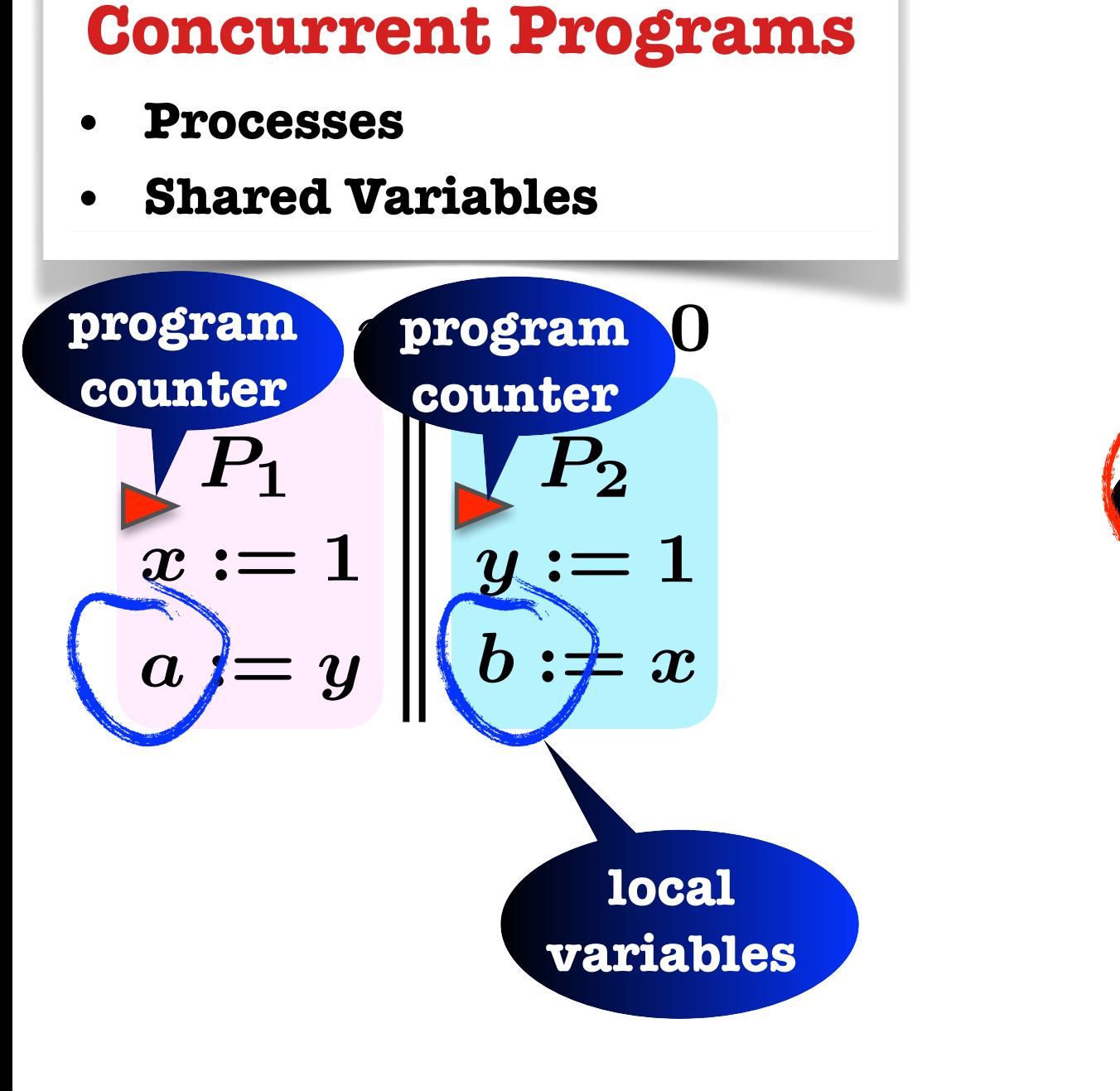

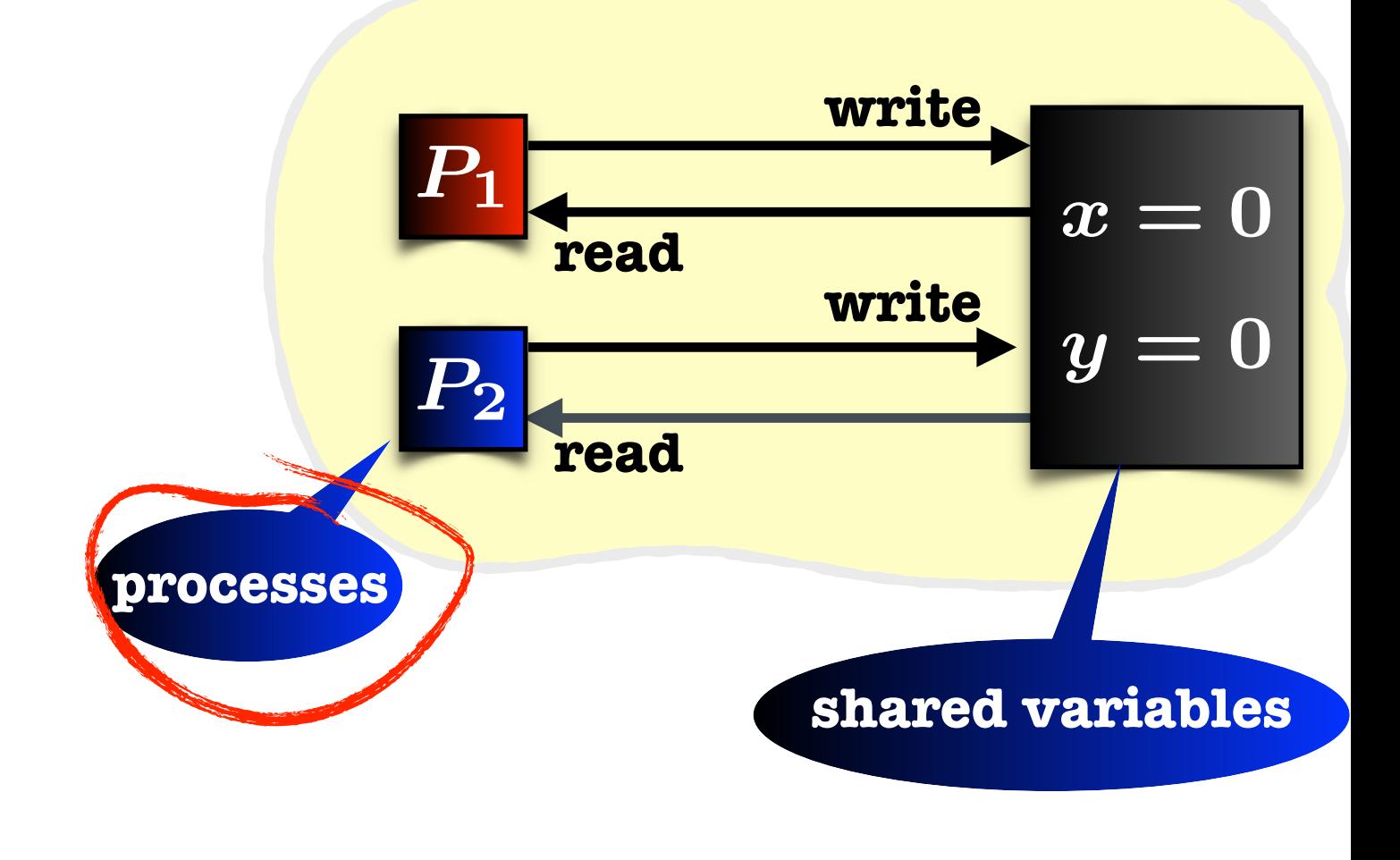

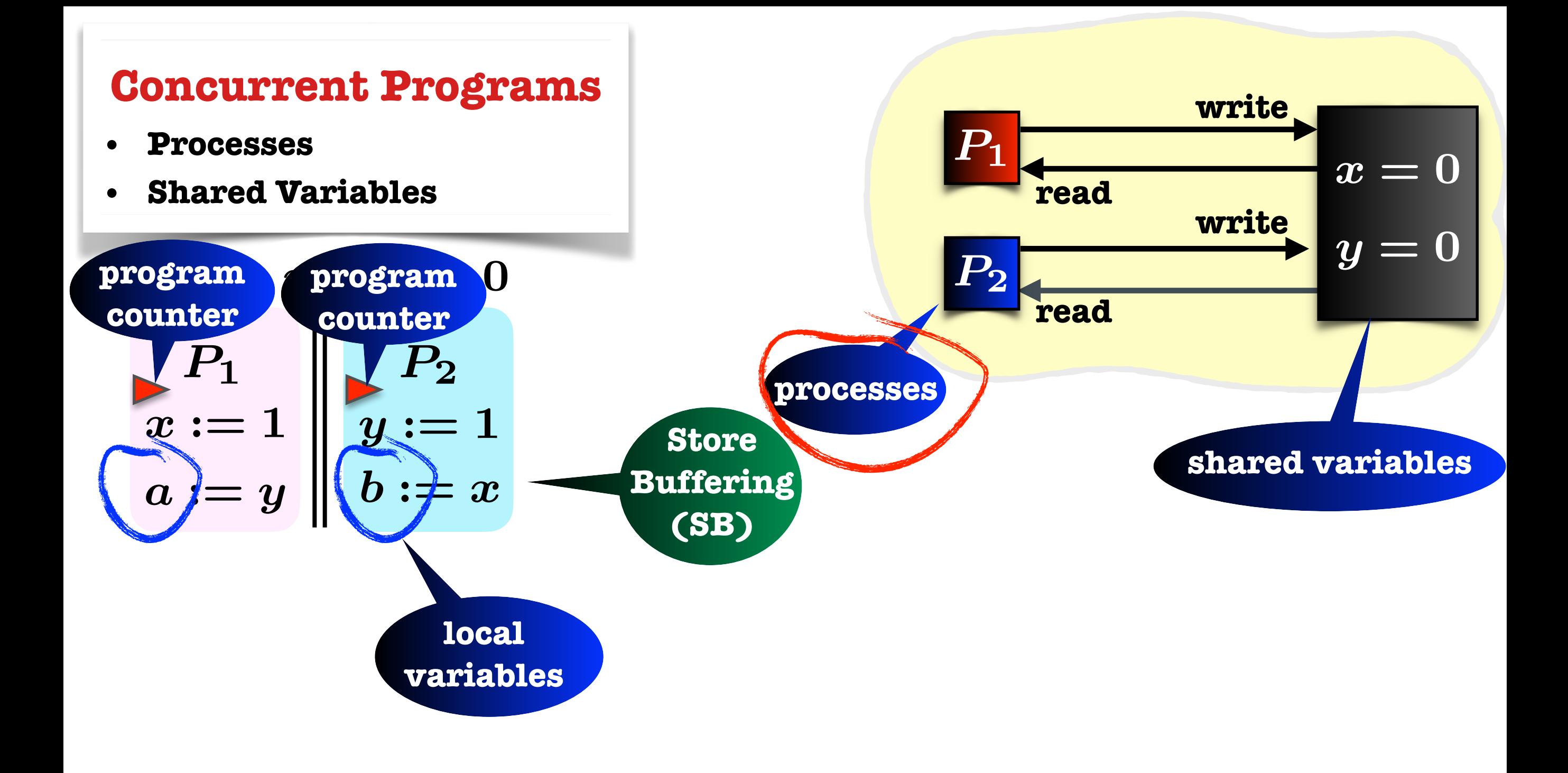

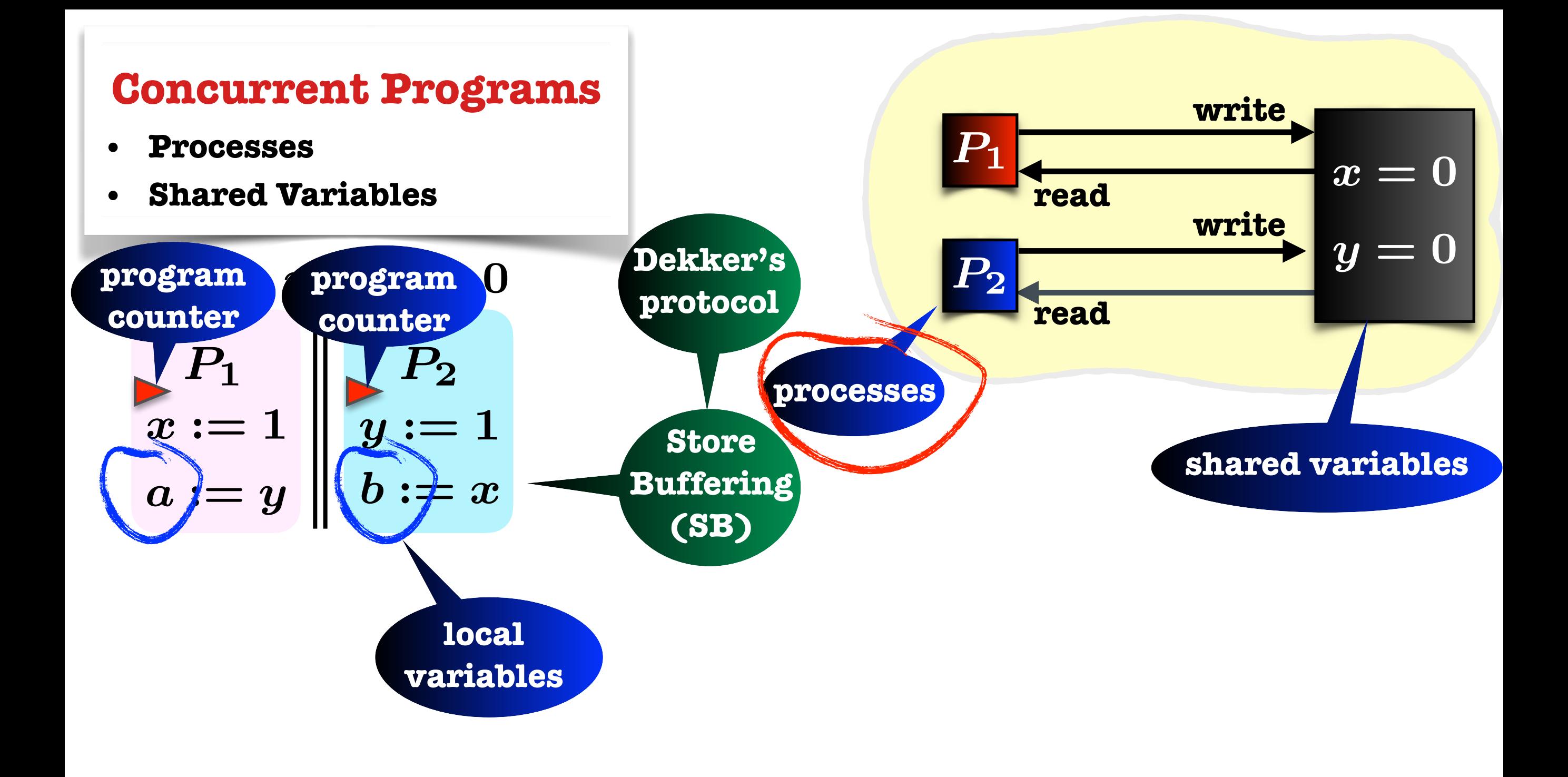

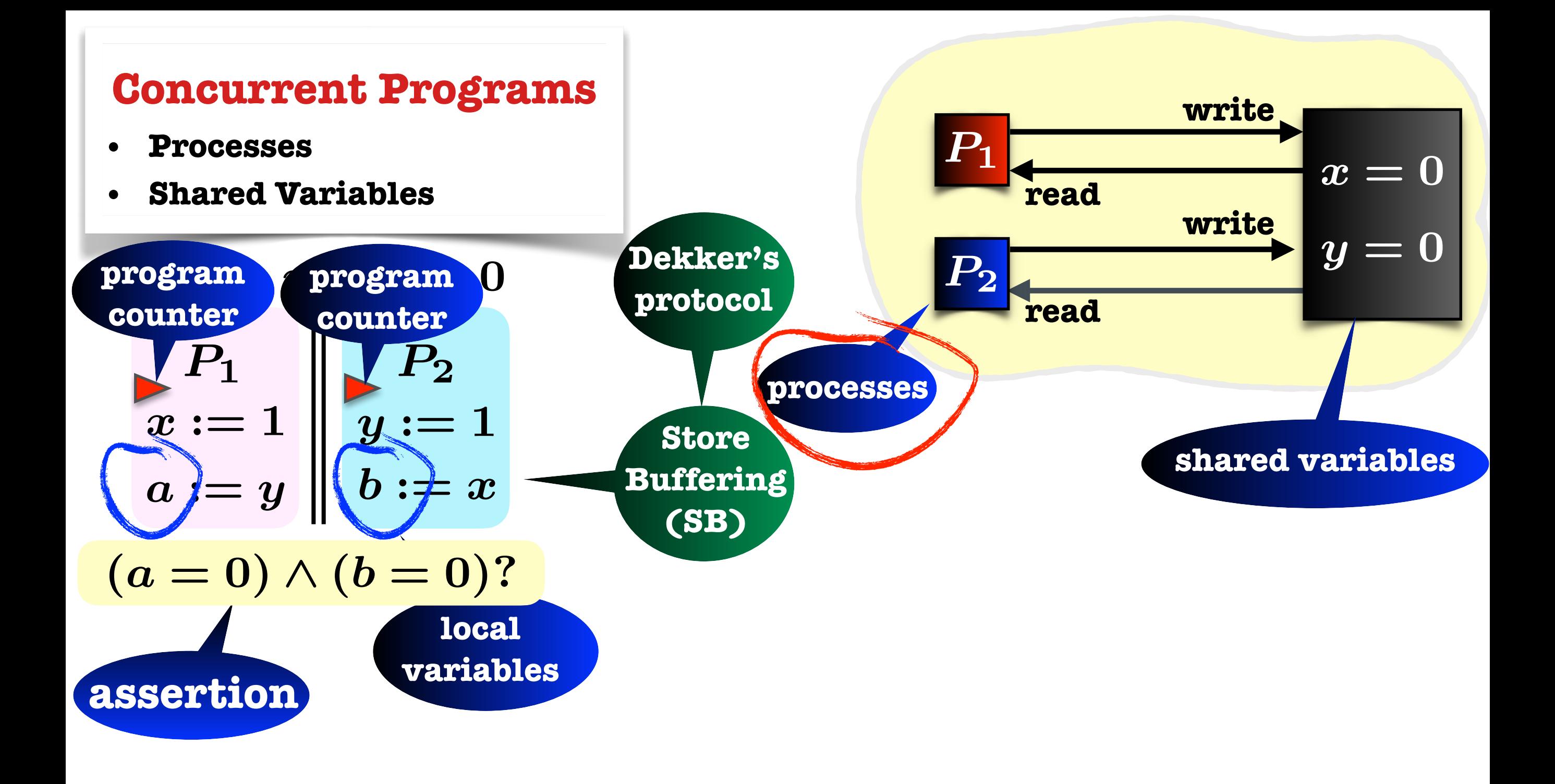

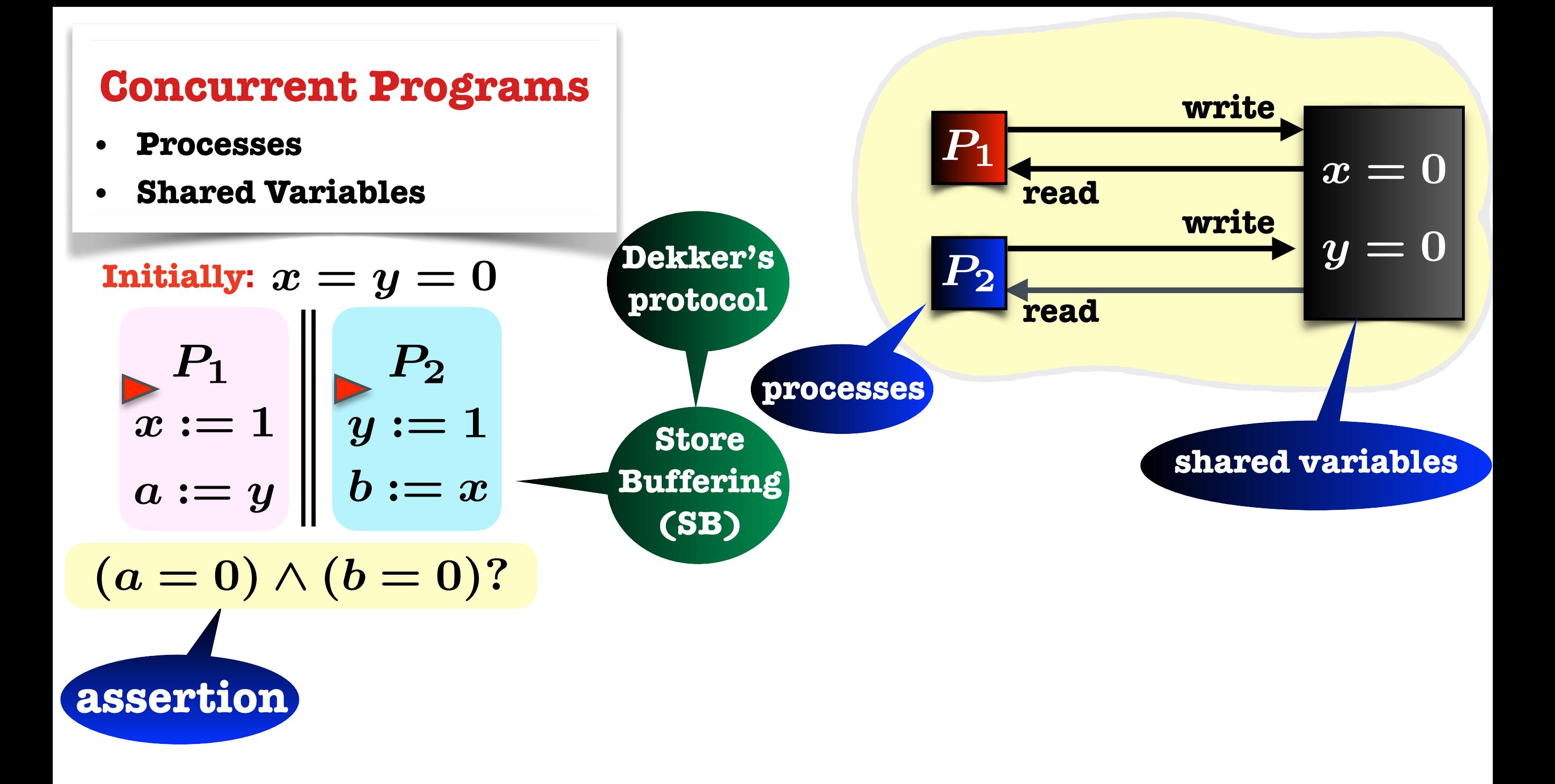

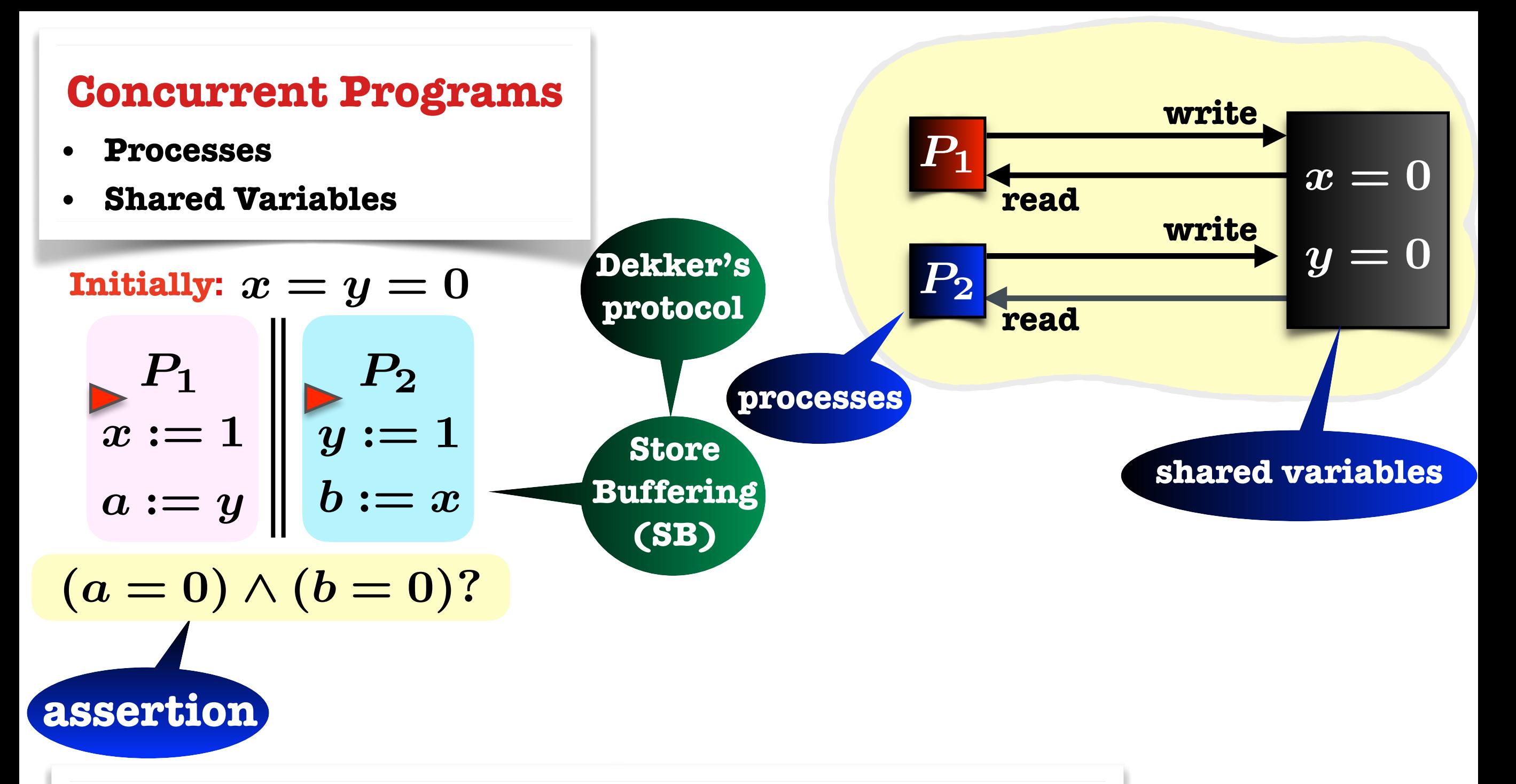

#### **Sequential Consistency (SC)**

- **•Shared Memory**
- **•Processes perform read/write atomically**
- **•execute instructions of one process in program-order**
- **•interleave instructions of different processes**
- **•read-from the latest write**

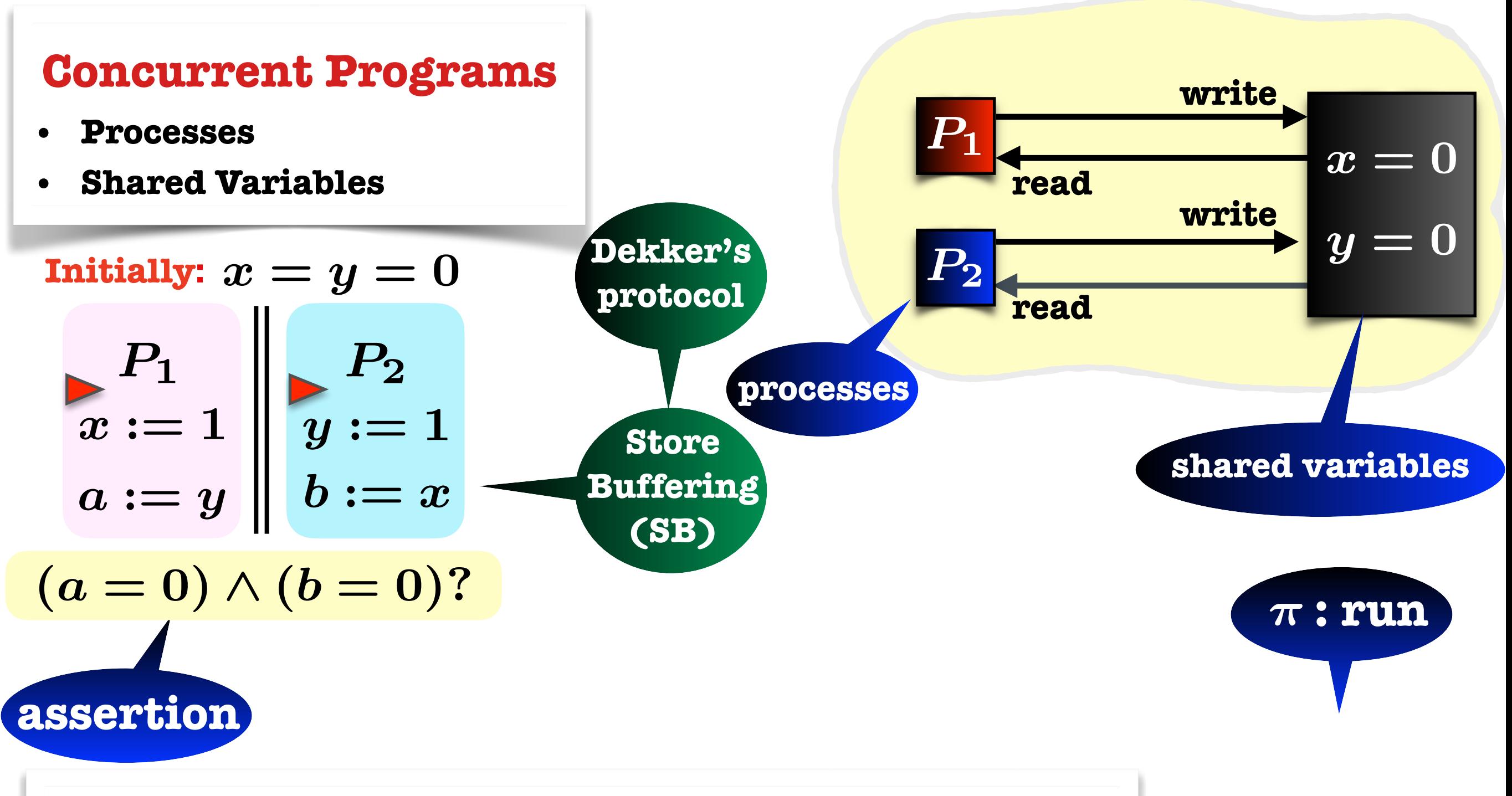

#### **Sequential Consistency (SC)**

- **•Shared Memory**
- **•Processes perform read/write atomically**
- **•execute instructions of one process in program-order**
- **•interleave instructions of different processes**
- **•read-from the latest write**

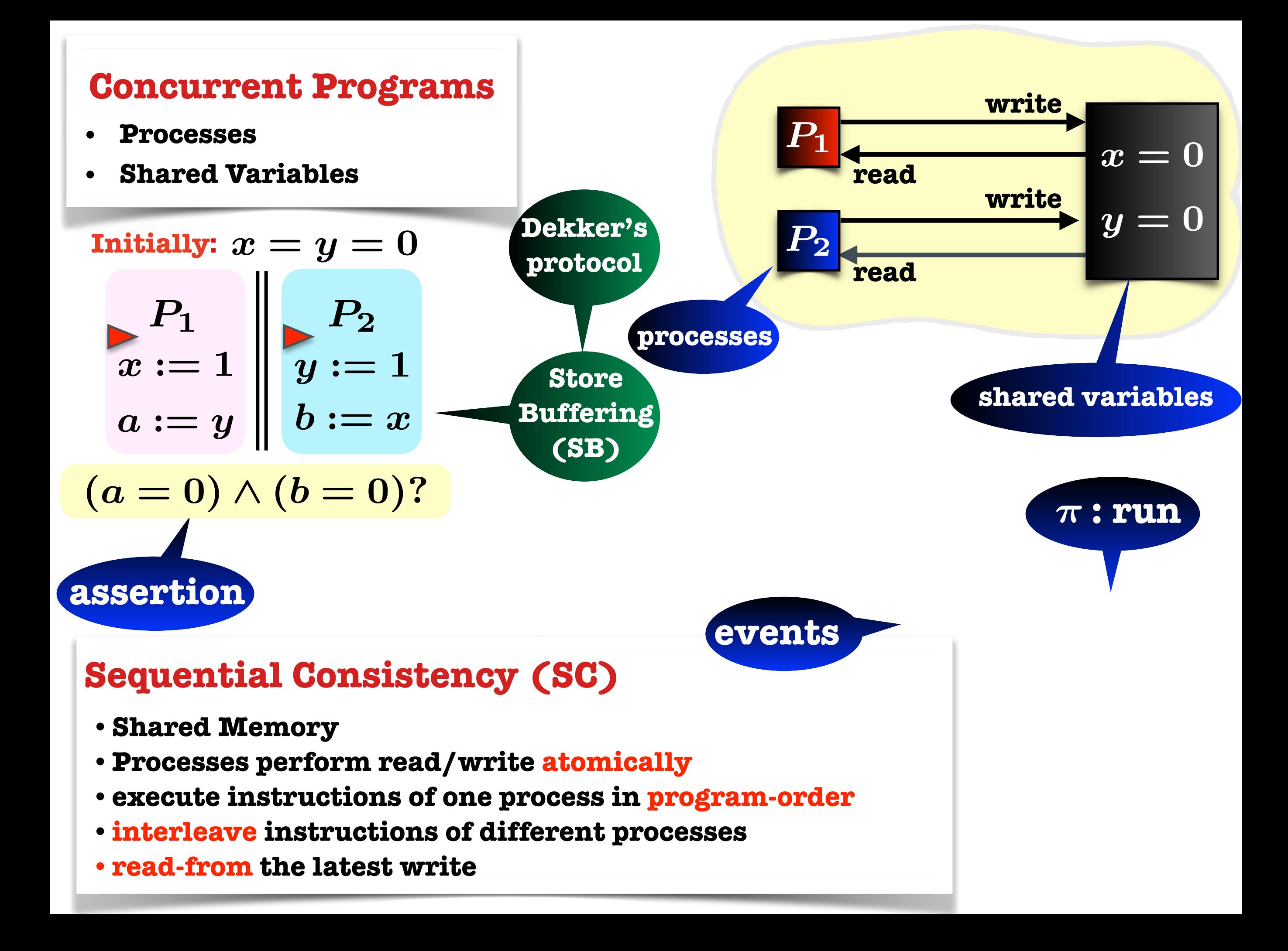

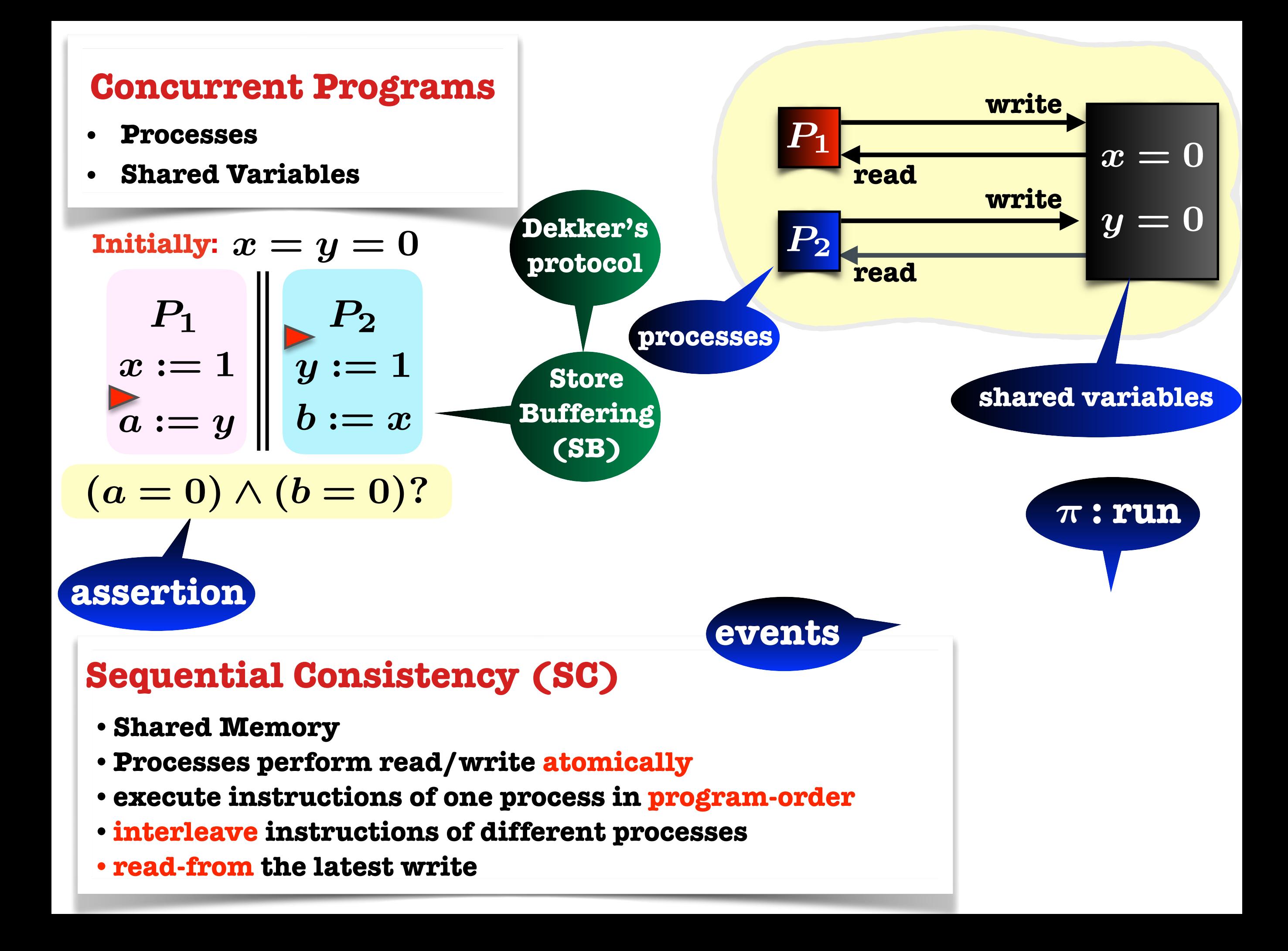

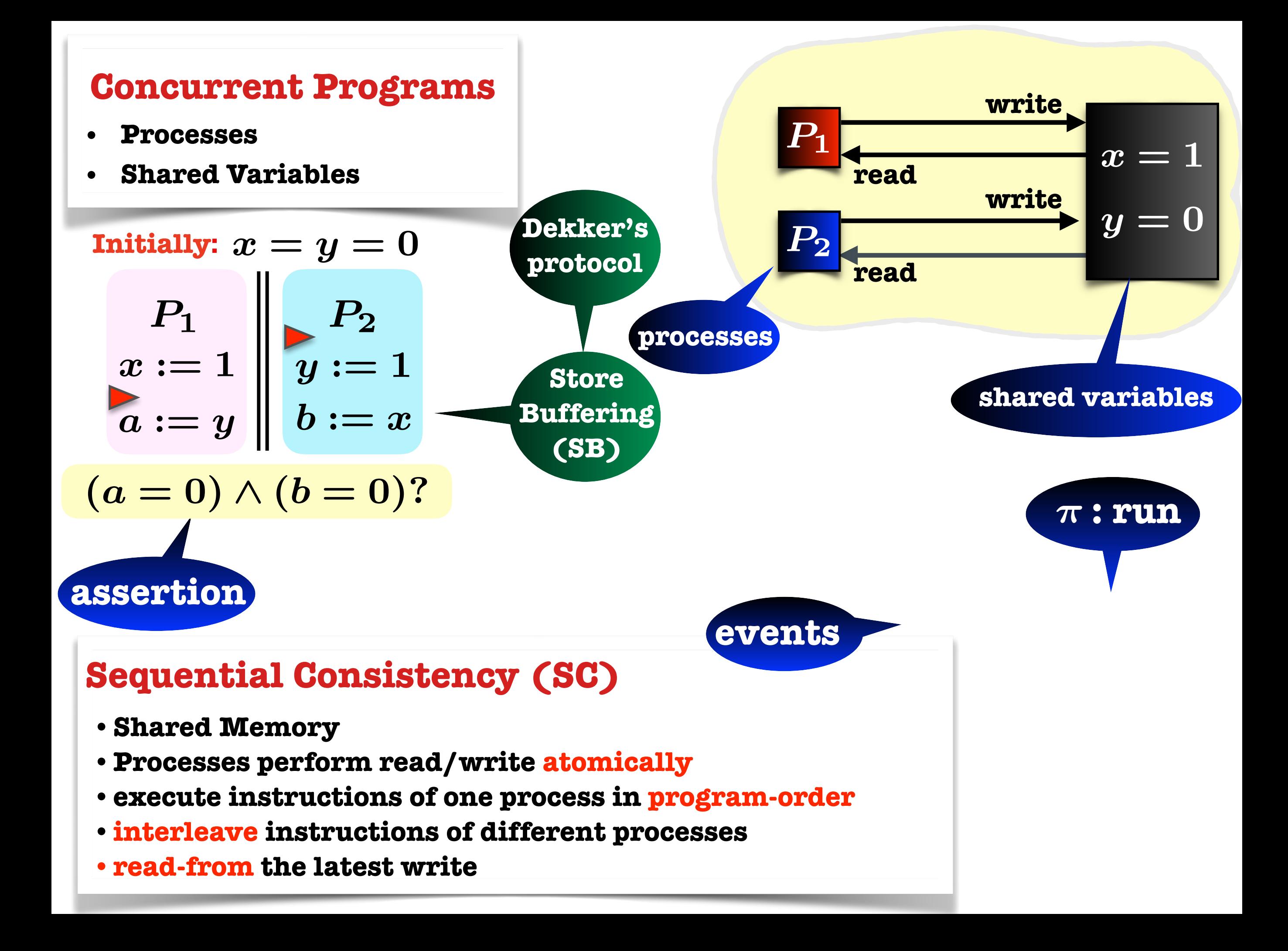

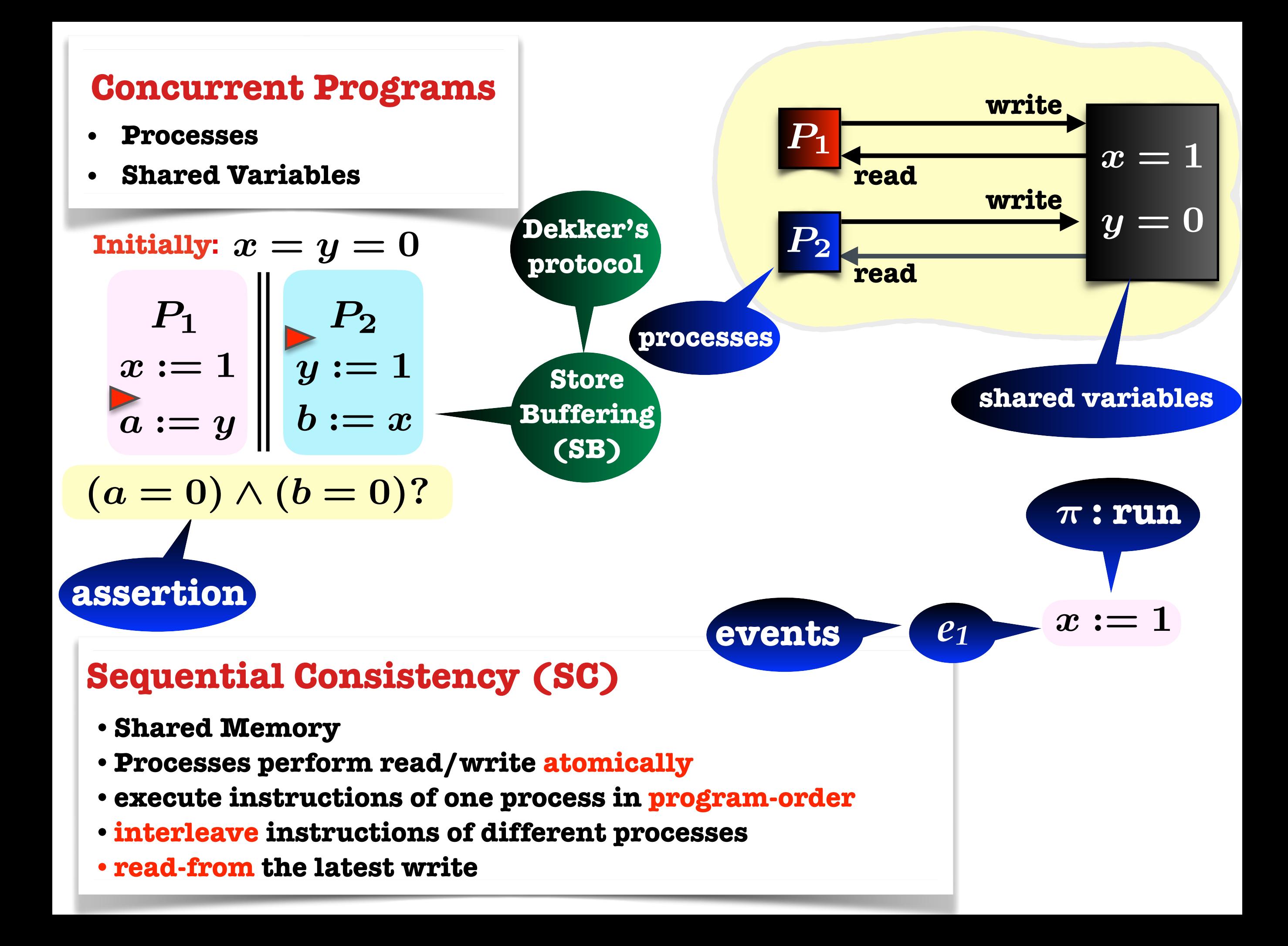

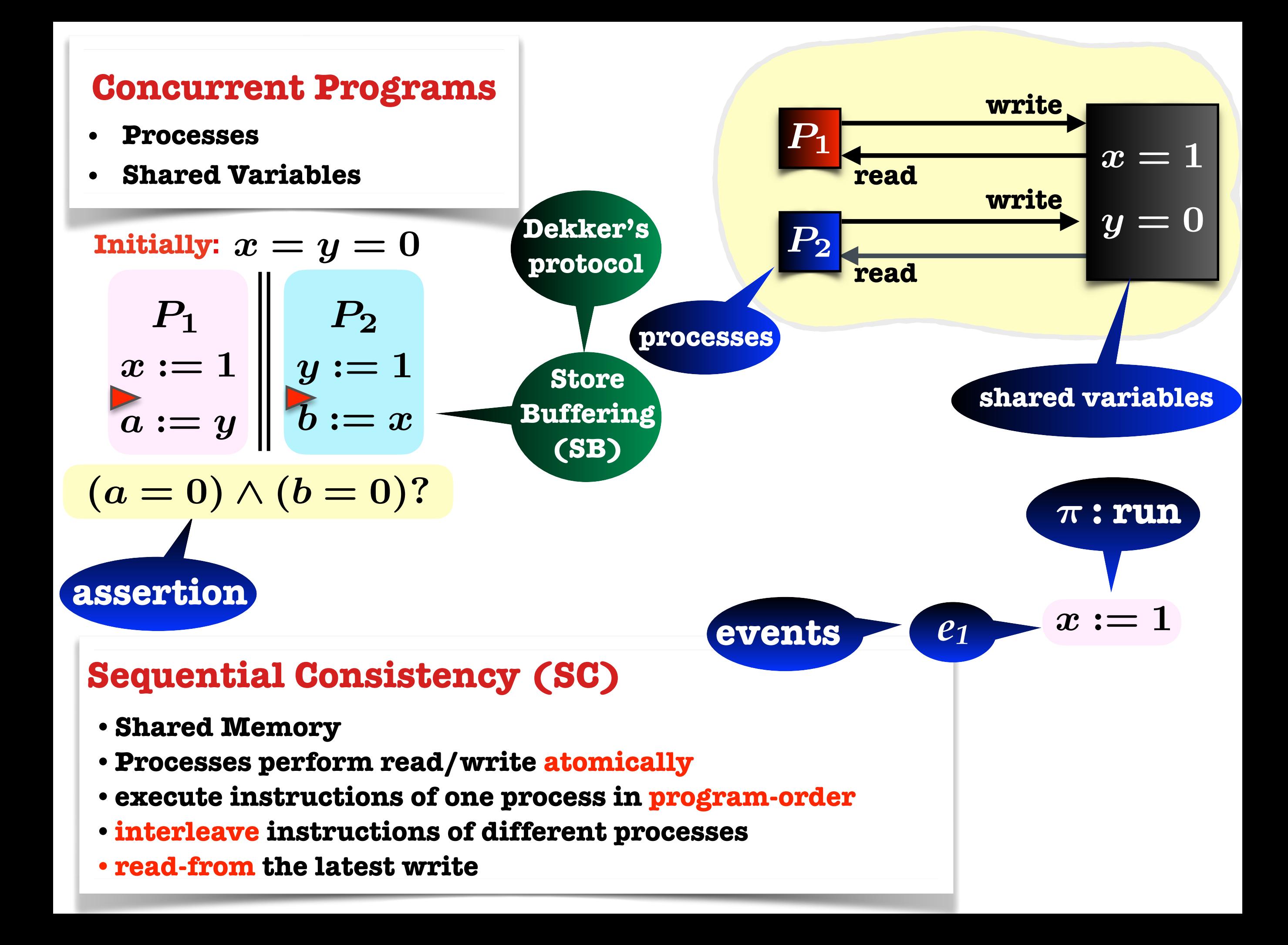

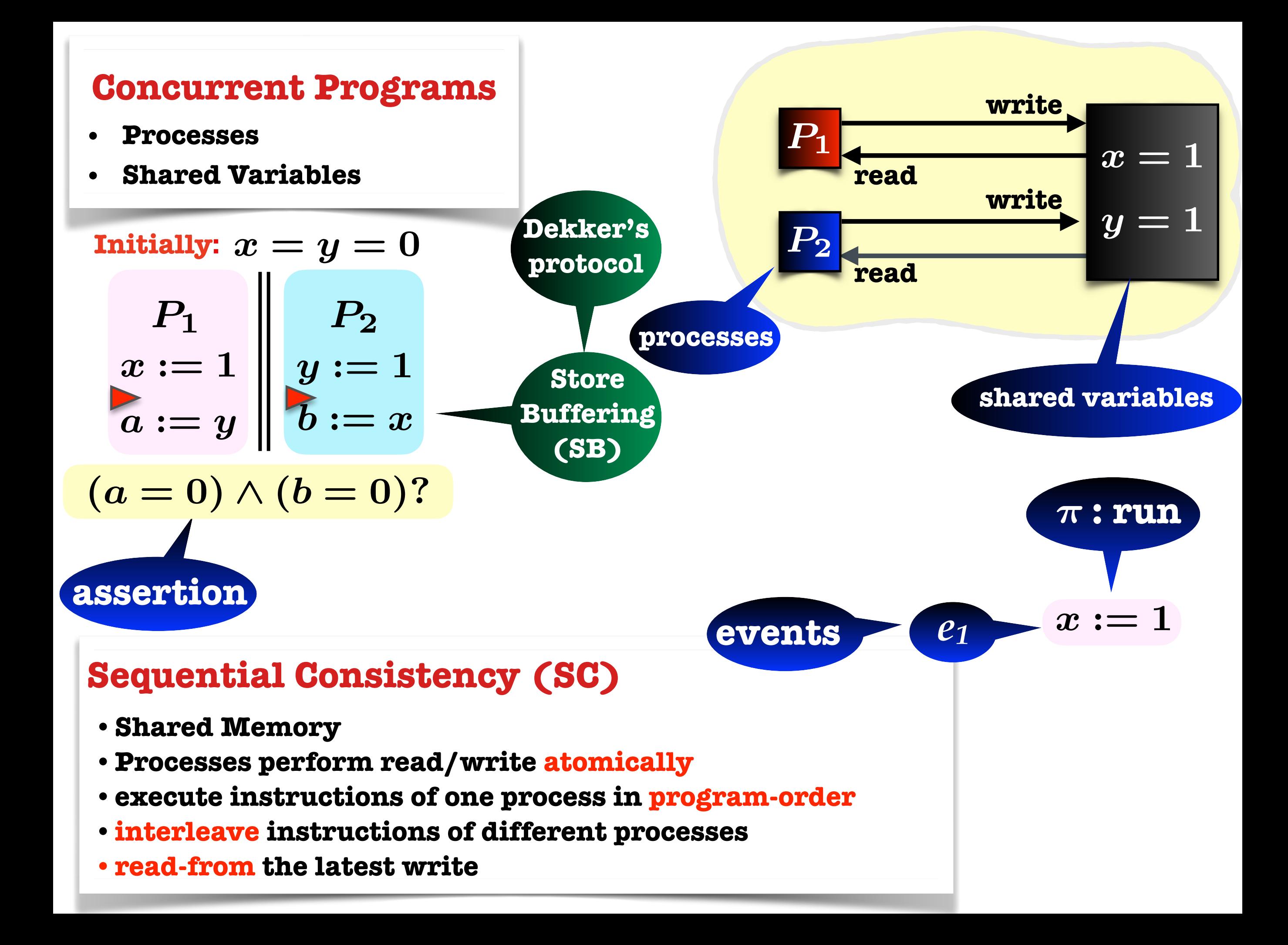

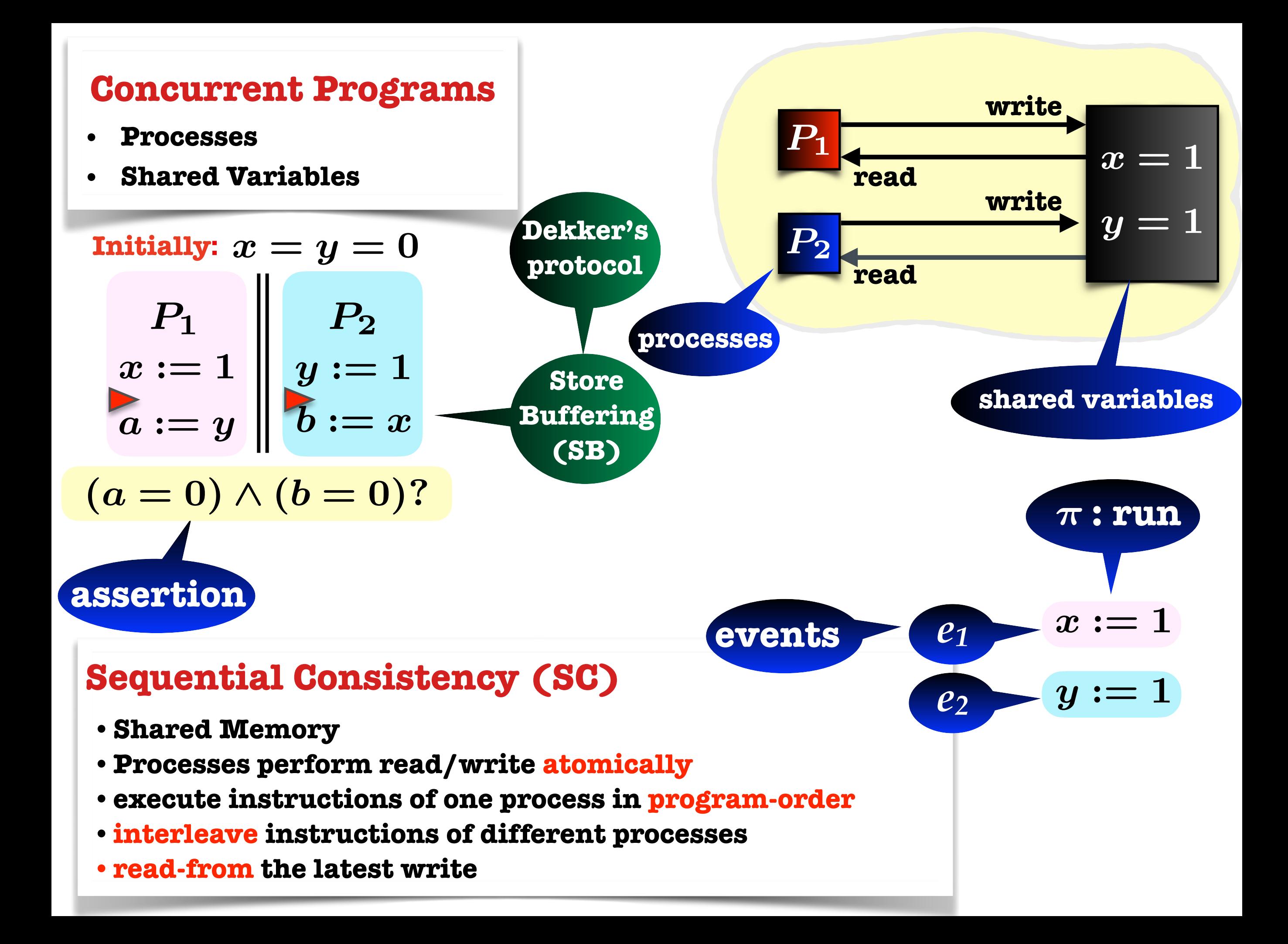

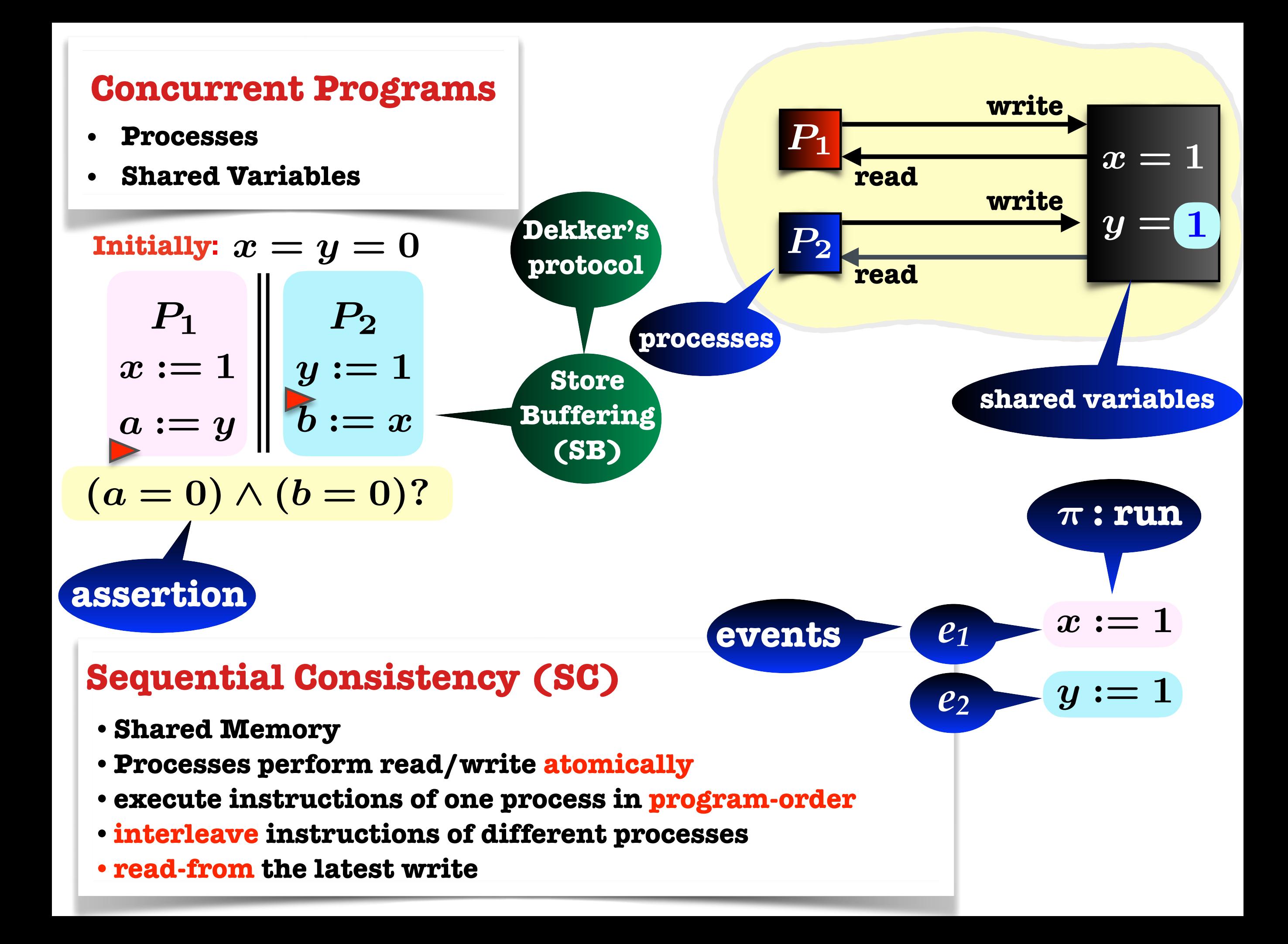

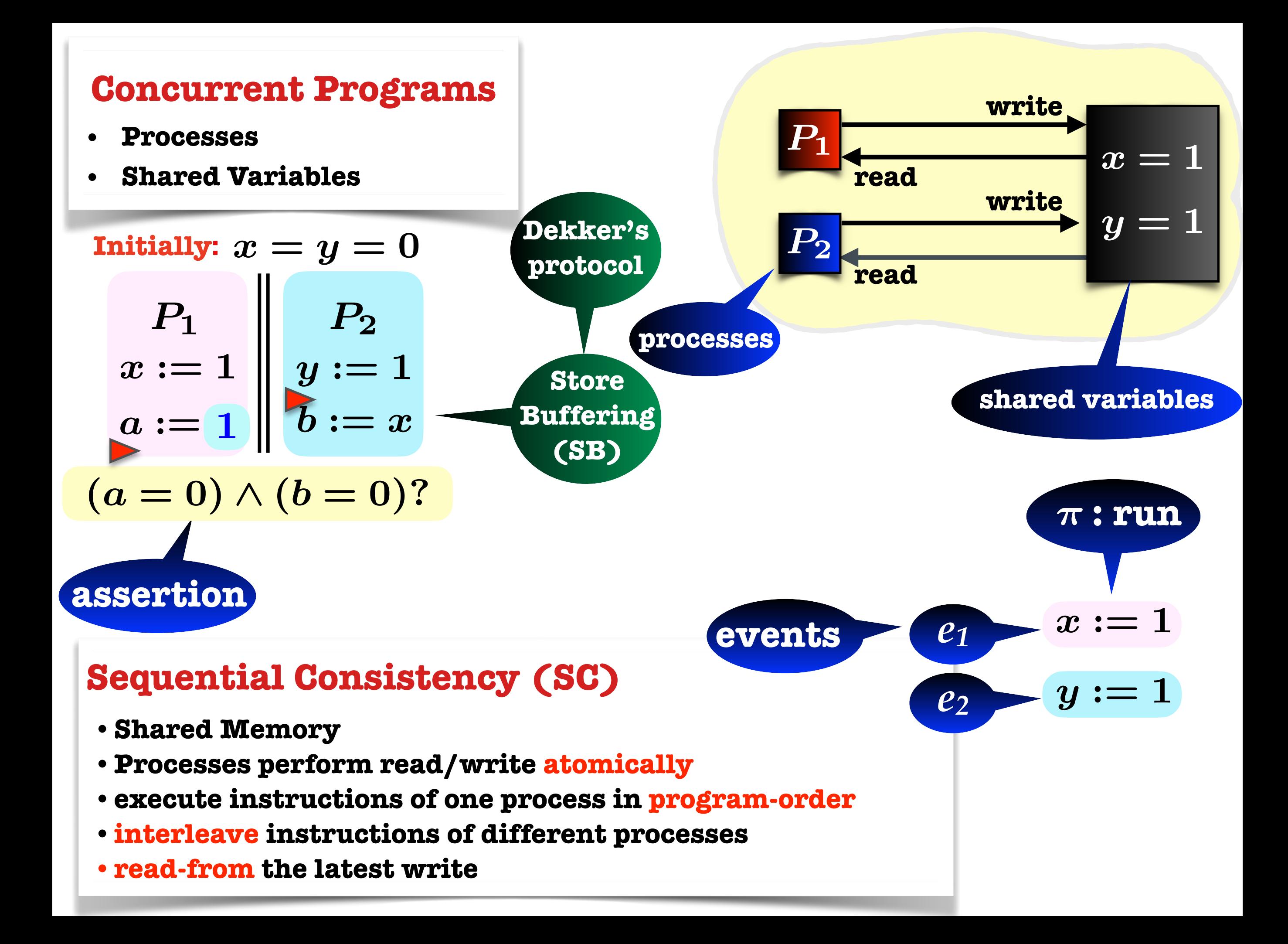

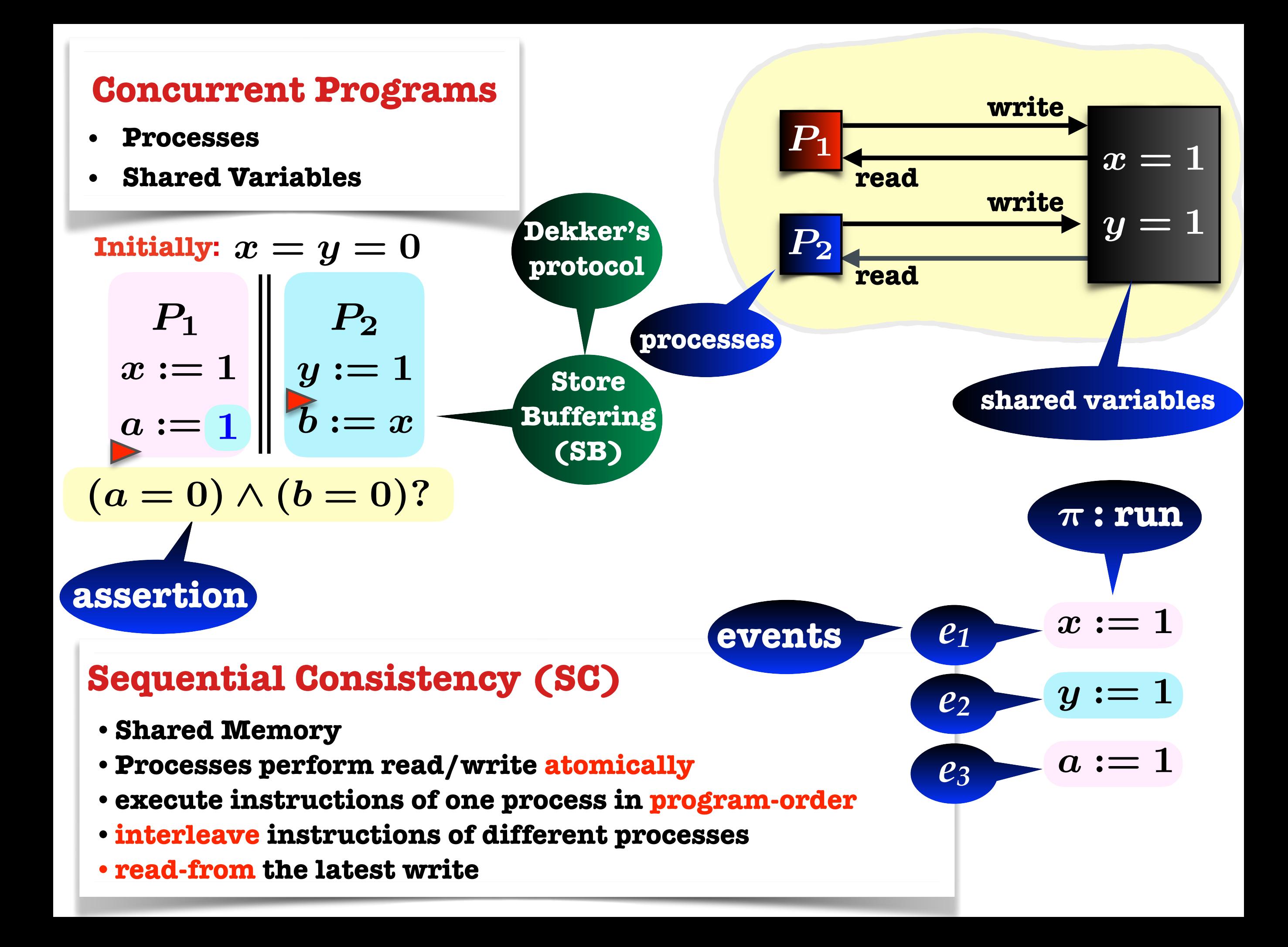

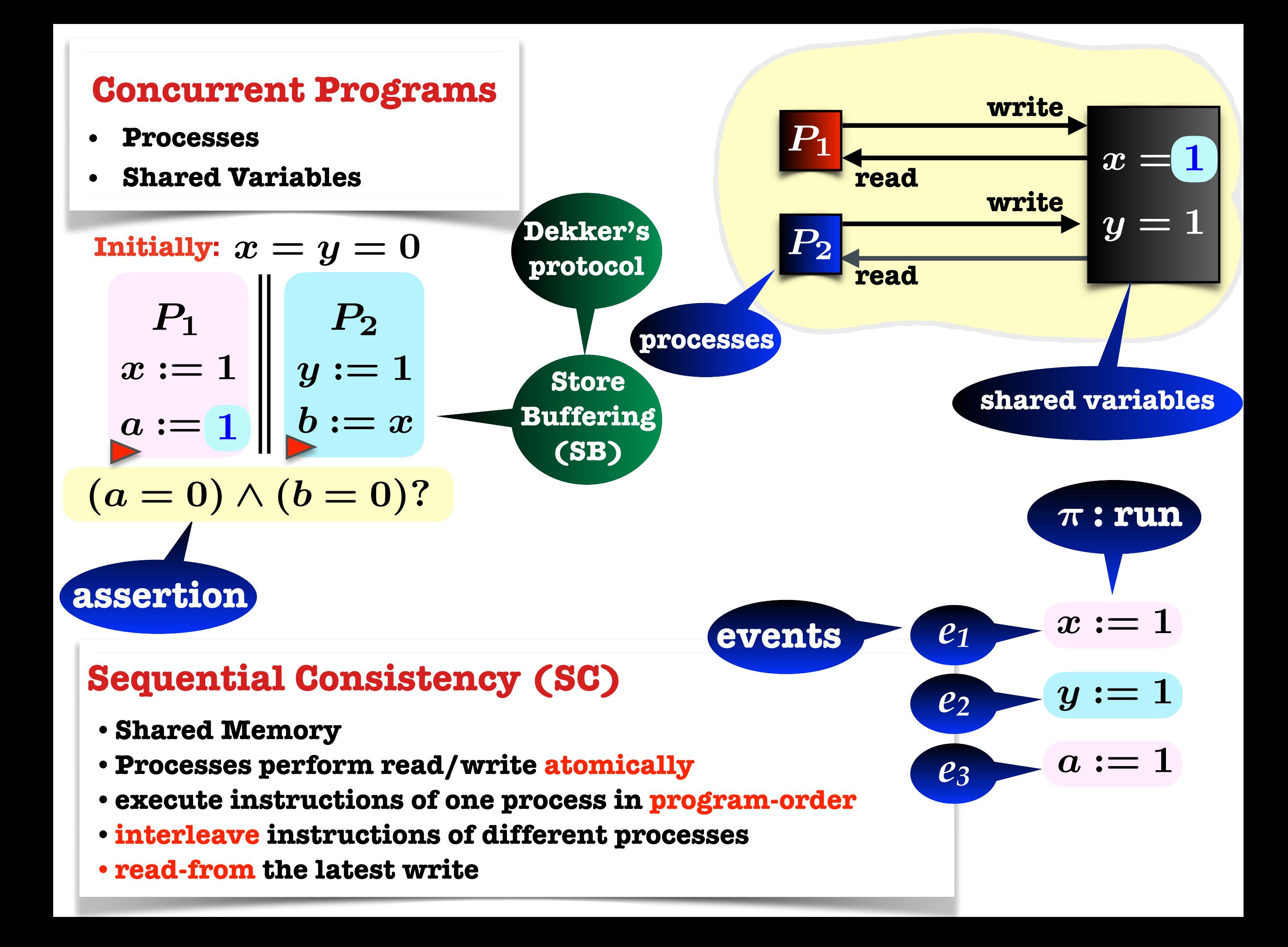

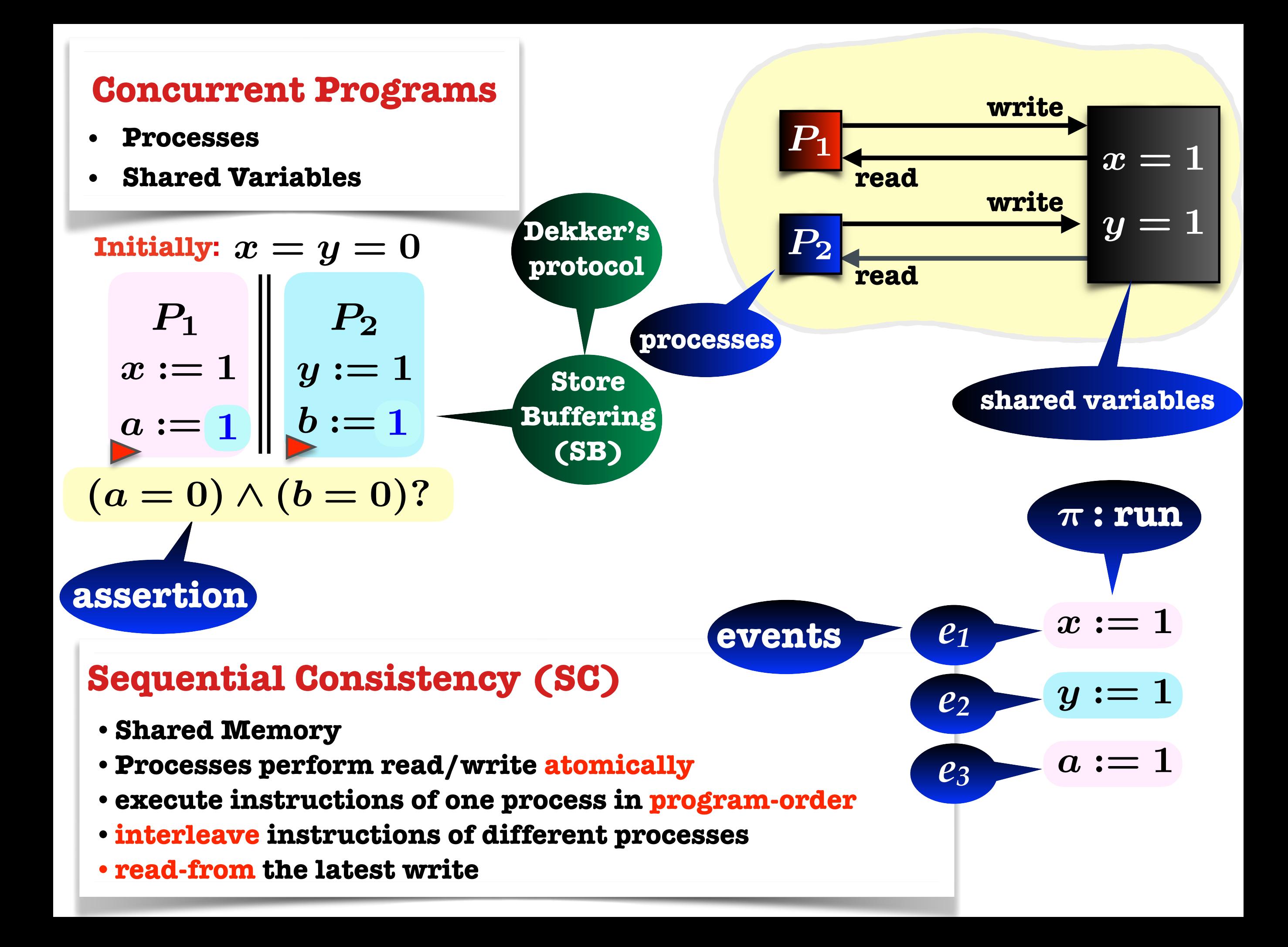

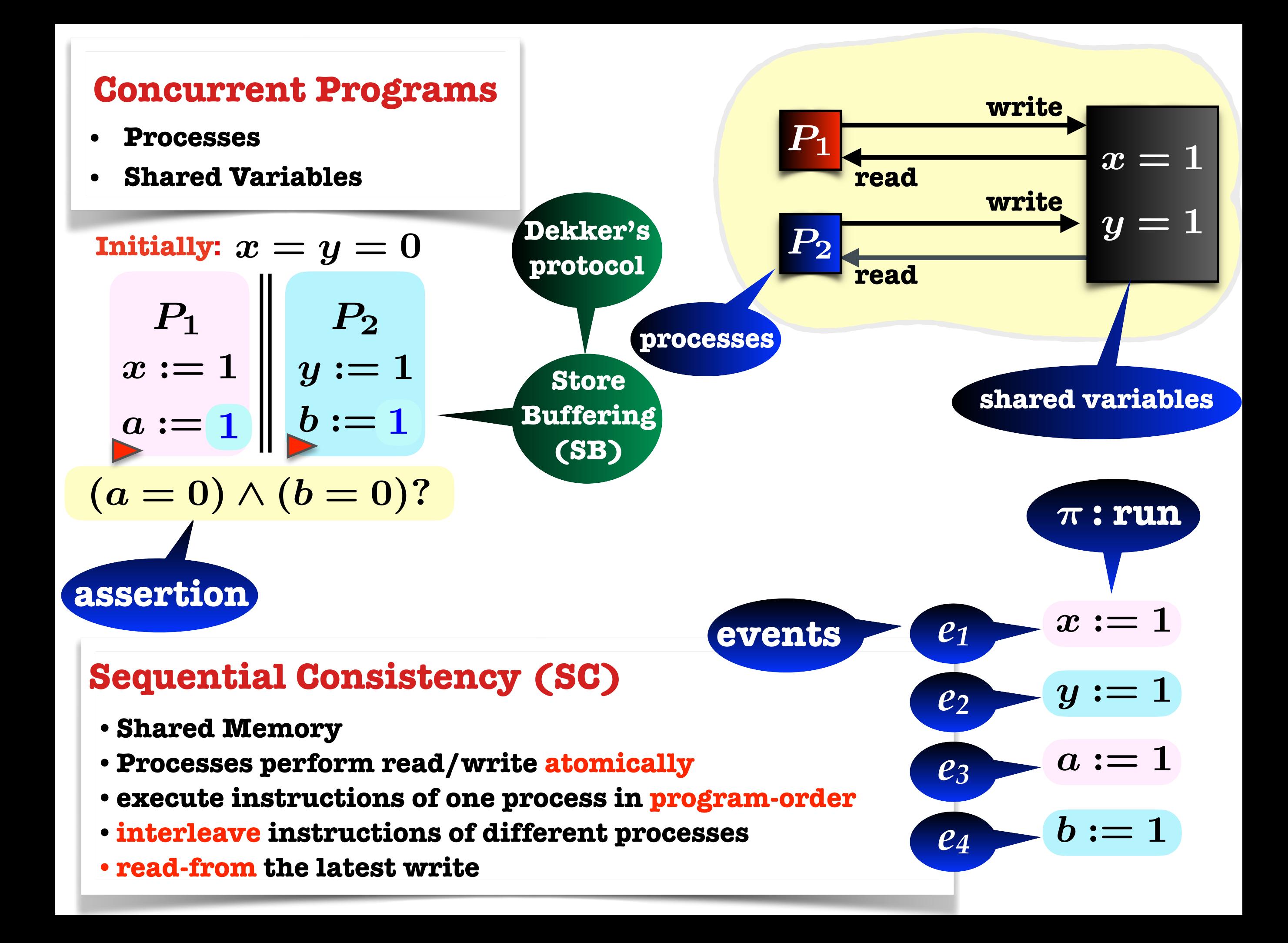

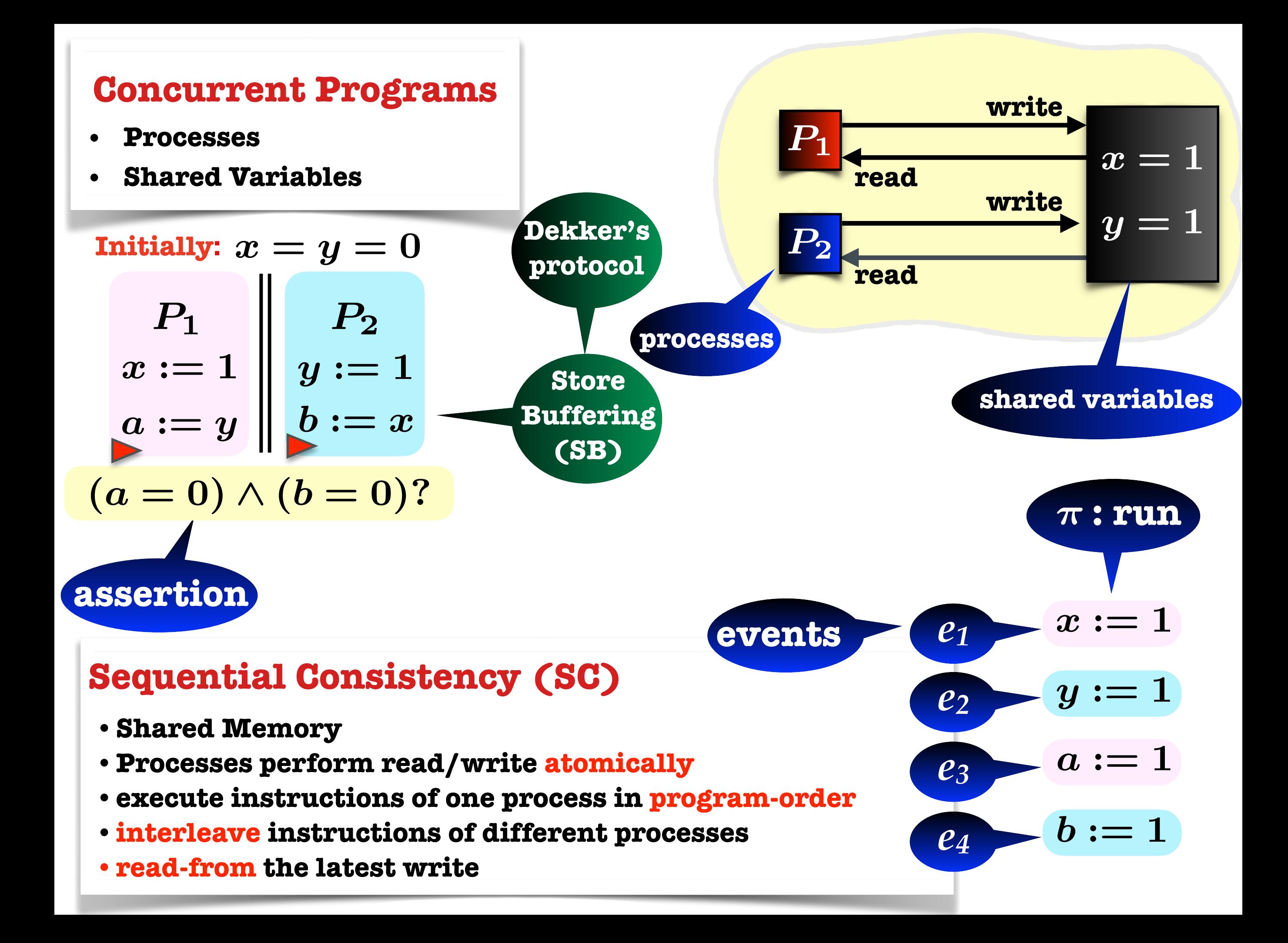

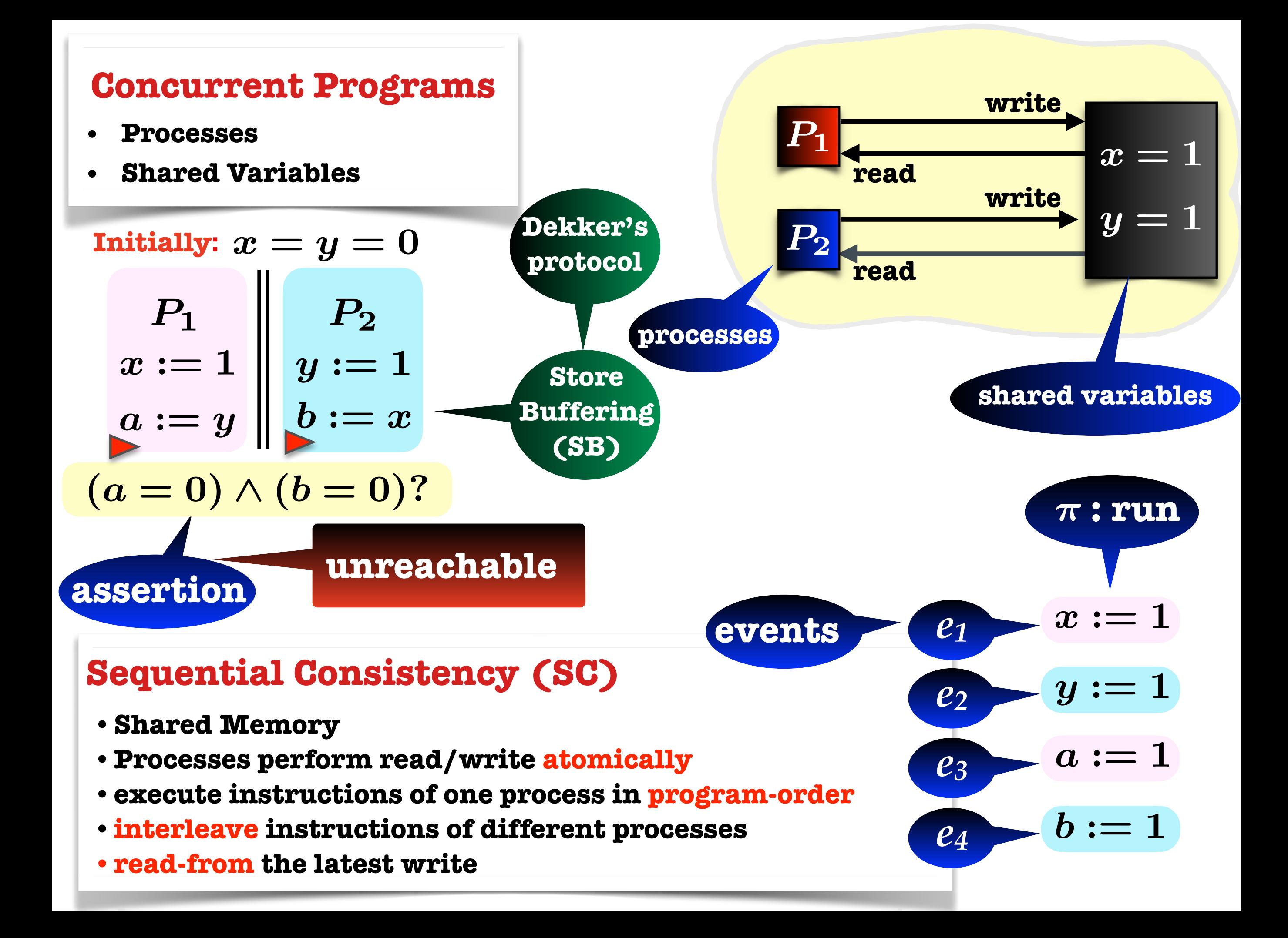

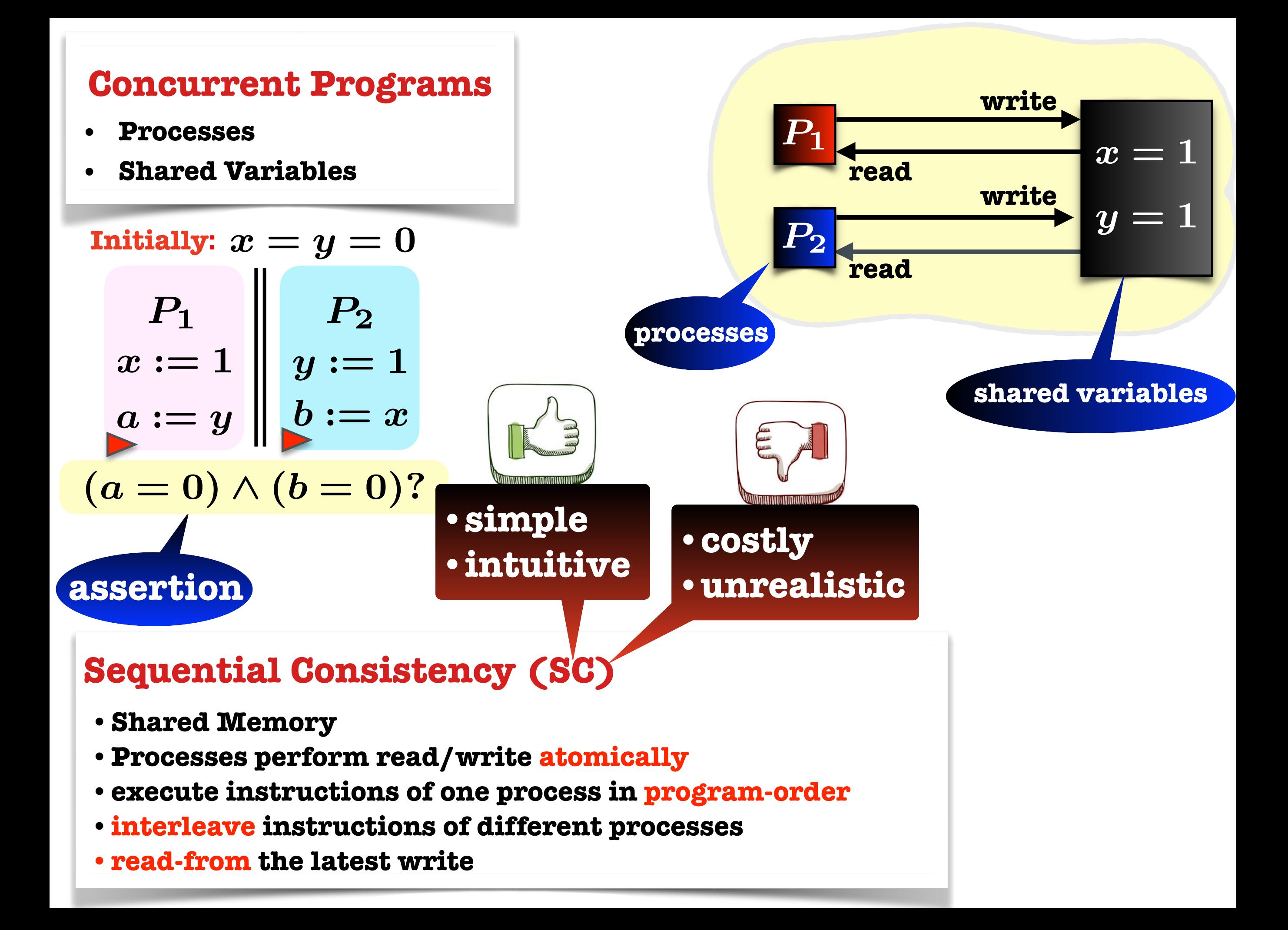

#### **Weakly Consistent Systems**

- **•Microprocessors:**
	- **•TSO, POWER, ARM, …**
- **•Weak Cache Protocols:**
	- **•TSO-CC, Racer, SISD, …**
- **•Programming Languages:**
	- **•C11, Java, …**
- **• Distributed Data Stores:**
	- **• Amazon, Facebook, Google, …**

# **•Microprocessors: •TSO, POWER, ARM, … •Weak Cache Protocols: •TSO-CC, Racer, SISD, … •Programming Languages: •C11, Java, … • Distributed Data Stores: • Amazon, Facebook, Google, … Weakly Consistent Systems**

# **Outline**

- **• Memory Models**
- **- SC (Sequential Consistency)**
- **- RA (Release-Acquire)**
- **• Verification**
- **- Dynamic Partial-Order Reduction (DPOR)**
- **- Experiments**
- **• Conclusions**

# **Release-Acquire (RA)**

# **Motivation**

- **•Part of C11 semantics**
- **• Good balance between performance and programmability [Lahav et al , POPL 2016]** 
	- **- (much) weaker than SC**
	- **- sufficient for many concurrent algorithms**
	- **- has verified compilation schemes to TSO and Power, ARM, etc.**

# **Semantics**

- **•Program order**
- **•Synchronization** 
	- **• write: release**
	- **•read: acquire**

# **Release-Acquire (RA)**

# **Motivation**

- **•Part of C11 semantics**
- **• Good balance between performance and programmability [Lahav et al , POPL 2016]** 
	- **- (much) weaker than SC**
	- **- sufficient for many concurrent algorithms**
	- **- has verified compilation schemes to TSO and Power, ARM, etc.**

### **Semantics**

- **•Program order**
- **•Synchronization**

**• write: release**

**•read: acquire**
- **•Part of C11 semantics**
- **• Good balance between performance and programmability [Lahav et al , POPL 2016]** 
	- **- (much) weaker than SC**
	- **- sufficient for many concurrent algorithms**
	- **- has verified compilation schemes to TSO and Power, ARM, etc.**

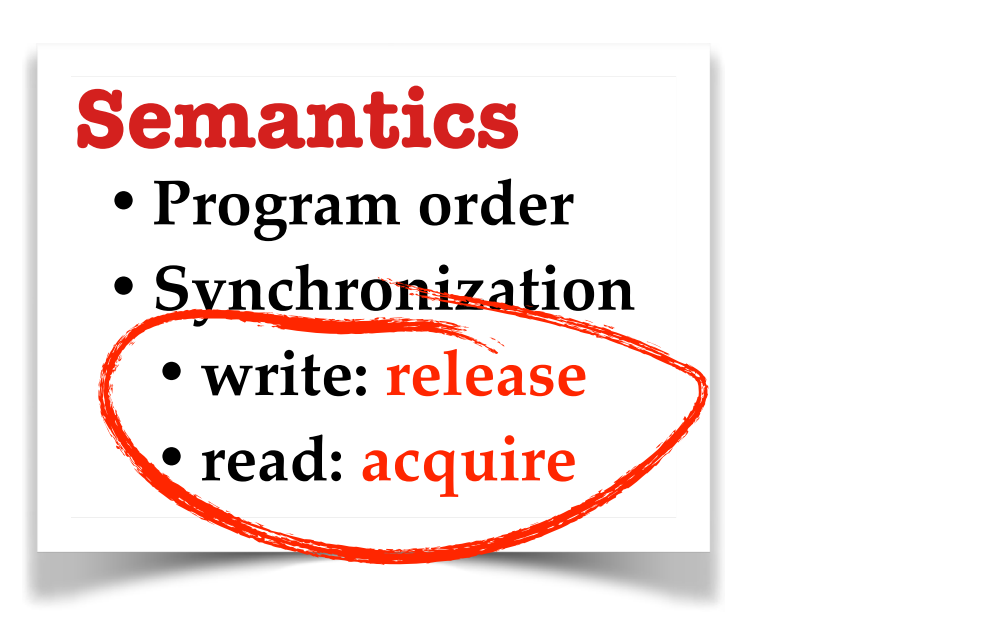

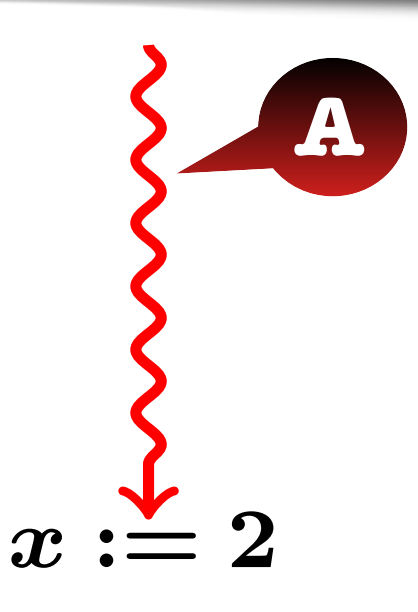

- **•Part of C11 semantics**
- **• Good balance between performance and programmability [Lahav et al , POPL 2016]** 
	- **- (much) weaker than SC**
	- **- sufficient for many concurrent algorithms**
	- **- has verified compilation schemes to TSO and Power, ARM, etc.**

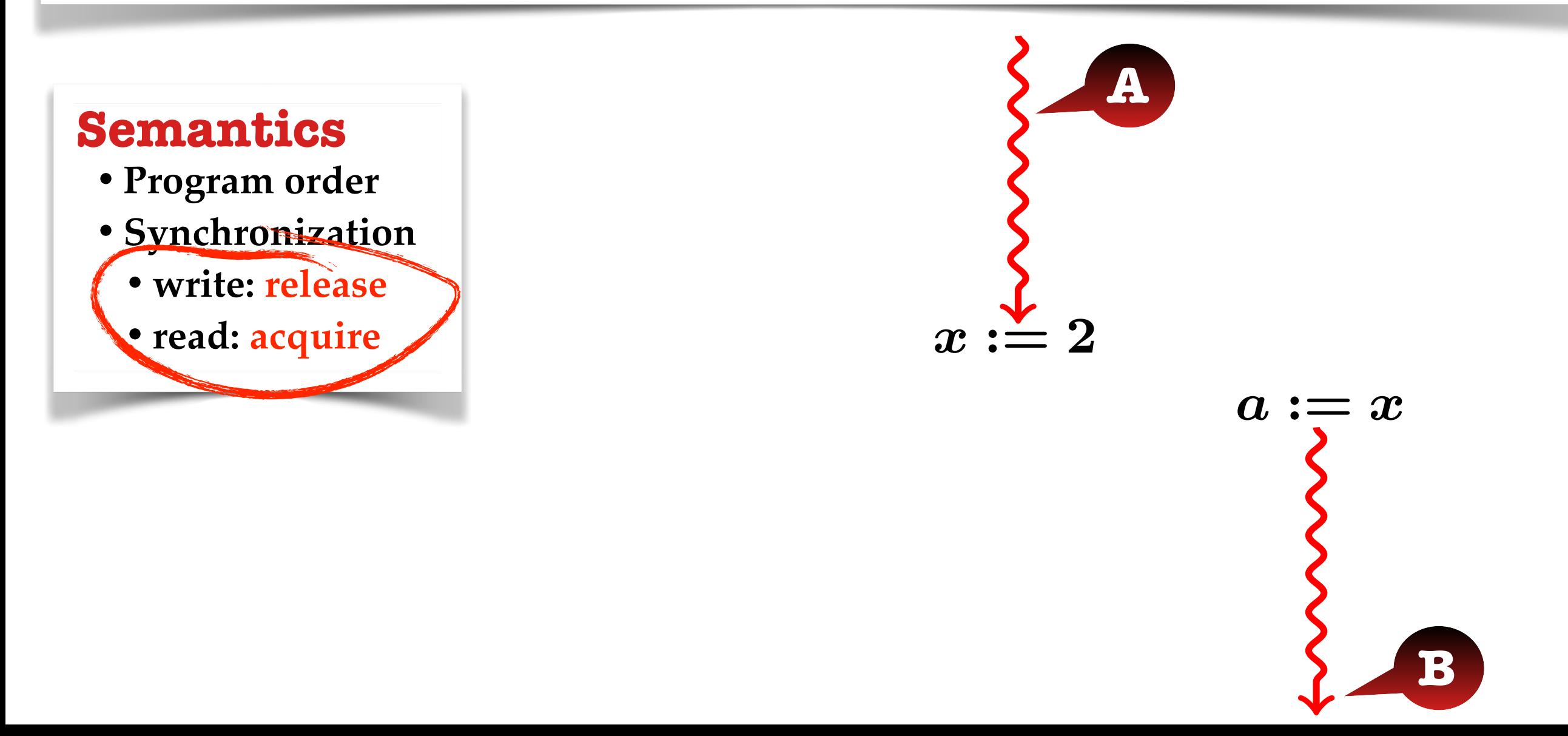

- **•Part of C11 semantics**
- **• Good balance between performance and programmability [Lahav et al , POPL 2016]** 
	- **- (much) weaker than SC**
	- **- sufficient for many concurrent algorithms**
	- **- has verified compilation schemes to TSO and Power, ARM, etc.**

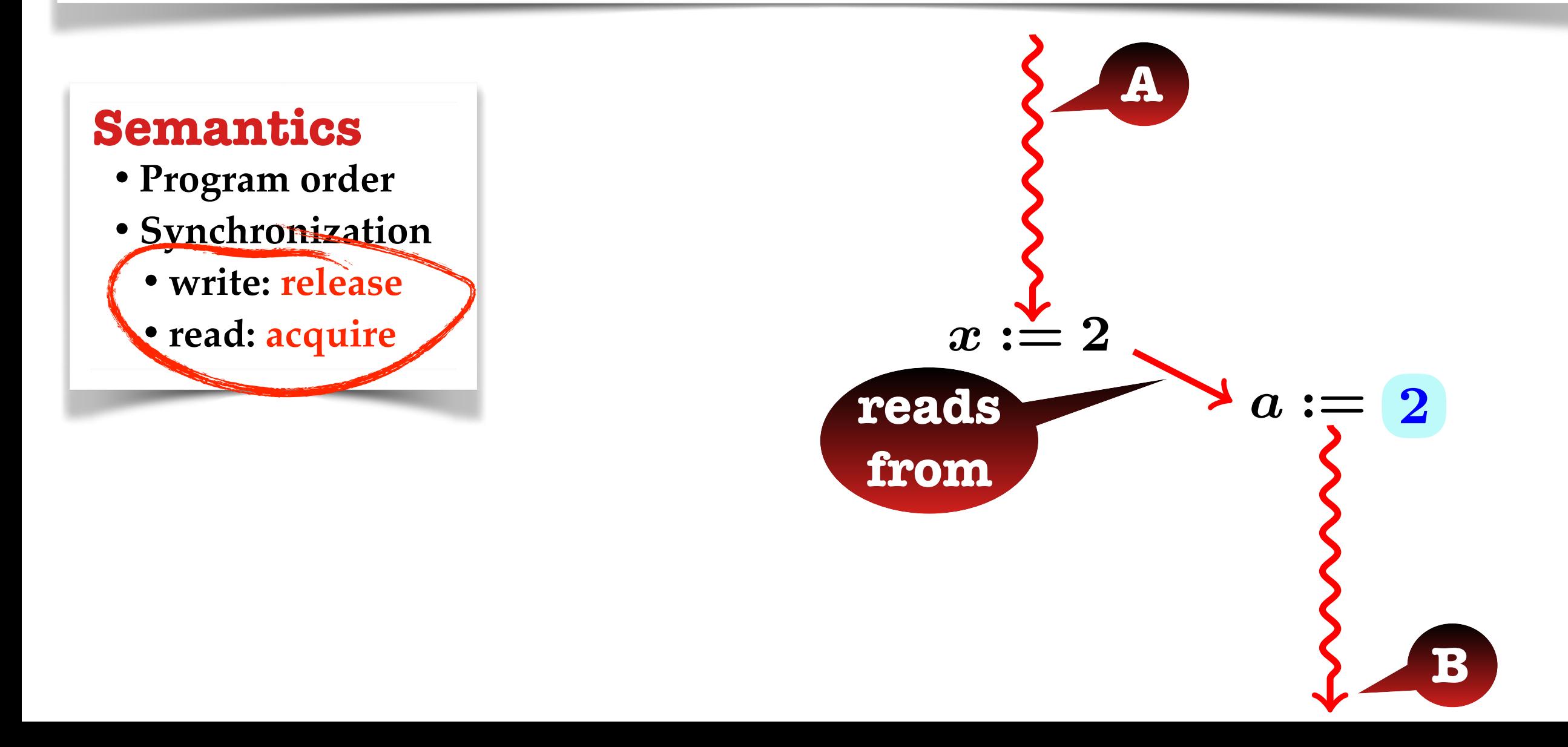

- **•Part of C11 semantics**
- **• Good balance between performance and programmability [Lahav et al , POPL 2016]** 
	- **- (much) weaker than SC**
	- **- sufficient for many concurrent algorithms**
	- **- has verified compilation schemes to TSO and Power, ARM, etc.**

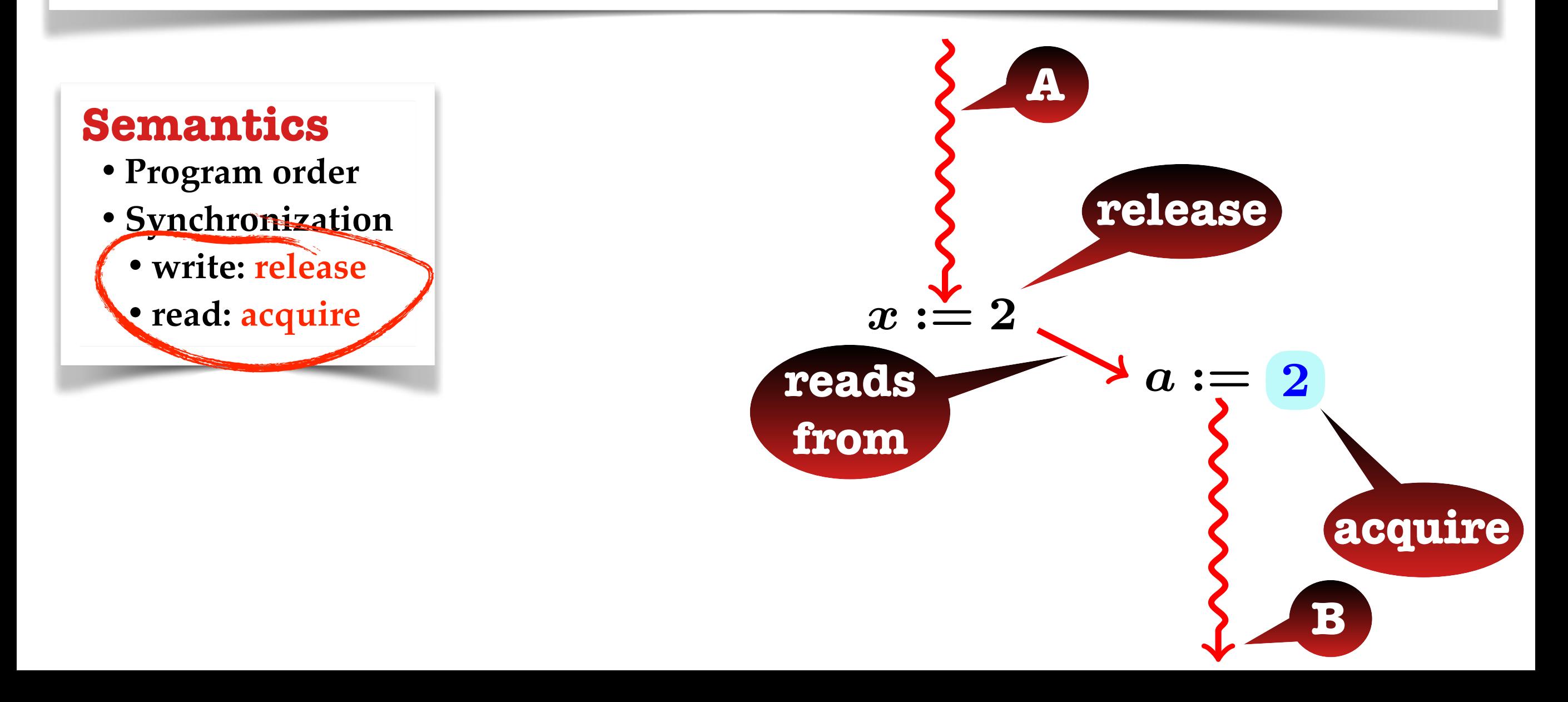

- **•Part of C11 semantics**
- **• Good balance between performance and programmability [Lahav et al , POPL 2016]** 
	- **- (much) weaker than SC**
	- **- sufficient for many concurrent algorithms**
	- **- has verified compilation schemes to TSO and Power, ARM, etc.**

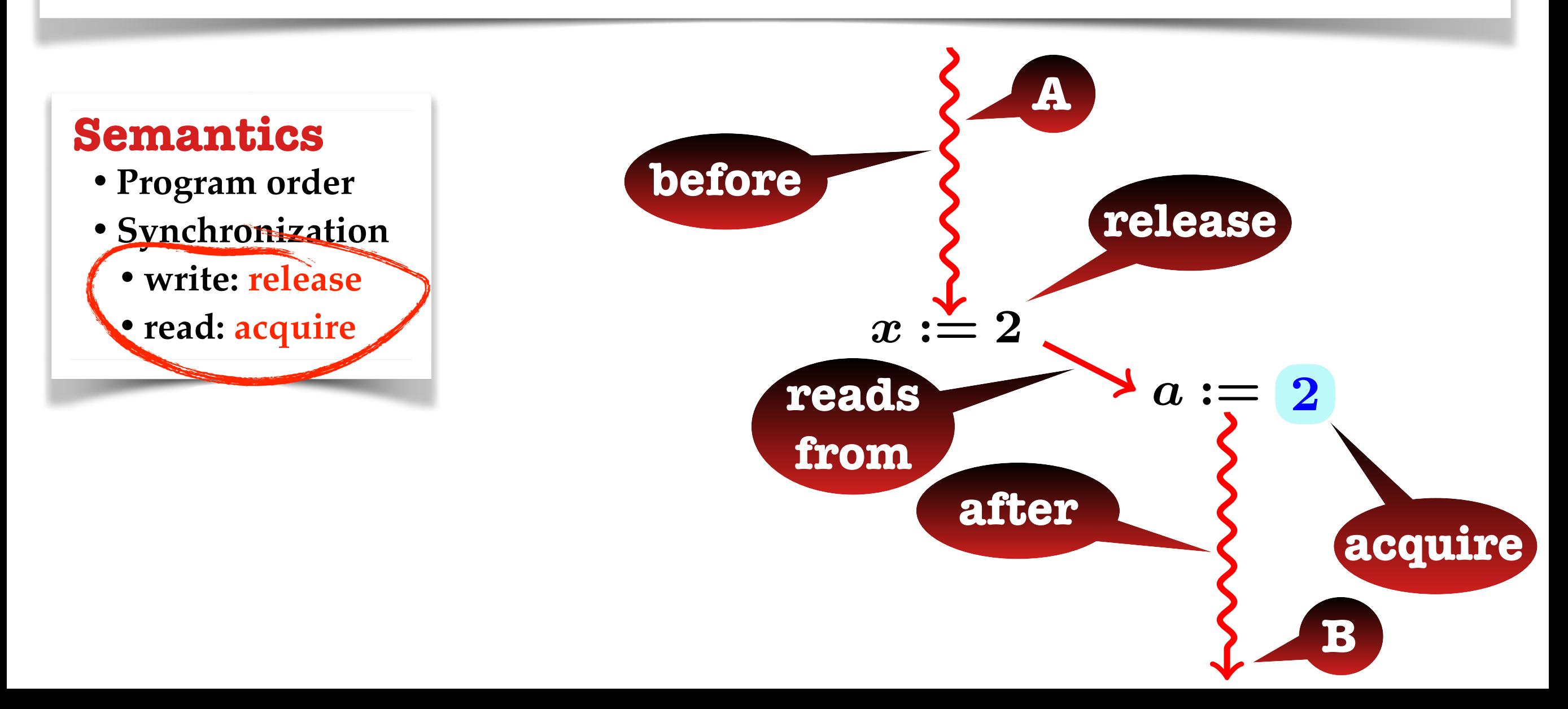

- **•Part of C11 semantics**
- **• Good balance between performance and programmability [Lahav et al , POPL 2016]** 
	- **- (much) weaker than SC**
	- **- sufficient for many concurrent algorithms**
	- **- has verified compilation schemes to TSO and Power, ARM, etc.**

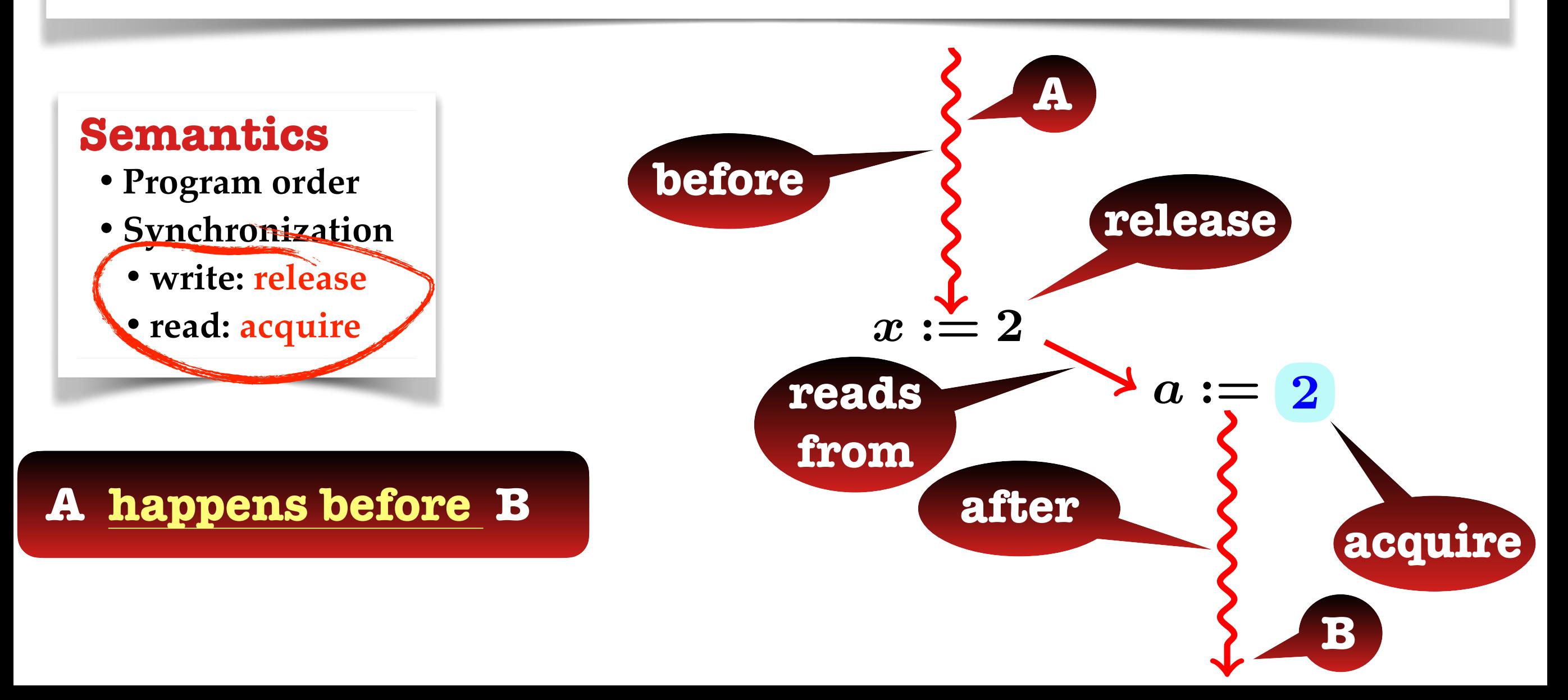

- **•Part of C11 semantics**
- **• Good balance between performance and programmability [Lahav et al , POPL 2016]** 
	- **- (much) weaker than SC**
	- **- sufficient for many concurrent algorithms**
	- **- has verified compilation schemes to TSO and Power, ARM, etc.**

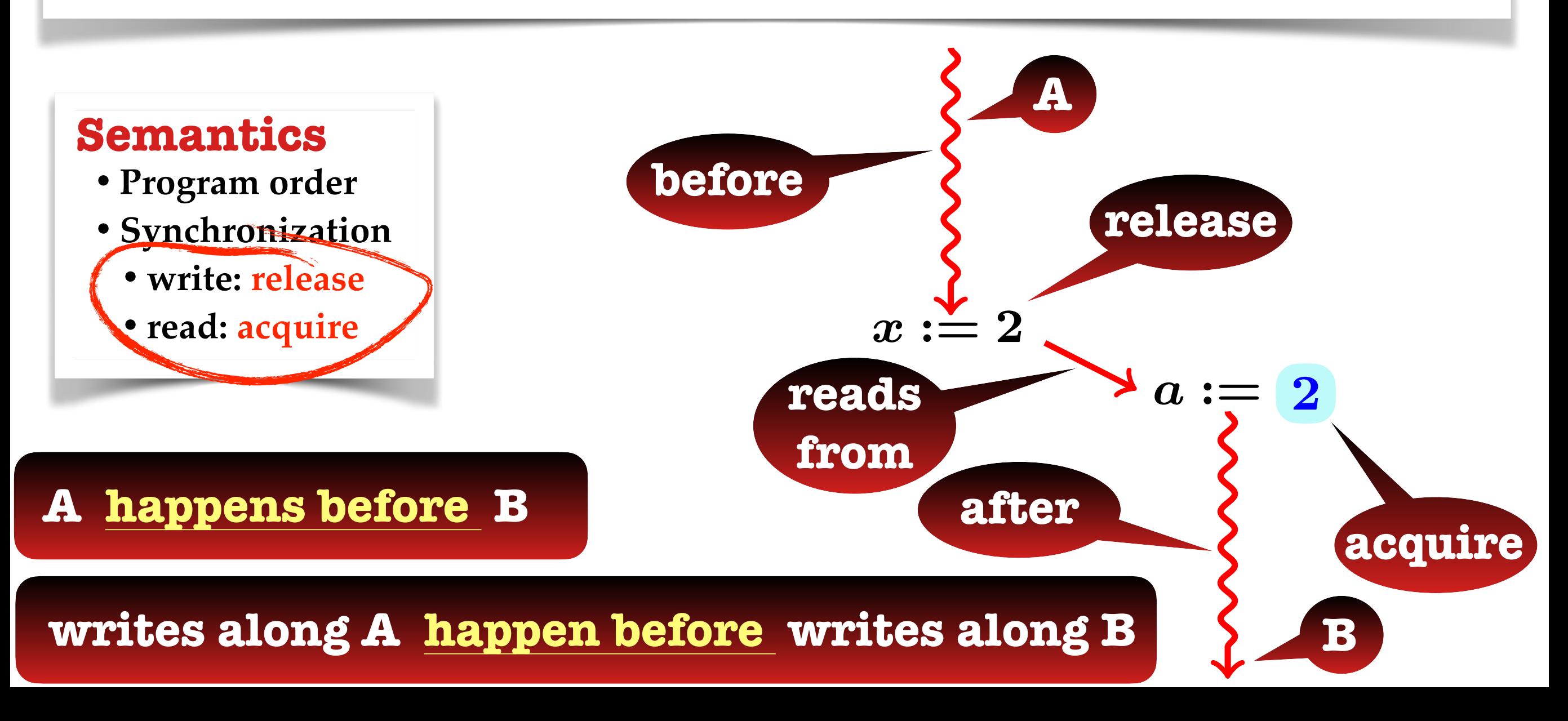

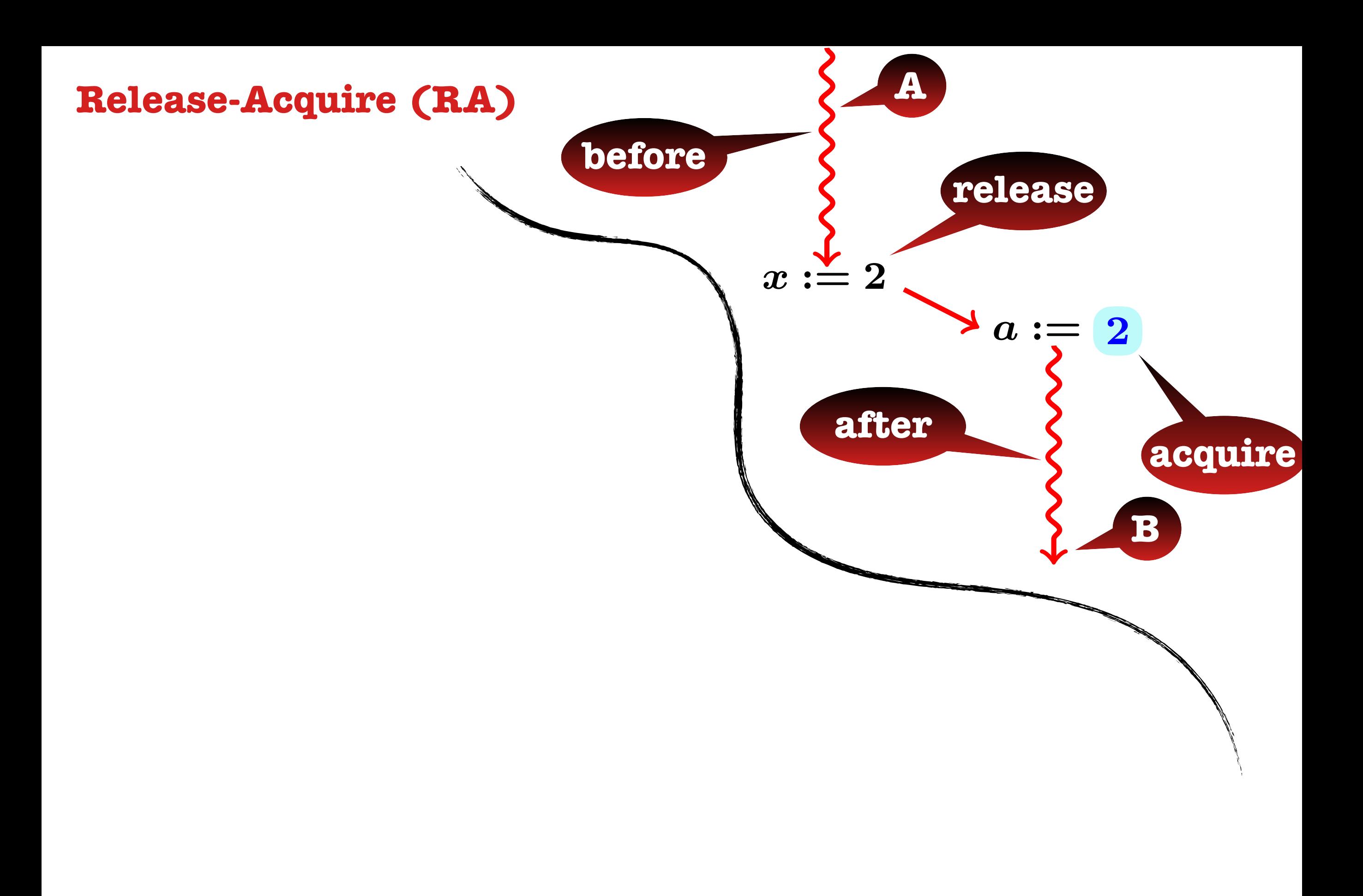

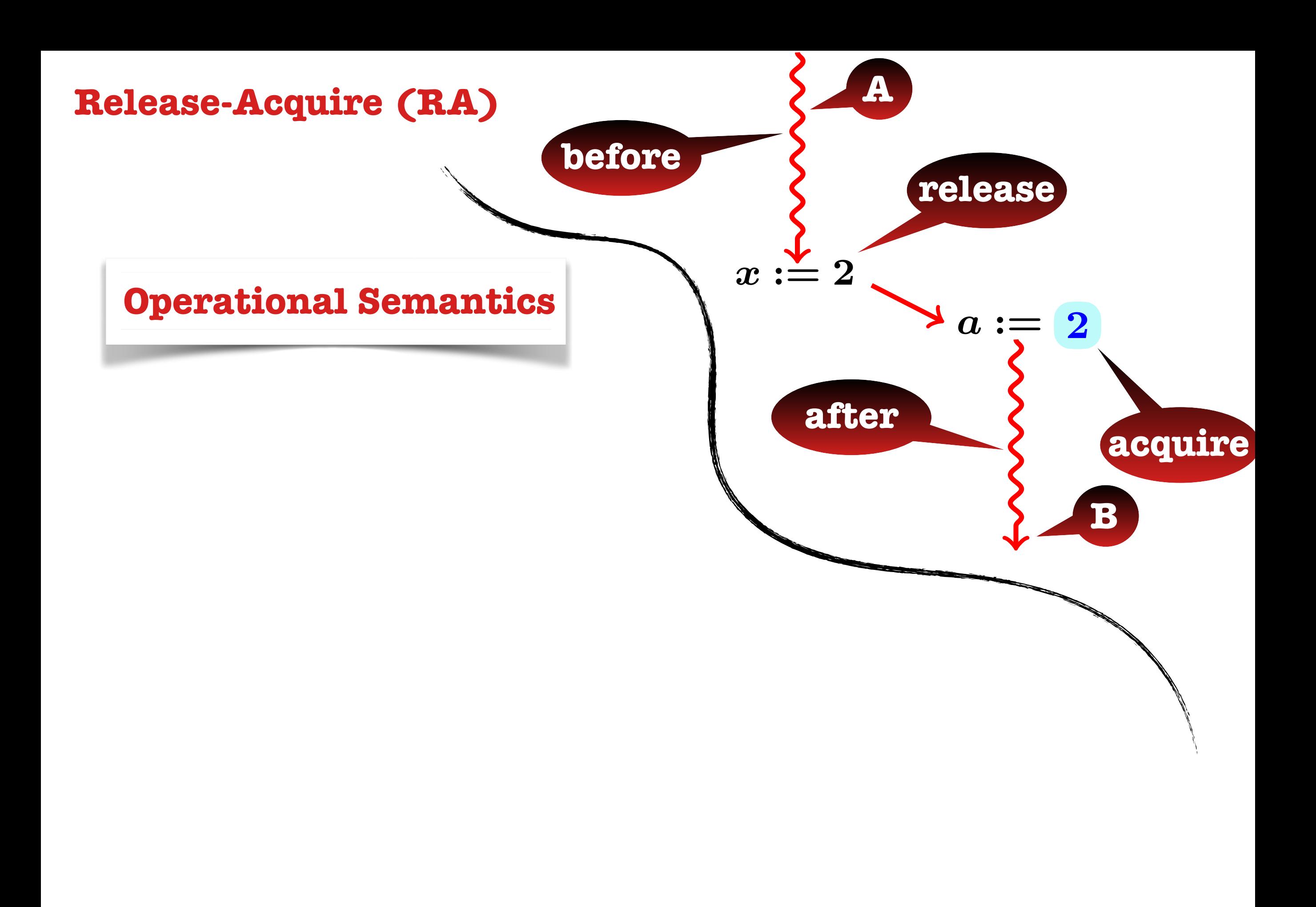

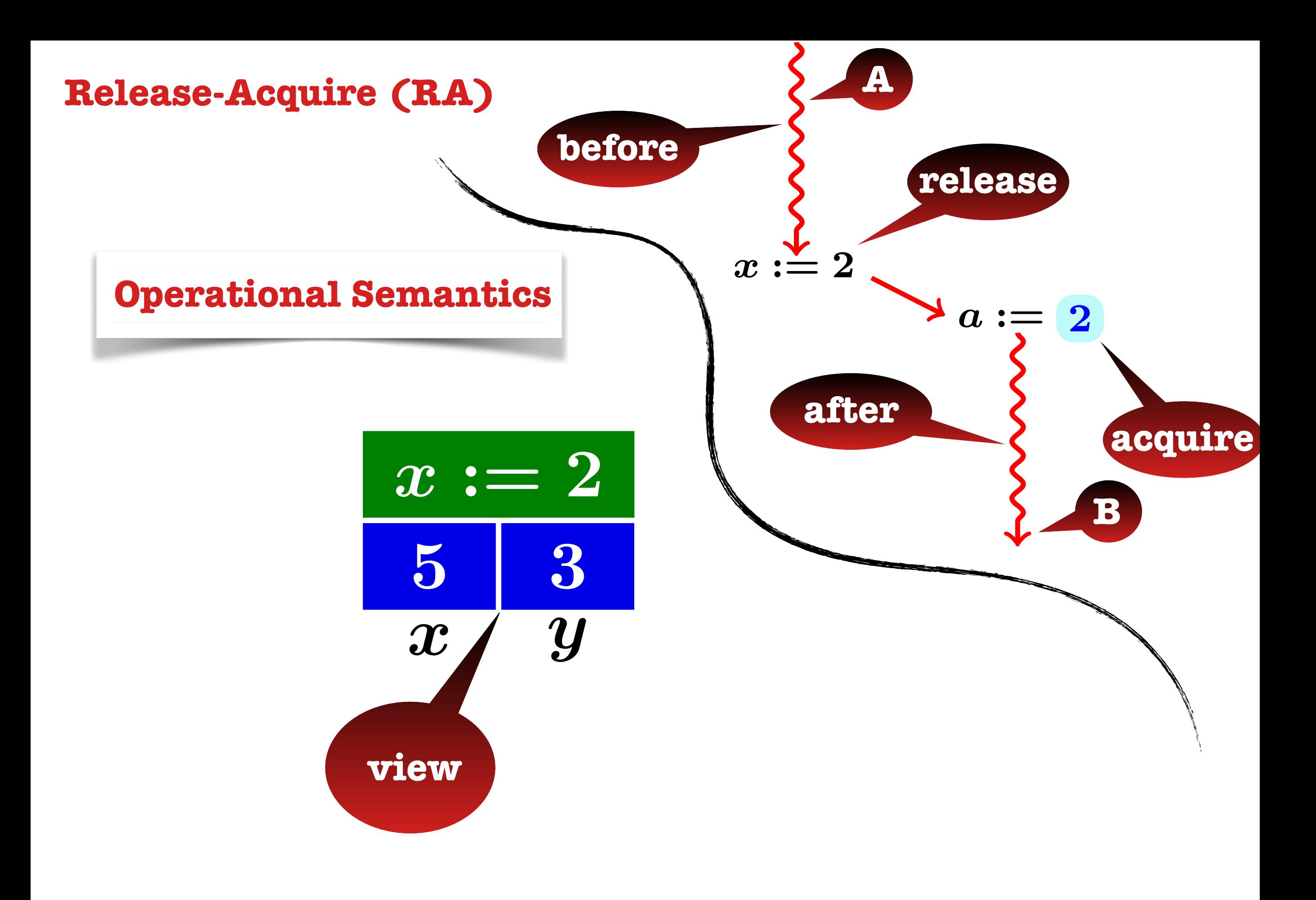

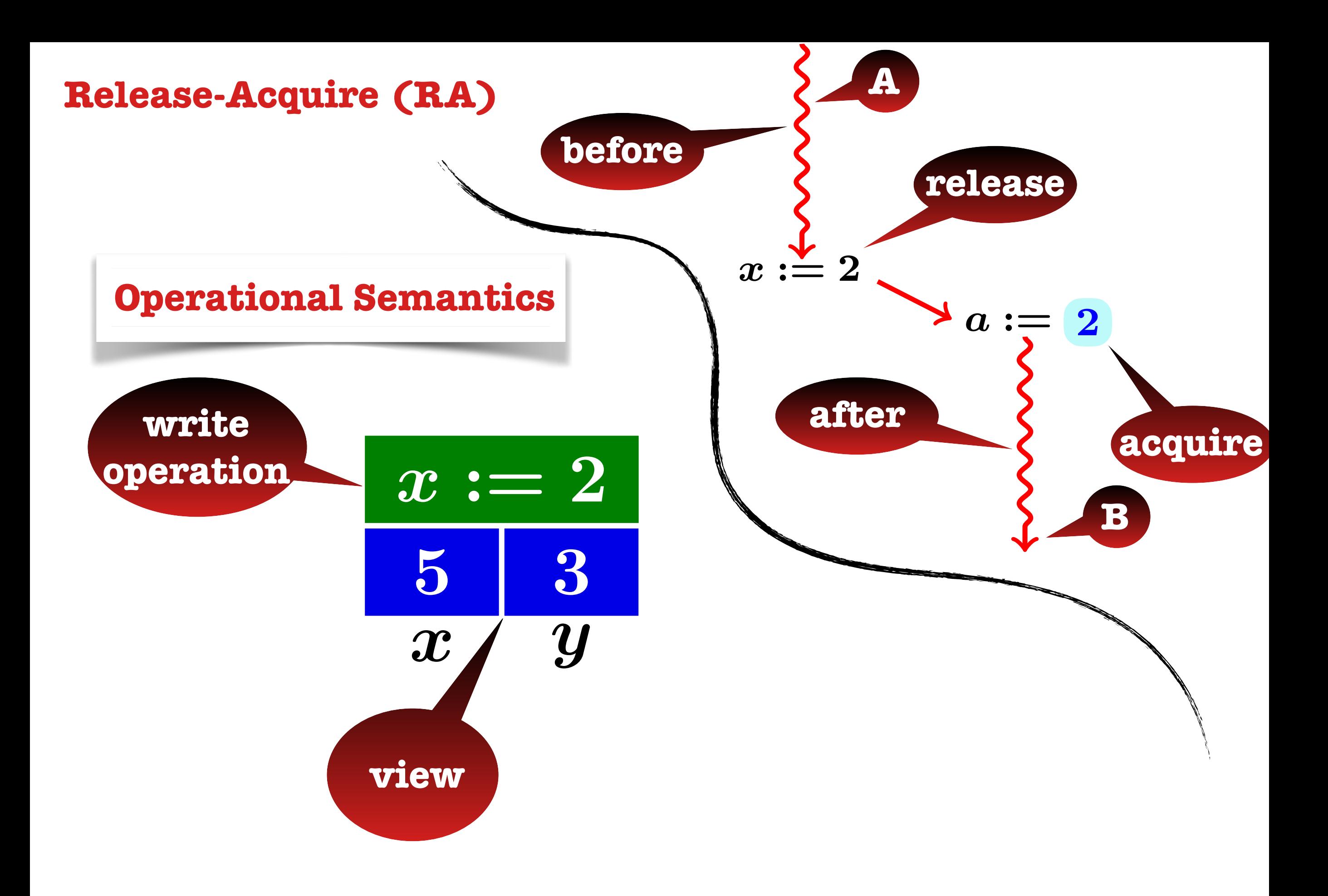

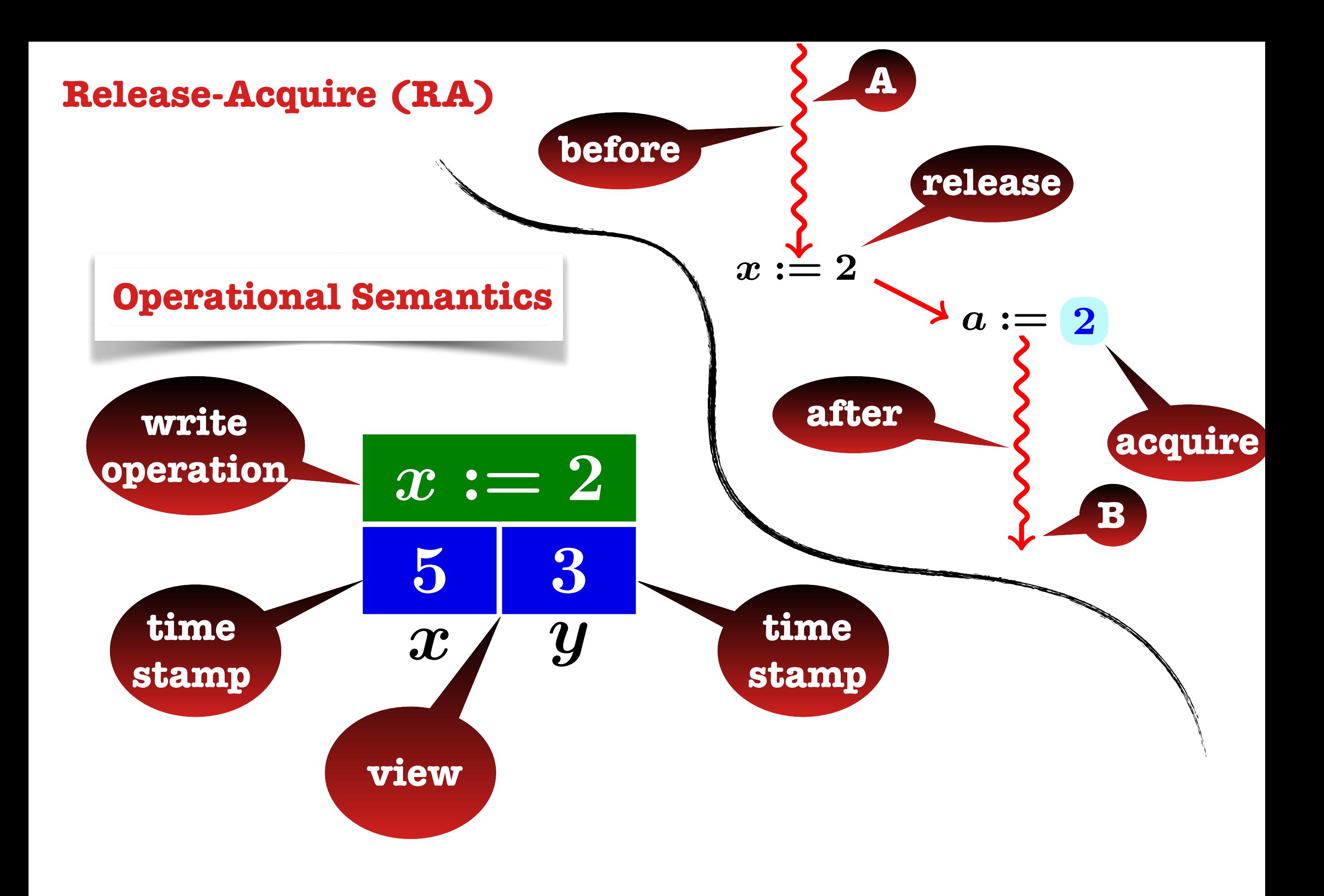

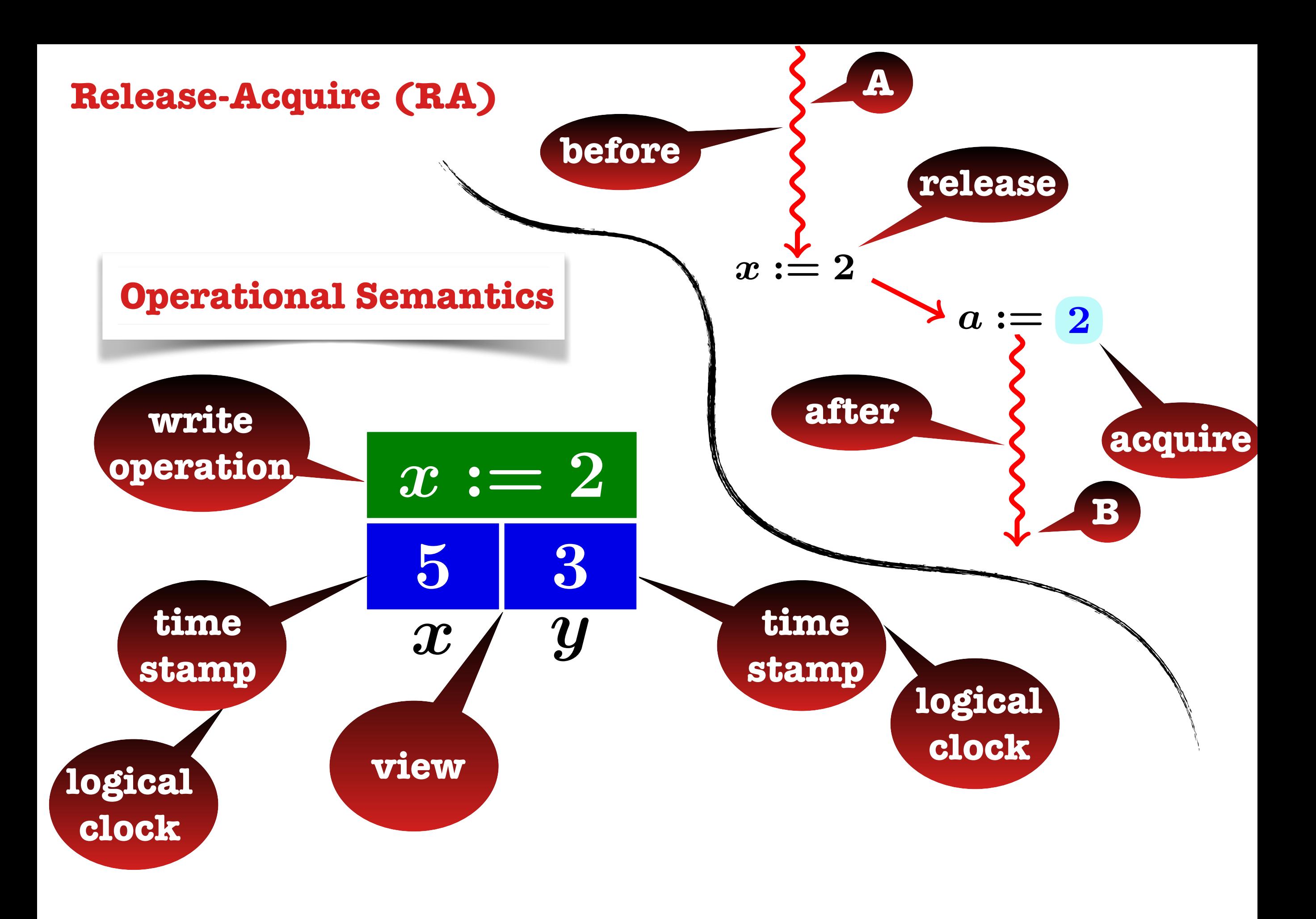

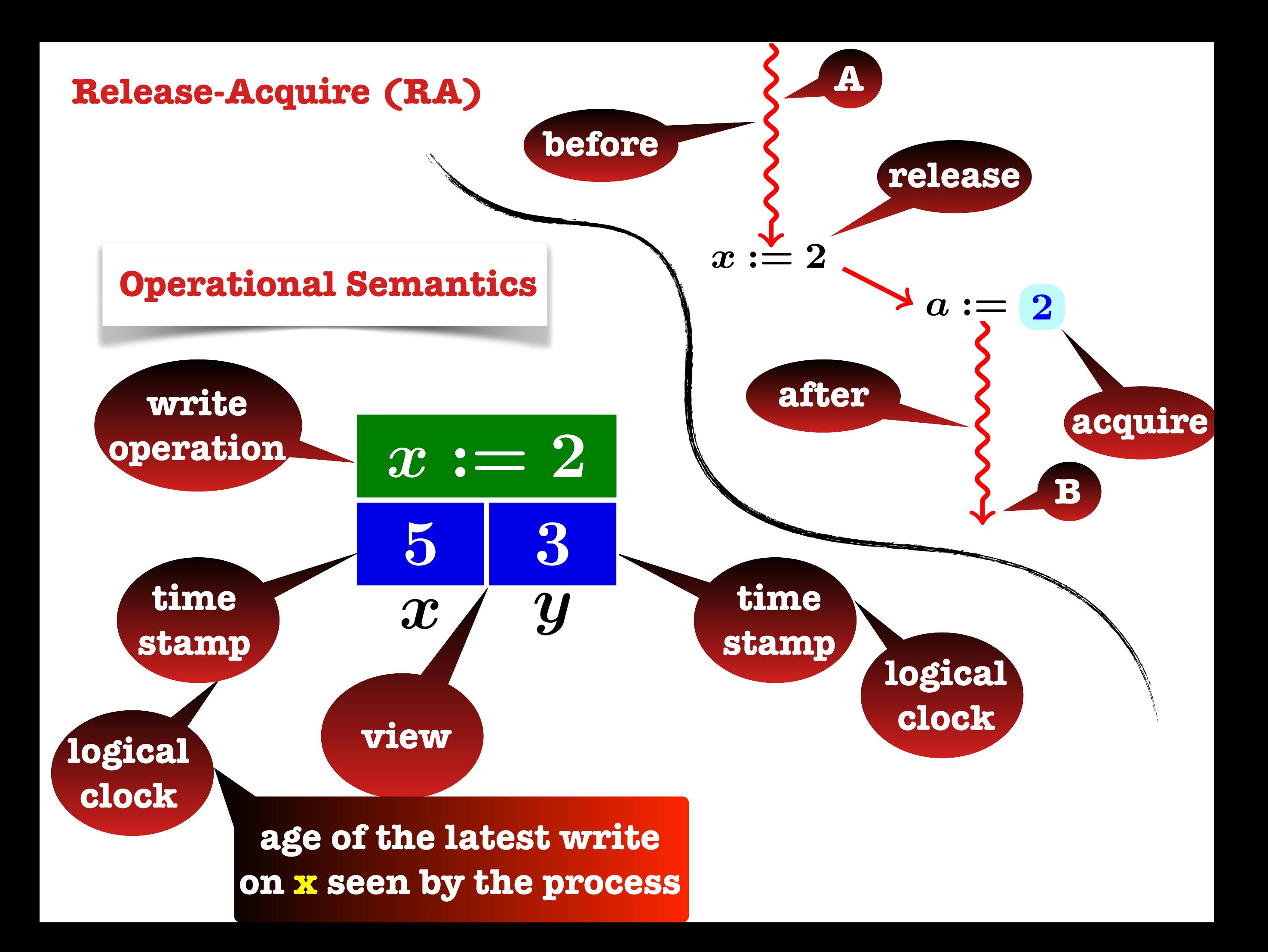

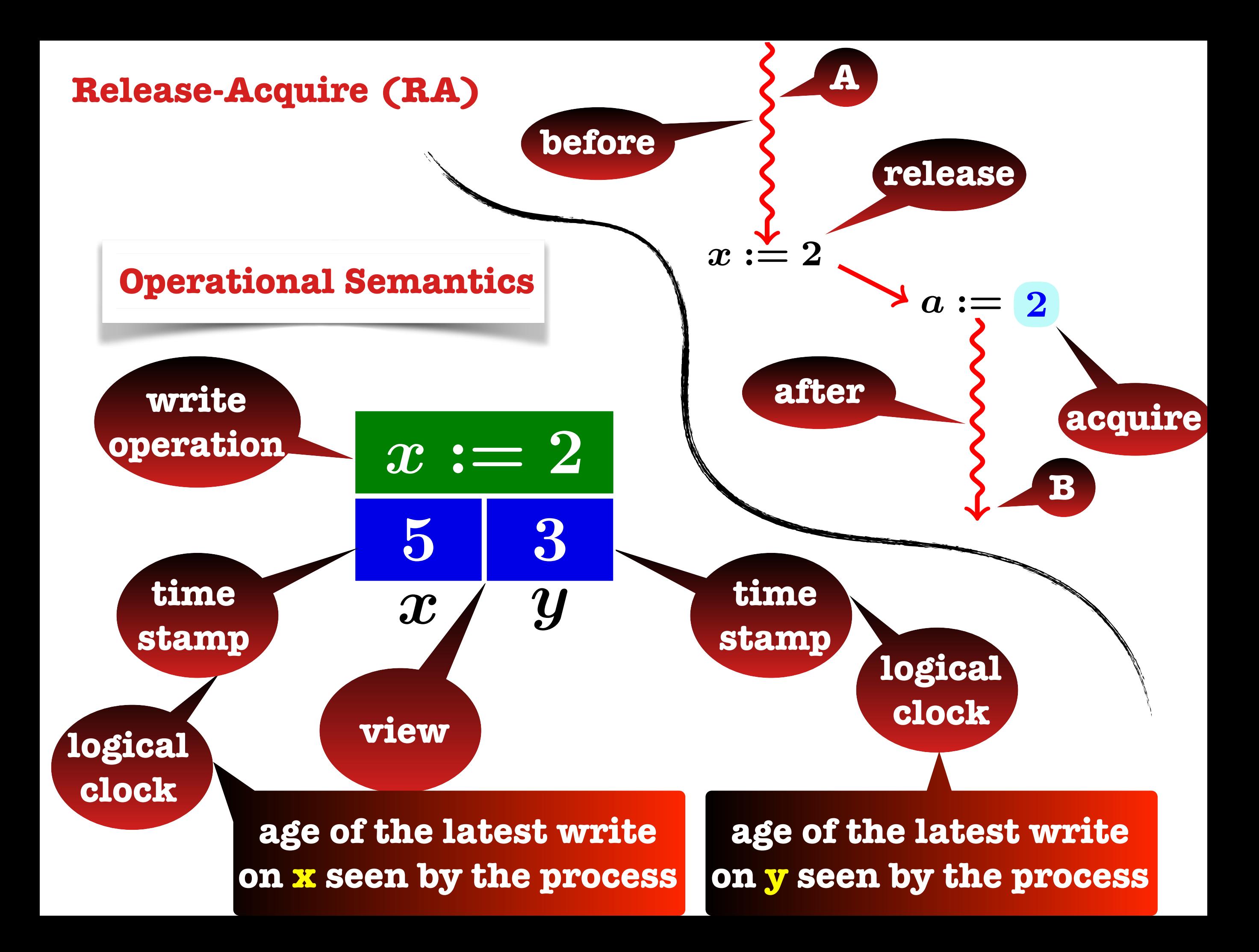

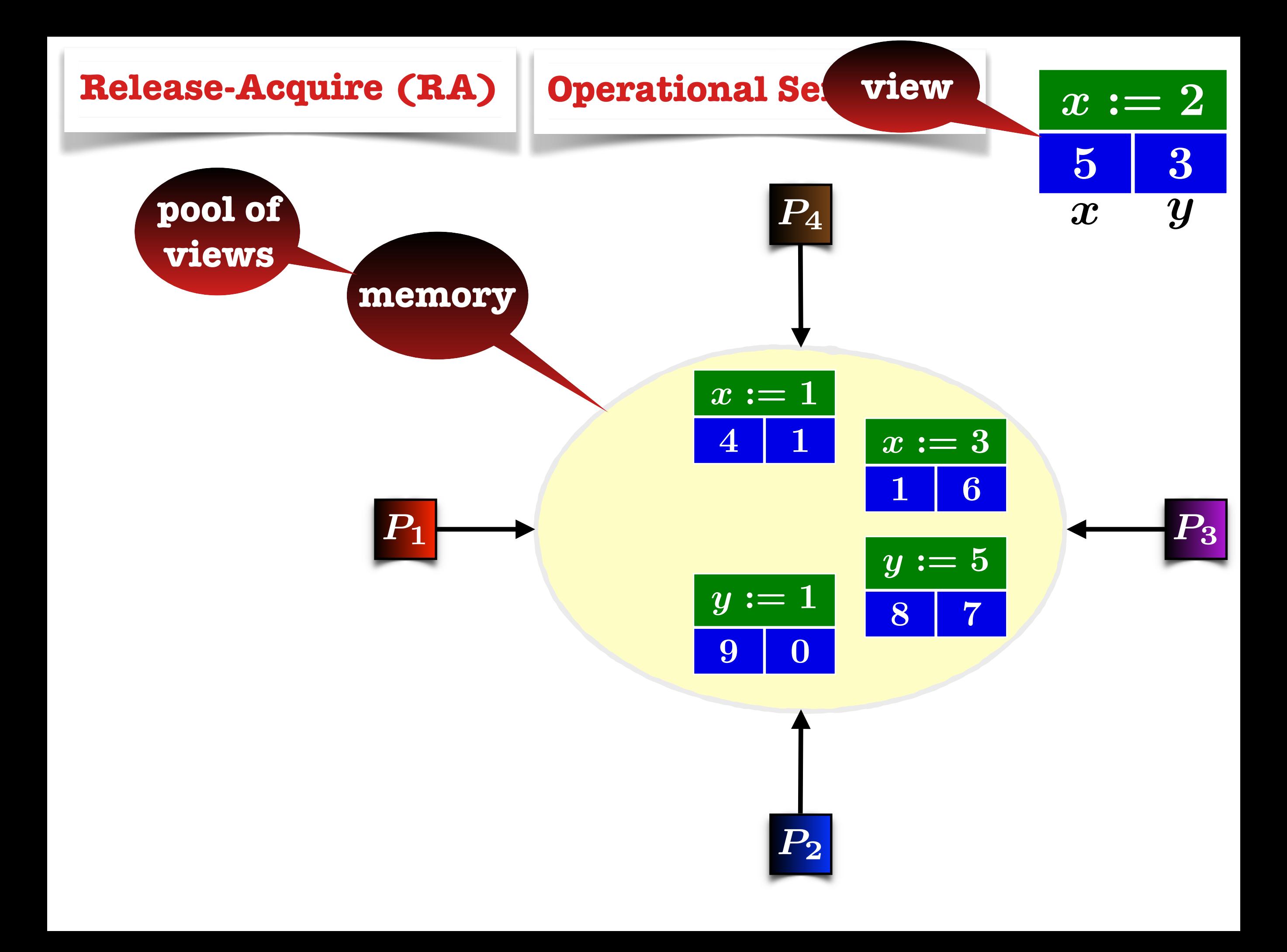

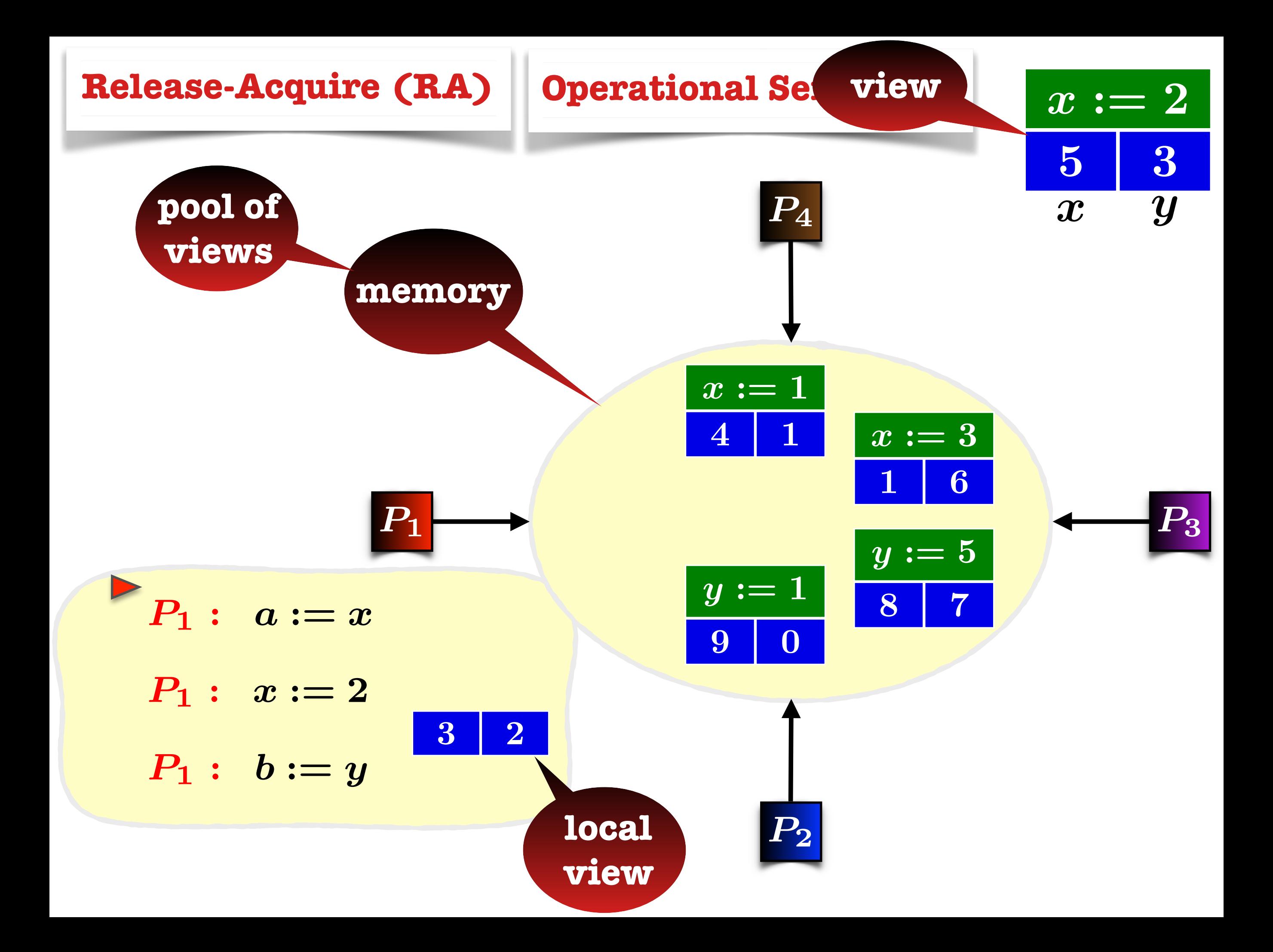

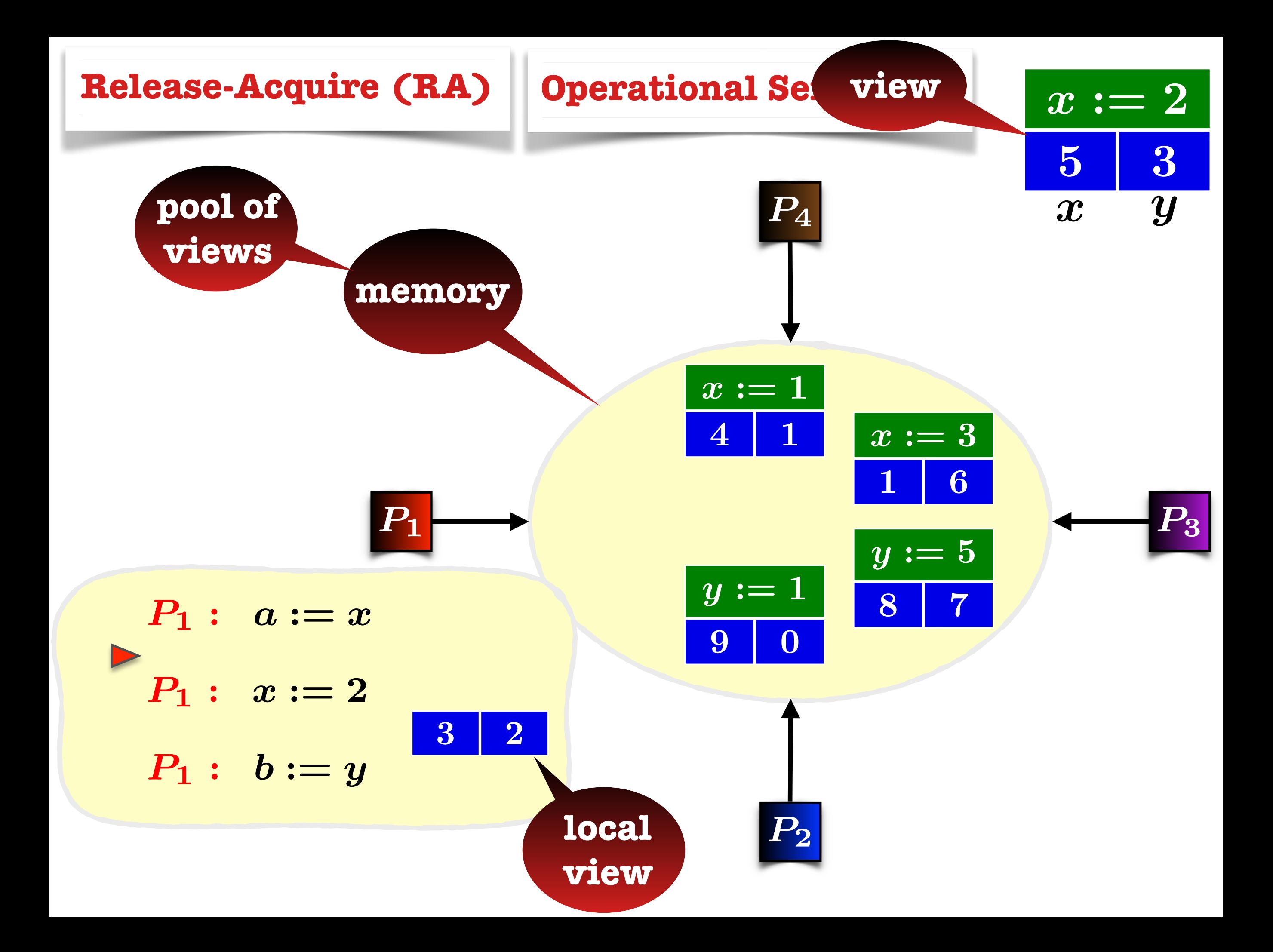

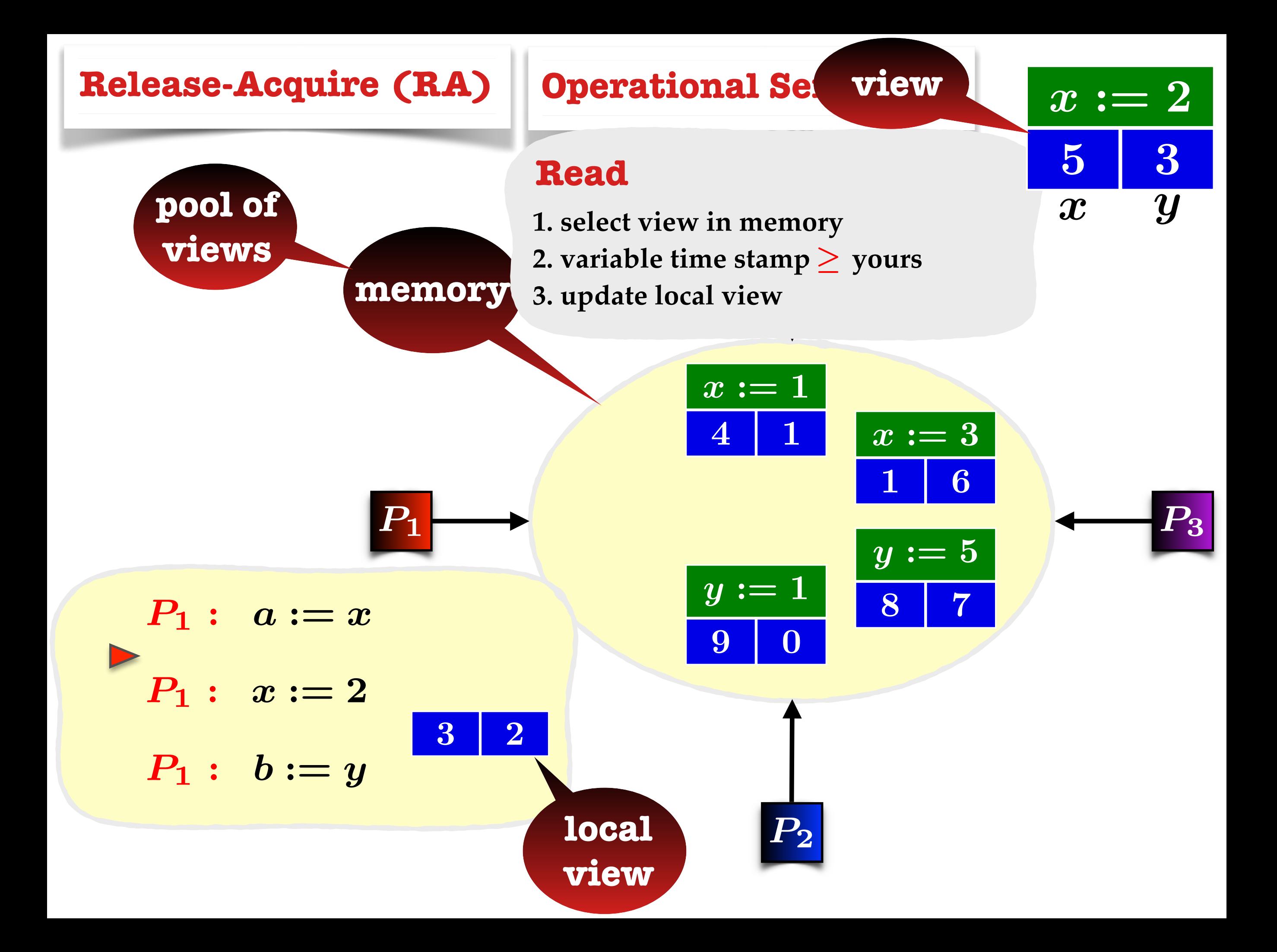

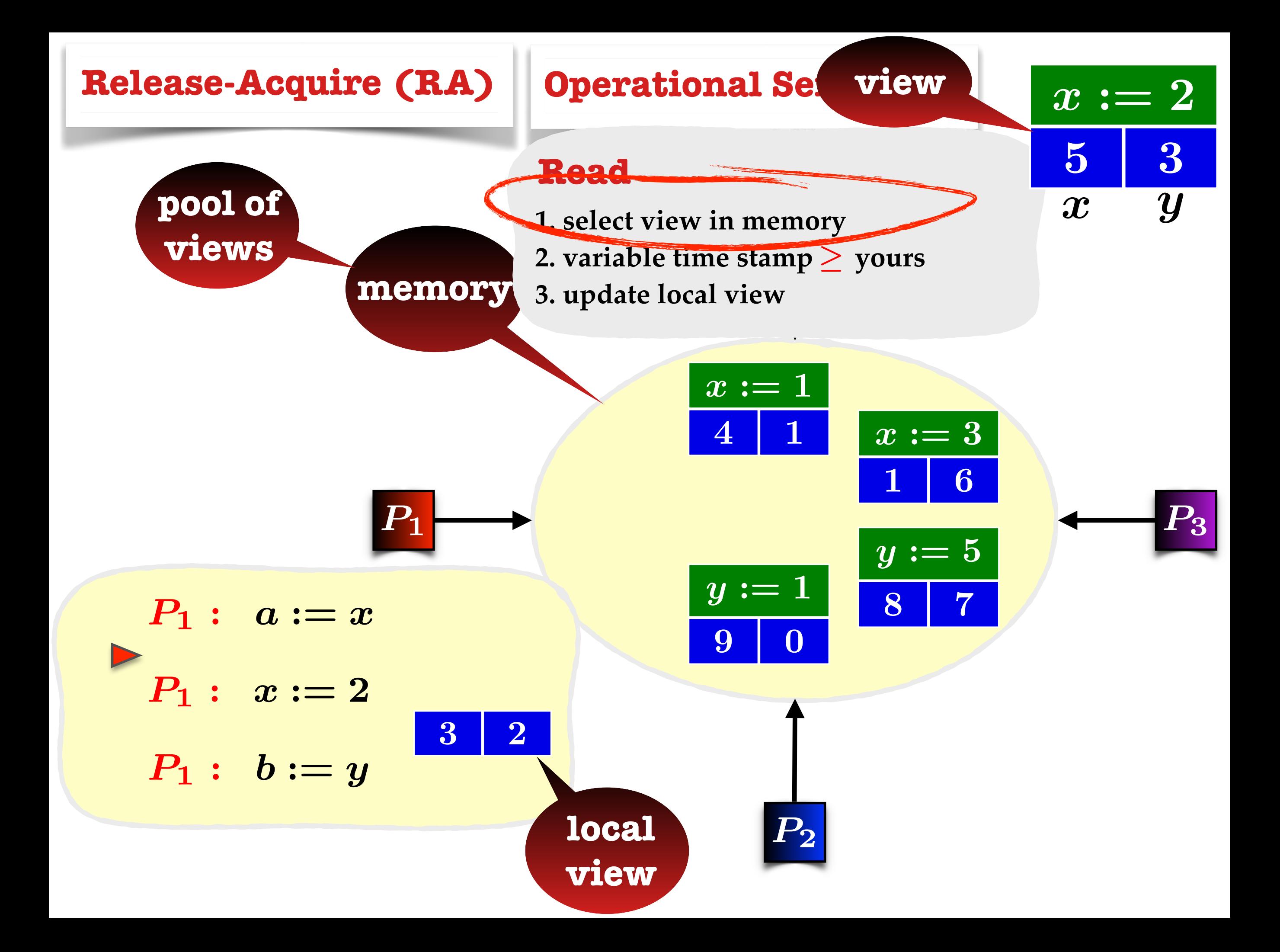

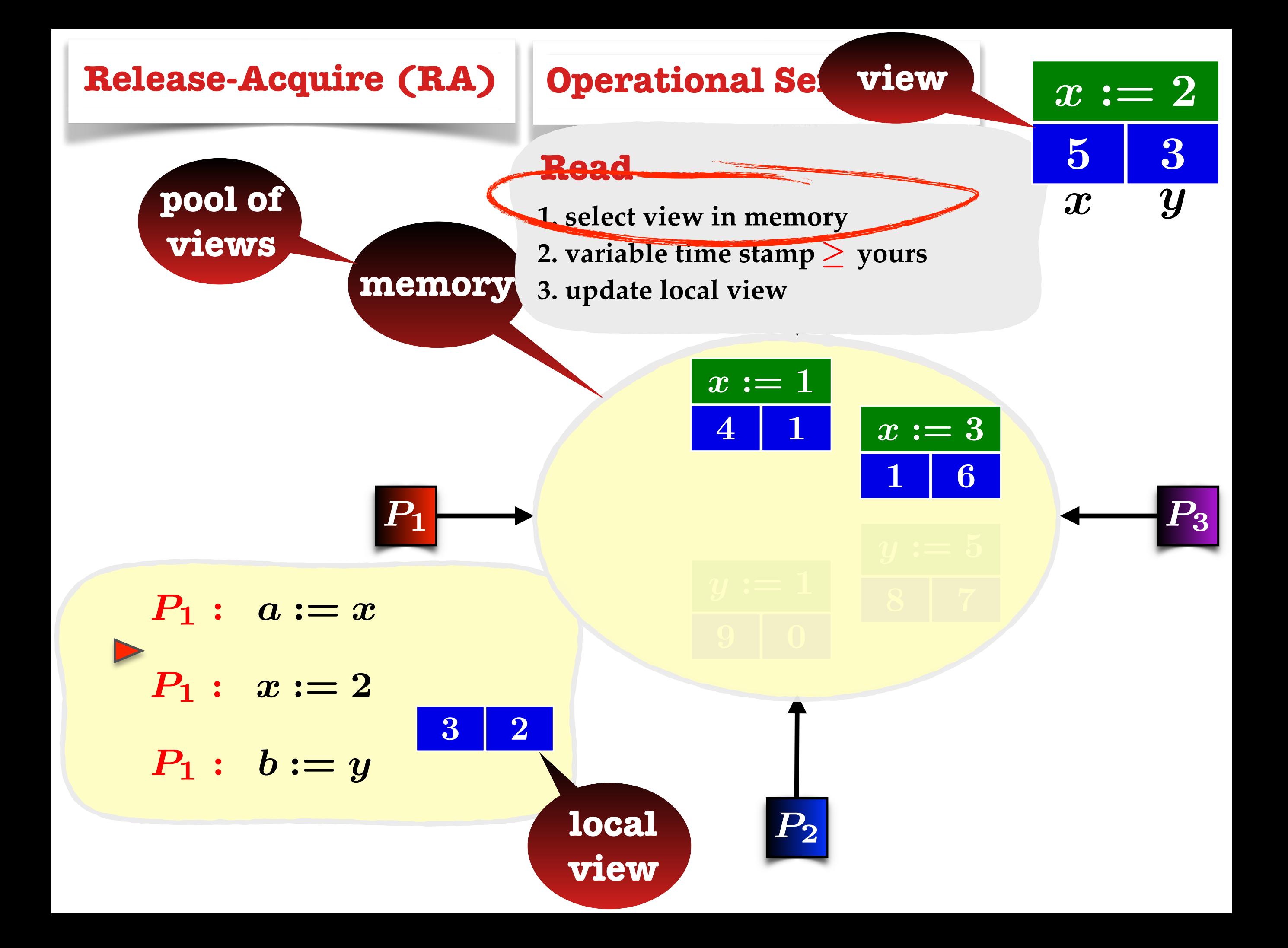

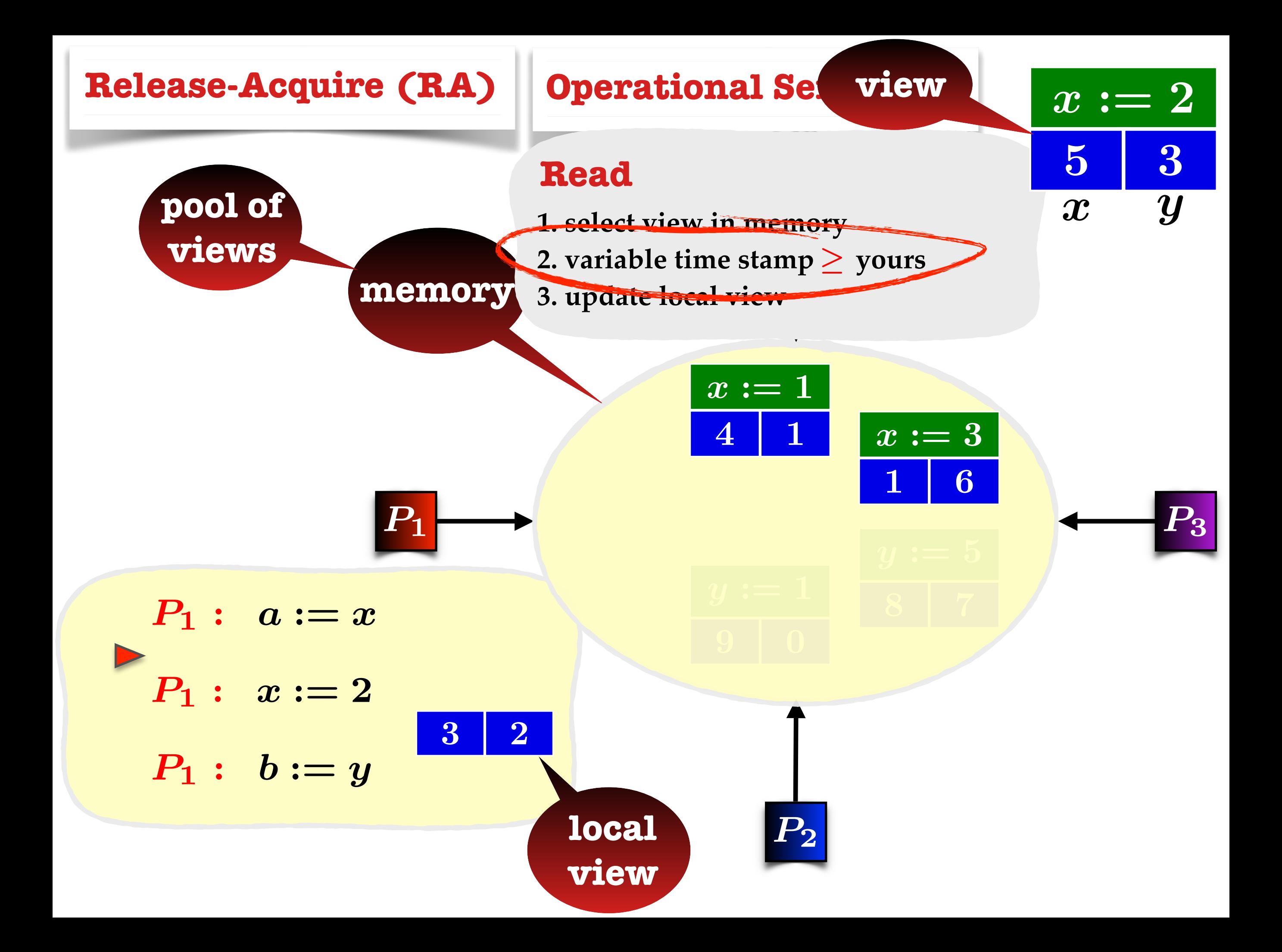

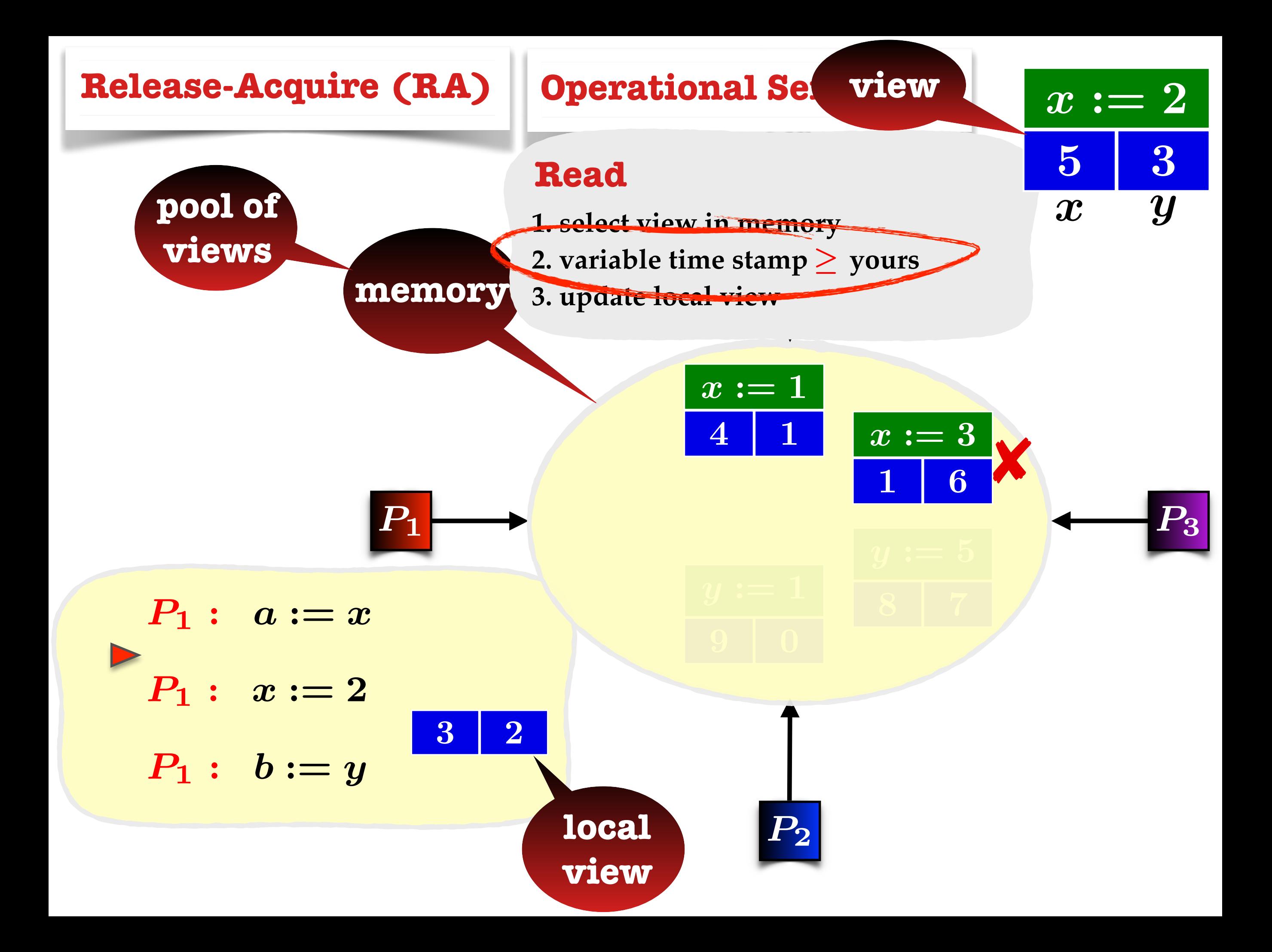

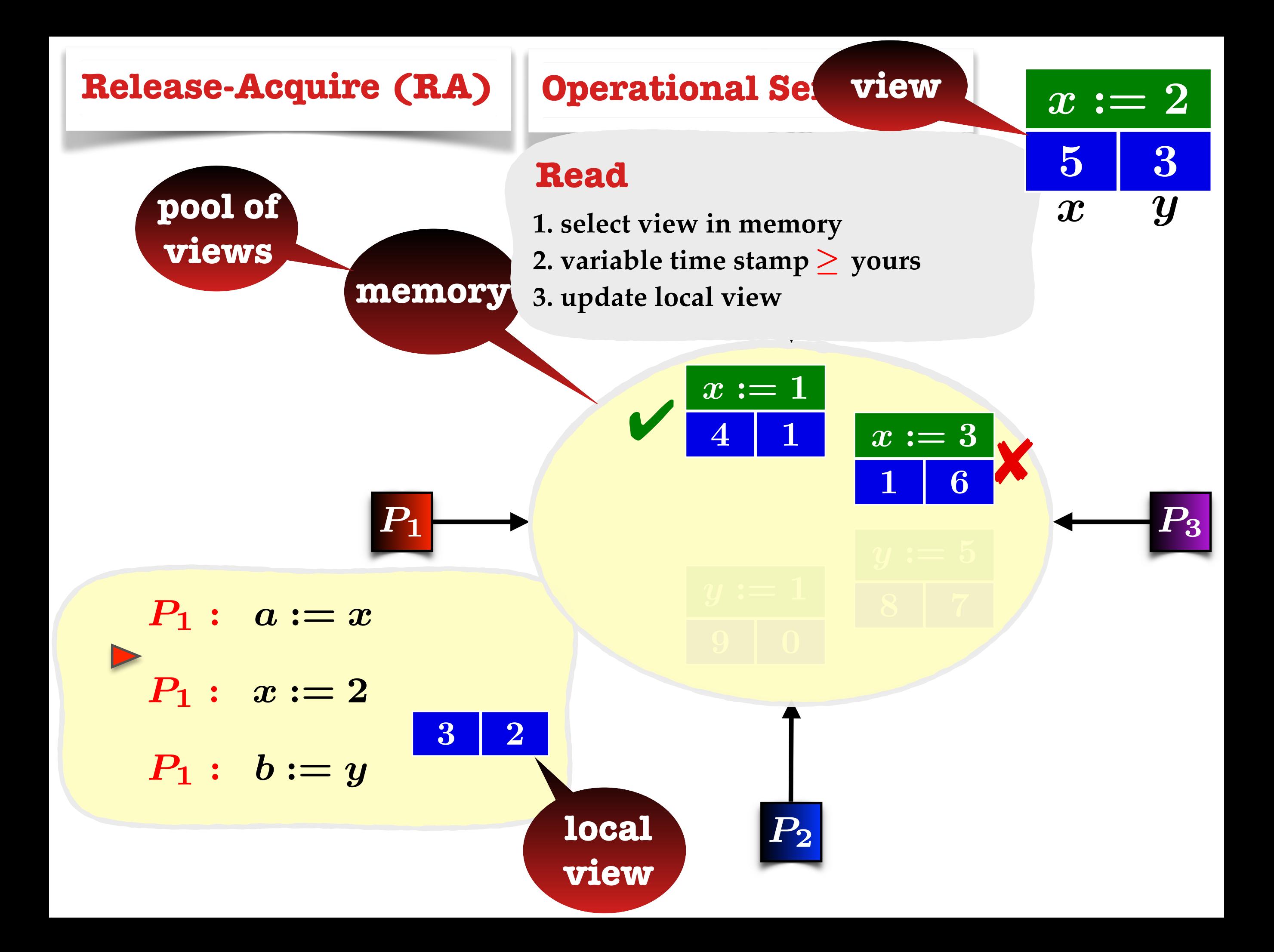

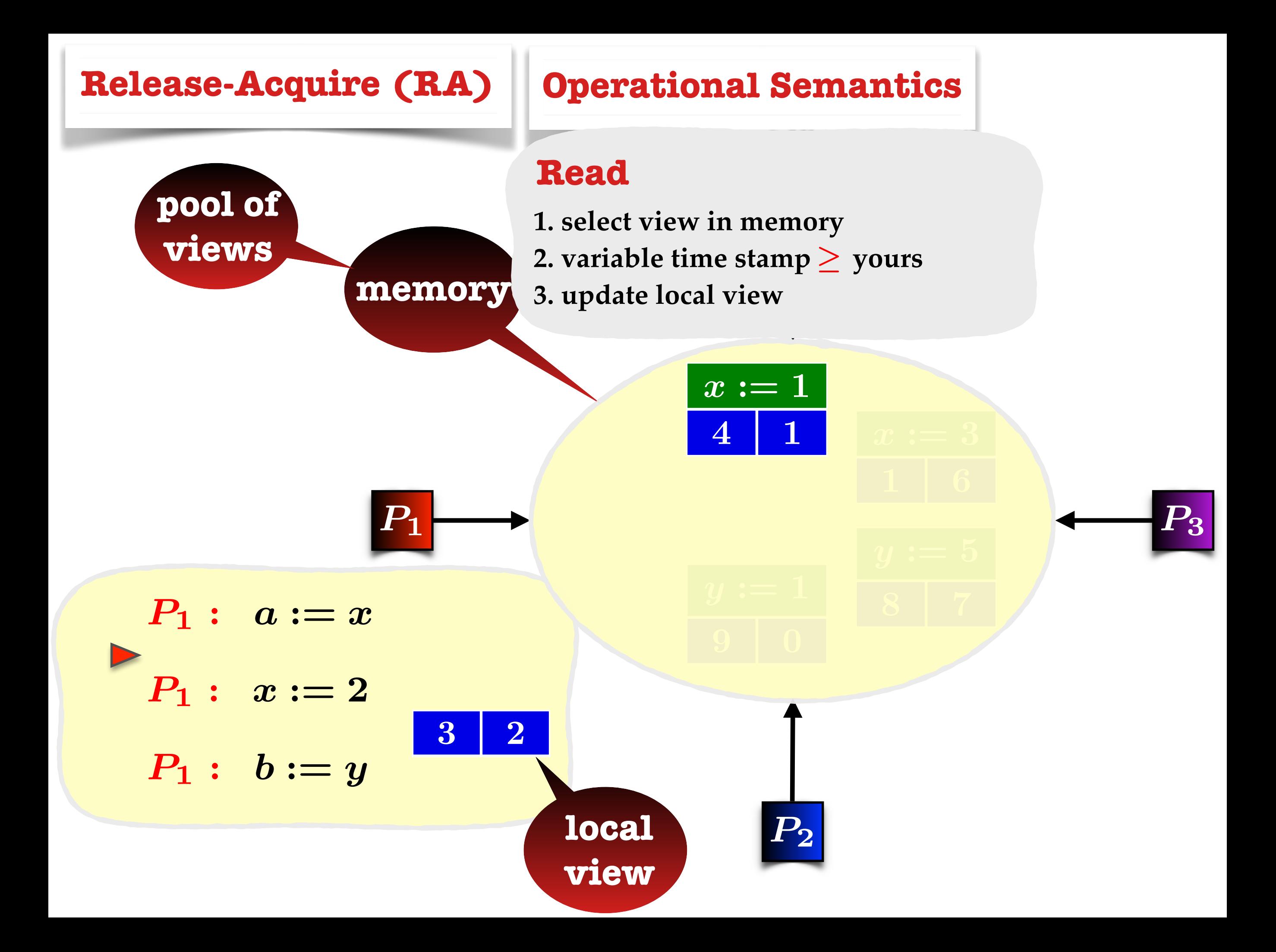

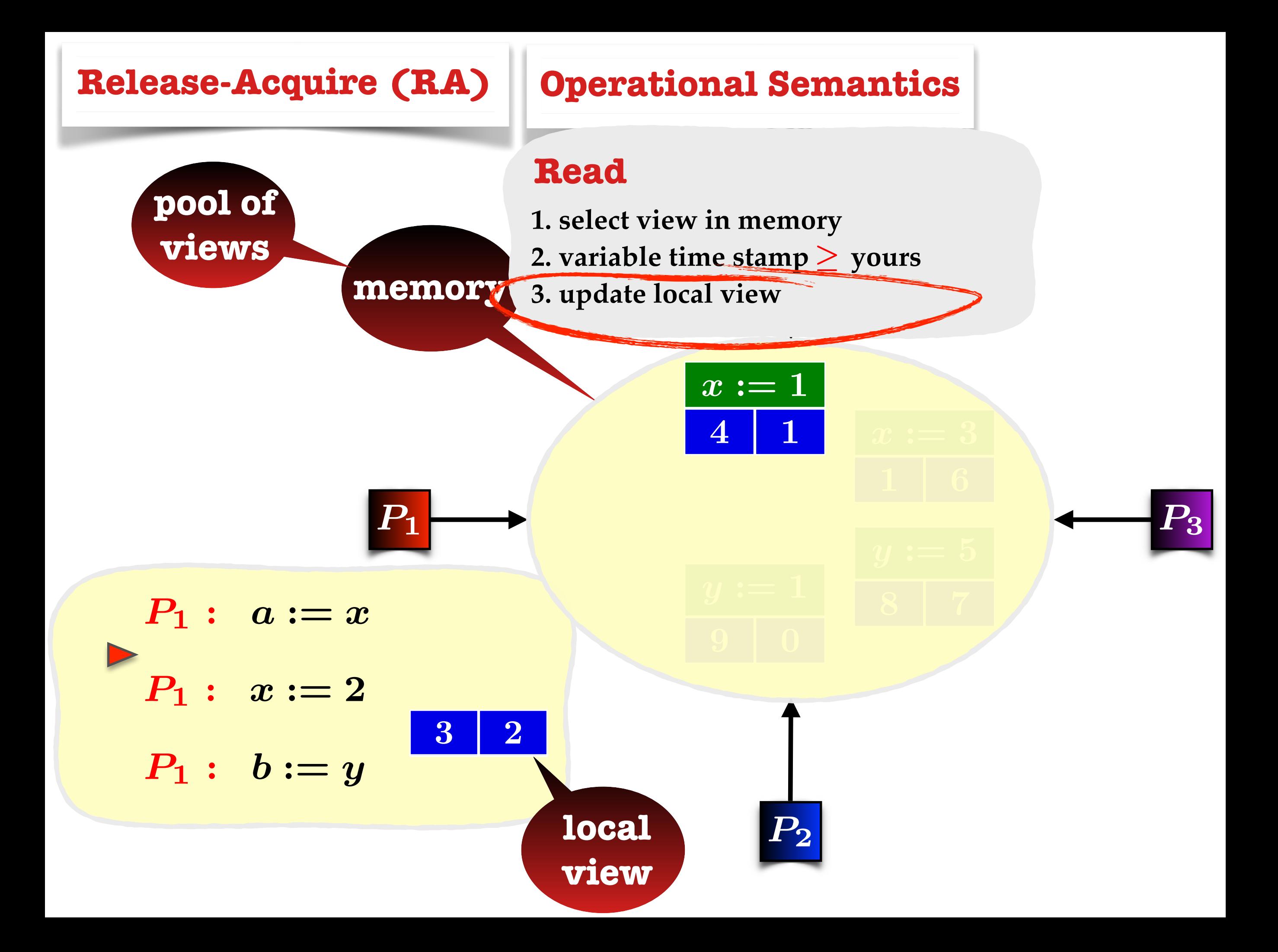

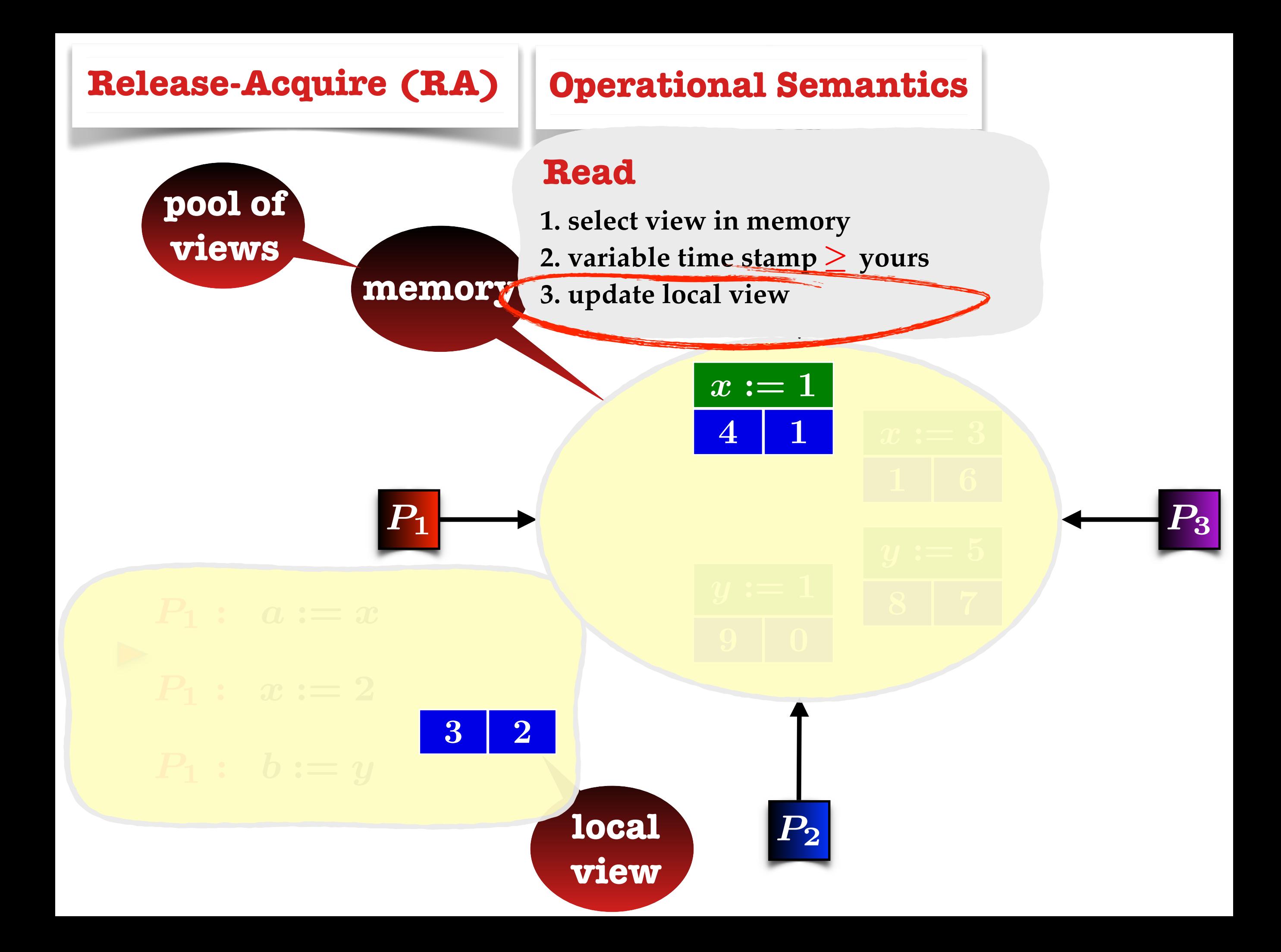

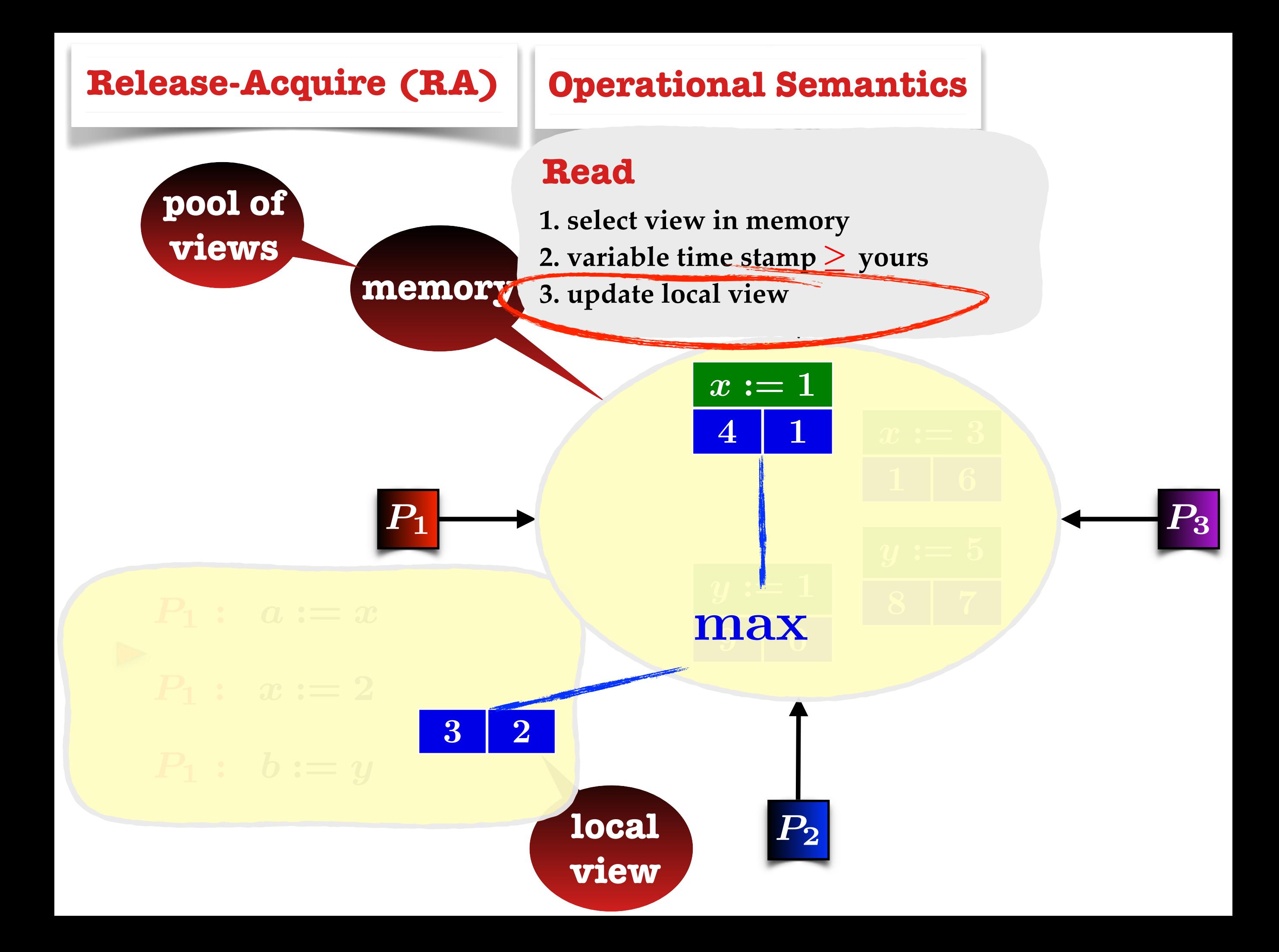

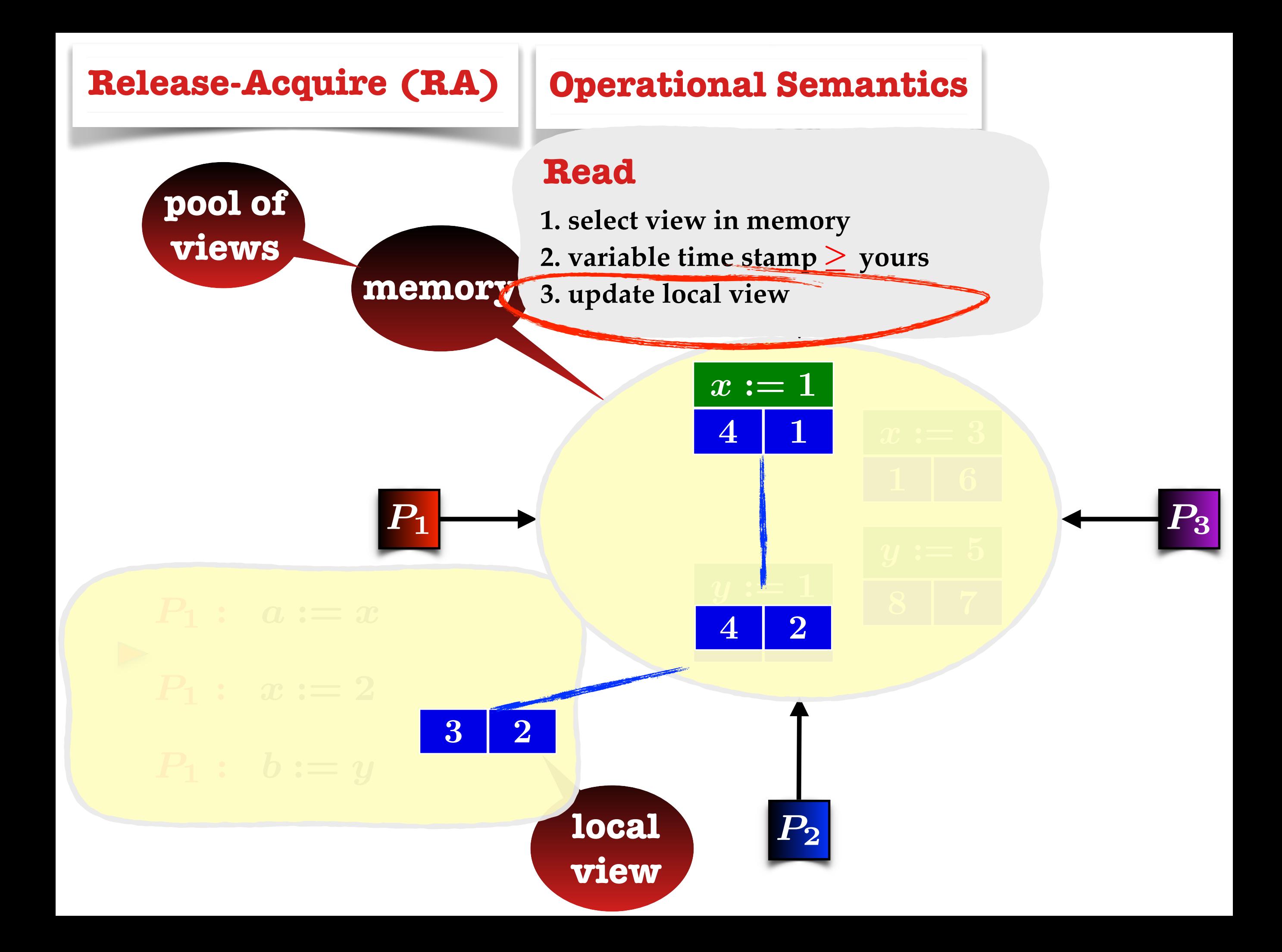

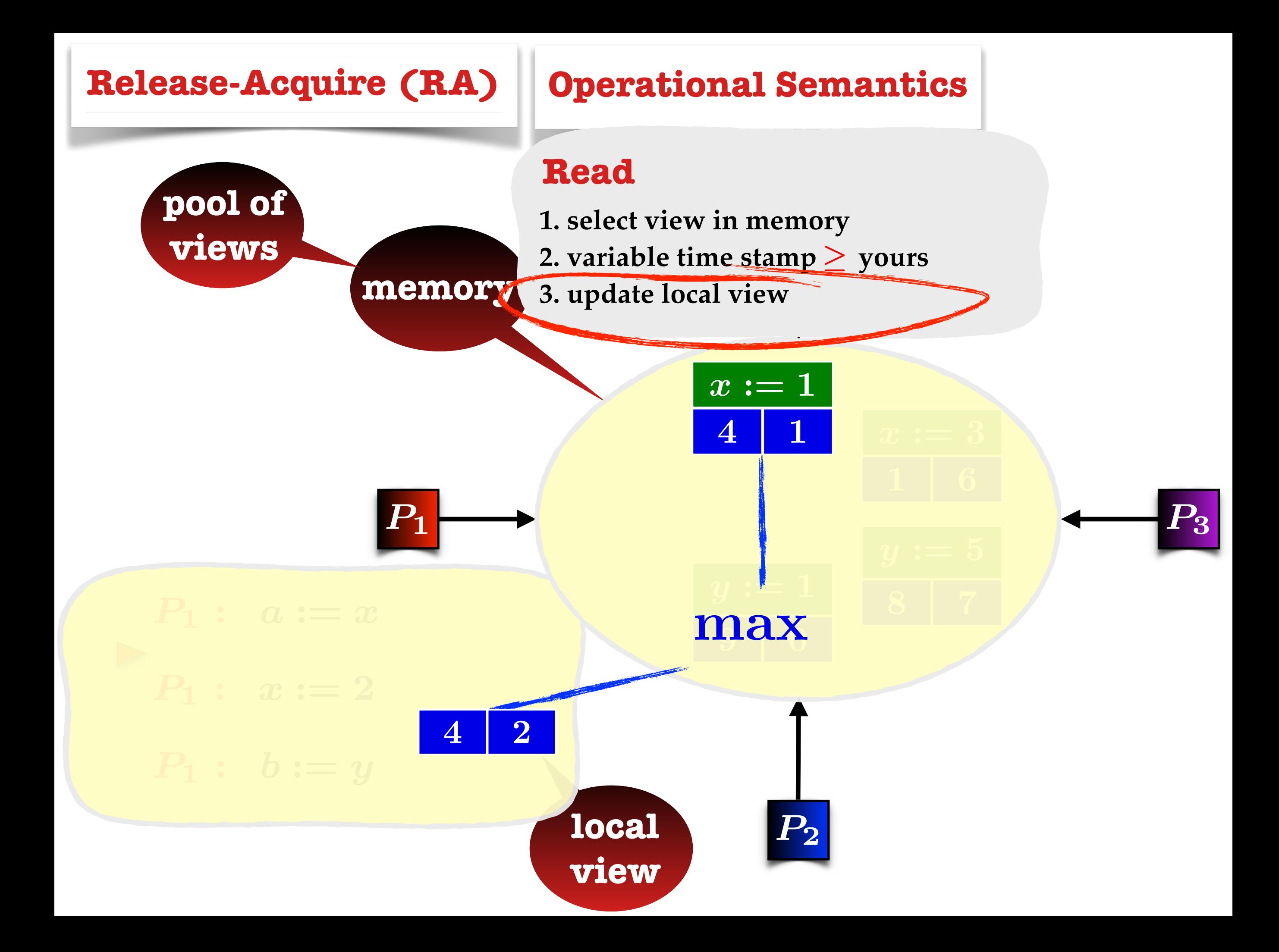

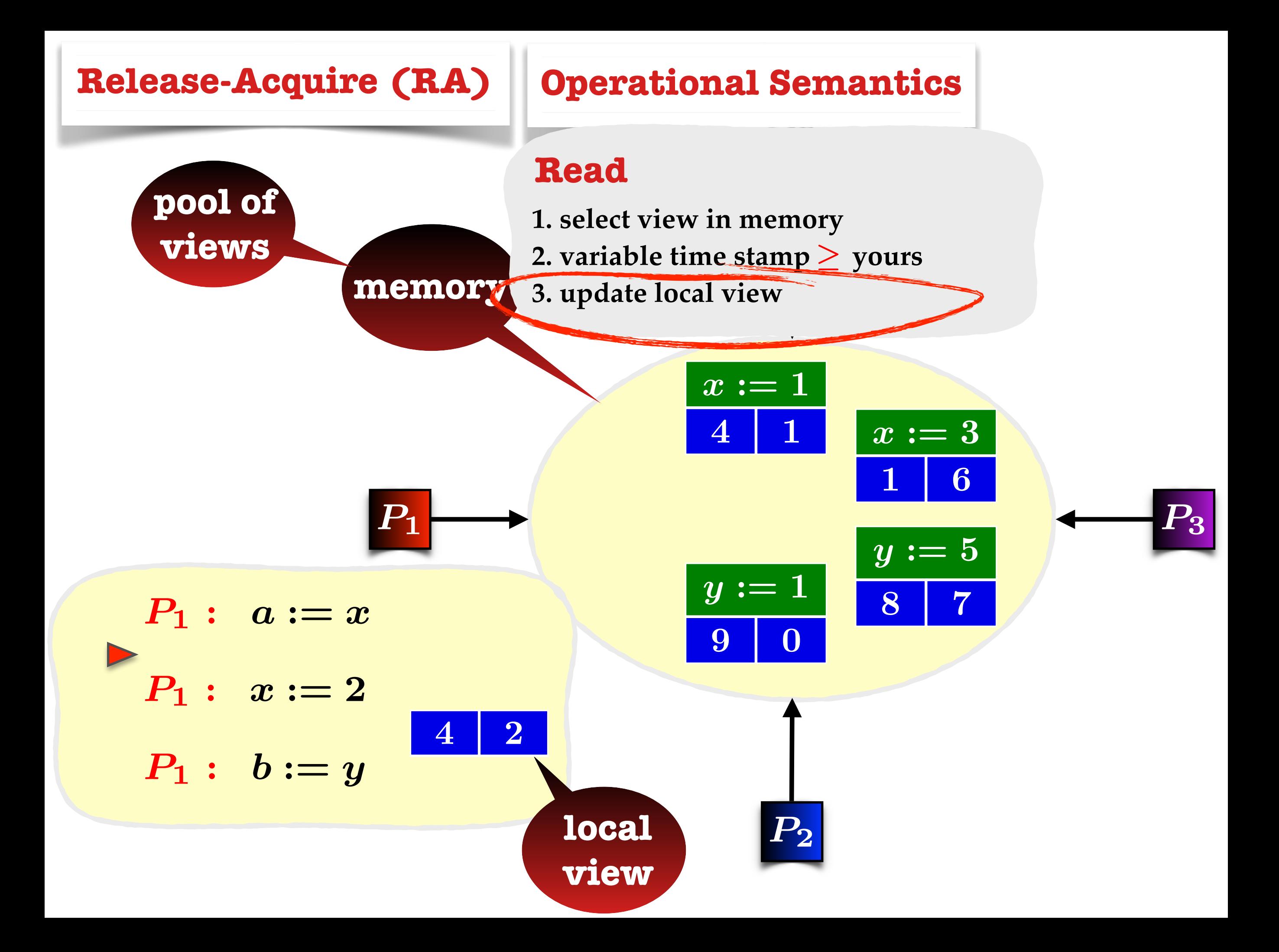

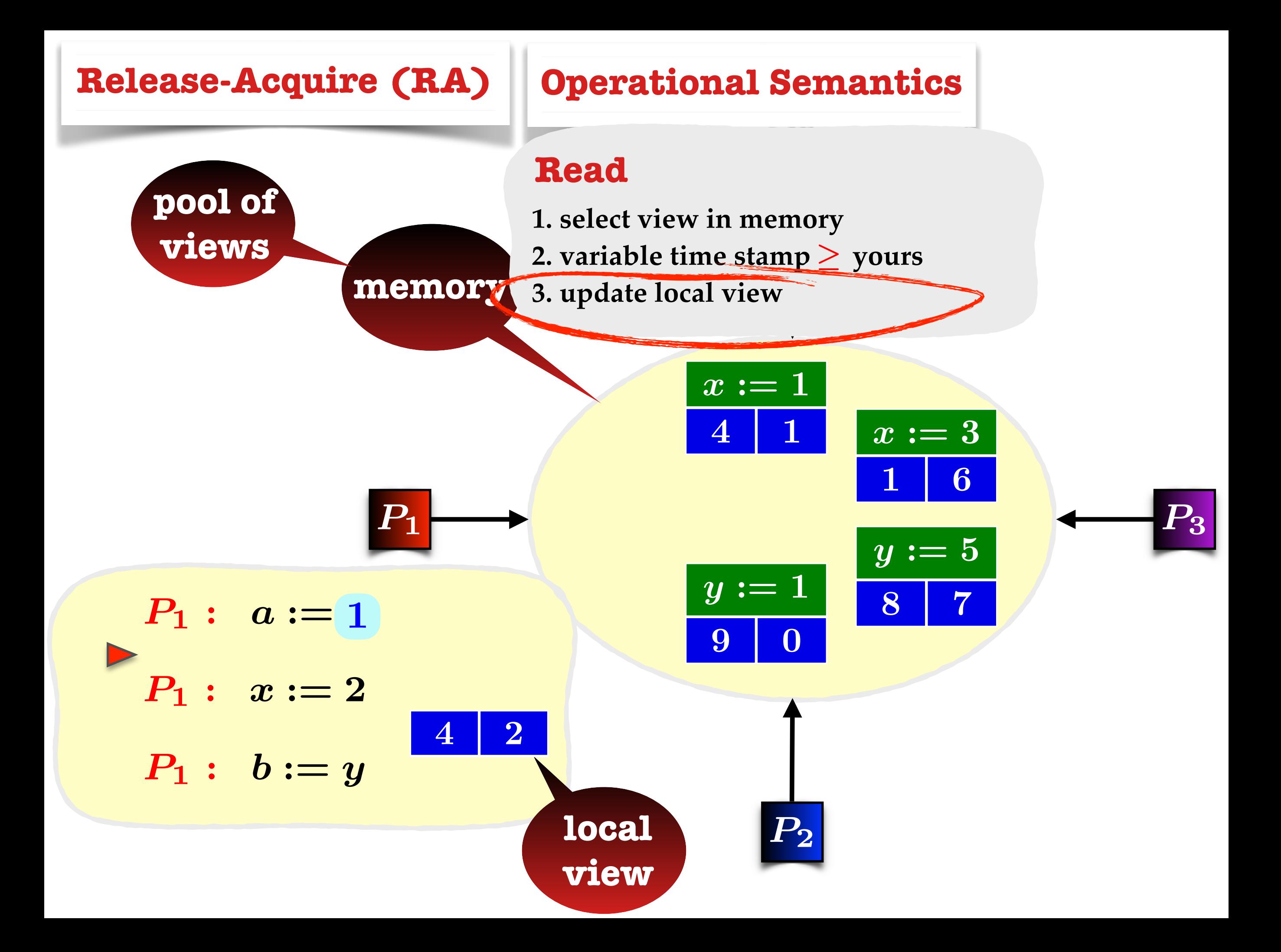

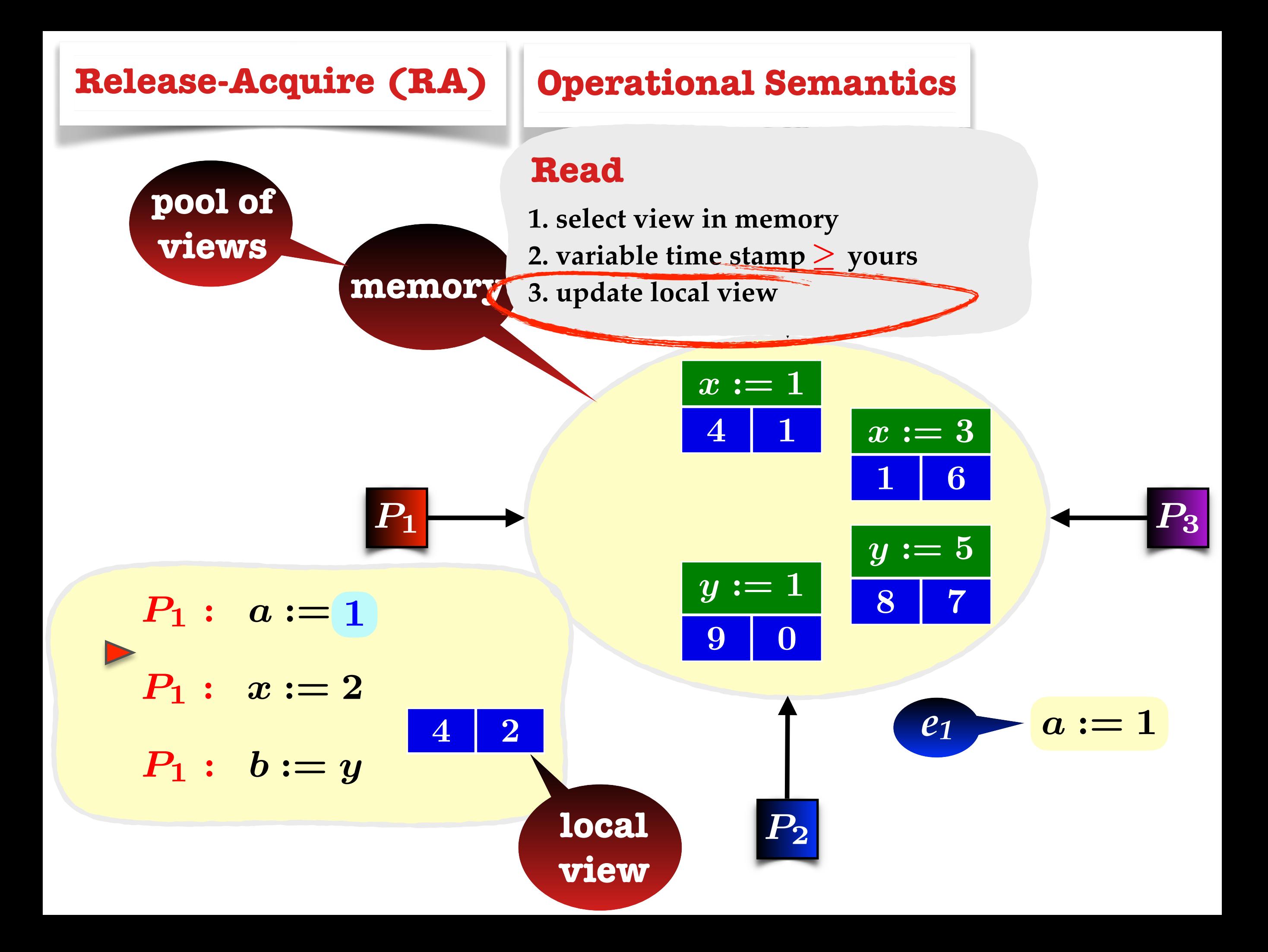

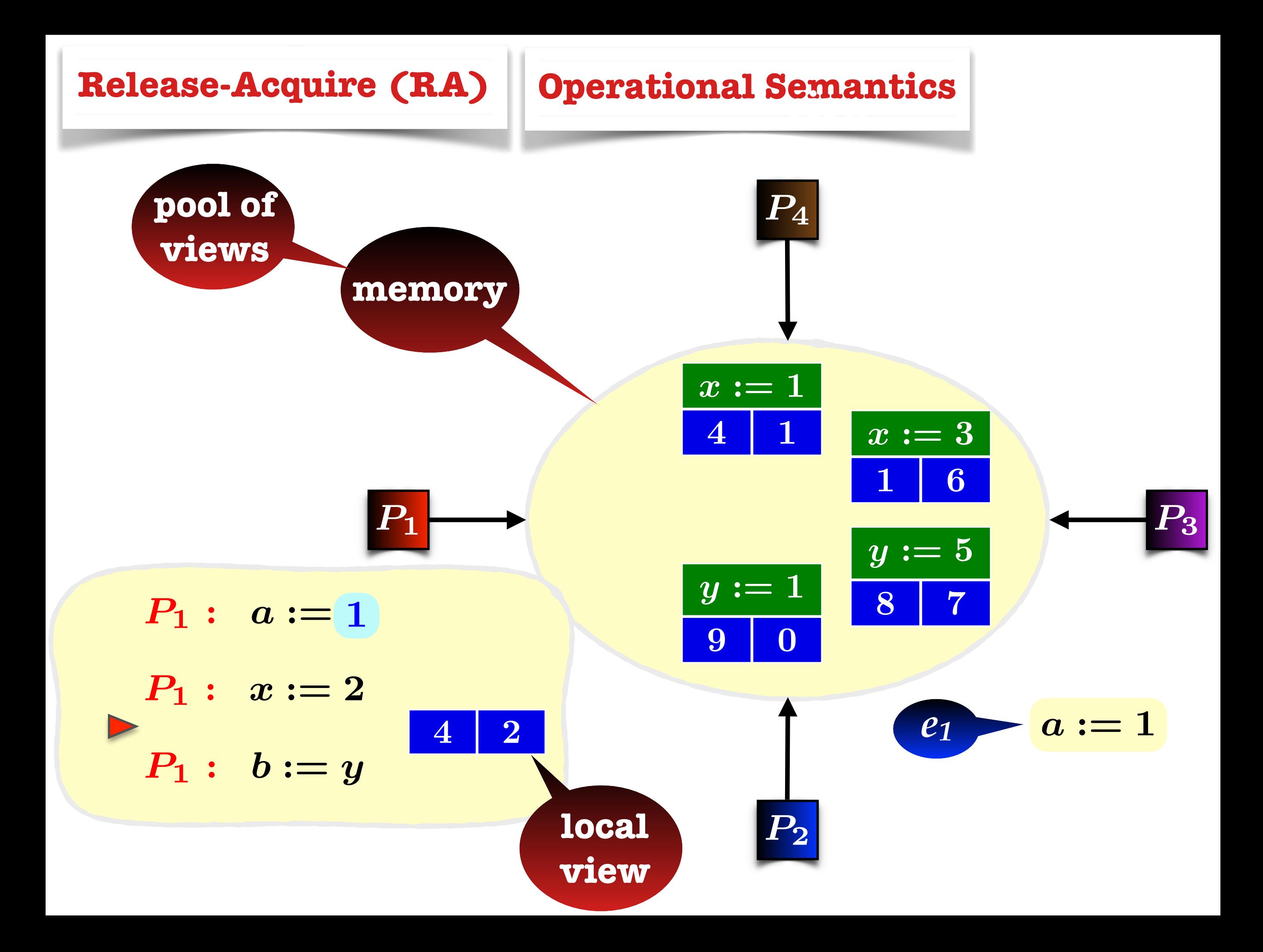

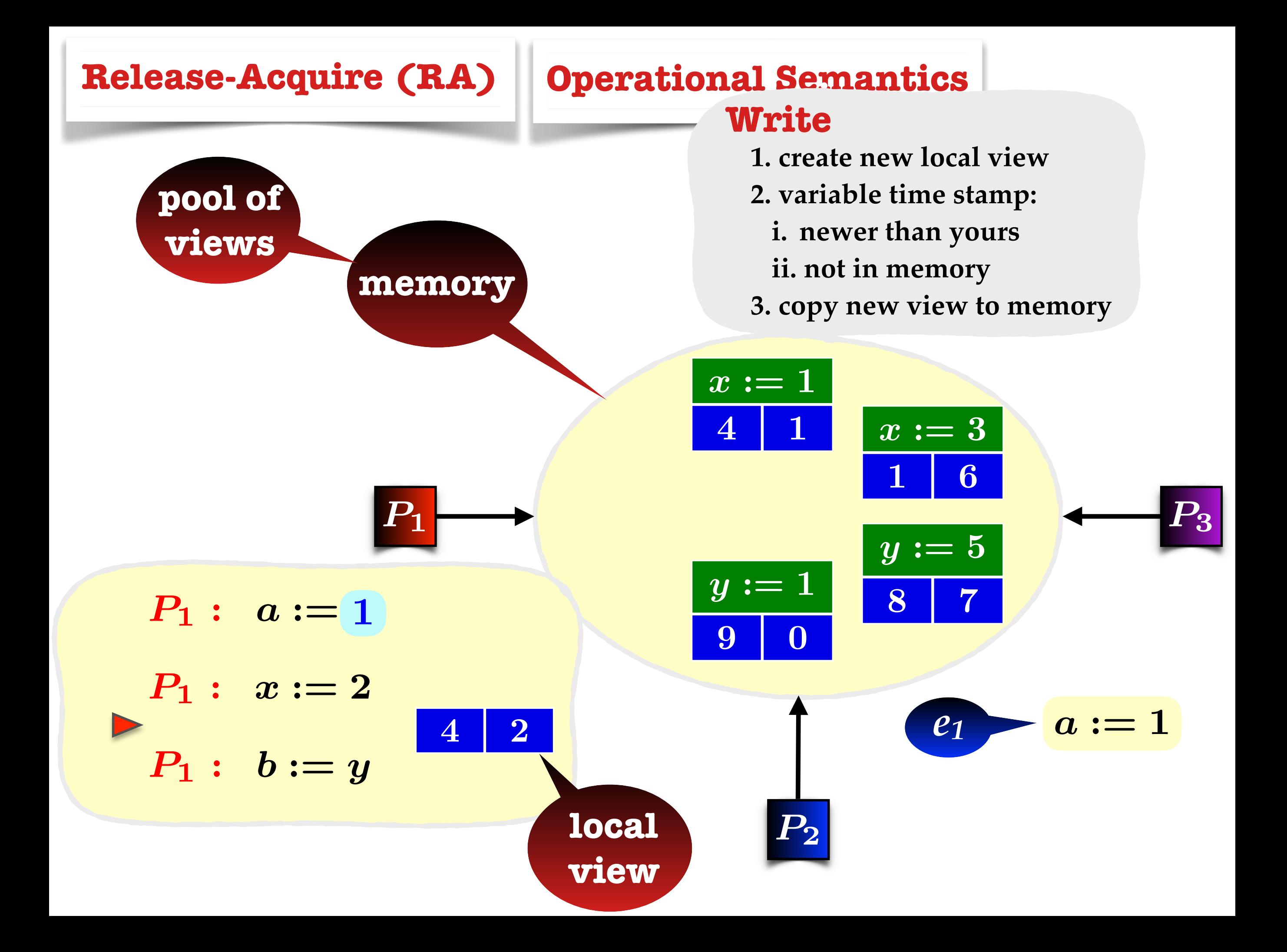

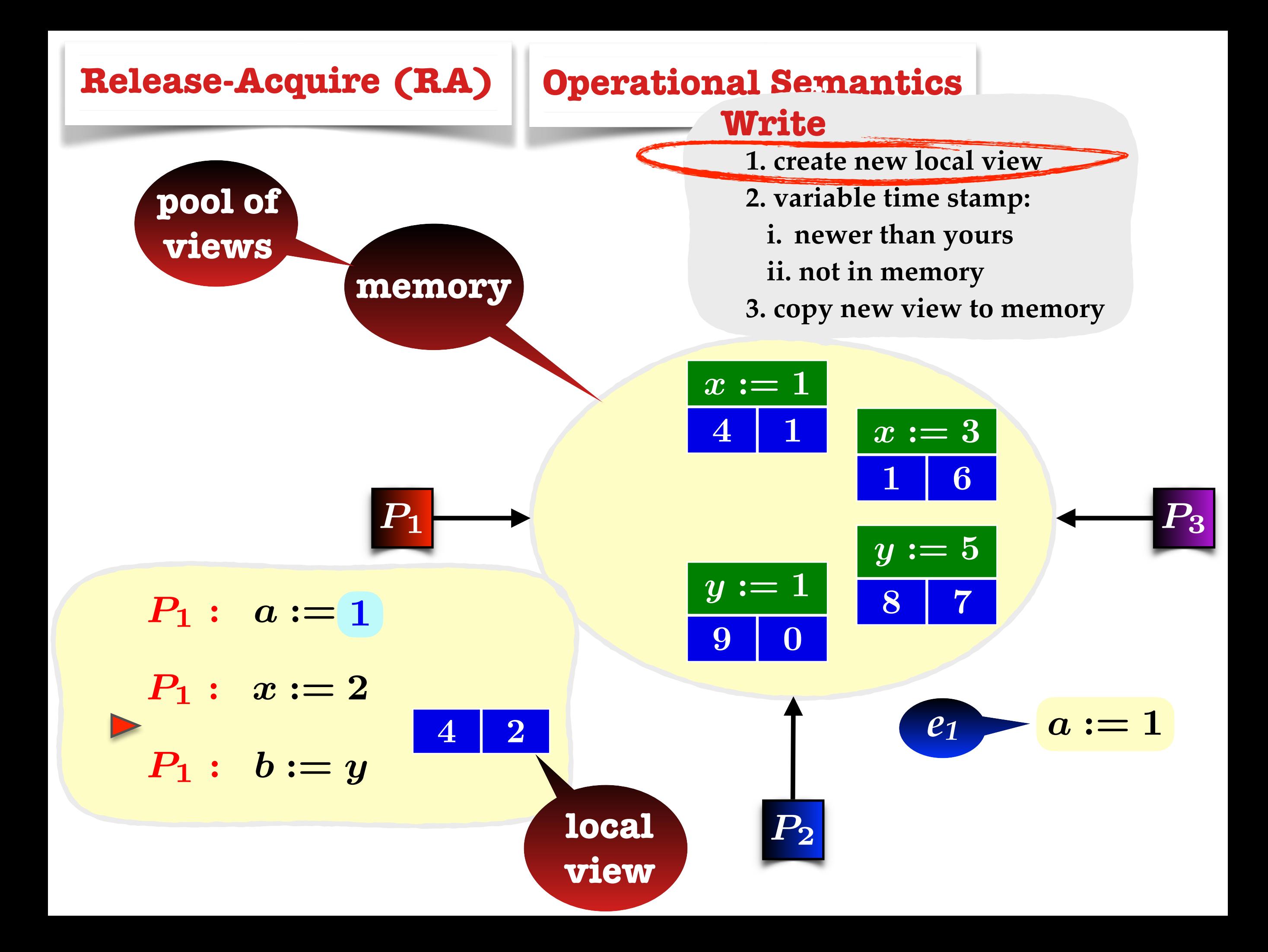
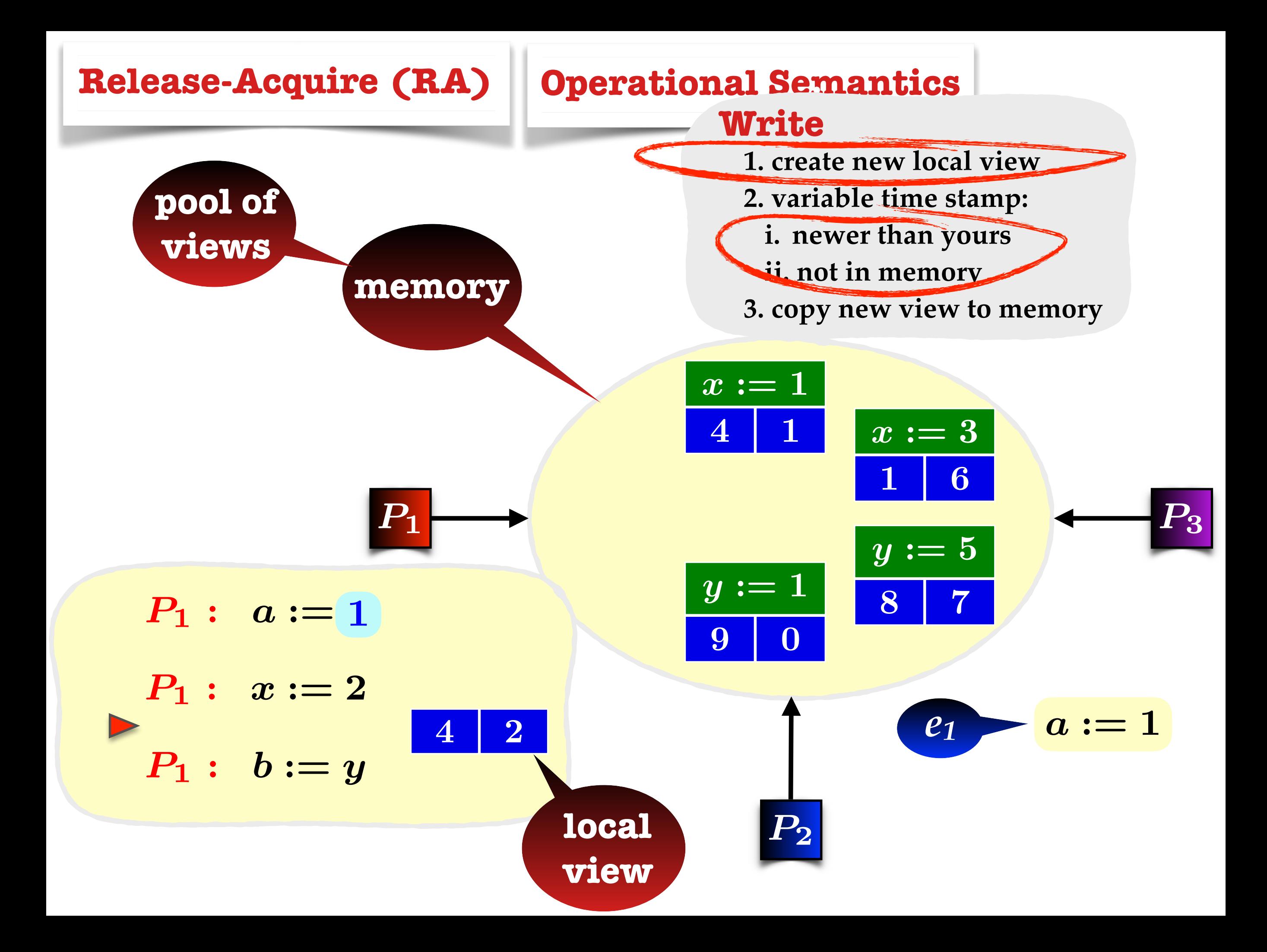

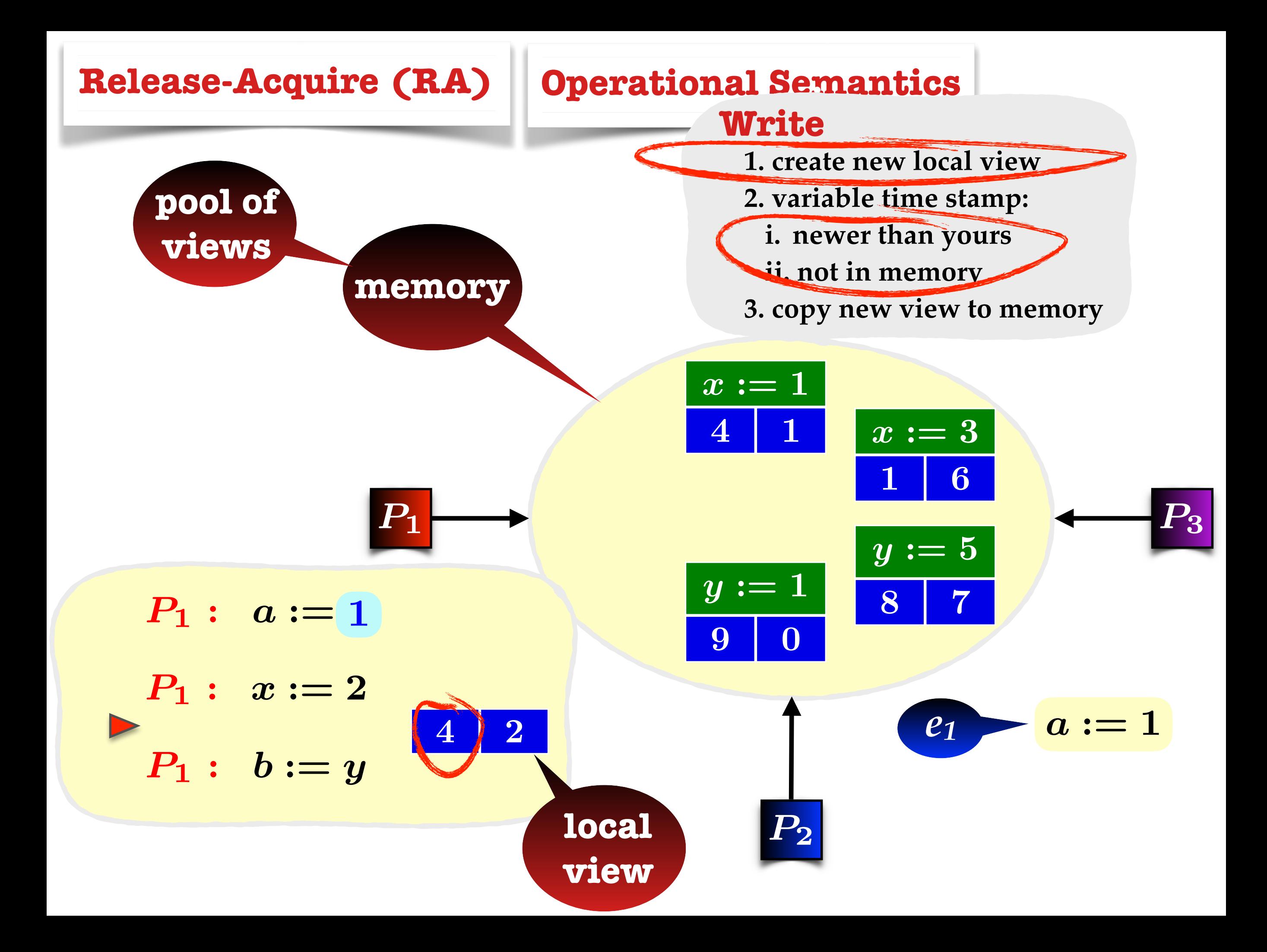

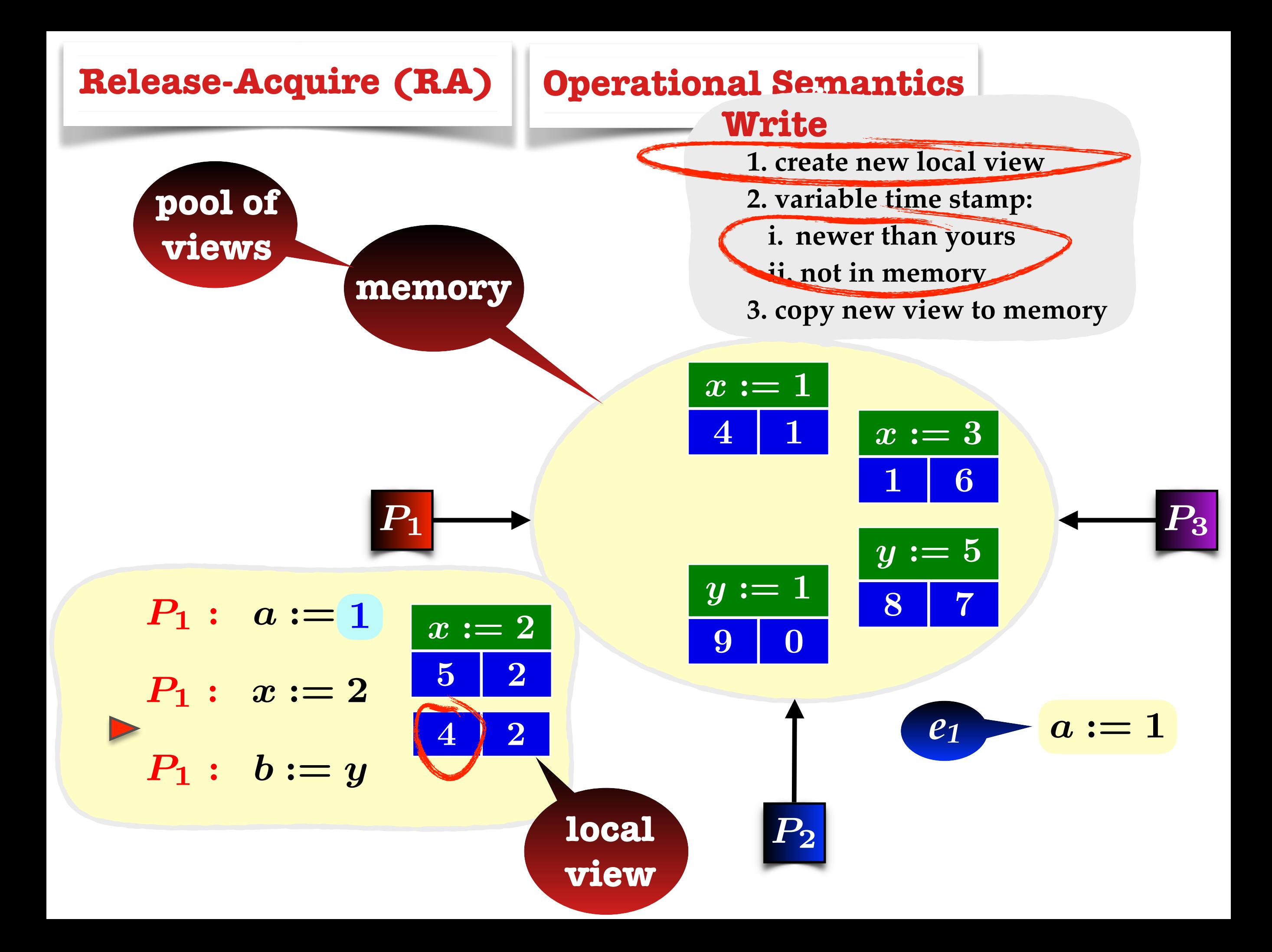

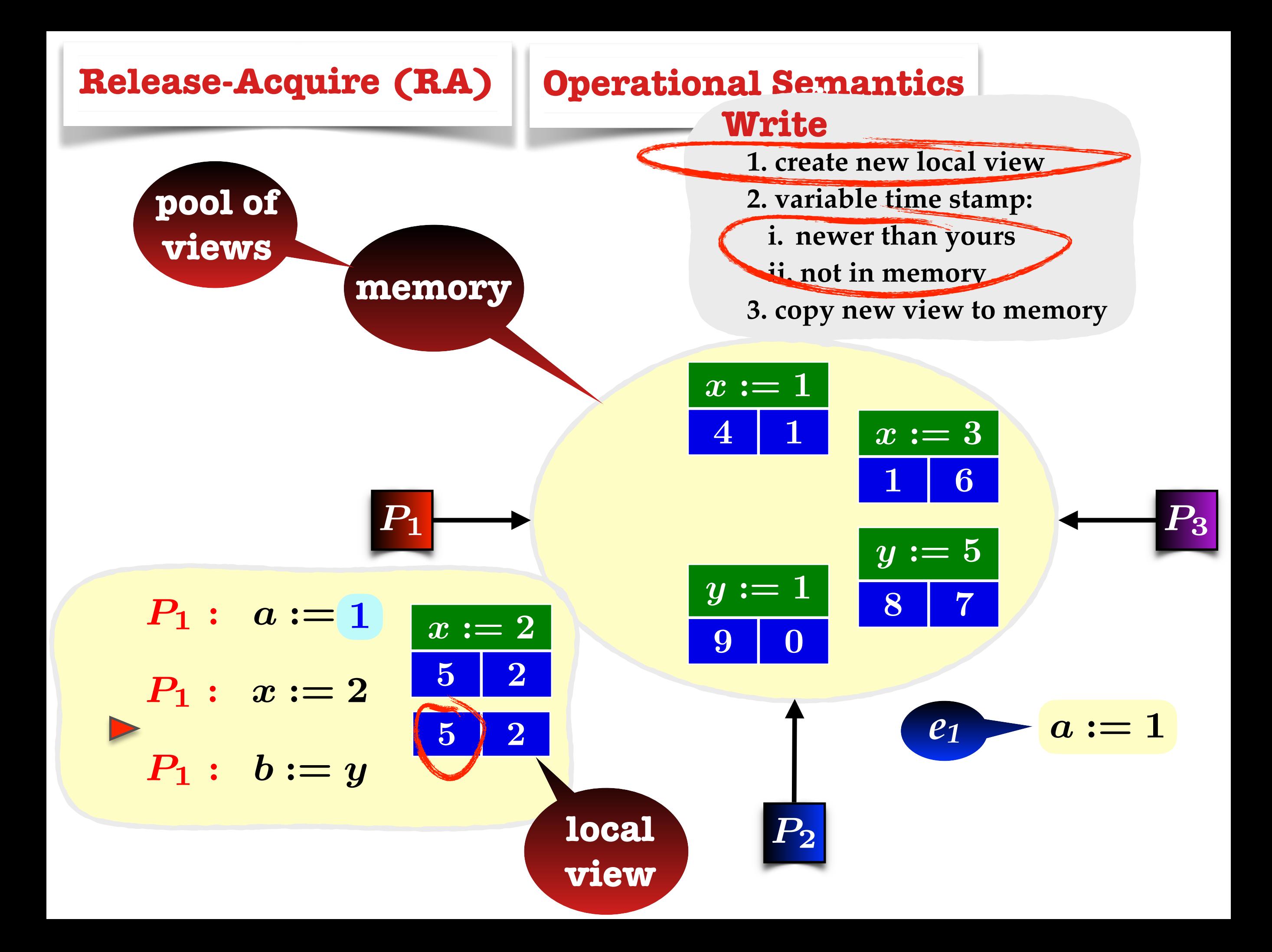

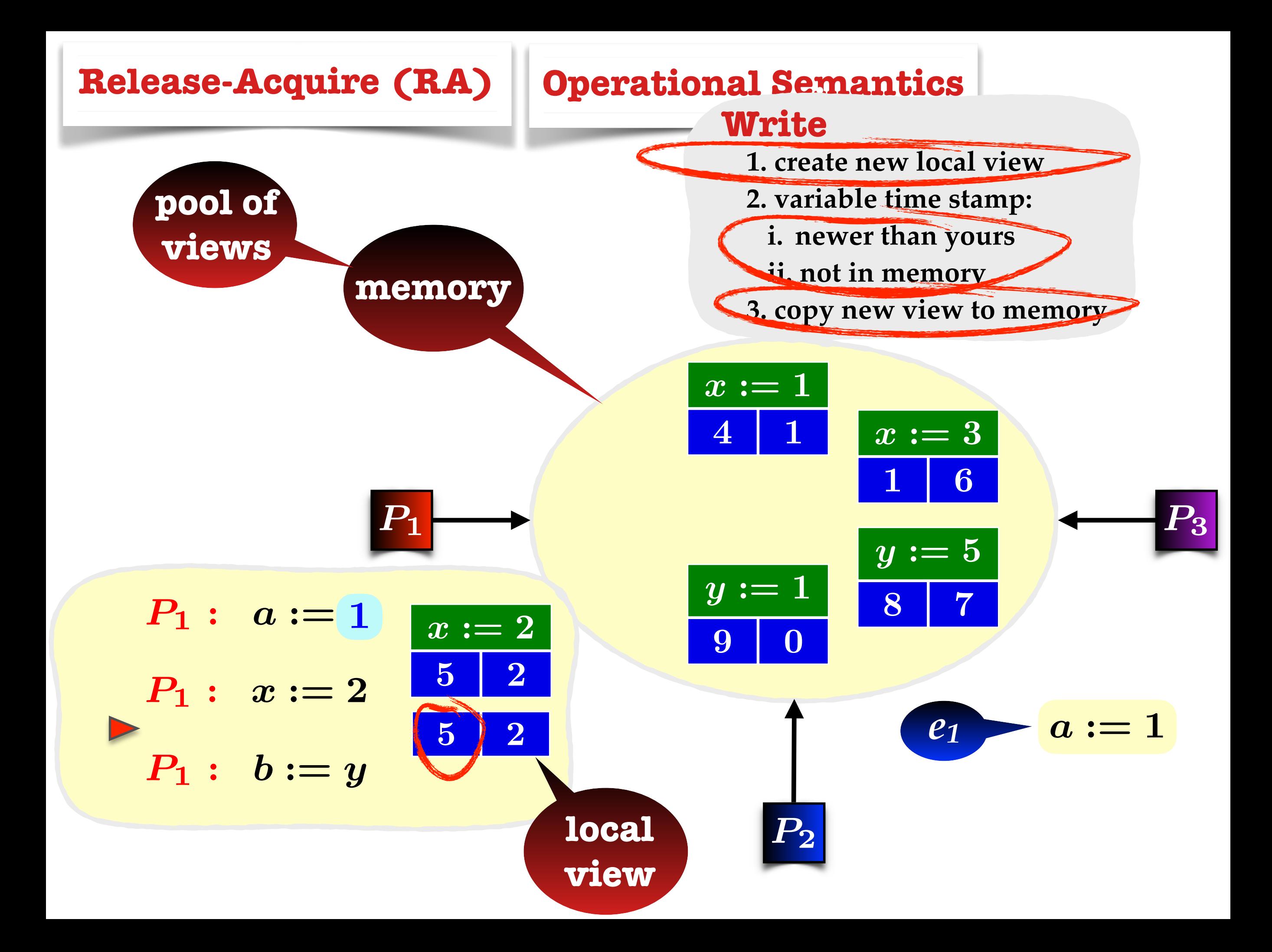

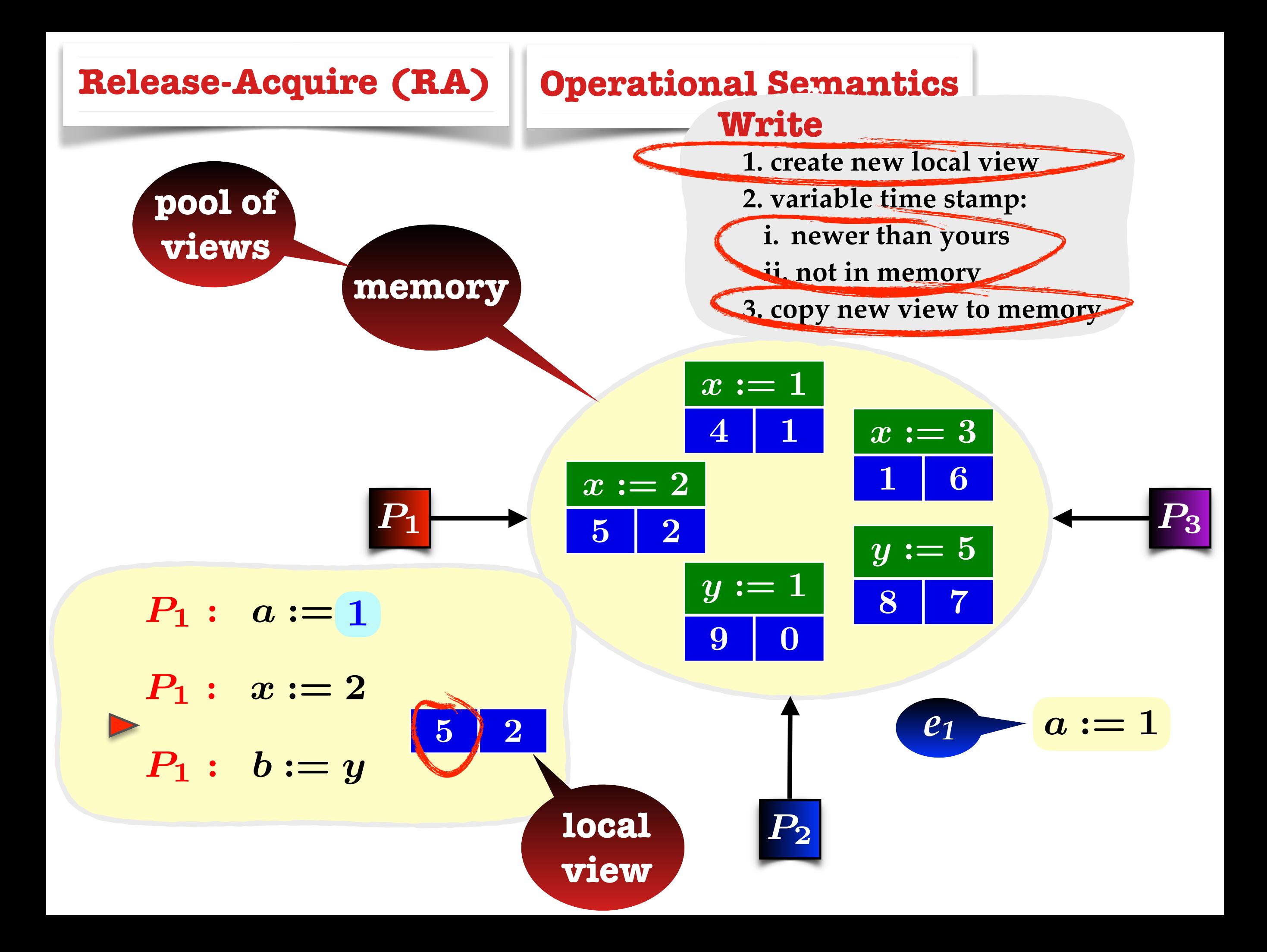

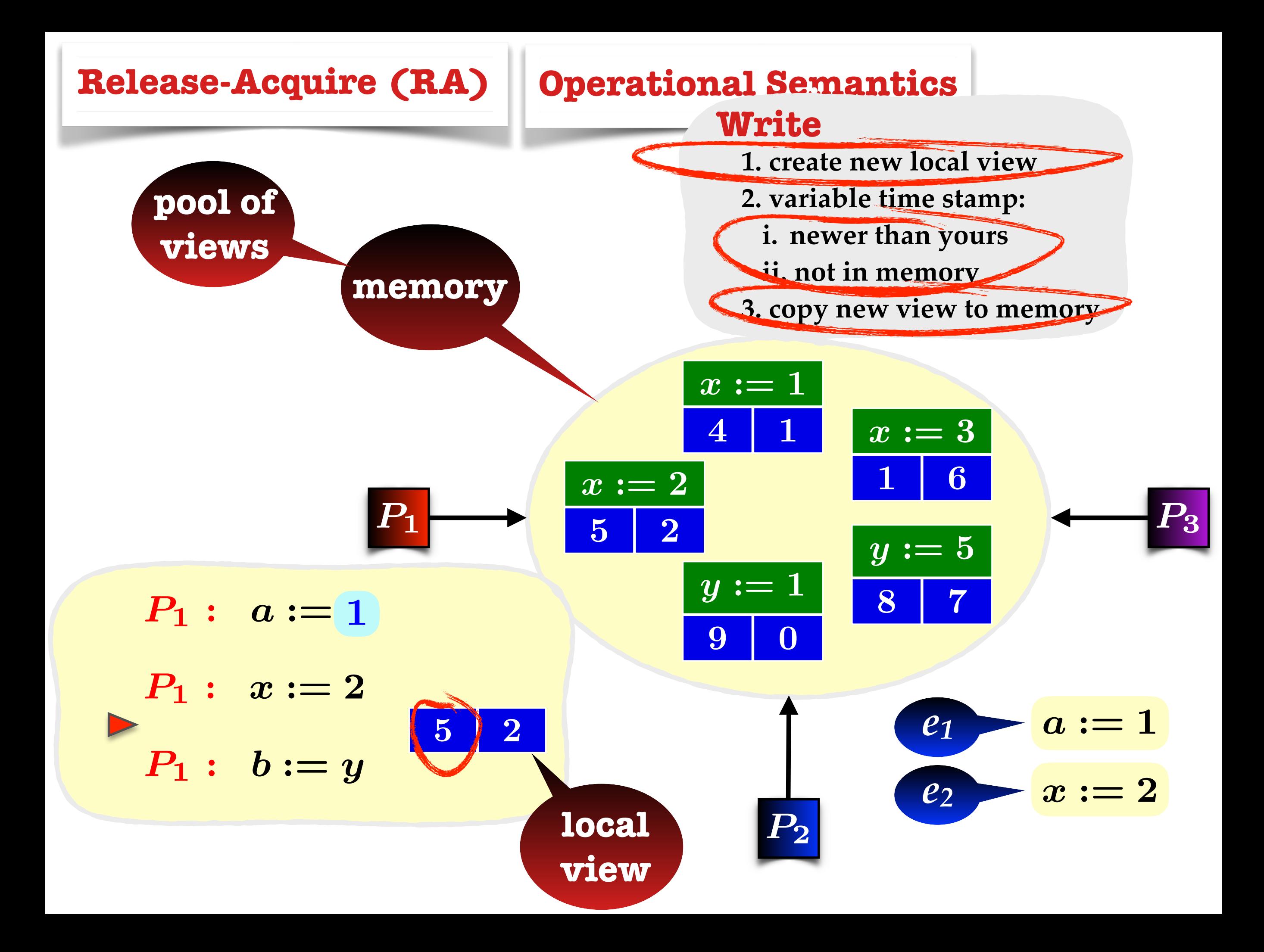

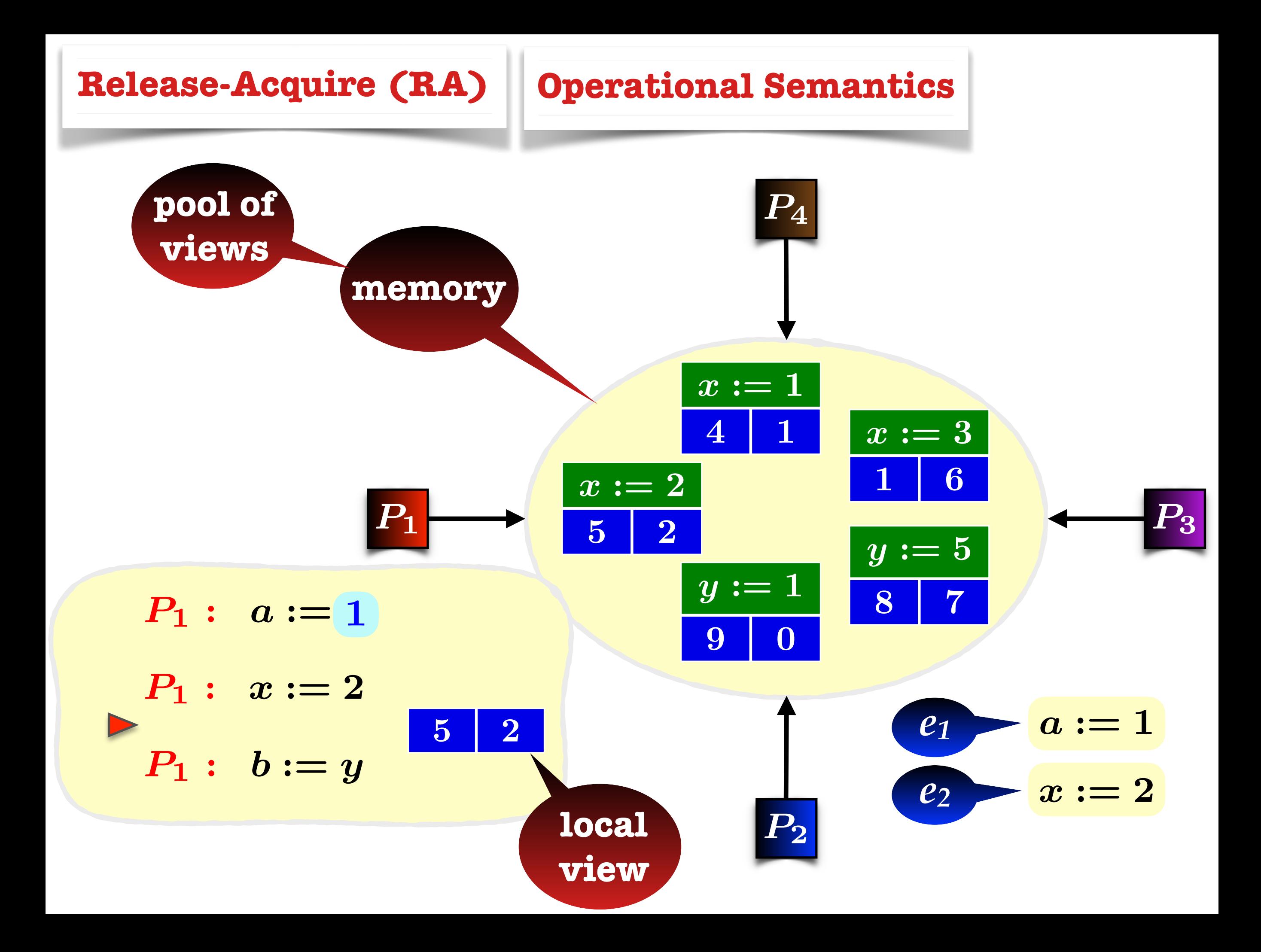

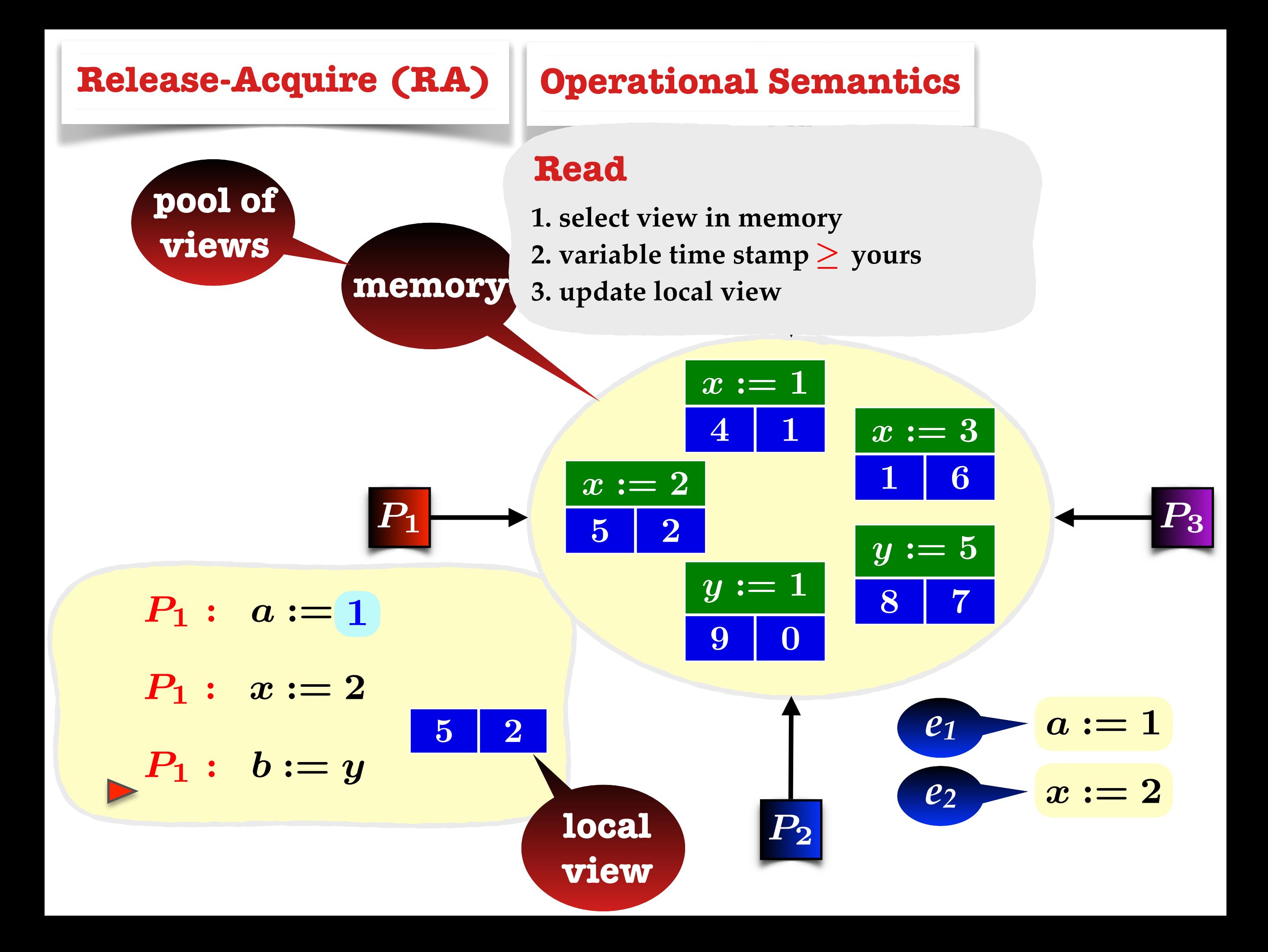

**views**

# **Release-Acquire (RA) Operational Semantics**

- *P*<sup>4</sup> **1. select view in memory**
- **2. variable time stamp**  $\geq$  **yours**
- **memory 3. update local view**

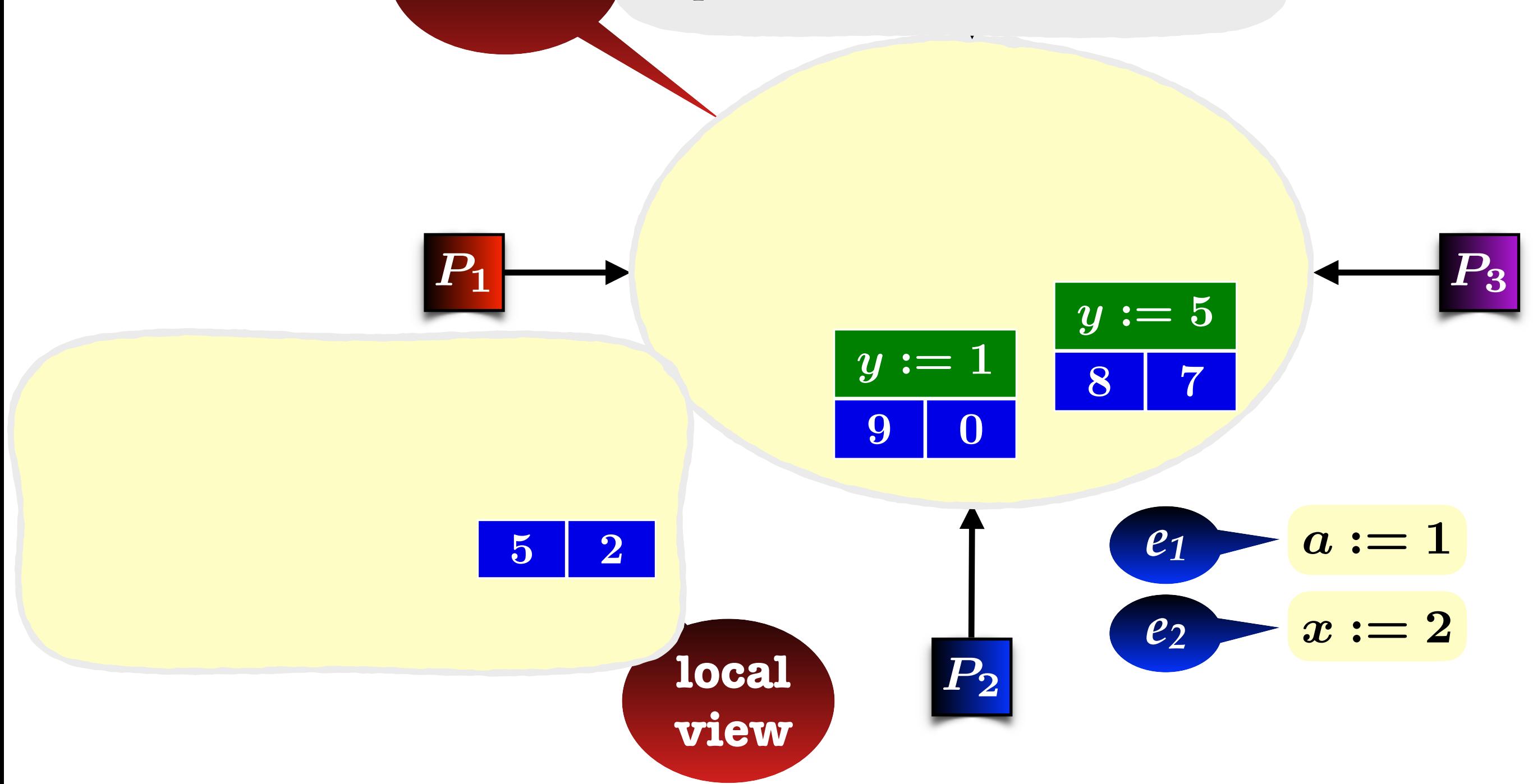

**views**

# **Release-Acquire (RA) Operational Semantics**

- *P*<sup>4</sup> **1. select view in memory**
- **2. variable time stamp**  $\geq$  **yours**
- **memory 3. update local view**

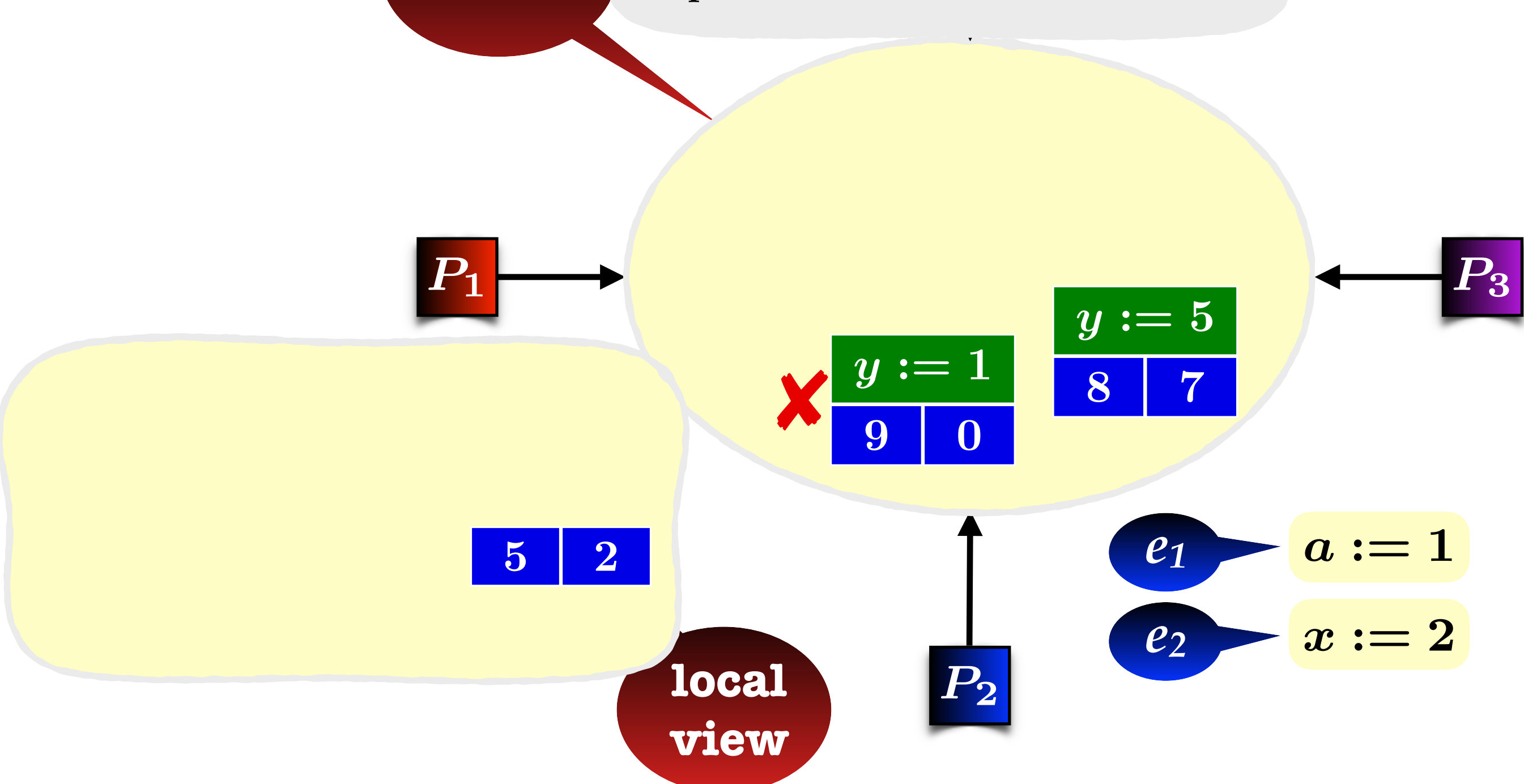

**views**

# **Release-Acquire (RA) Operational Semantics**

- *P*<sup>4</sup> **1. select view in memory**
- **2. variable time stamp**  $\geq$  **yours**
- **memory 3. update local view**

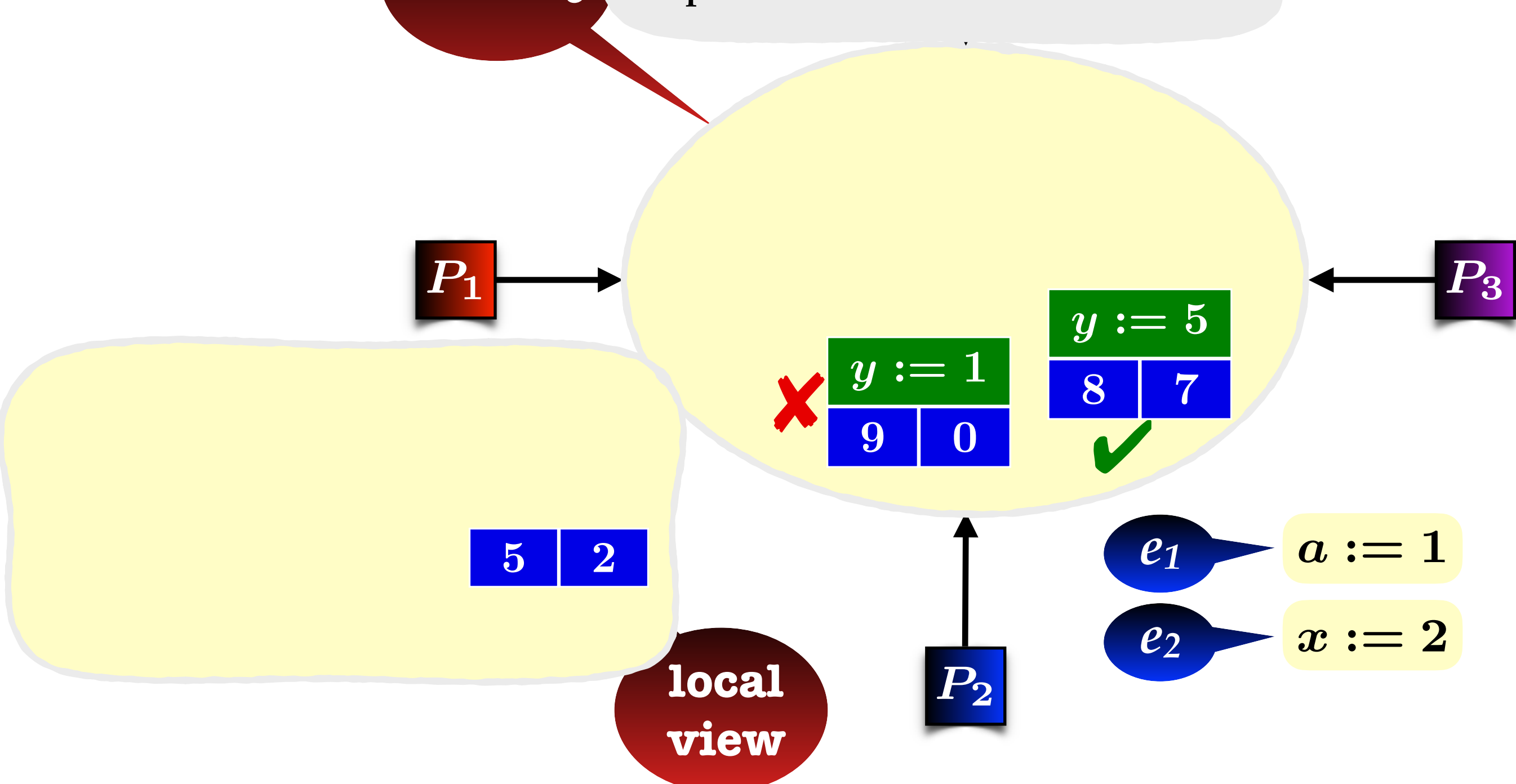

**views**

# **Release-Acquire (RA) Operational Semantics**

- *P*<sup>4</sup> **1. select view in memory**
- **2. variable time stamp**  $\geq$  **yours**
- **memory 3. update local view**

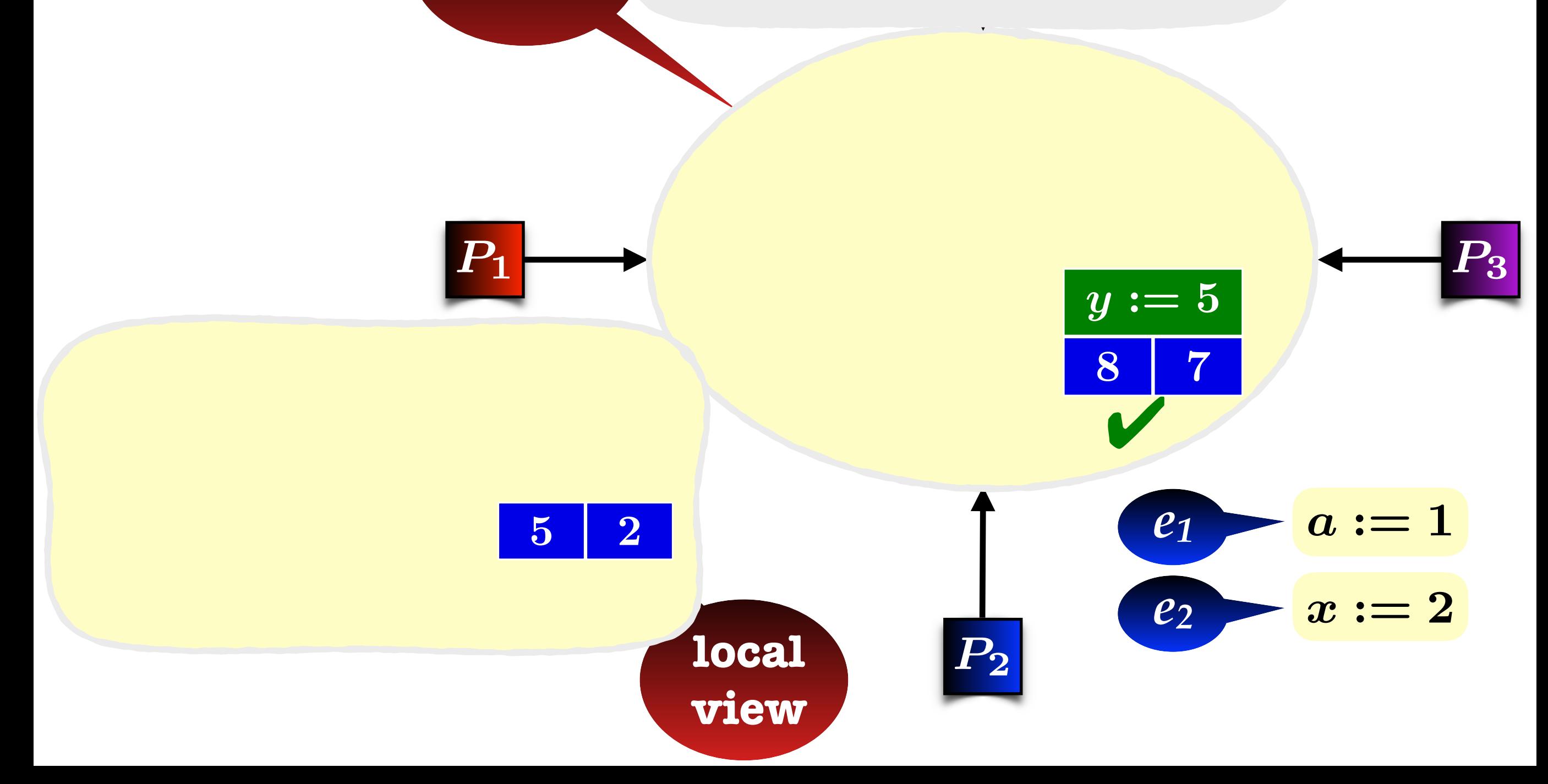

**views**

# **Release-Acquire (RA) Operational Semantics**

- *P*<sup>4</sup> **1. select view in memory**
- **2. variable time stamp**  $\geq$  **yours**
- **memory 3. update local view**

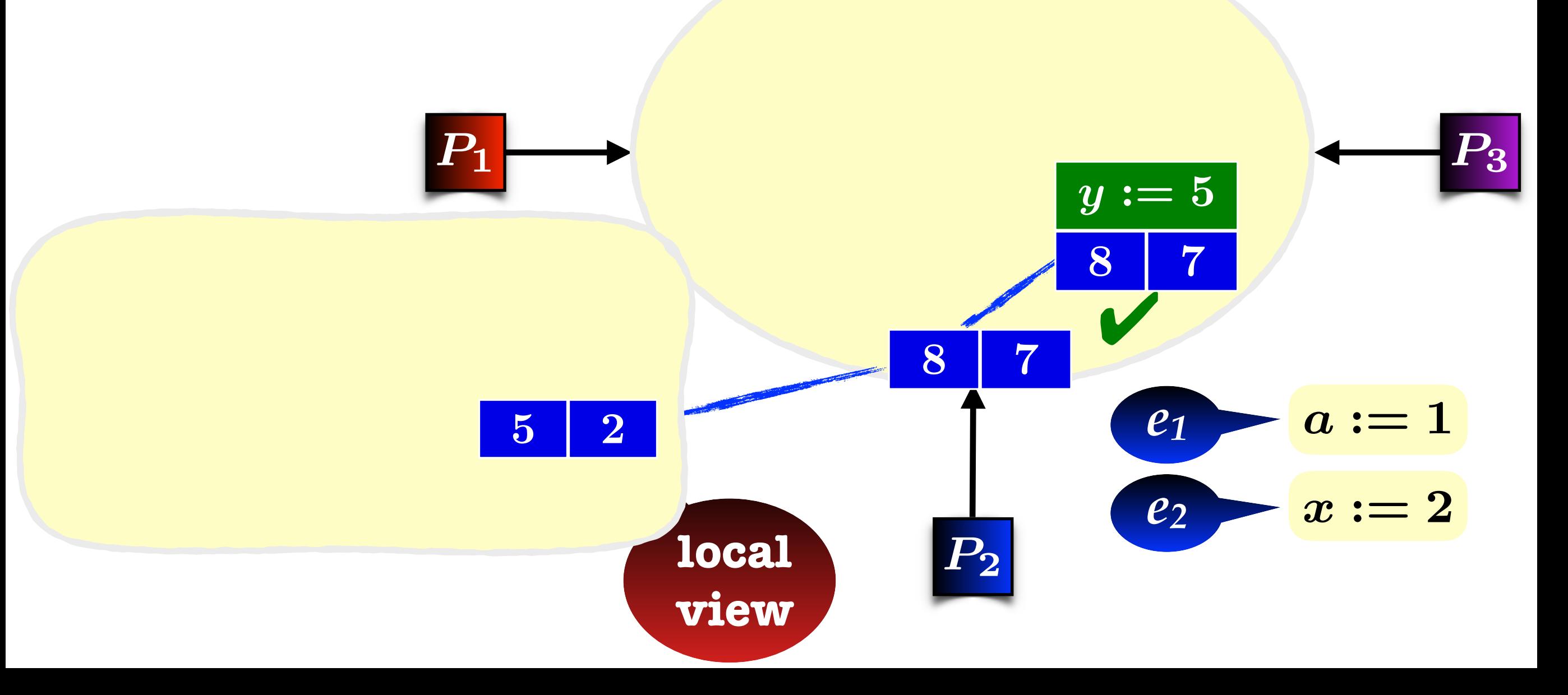

**views**

# **Release-Acquire (RA) Operational Semantics**

- *P*<sup>4</sup> **1. select view in memory**
- **2. variable time stamp**  $\geq$  **yours**
- **memory 3. update local view**

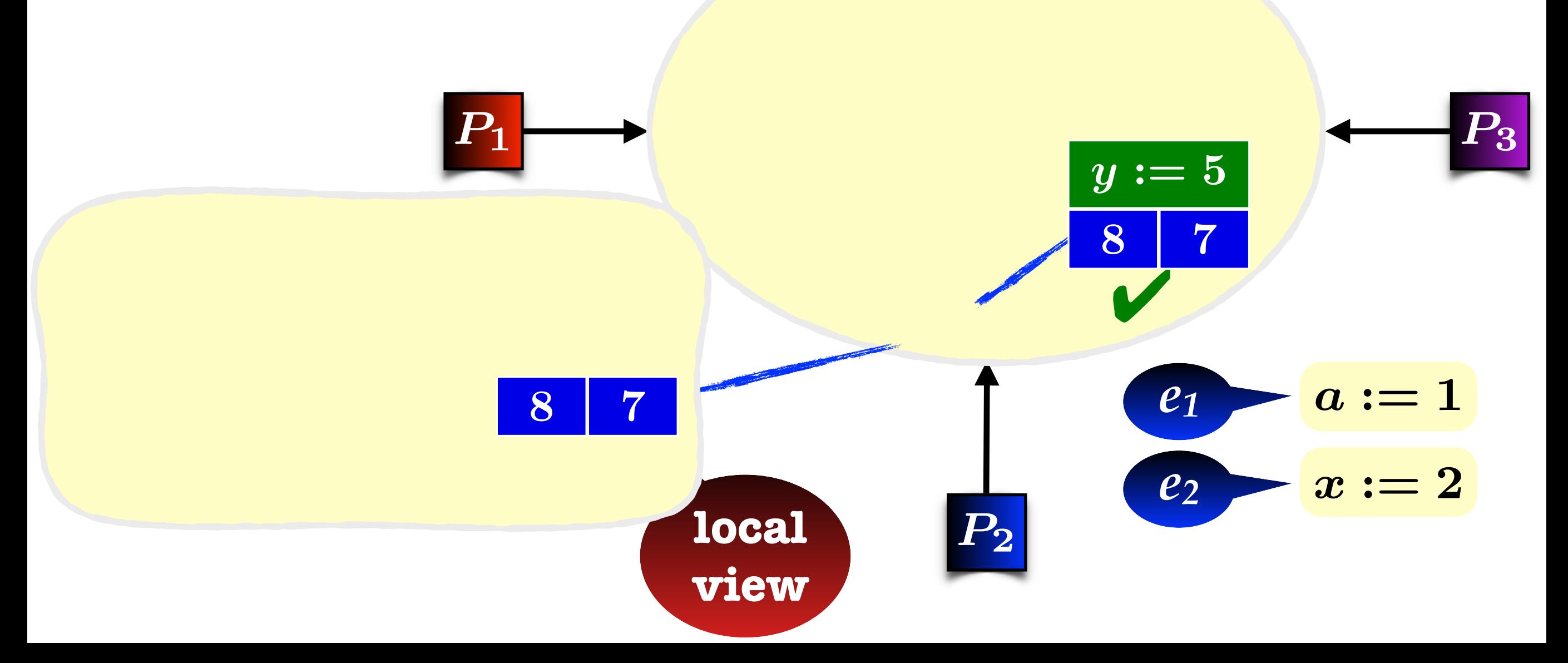

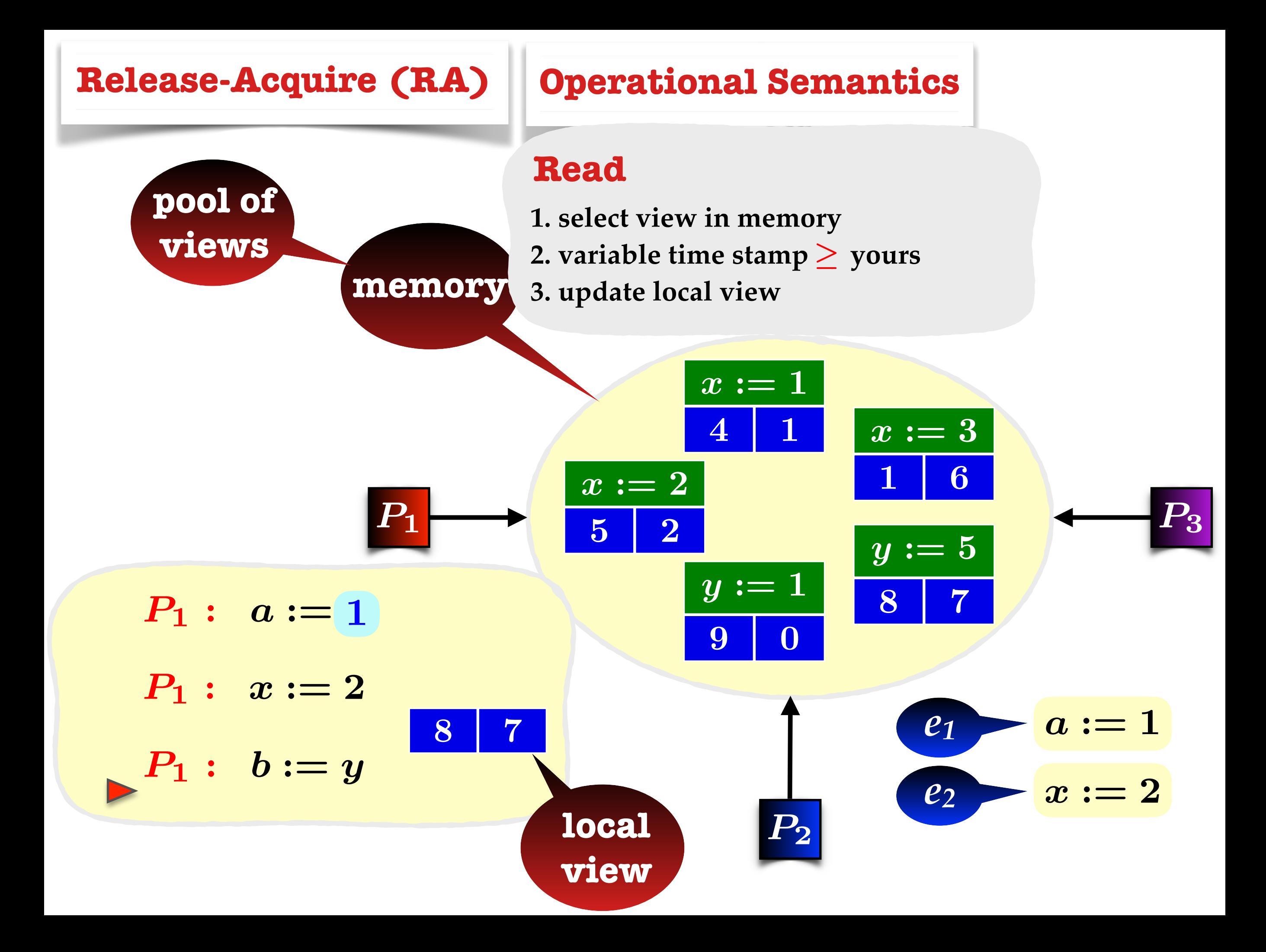

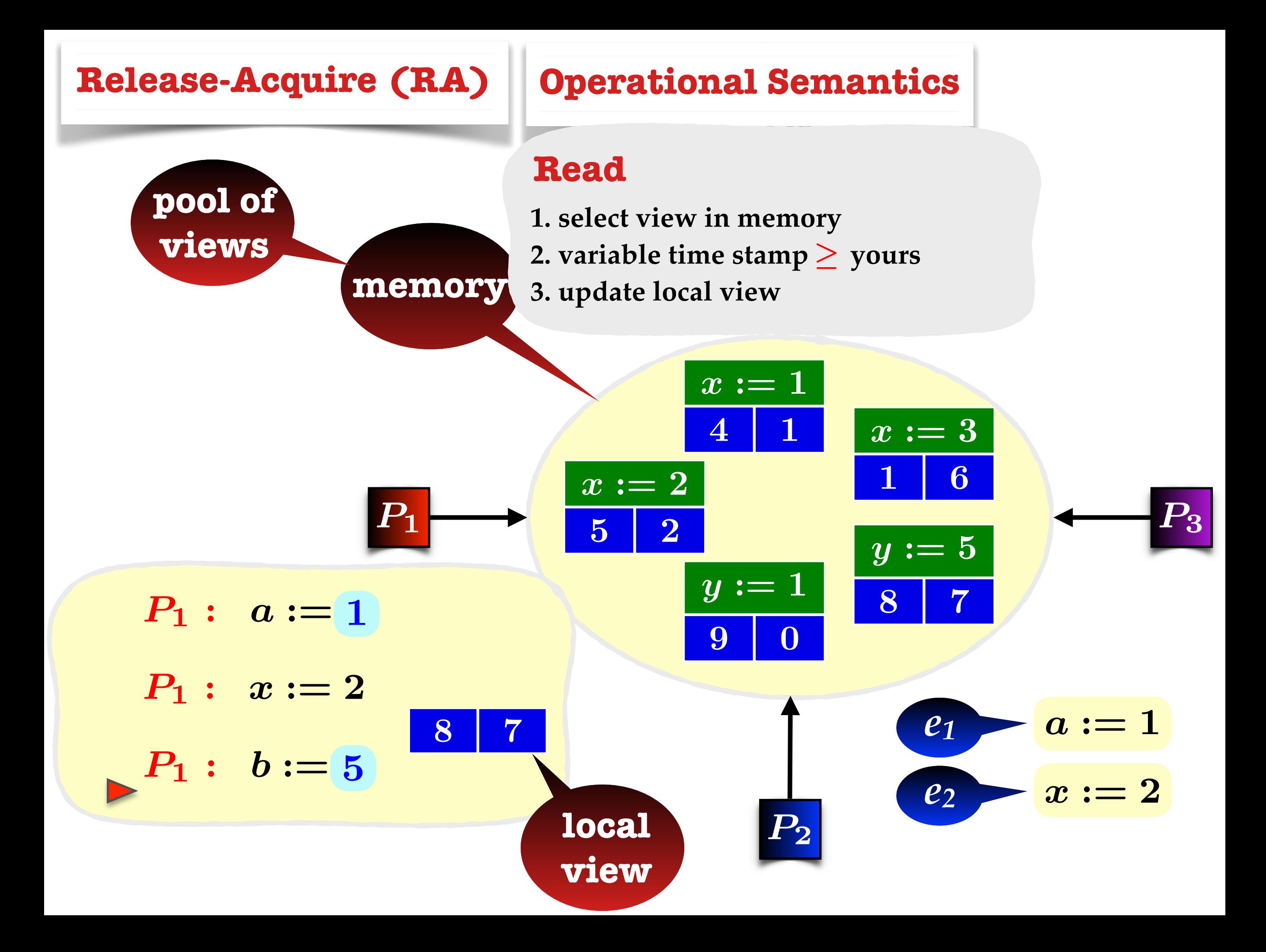

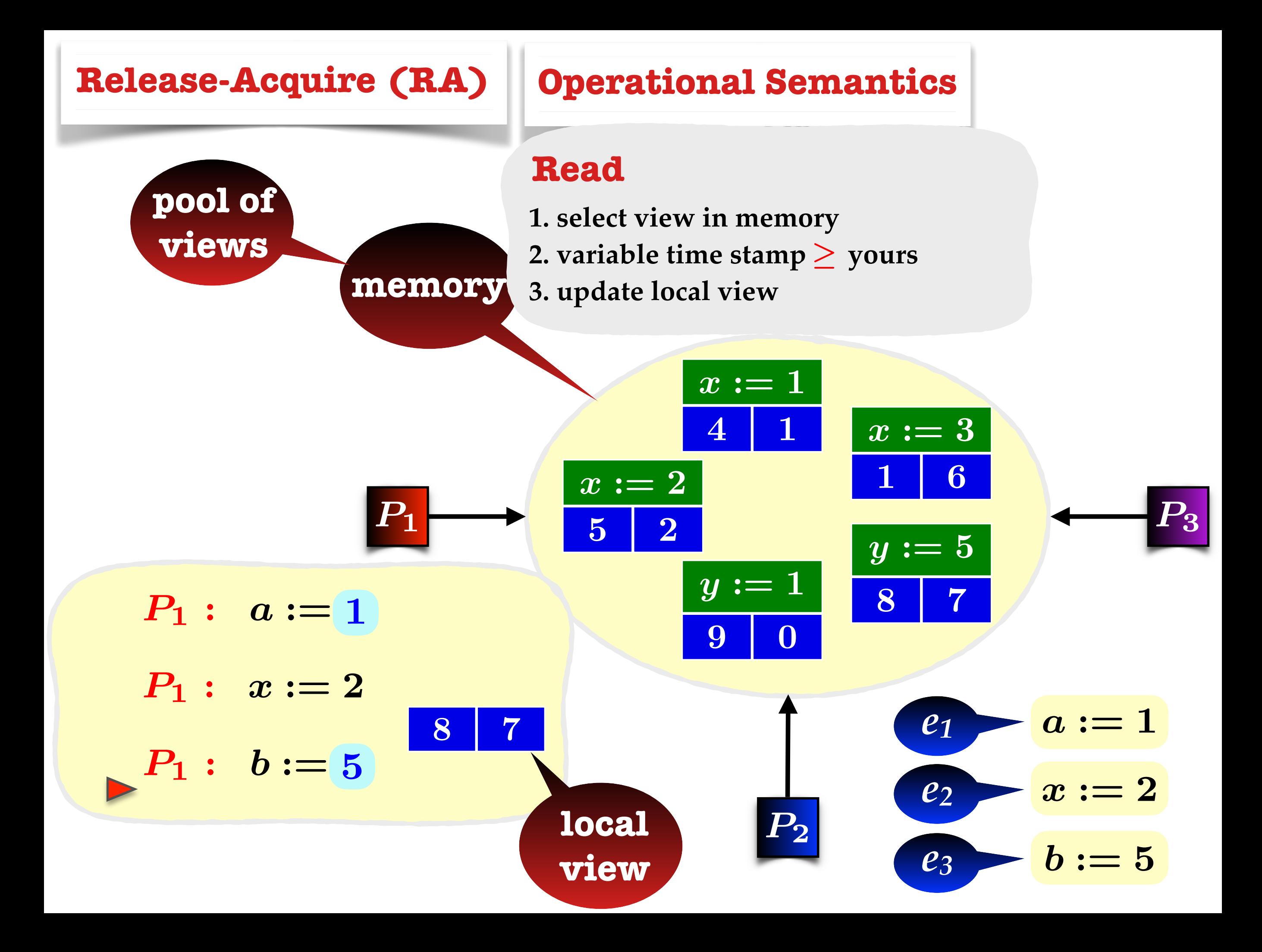

# **Outline**

- **• Memory Models**
- **- SC (Sequential Consistency)**
- **- RA (Release-Acquire)**
- **• Verification**
- **- Dynamic Partial-Order Reduction (DPOR)**
- **- Experiments**
- **• Conclusions**

# **Outline**

- **• Memory Models**
- **- SC (Sequential Consistency)**
- **- RA (Release-Acquire) Examples**
- **• Verification**
- **- Dynamic Partial-Order Reduction (DPOR)**
- **- Experiments**
- **• Conclusions**

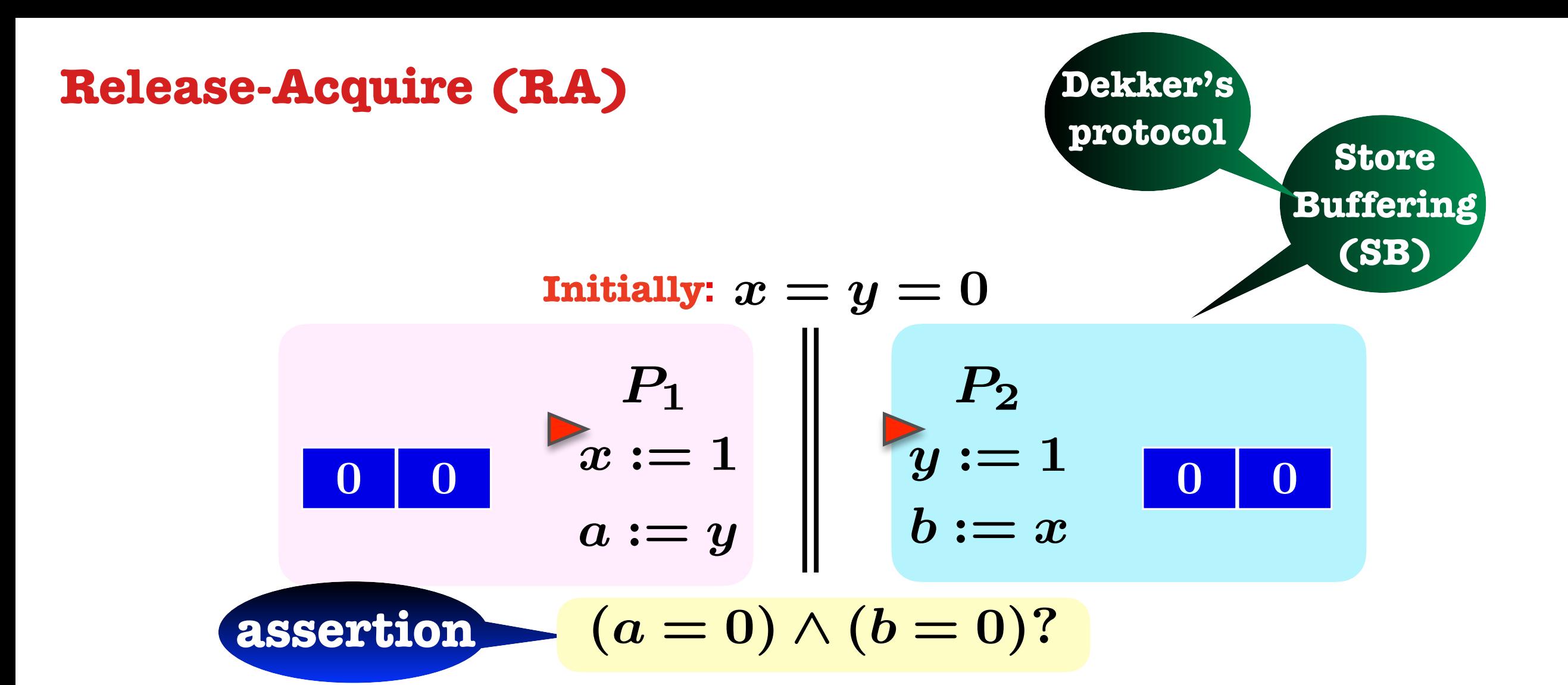

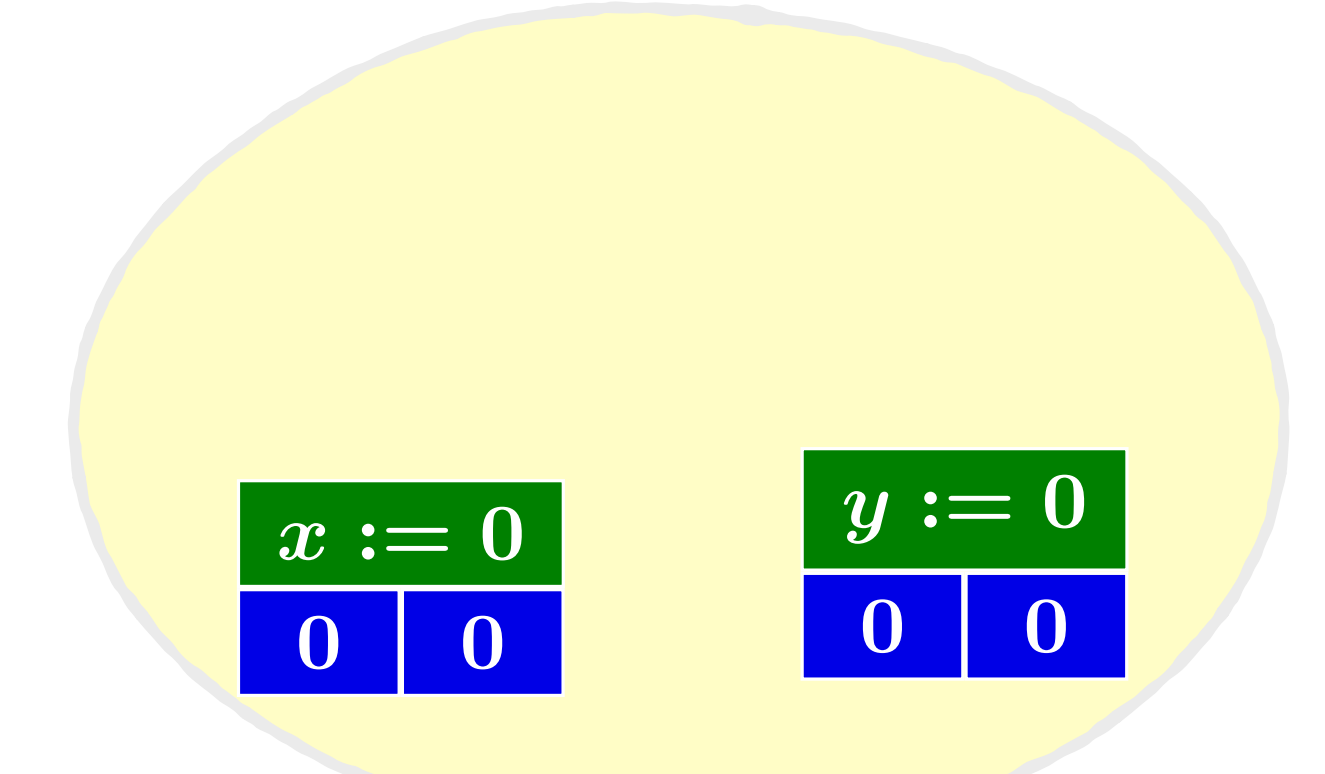

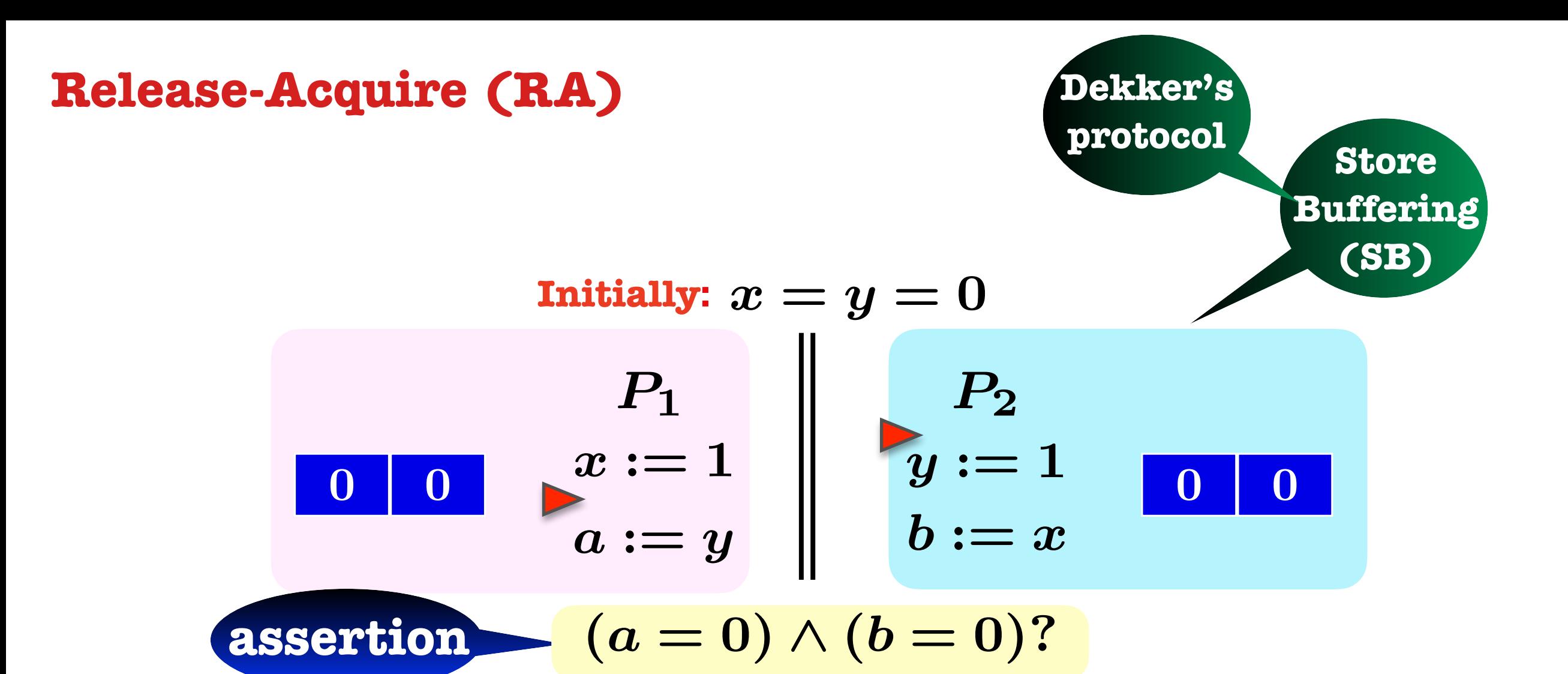

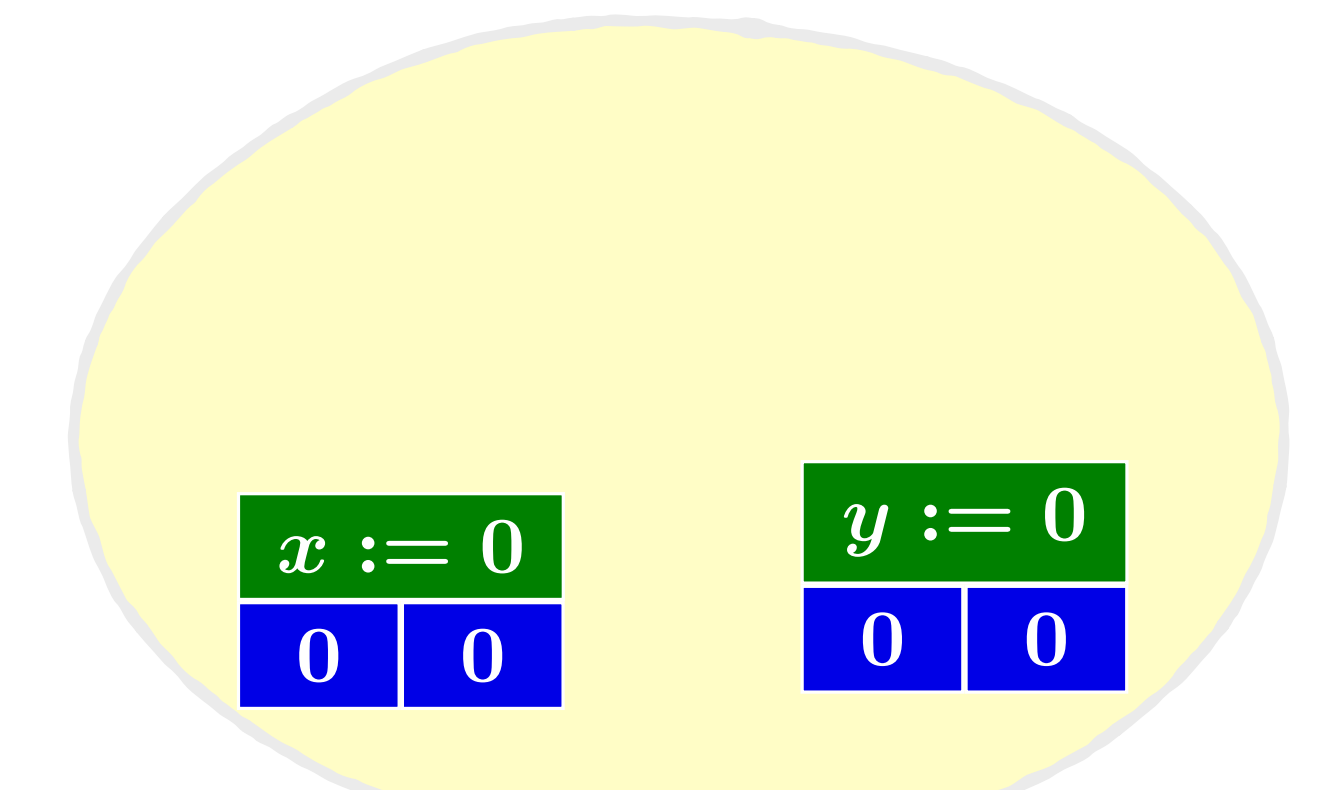

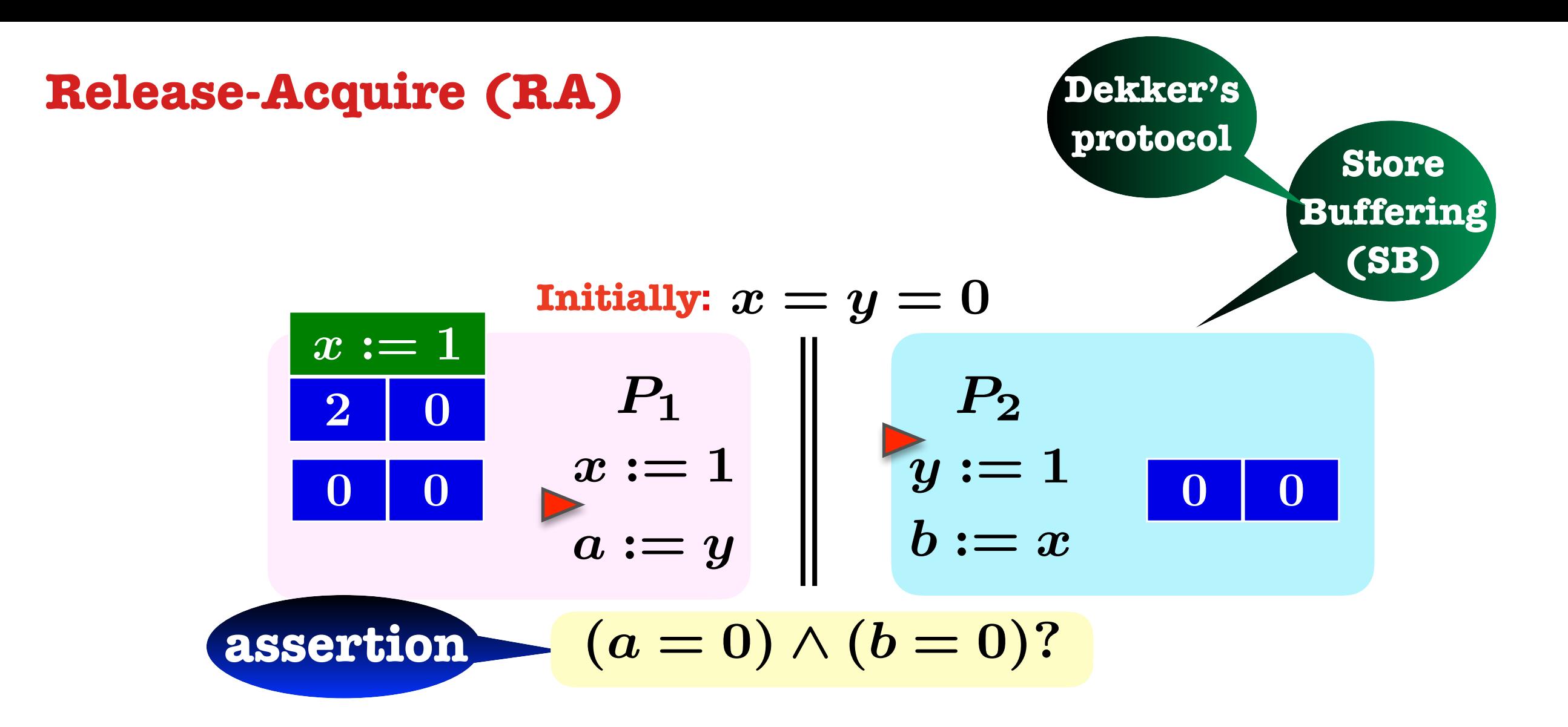

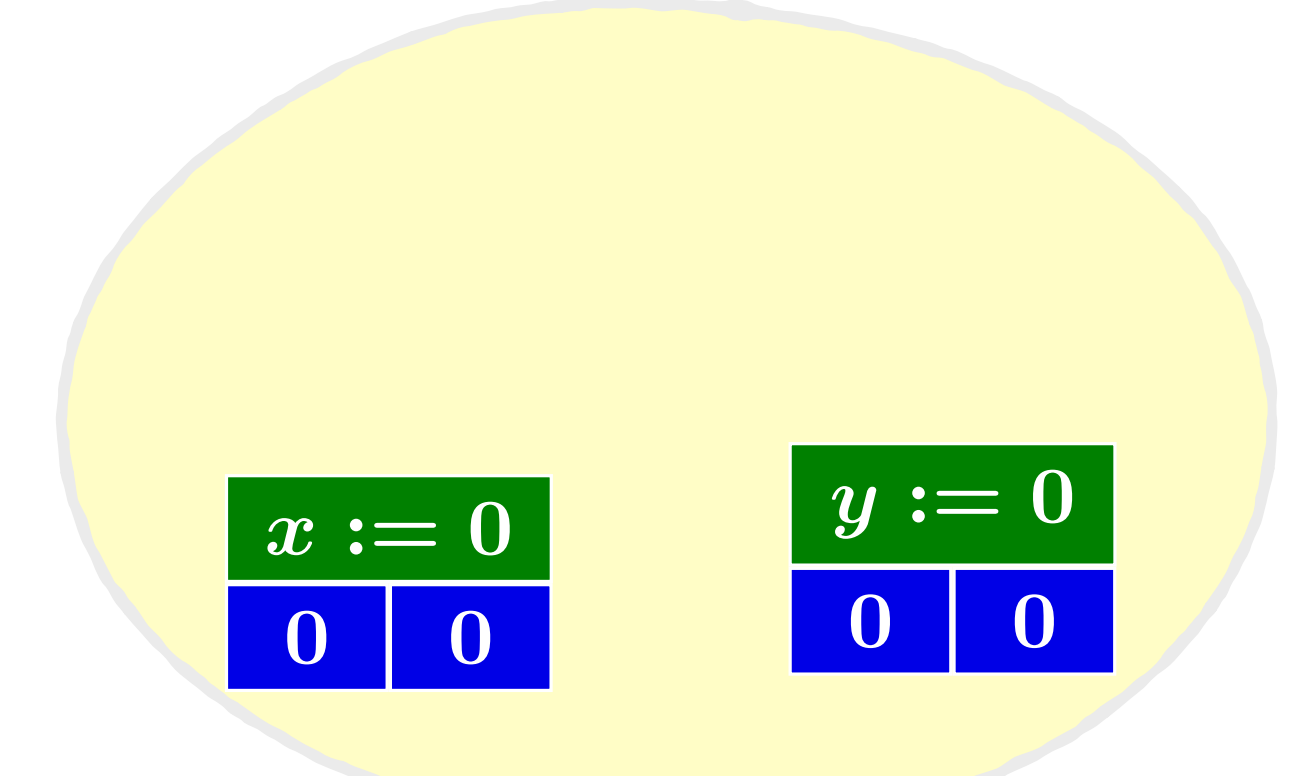

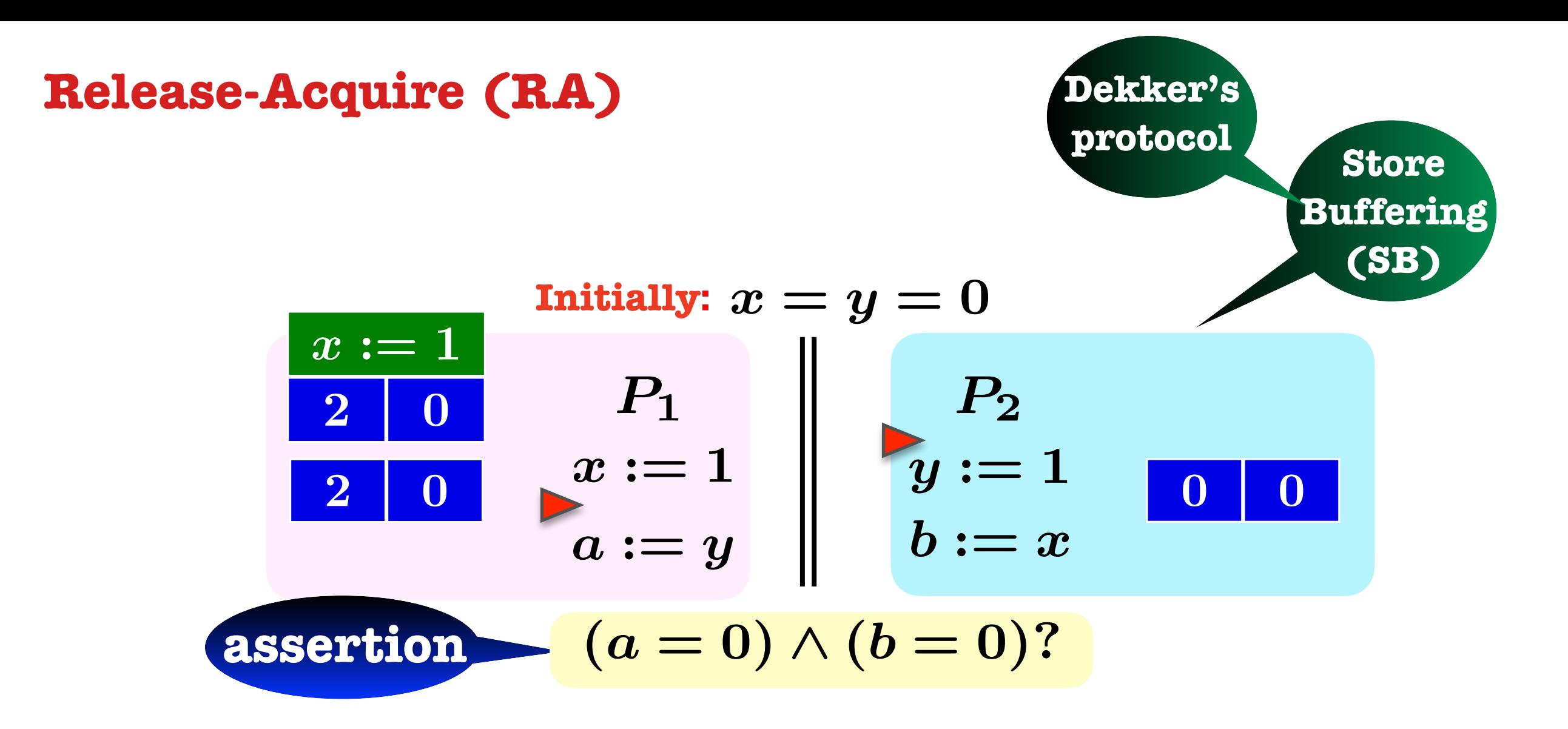

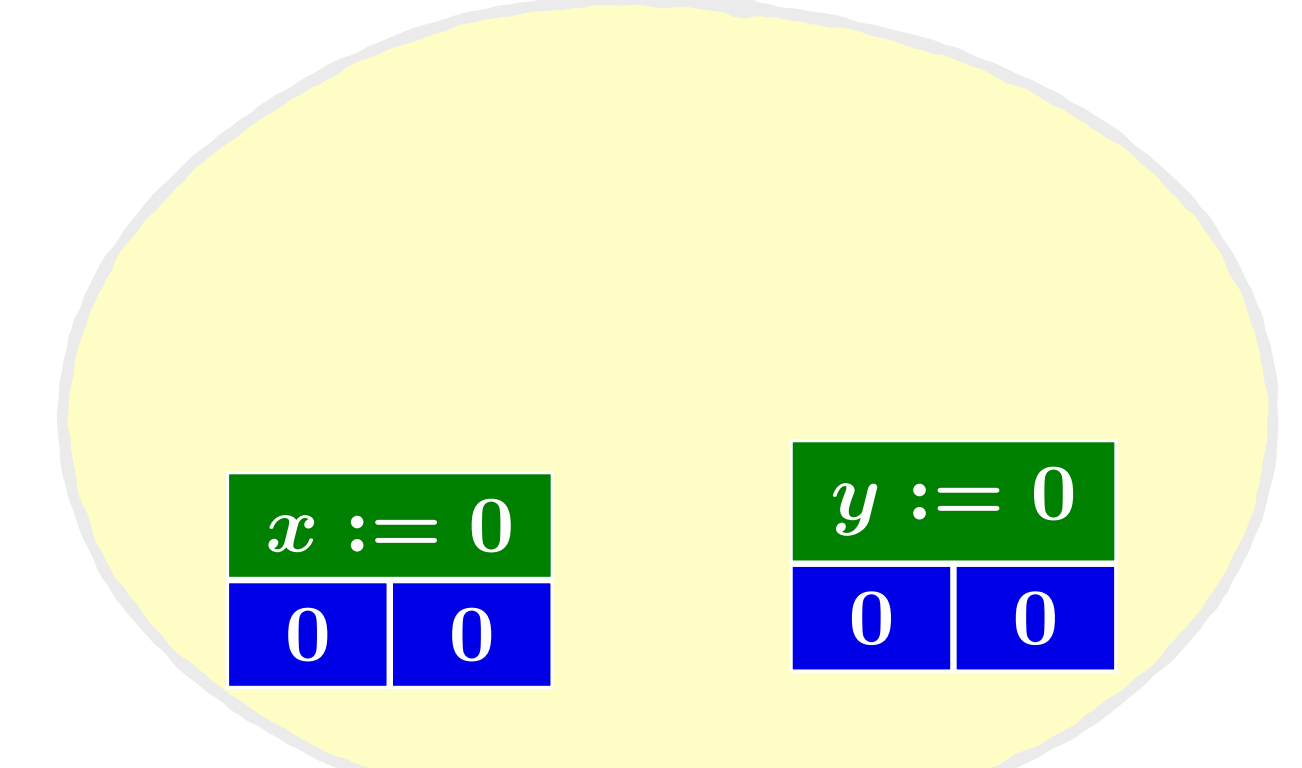

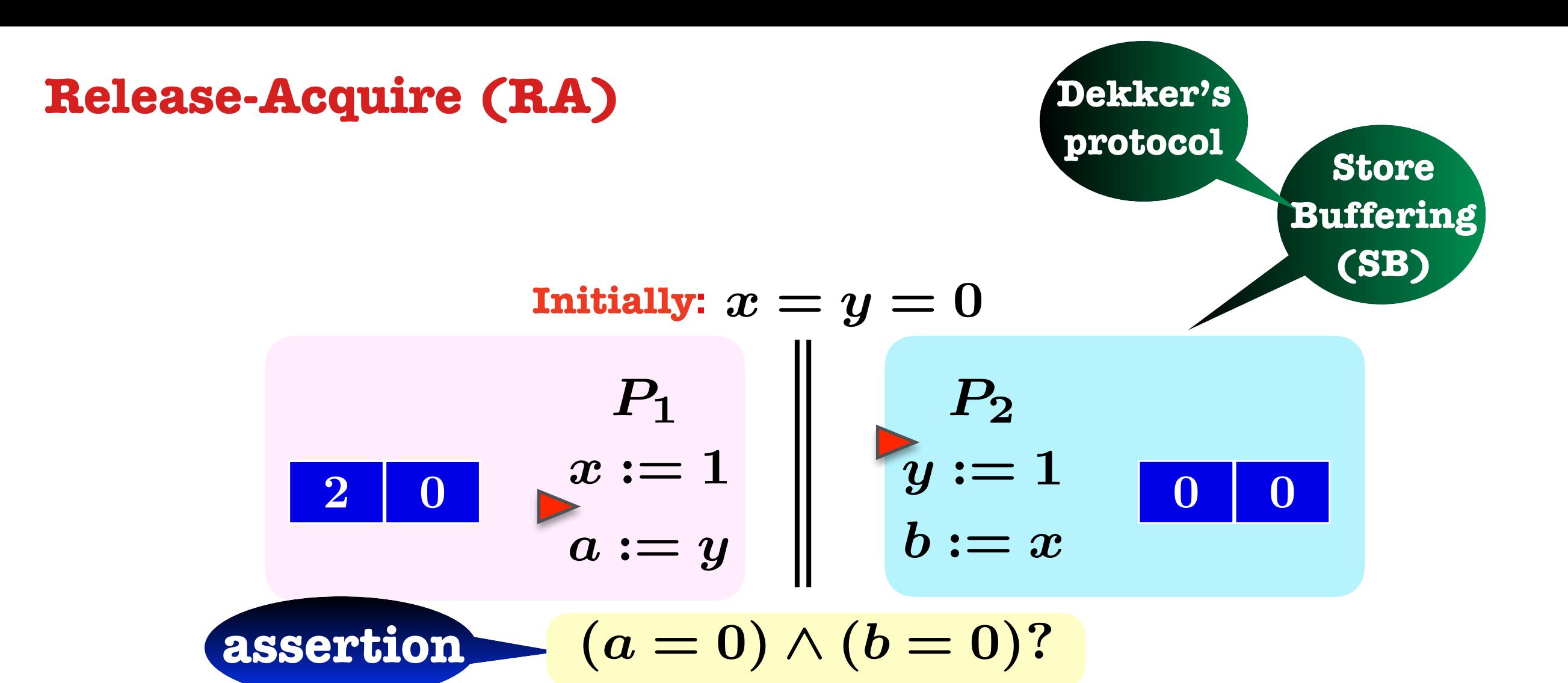

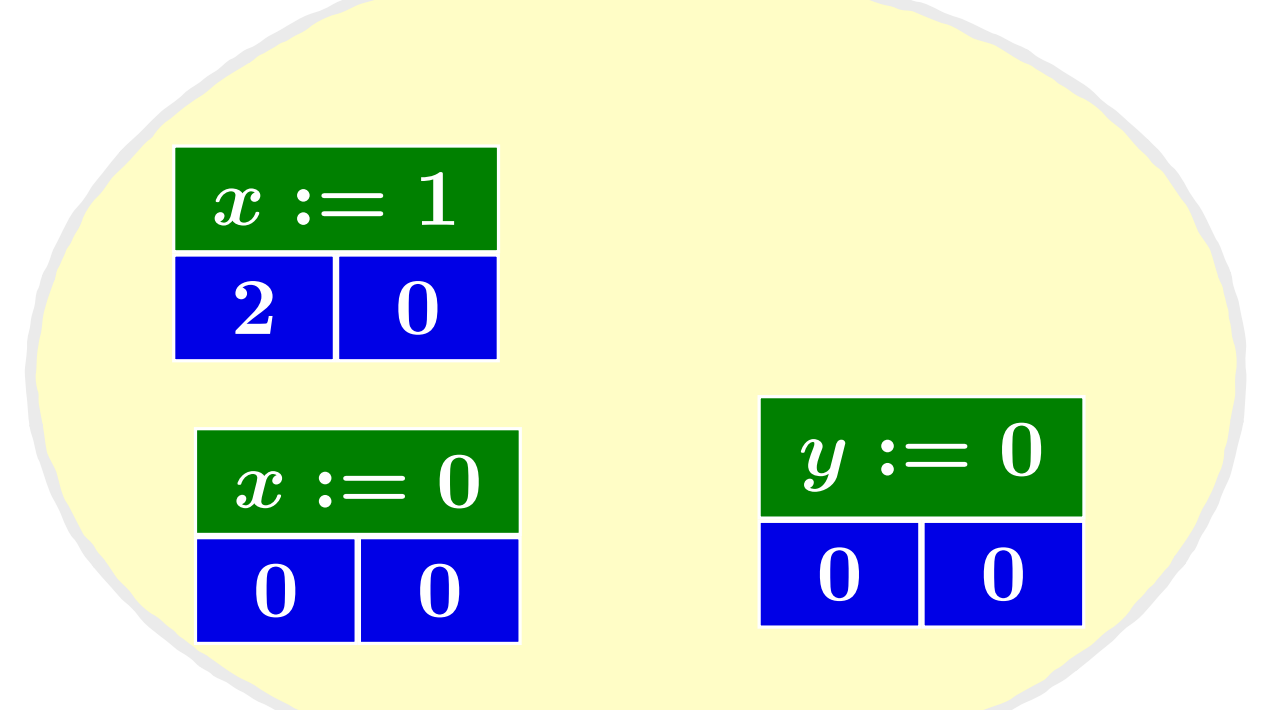

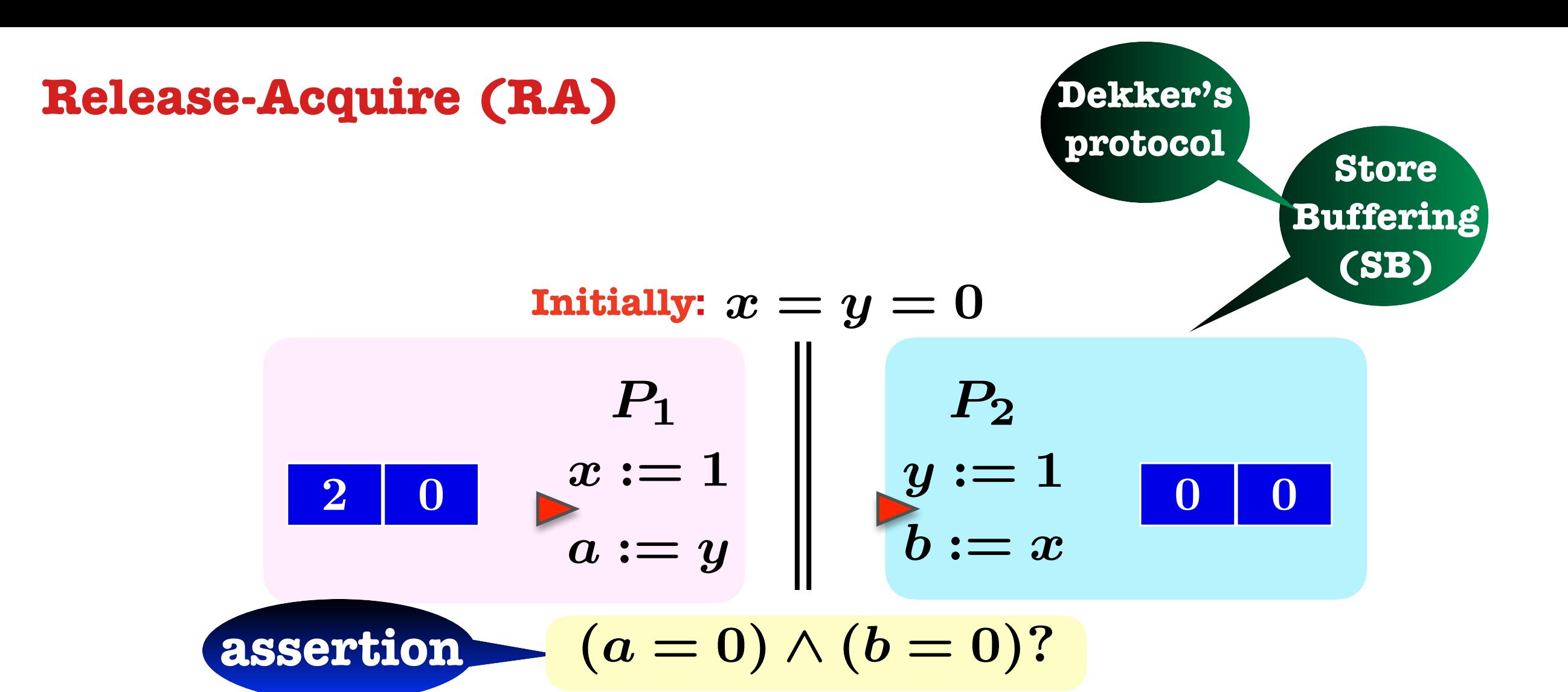

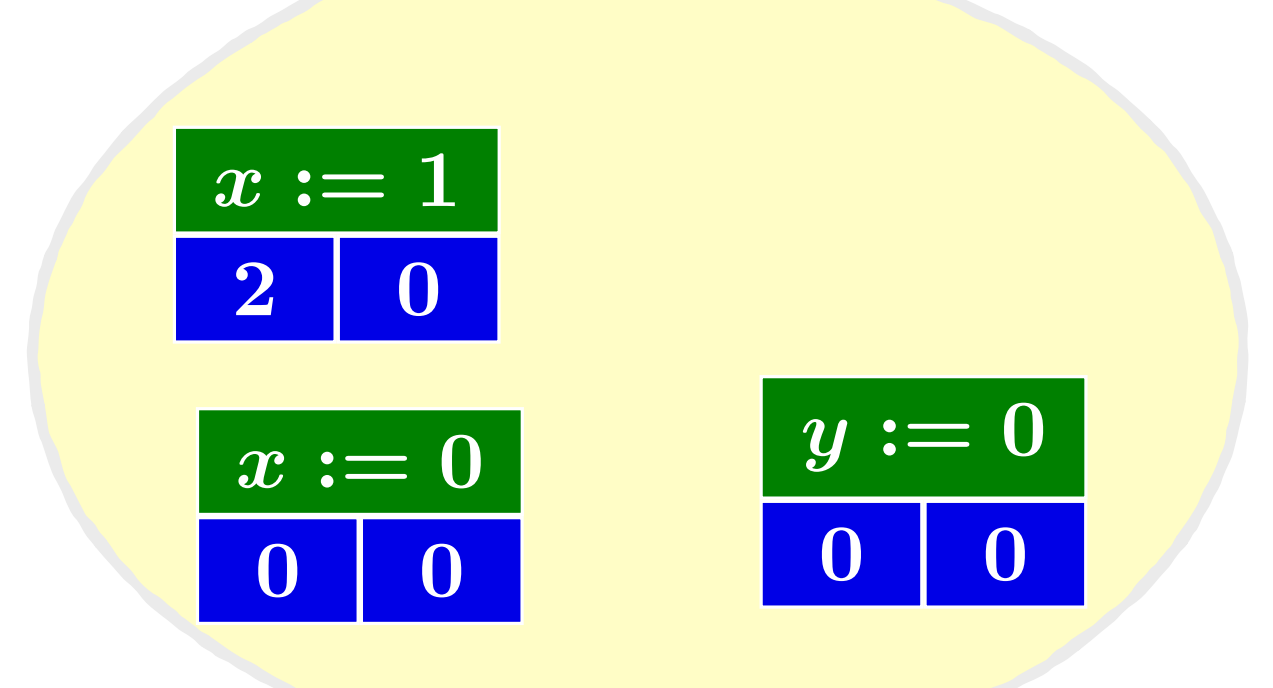

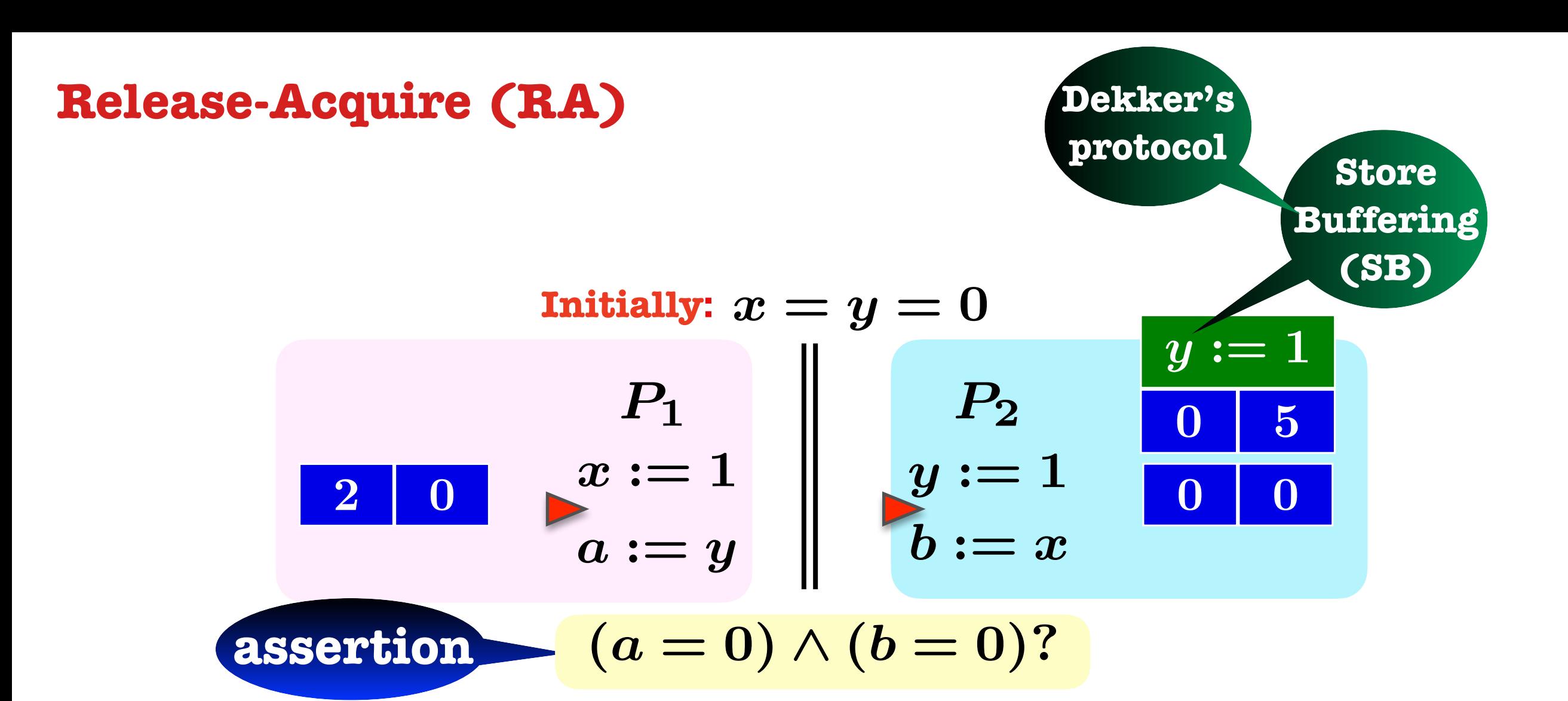

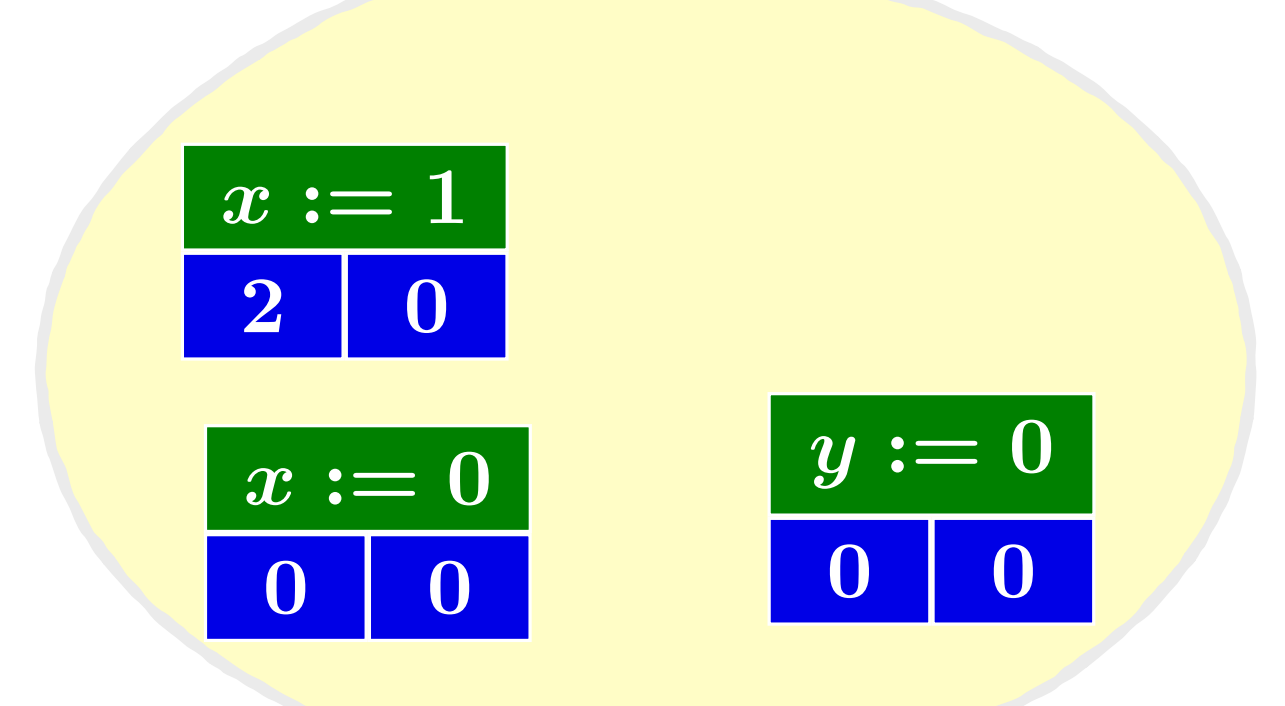

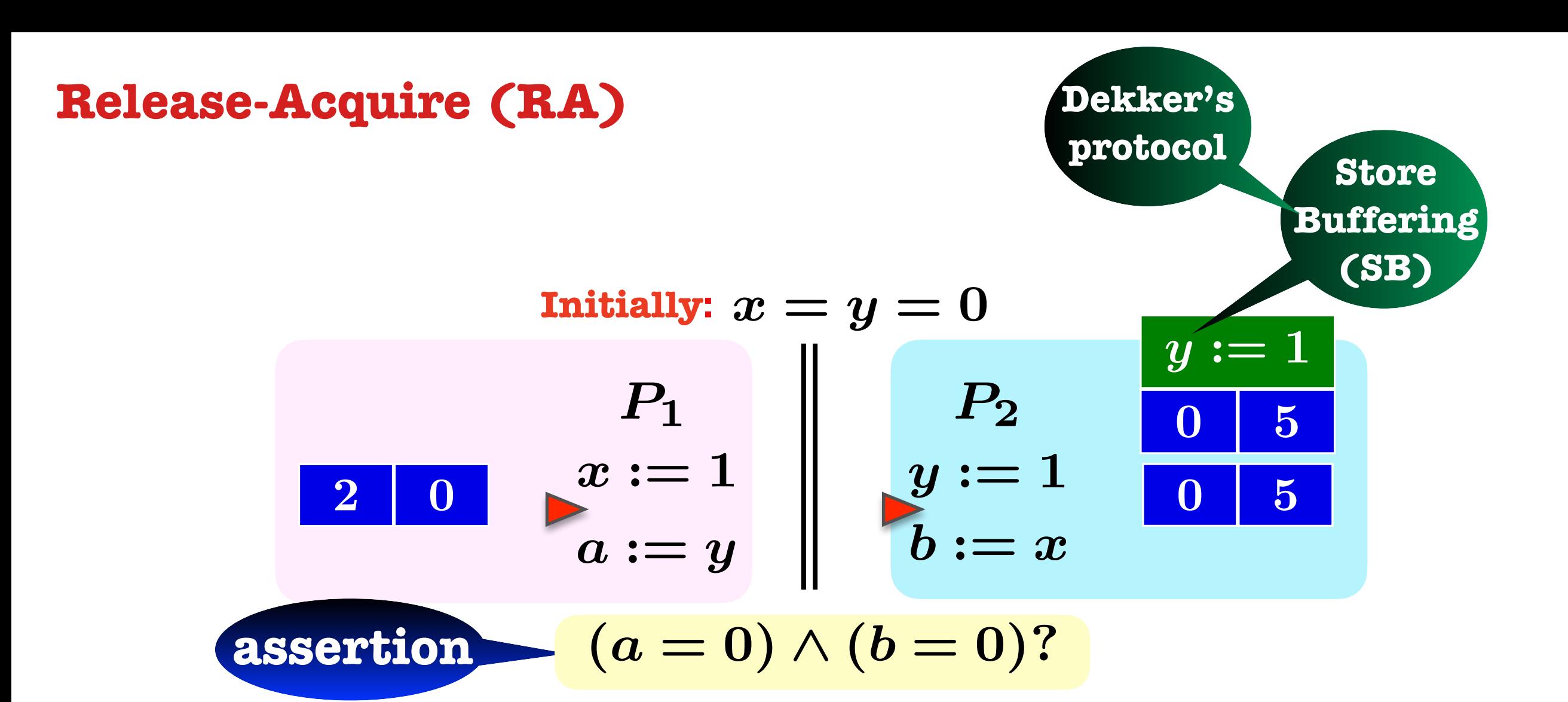

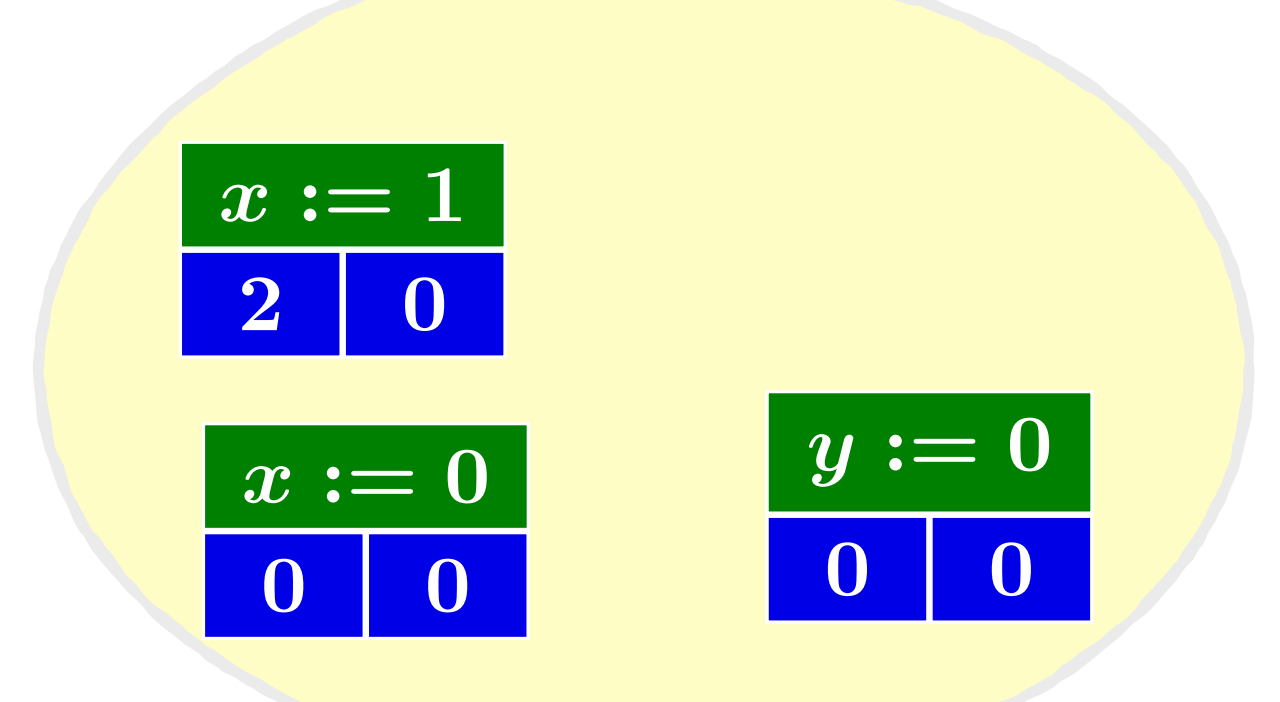

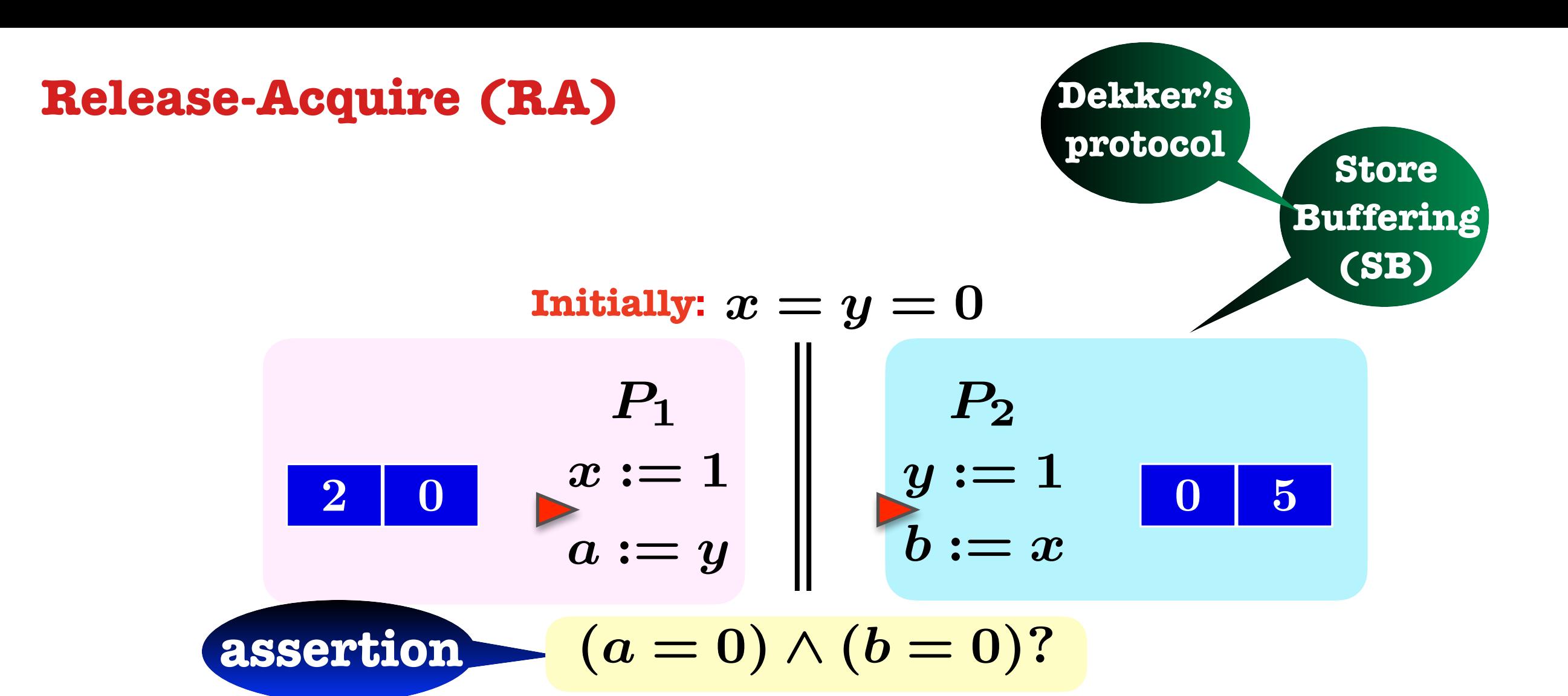

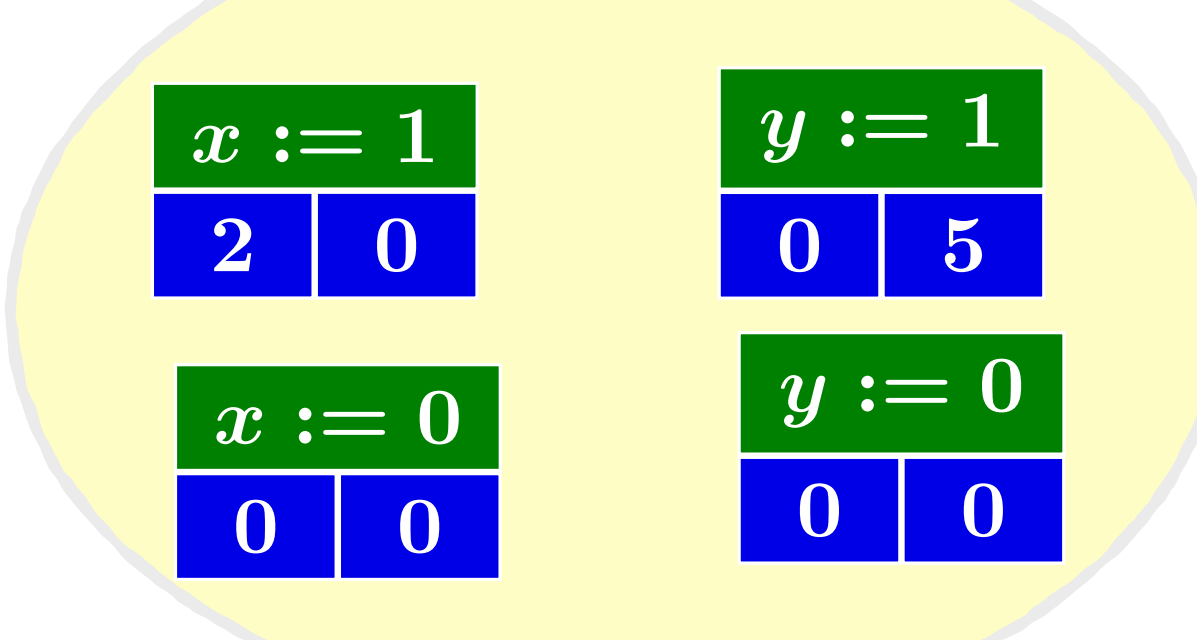

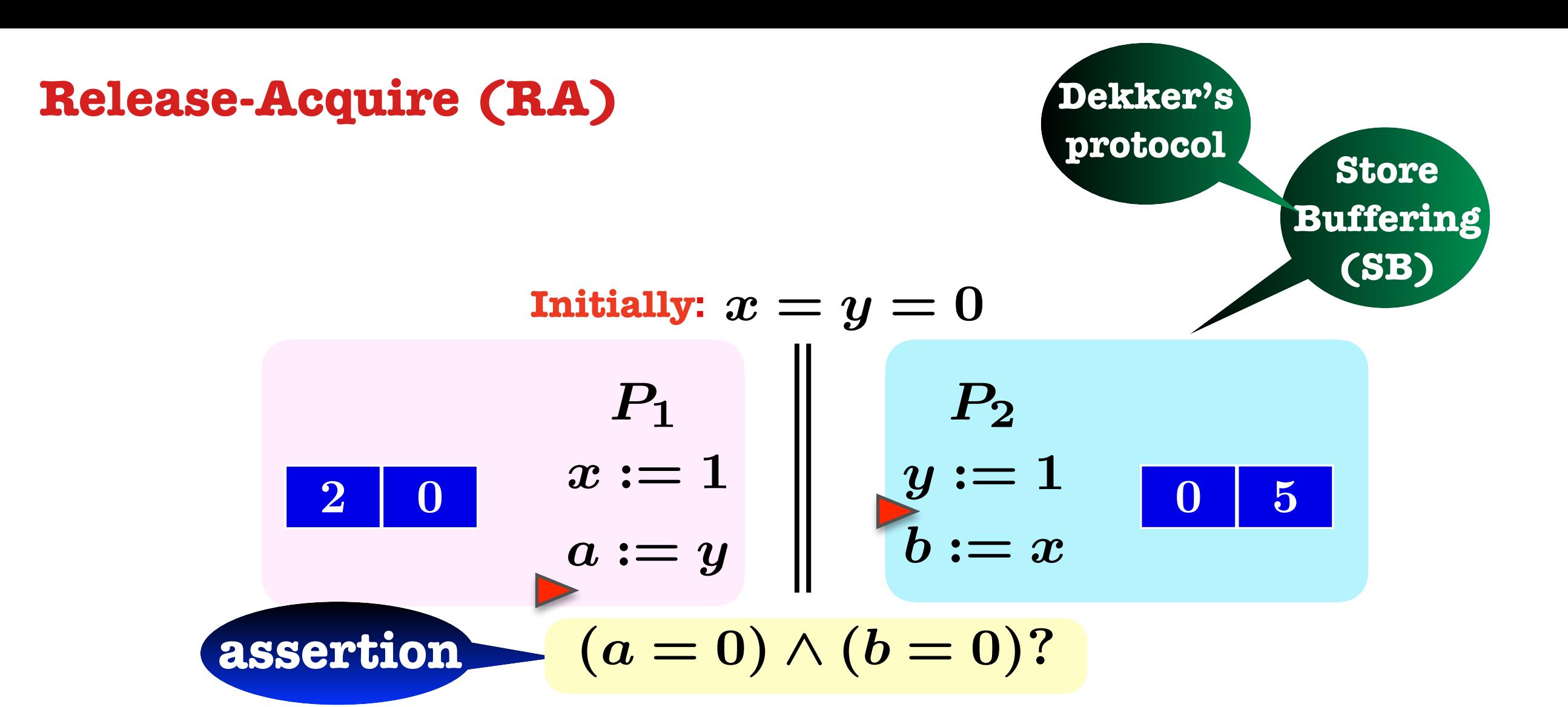

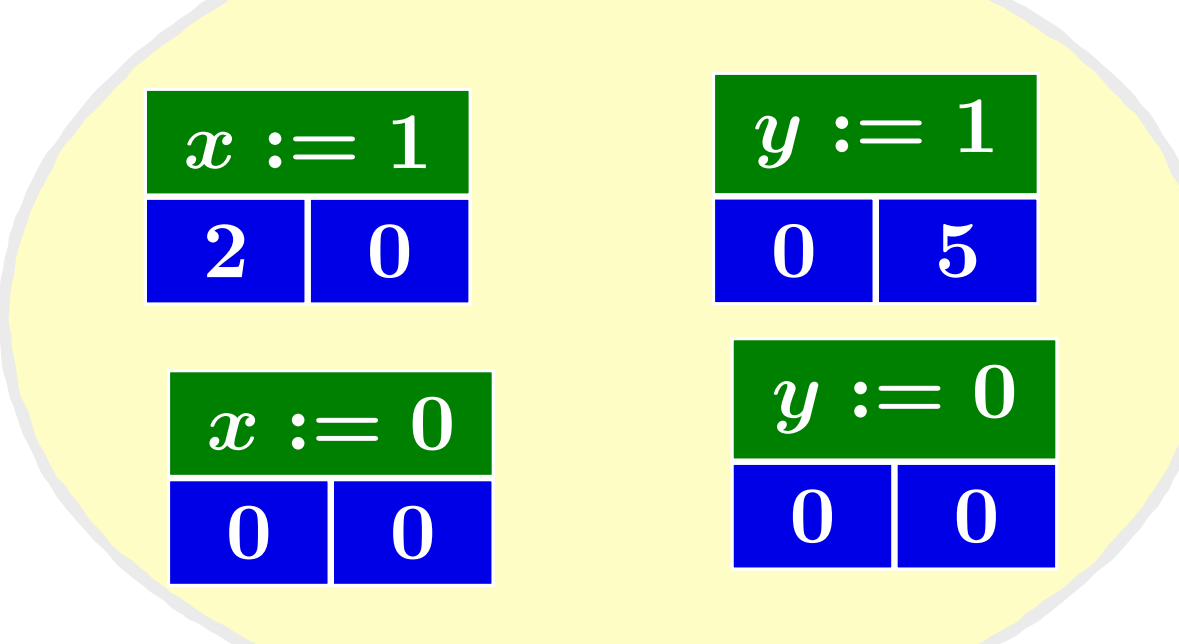

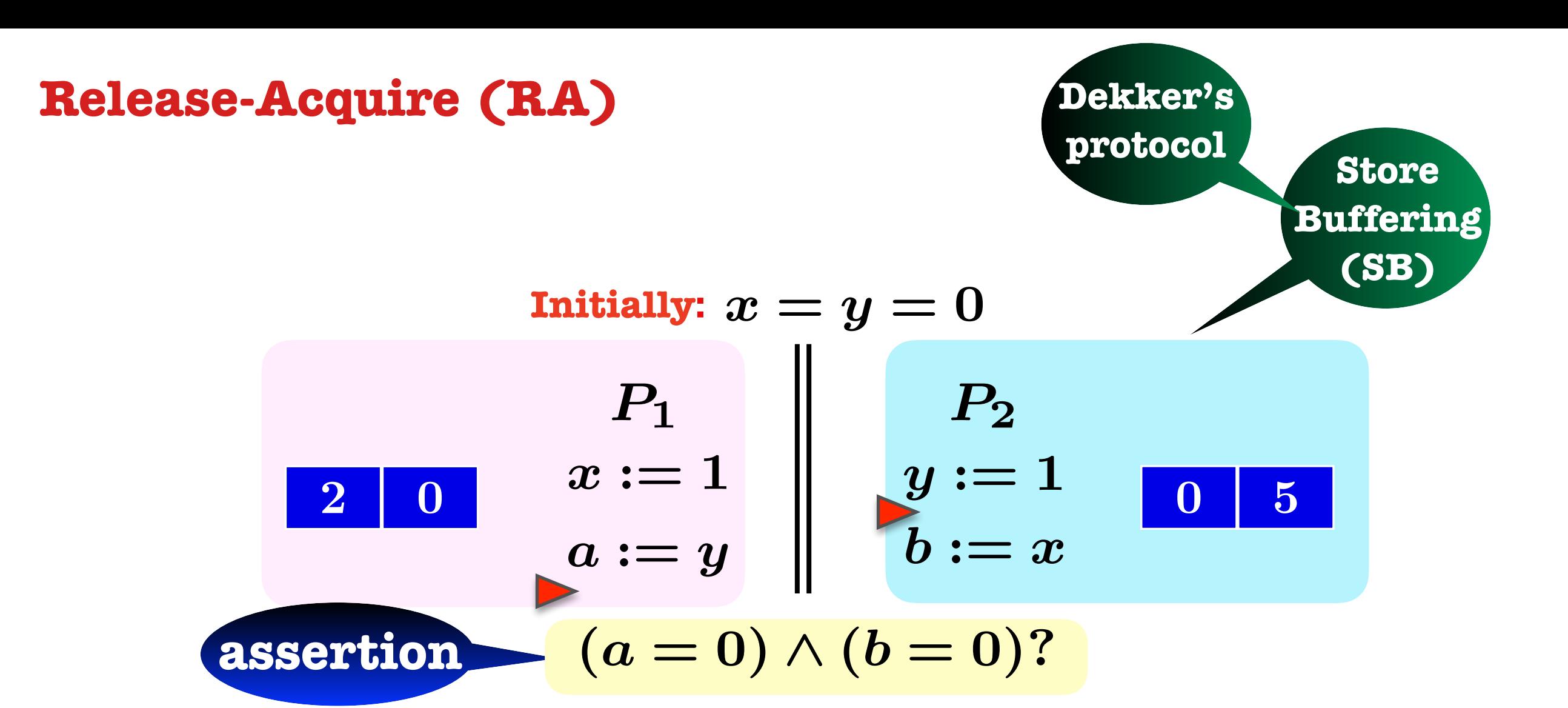

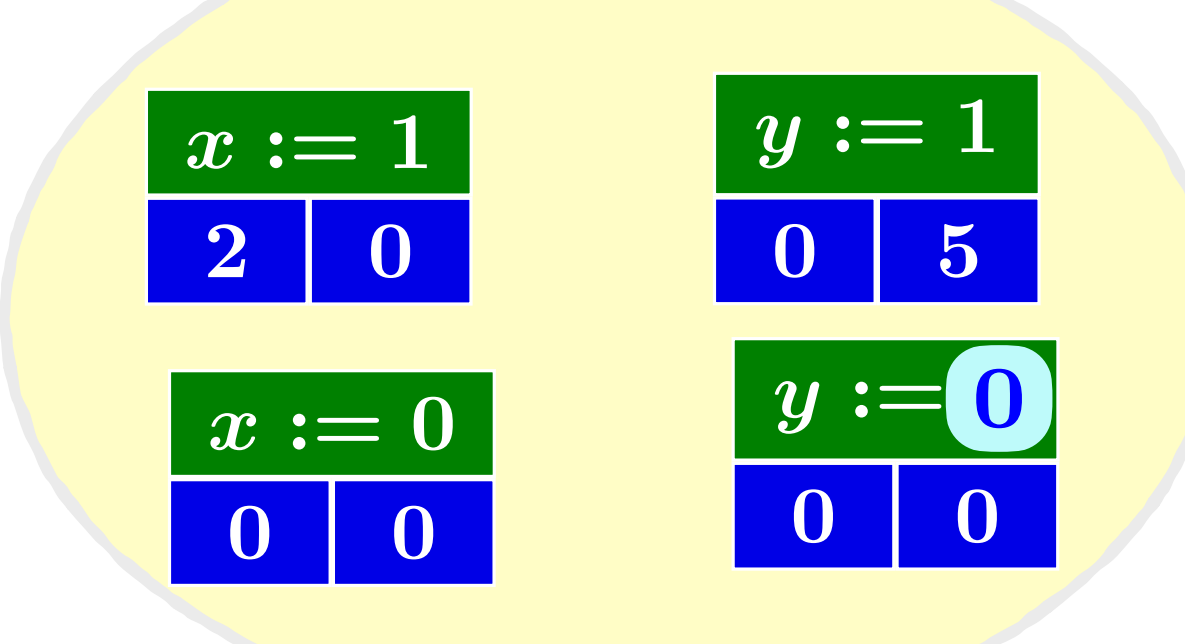

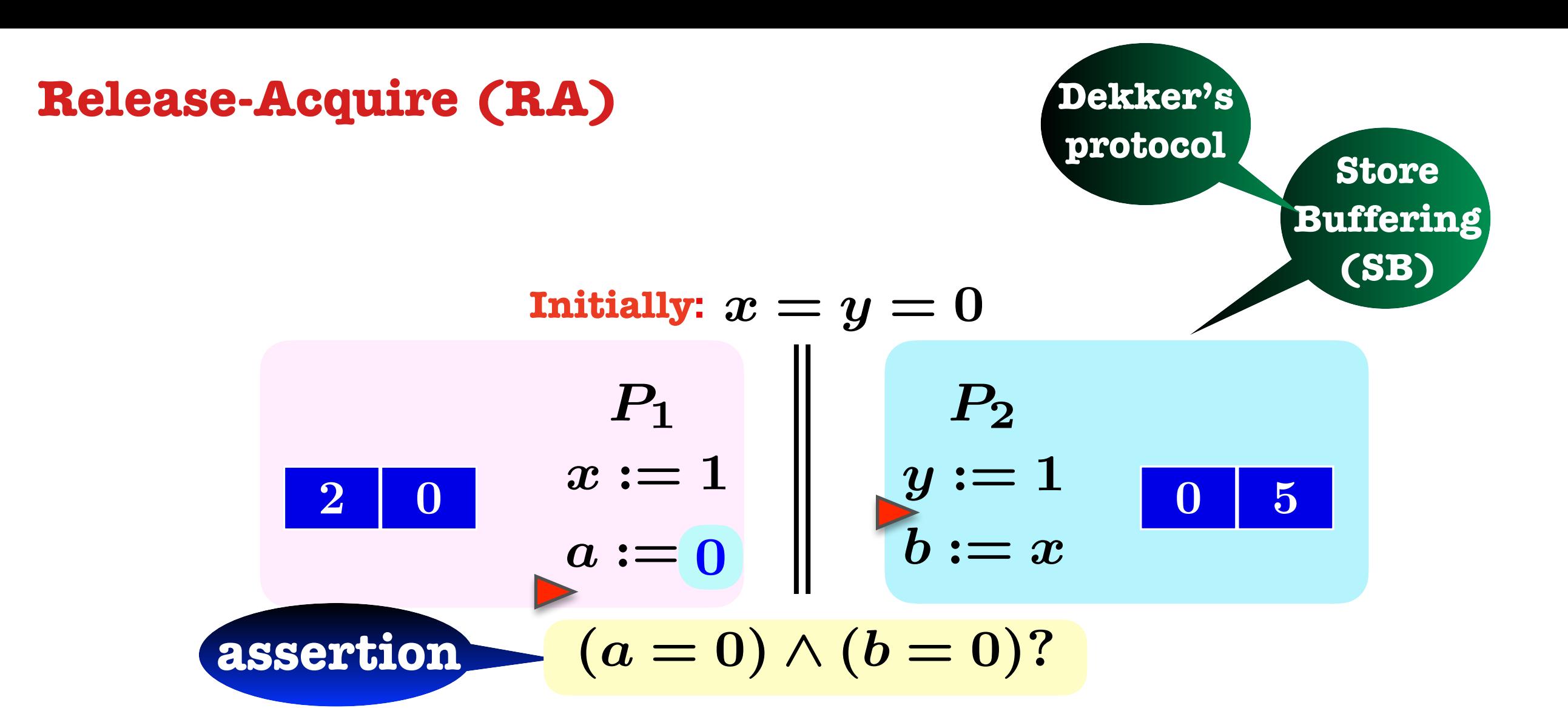

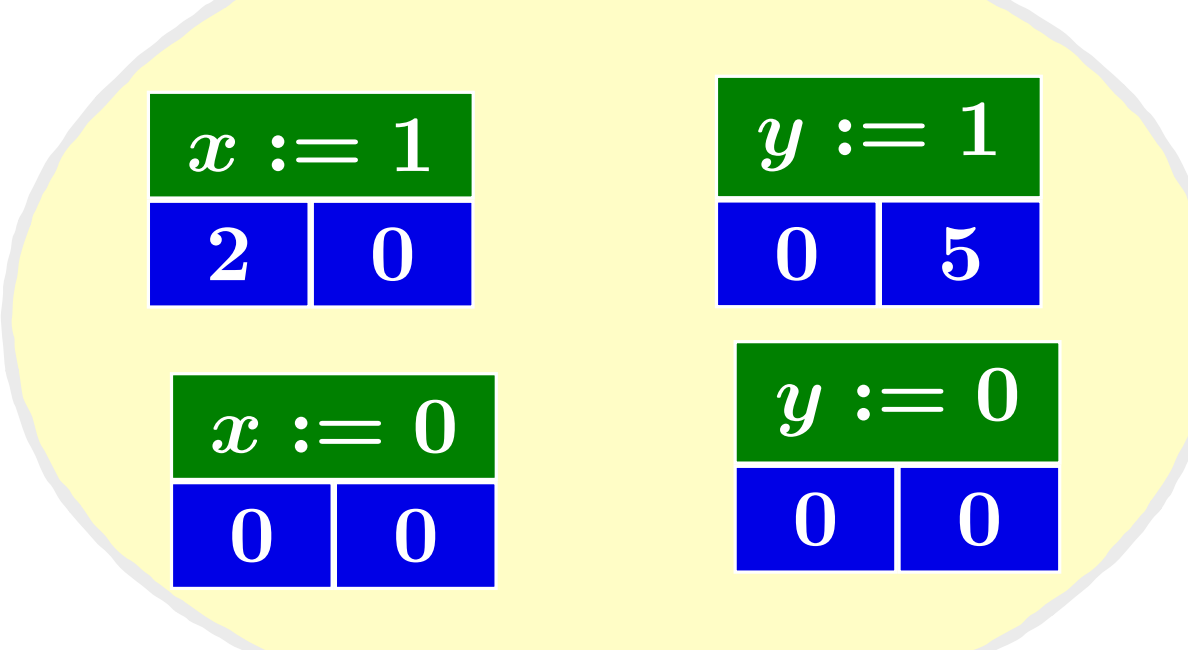

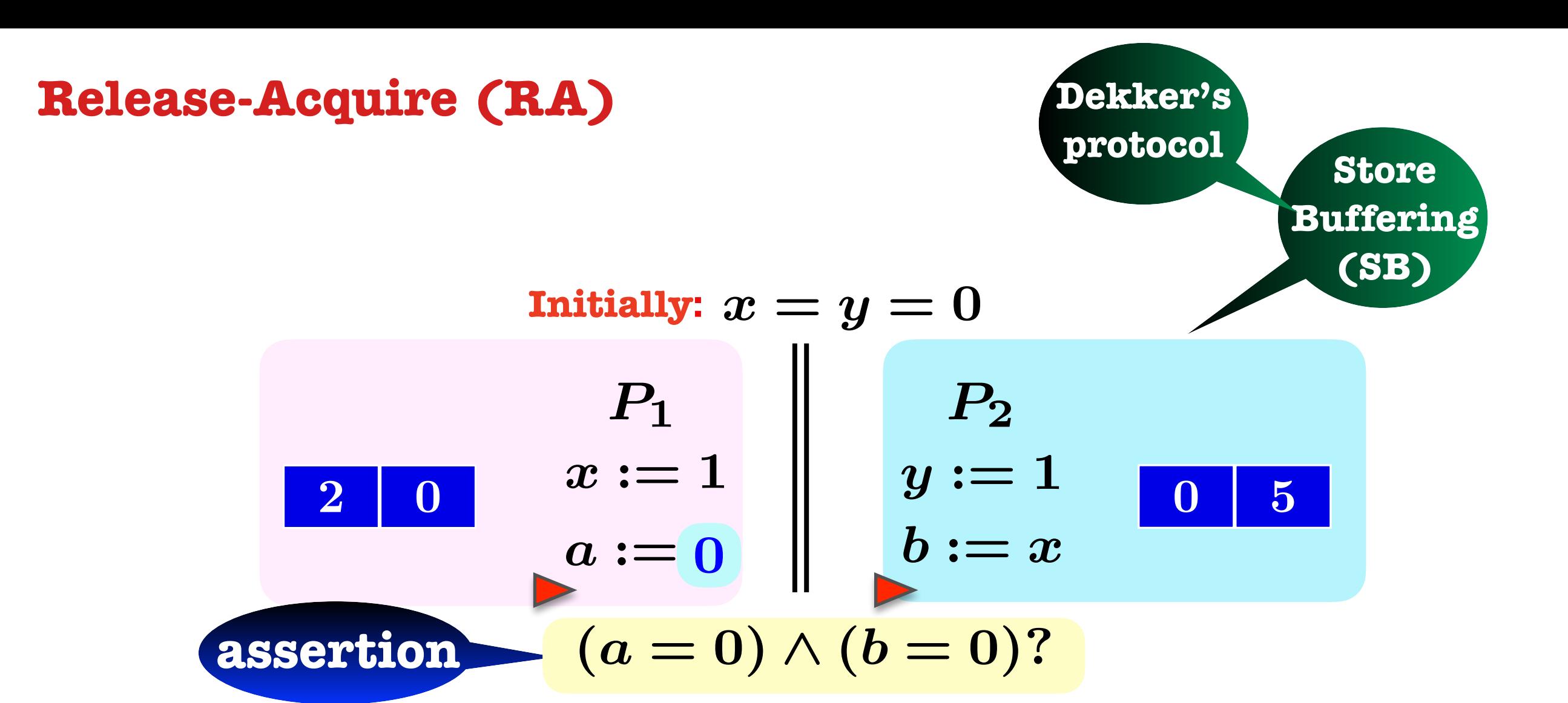

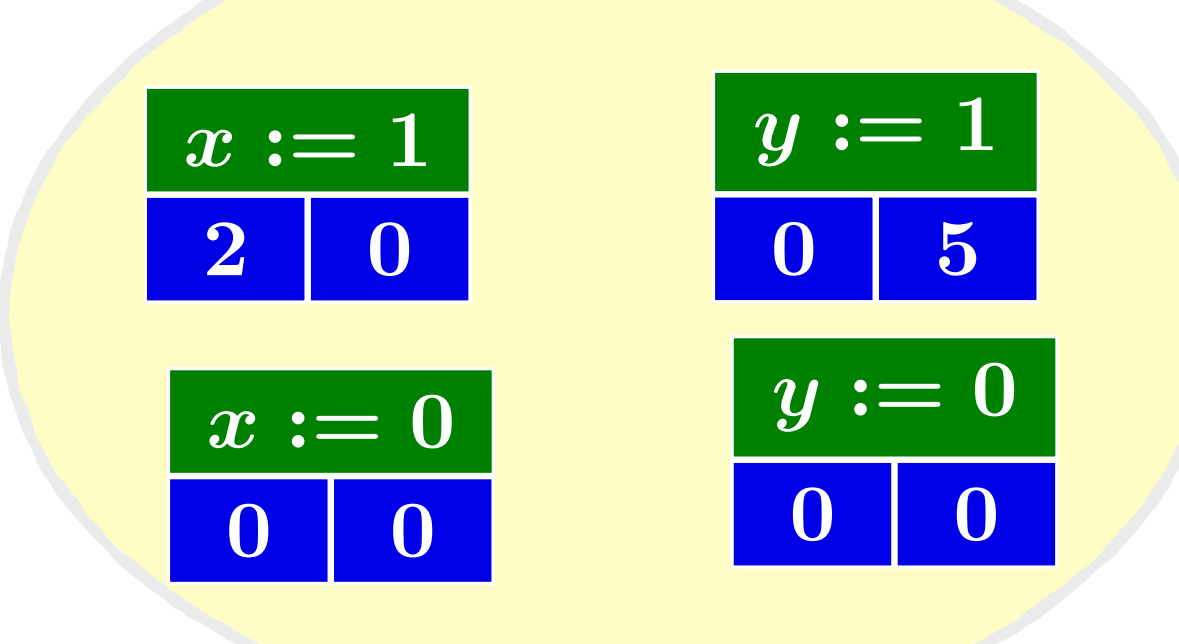

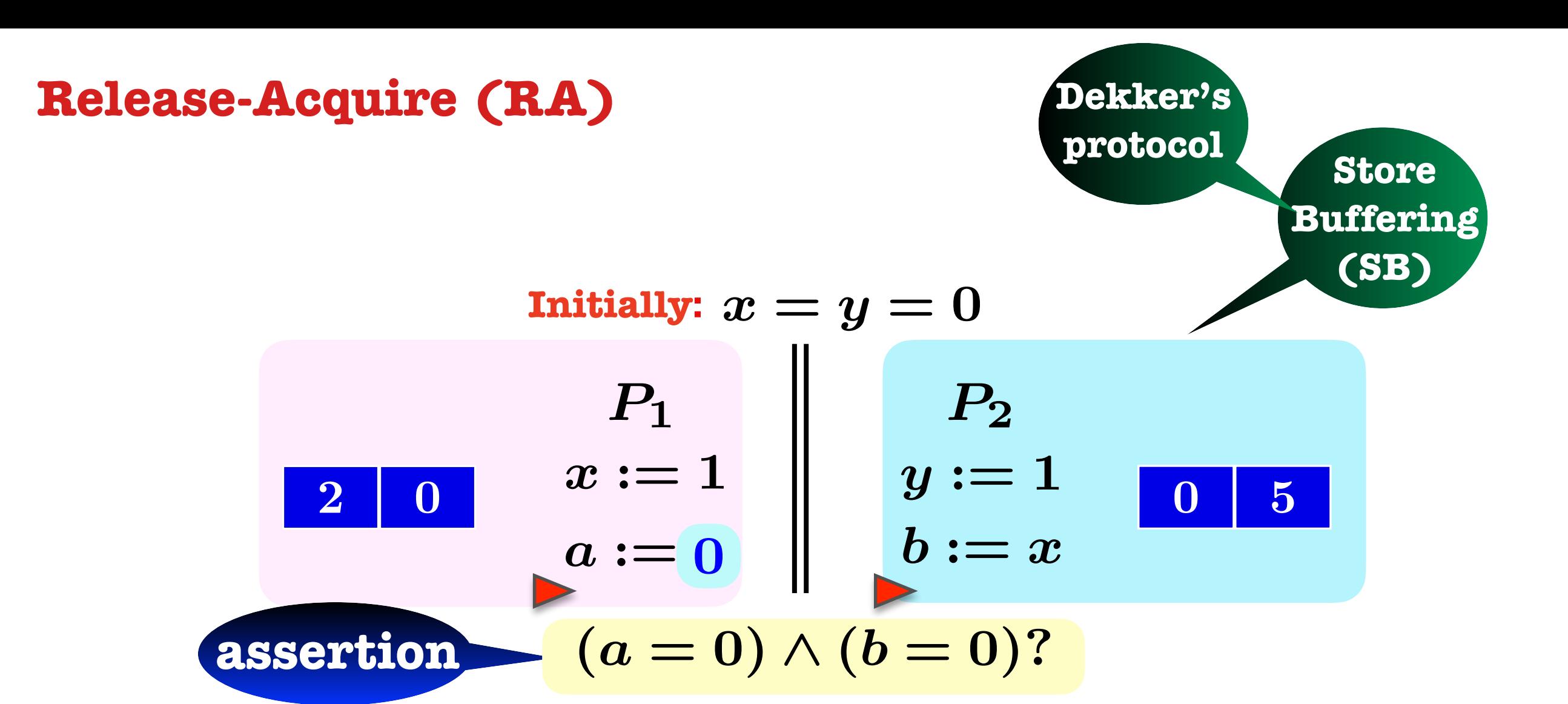

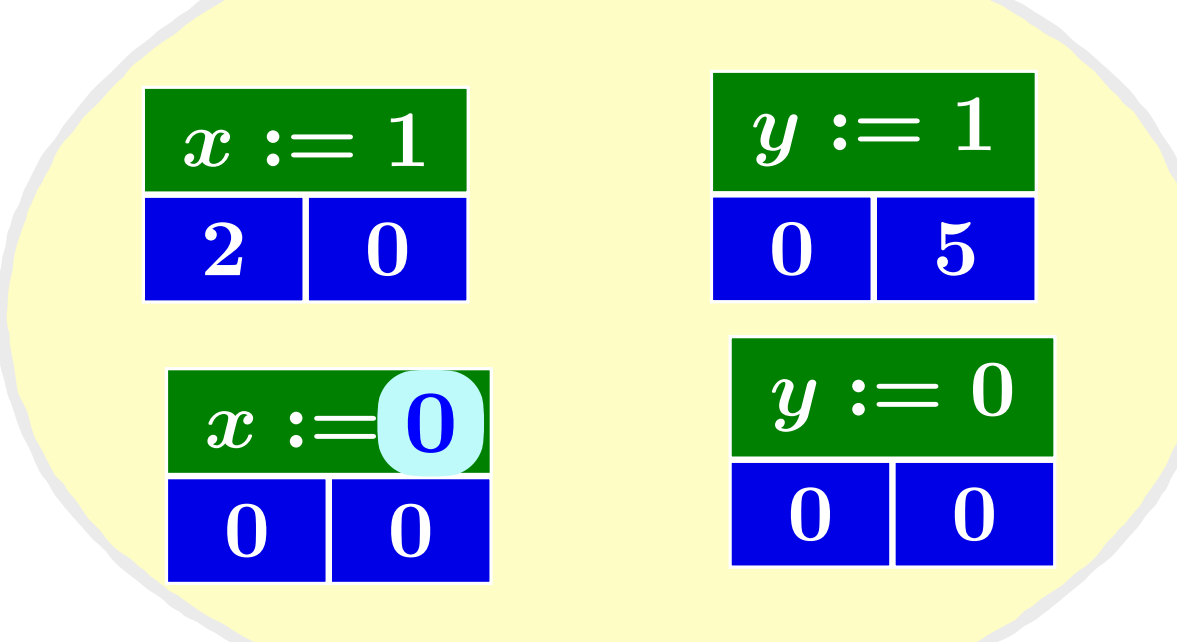

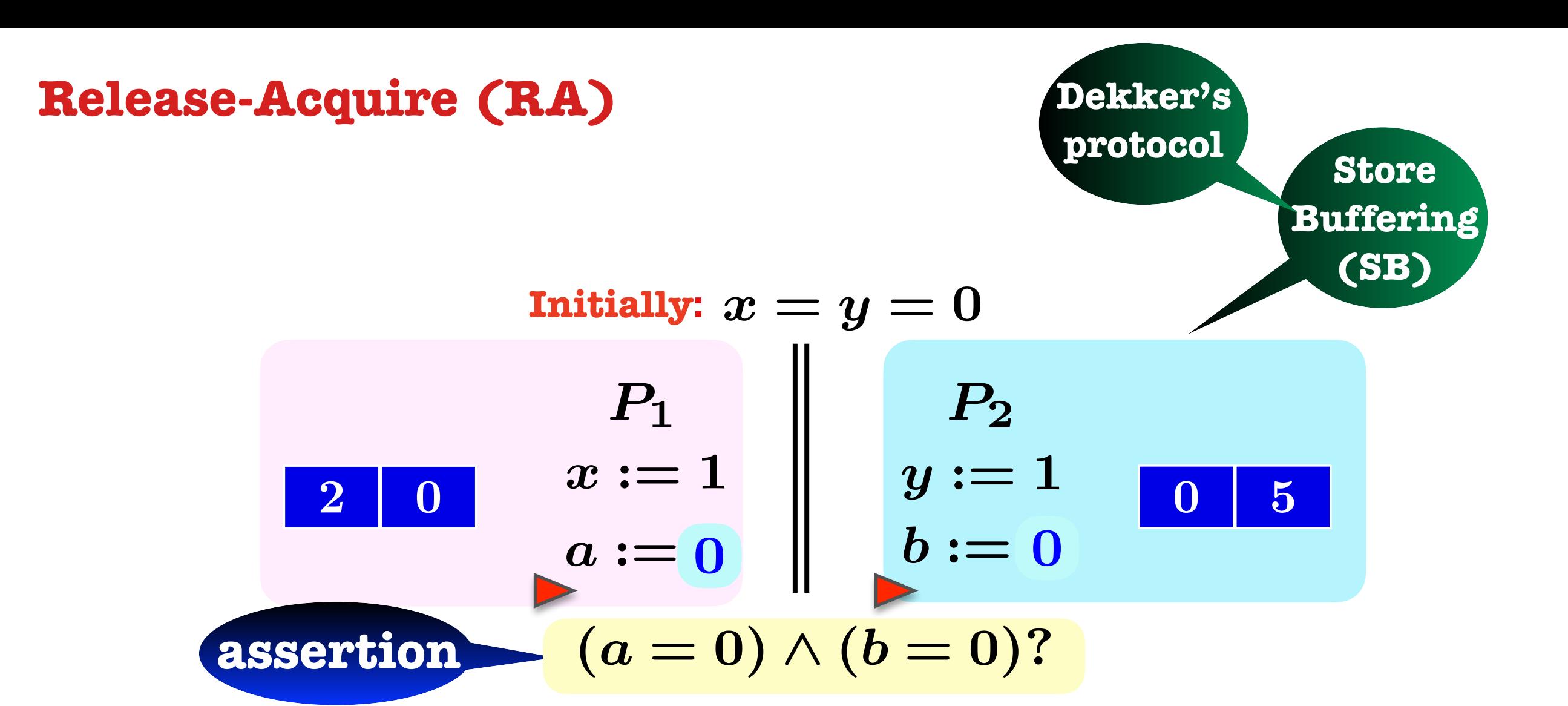

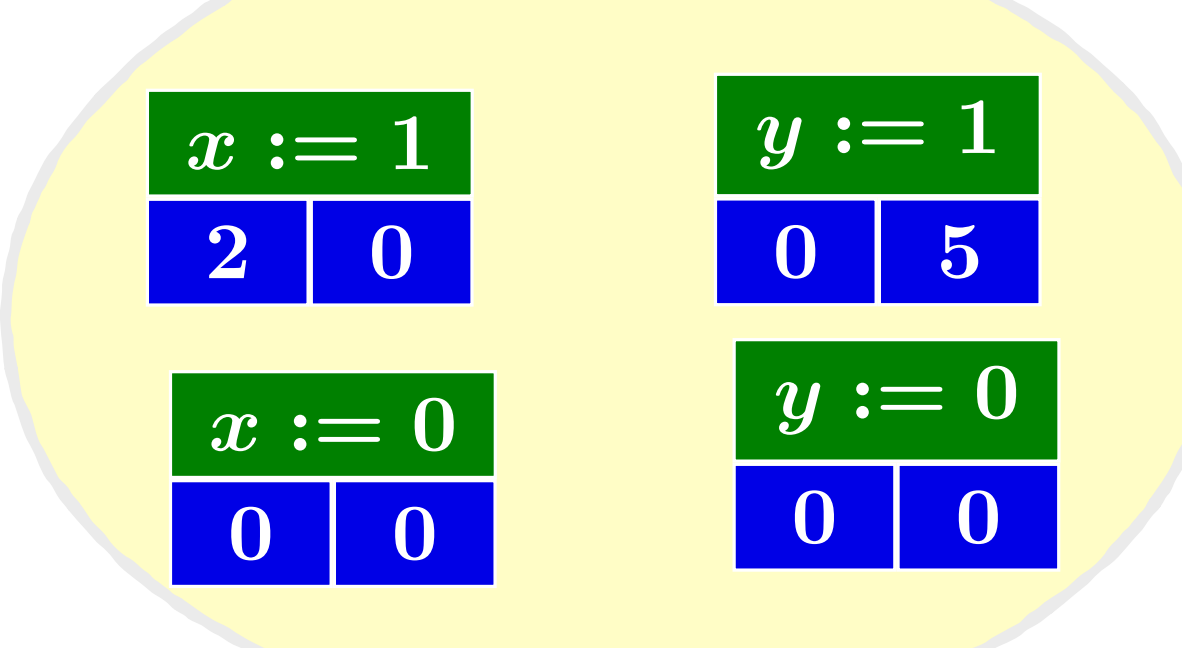

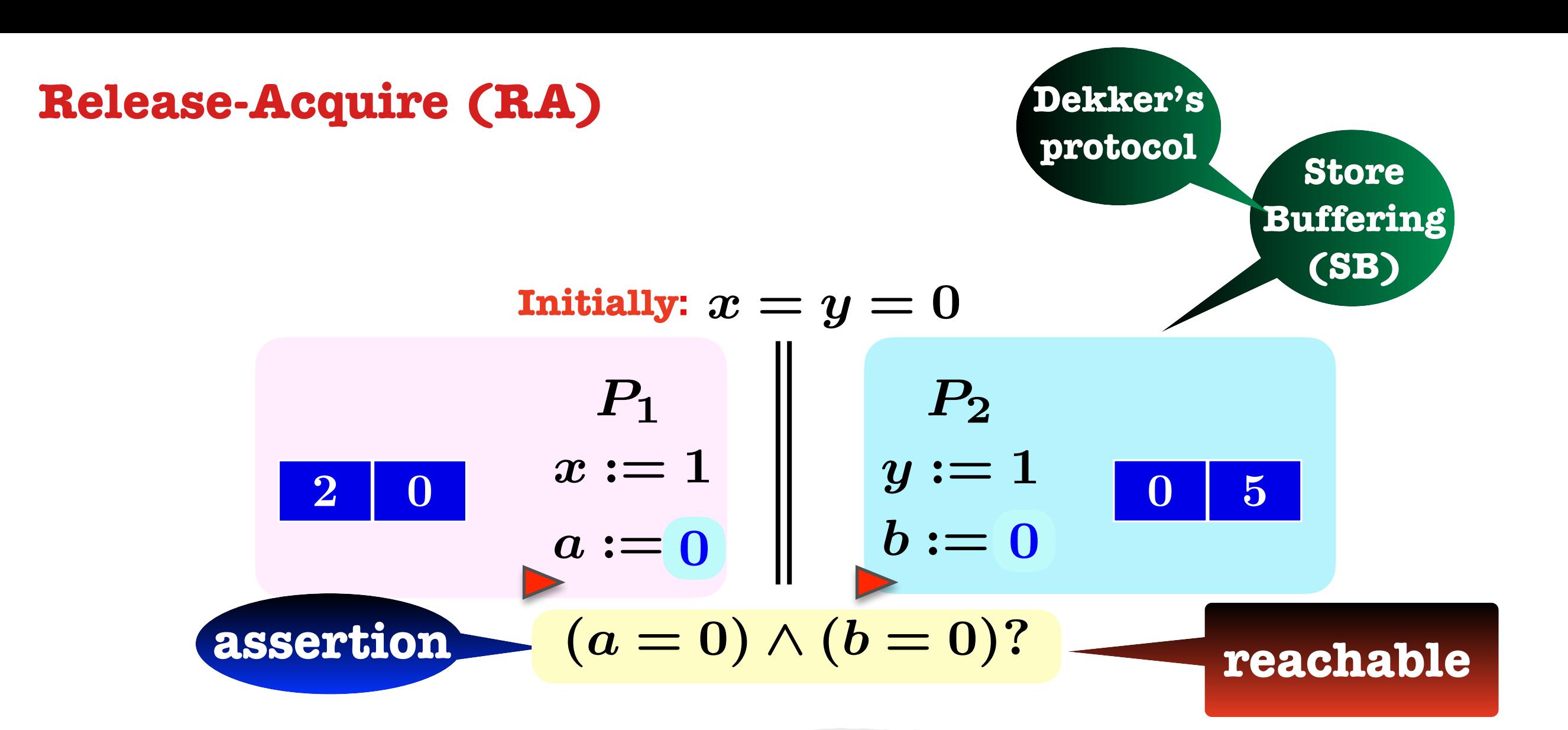

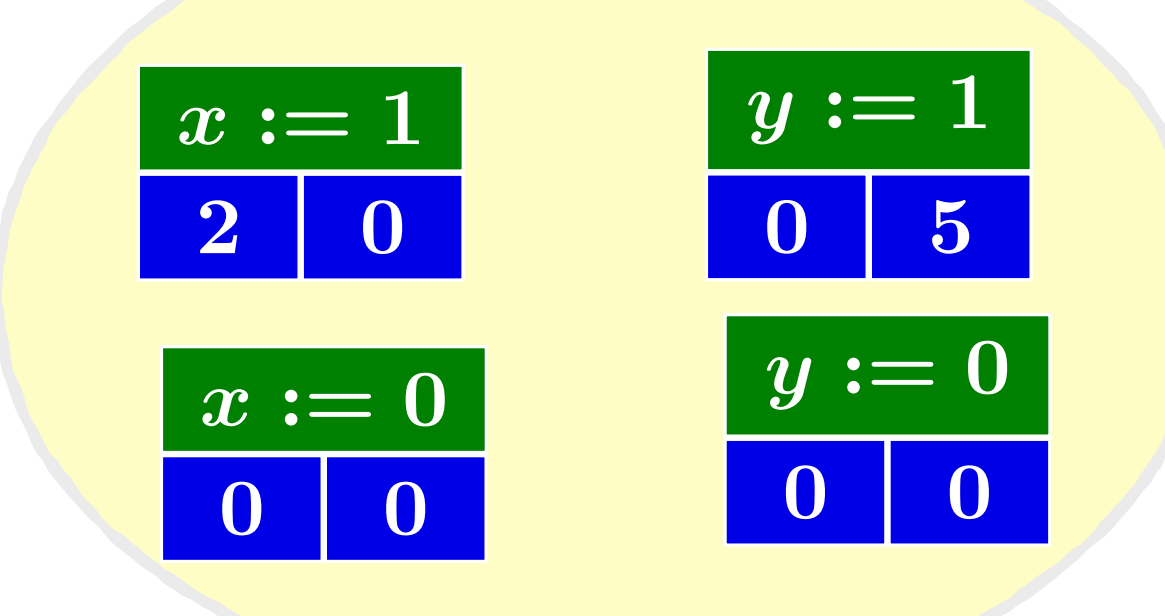
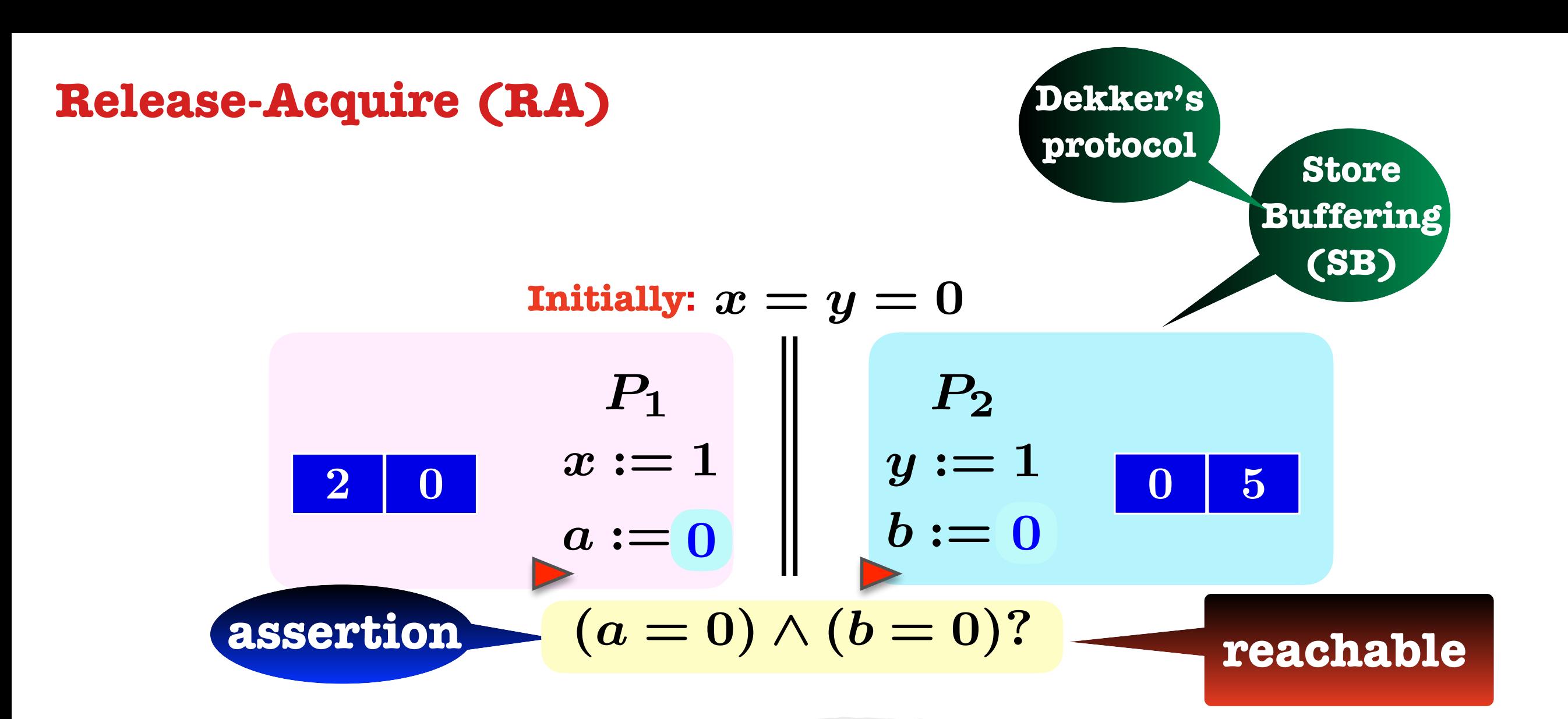

**"Dekker's Protocol faulty under RA"**

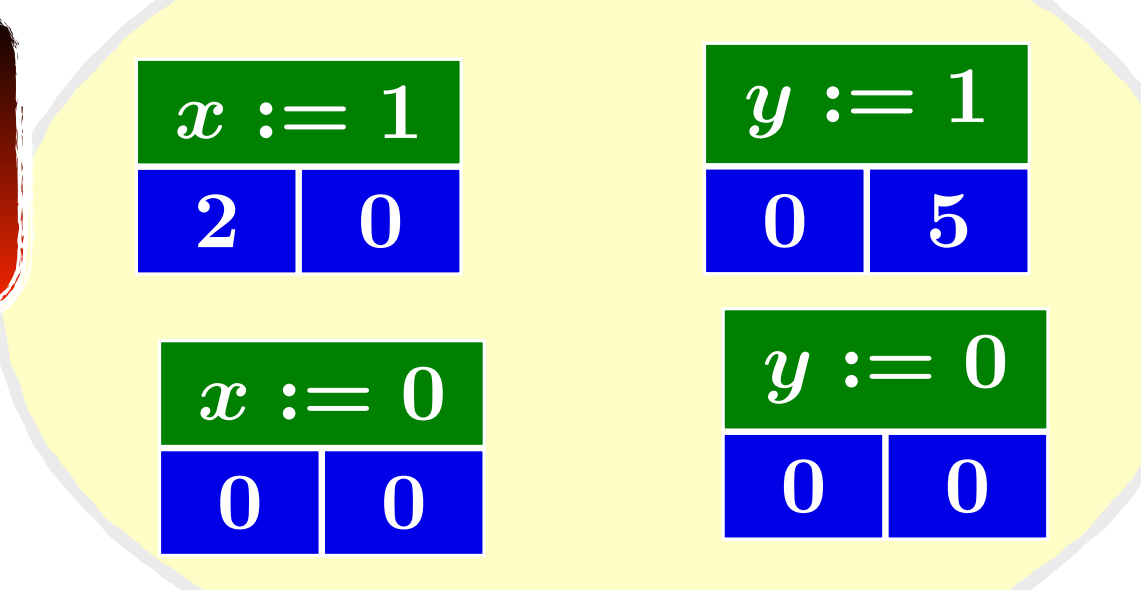

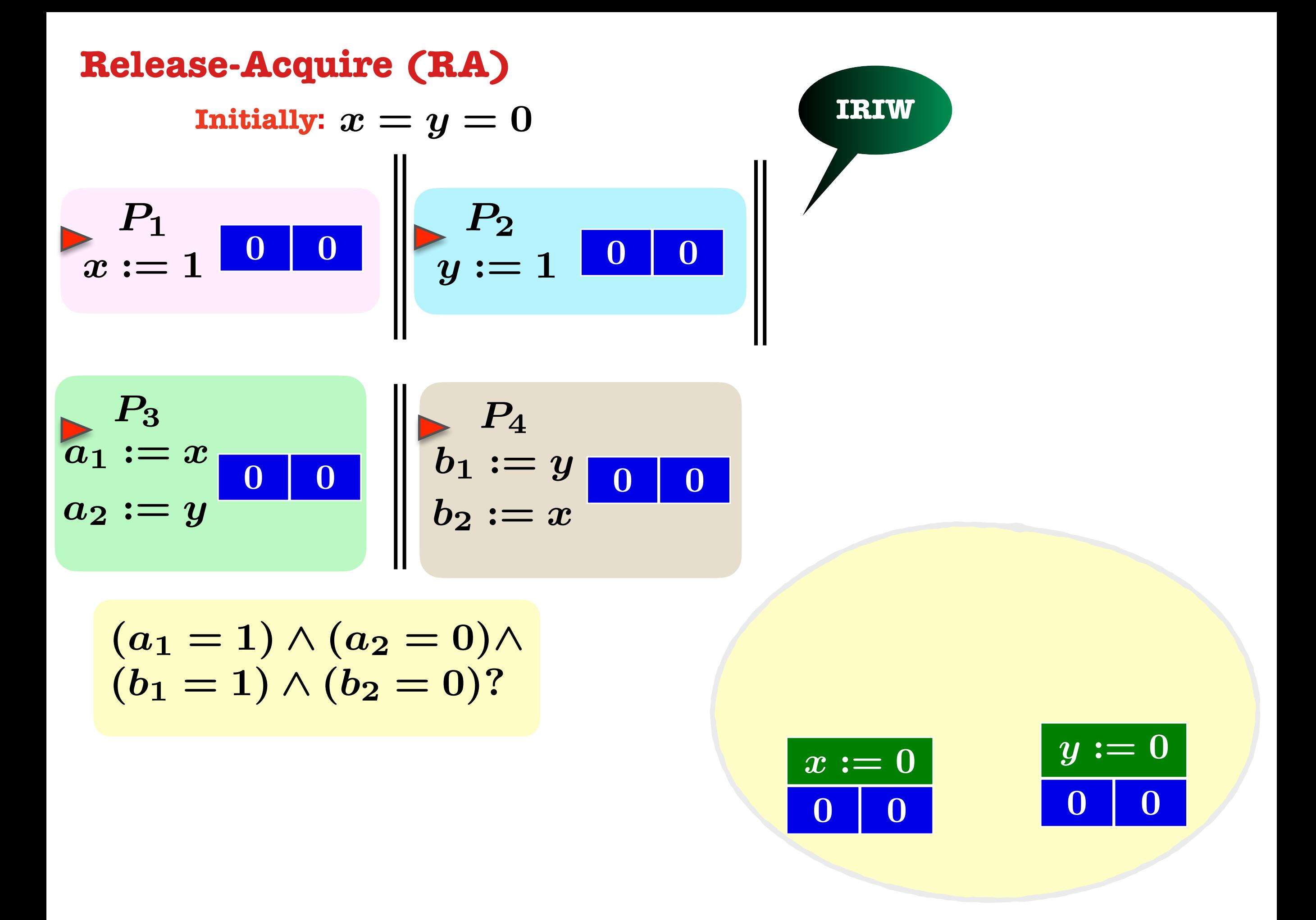

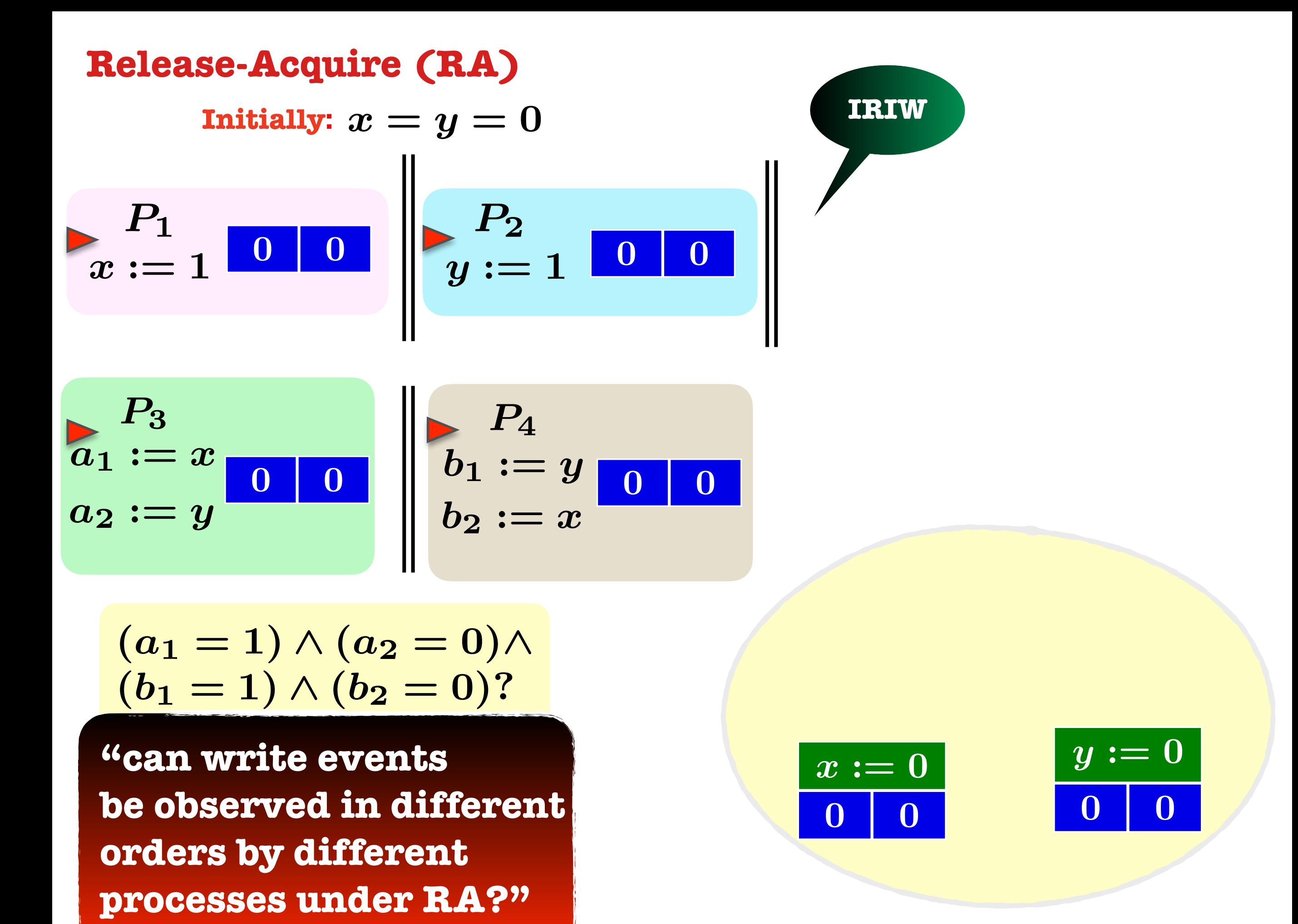

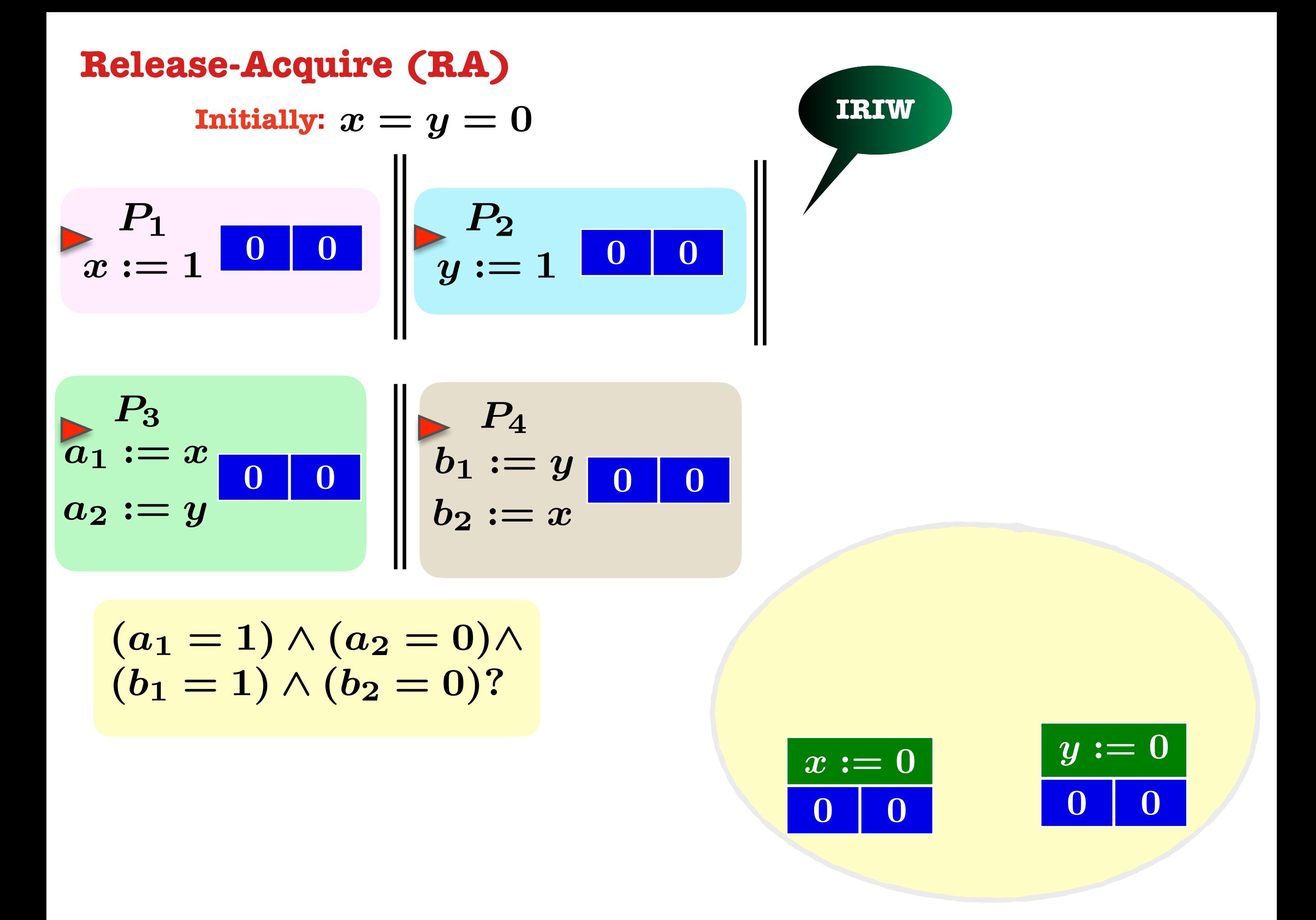

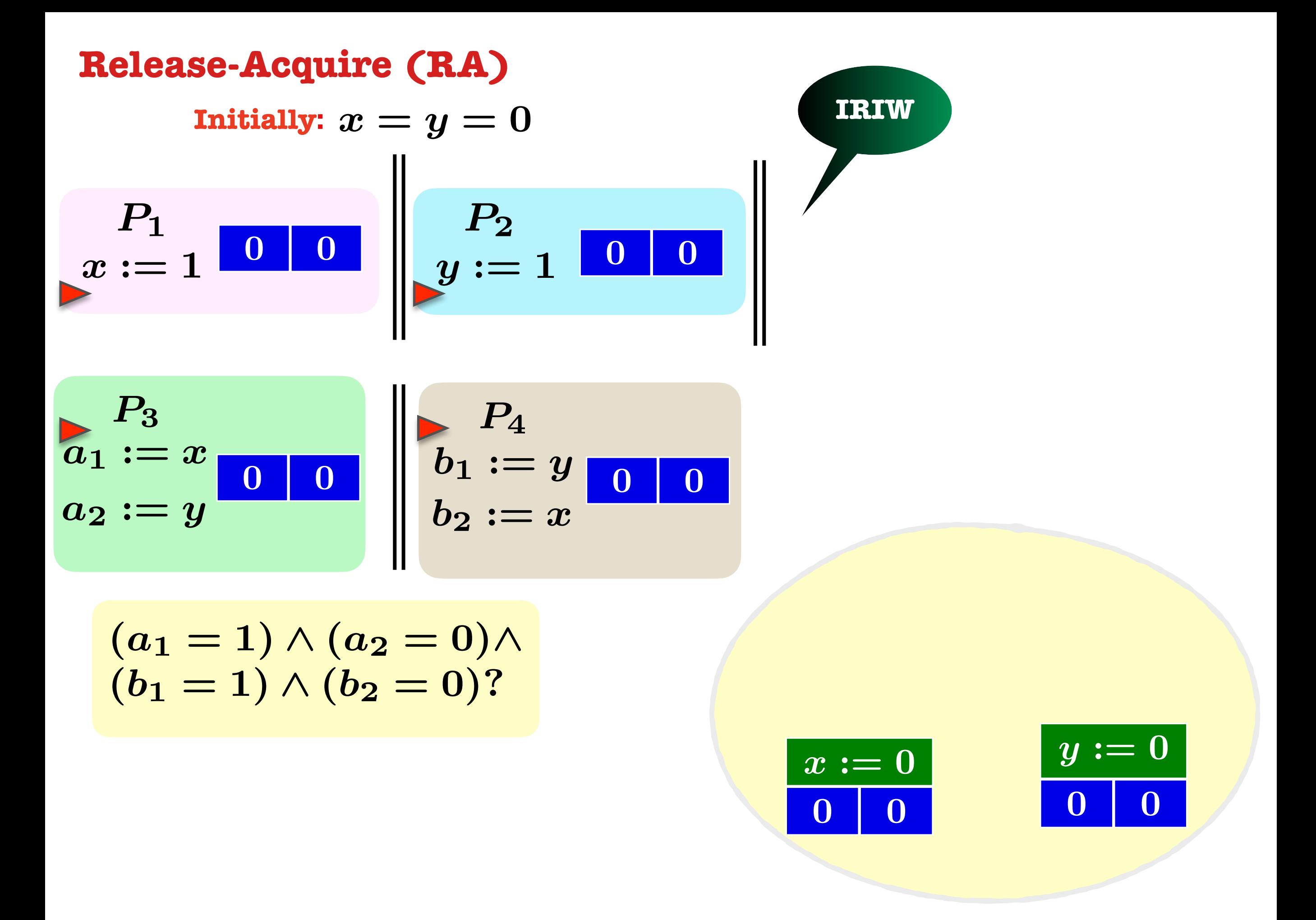

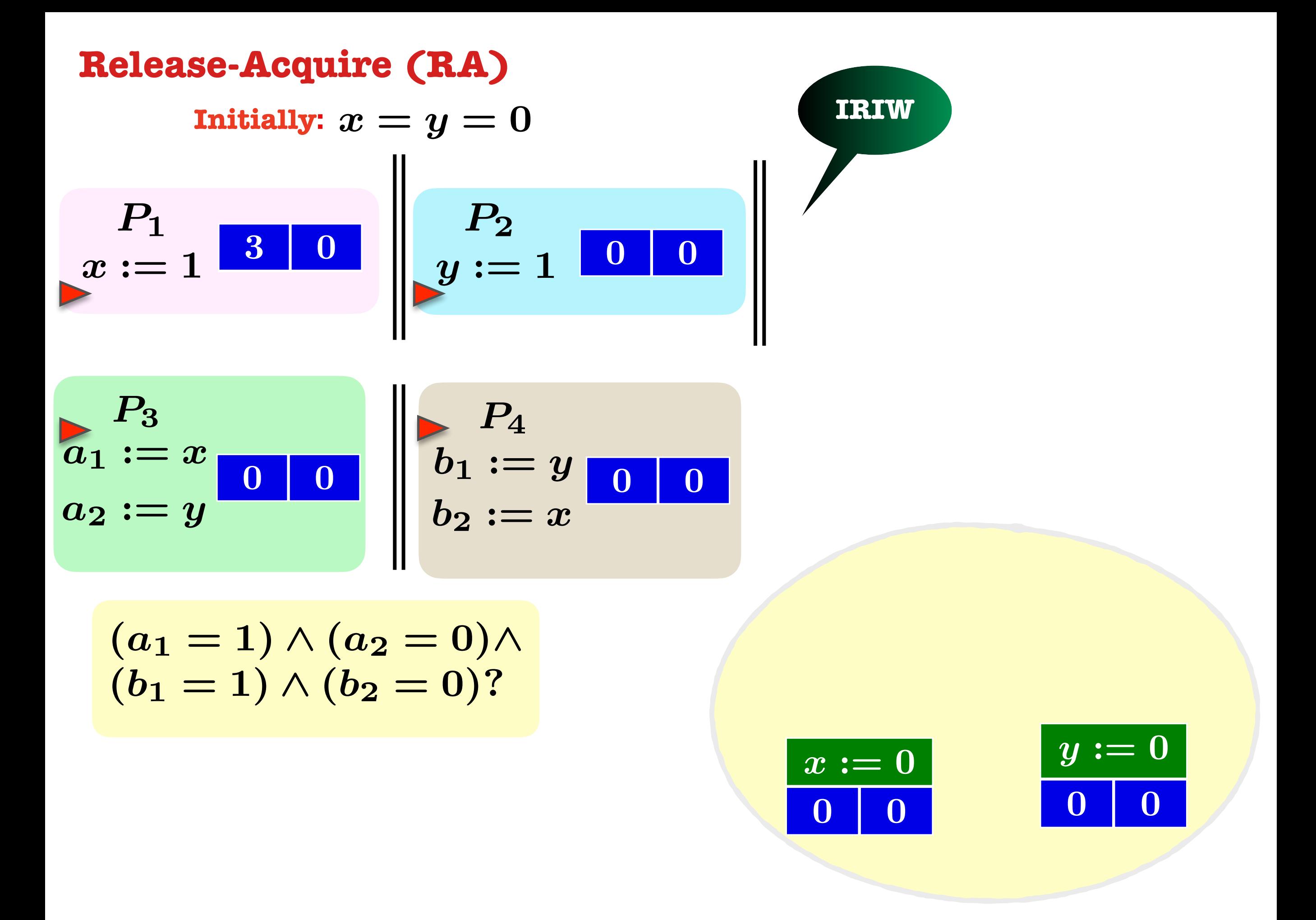

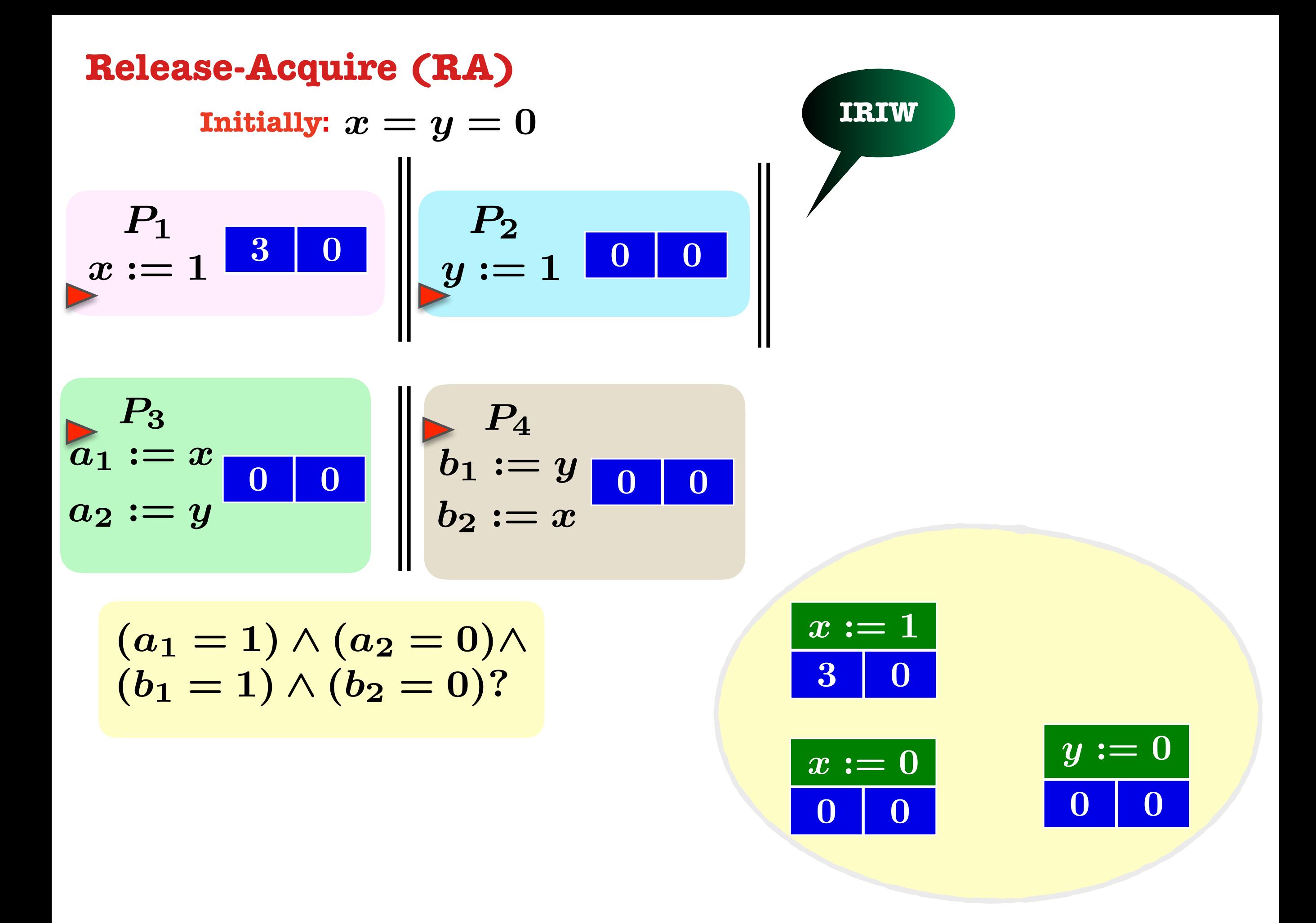

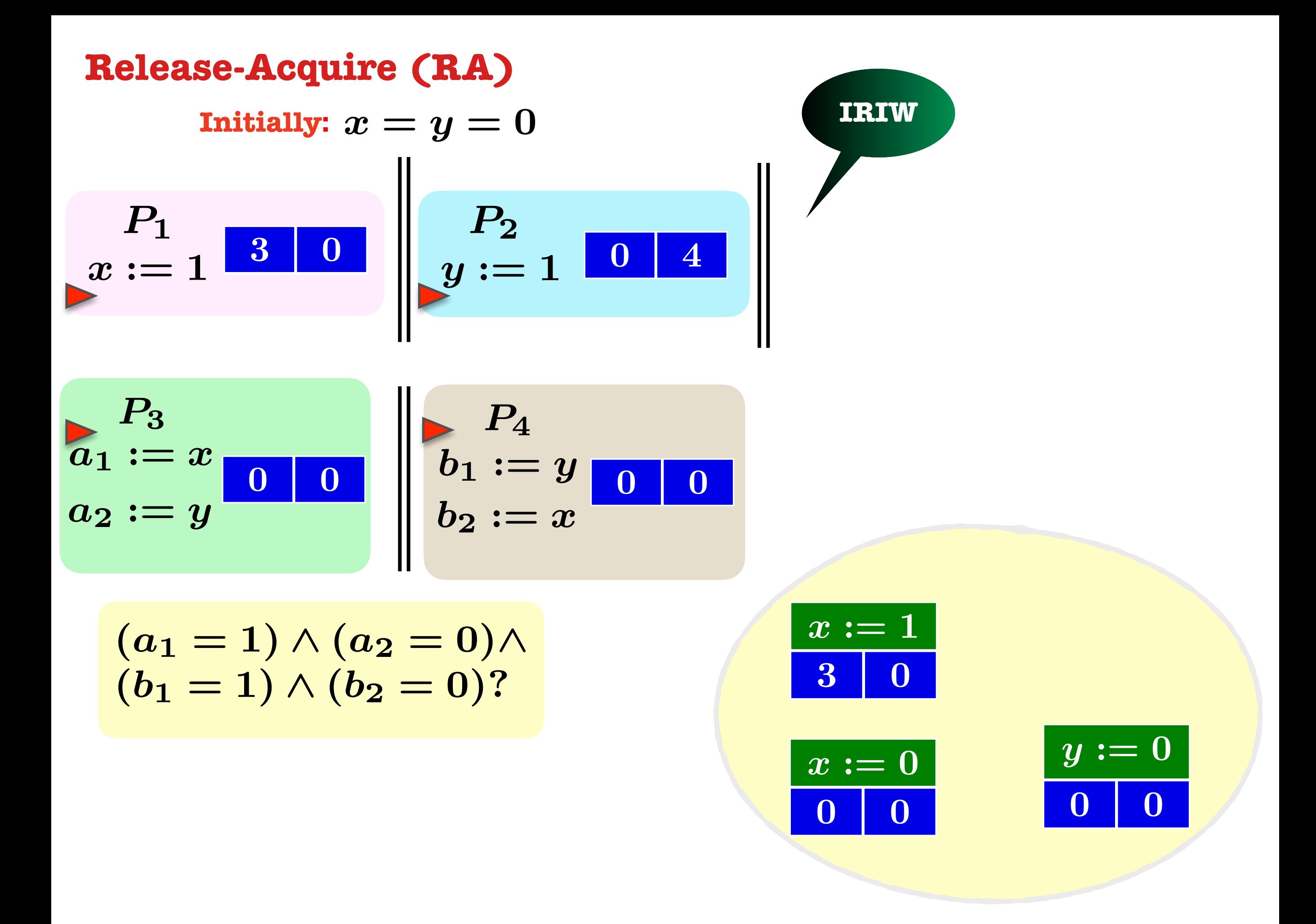

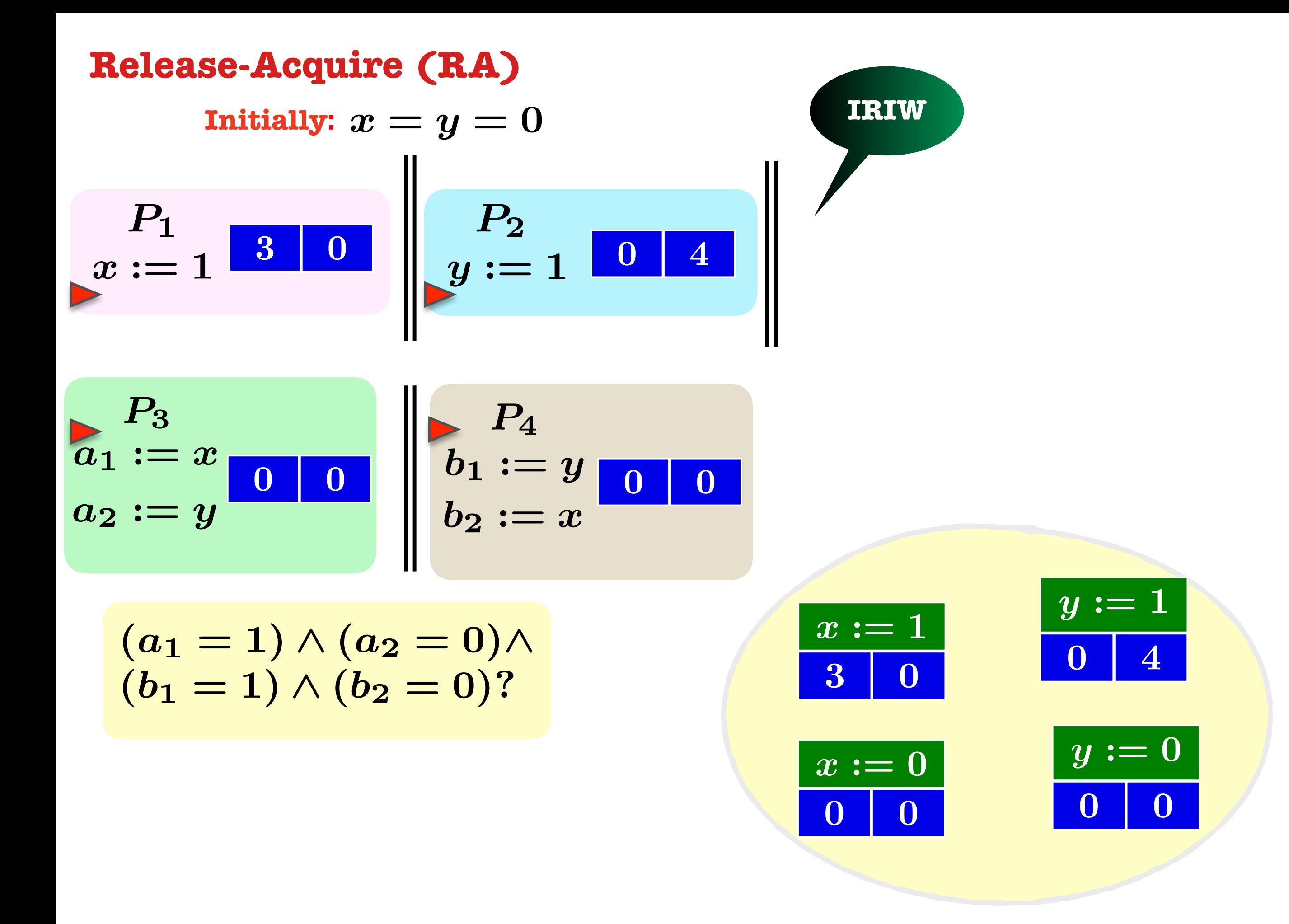

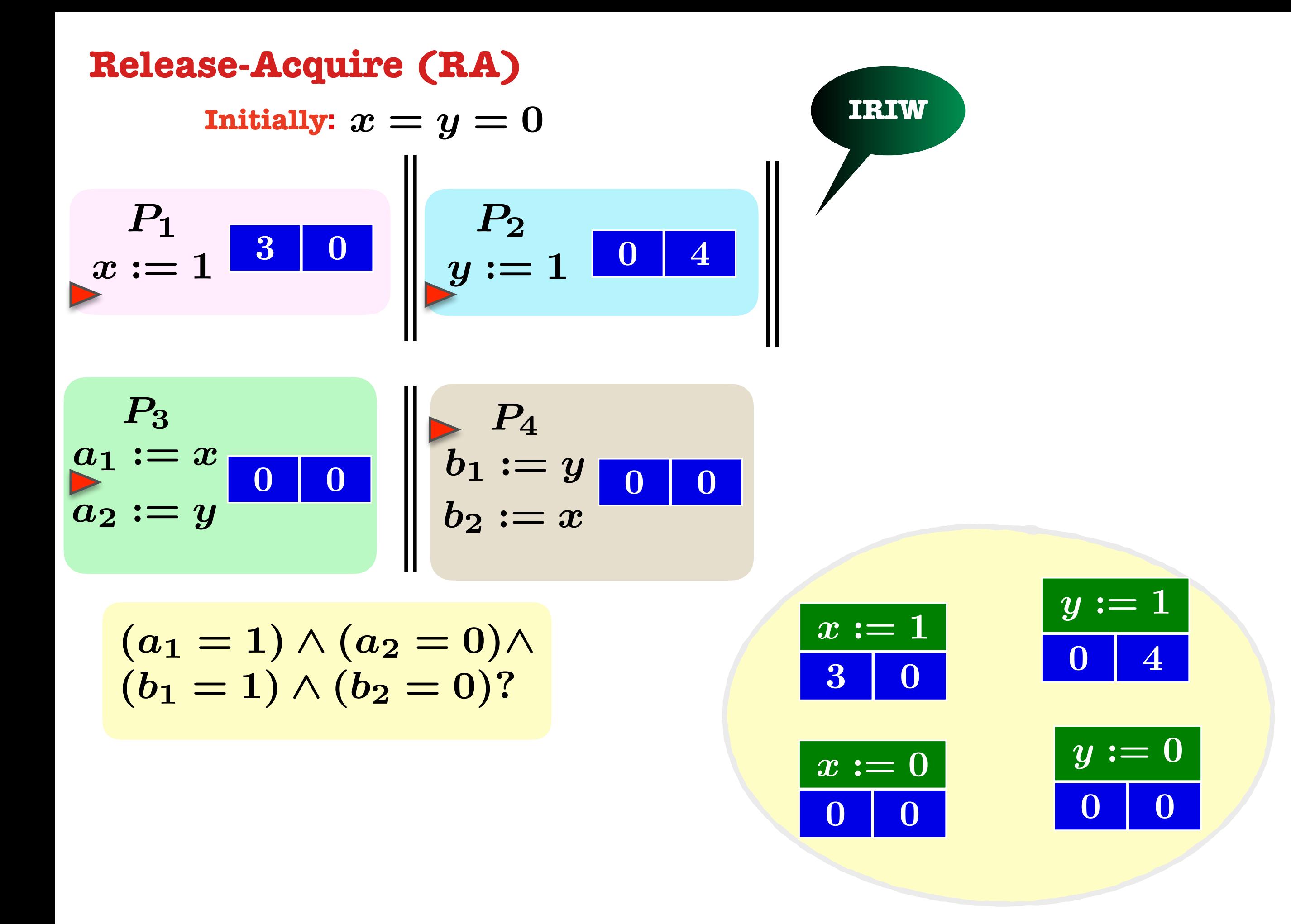

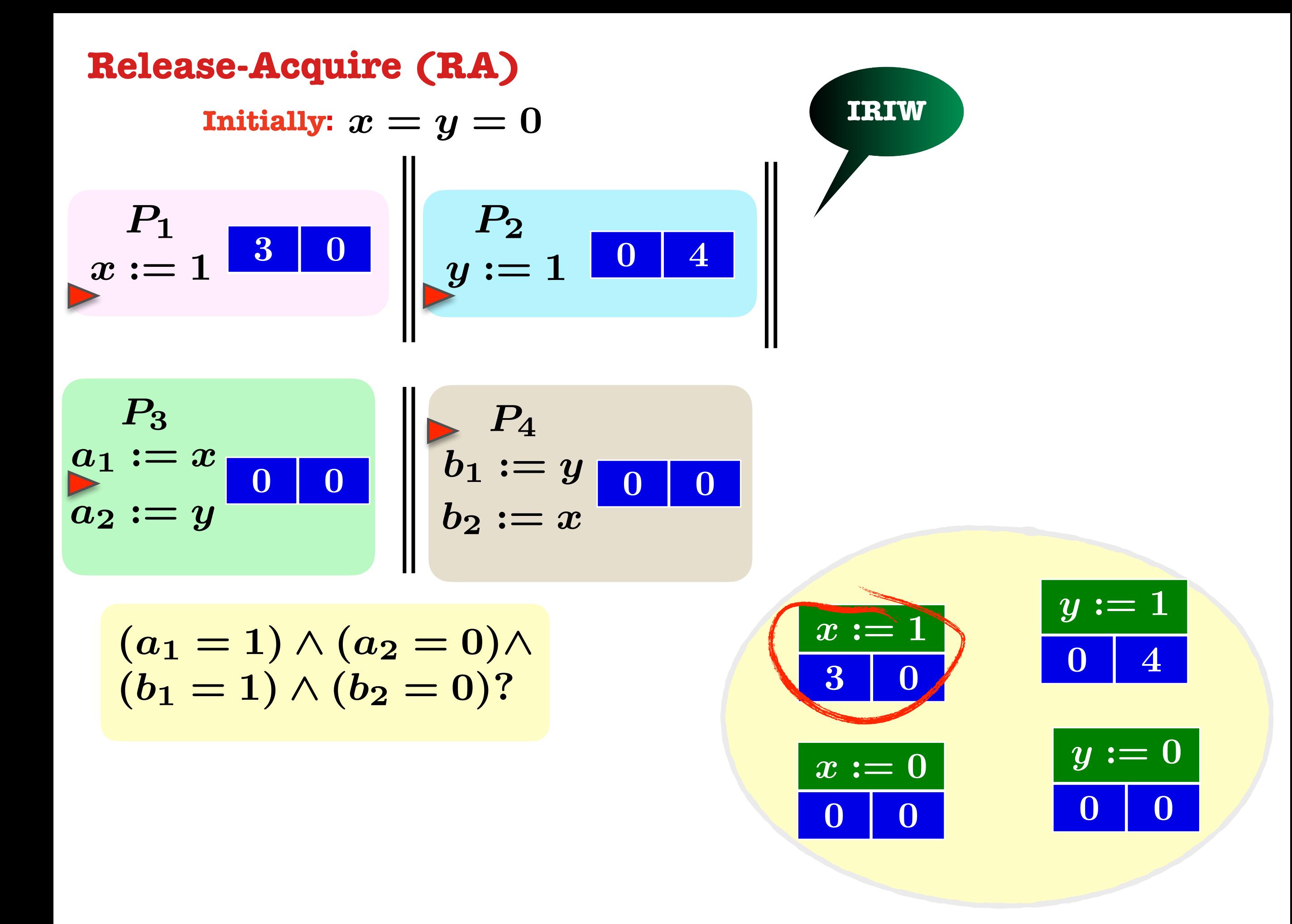

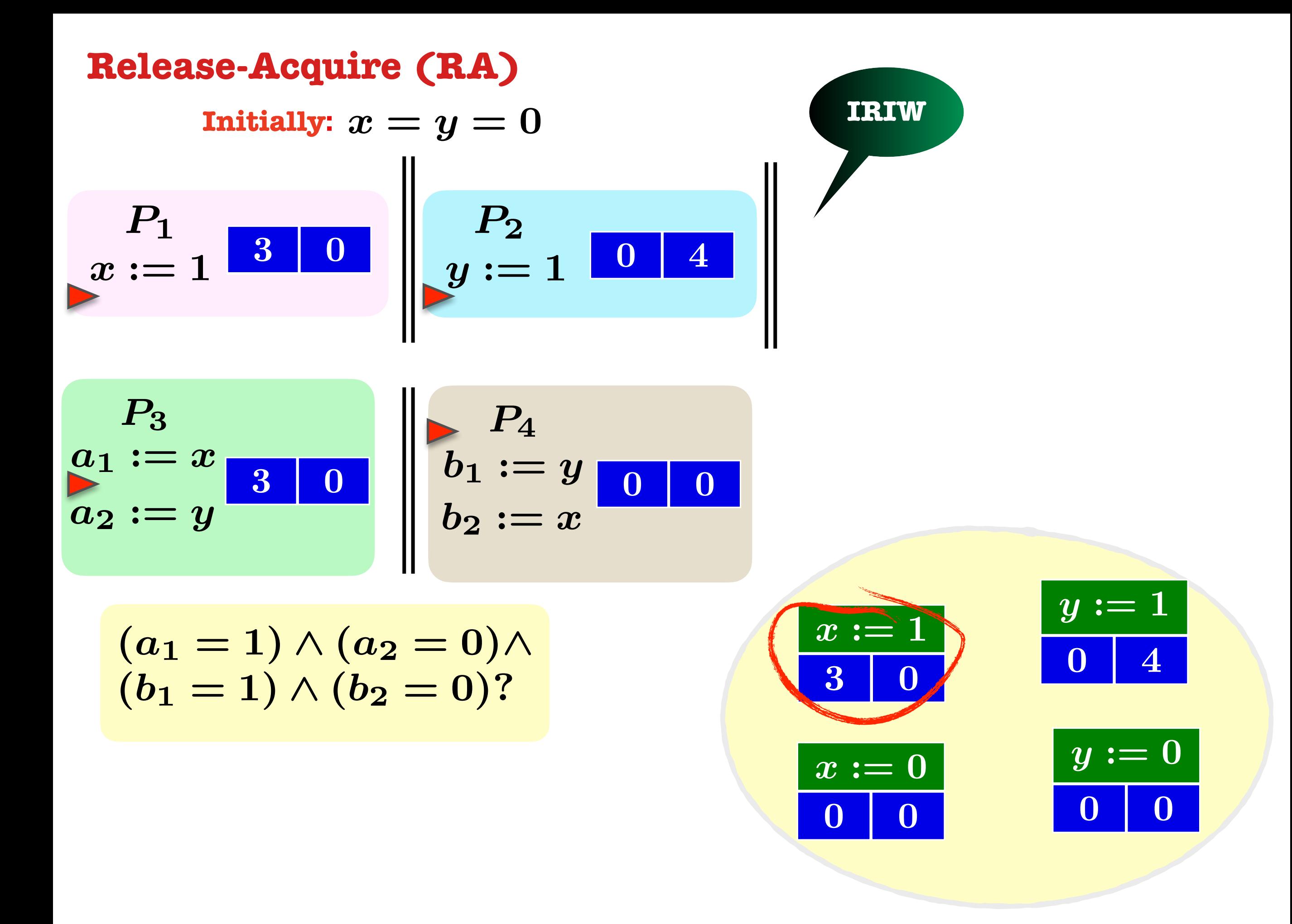

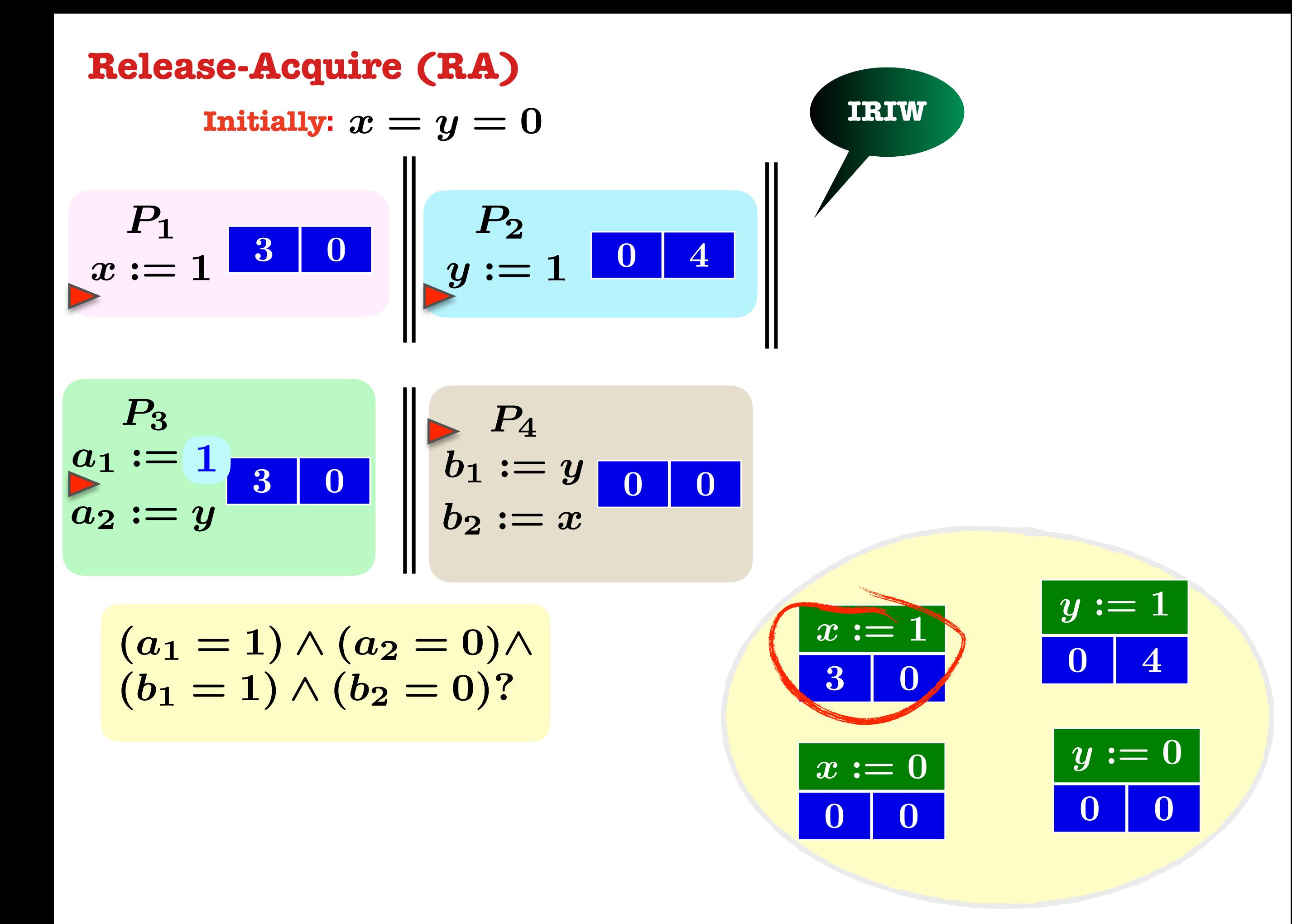

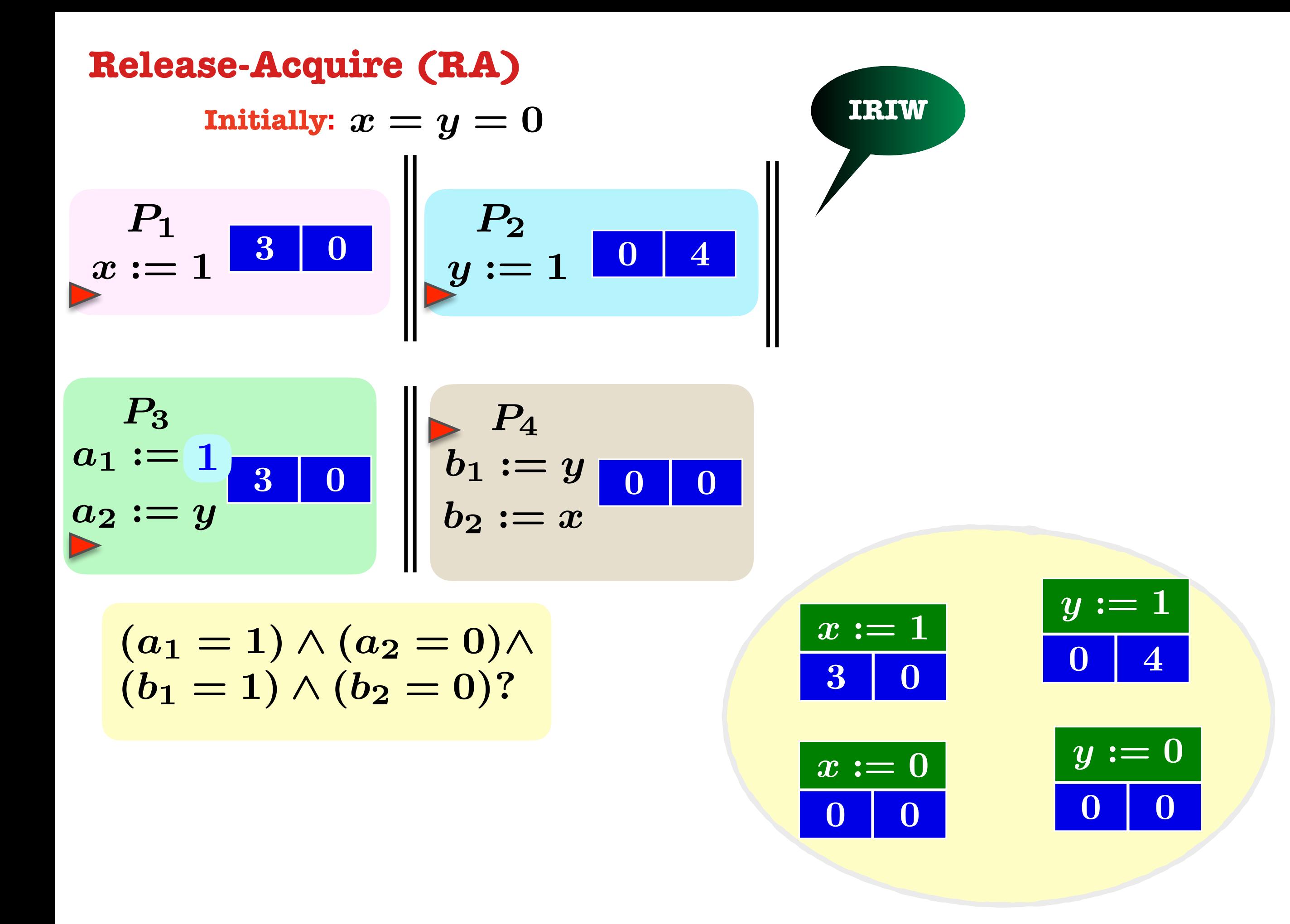

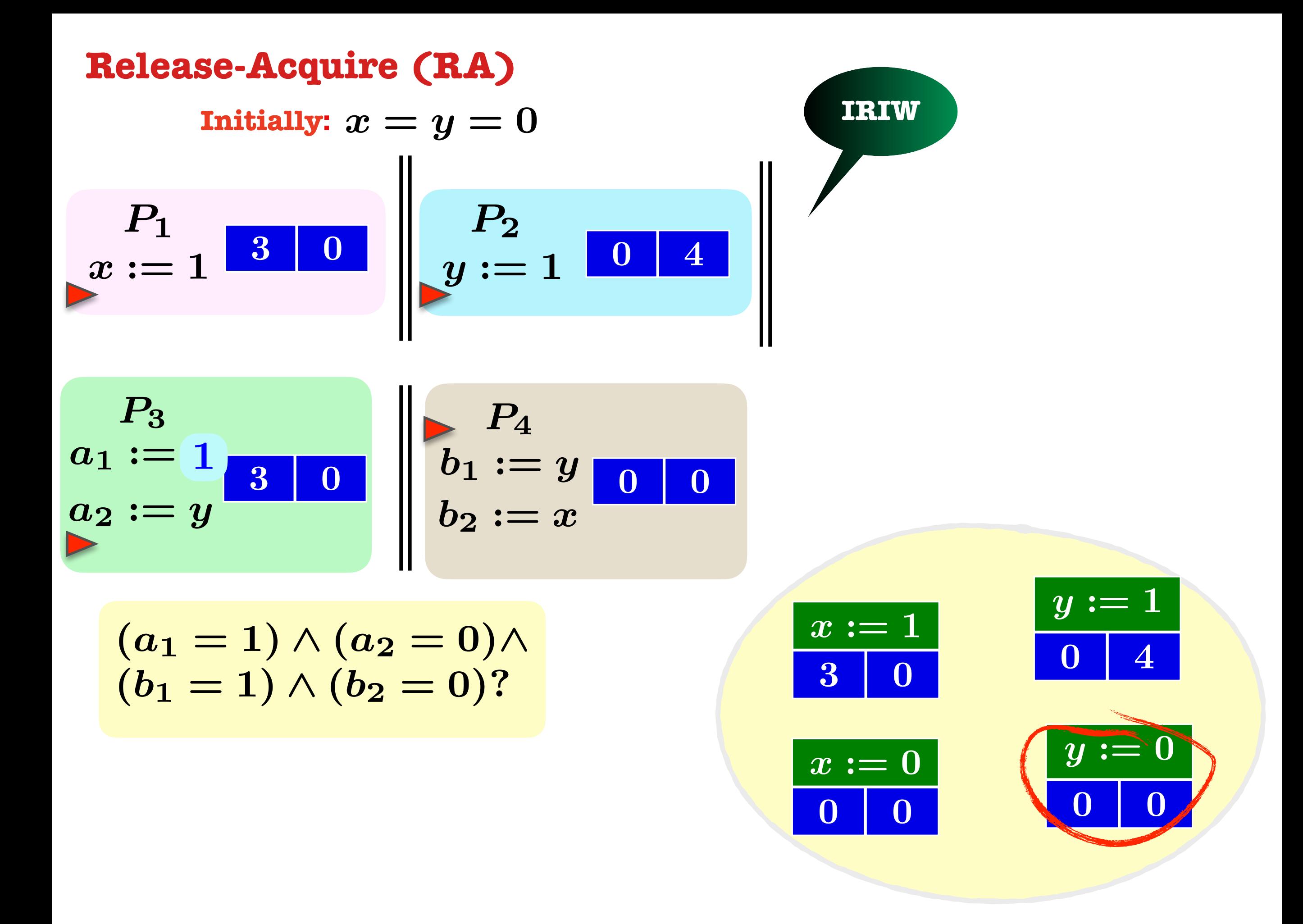

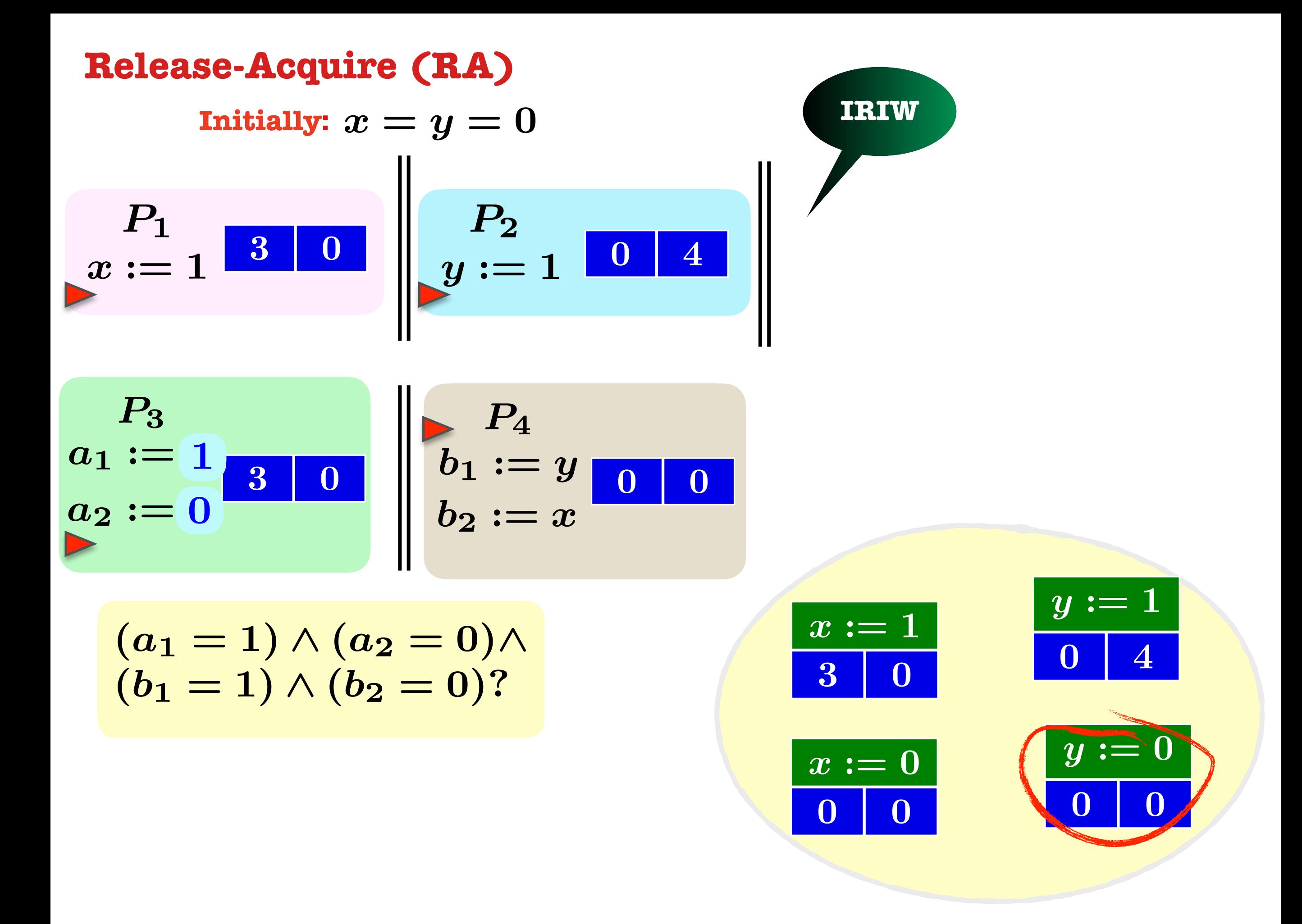

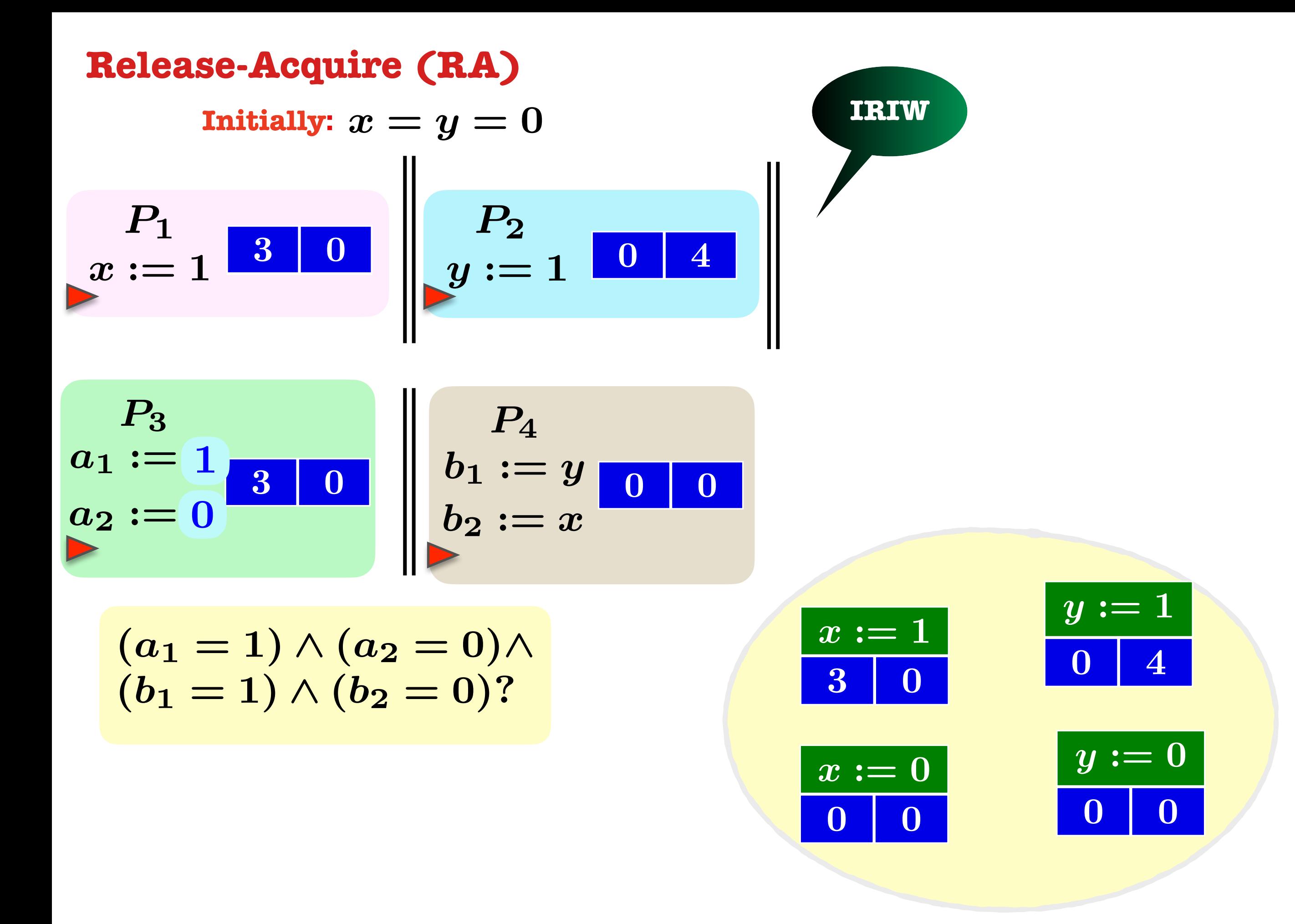

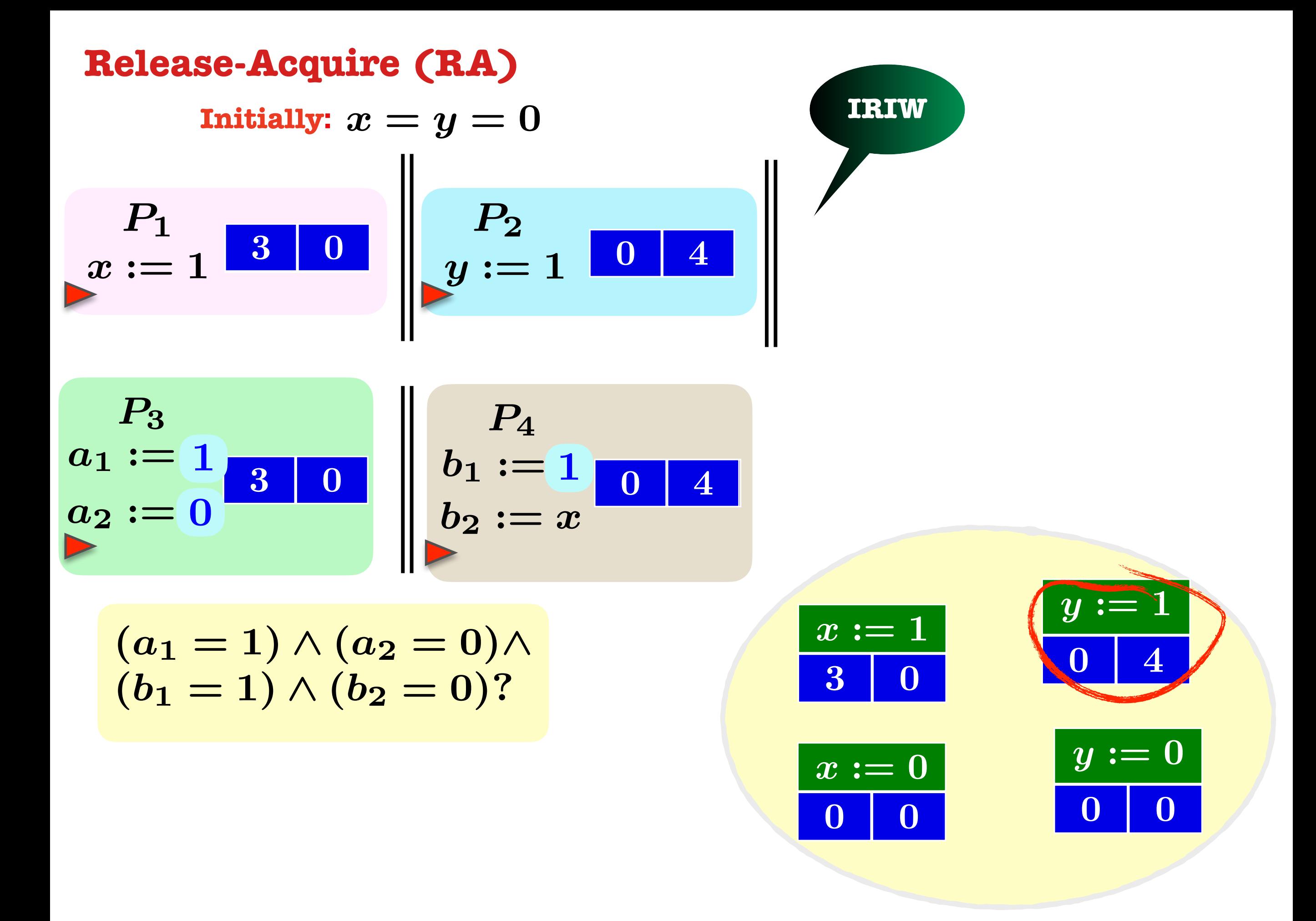

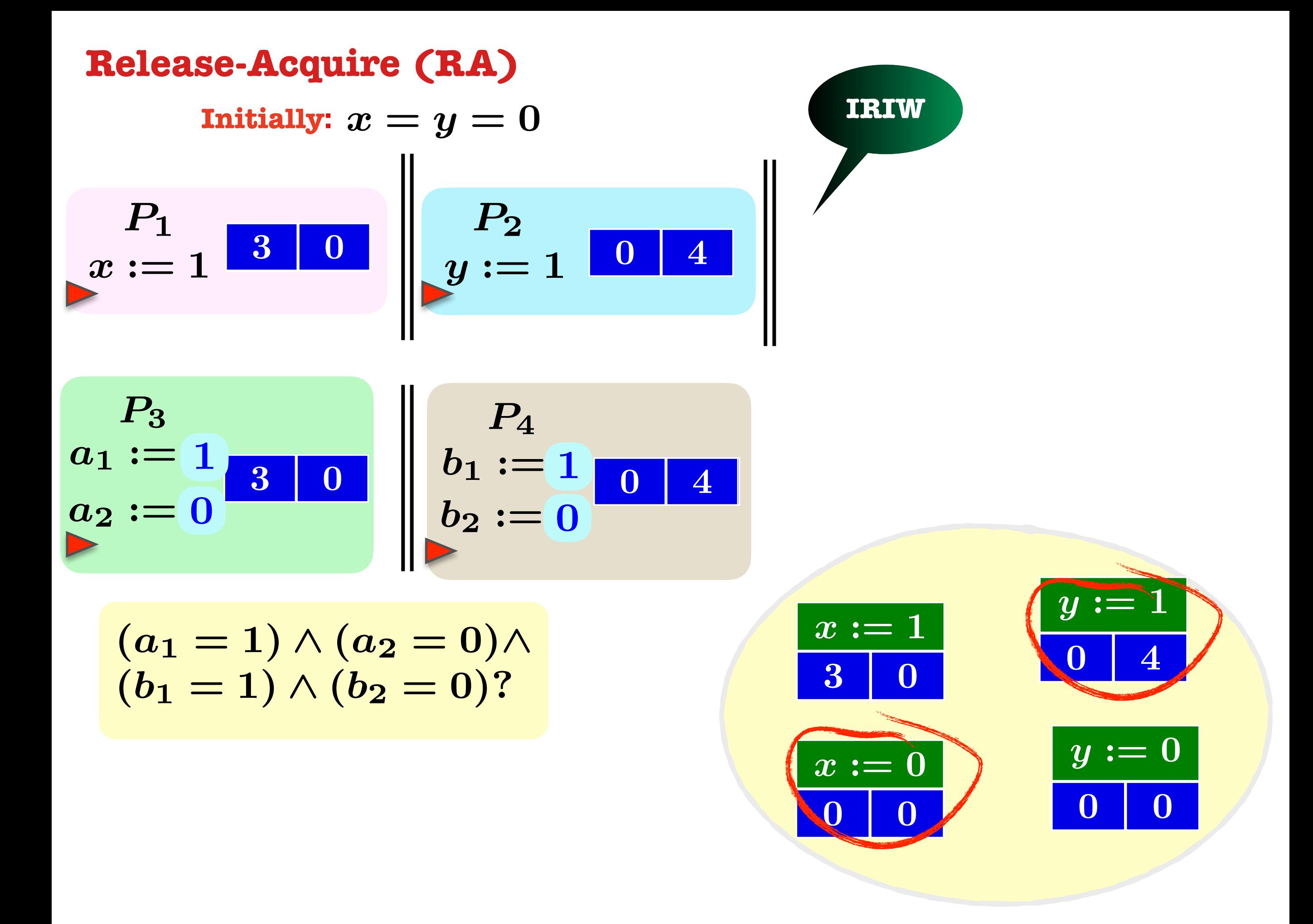

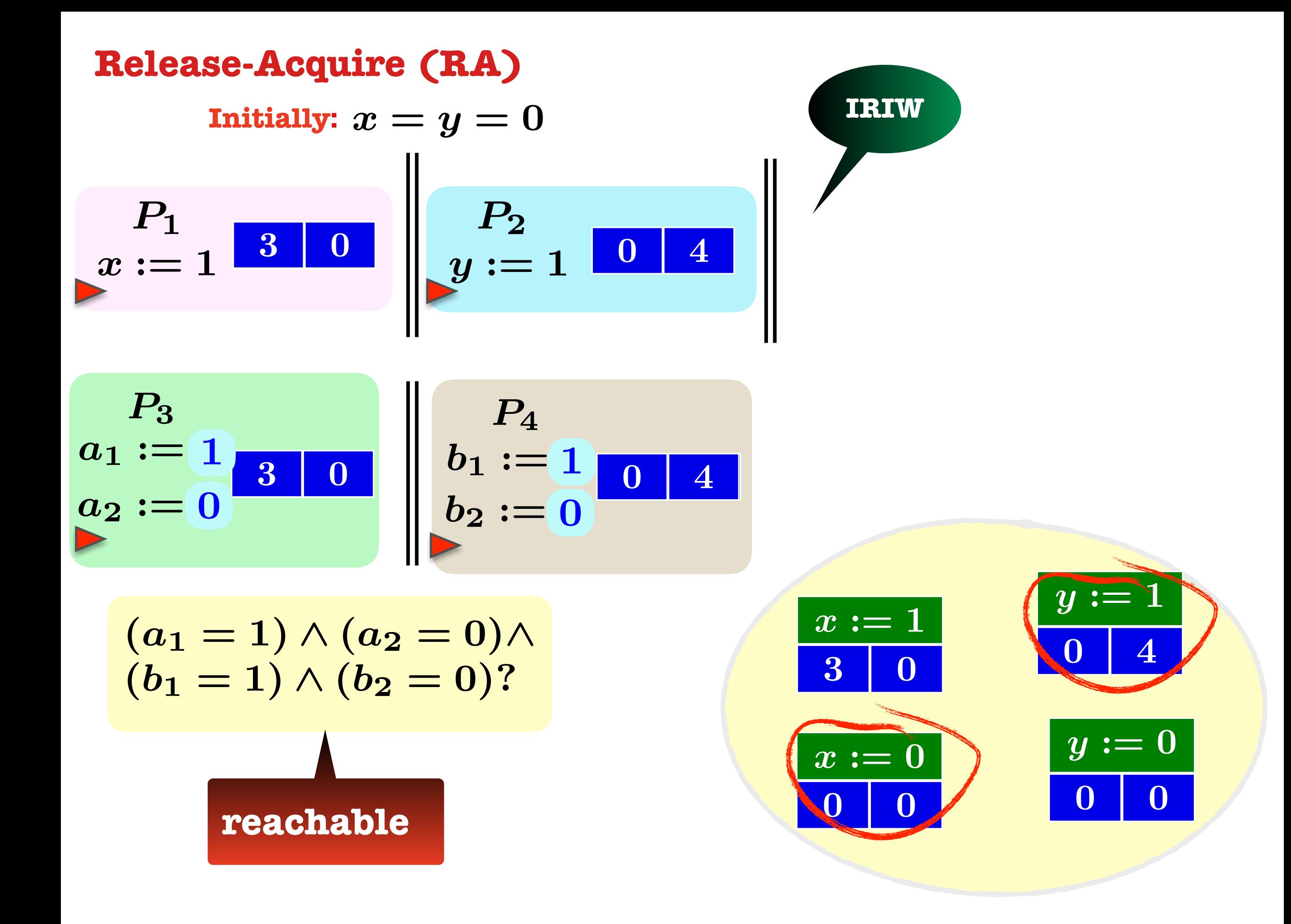

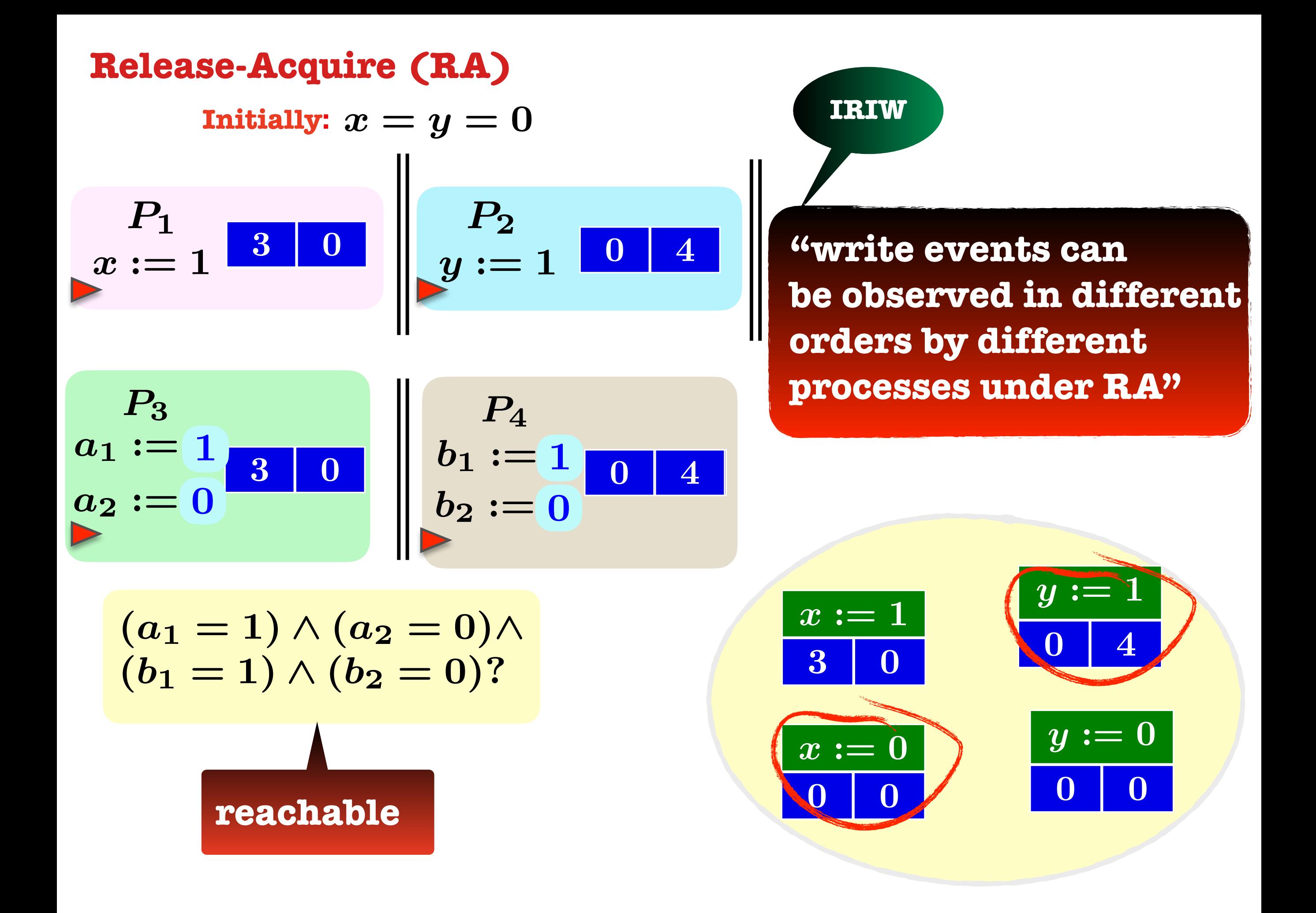

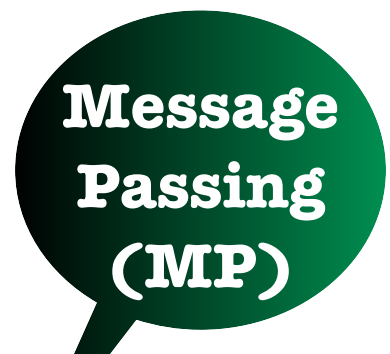

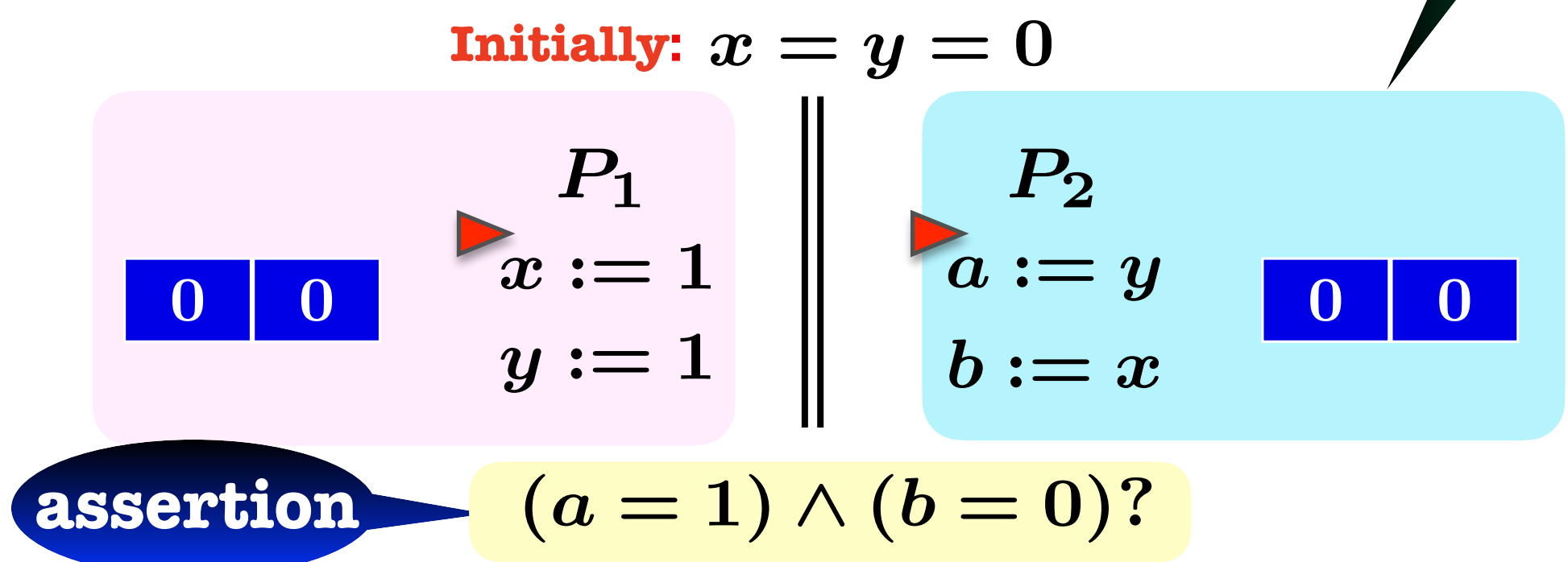

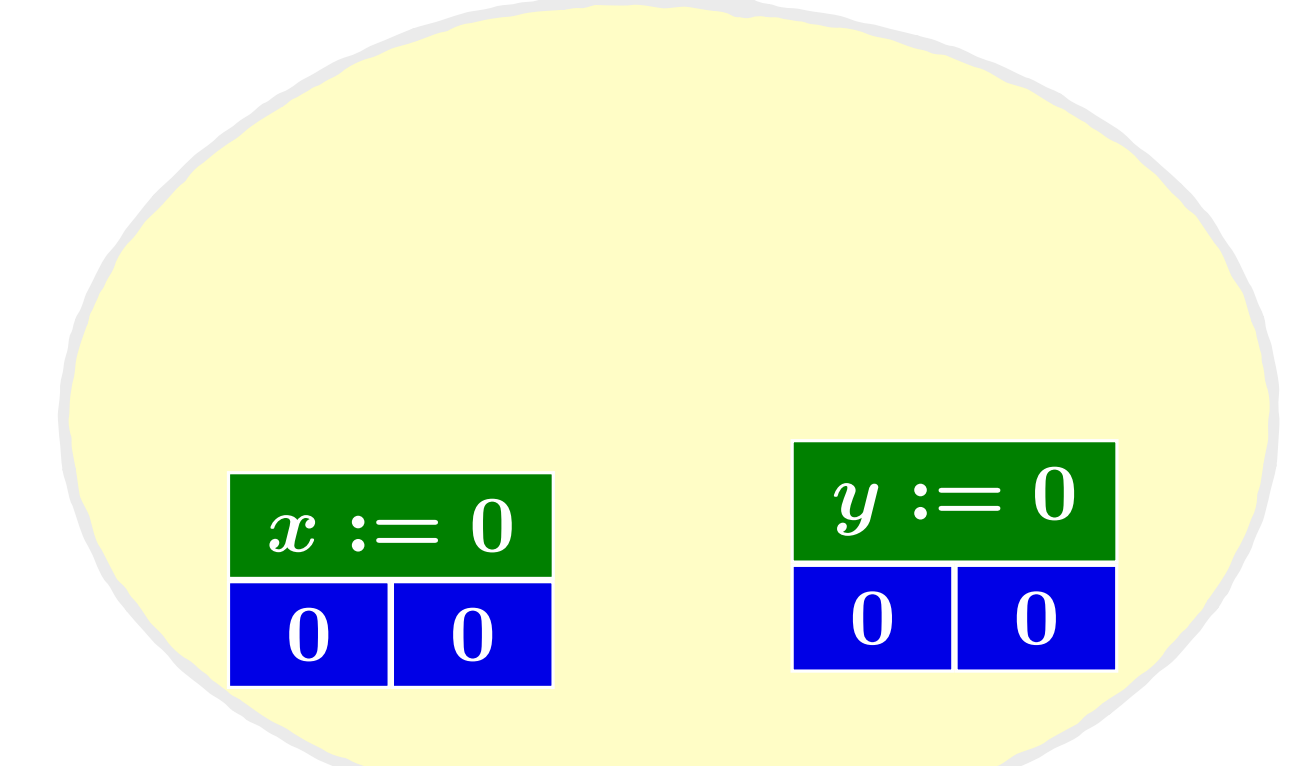

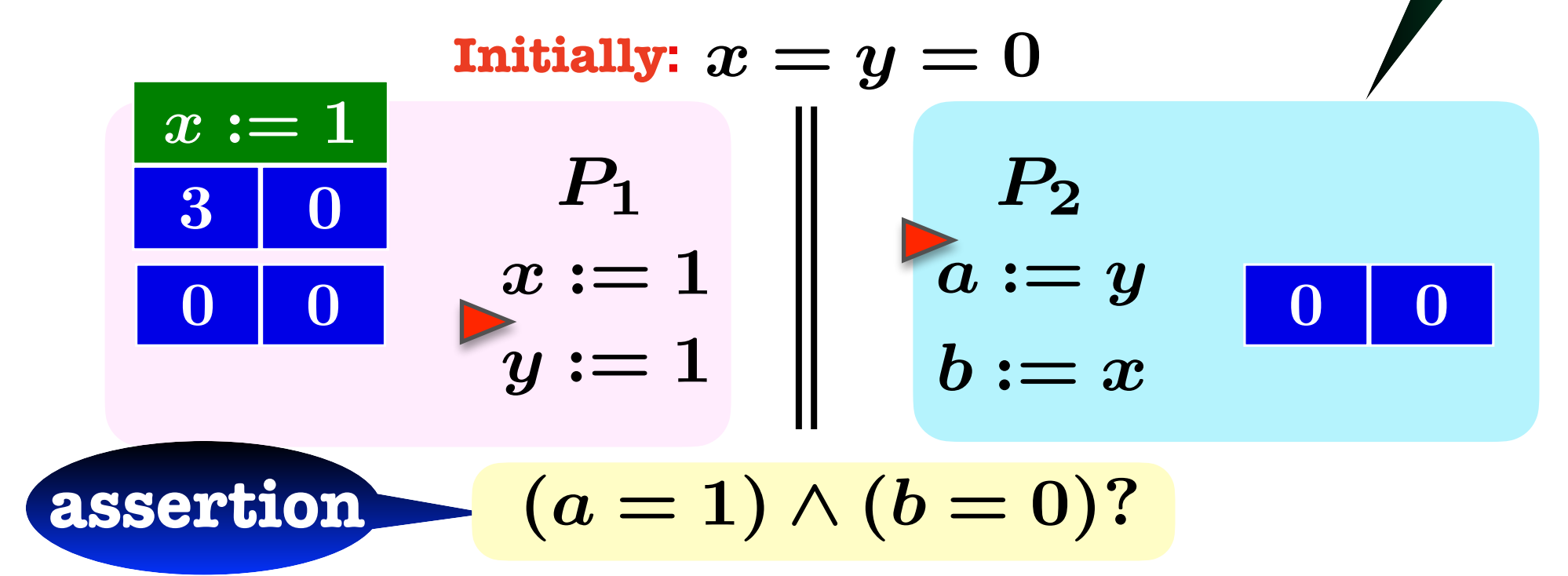

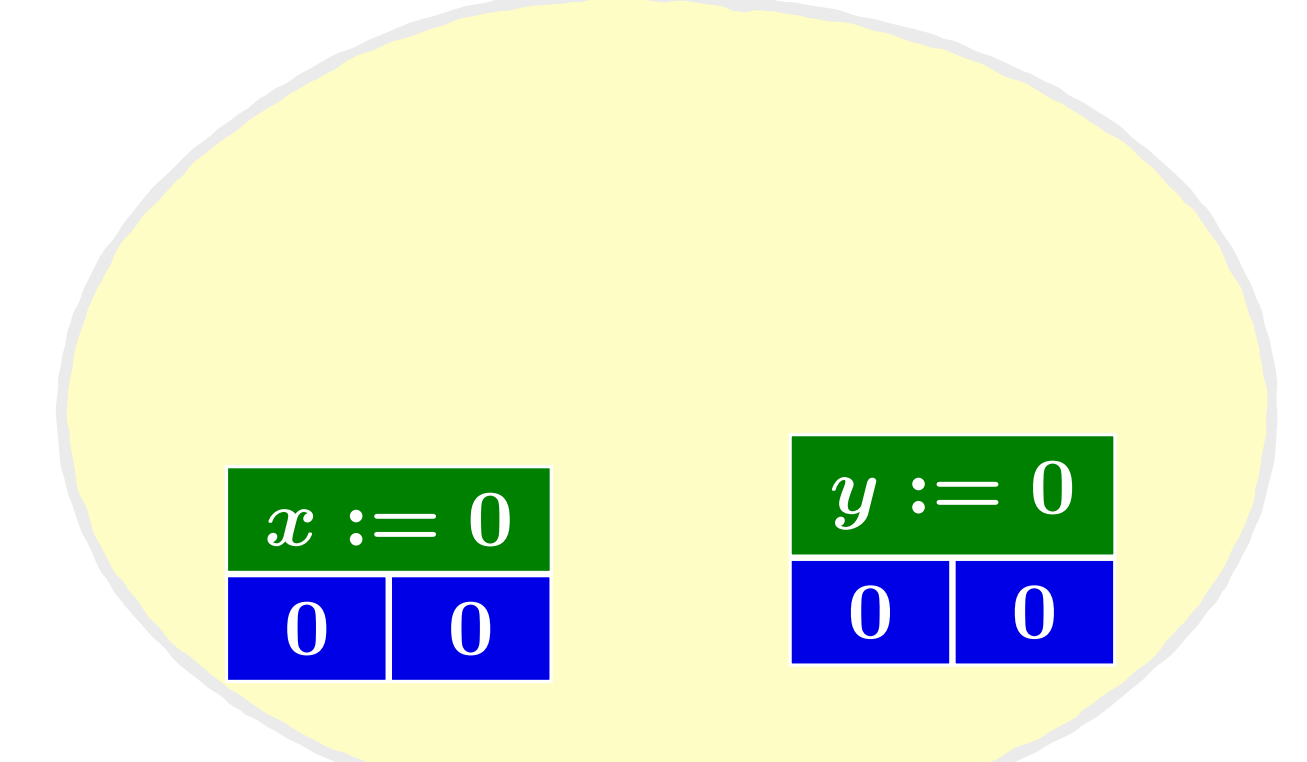

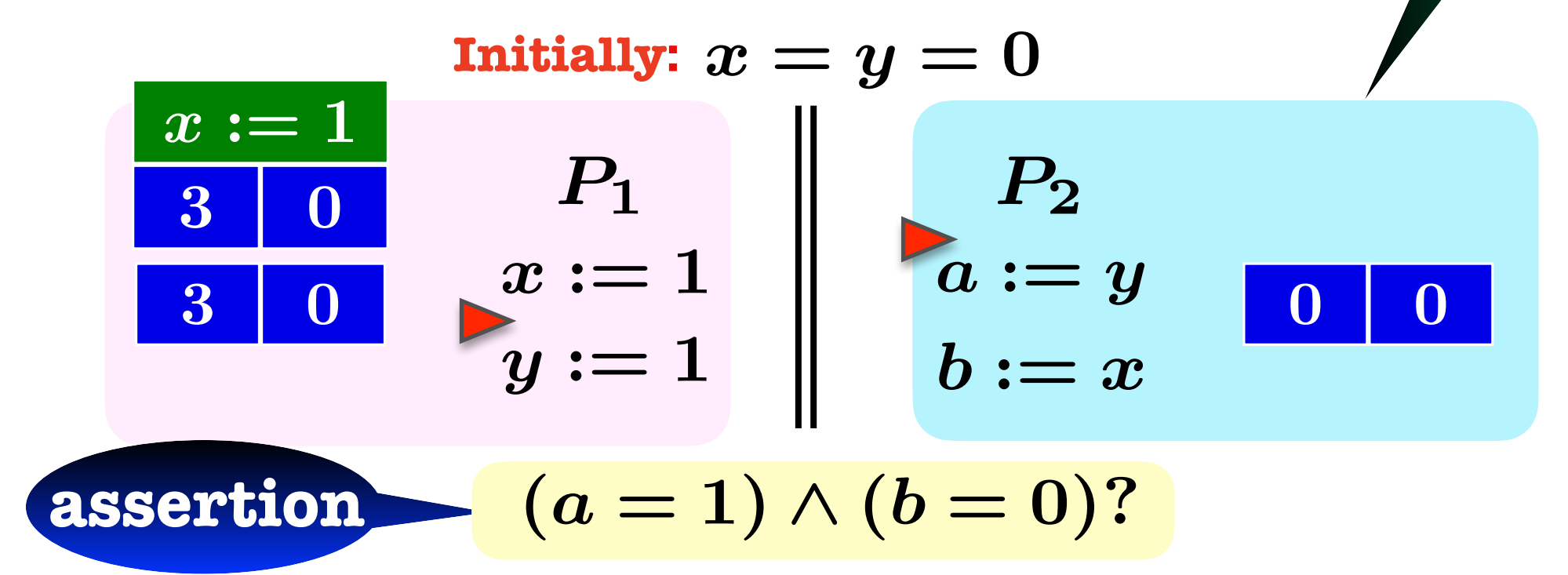

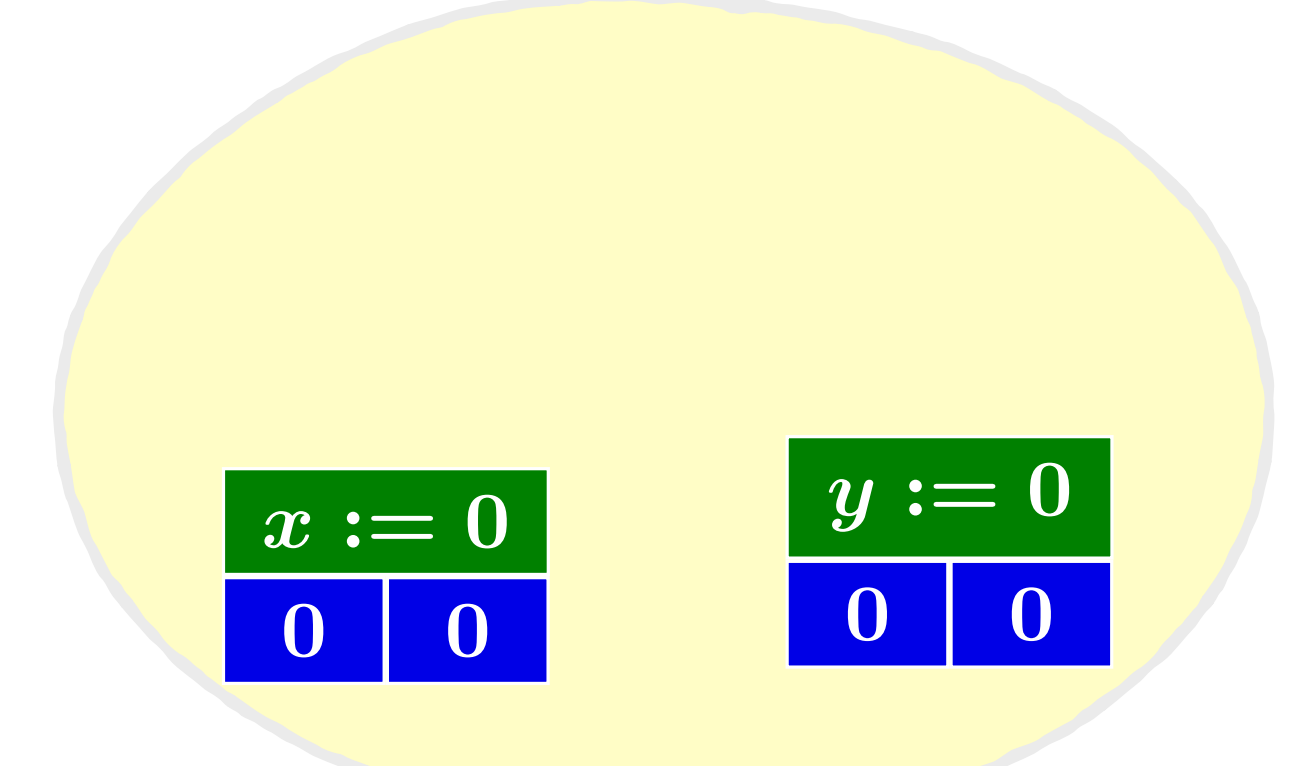

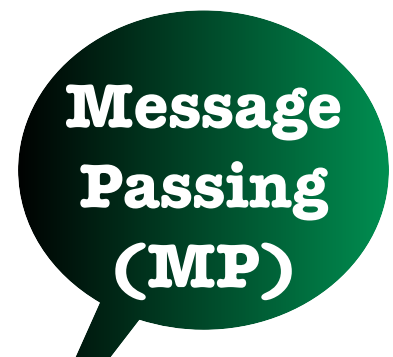

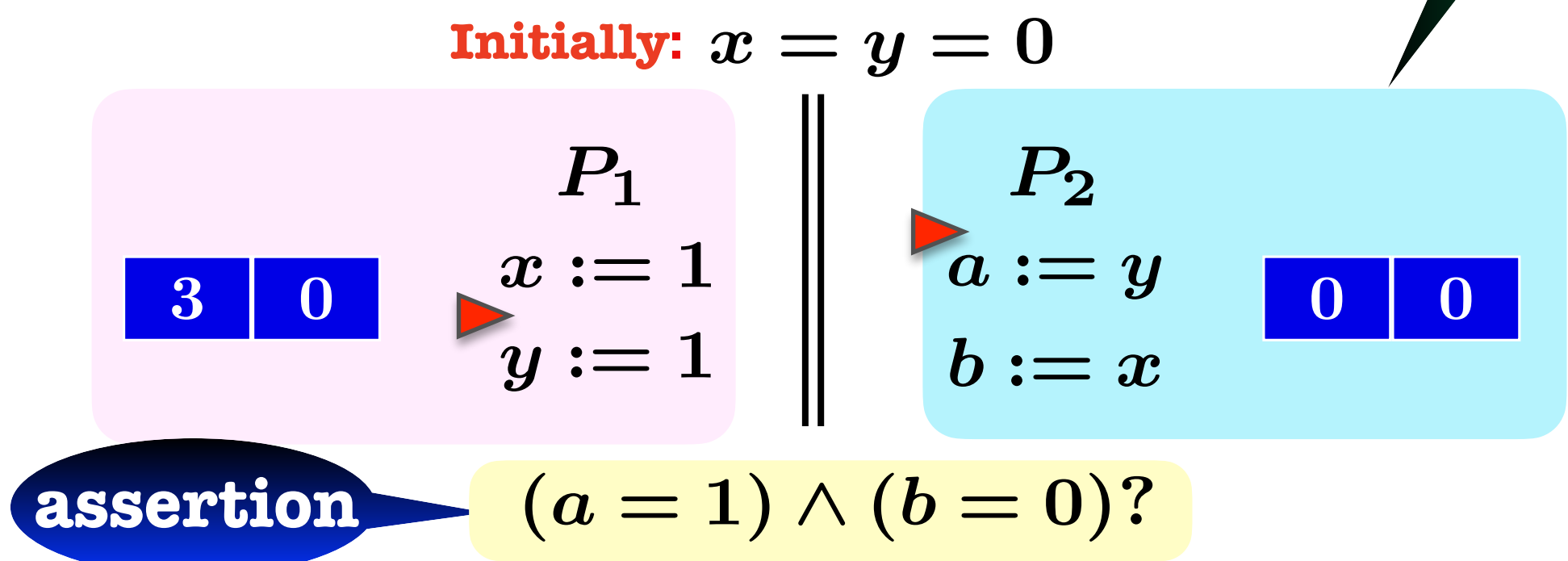

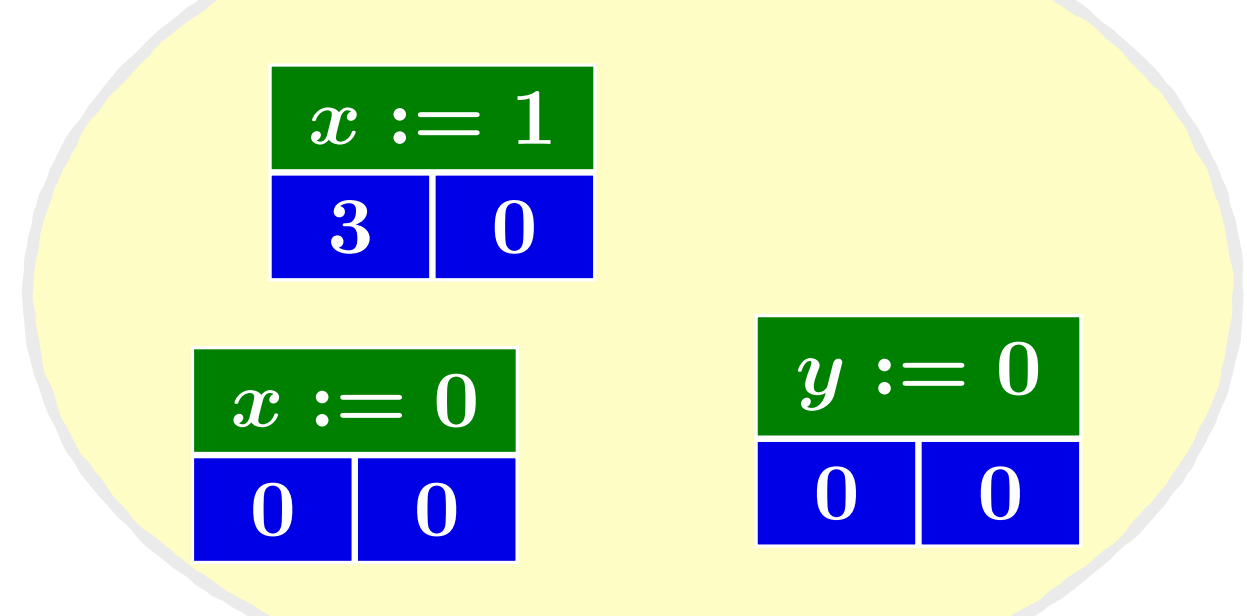

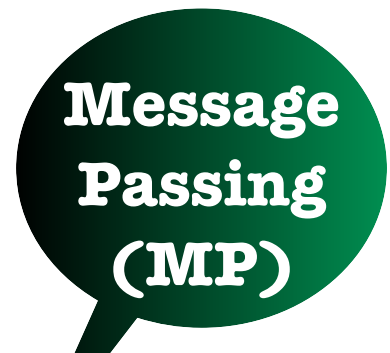

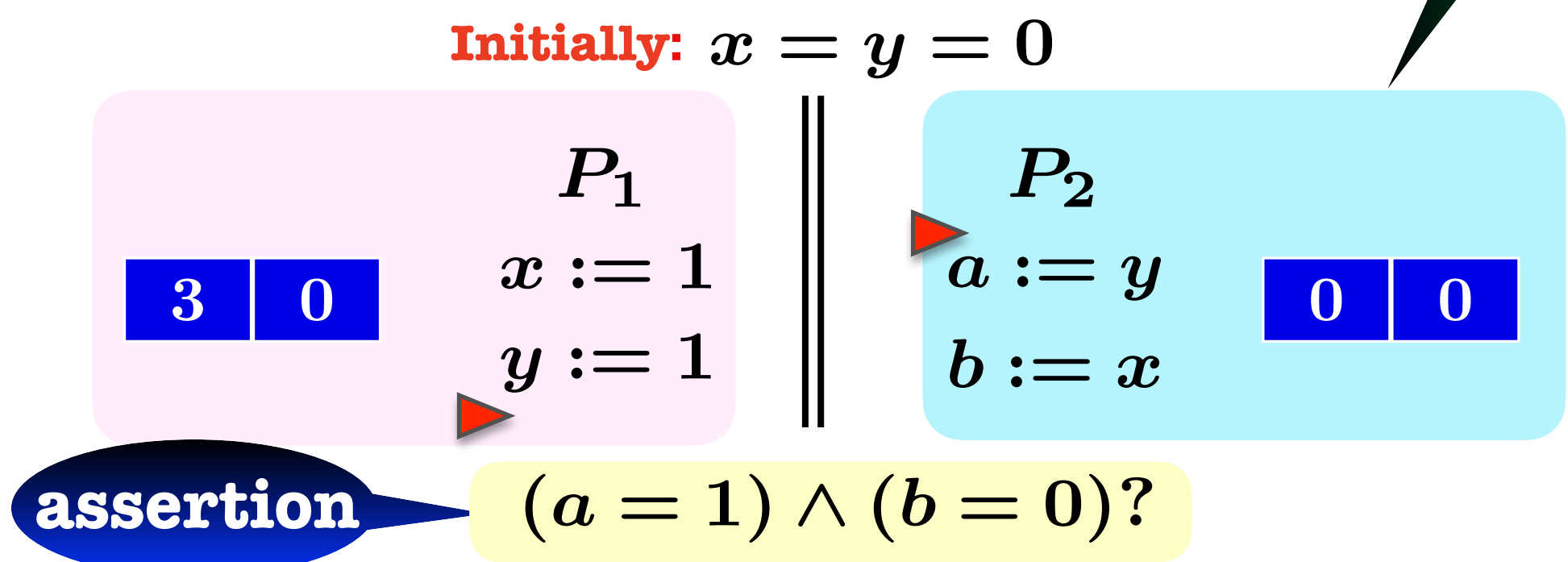

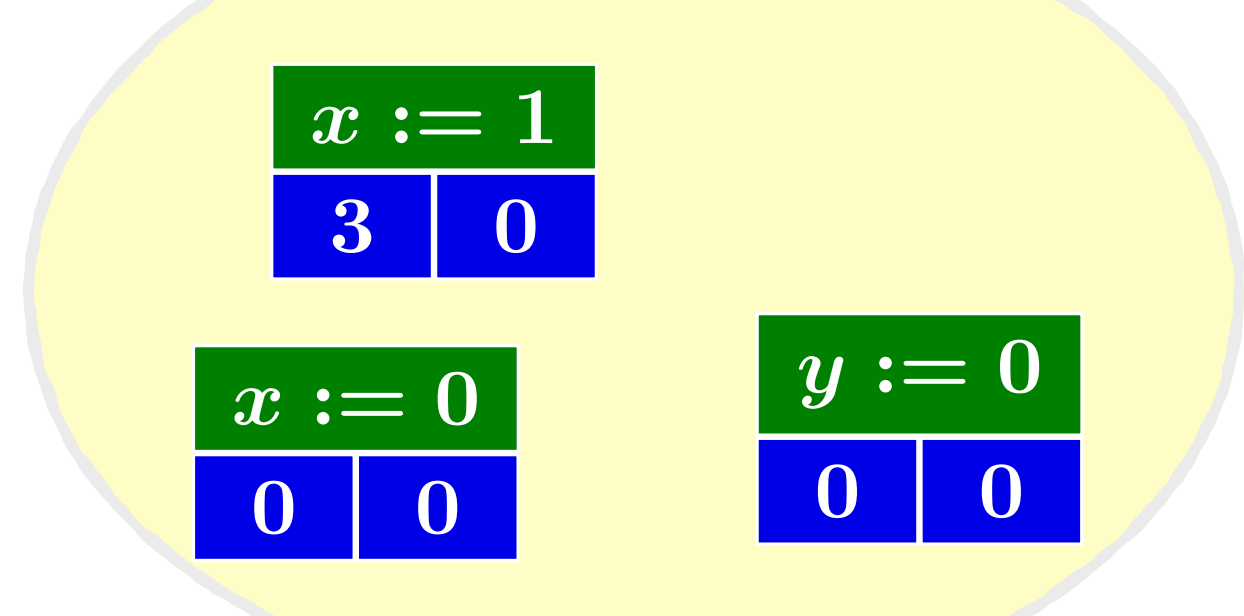

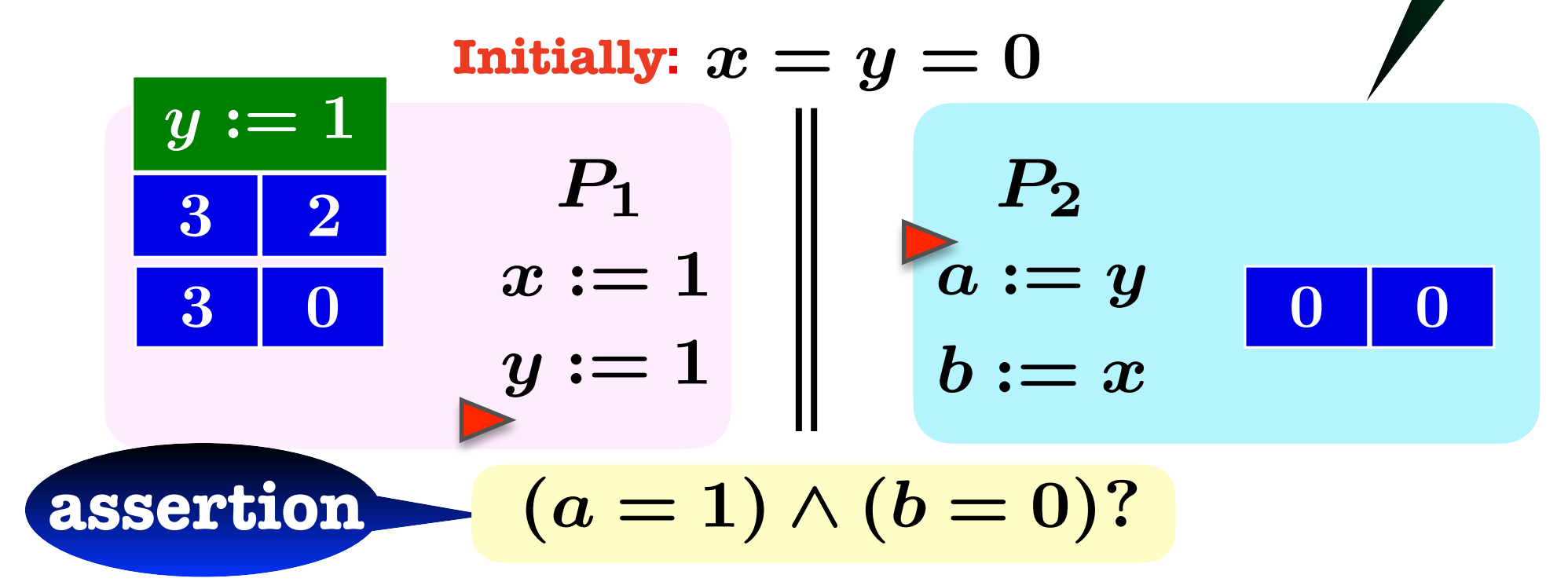

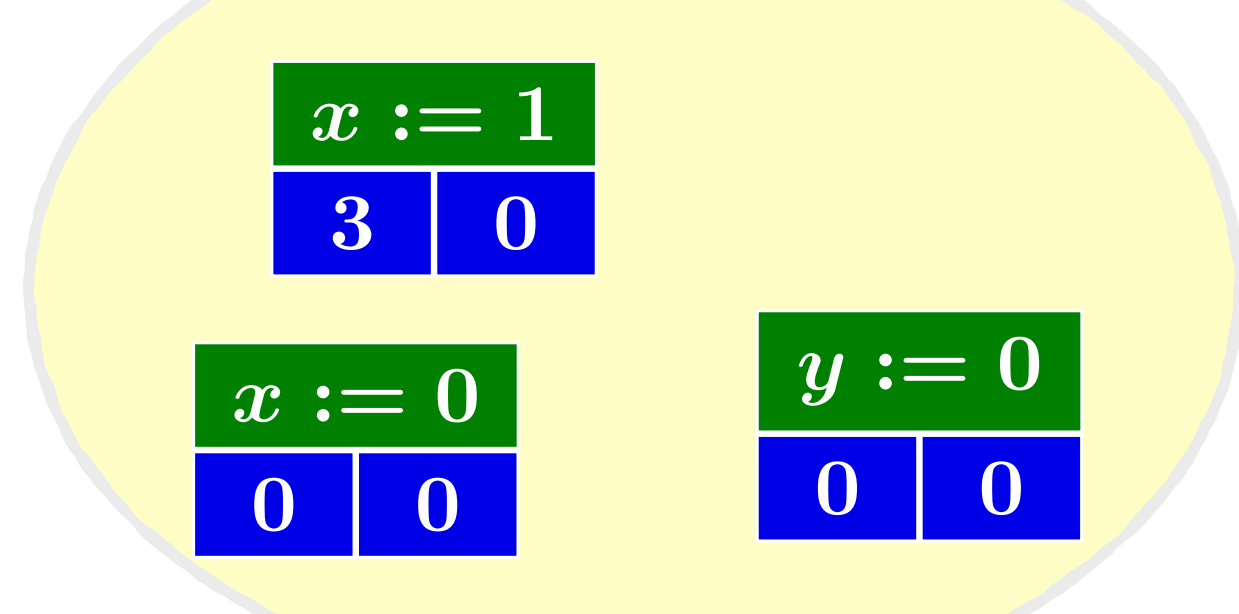

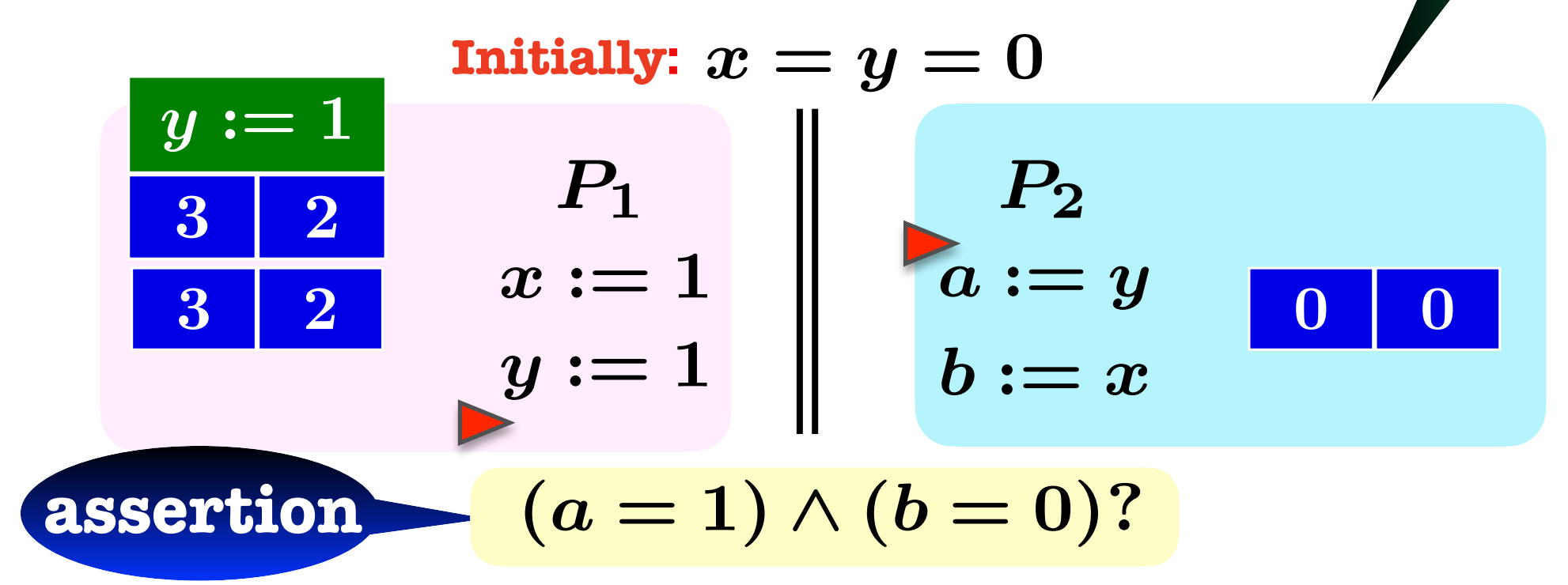

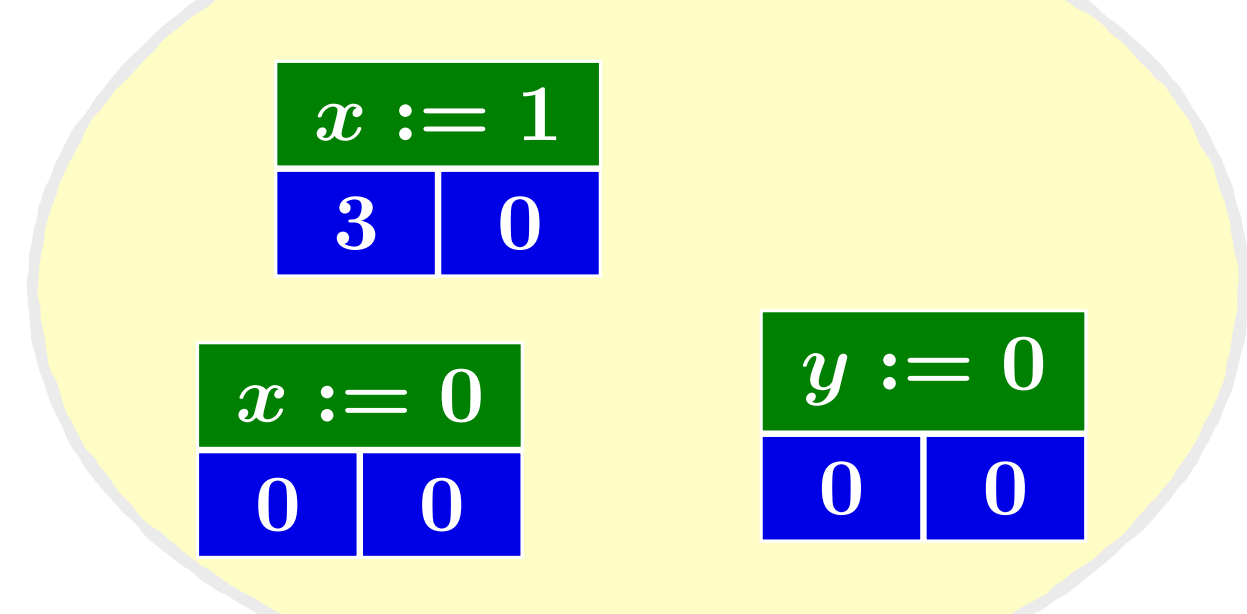

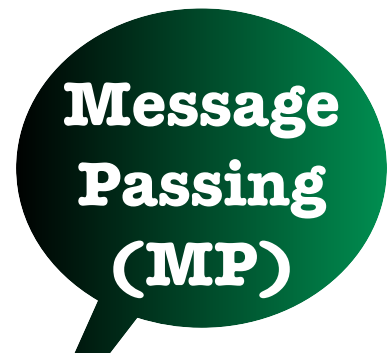

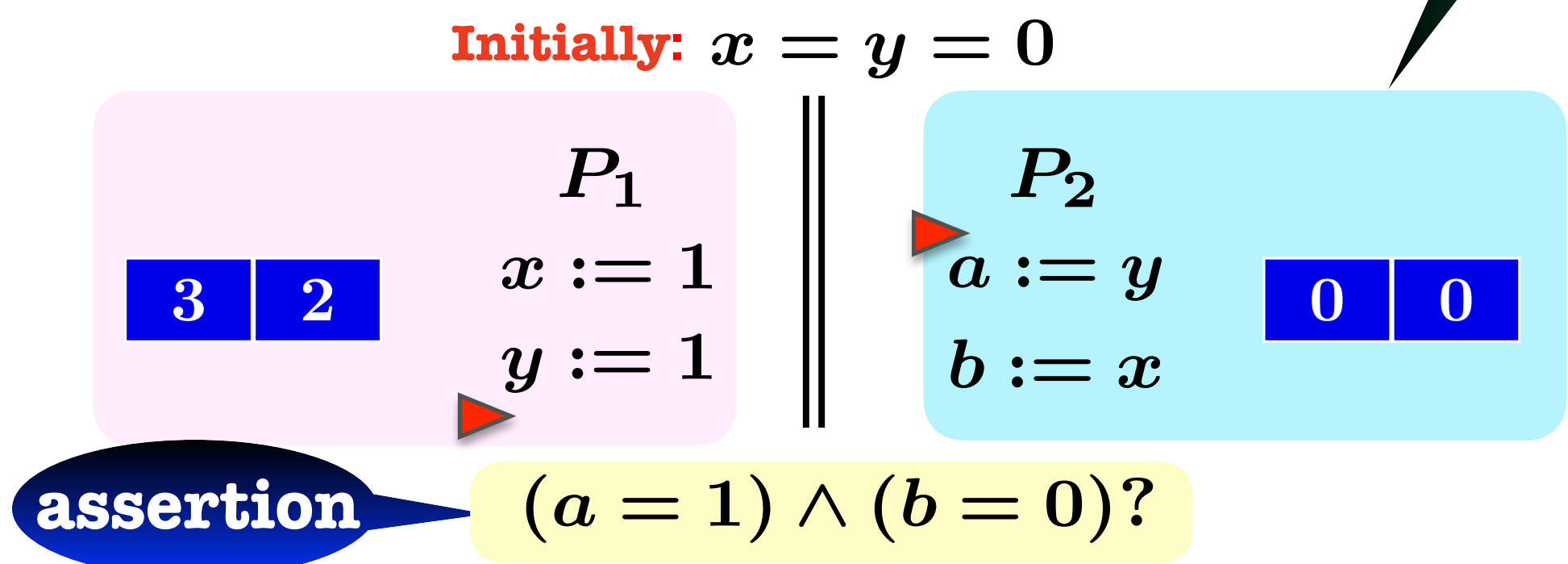

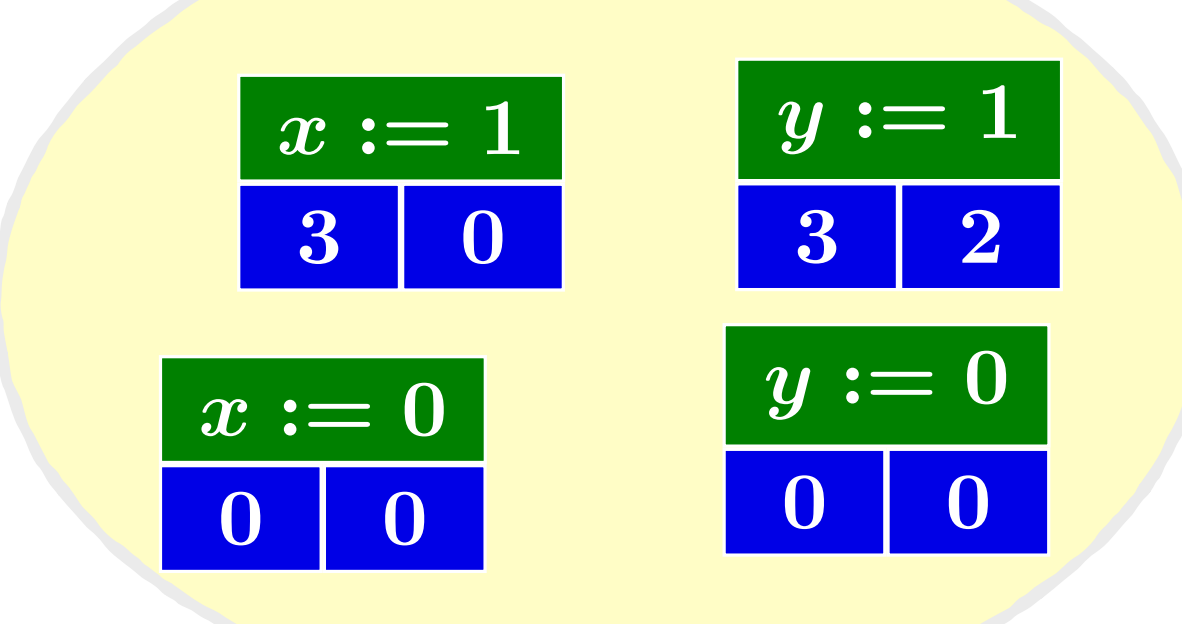

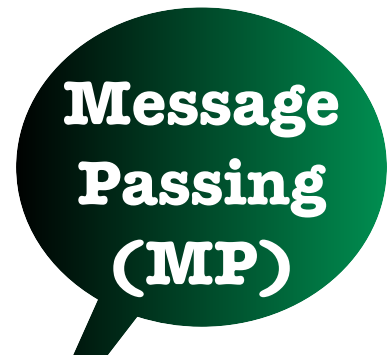

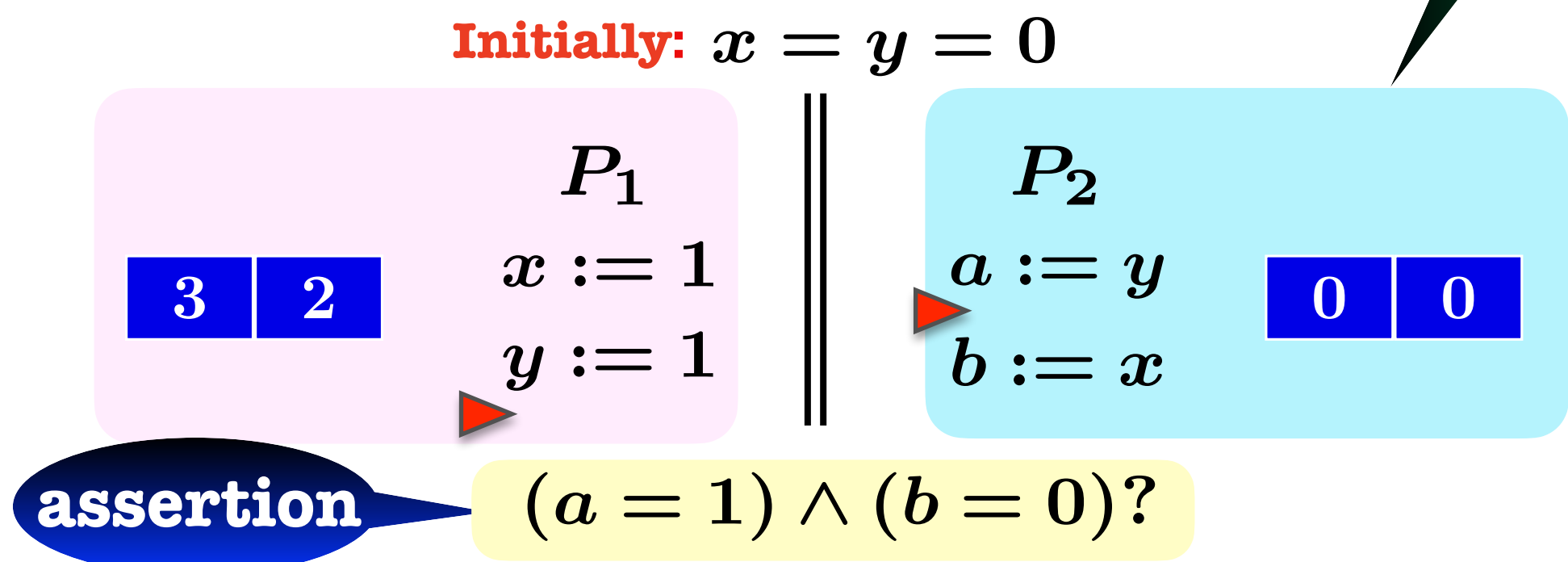

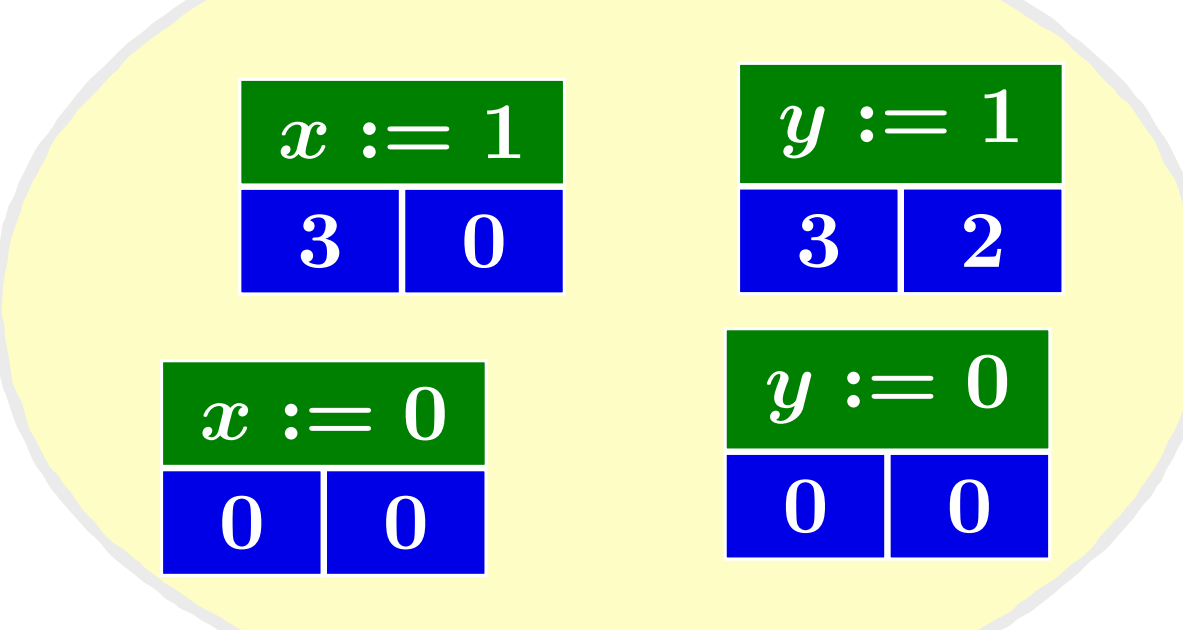

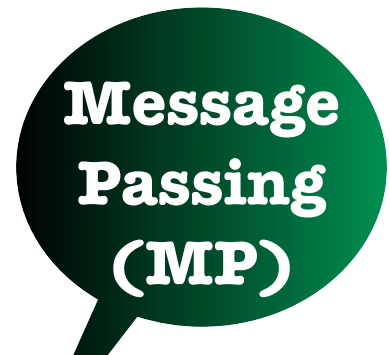

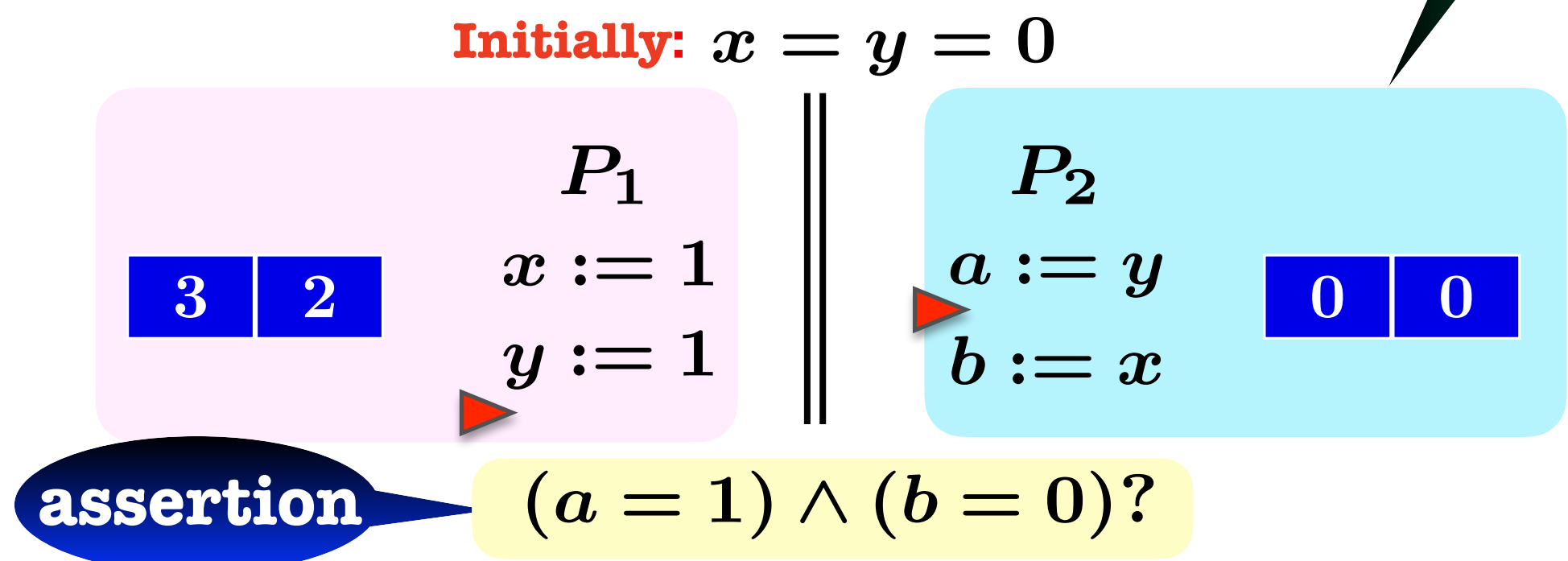

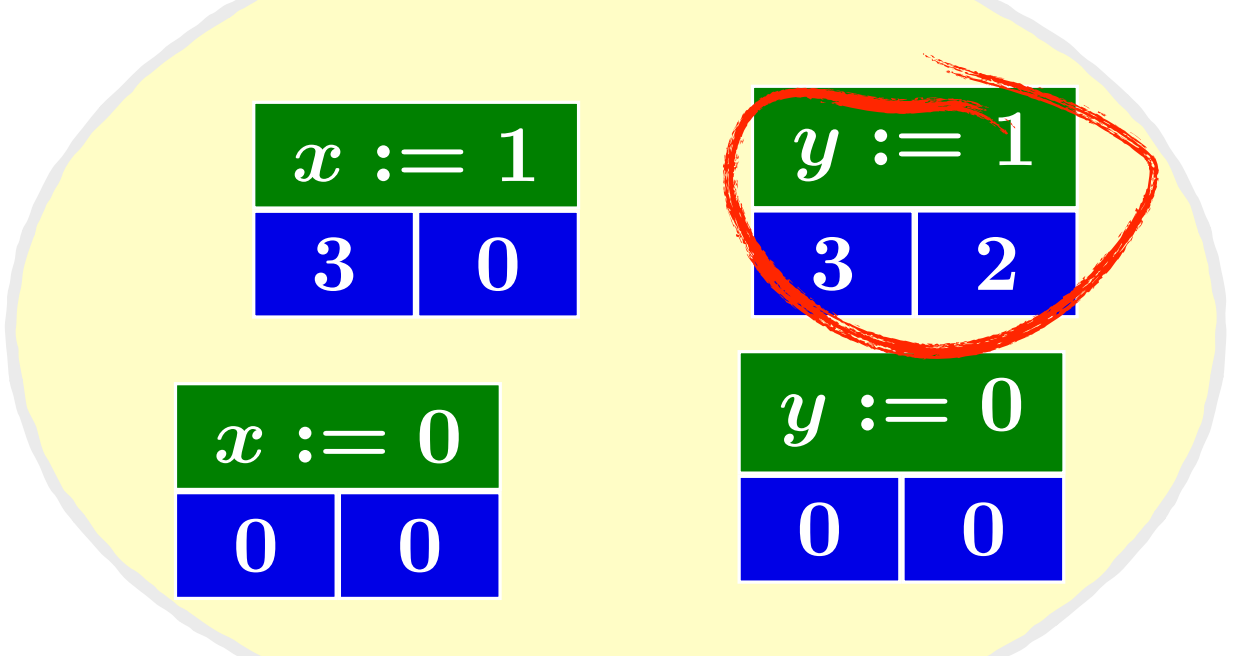

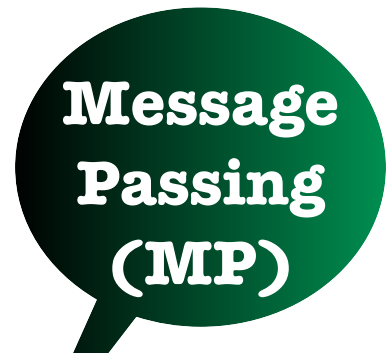

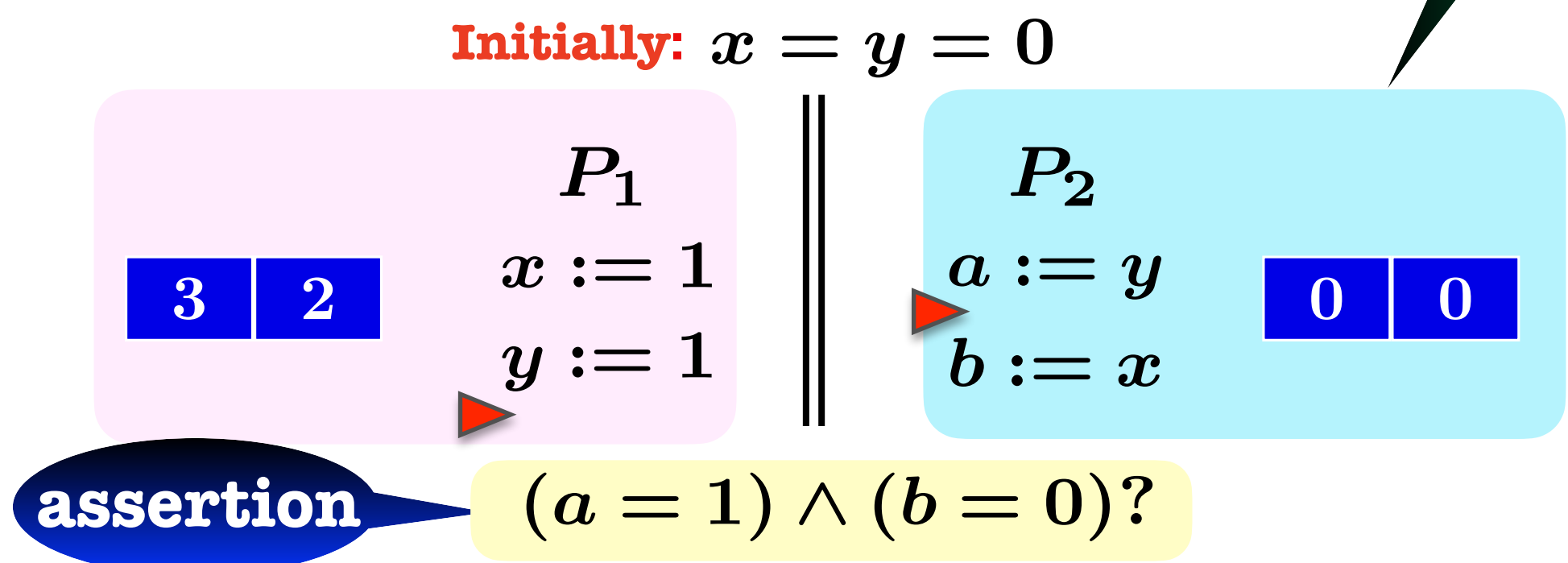

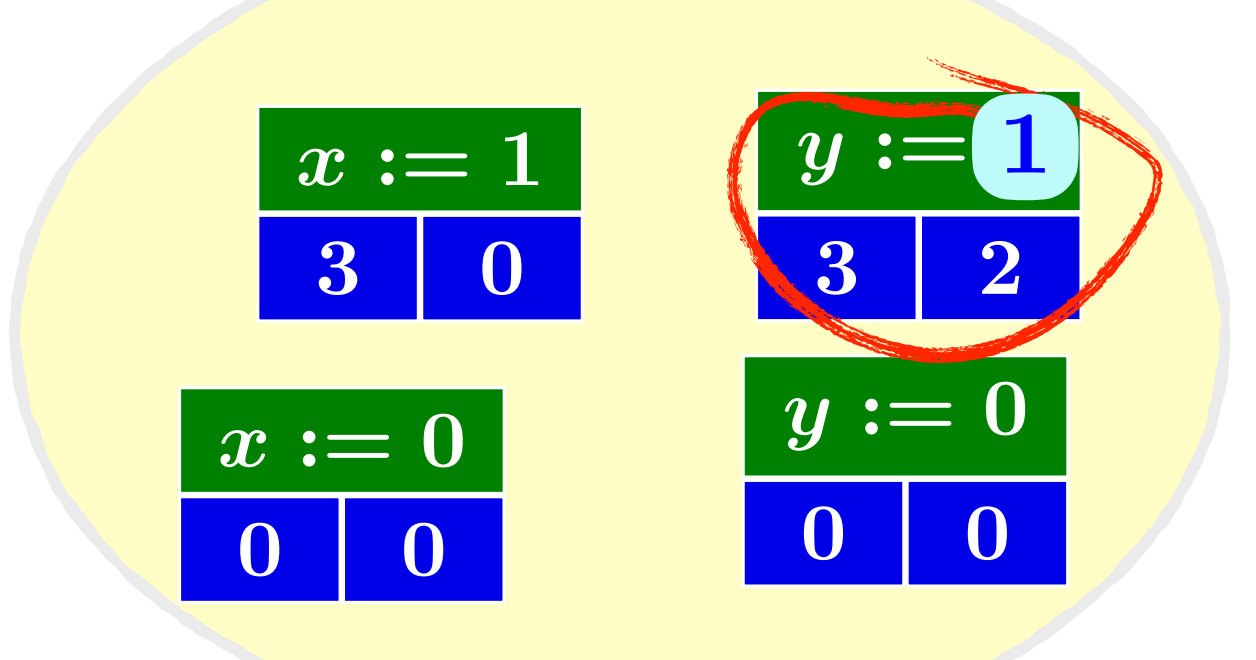

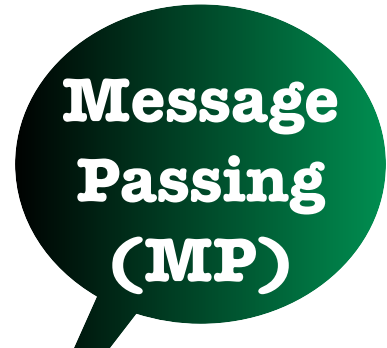

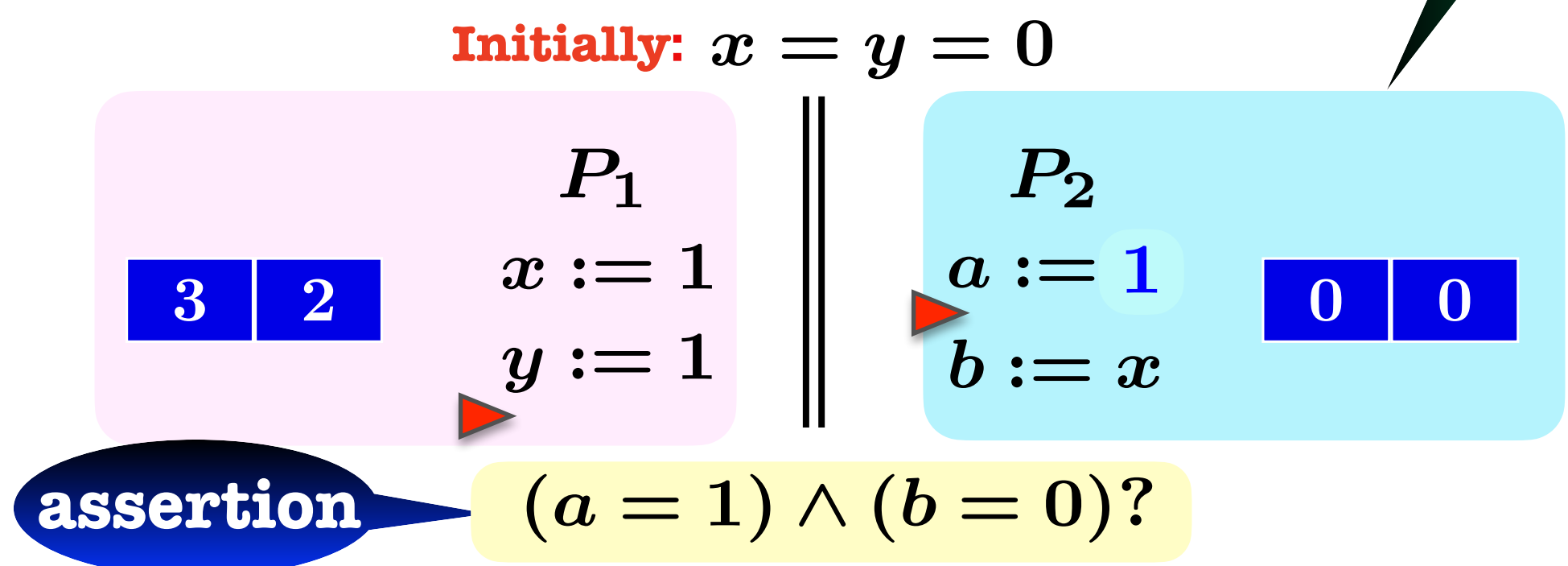

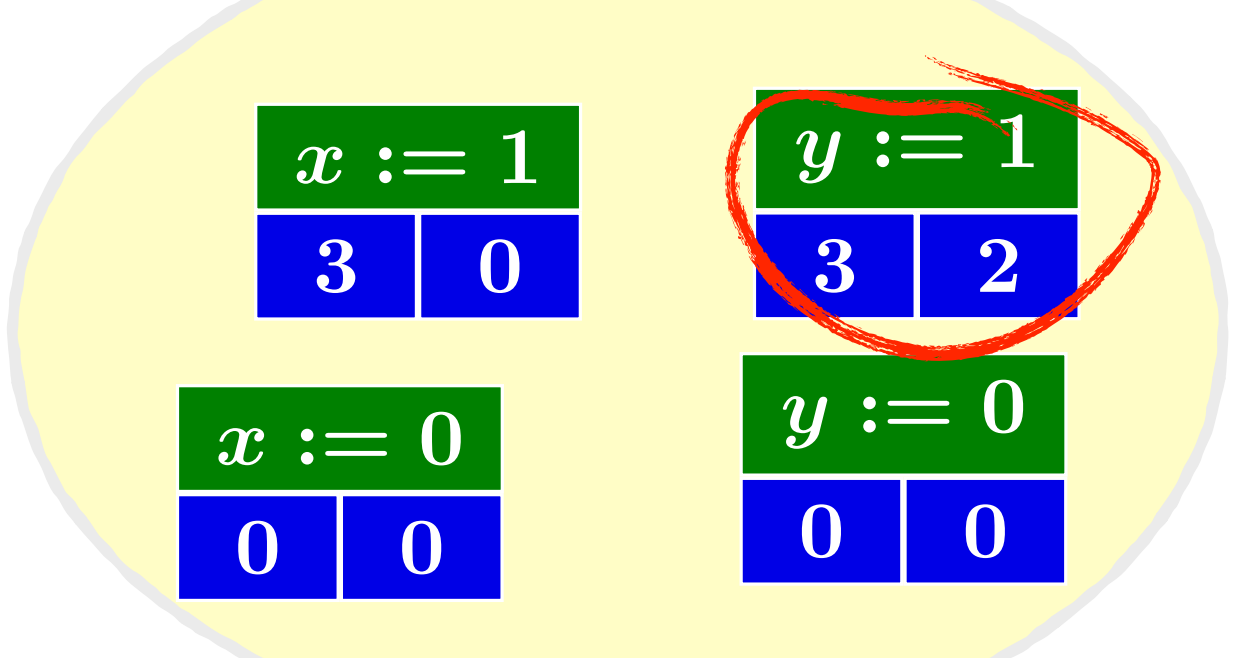

**Passing (MP)**

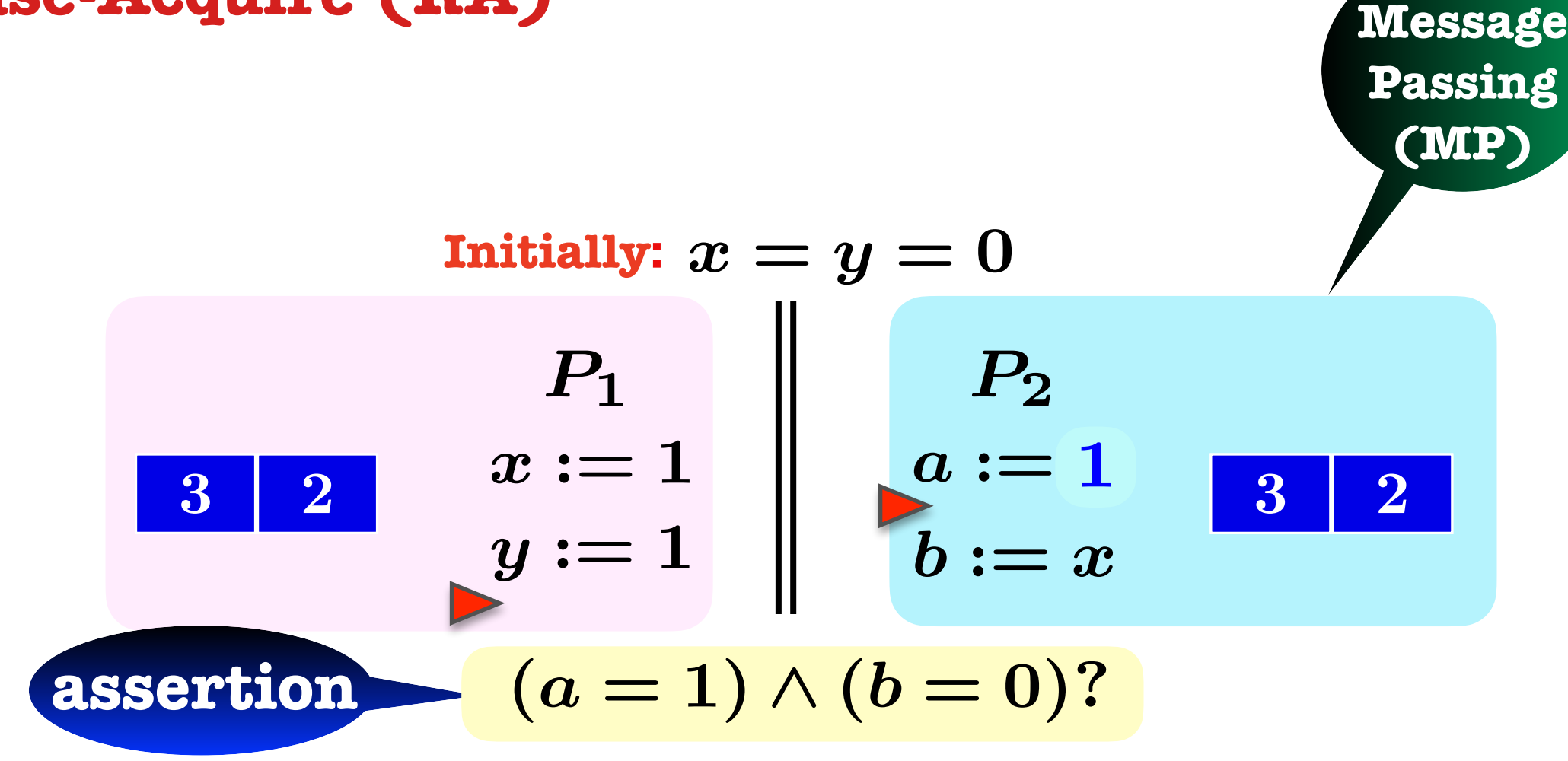

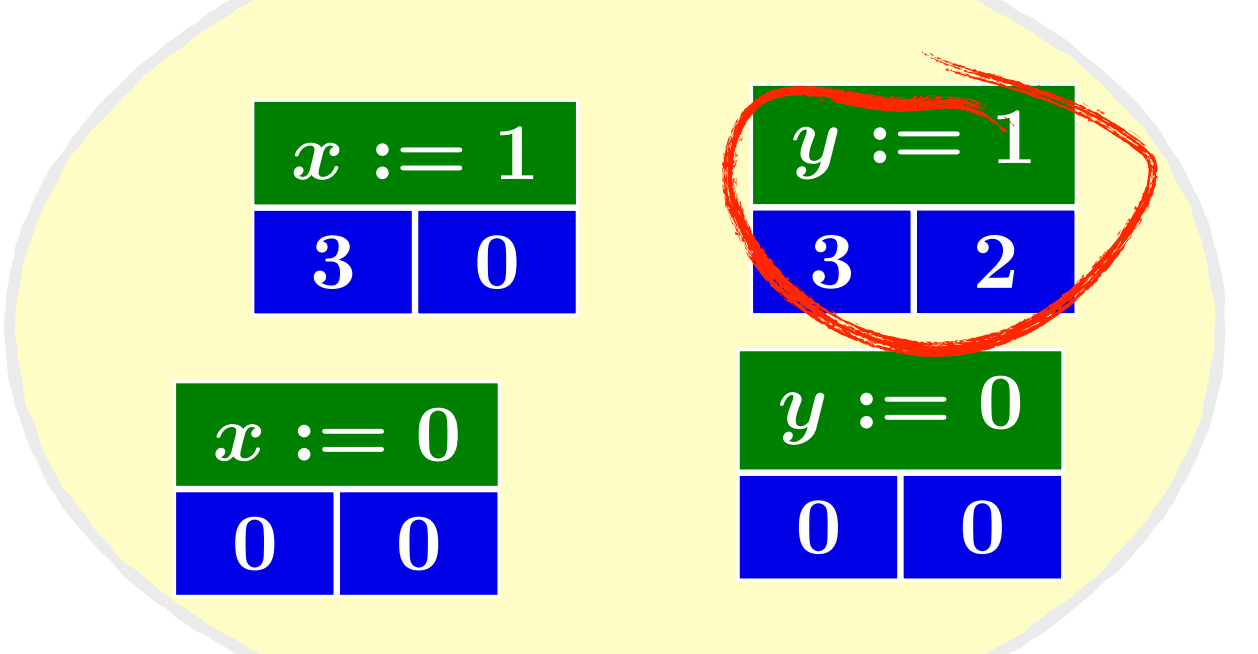

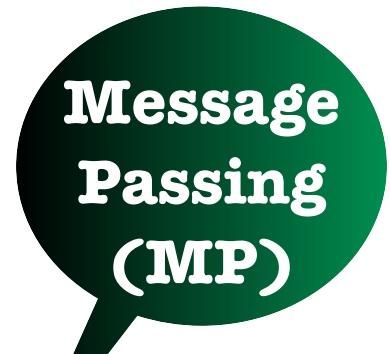

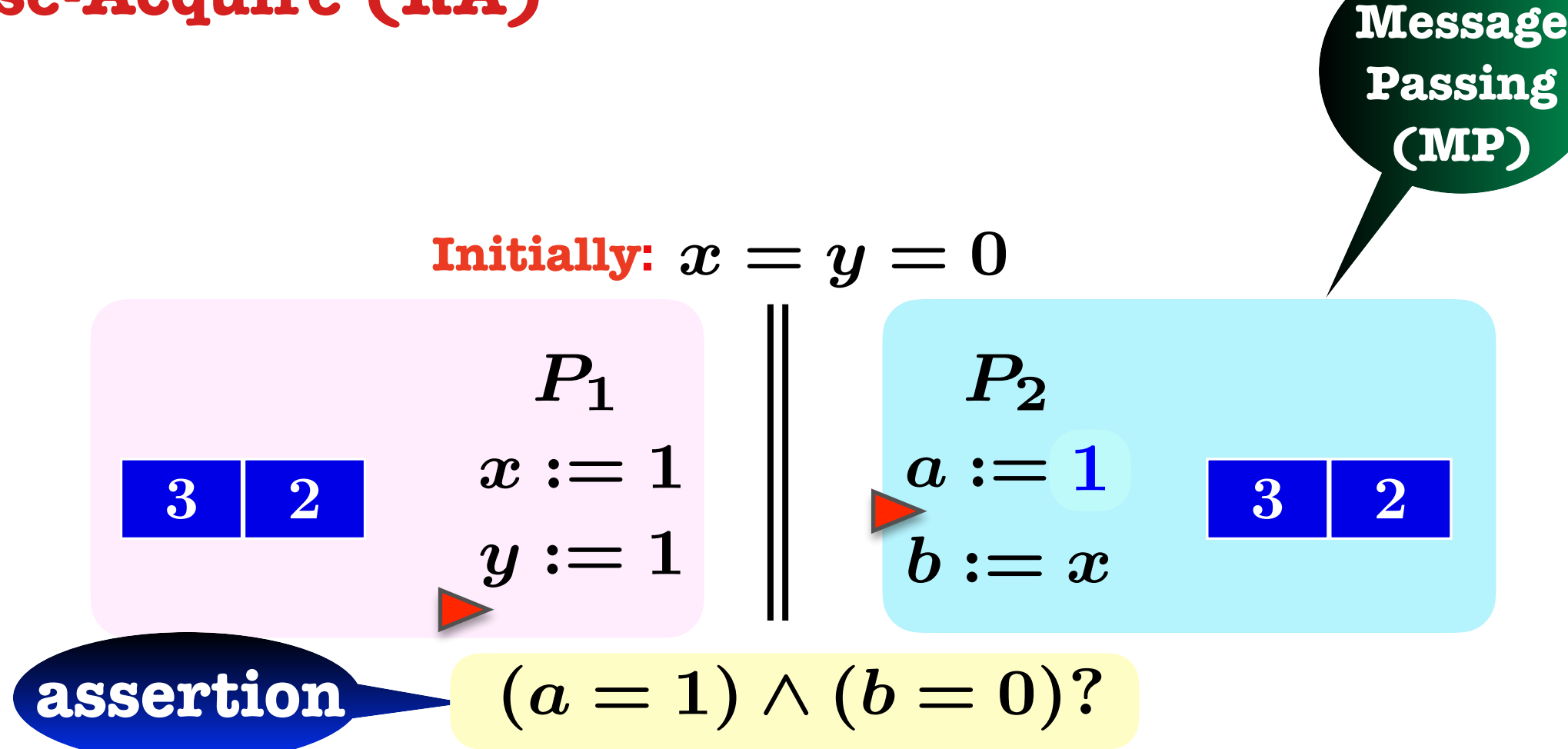

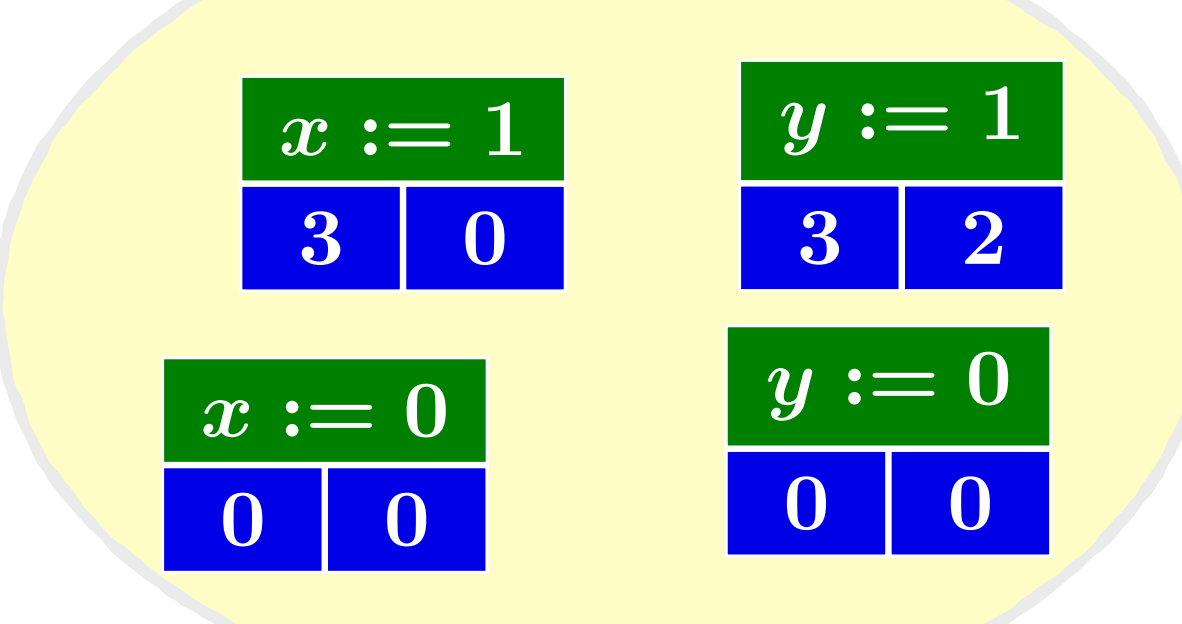

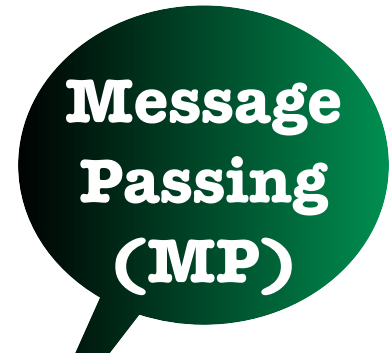

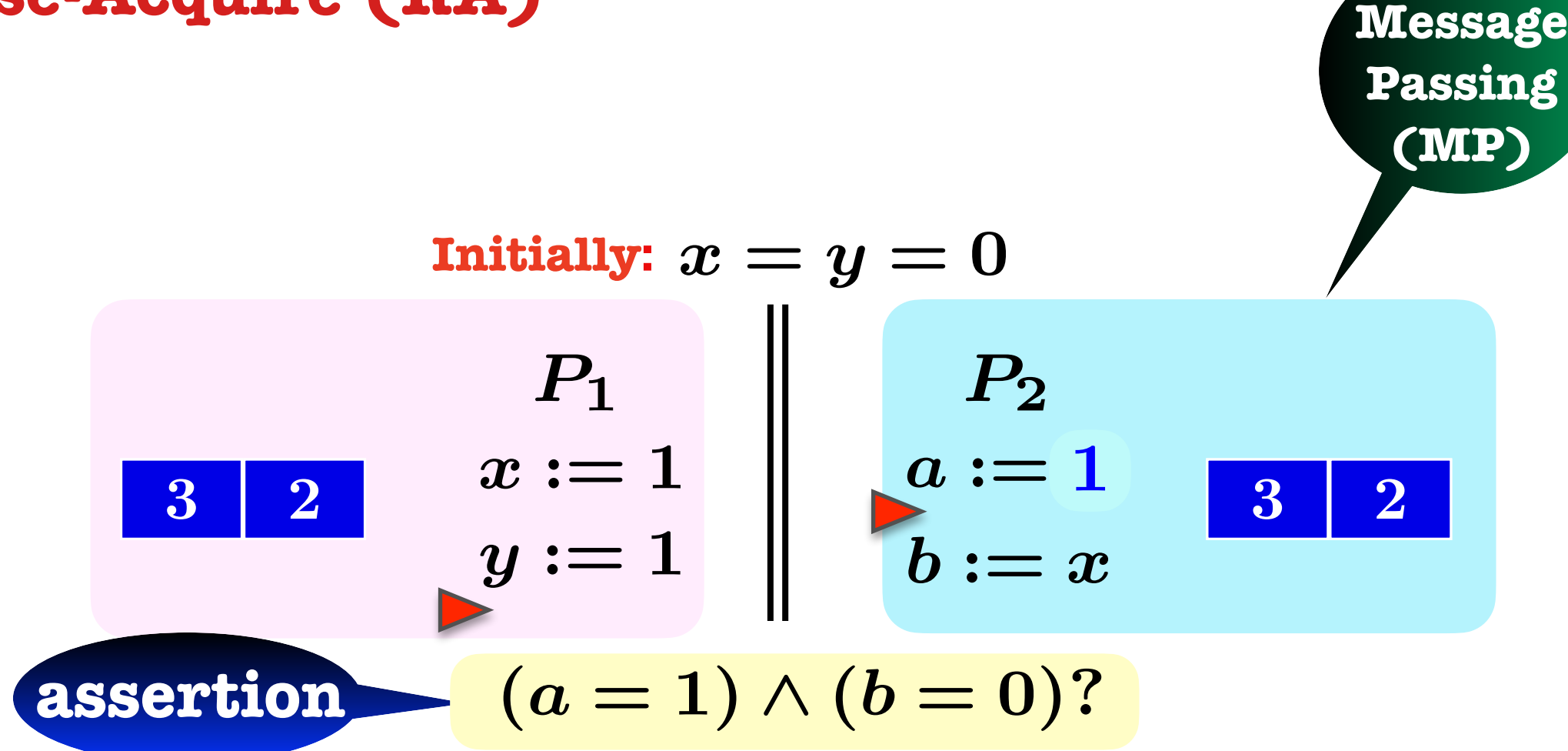

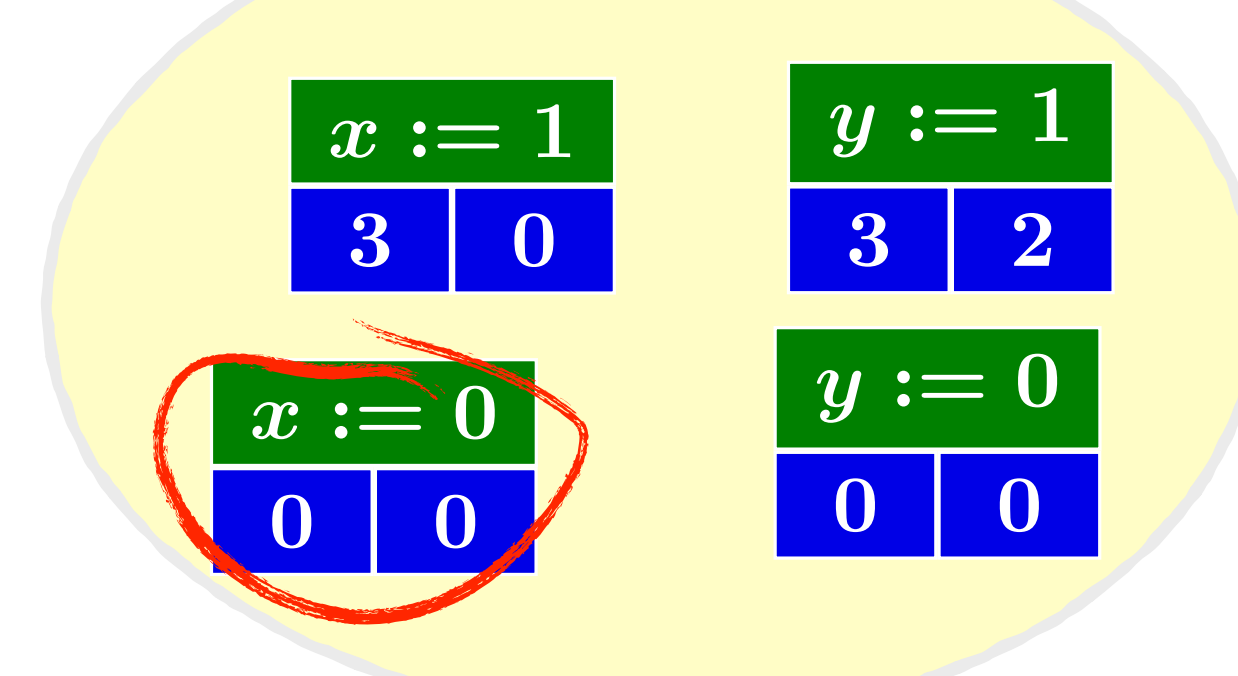
#### **Release-Acquire (RA)**

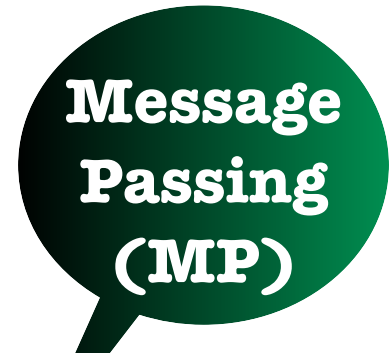

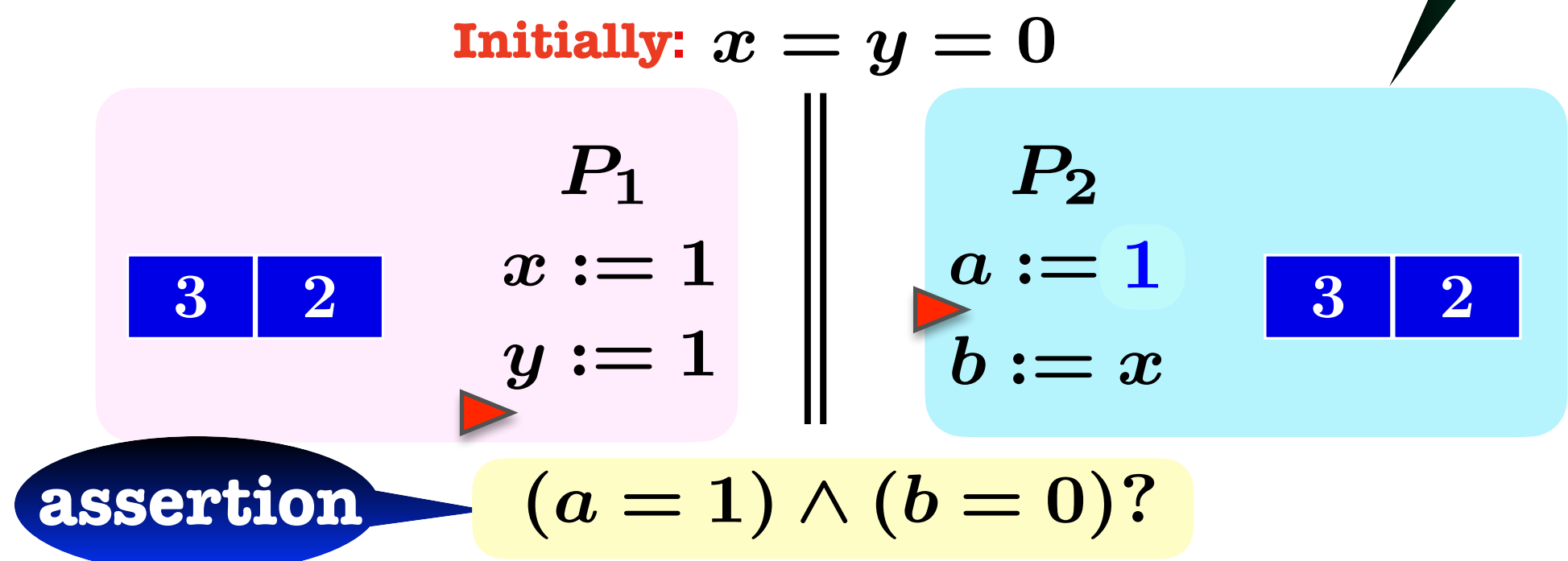

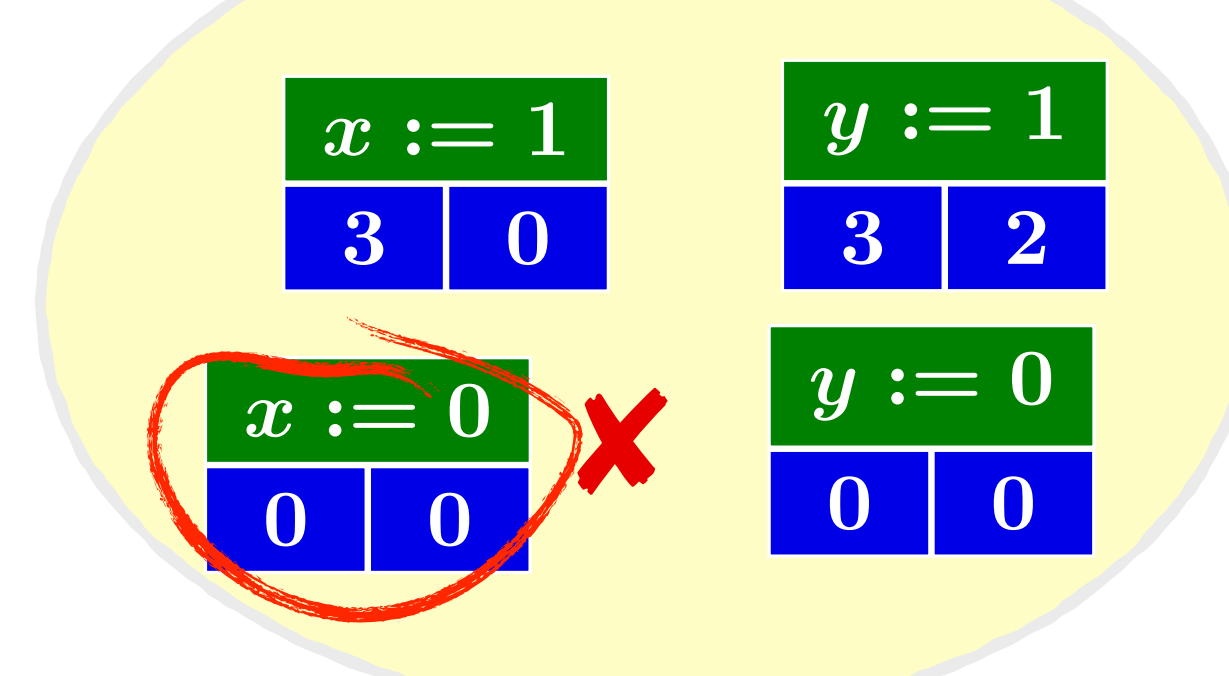

#### **Release-Acquire (RA)**

**Message Passing (MP)**

| Initially: $x = y = 0$ |          |
|------------------------|----------|
| $P_1$                  | $P_2$    |
| $x := 1$               | $a := 1$ |
| $y := 1$               | $b := x$ |

\nassertion  $(a = 1) \land (b = 0)$ ?

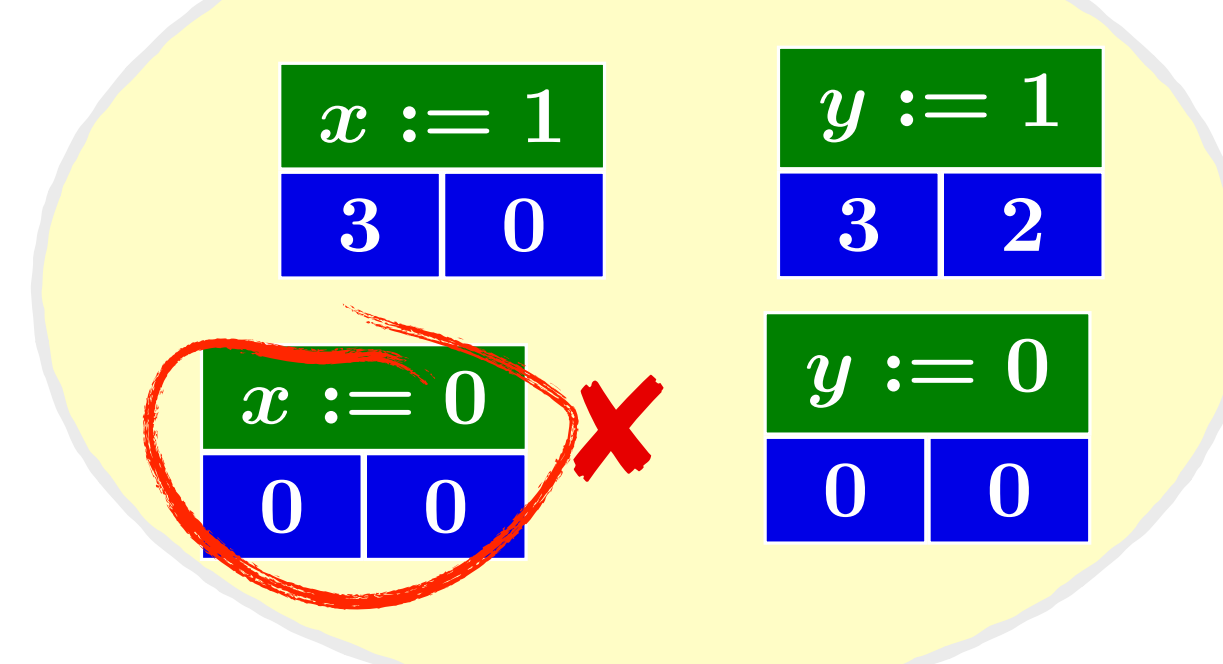

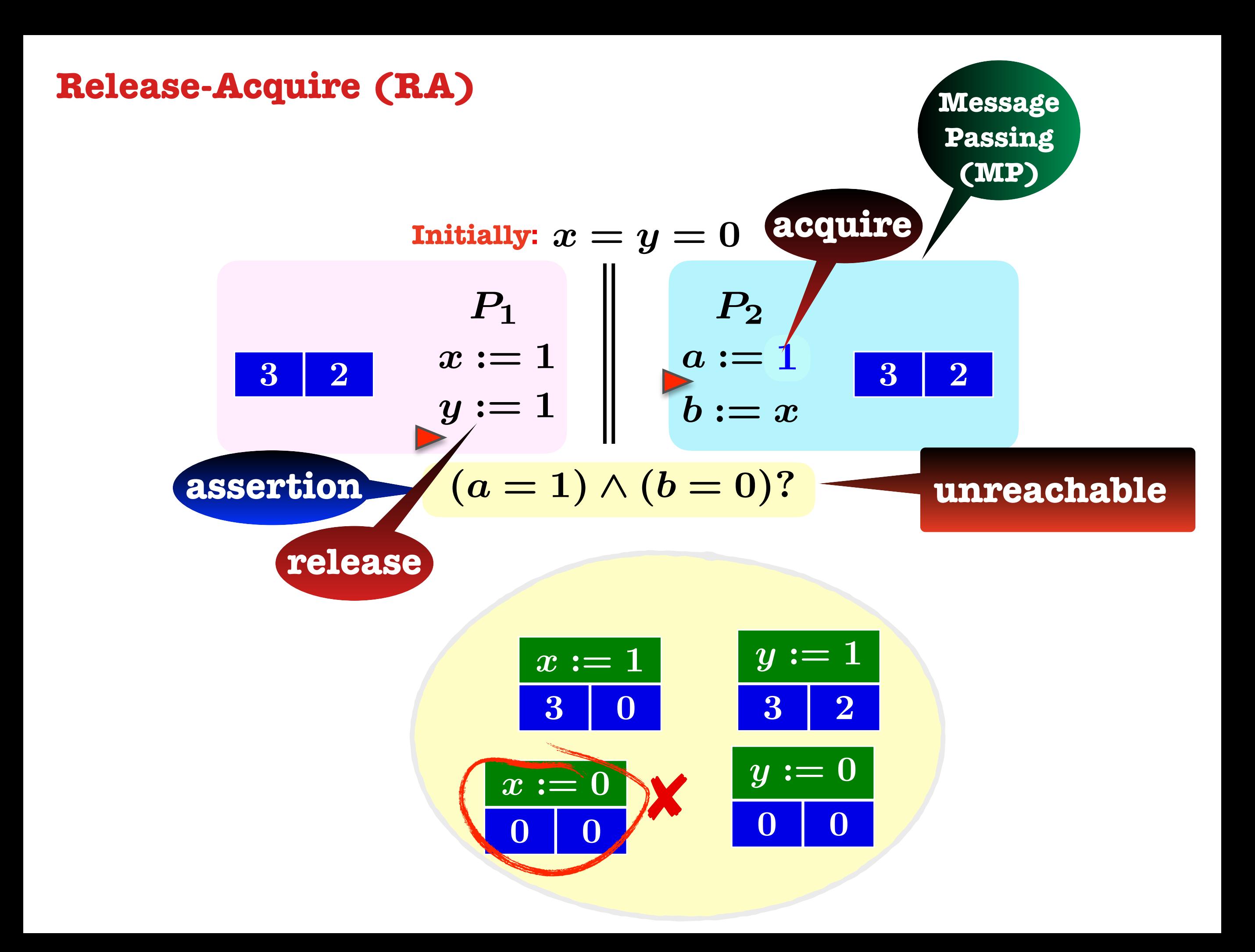

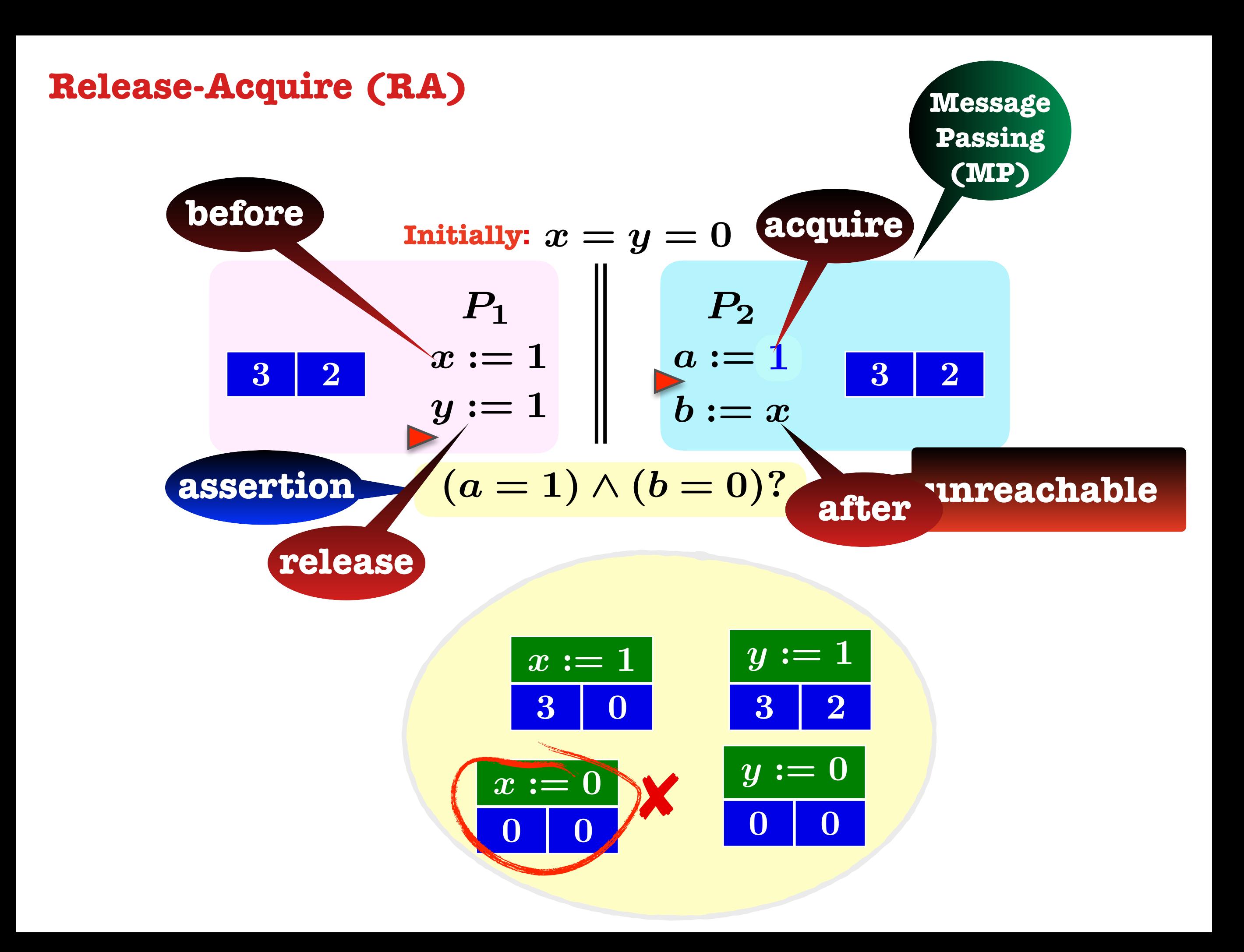

- **• Memory Models**
- **- SC (Sequential Consistency**
- **- RA (Release-Acquire)**
- **• Verification**
- **- Dynamic Partial-Order Reduction (DPOR)**
- **- Experiments**
- **• Conclusions**

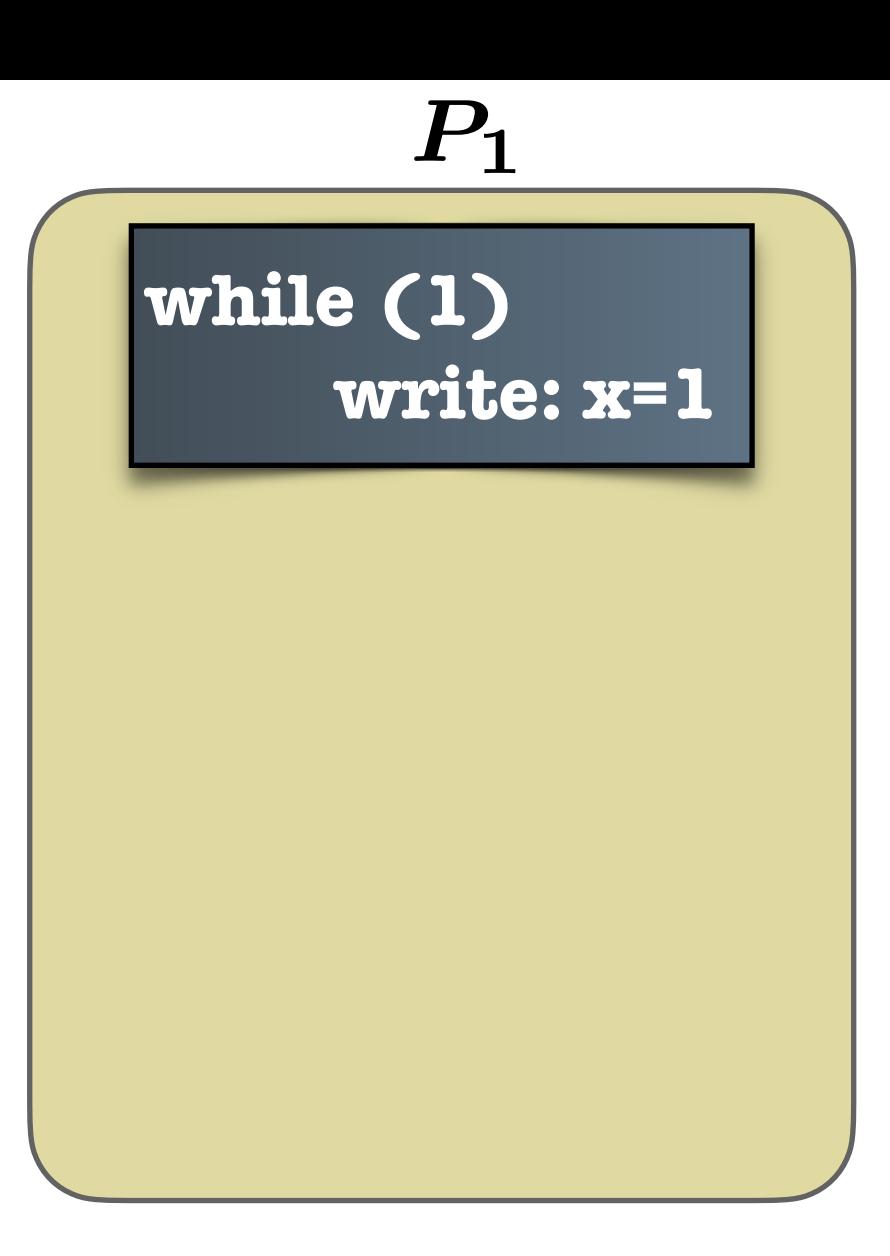

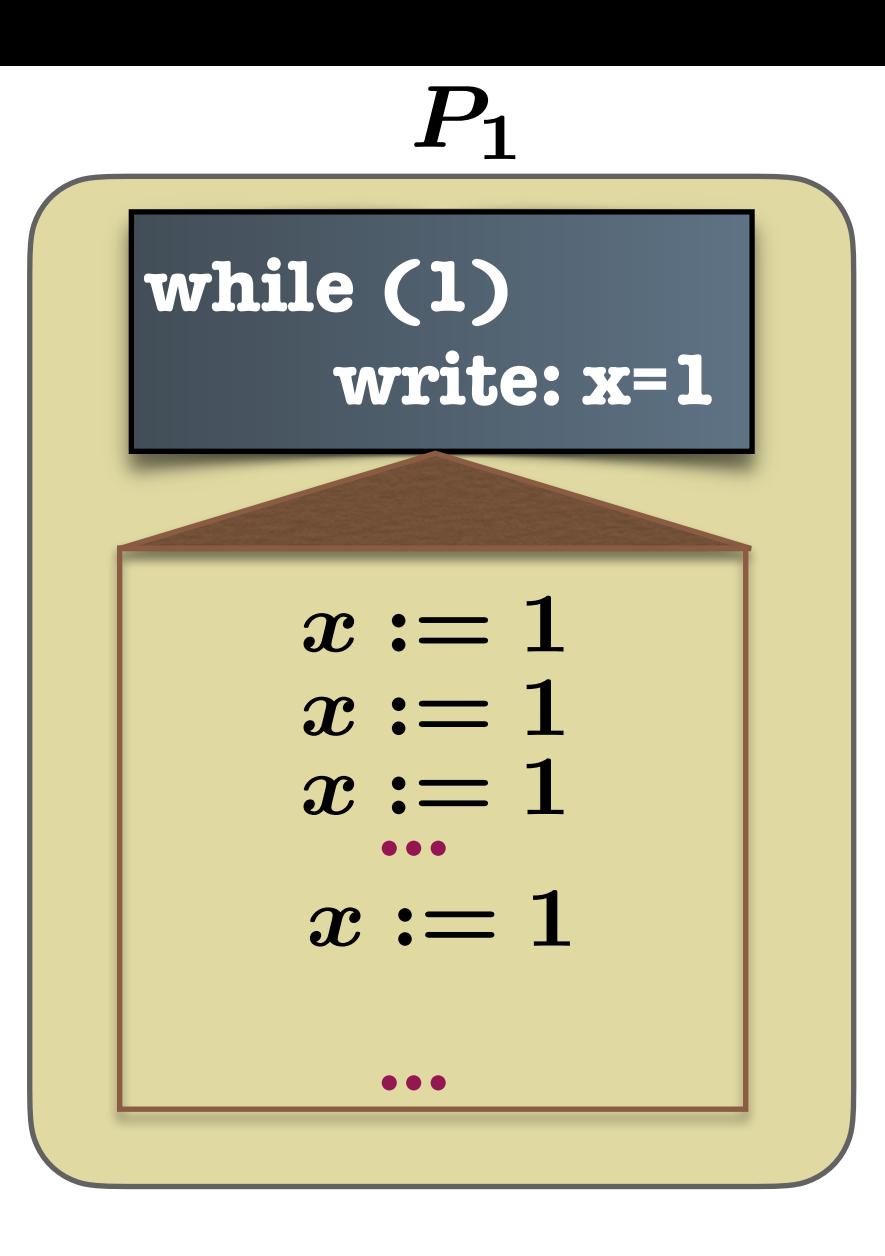

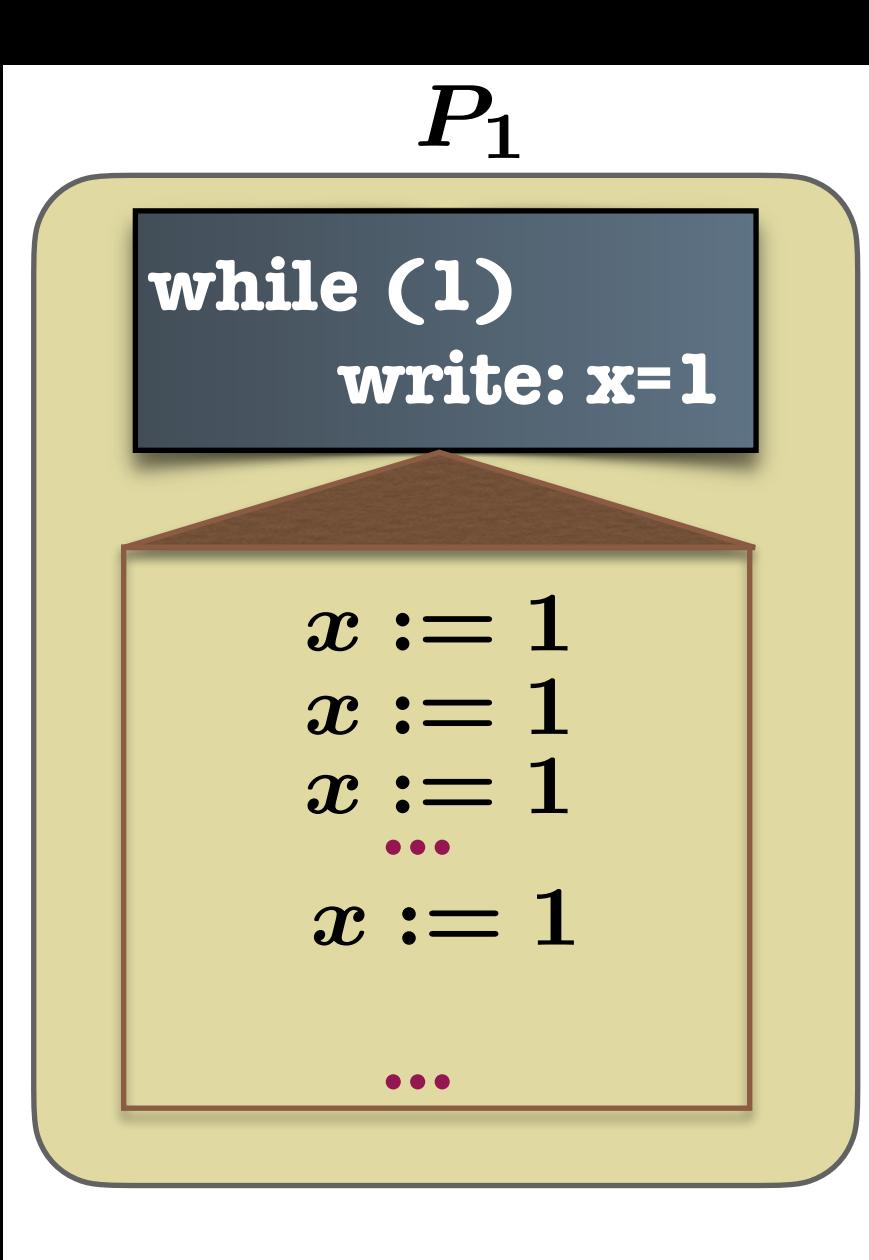

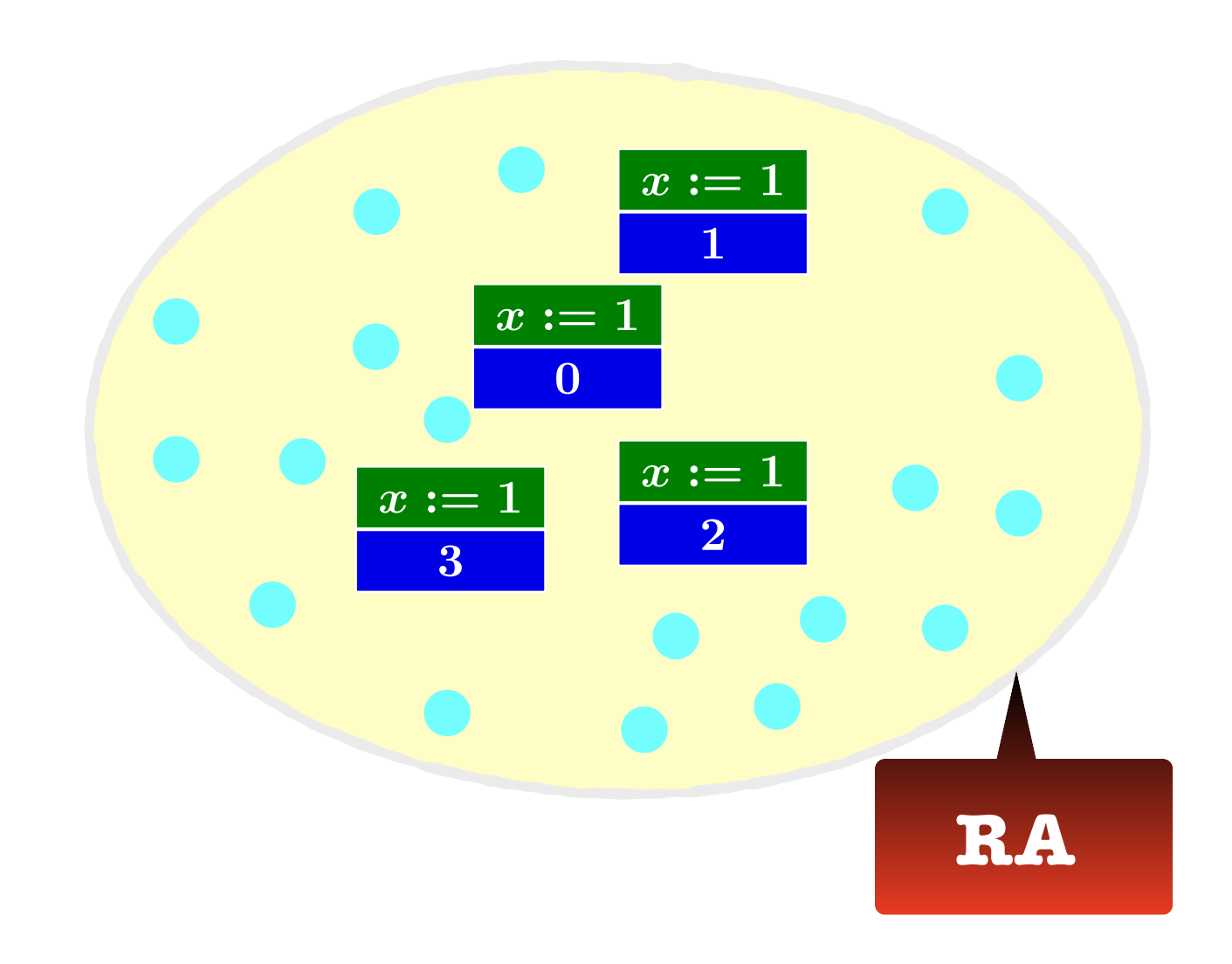

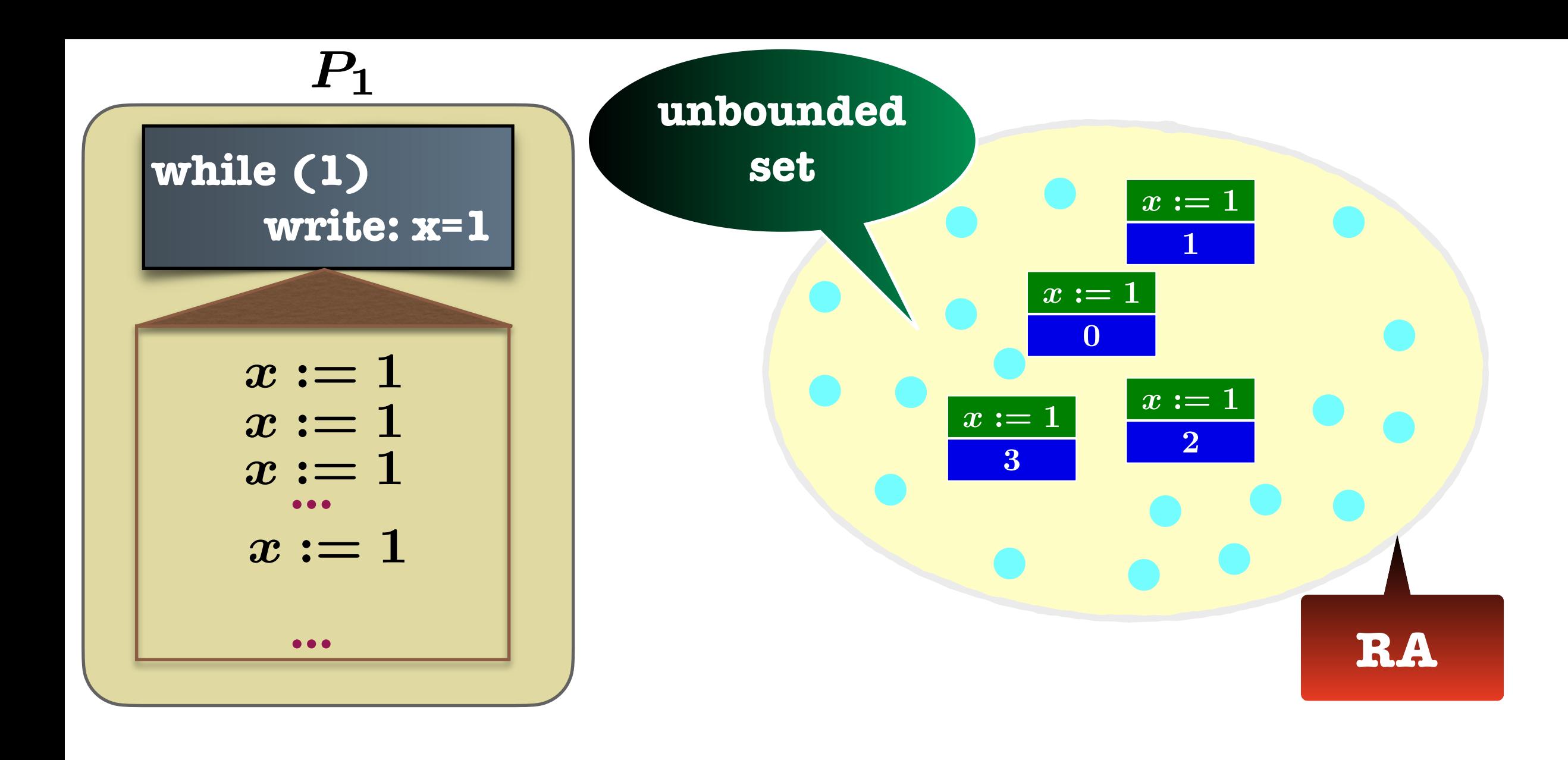

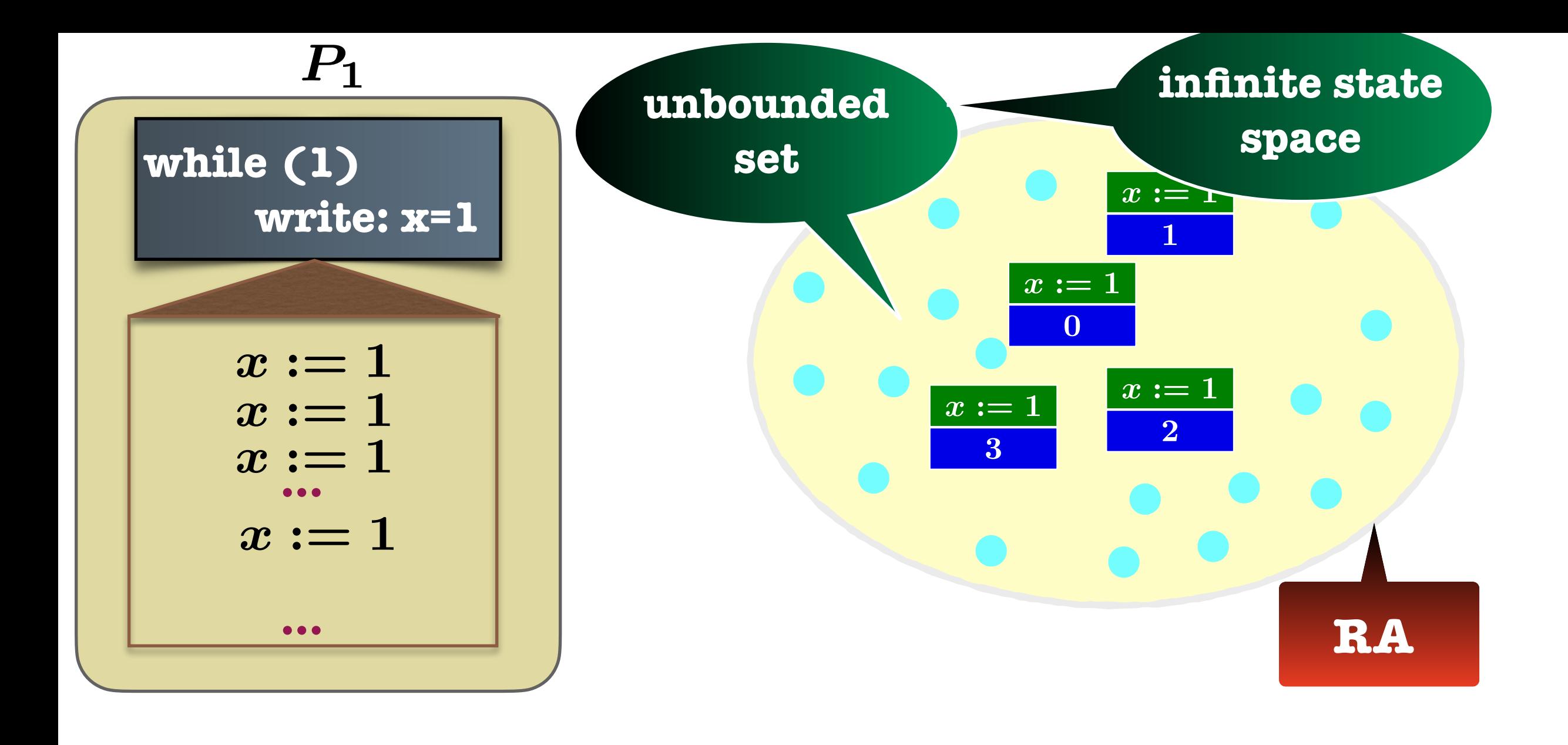

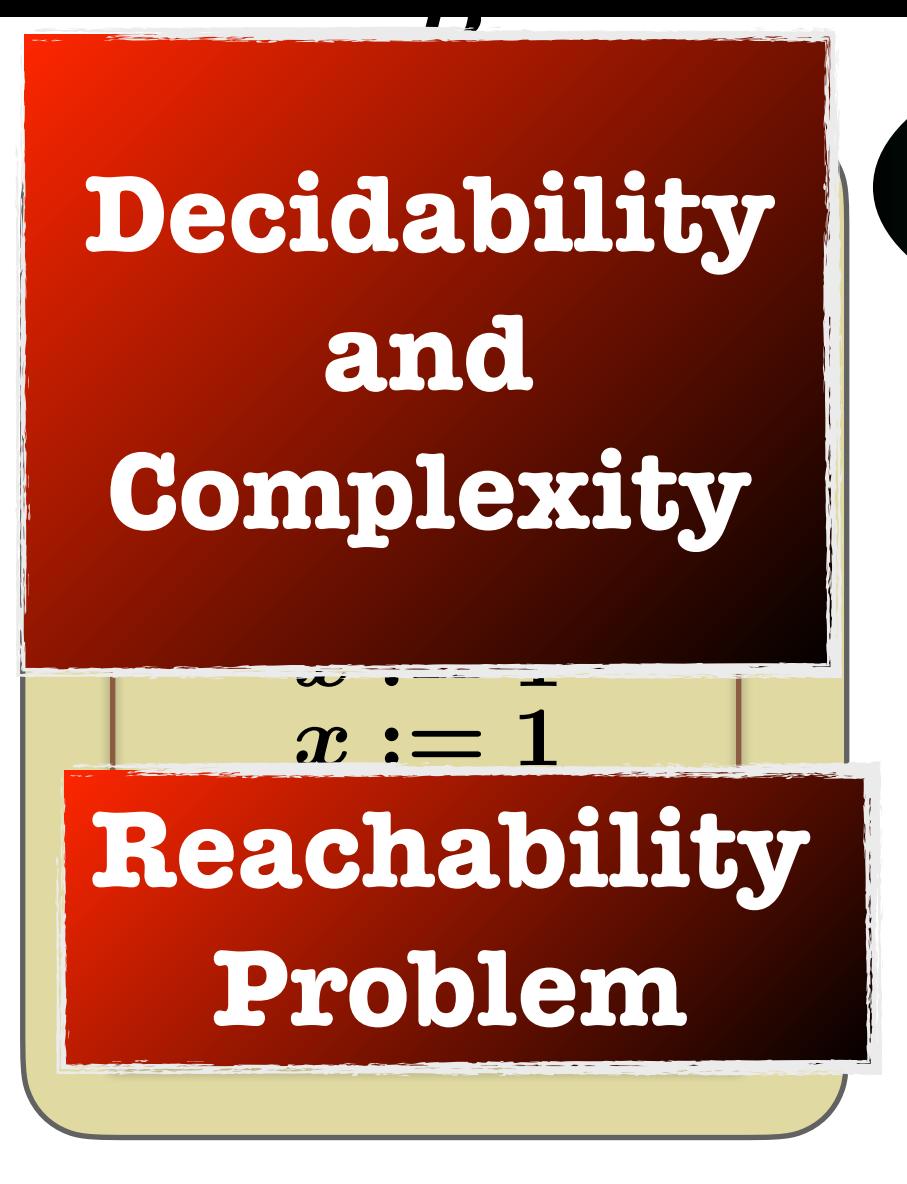

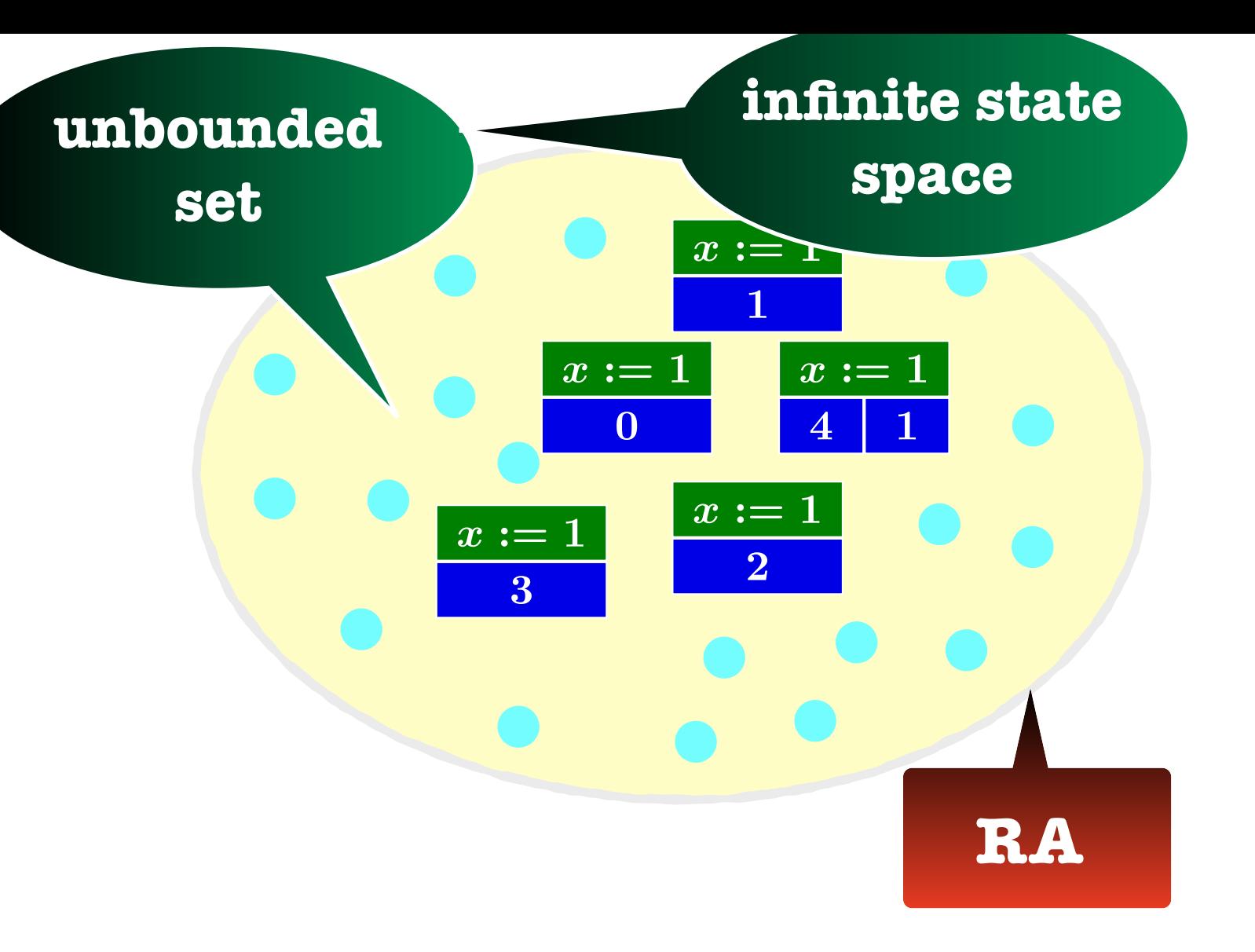

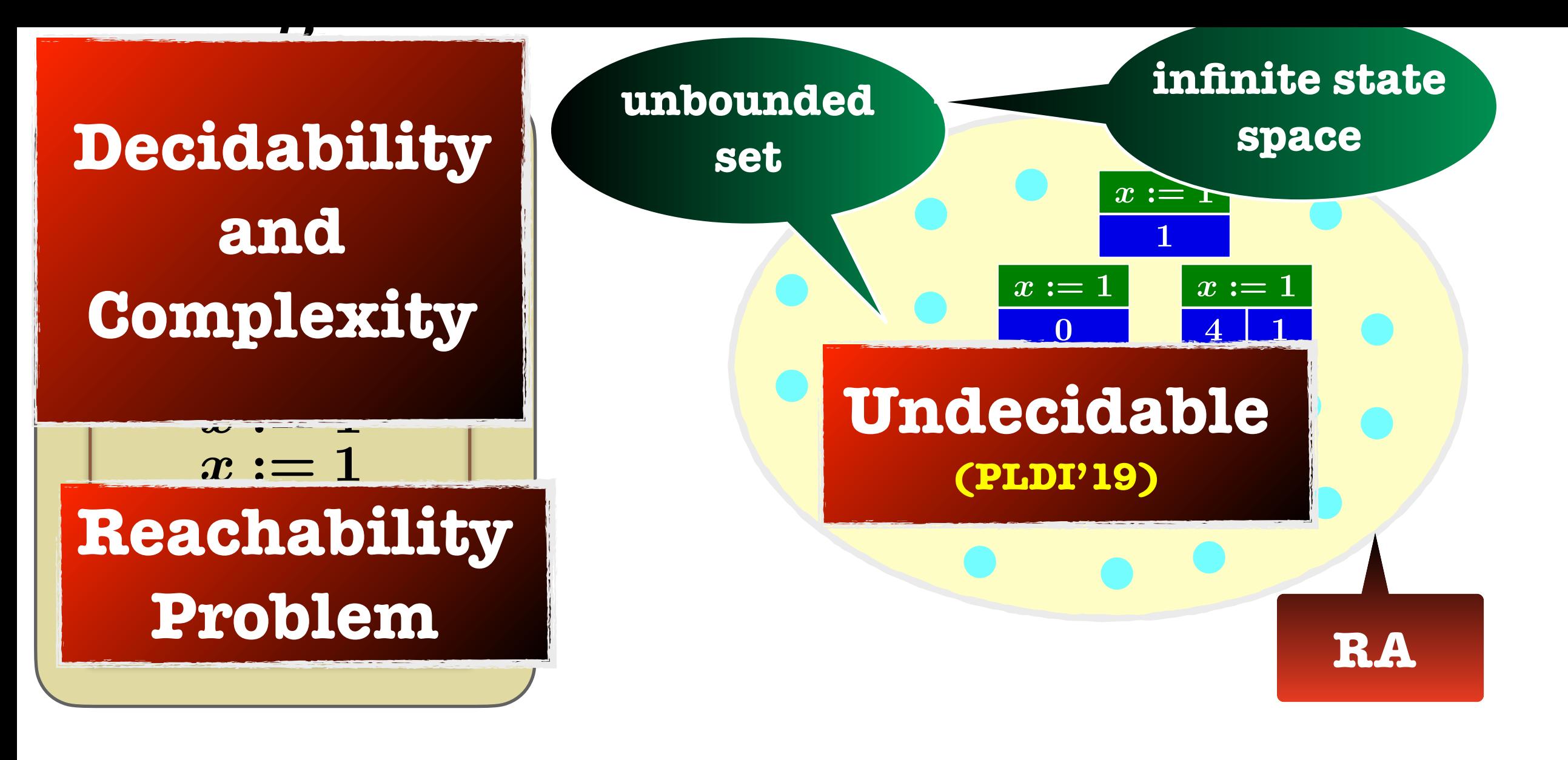

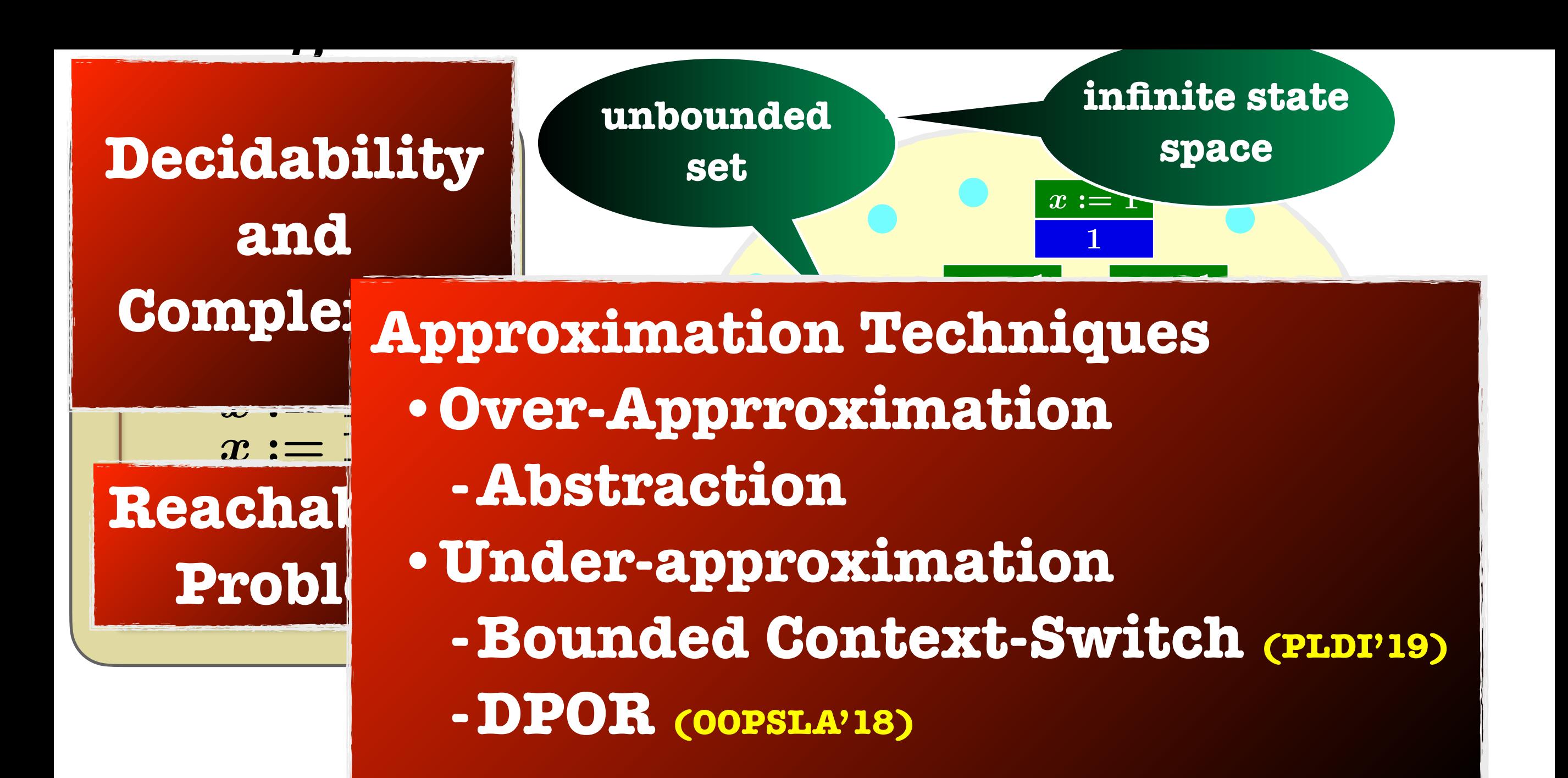

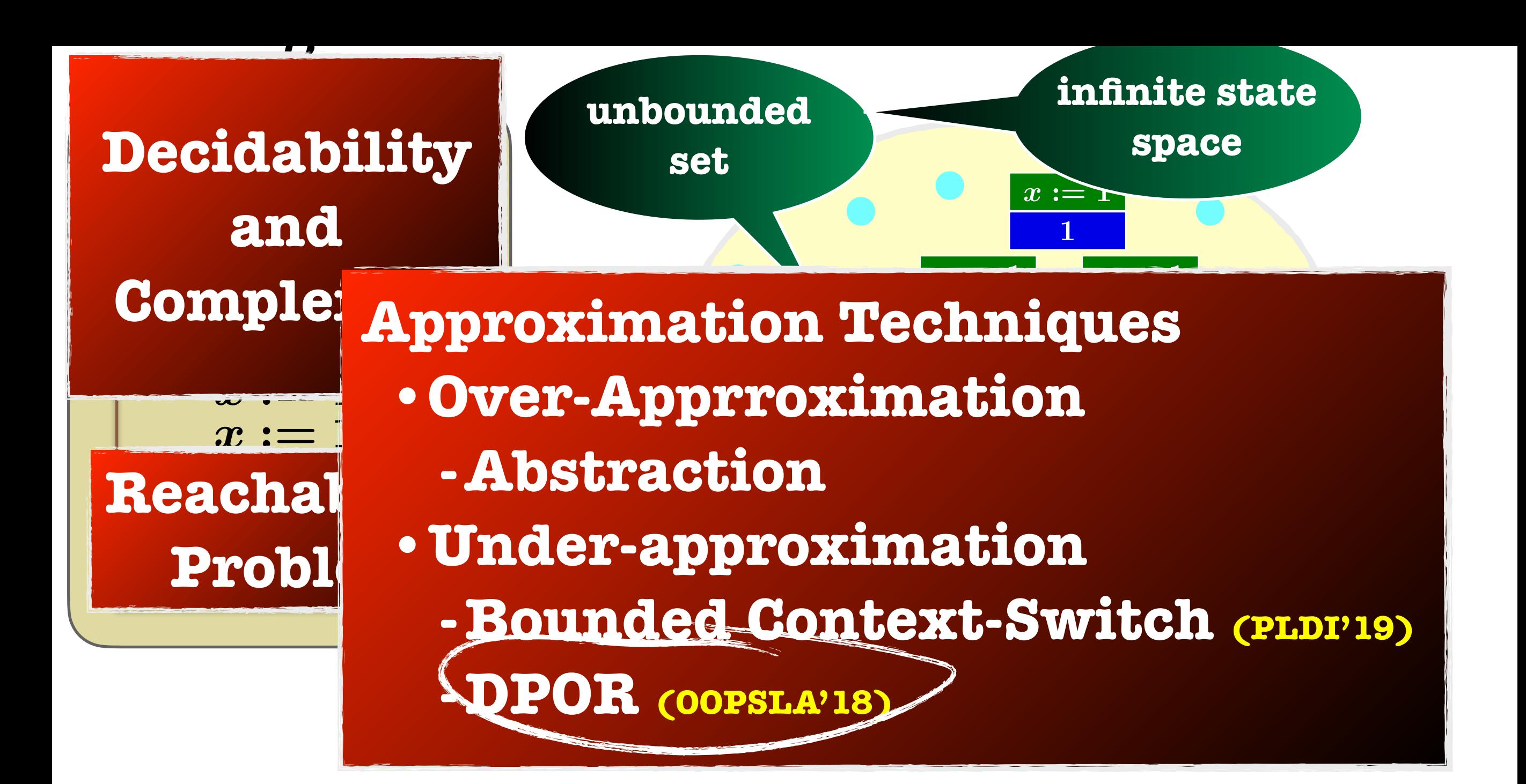

- **• Memory Models**
- **- SC (Sequential Consistency**
- **- RA (Release-Acquire)**
- **• Verification**
- **- Dynamic Partial-Order Reduction (DPOR)**
- **- Experiments**
- **• Conclusions**

- **• Memory Models**
- **- SC (Sequential Consistency**
- **- RA (Release-Acquire)**
- **• Verification**
- **- Dynamic Partial-Order Reduction (DPOR)**

**Traces**

- **- Experiments**
- **• Conclusions**

- **• Memory Models**
- **- SC (Sequential Consistency**
- **- RA (Release-Acquire)**
- **• Verification**
- **- Dynamic Partial-Order Reduction (DPOR)**
- **- Experiments**
- **• Conclusions**

**"first let us consider SC"**

**Traces**

### Initially  $x = 0$

$$
th_1
$$
  

$$
x := 1
$$
  

$$
a := x
$$
  

$$
a := 1
$$
  

$$
b := x
$$
  

$$
(a = 1) \land (b = 2)?
$$

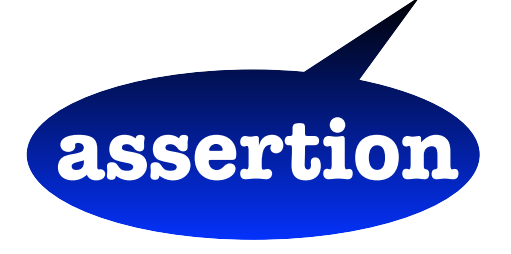

- **•Threads/Processes:**
	- **•Concurrent**
	- **•Loop-Free**
	- **•Deterministic**
- **•Shared Variables: x,y**
- **•Local Variables: a,b,c,d**
- **•Interleaving Semantics**

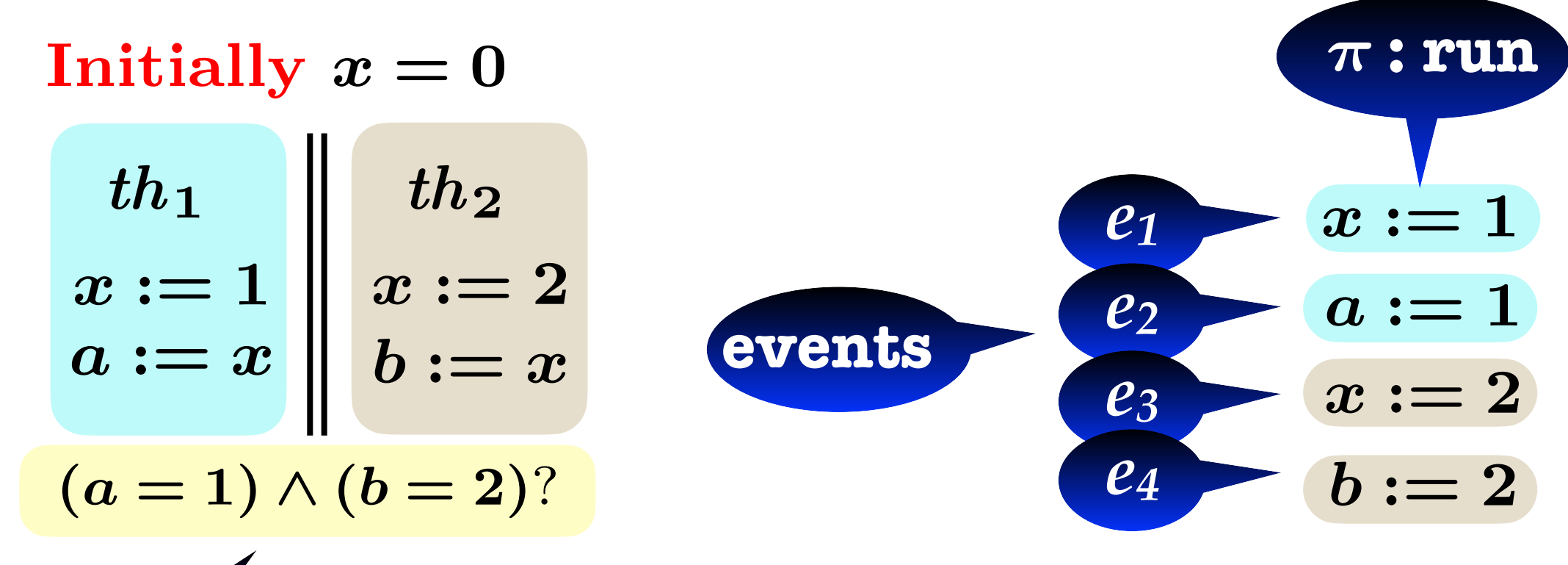

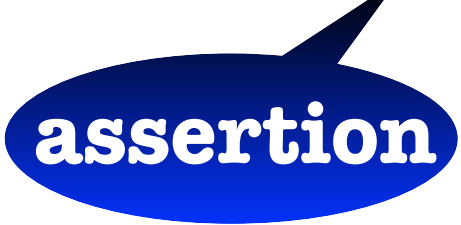

- **•Threads/Processes:**
	- **•Concurrent**
	- **•Loop-Free**
	- **•Deterministic**
- **•Shared Variables: x,y**
- **•Local Variables: a,b,c,d**
- **•Interleaving Semantics**

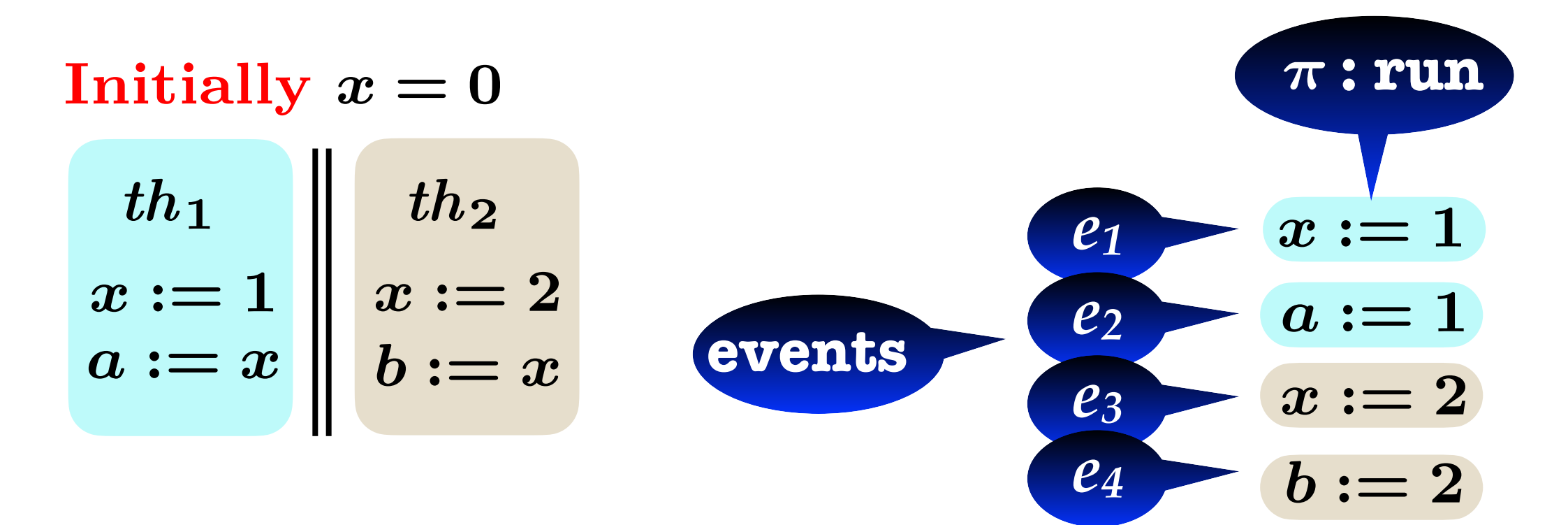

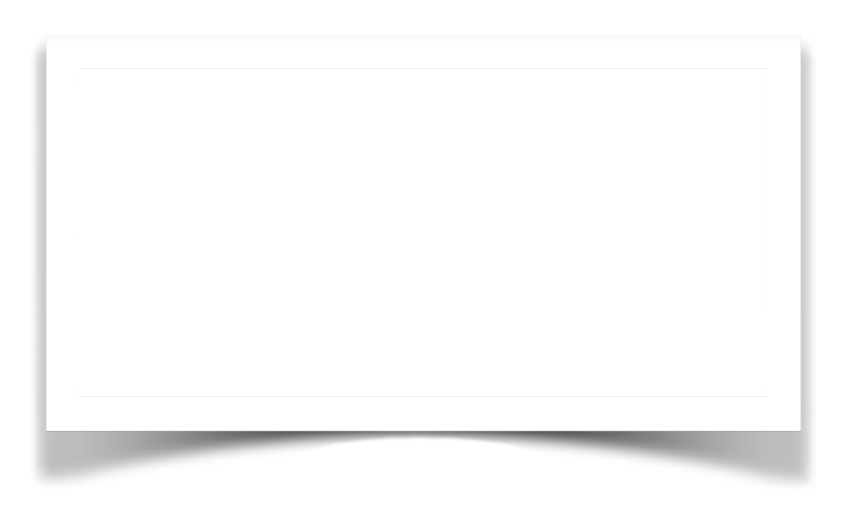

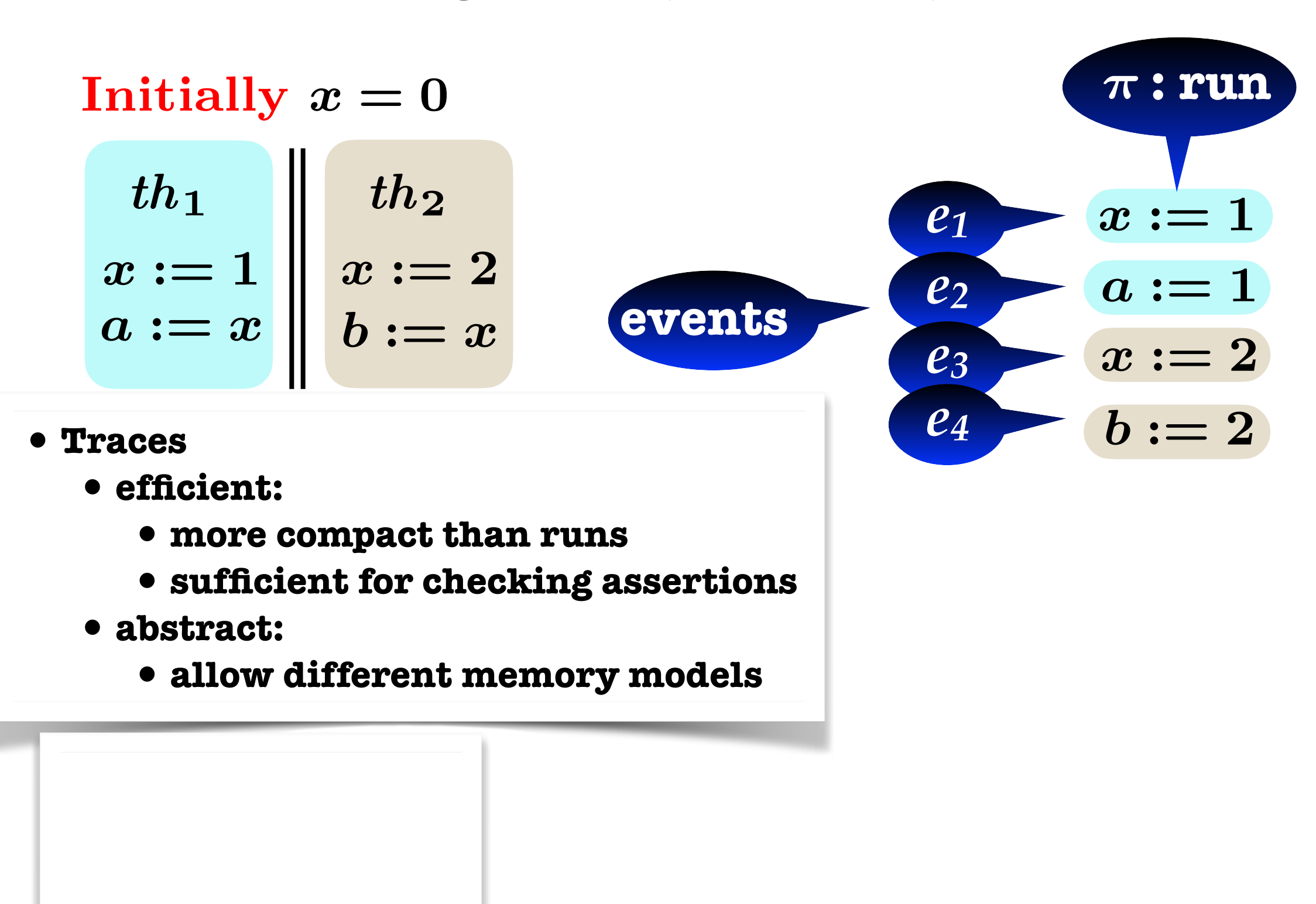

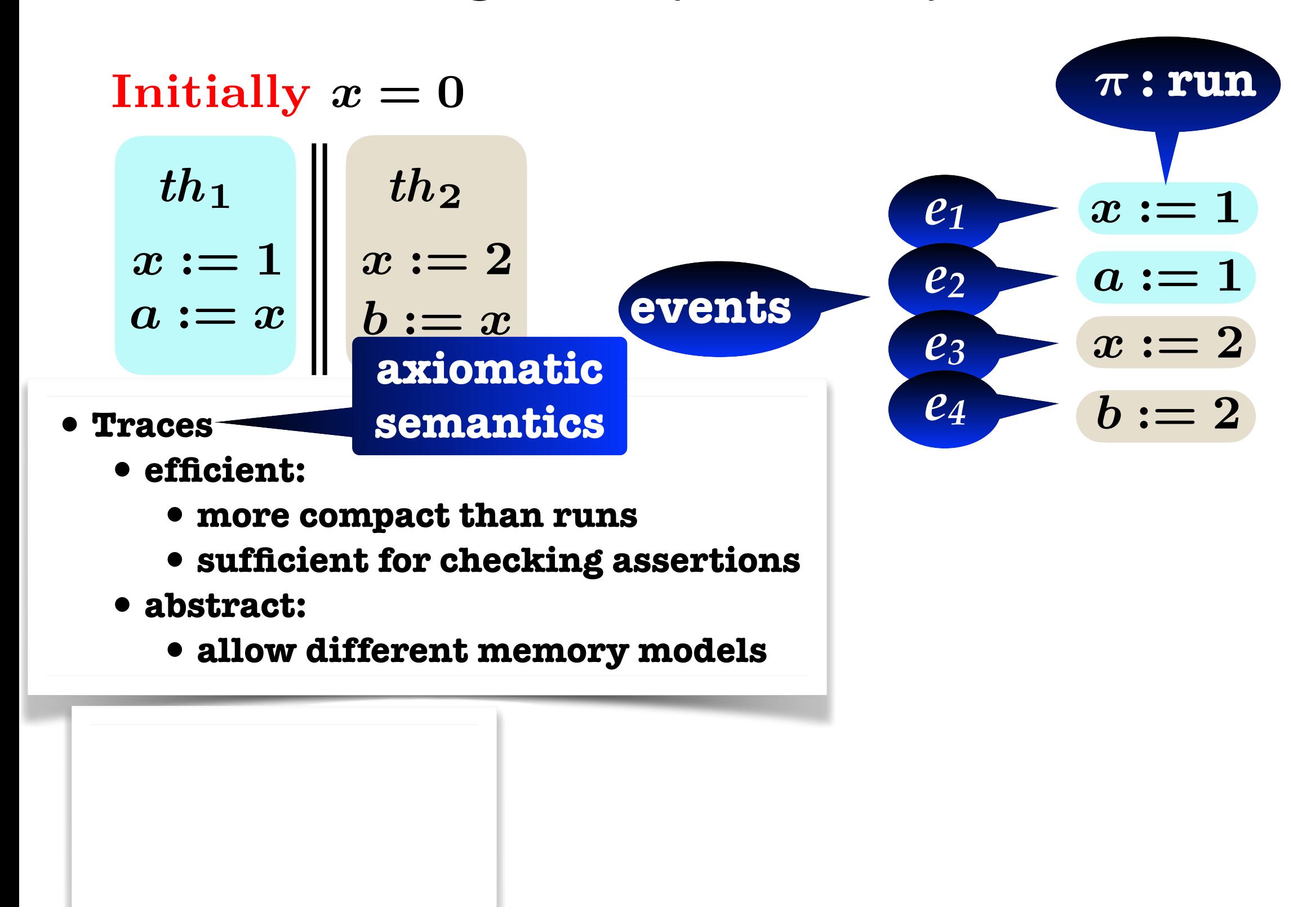

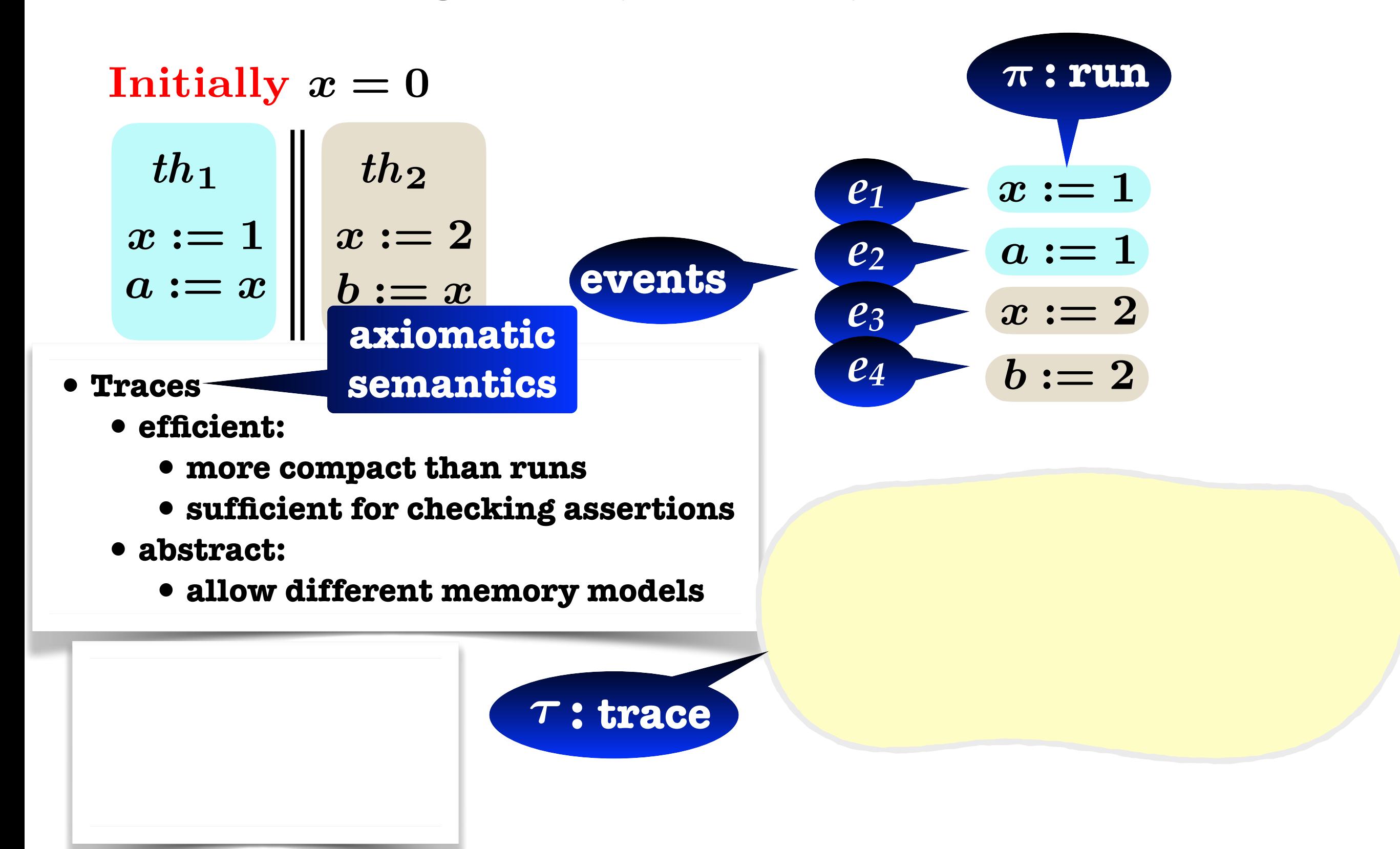

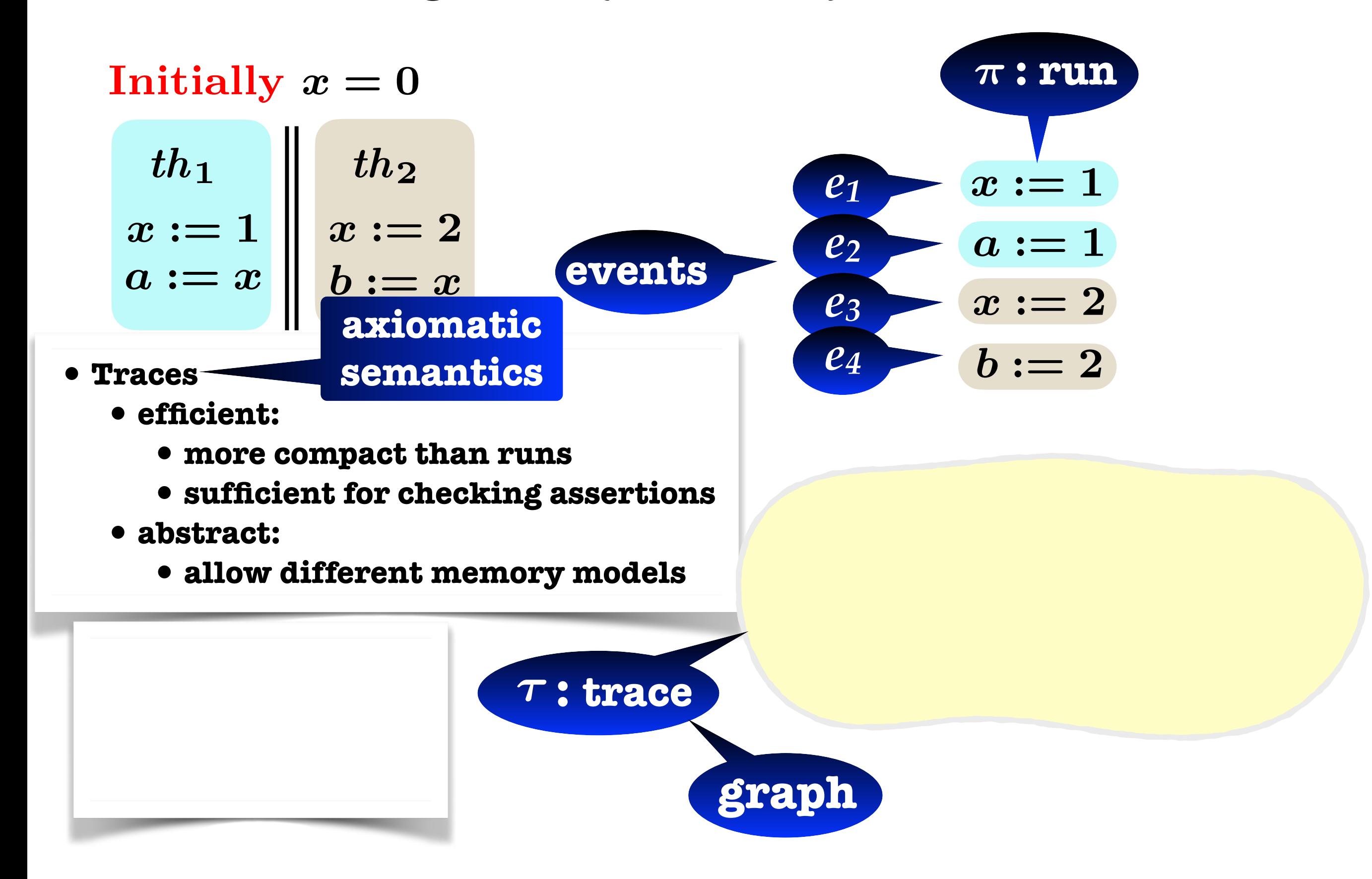

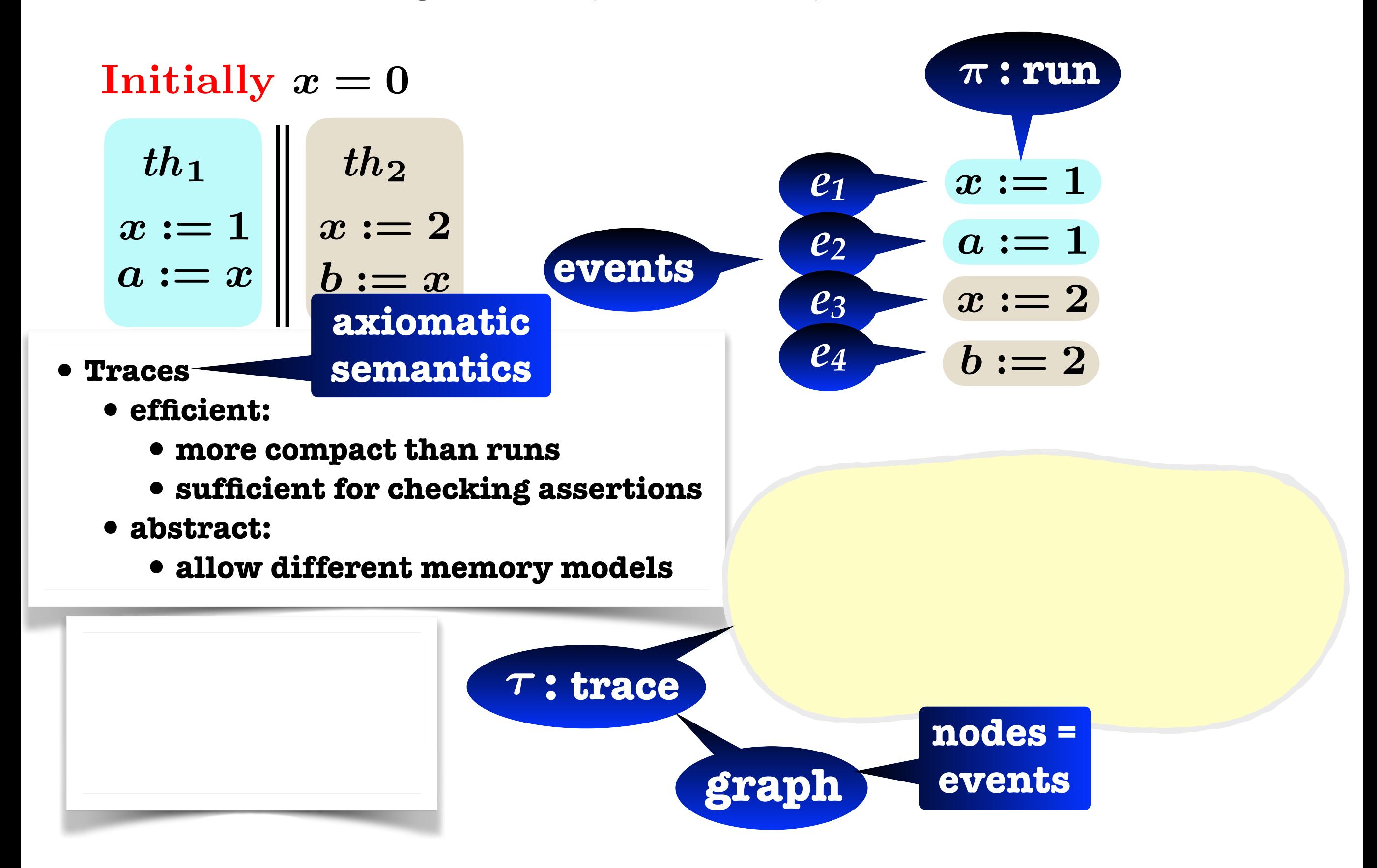

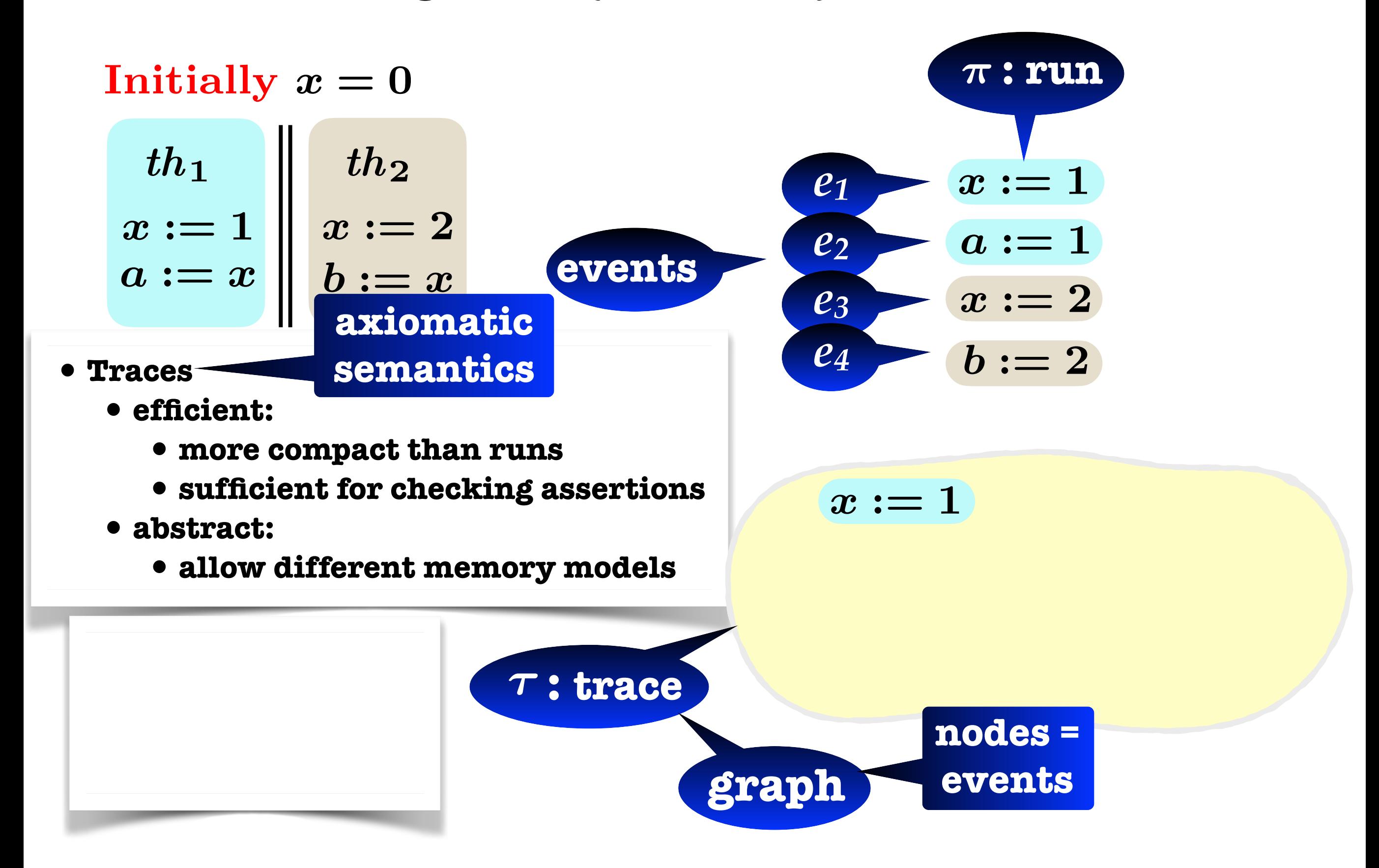

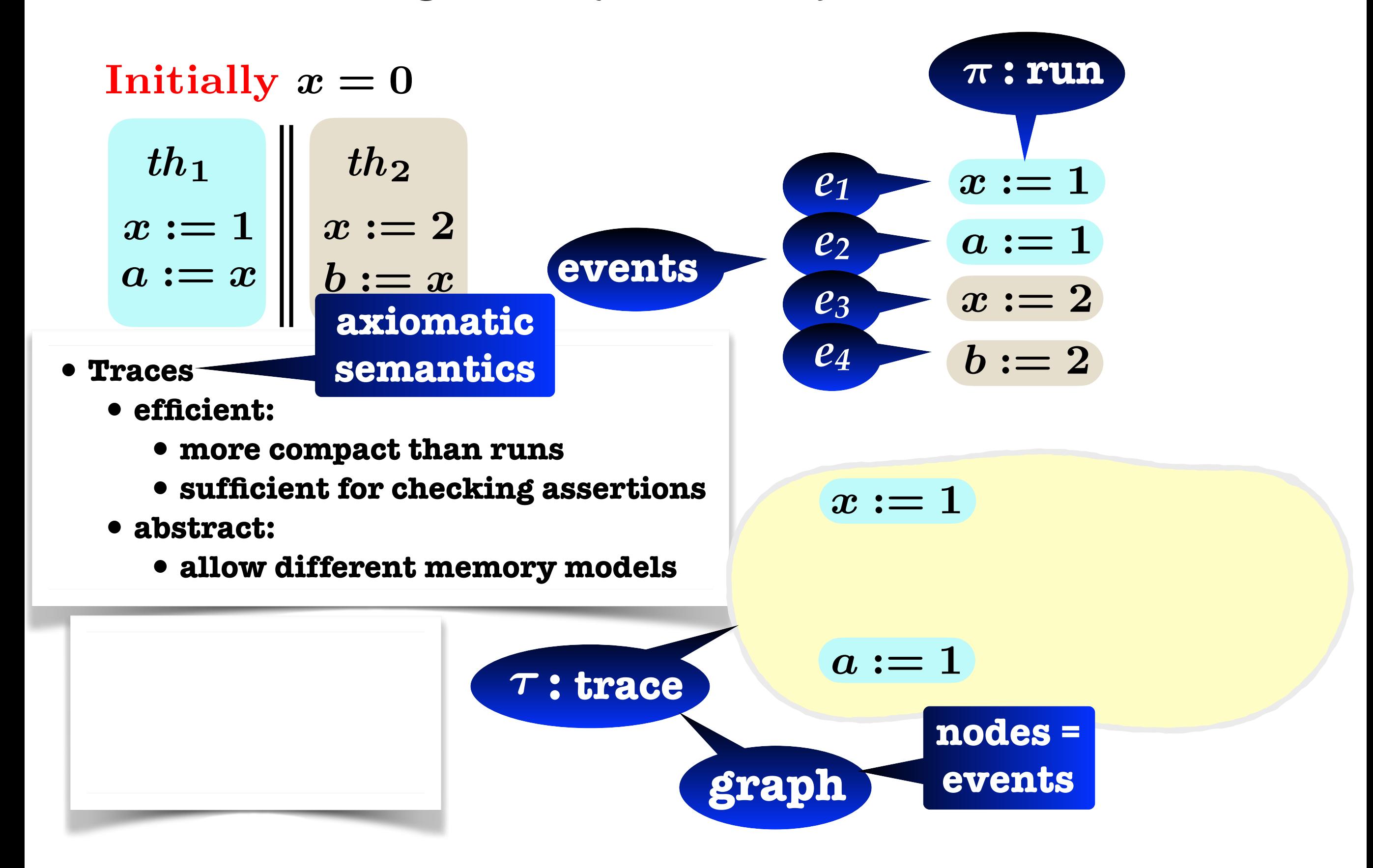

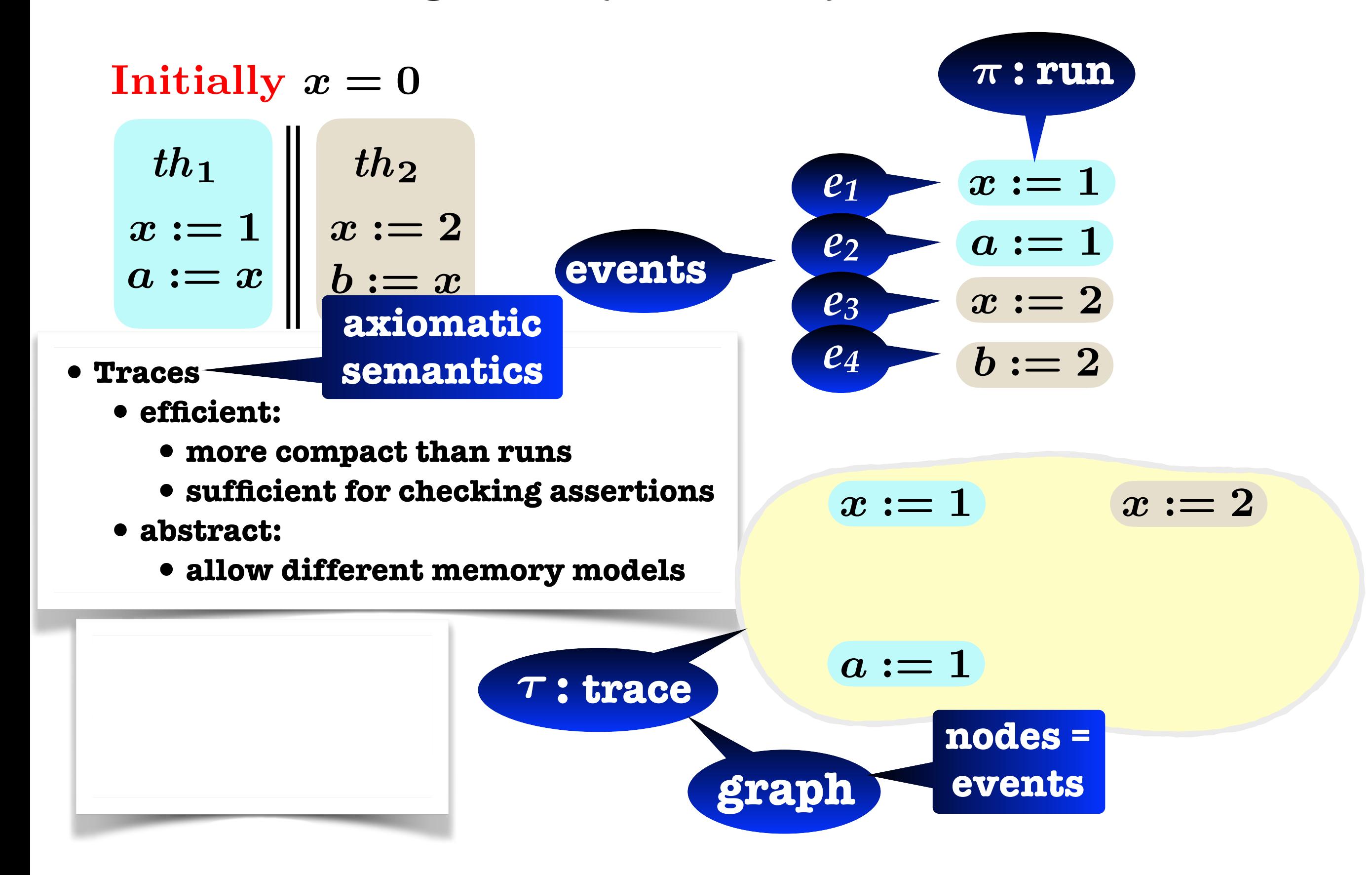

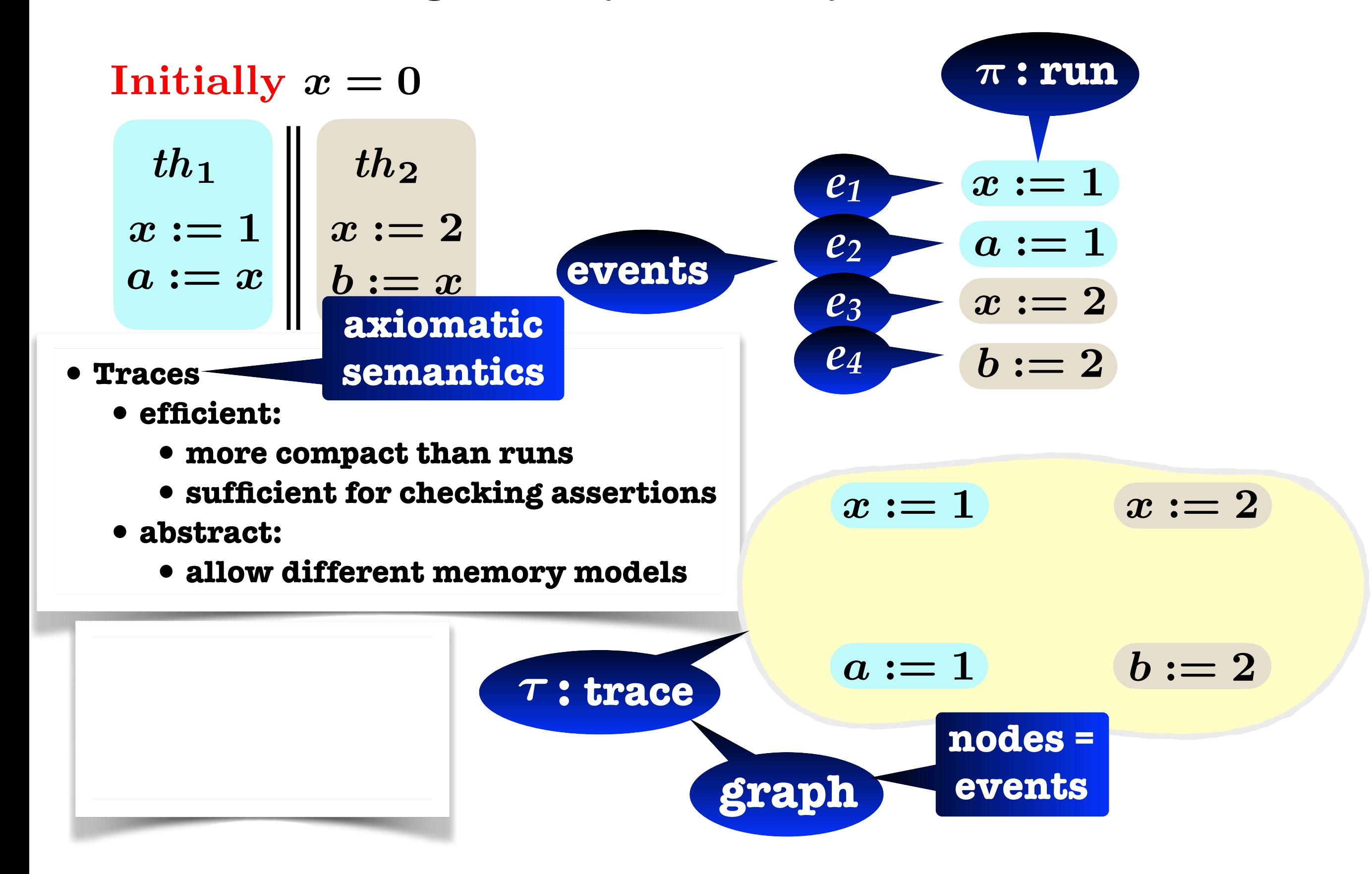

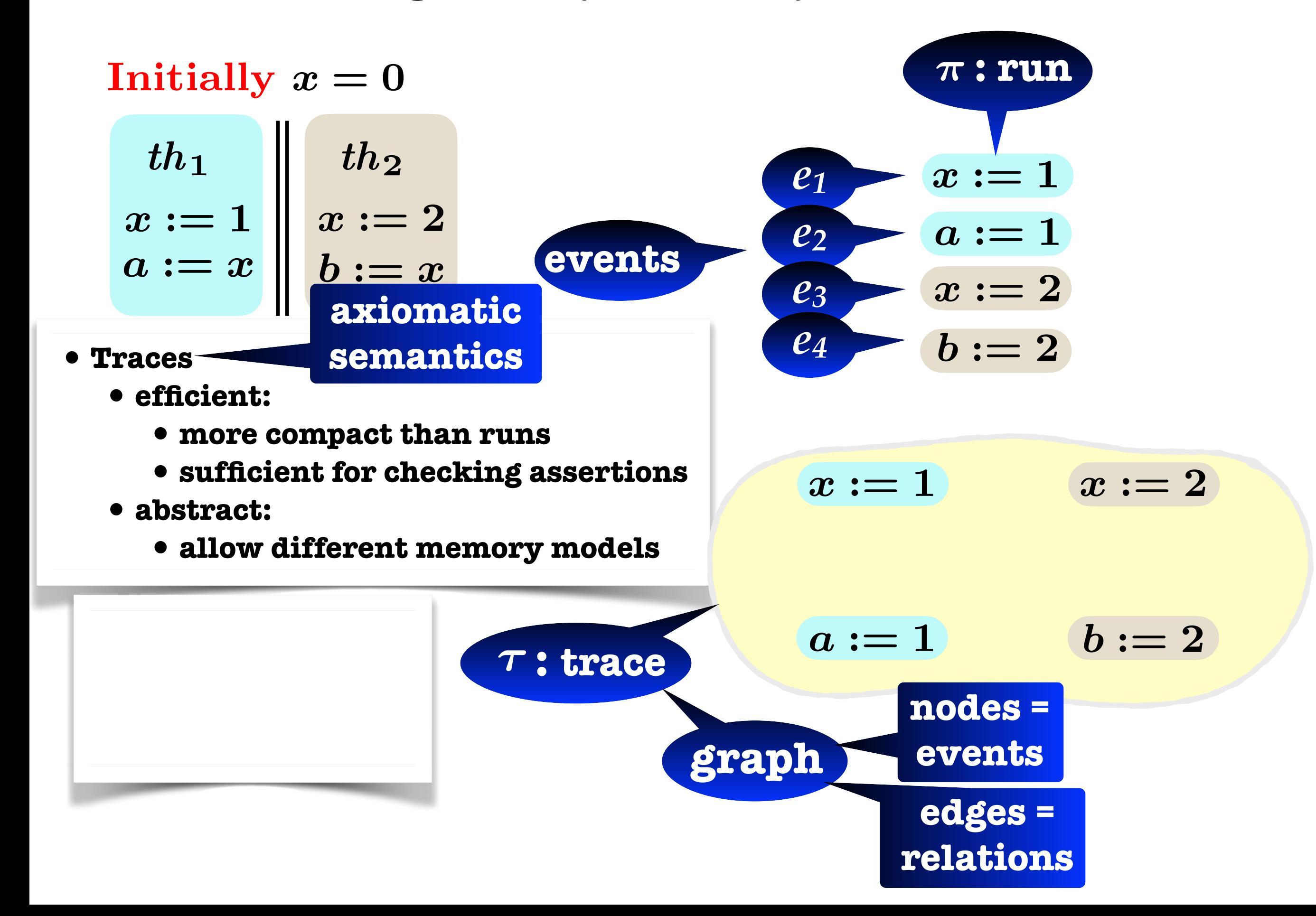

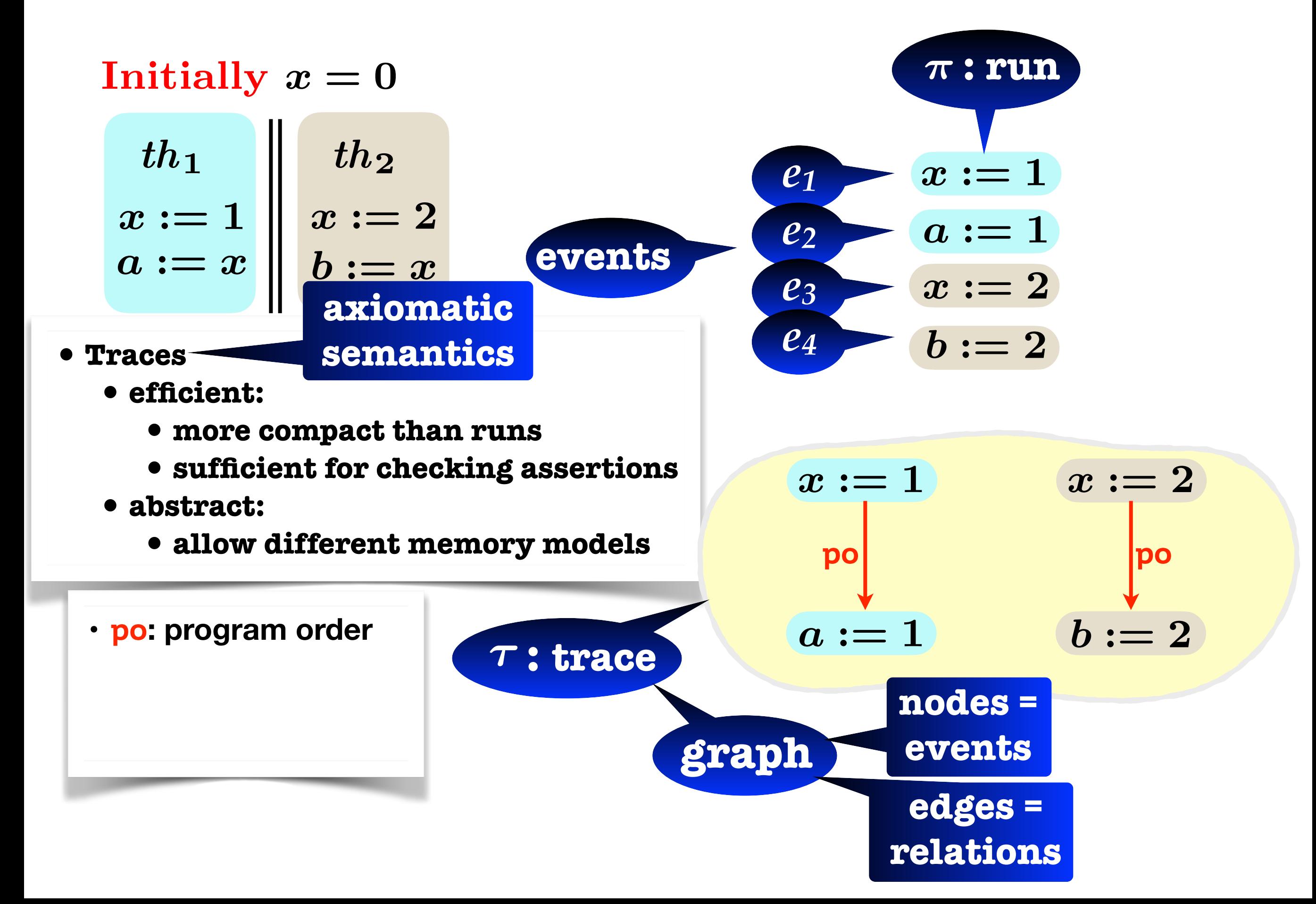

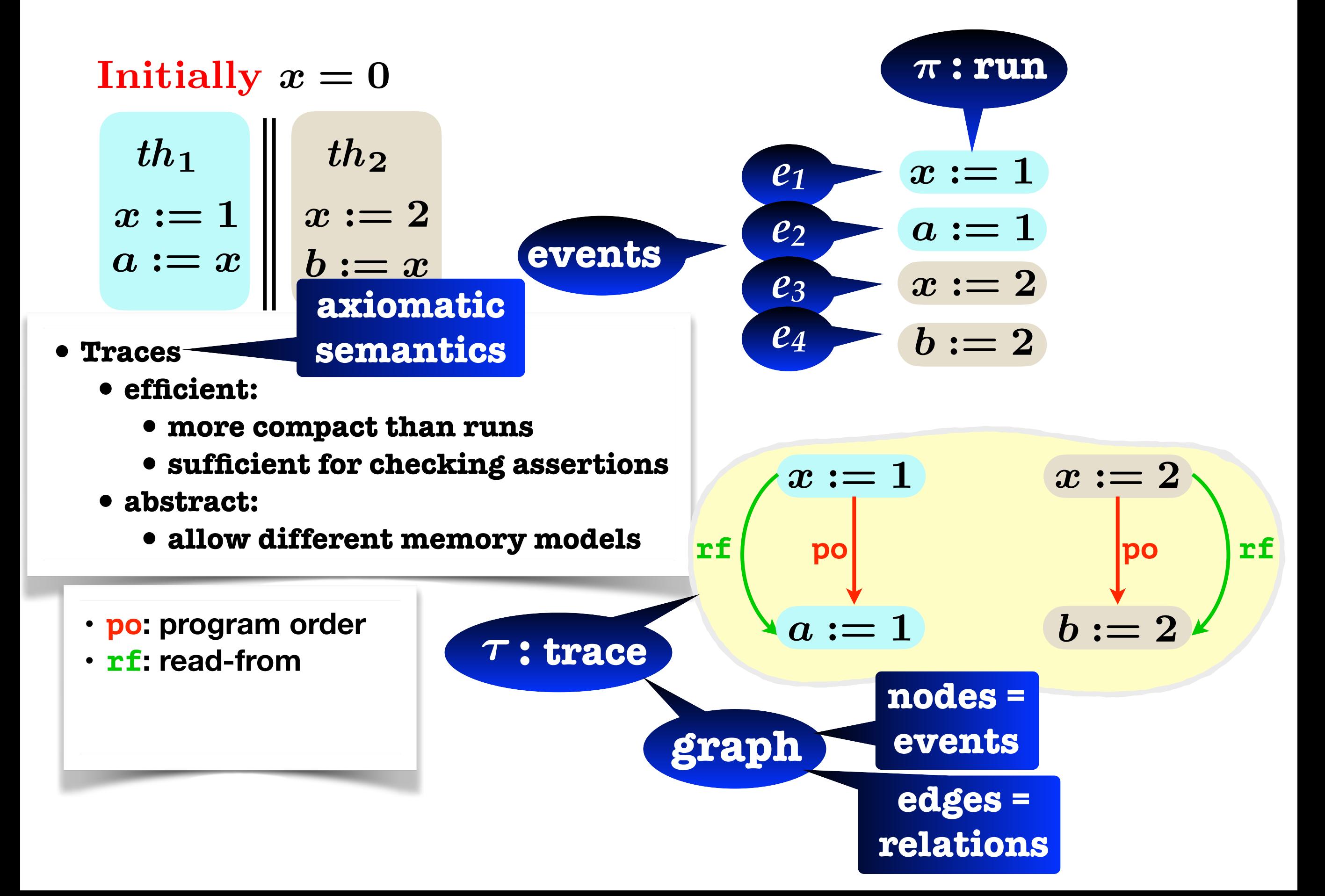

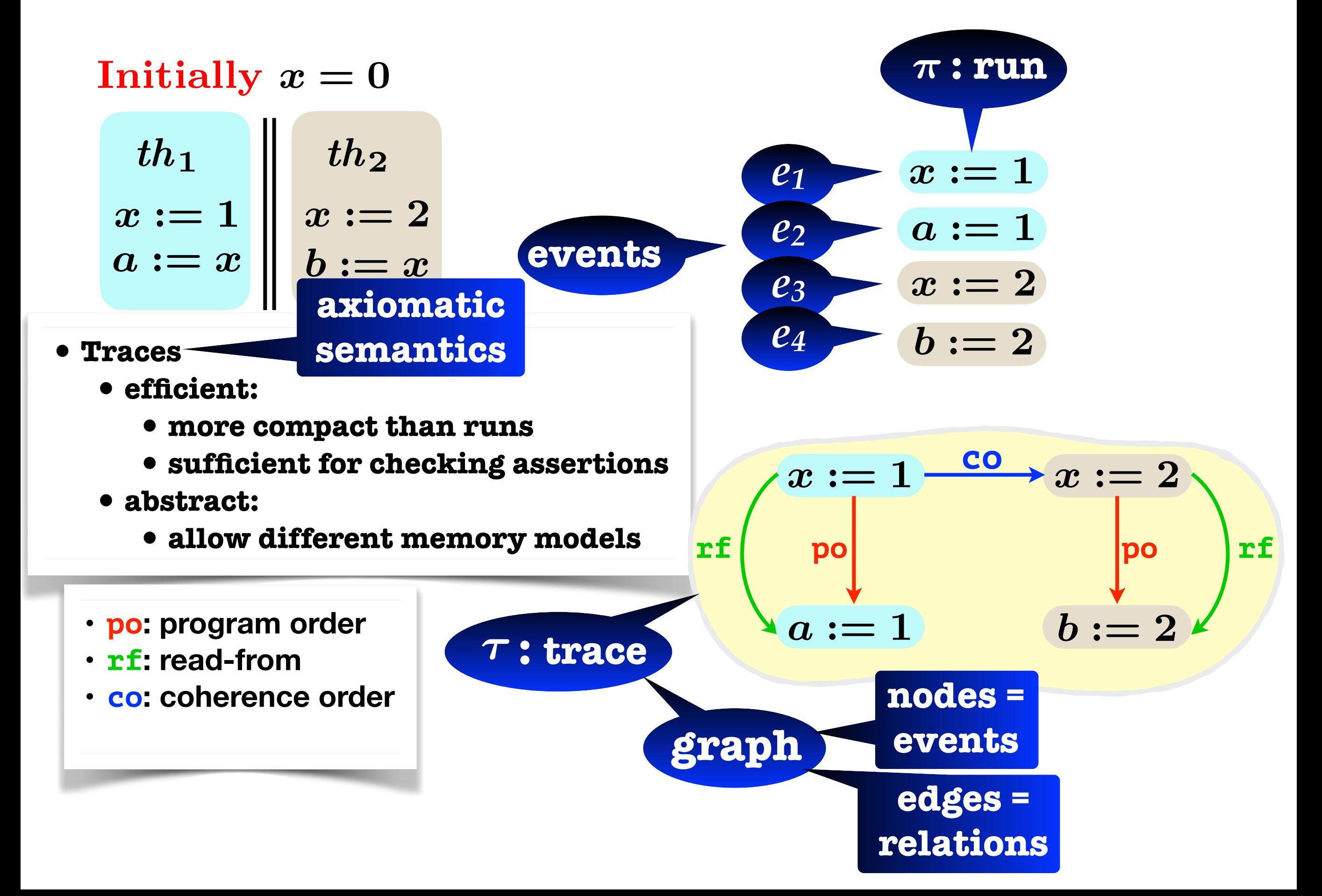

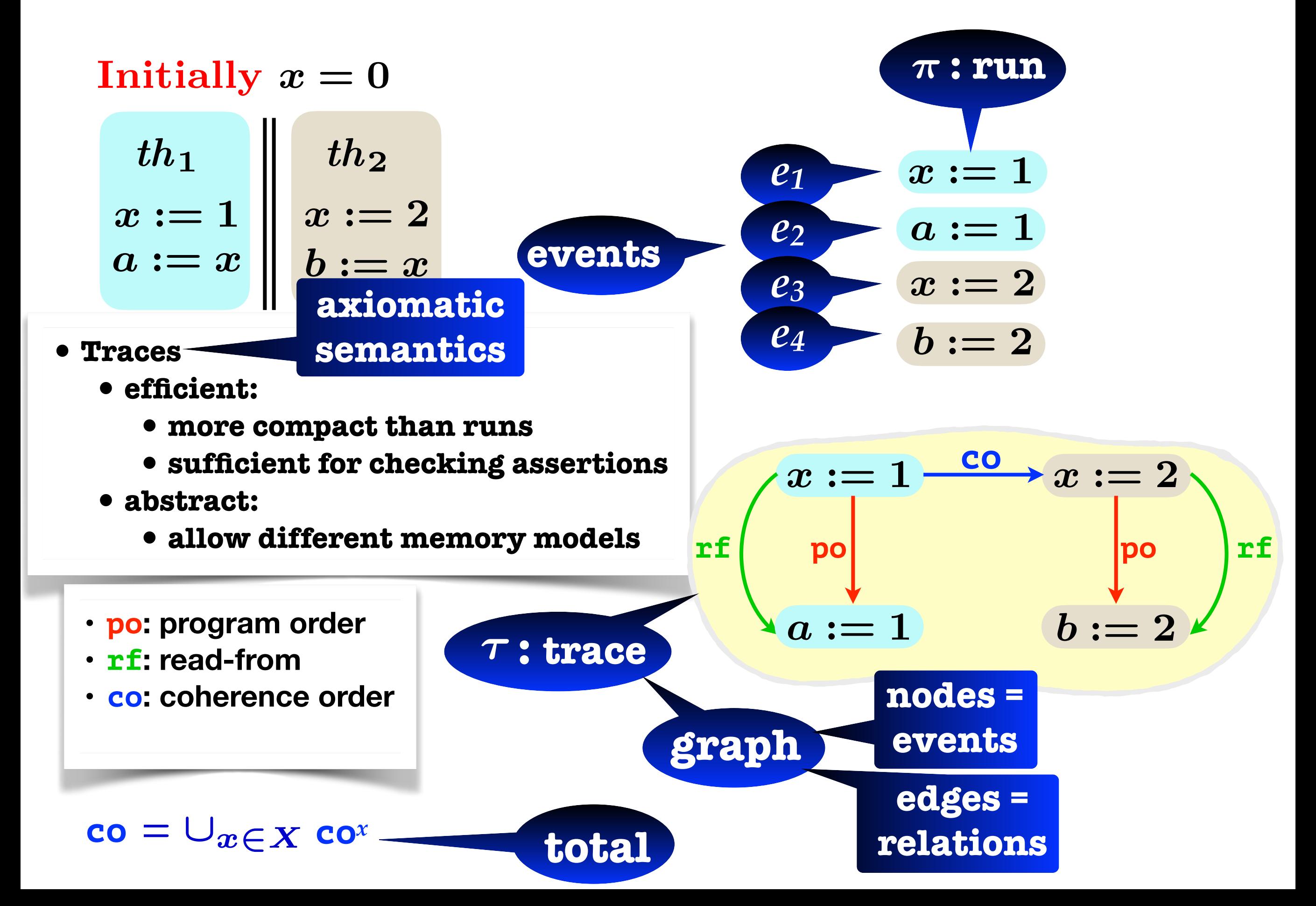

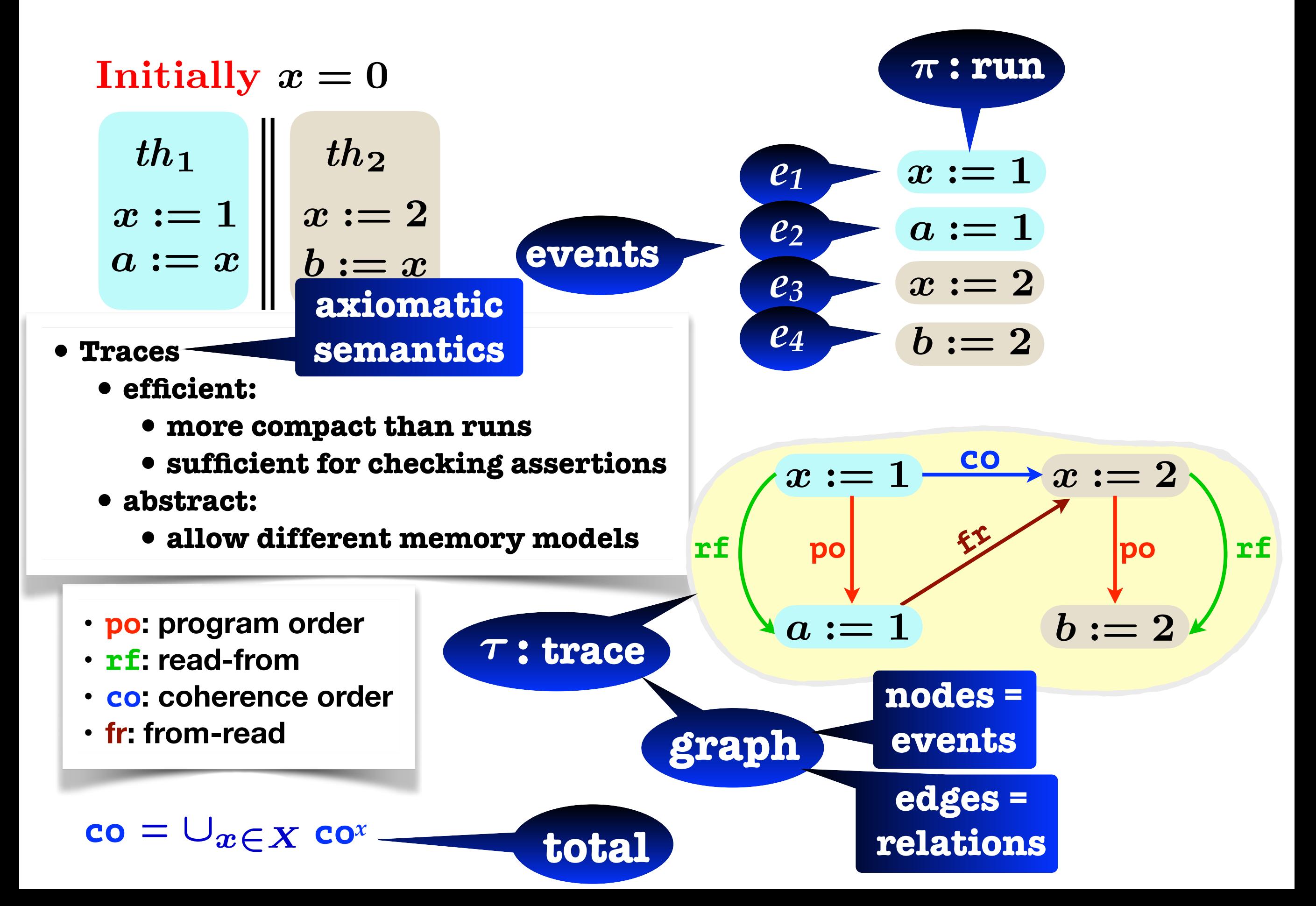

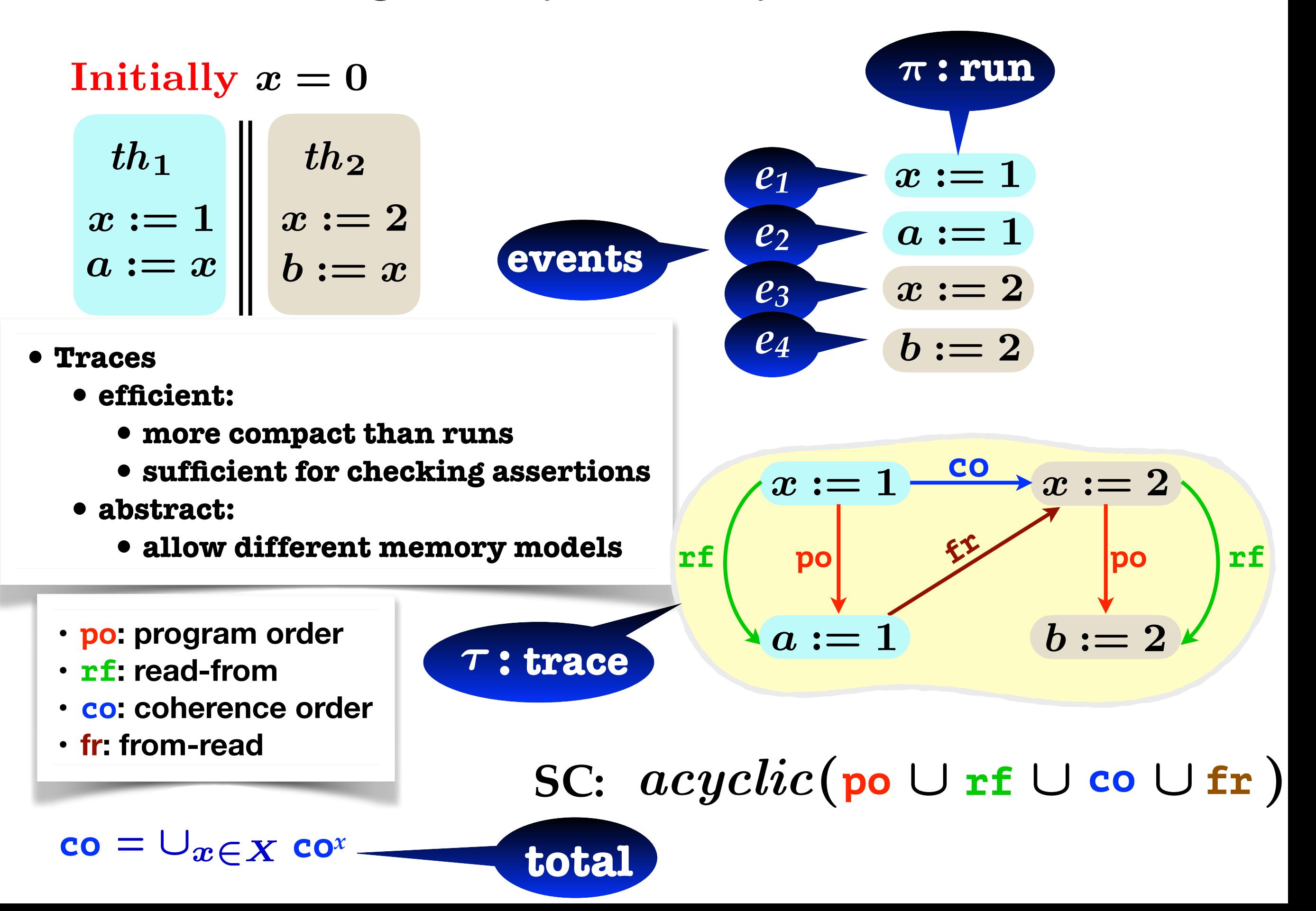
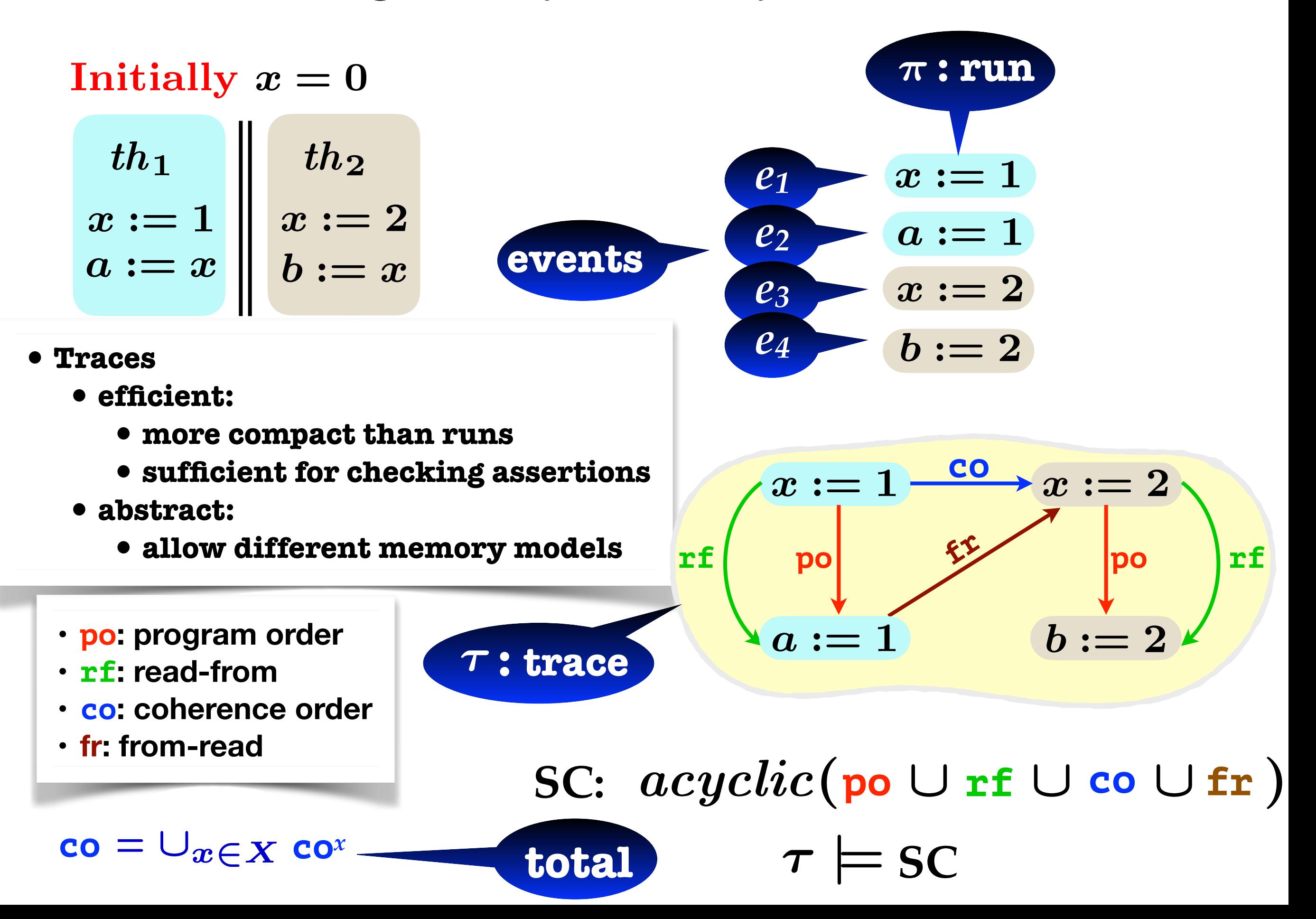

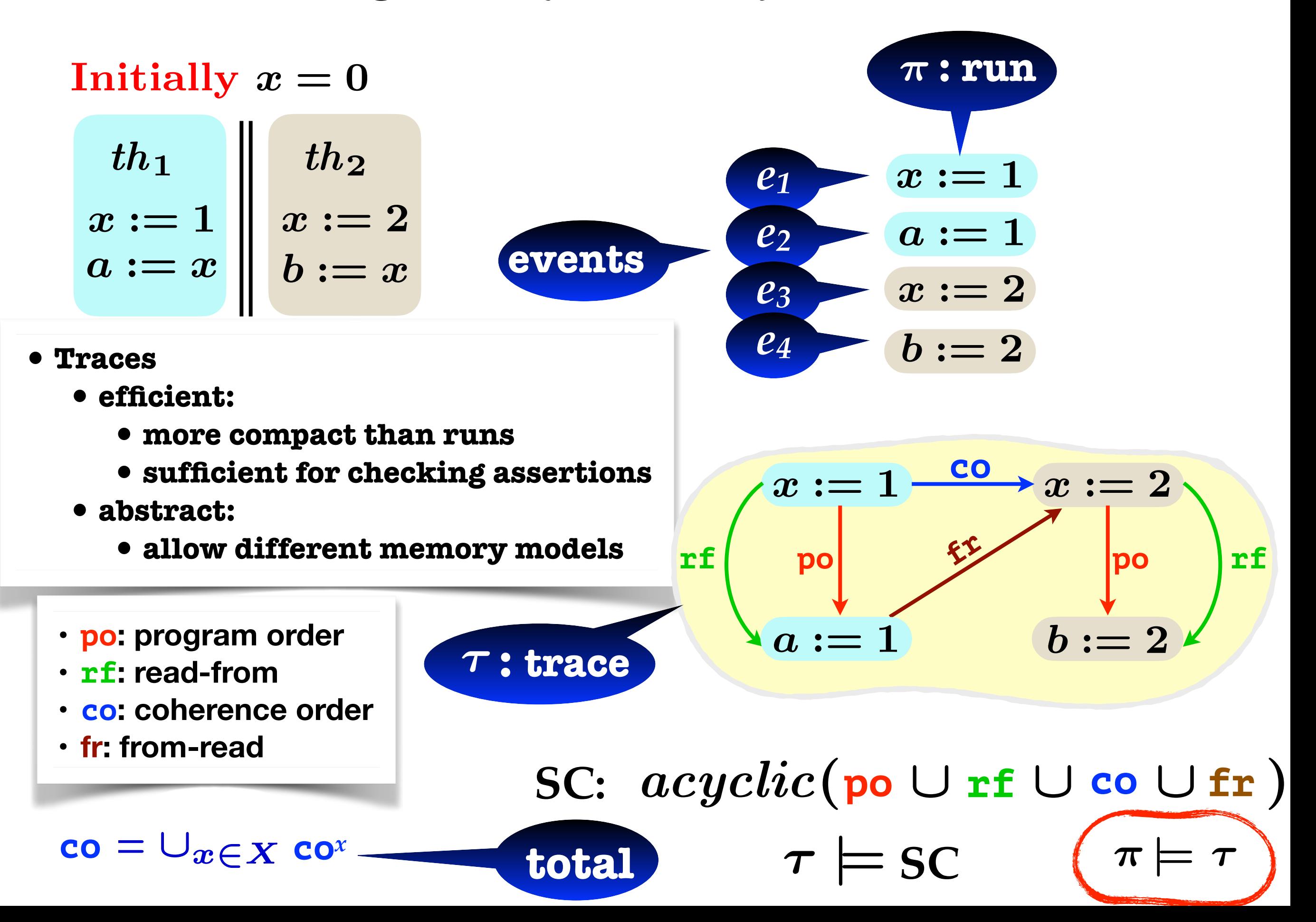

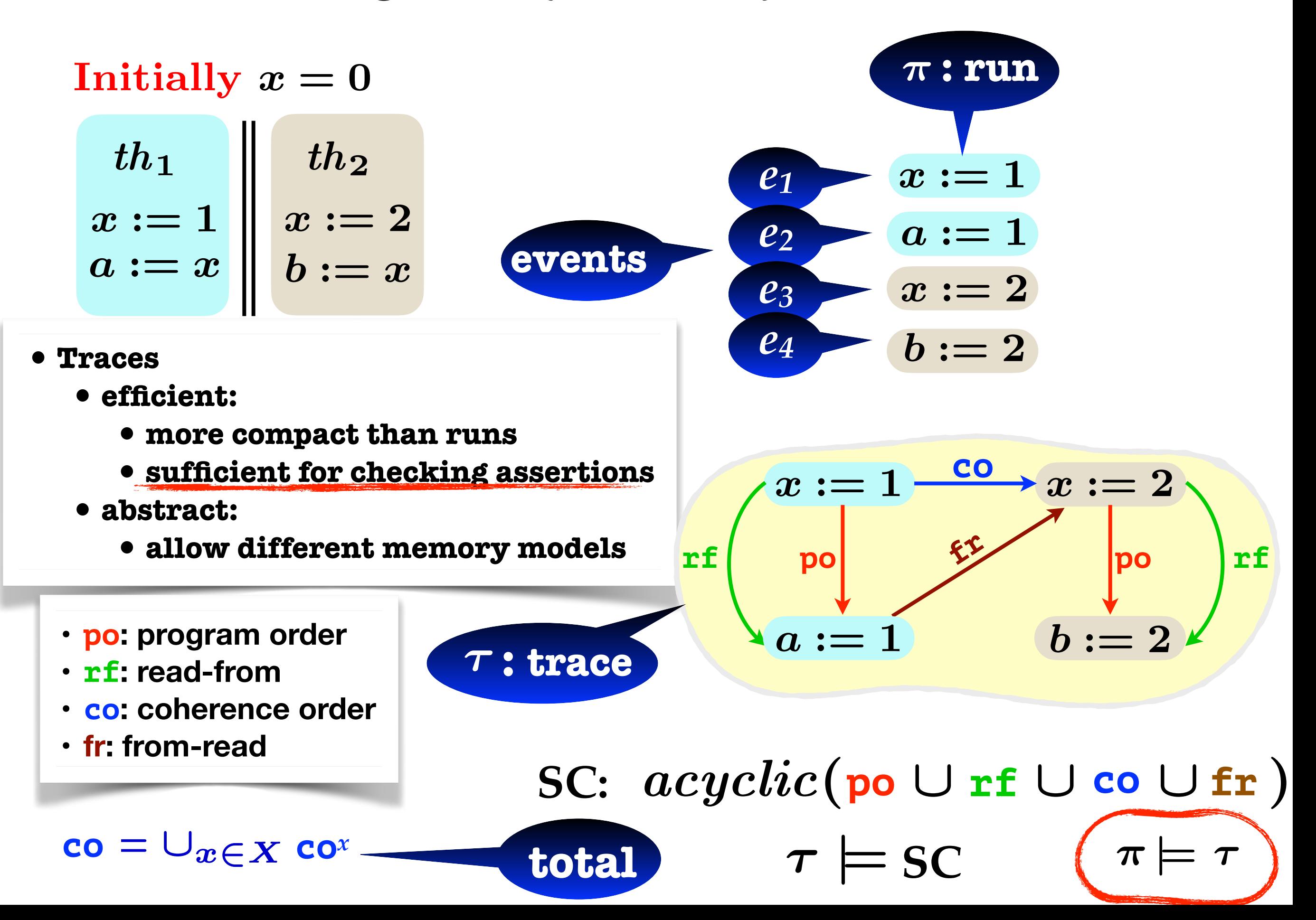

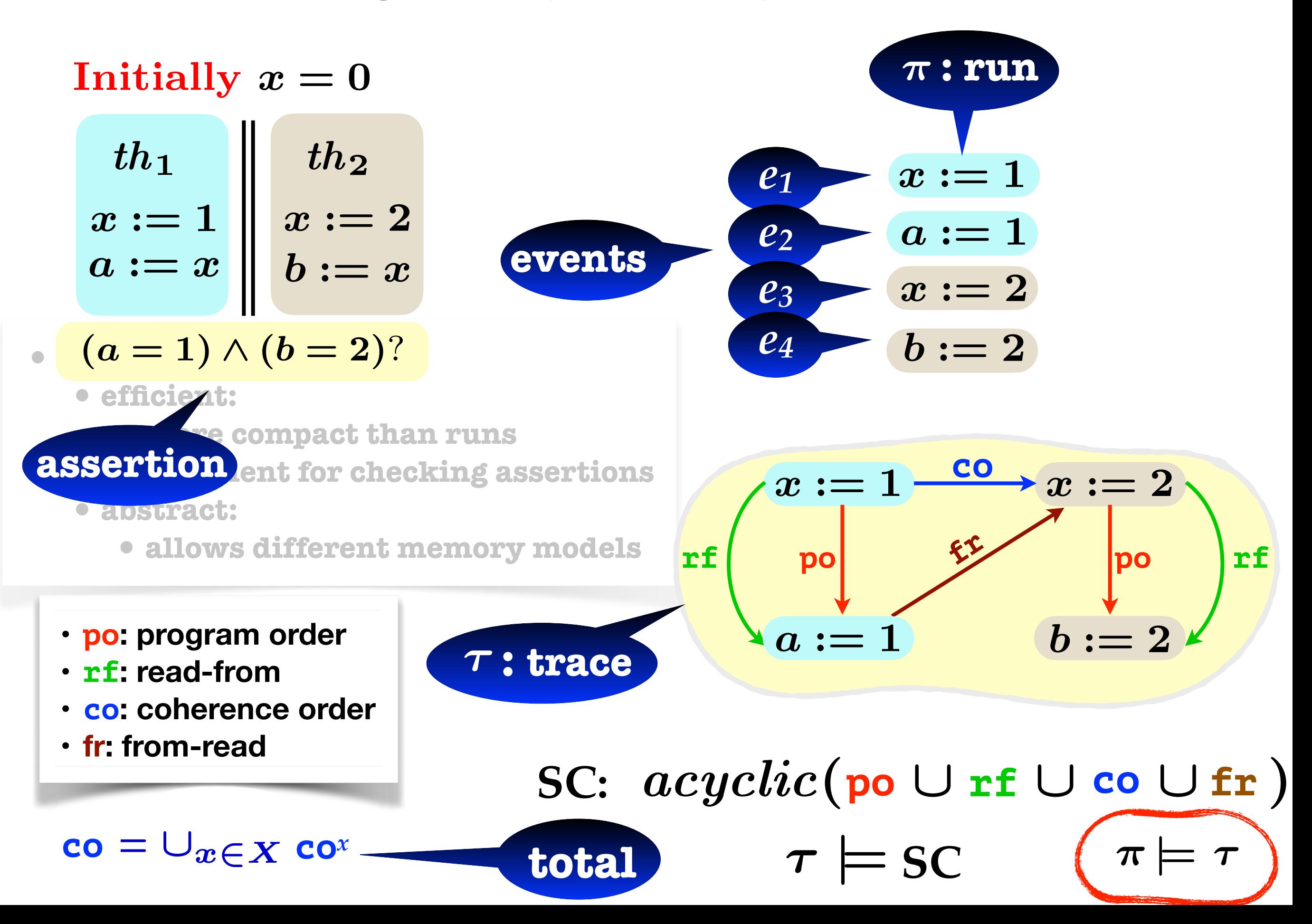

$$
\begin{array}{c|c} \text{Initially } x = 0 \\ & \text{th}_1 \\ x := 1 & x := 2 \\ a := x & b := x \end{array}
$$

- **•Traces**
	- **•efficient:** 
		- **•more compact than runs**
		- **•sufficient for checking assertions**
	- **•abstract:**
		- **•allows different memory models**

 $\boldsymbol{\tau}$ 

- **• po: program order**
- **• rf: read-from**
- **• co: coherence order**
- **• fr: from-read**

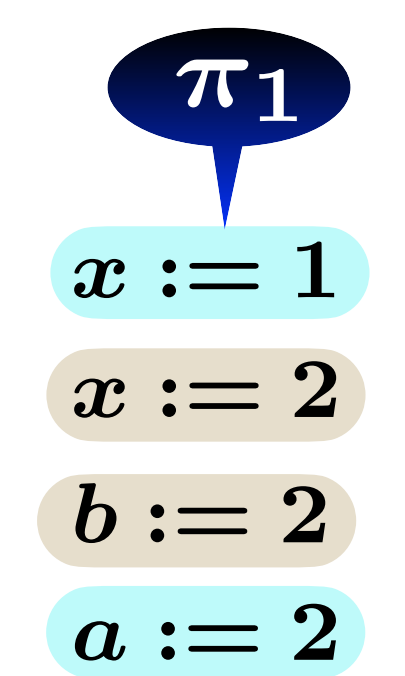

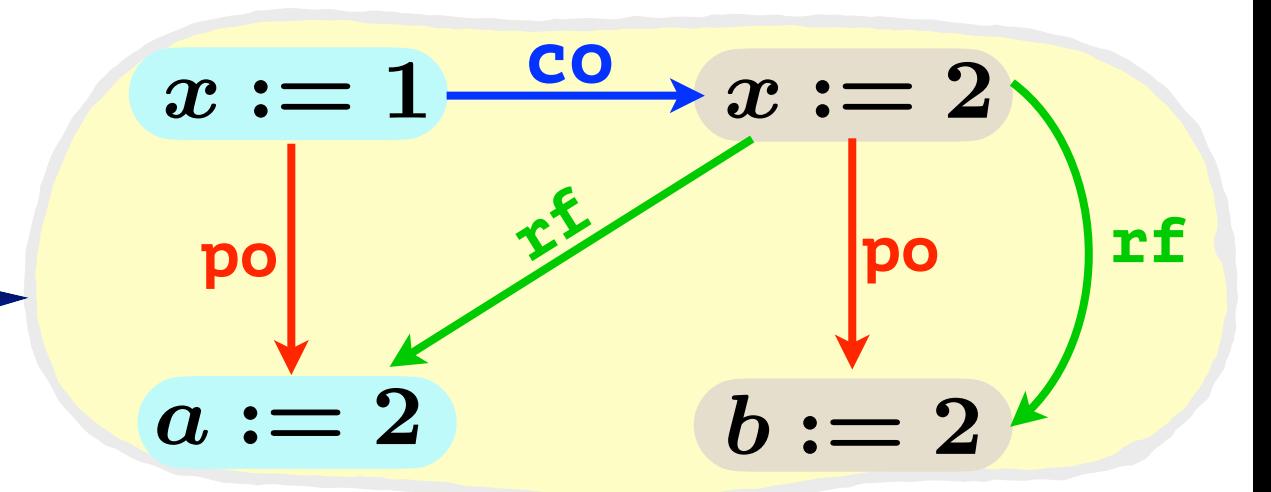

| Initially $x = 0$ | It $h_1$ | th <sub>2</sub> | $x := 1$ | $x := 2$ |
|-------------------|----------|-----------------|----------|----------|
| $x := 1$          | $x := 2$ | $b := 2$        |          |          |
| $a := x$          | $b := 2$ |                 |          |          |
| $a := 2$          |          |                 |          |          |

\nThese  
of efficient:  
where compact than runs  
of sufficient for checking assertions

\nSubtract:  
alows different memory models

\nPro: program order  
of the first end-from

\nPro: a  $x := 2$ 

\nPro: a  $x := 2$ 

\nPro: a  $x := 2$ 

\nPro: a  $x := 2$ 

\nPro: a  $x := 2$ 

\nPro: a  $x := 2$ 

\nPro: a  $x := 2$ 

\nPro: a  $x := 2$ 

\nPro: a  $x := 2$ 

\nPro: a  $x := 2$ 

\nPro: a  $x := 2$ 

\nPro: a  $x := 2$ 

\nPro: a  $x := 2$ 

\nPro: a  $x := 2$ 

\nPro: a  $x := 2$ 

\nPro: a  $x := 2$ 

\nPro: a  $x := 2$ 

\nPro: a  $x := 2$ 

\nPro: a  $x := 2$ 

\nPro: a  $x := 2$ 

\nPro: a  $x := 2$ 

\nPro: a  $x := 2$ 

\nPro: a  $x := 2$ 

\nPro: a  $x := 2$ 

\nPro: a  $x := 2$ 

\nPro: a  $x := 2$ 

\nPro: a  $x := 2$ 

\nPro: a  $x := 2$ 

\nPro: a  $x := 2$ 

\nPro: a  $x := 2$ 

\nPro: a  $x :=$ 

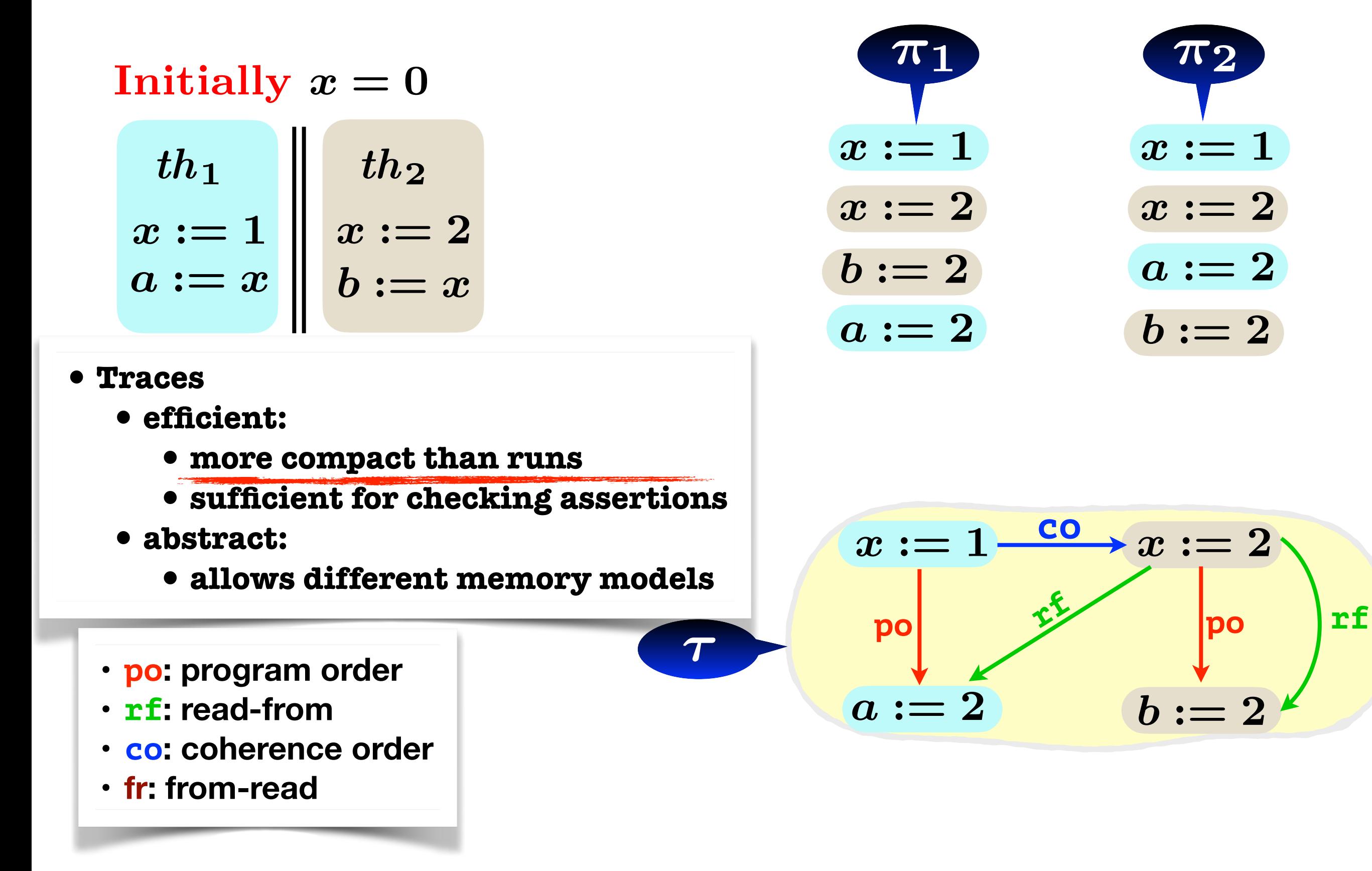

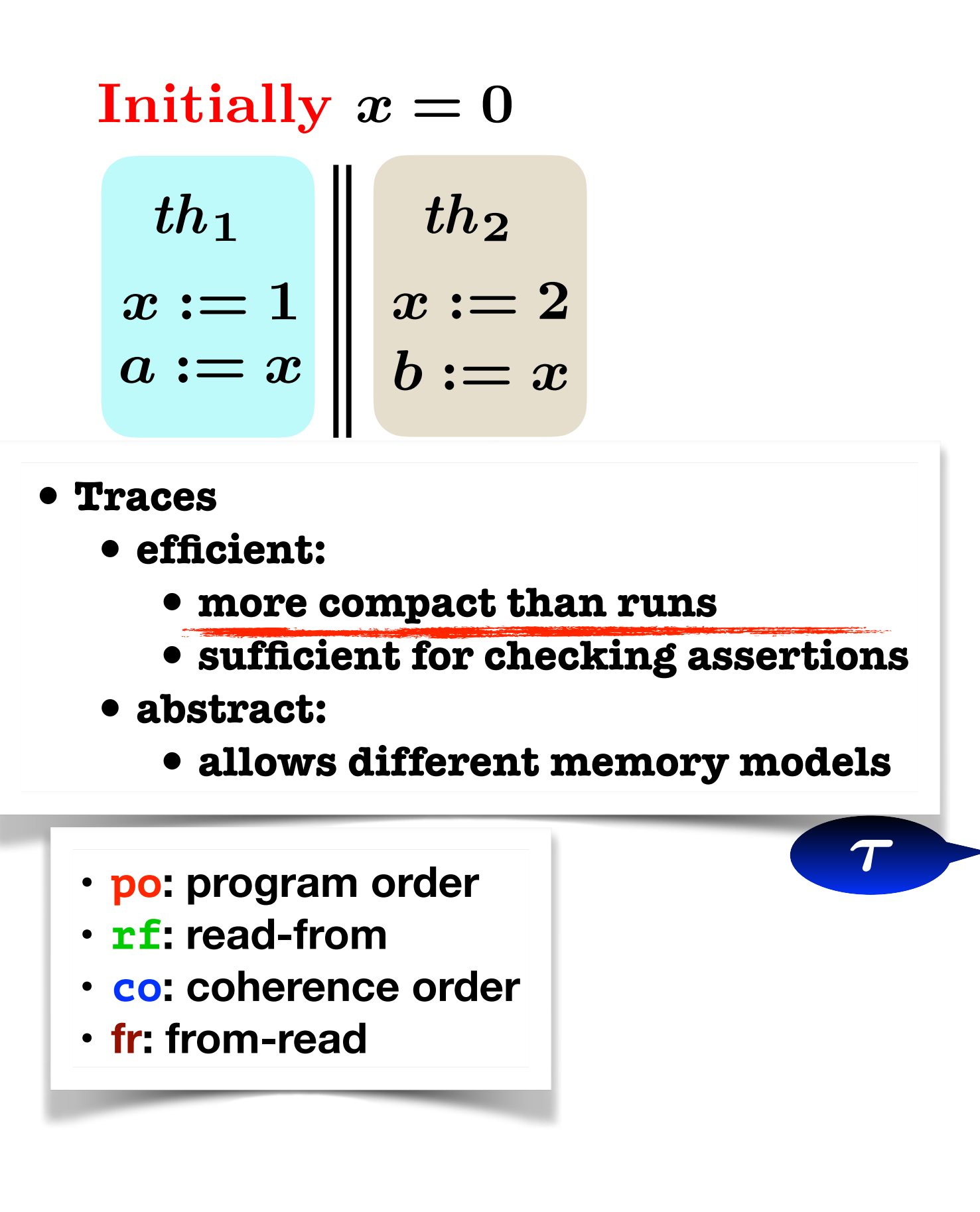

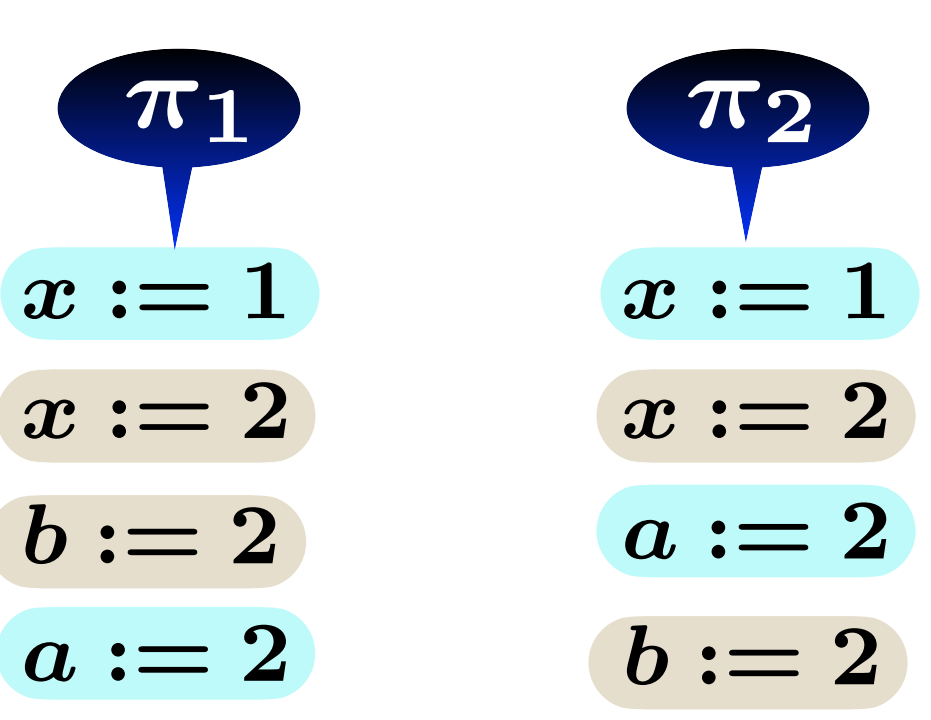

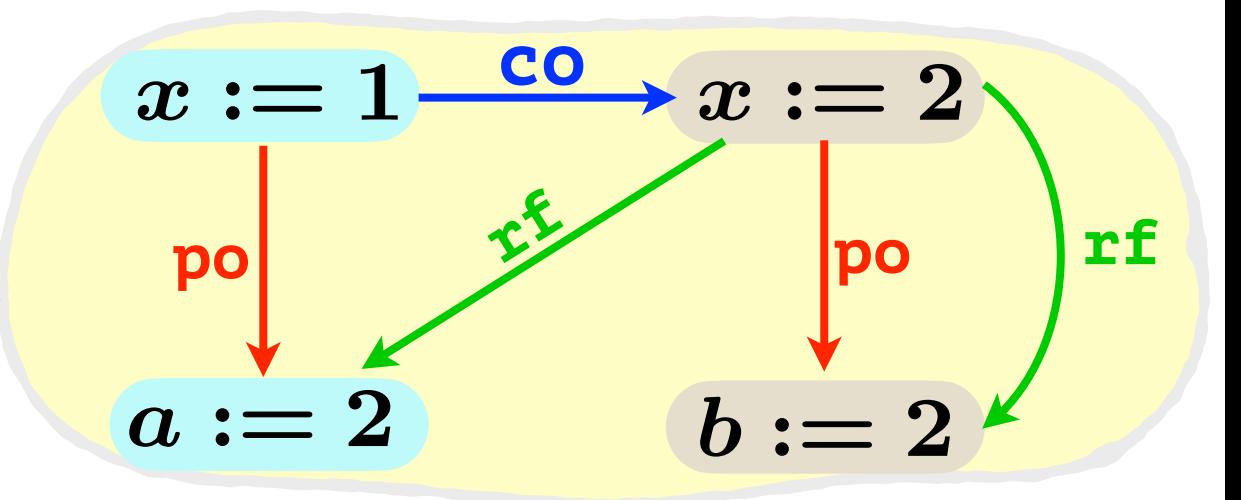

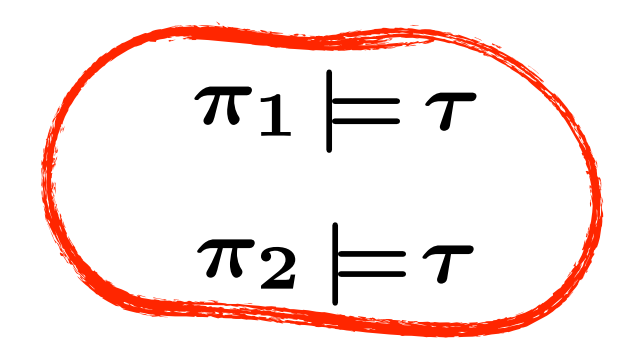

- **• Memory Models**
- **- SC (Sequential Consistency**
- **- RA (Release-Acquire)**
- **• Verification**
- **- Dynamic Partial-Order Reduction (DPOR)**
- **- Experiments**
- **• Conclusions**

**"first let us consider SC"**

- **• Memory Models**
- **- SC (Sequential Consistency**
- **- RA (Release-Acquire)**
- **• Verification**
- **- Dynamic Partial-Order Reduction (DPOR)**
- **- Experiments**
- **• Conclusions**

**"first let us consider SC"**

**Traces**

# **DPOR: Dynamic Partial Order Reduction**

Initially  $x = 0$ 

$$
\begin{array}{c|c} th_1 & th_2 \\ x := 1 & x := 2 \\ a := x & b := x \end{array}
$$

**(optimal) DPOR**

**(POPL'14)**

## **DPOR: Dynamic Partial Order Reduction**

Initially  $x = 0$ 

$$
\begin{array}{c|c|lr}\nth_1 & & th_2 \\
x := 1 & x := 2 \\
a := x & b := x\n\end{array}
$$

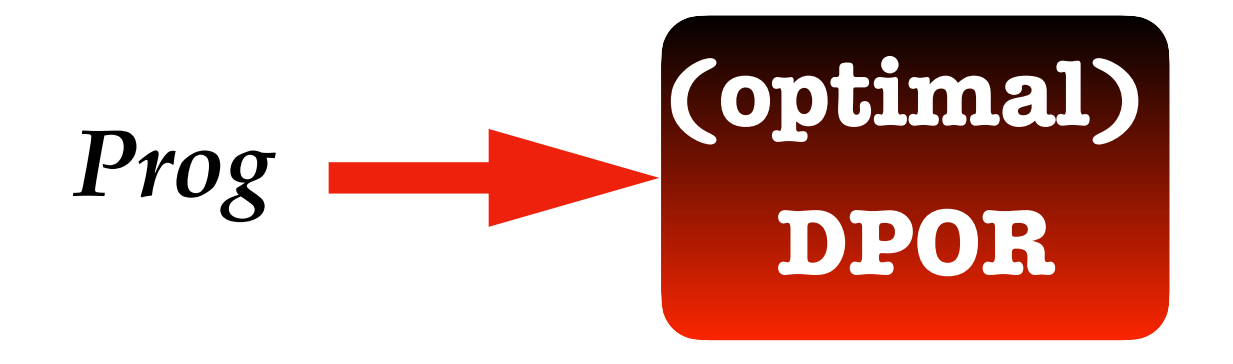

**(POPL'14)**

## **DPOR: Dynamic Partial Order Reduction**

Initially  $x = 0$ 

*x* := 1 *x* := 2 *th*<sup>1</sup> *th*<sup>2</sup> *a* := *x b* := *x*

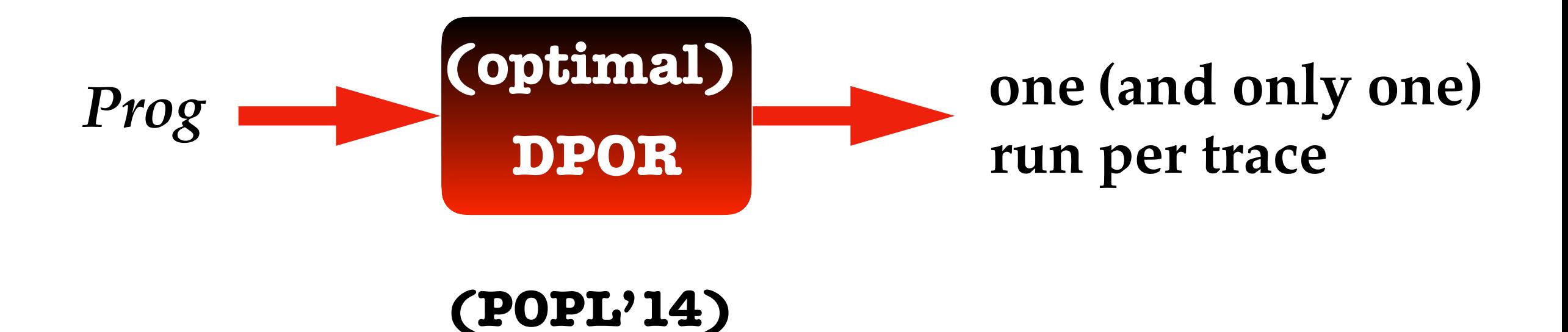

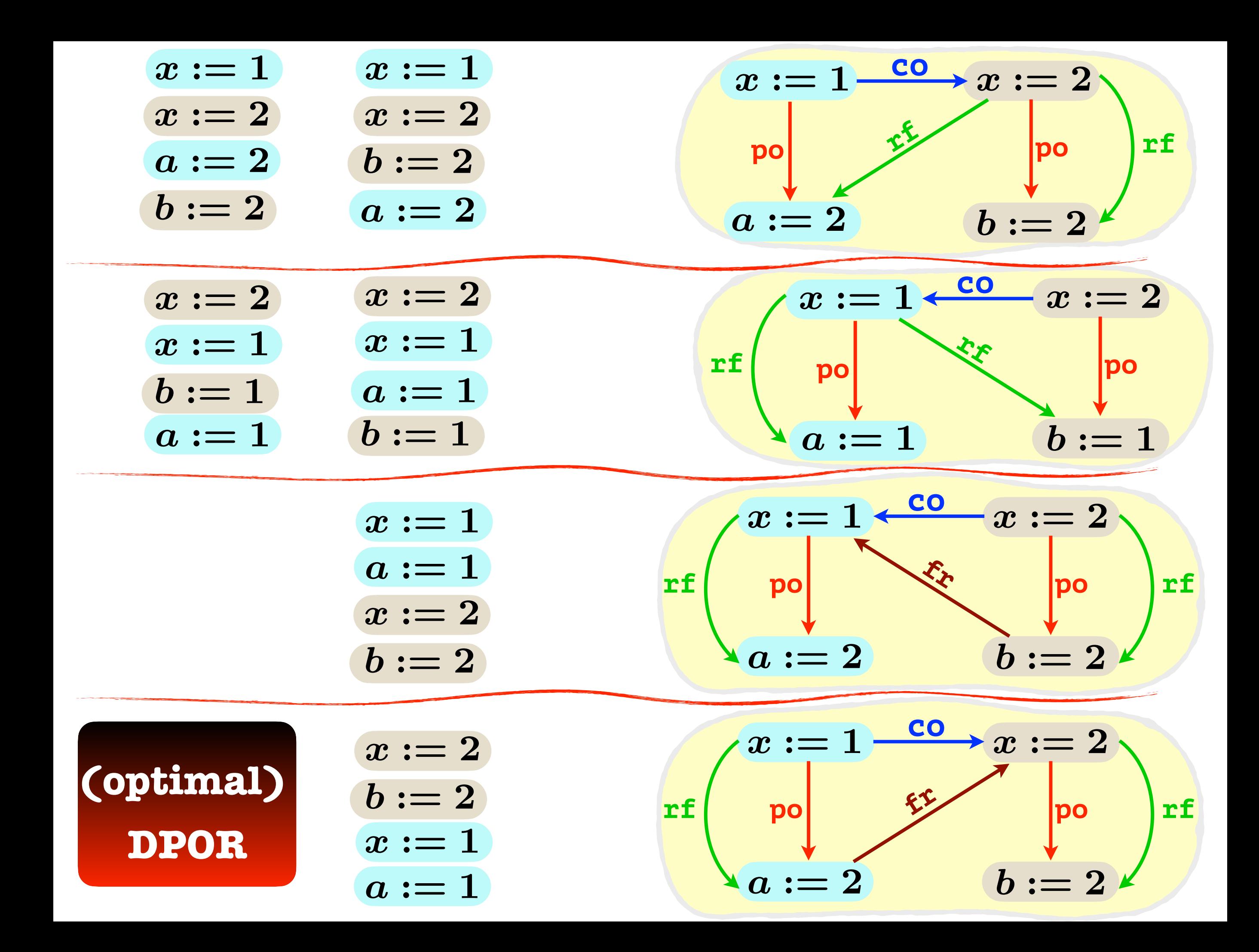

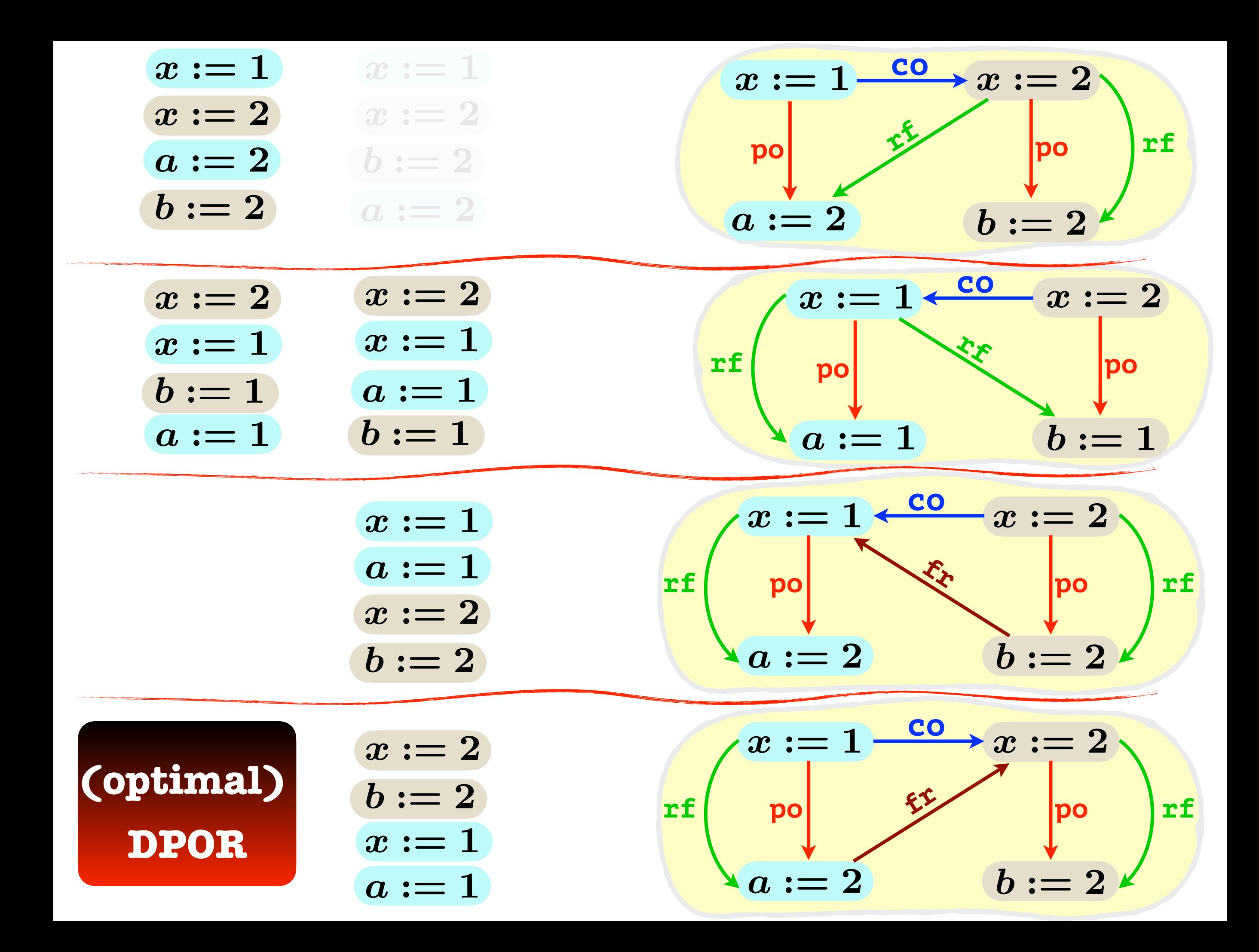

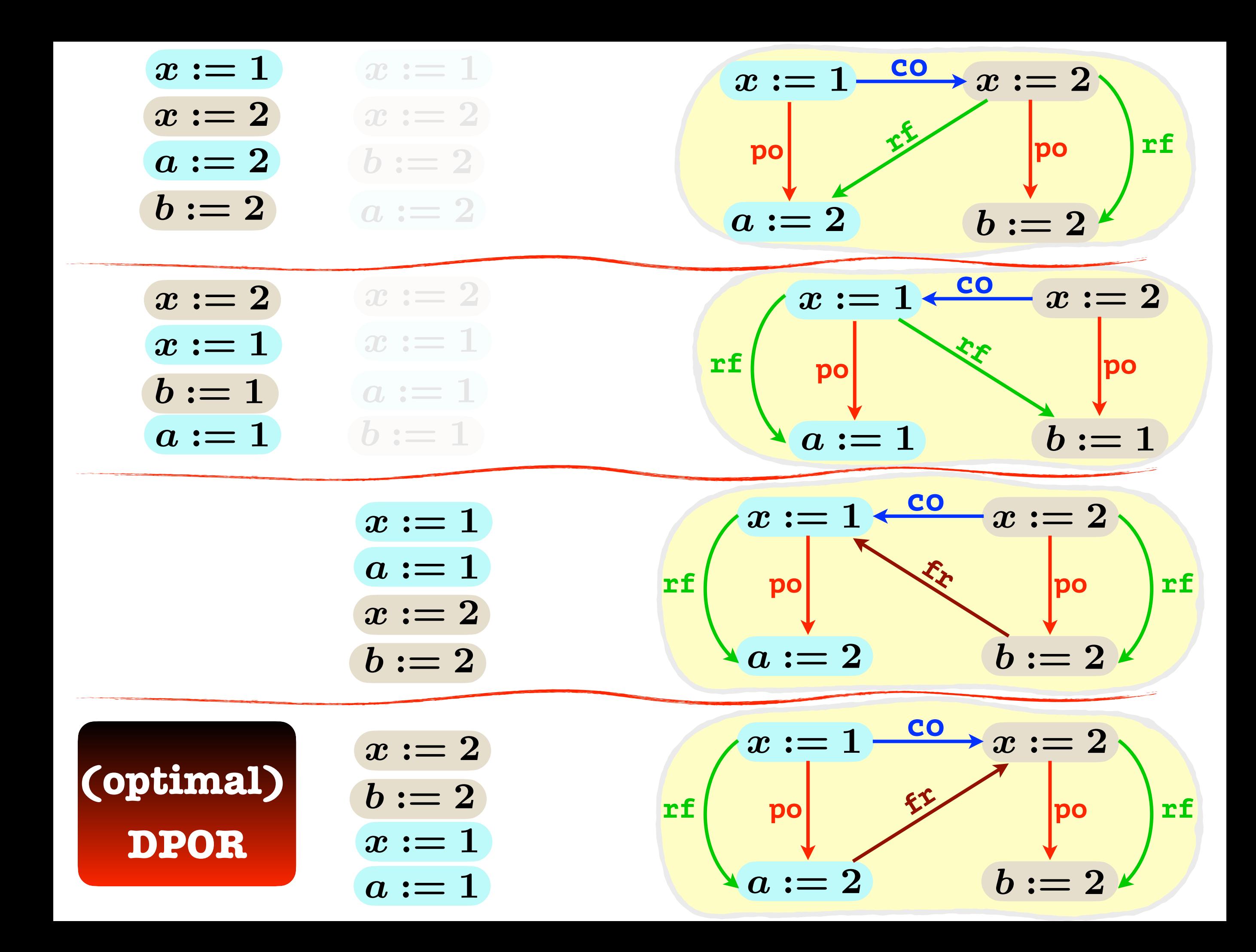

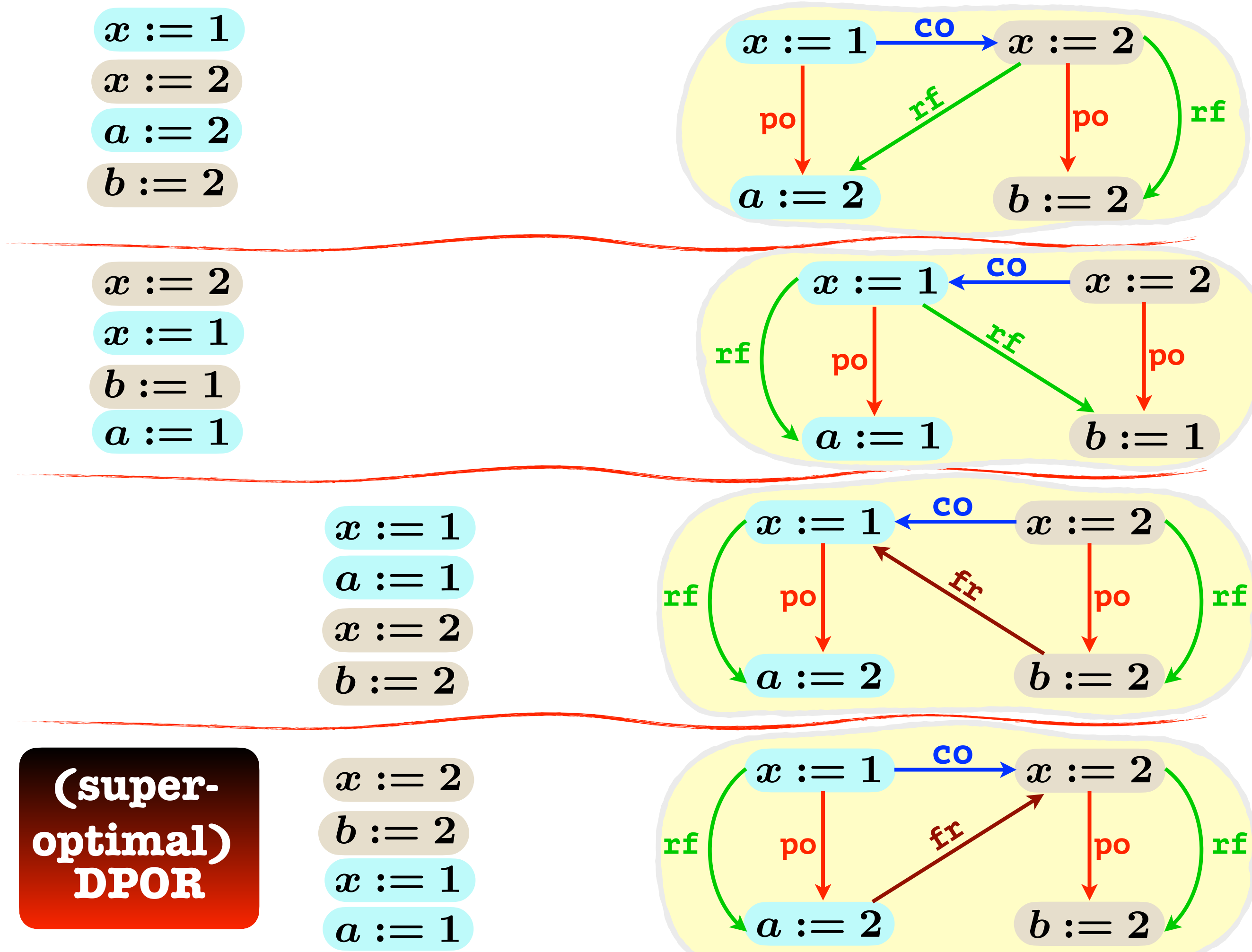

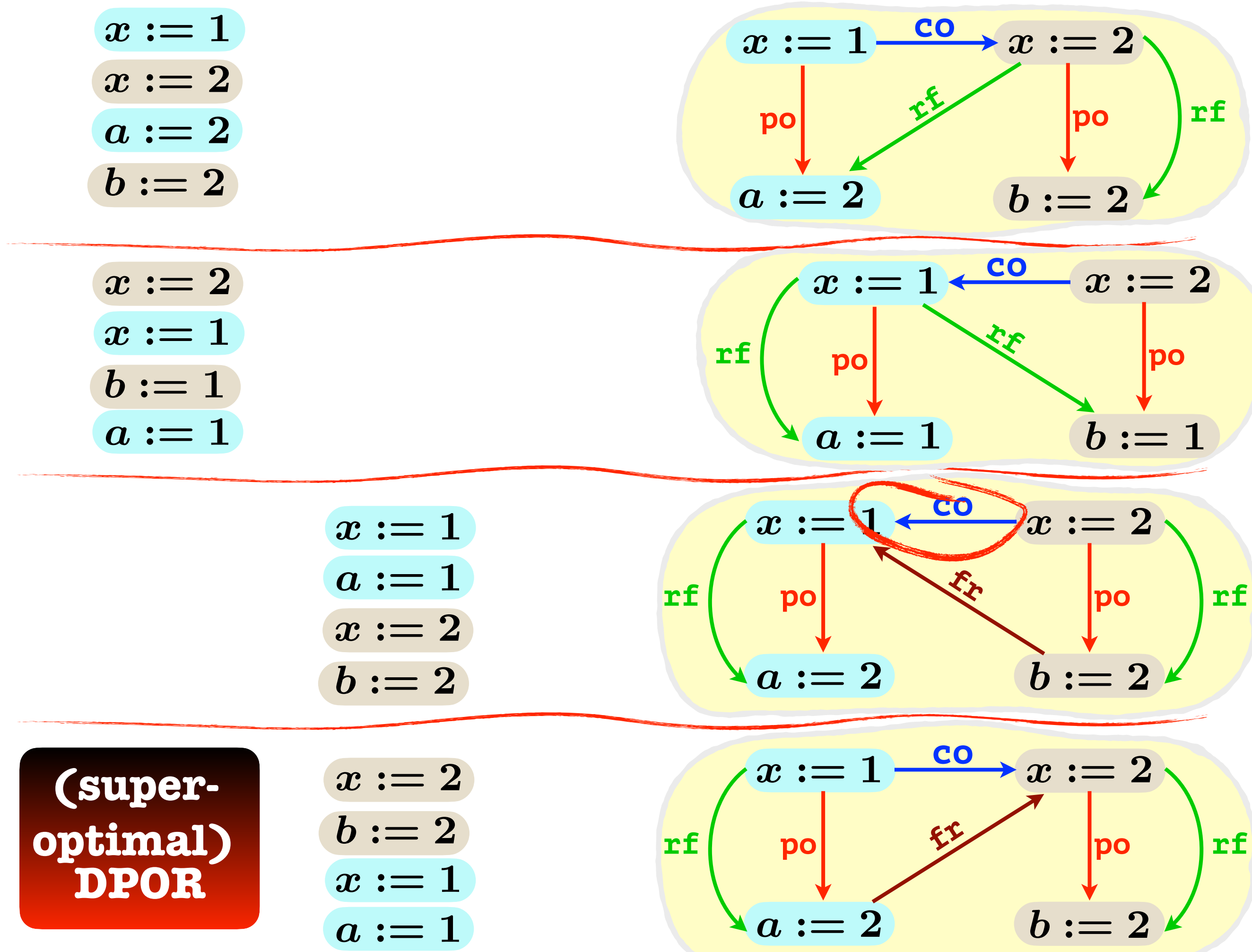

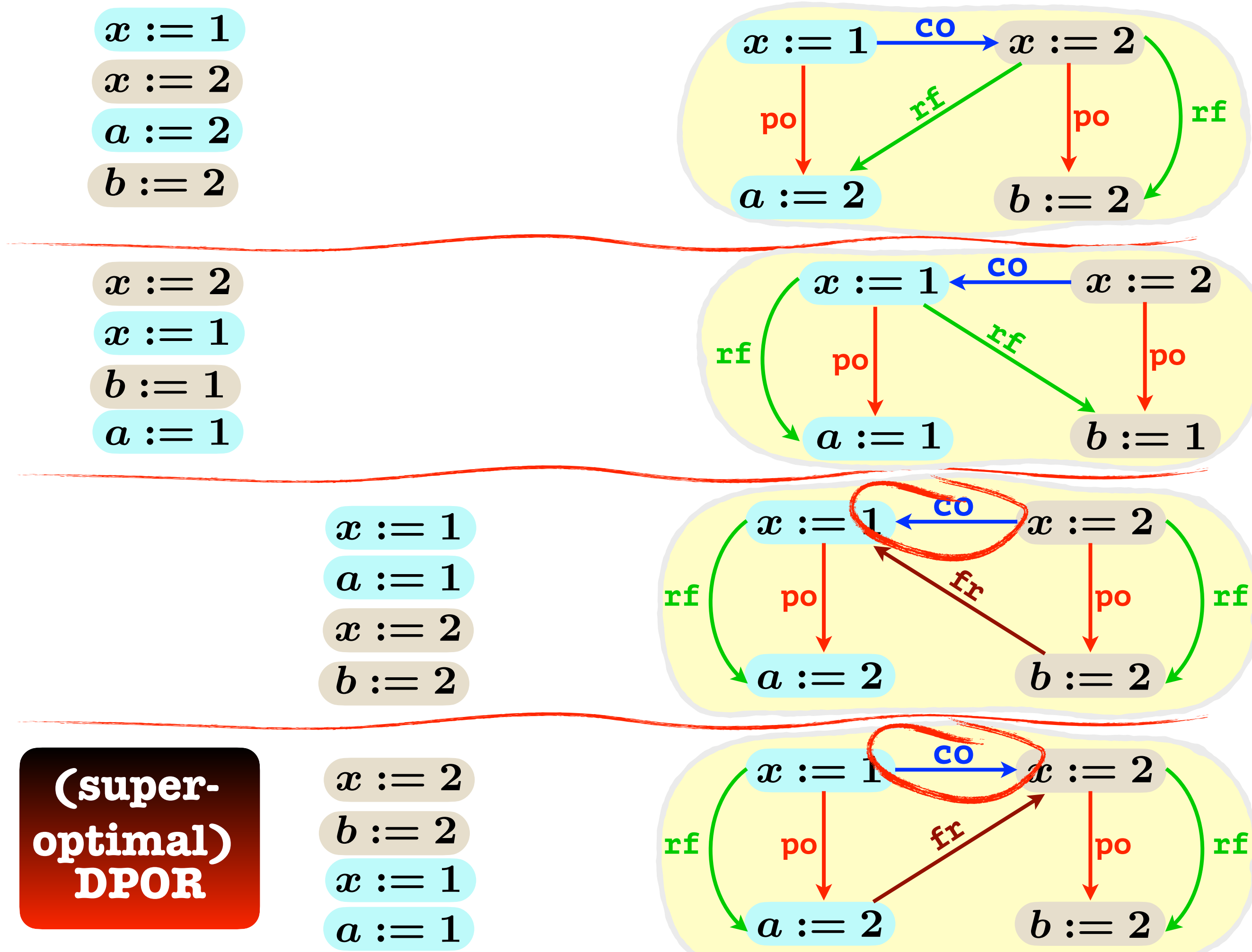

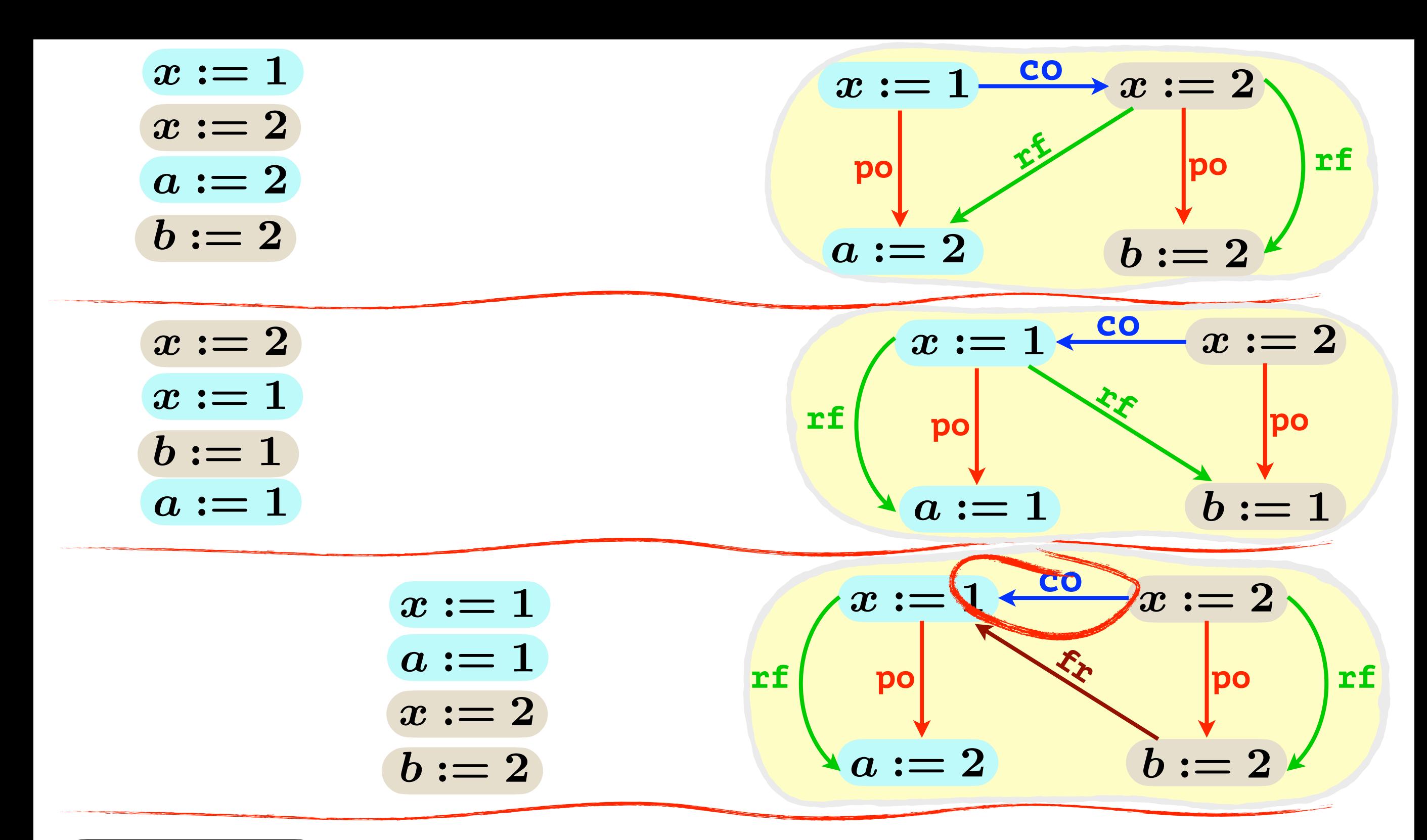

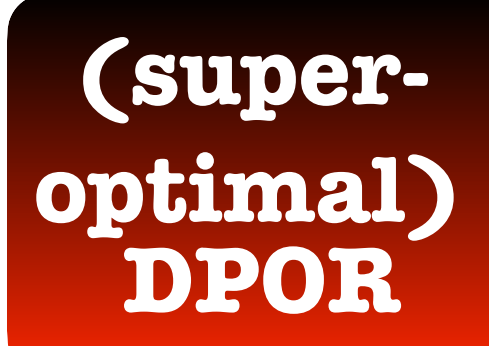

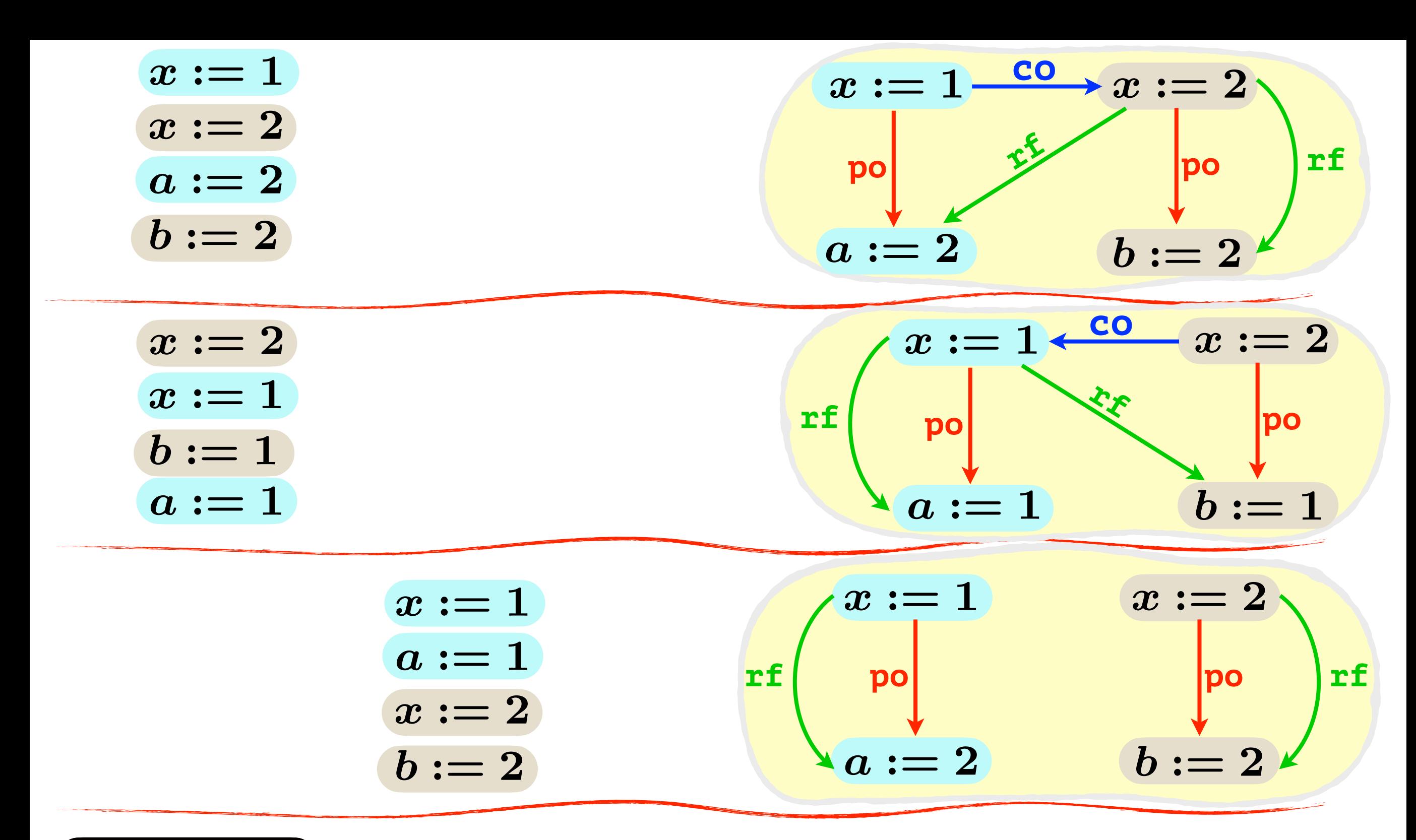

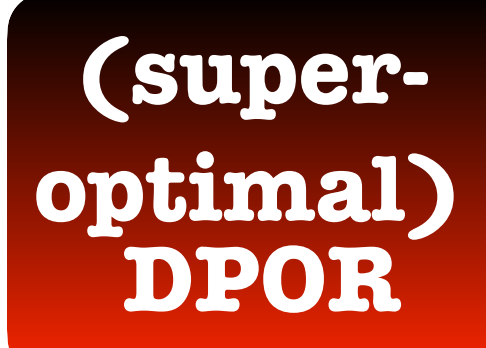

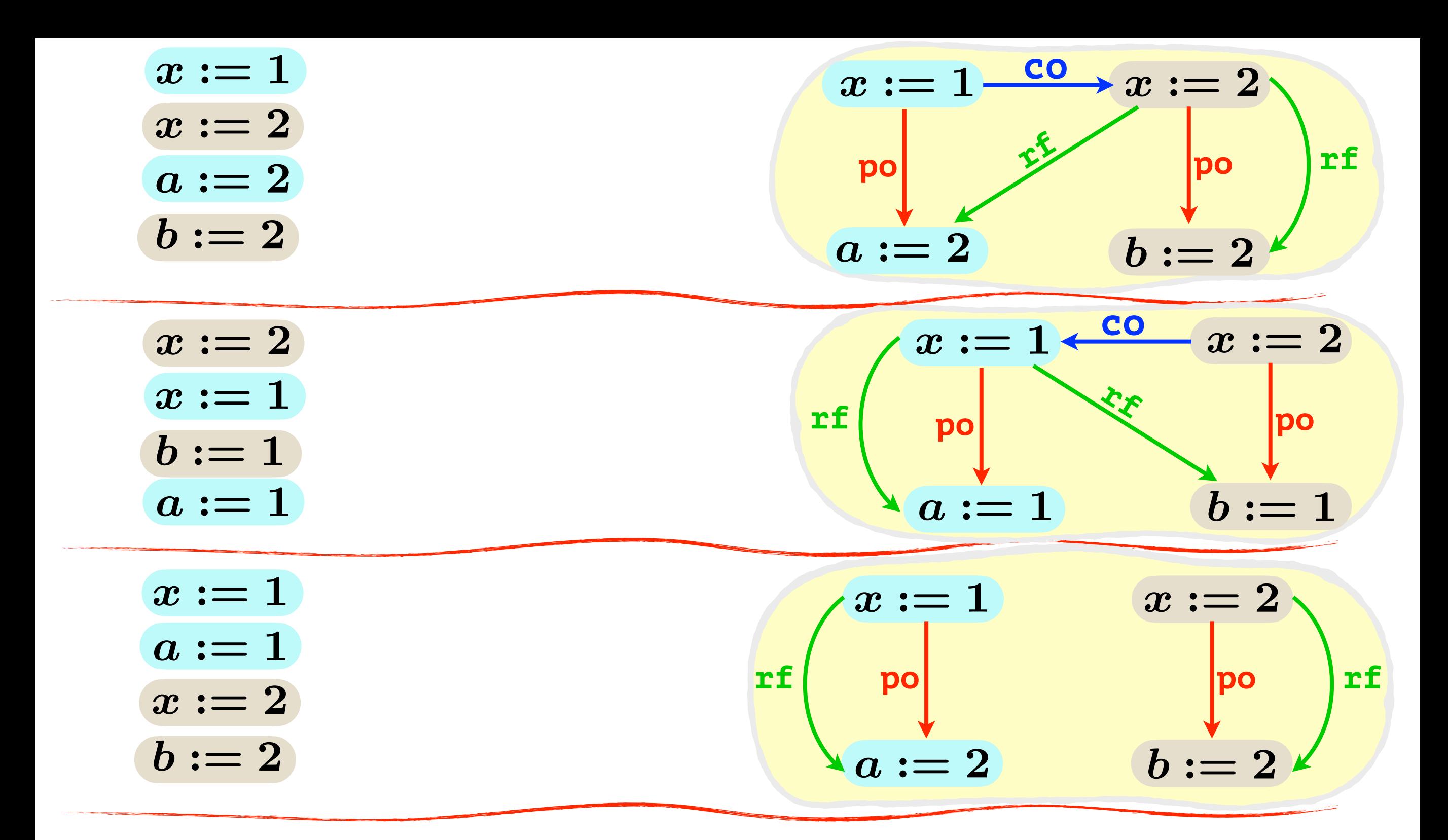

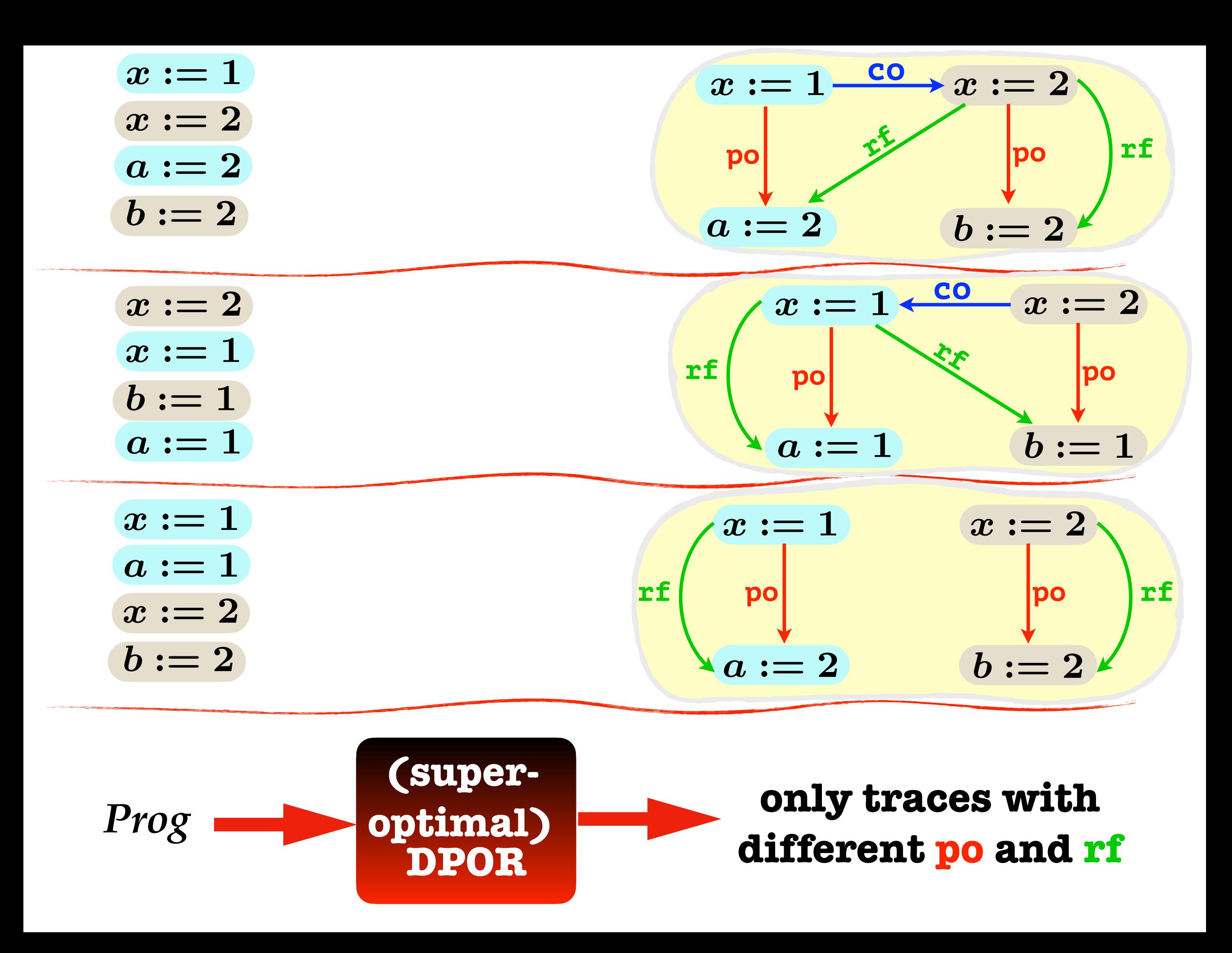

- **• Memory Models**
- **- SC (Sequential Consistency**
- **- RA (Release-Acquire)**
- **• Verification**
- **- Dynamic Partial-Order Reduction (DPOR)**
- **- Experiments**
- **• Conclusions**

**"first let us consider SC"**

- **• Memory Models**
- **- SC (Sequential Consistency**
- **- RA (Release-Acquire)**
- **• Verification**
- **- Dynamic Partial-Order Reduction (DPOR)**
- 
- $$

**Experiments**<br>**Final Chow let us consider RA"** 

- **• Memory Models**
- **- SC (Sequential Consistency**
- **- RA (Release-Acquire)**
- **• Verification**
- **- Dynamic Partial-Order Reduction (DPOR)**
- **- Experiments**
- 

**Conclusions "now let us consider RA"** 

**axiomatic semantics**

- **• Memory Models**
- **- SC (Sequential Consistency**
- **- RA (Release-Acquire)**
- **• Verification**
- **- Dynamic Partial-Order Reduction (DPOR)**
- **- Experiments**
- **• Conclusions**

**"now let us consider RA" "first let us consider SC"**

**Traces**

**axiomatic semantics**

$$
\begin{array}{c|c|c} a := x & x := 1 & y := 1 & c := y \\ b := x & y := 2 & x := 2 & d := y \end{array}
$$

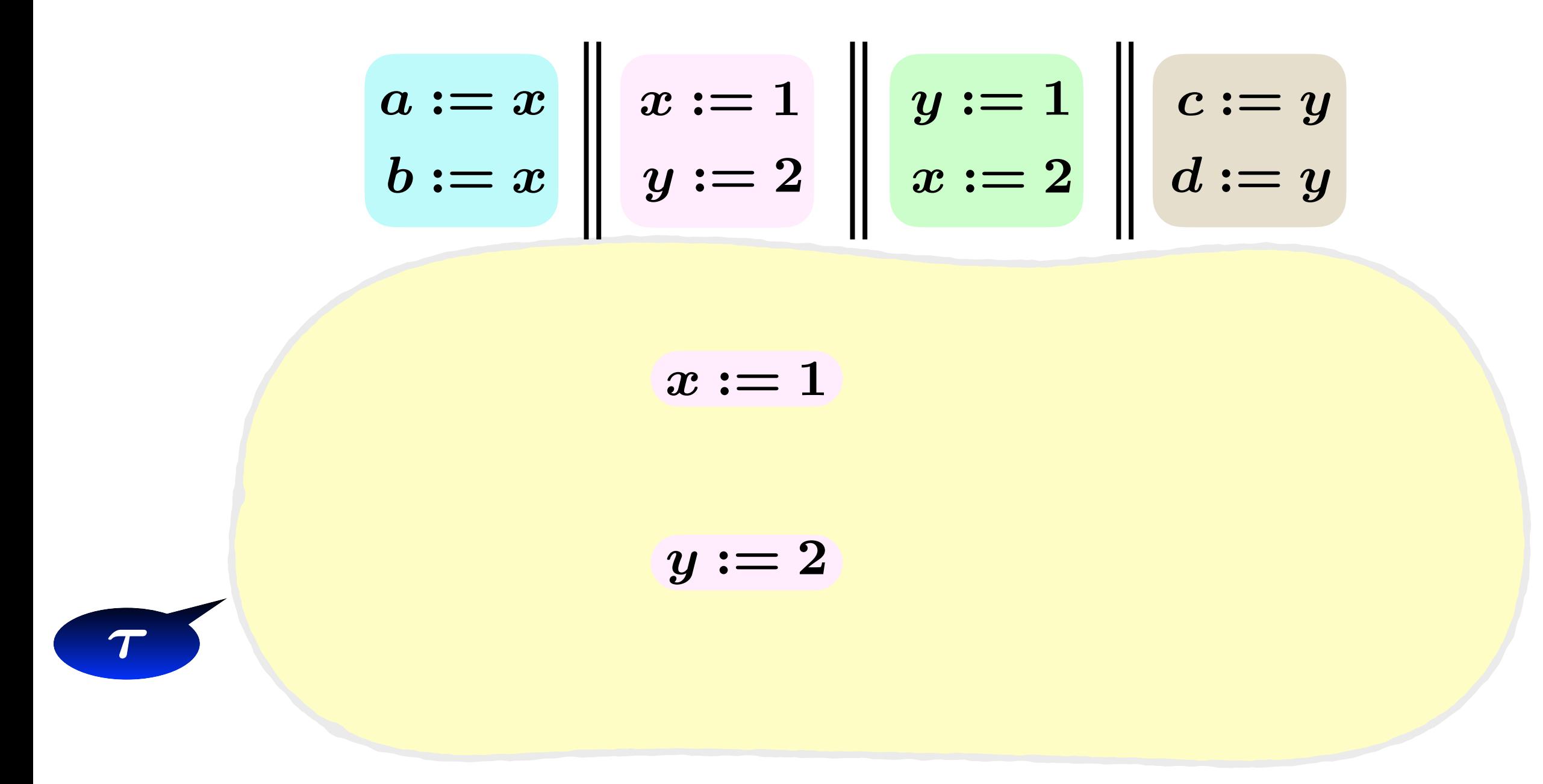

### $RA: \forall x. \; acyclic(po \cup ref \cup co^x \cup fr^x)$

$$
a := x
$$
\n
$$
b := x
$$
\n
$$
y := 1
$$
\n
$$
y := 2
$$
\n
$$
x := 1
$$
\n
$$
y := 2
$$
\n
$$
x := 1
$$
\n
$$
y := 2
$$
\n
$$
y := 2
$$

$$
\begin{array}{c|c|c} a:=x & x:=1 & y:=1 & c:=y \\ b:=x & y:=2 & x:=2 & d:=y \\ & & & & \end{array}
$$
  

$$
x:=1 \qquad y:=1 \\ & & & \end{array}
$$
  

$$
y:=2 \qquad x:=2
$$

$$
\begin{array}{c|c|c} a:=x & x:=1 & y:=1 & c:=y \\ b:=x & y:=2 & x:=2 & d:=y \\ \hline \text{~~ & & & & \text{~~} \\\hline \text{~~ & & & & \text{~~} \\\hline \text{~~ & & & & \text{~~} \\\hline \text{~~ & & & & \text{~~} \\\hline \text{~~ & & & & \text{~~} \\\hline \text{~~ & & & & \text{~~} \\\hline \text{~~ & & & & & \\\hline \text{~~ & & & & \\\hline \text{~~ & & & & \\\hline \text{~~ & & & & & \\\hline \text{~~ & & & & & \\\hline \text{~~ & & & & \\\hline \text{~~ & & & & & \\\hline \text{~~ & & & & & \\\hline \text{~~ & & & & & \\\hline \text{~~ & & & & & \\\hline \text{~~ & & & & & \\\hline \text{~~ & & & & & \\\hline \text{~~ & & & & & \\\hline \text{~~ & & & & & \\\hline \text{~~ & & & & & \\\hline \text{~~ & & & & & & \\\hline \text{~~ & & & & & & & \\\hline \text{~~ & & & & & & & \\\hline \text{~~ & & & & & & & \\\hline \text{~~ & & & & & & & \\\hline \text{~~ & & & & & & & \\\hline \text{~~ & & & & & & & \\\hline \text{~~ & & & & & & & \\\hline \text{~~ & & & & & & & \\\hline \text{~~ & & & & & & & \\\hline \text{~~ & & & & & & & \\\hline \text{~~
$$

$$
\begin{array}{c|c|c} a := x & x := 1 & y := 1 & c := y \\ b := x & y := 2 & x := 2 & d := y \\ \hline a := 2 & x := 1 & y := 1 \\ & & \mathfrak{p} \circ \hspace{-3.5mm} & \hspace{-3.5mm} \circ \hspace{-3.5mm} & \hspace{-3.5mm} \circ \hspace{-3.5mm} & \hs
$$

$$
\begin{array}{c|c|c} a := x & x := 1 & y := 1 \\ b := x & y := 2 & x := 2 & d := y \\ \hline\n\begin{array}{ccc|c} a := 2 & x := 1 & y := 1 \\ \hline\n\begin{array}{ccc|c} po & po & po \\ \hline b := 1 & y := 2 & x := 2 \end{array} \end{array}
$$

$$
\begin{array}{c|c|c} a:=x & x:=1 & y:=1 \\ b:=x & y:=2 & x:=2 & d:=y \\ \hline\na & \multicolumn{3}{c}{\text{no}} & x:=1 & y:=1 & c:=2 \\ \hline\nb & \multicolumn{3}{c}{\text{no}} & \multicolumn{3}{c}{\text{no}} & \multicolumn{3}{c}{\text{no}} \\ \hline\nb:=1 & y:=2 & x:=2 & d:=1 \\ \hline\n\end{array}
$$

$$
\begin{array}{c|c|c} a:=x & x:=1 & y:=1 \\ b:=x & y:=2 & x:=2 & d:=y \\ \hline\n(a:=2 & x:=1 & y:=1 & c:=2 \\ \hline\nb&b:=1 & y:=2 & x:=2 & d:=1 \\ \hline\n\end{array}
$$
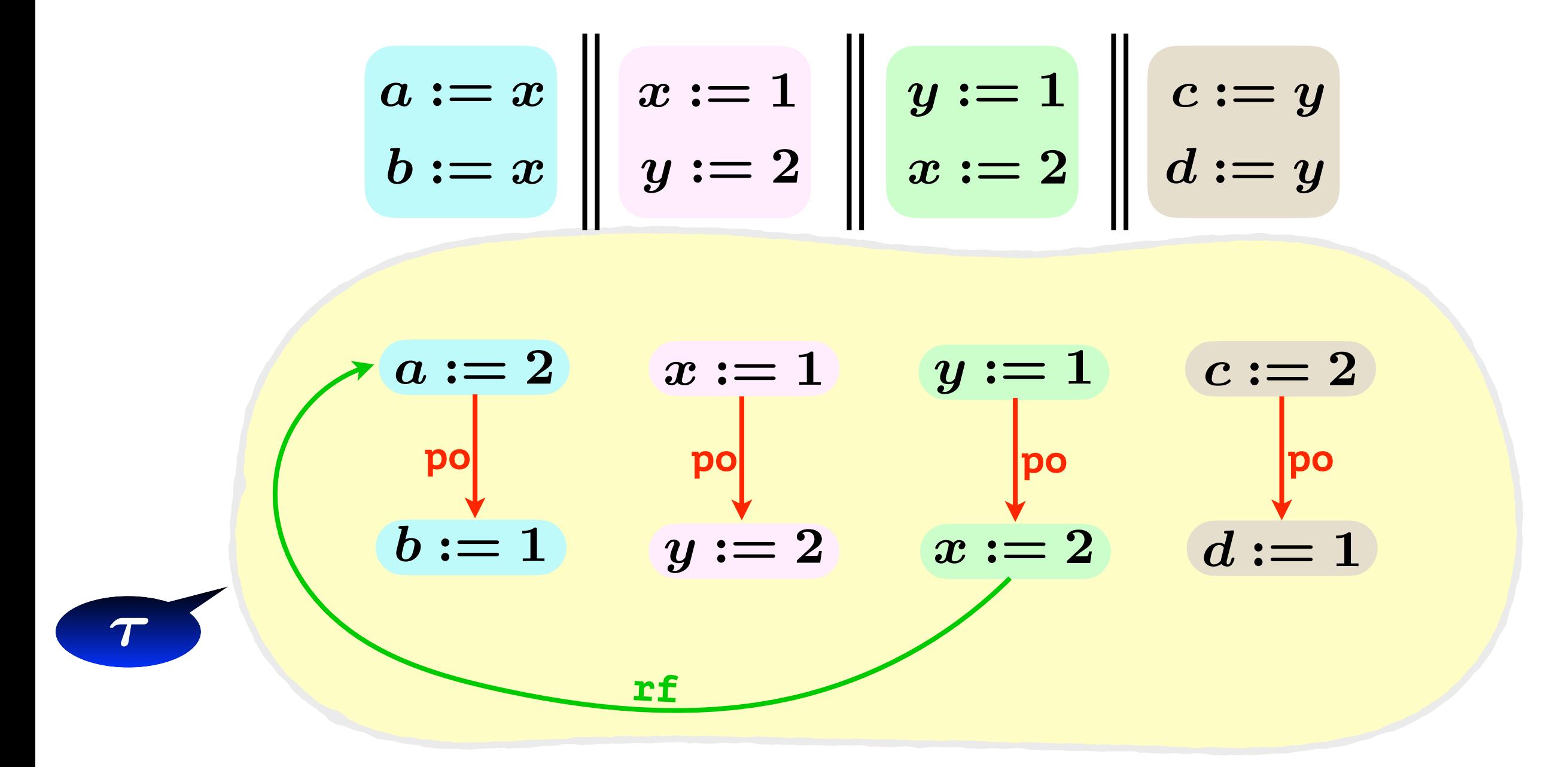

 $RA: \forall x. \; acyclic(po \cup ref \cup co^x \cup fr^x)$ 

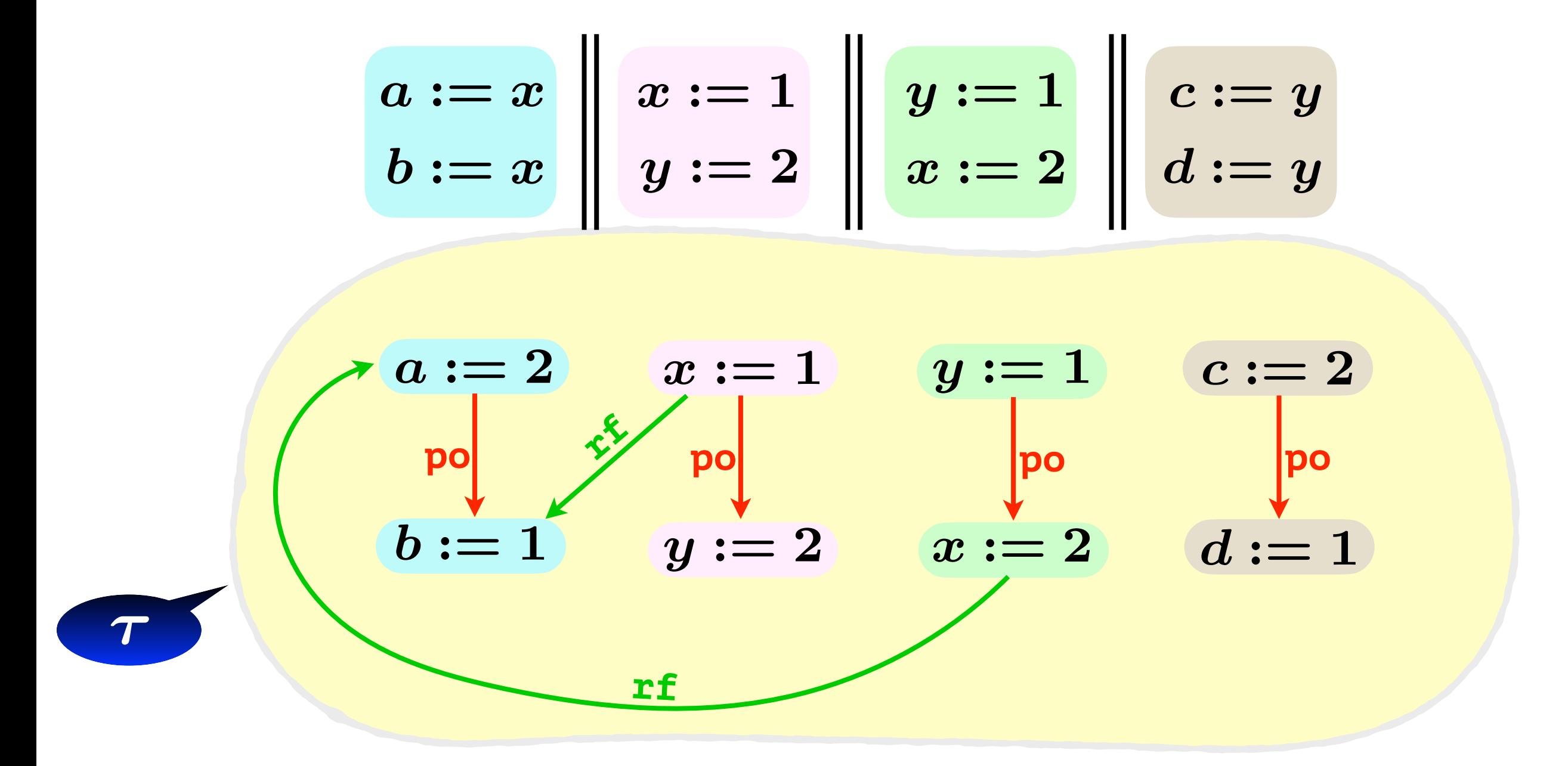

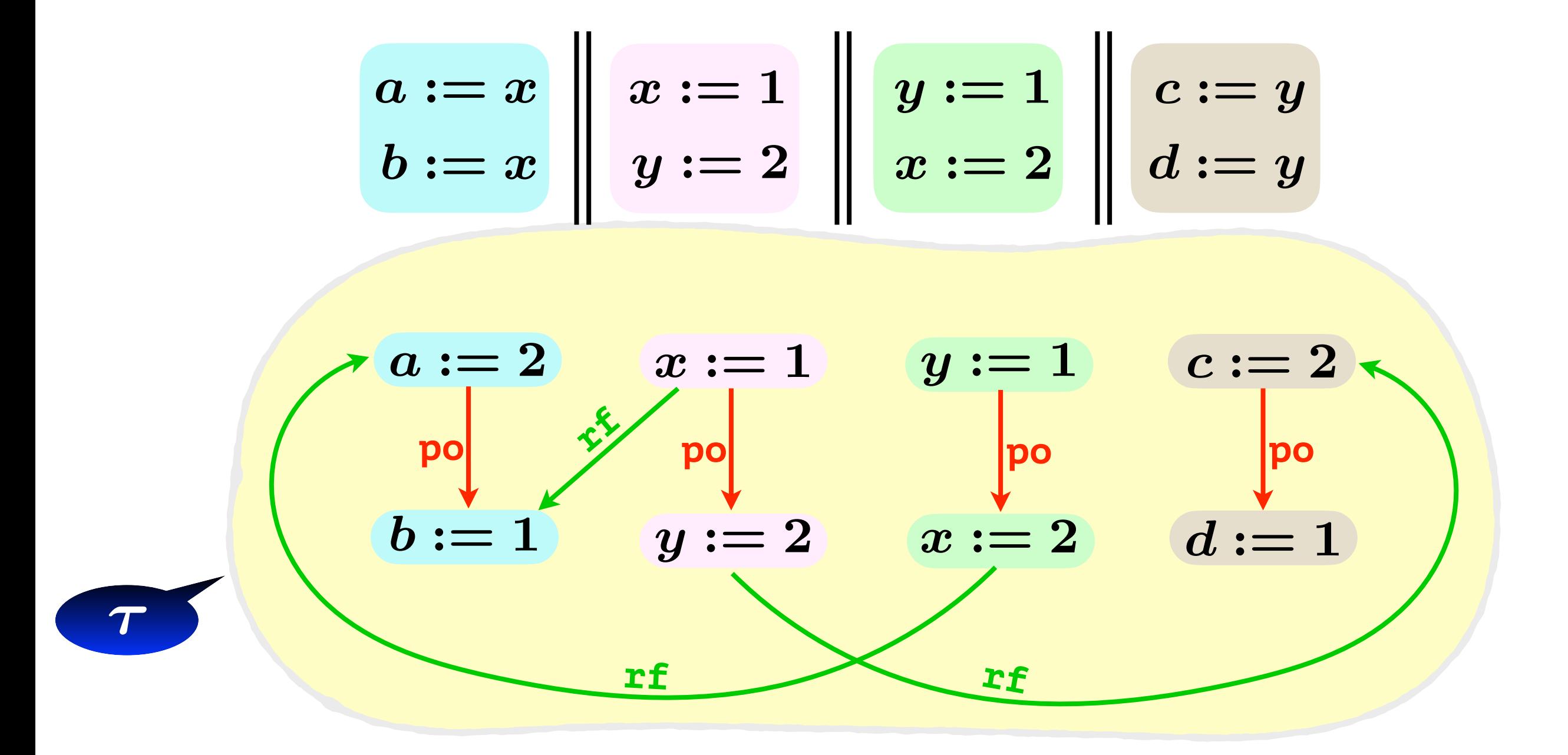

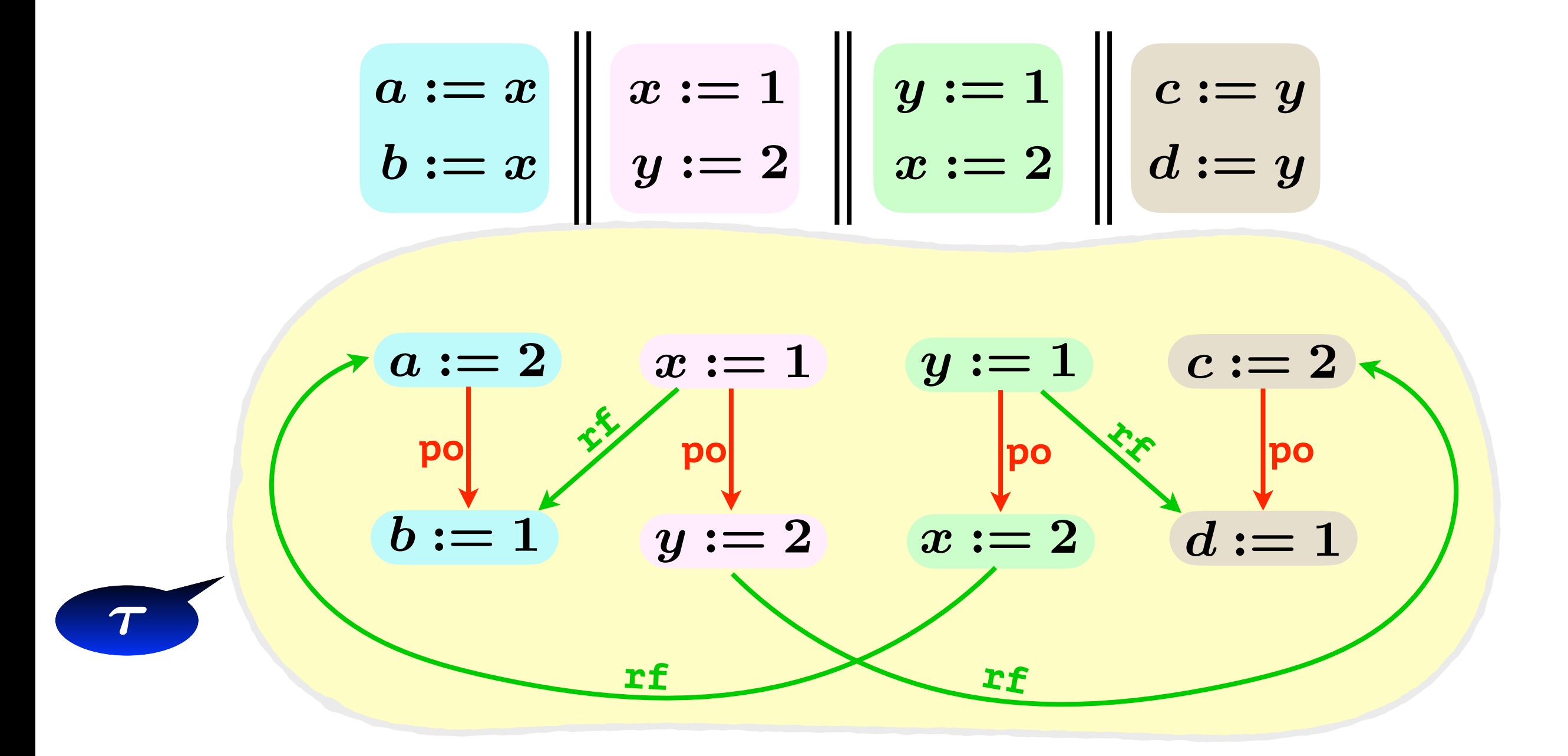

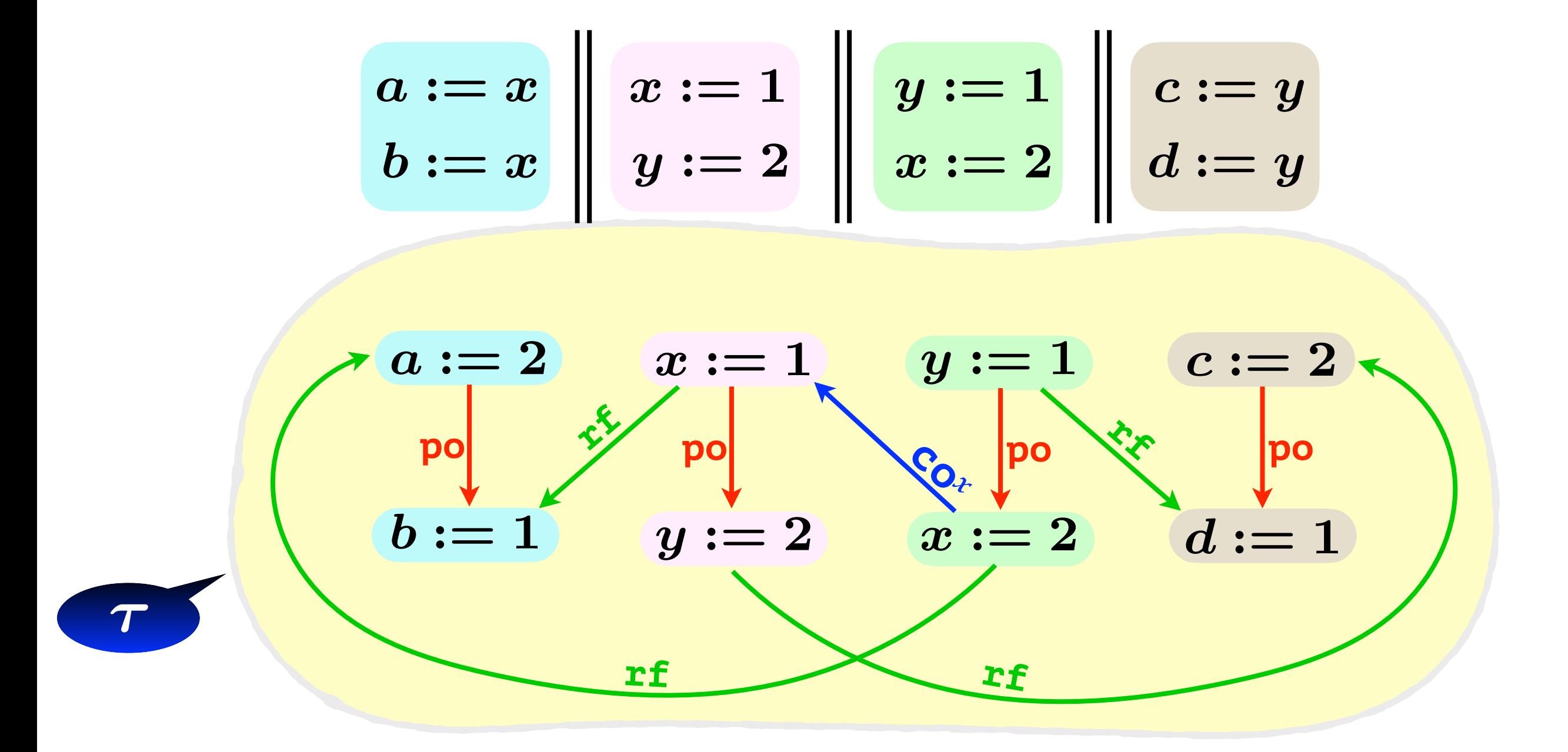

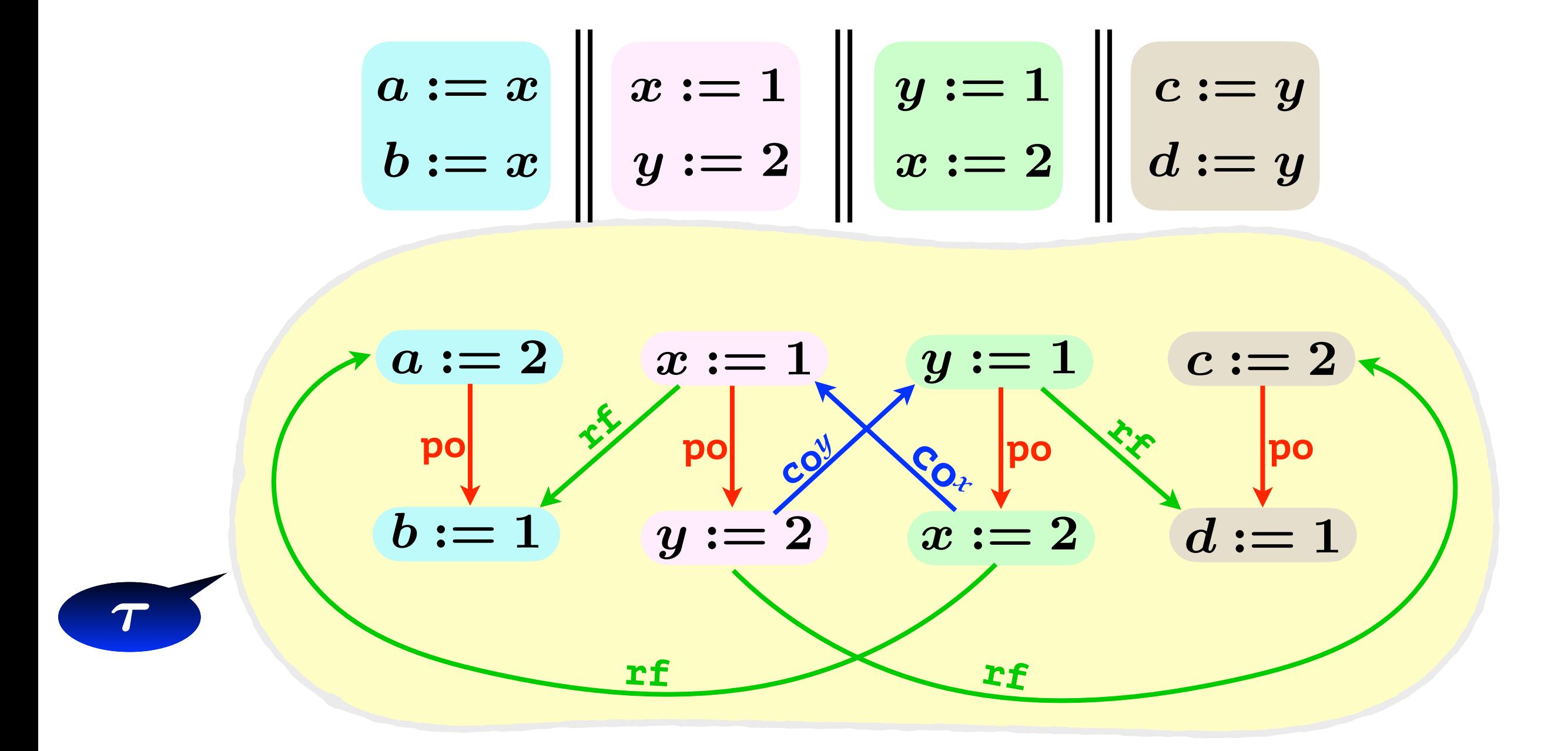

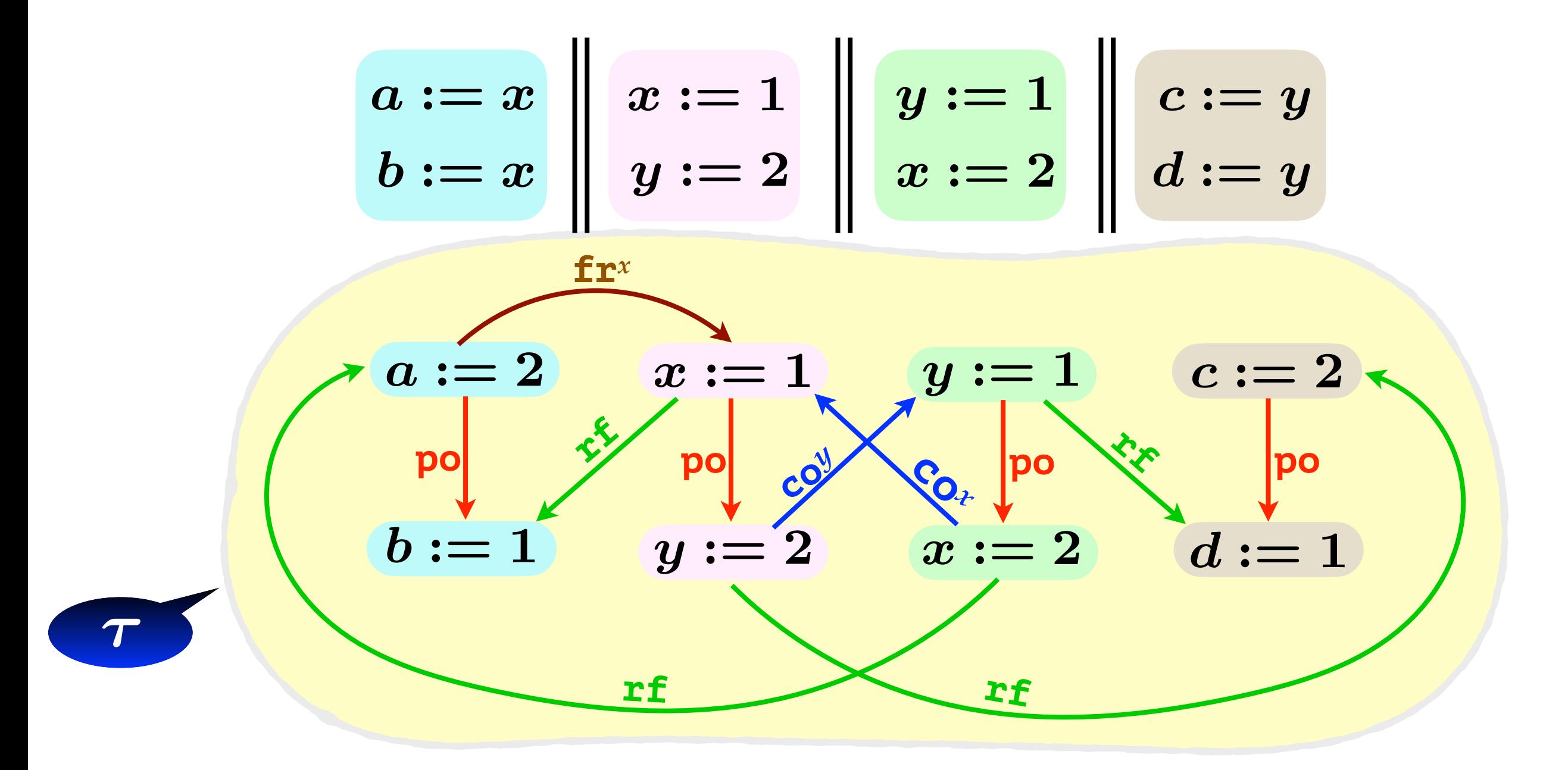

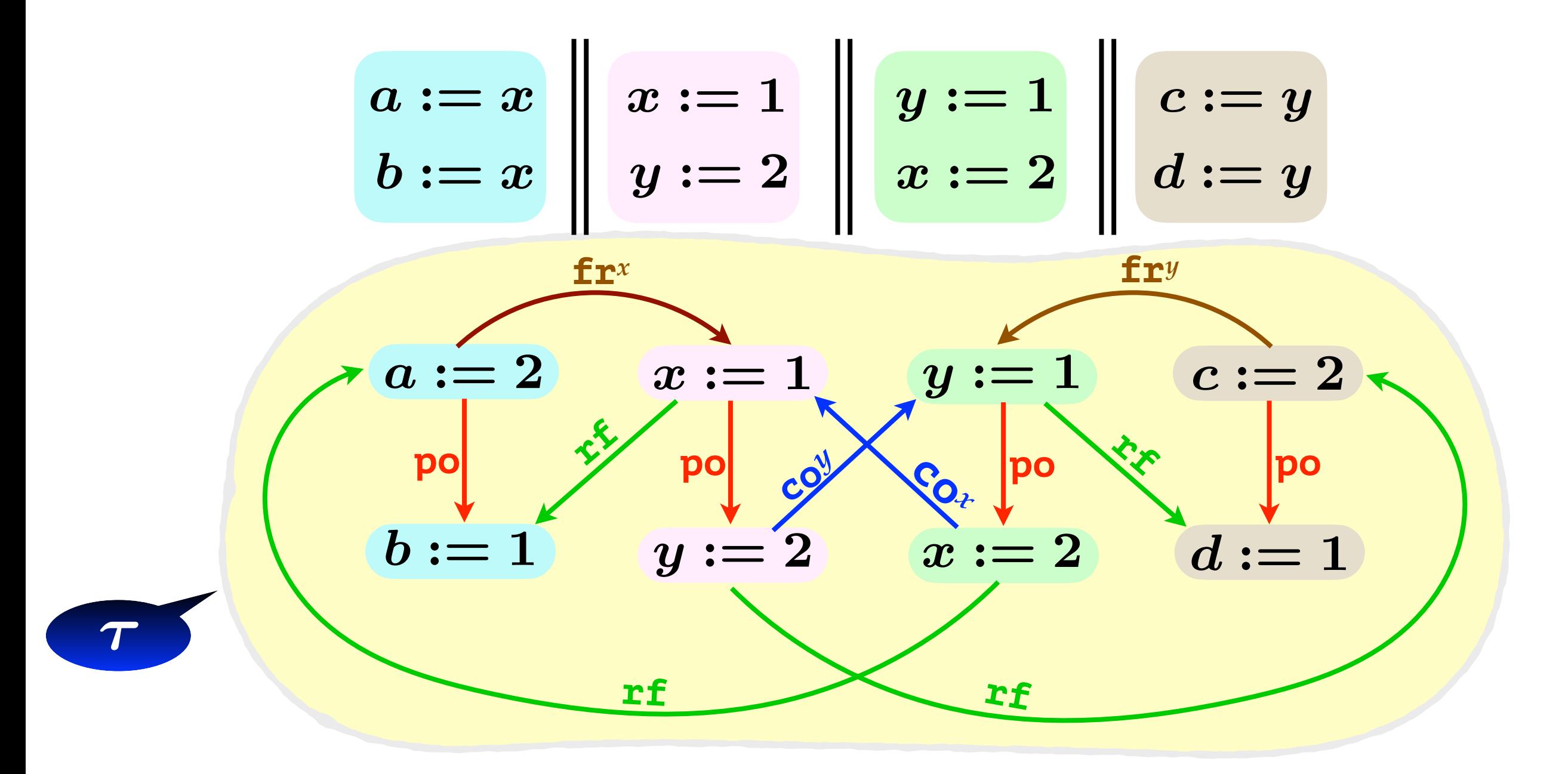

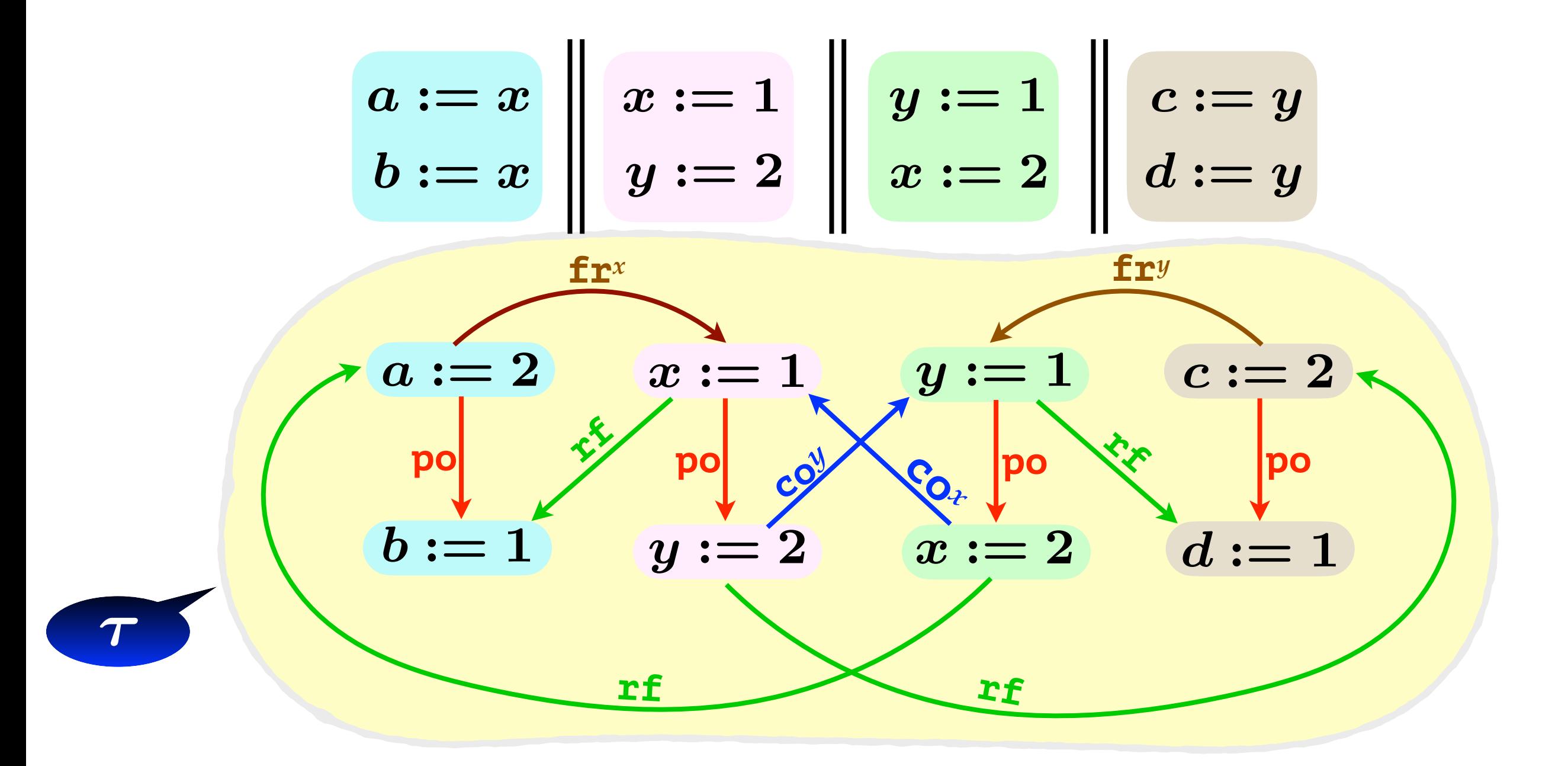

RA:  $\forall x$ . *acyclic*(po  $\cup$  rf  $\cup$  co<sup>x</sup>  $\cup$  fr<sup>x</sup>)  $\tau \models$  RA

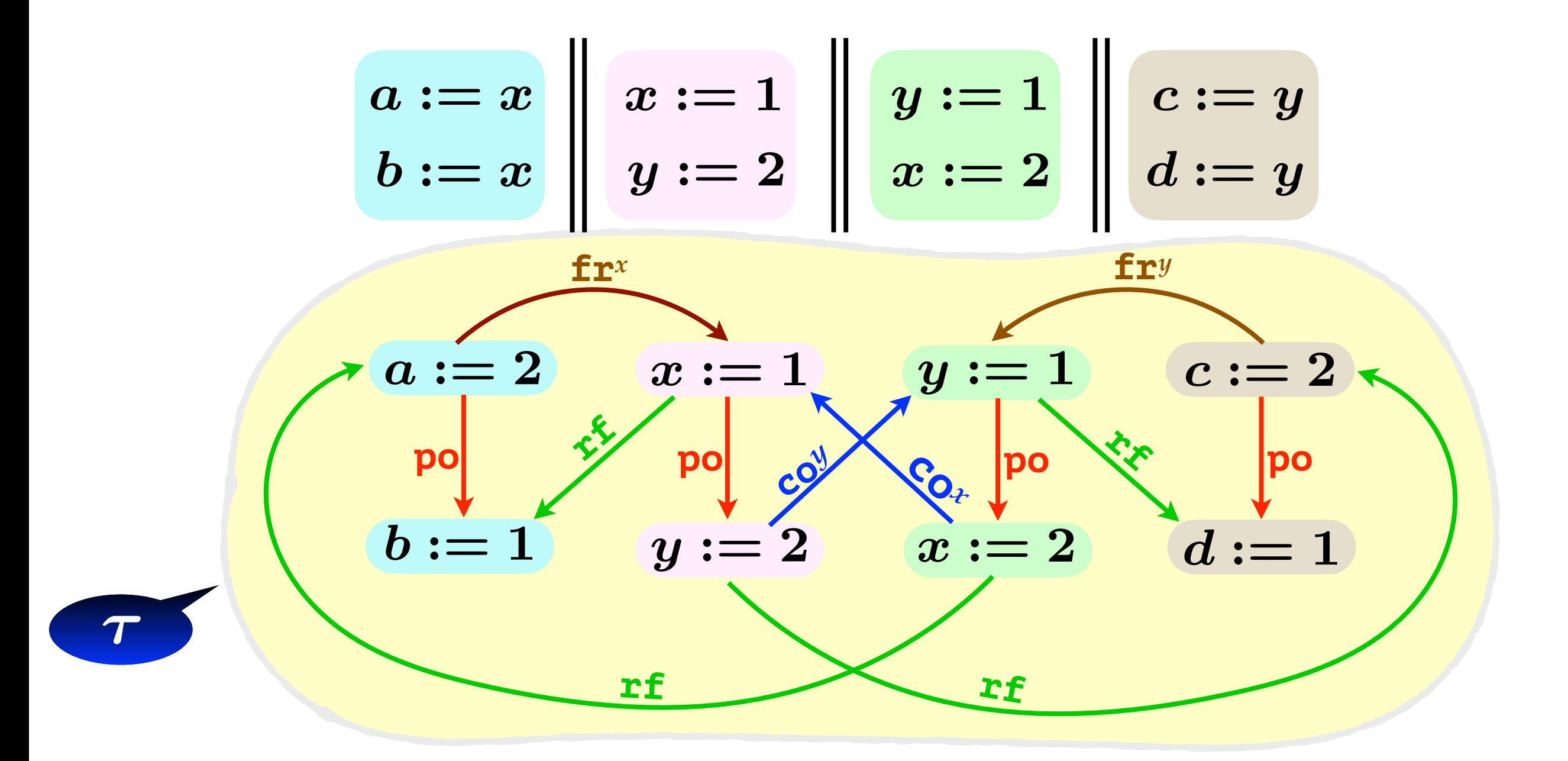

RA:  $\forall x$ . *acyclic*(po  $\cup$  rf  $\cup$  co<sup>x</sup>  $\cup$  fr<sup>x</sup>)  $\tau \models \text{RA}$ SC:  $acyclic(po \cup rf \cup co \cup fr)$ 

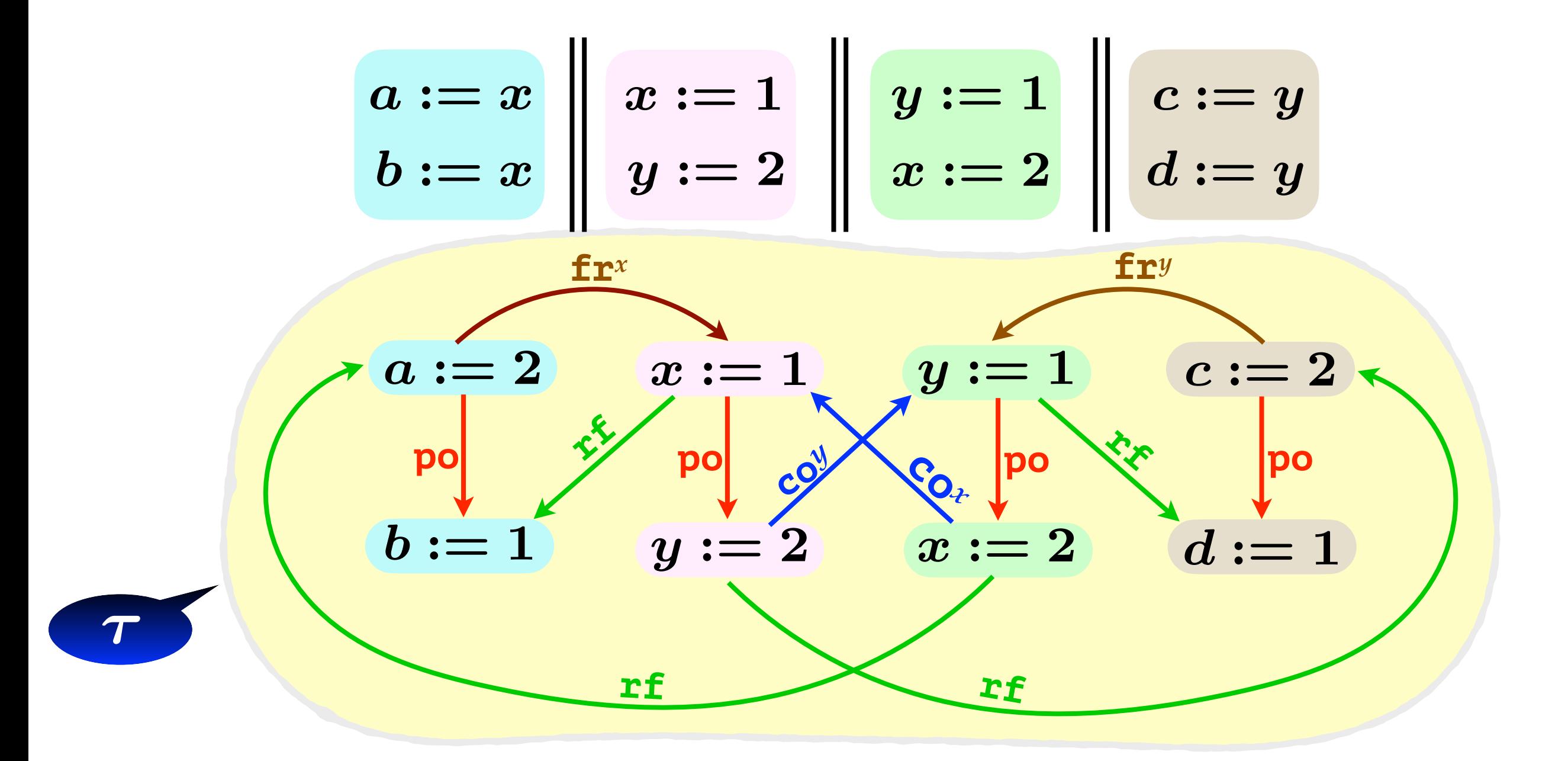

 $\tau \not\models$  SC RA:  $\forall x$ . *acyclic*(po  $\cup$  rf  $\cup$  co<sup>x</sup>  $\cup$  fr<sup>x</sup>)  $\tau \models \text{RA}$ SC:  $acyclic(po \cup rf \cup co \cup fr)$ 

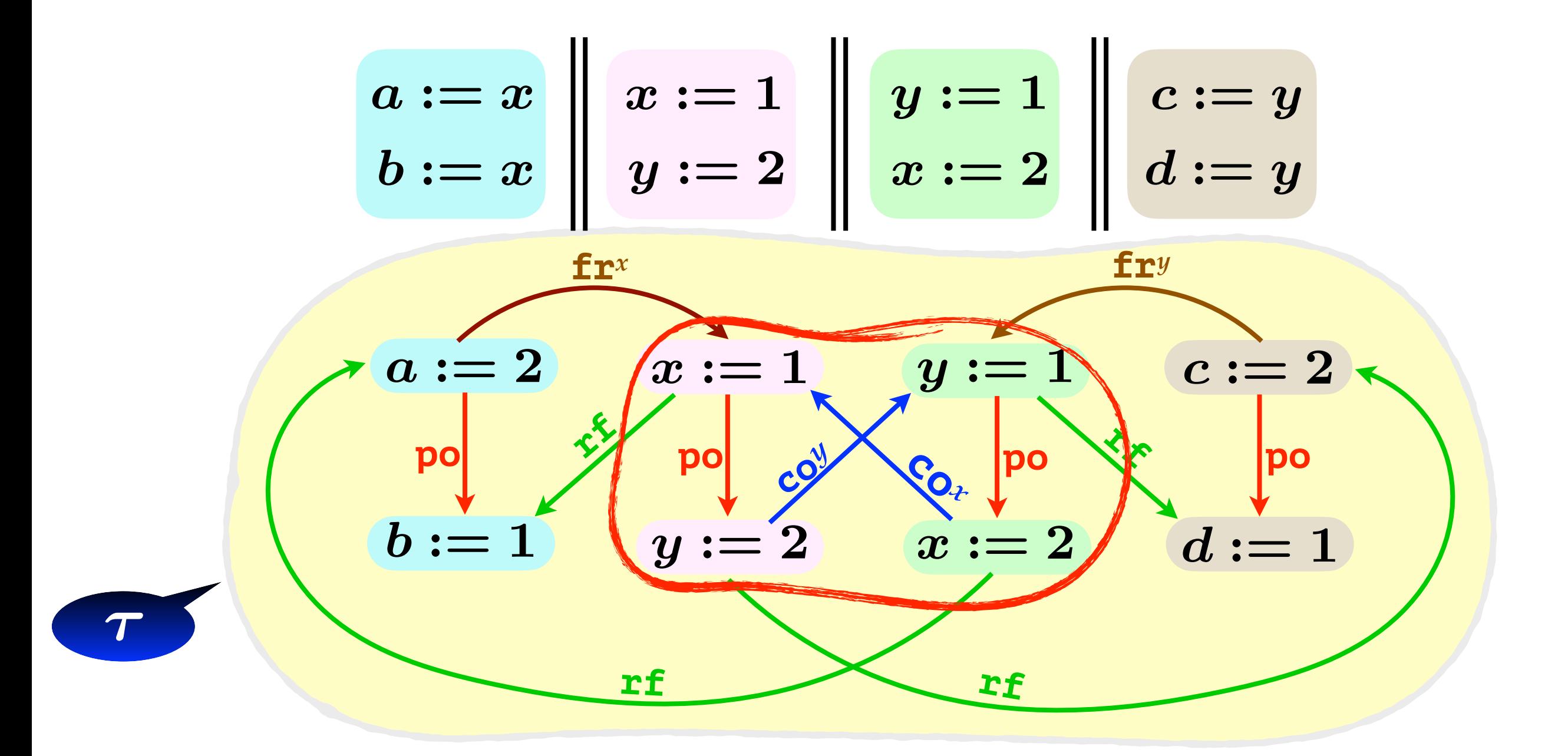

 $\tau \not\models$  SC RA:  $\forall x$ . *acyclic*(po  $\cup$  rf  $\cup$  co<sup>x</sup>  $\cup$  fr<sup>x</sup>)  $\tau \models \text{RA}$ SC:  $acyclic(po \cup rf \cup co \cup fr)$ 

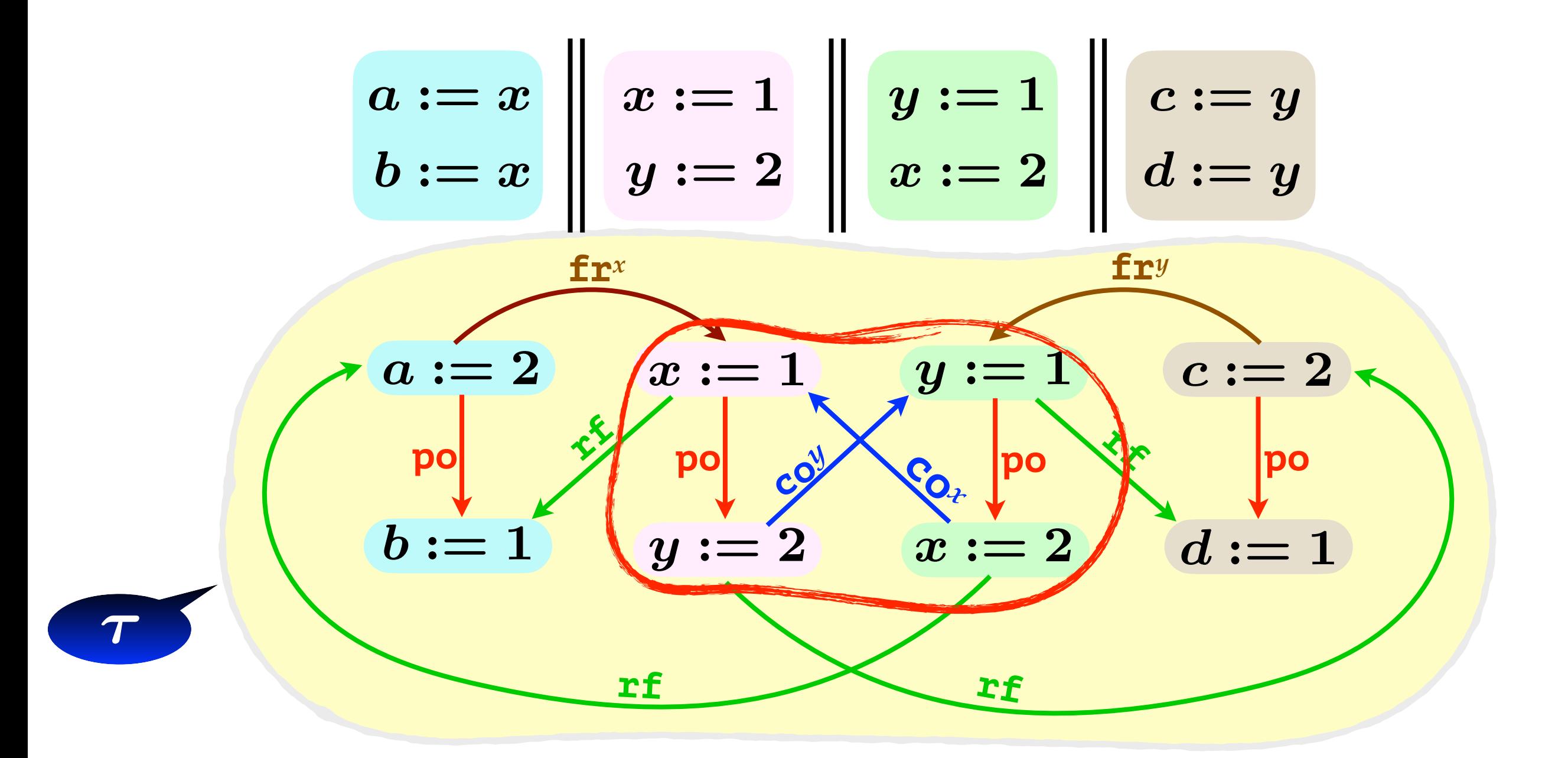

 $\tau \not\models$  SC RA:  $\forall x$ . *acyclic*(po  $\cup$  rf  $\cup$  co<sup>x</sup>  $\cup$  fr<sup>x</sup>)  $\tau \models \text{RA}$ SC:  $acyclic(po \cup rf \cup co \cup fr)$  $(a = 2) \wedge (b = 1) \wedge (c = 2) \wedge (d = 1)$ ?

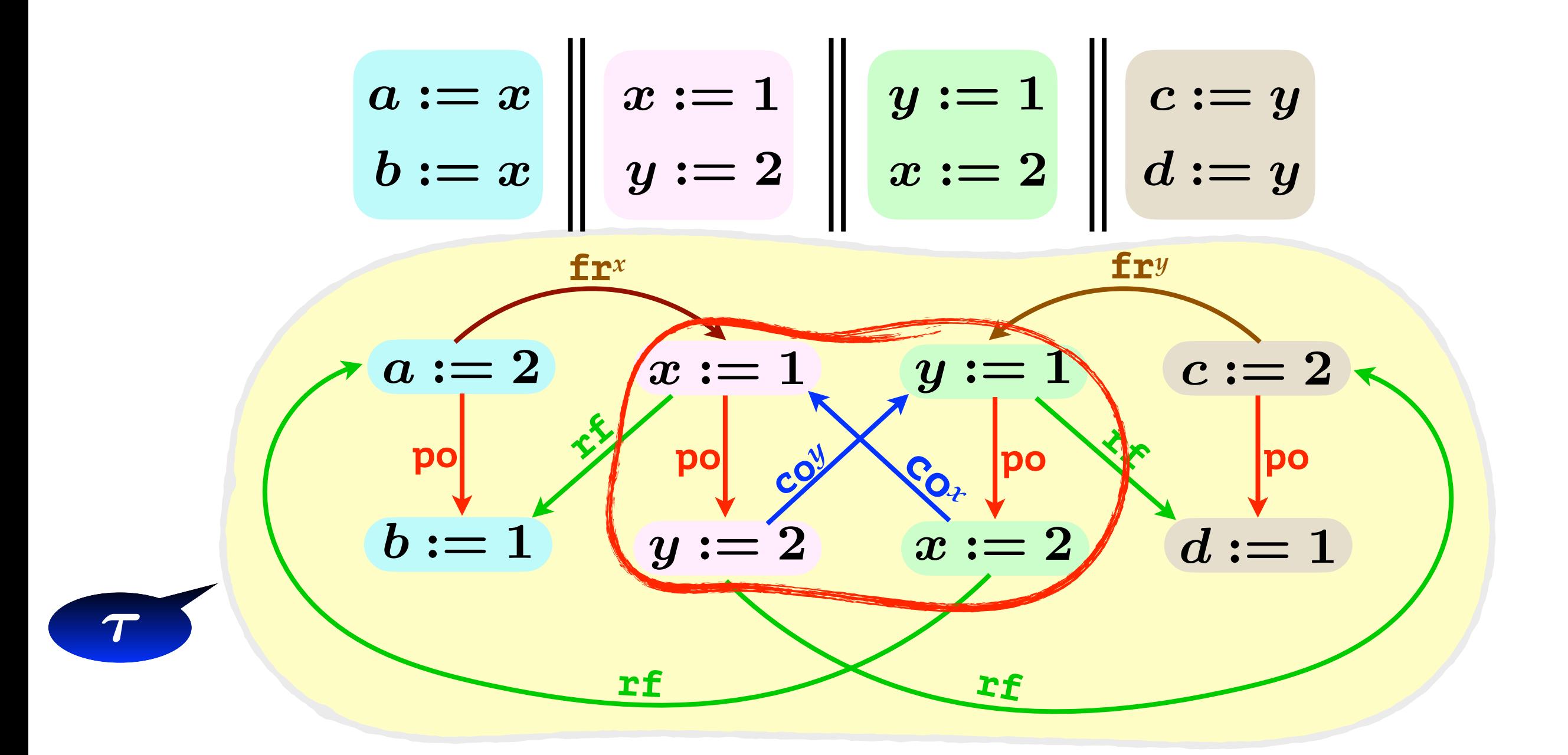

 $\tau \not\models$  SC RA:  $\forall x$ . *acyclic*(po  $\cup$  rf  $\cup$  co<sup>x</sup>  $\cup$  fr<sup>x</sup>)  $\tau \models \text{RA}$ SC:  $acyclic(po \cup rf \cup co \cup fr)$  $(a = 2) \wedge (b = 1) \wedge (c = 2) \wedge (d = 1)$ ?

#### **(OOPSLA'2018) DPOR under the RA-semantics**

**•Sound •only valid traces •Complete •all valid traces •Optimal •different po+rf •Deadlock-free**

- **•Build traces one after one**
- For a given trace  $T$ :
	- **Build**  $T$  **incrementally**
	- **•extend by one event** *e* **at a time** ⌧

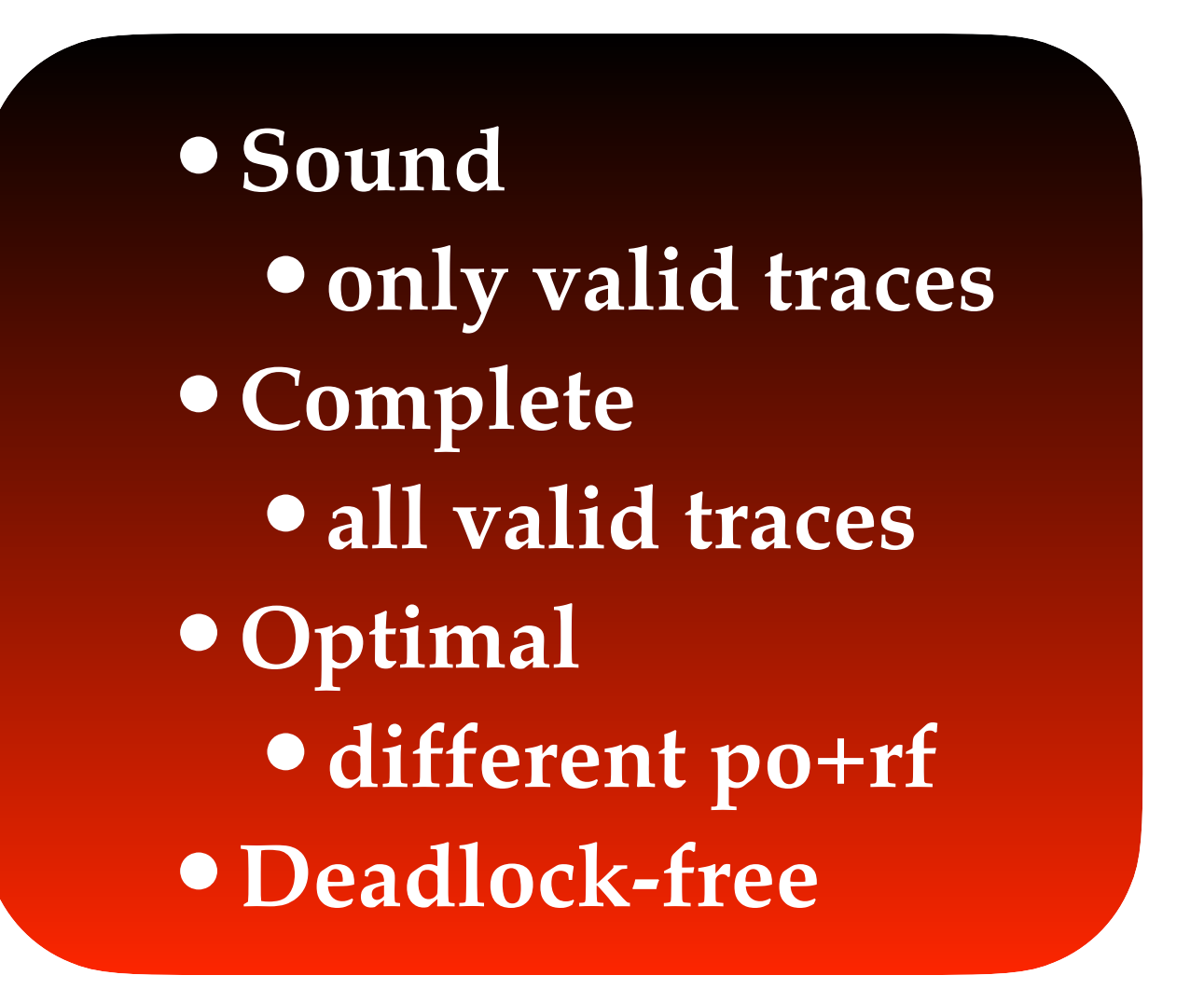

- **•Build traces one after one**
- For a given trace  $T$ :
	- **Build**  $T$  **incrementally**
	- **•extend by one event** *e* **at a time** ⌧

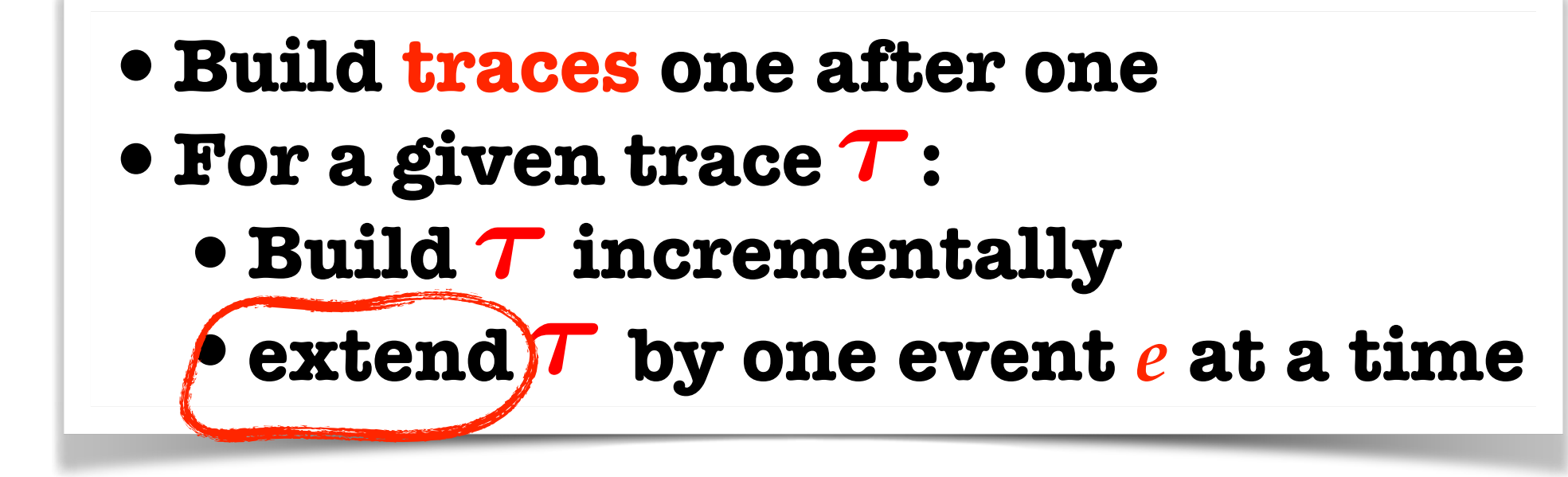

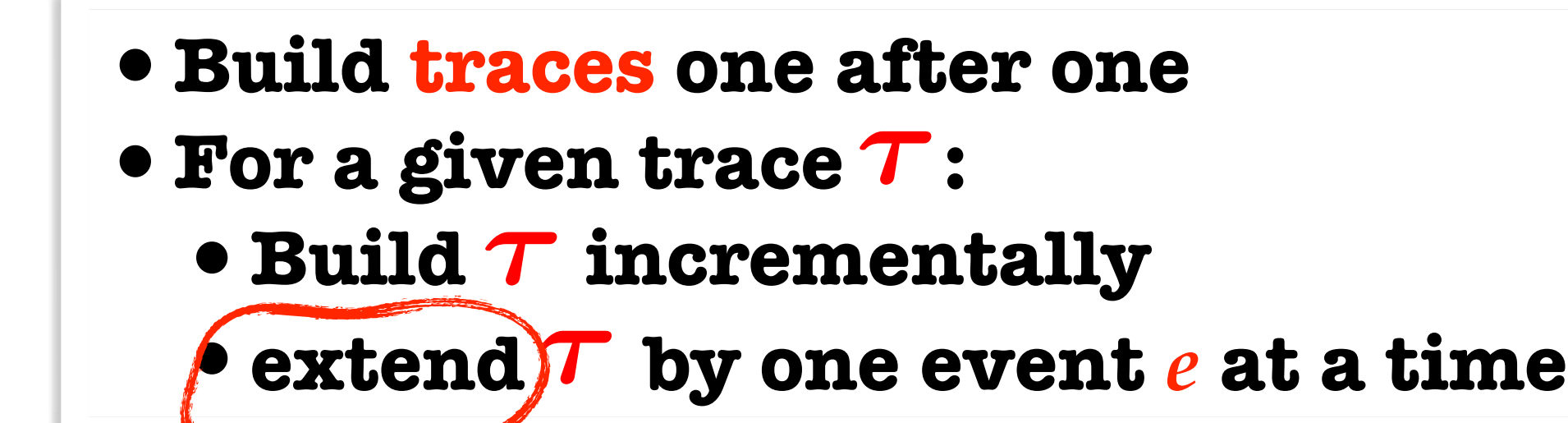

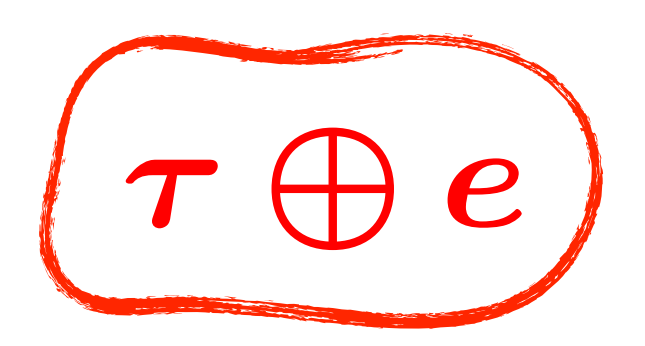

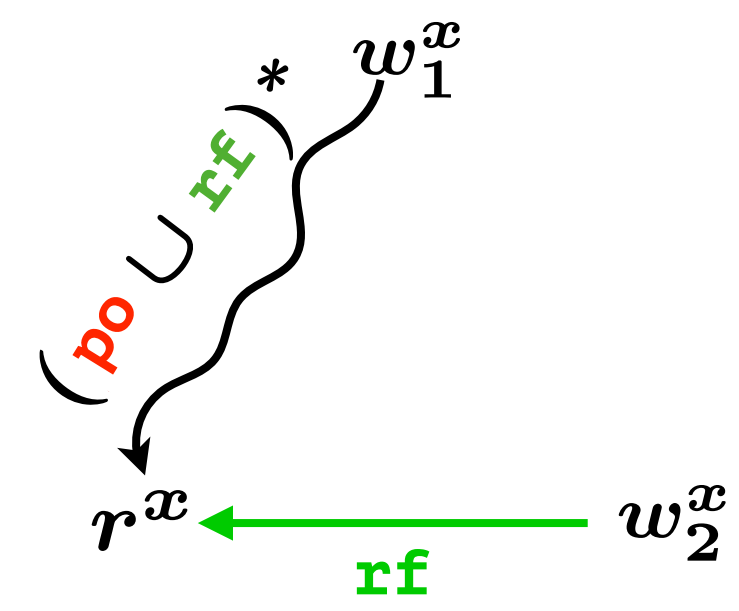

**•Add co-edges by demand**

**•never generate two traces with identical po and rf**

### RA:  $\forall x$ .  $acyclic(p$ **o**  $\cup$  **rf**  $\cup$  **co**<sup>*x*</sup>  $\cup$  **fr***x*</sub>  $)$

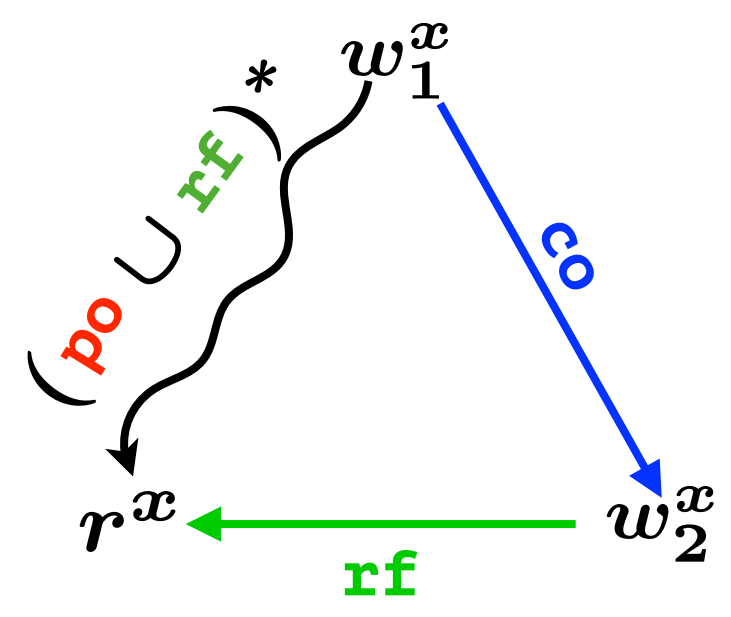

- **•Add co-edges by demand**
- **•never generate two traces with identical po and rf**

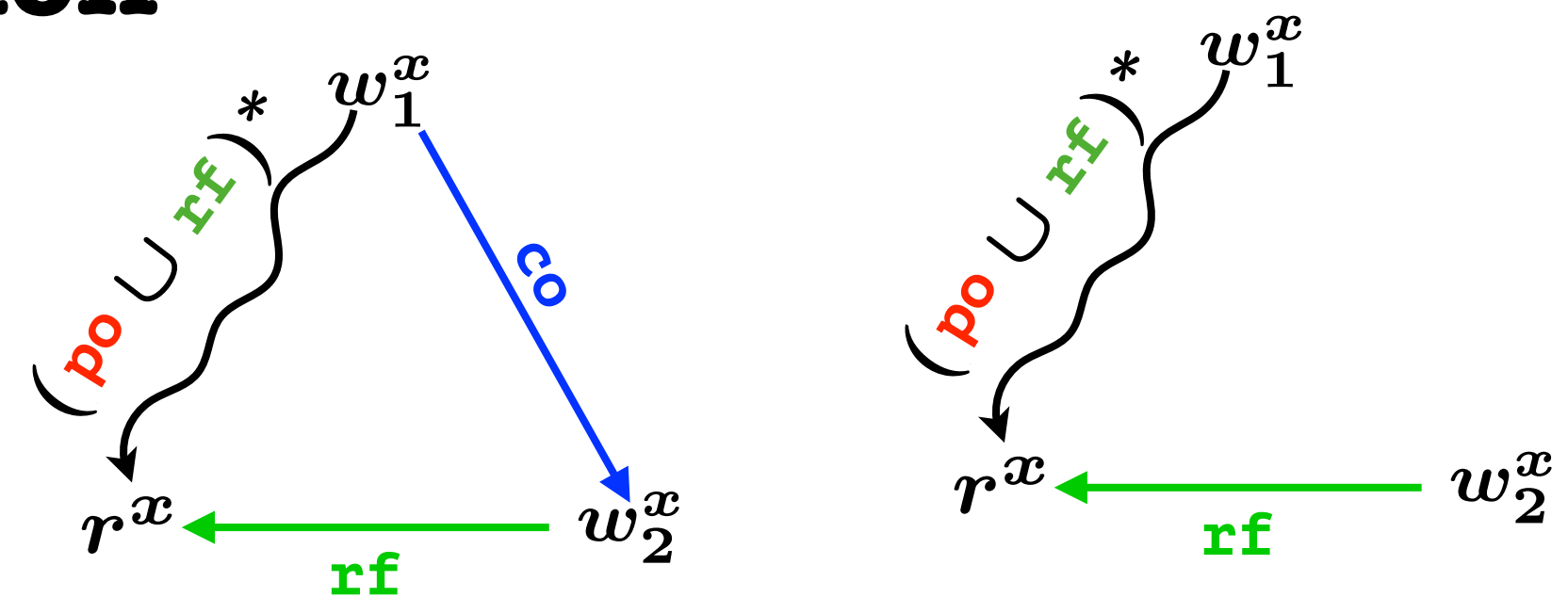

**•Add co-edges by demand**

**•never generate two traces with identical po and rf**

### RA:  $\forall x$ .  $acyclic(p$ **o**  $\cup$  **rf**  $\cup$  **co**<sup>*x*</sup>  $\cup$  **fr***x*</sub>  $)$

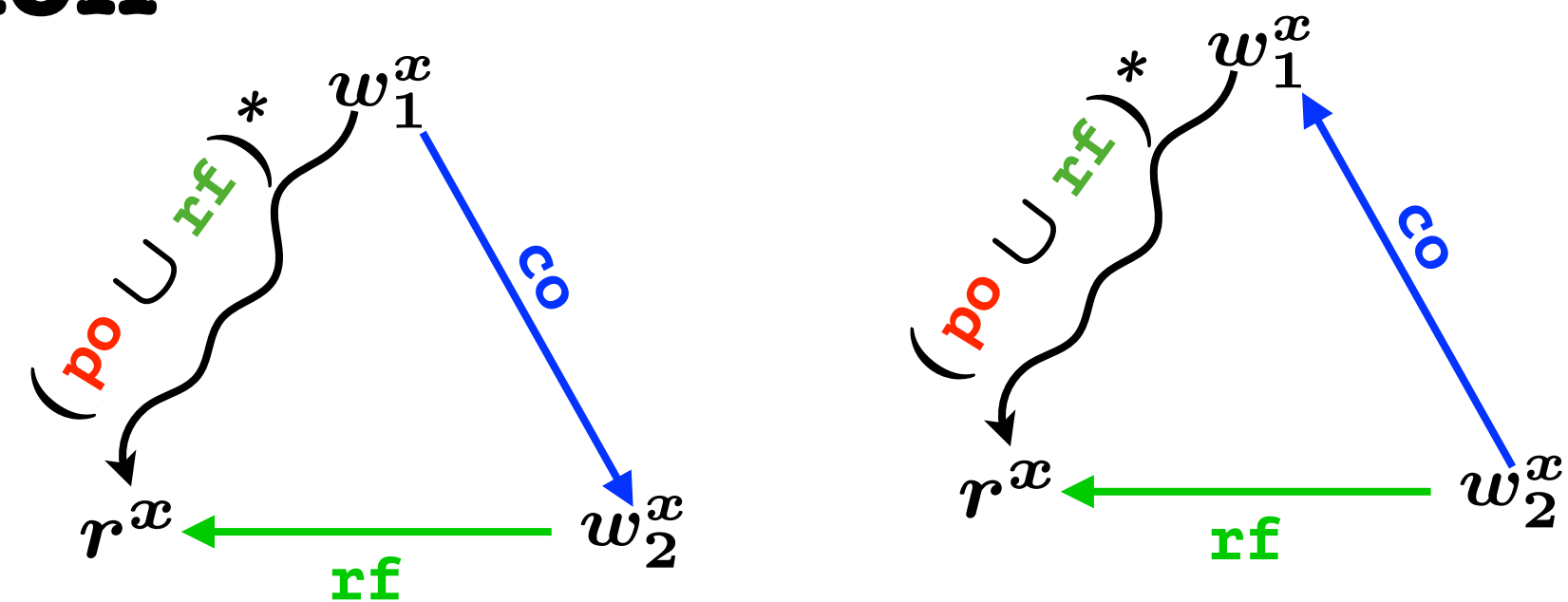

**•Add co-edges by demand**

**•never generate two traces with identical po and rf**

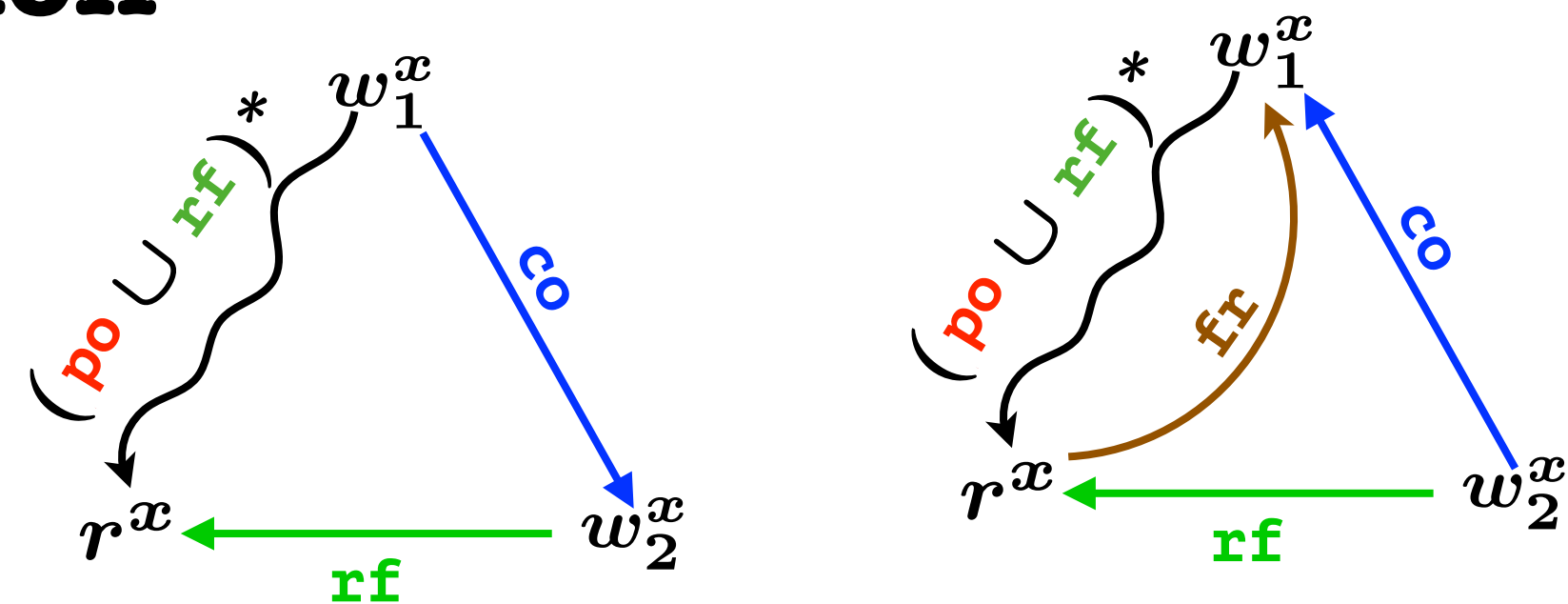

**•Add co-edges by demand**

**•never generate two traces with identical po and rf**

### RA:  $\forall x$ .  $acyclic(p$ **o**  $\cup$  **rf**  $\cup$  **co**<sup>*x*</sup>  $\cup$  **fr***x*</sub>  $)$

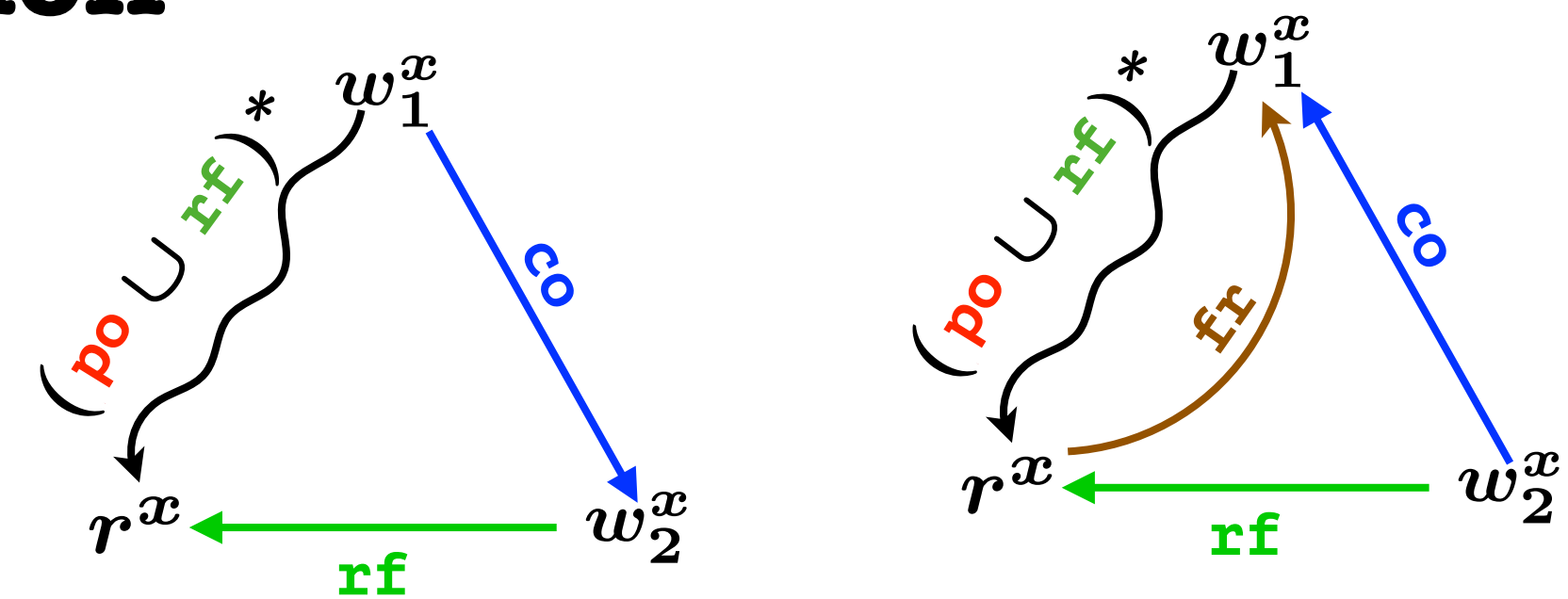

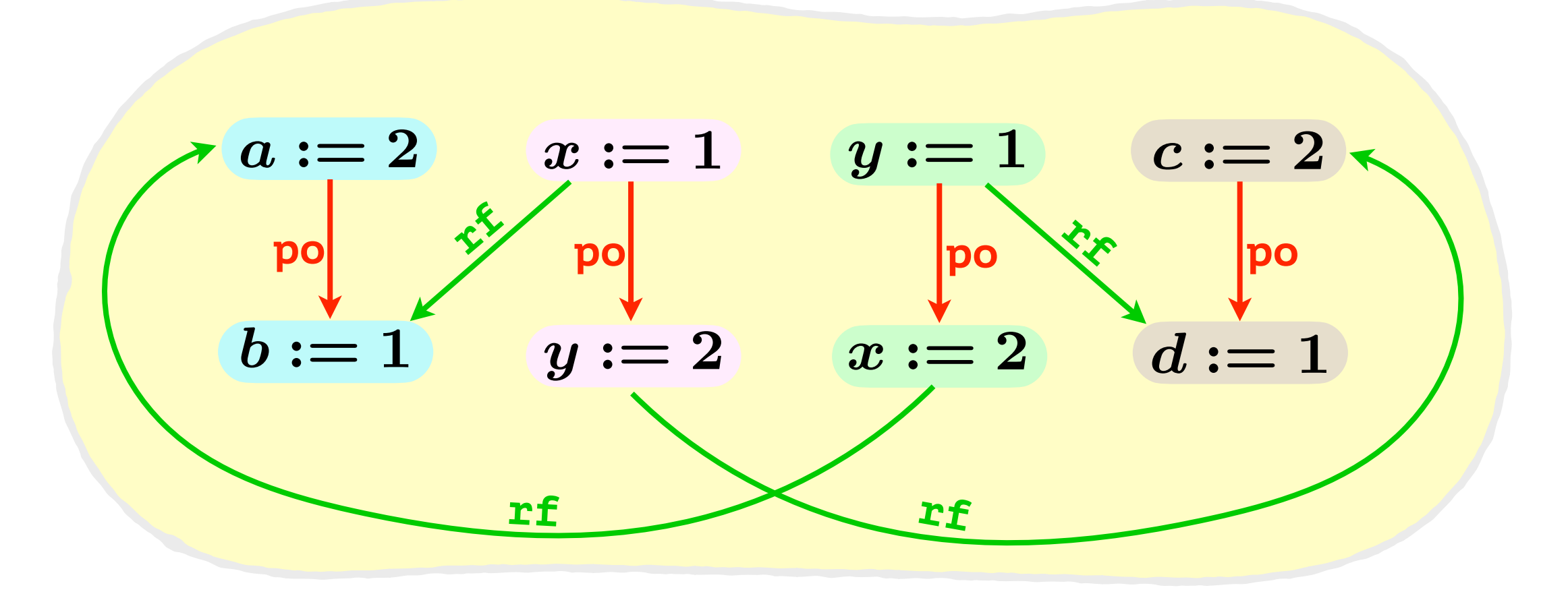

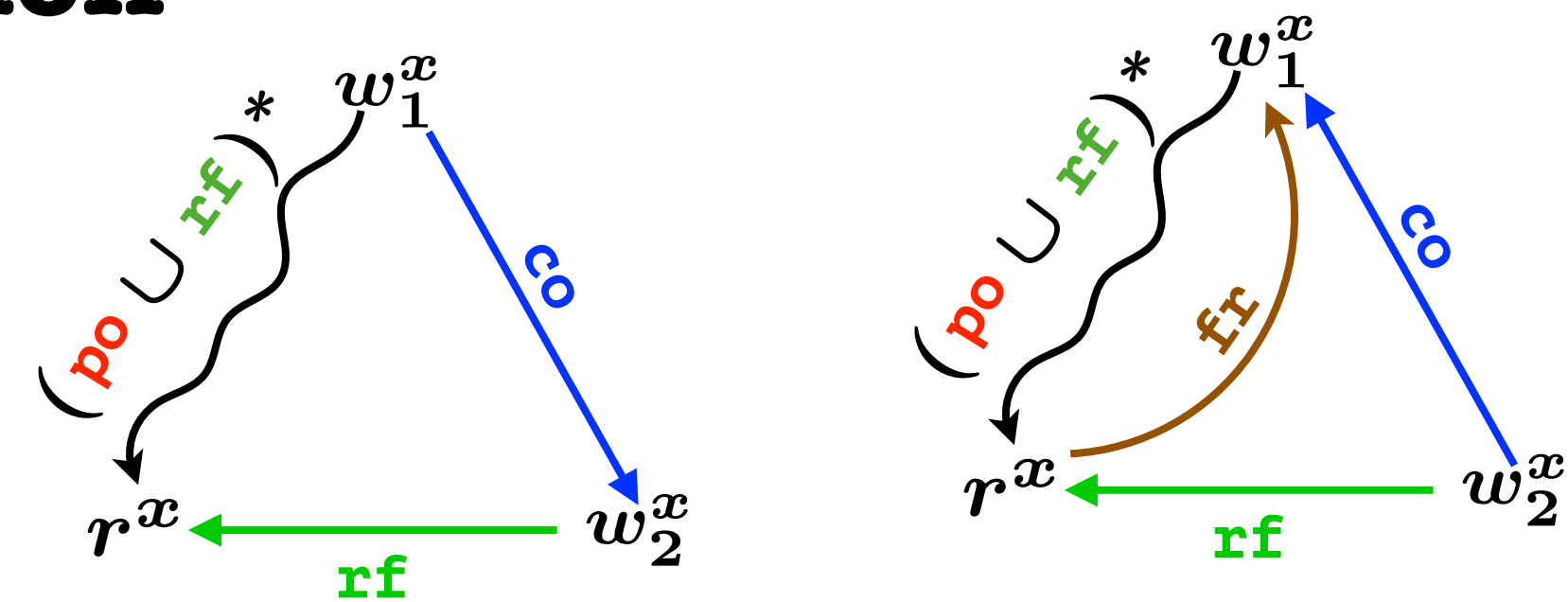

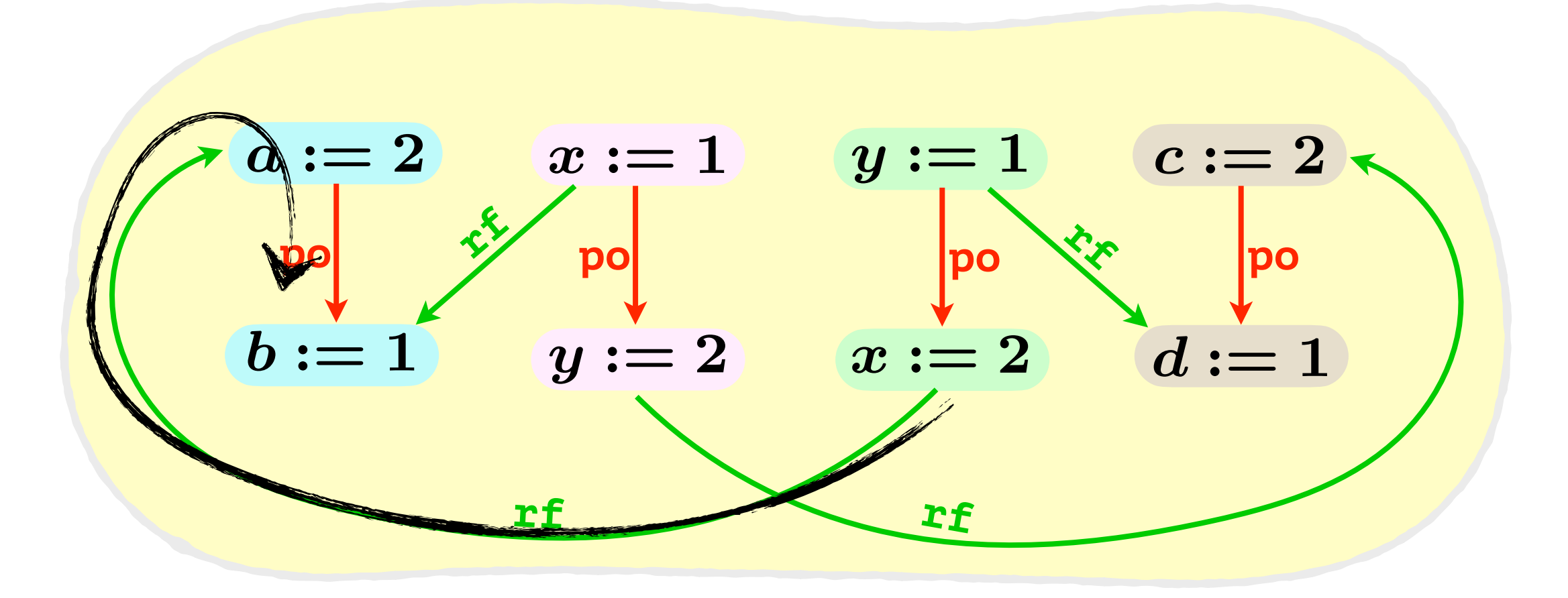

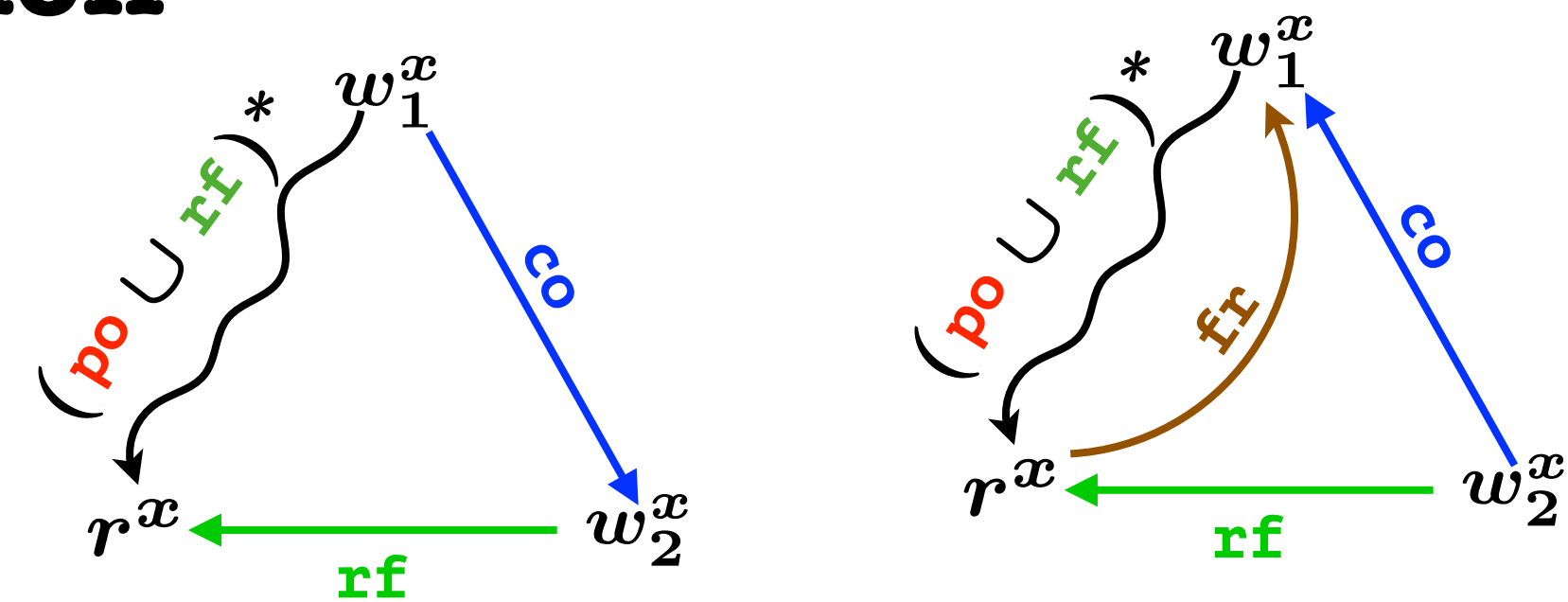

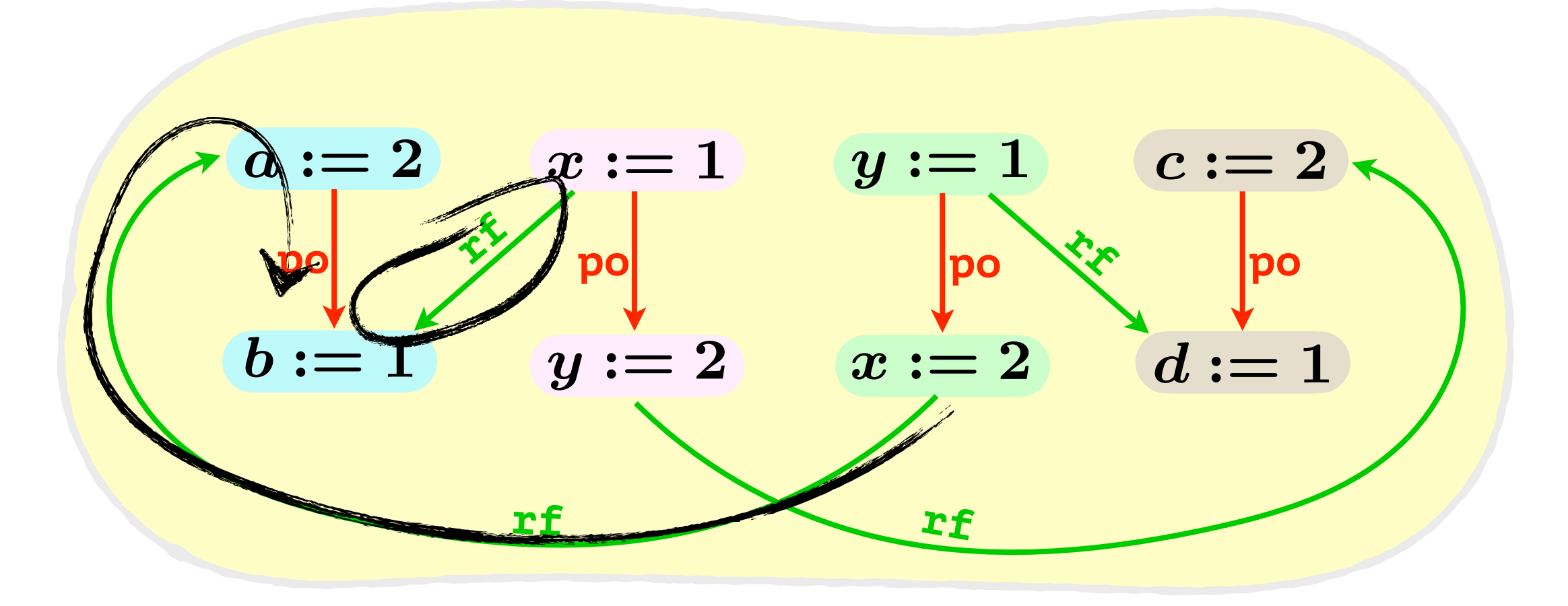

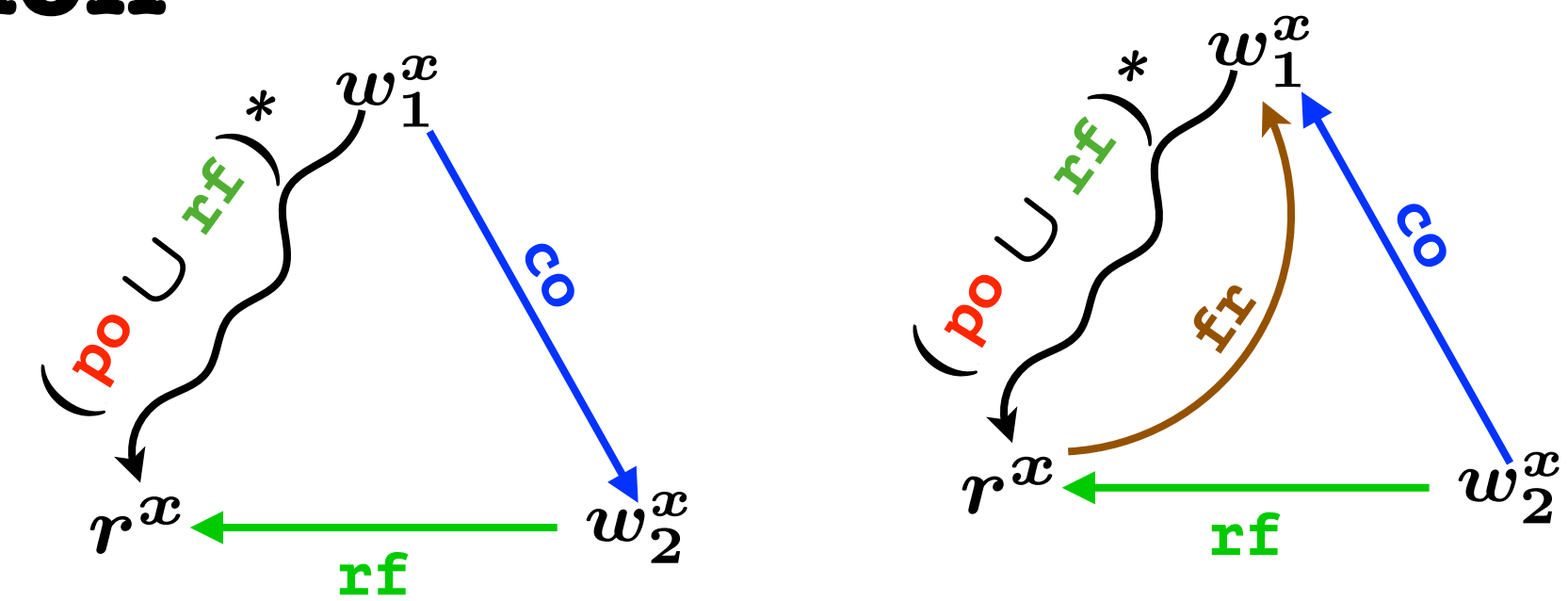

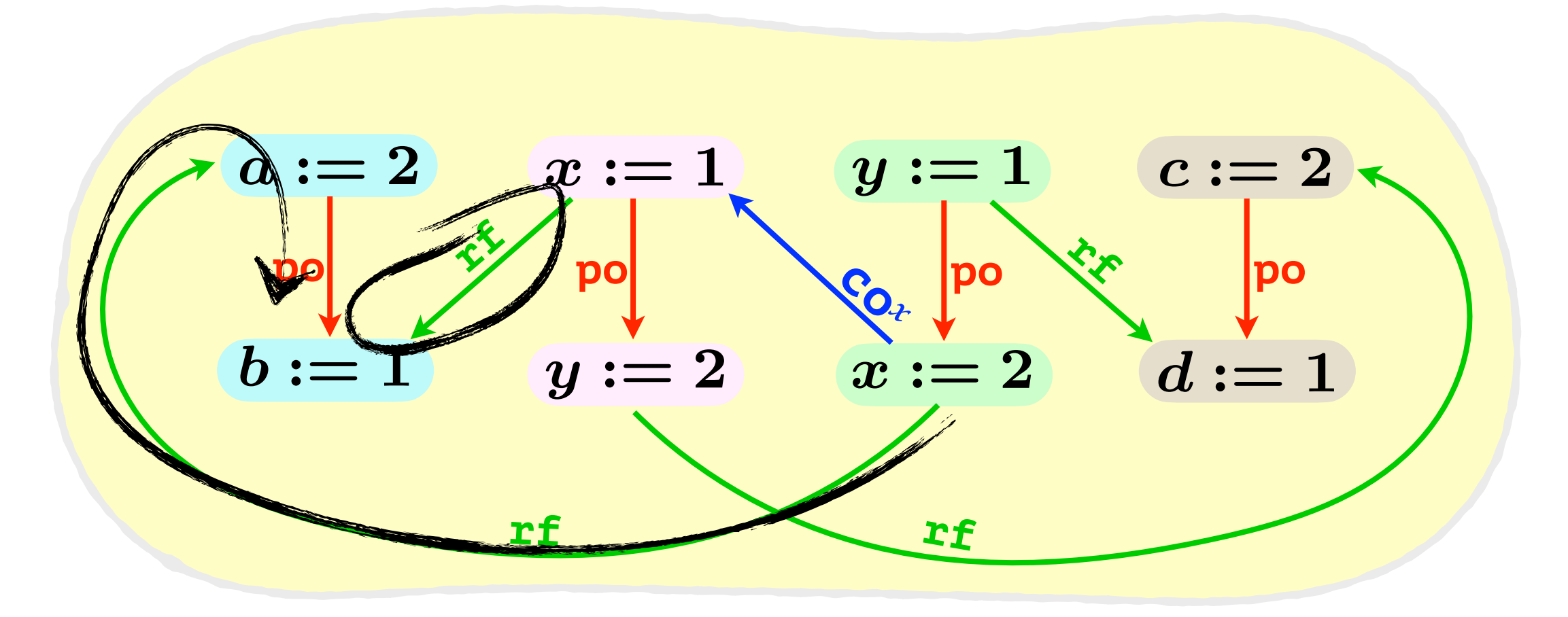

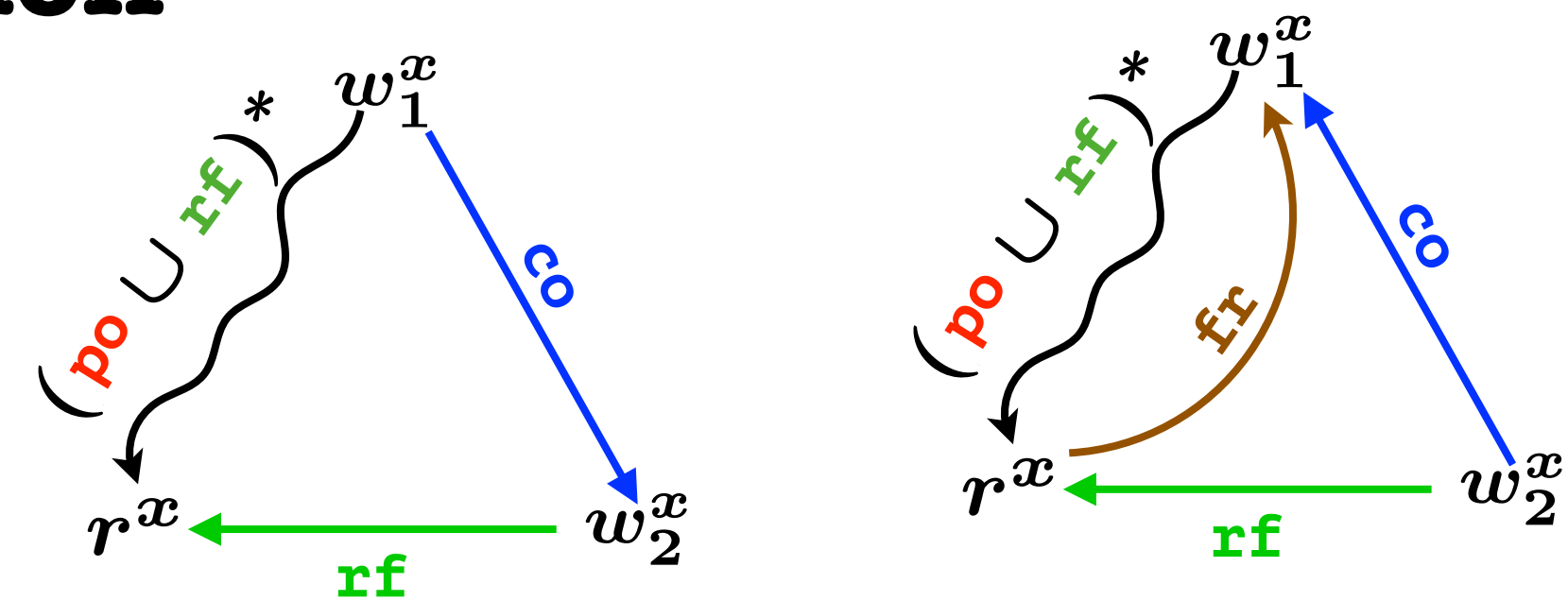

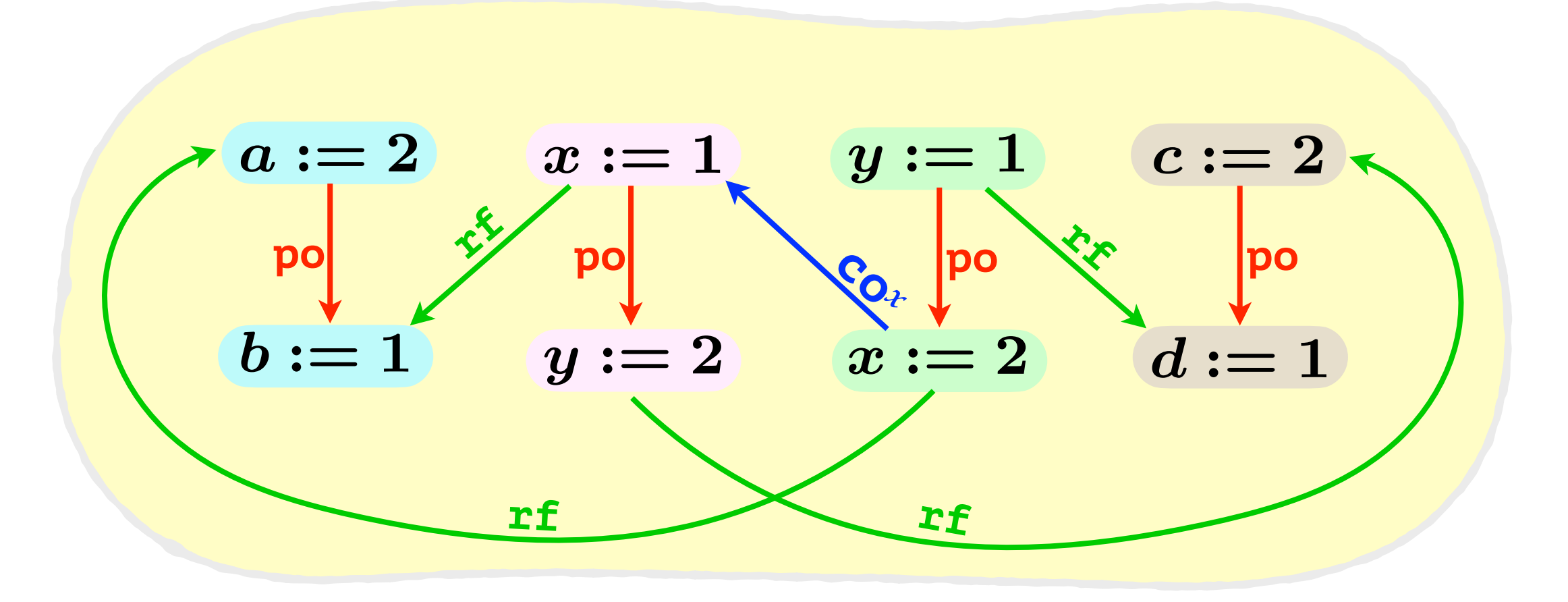

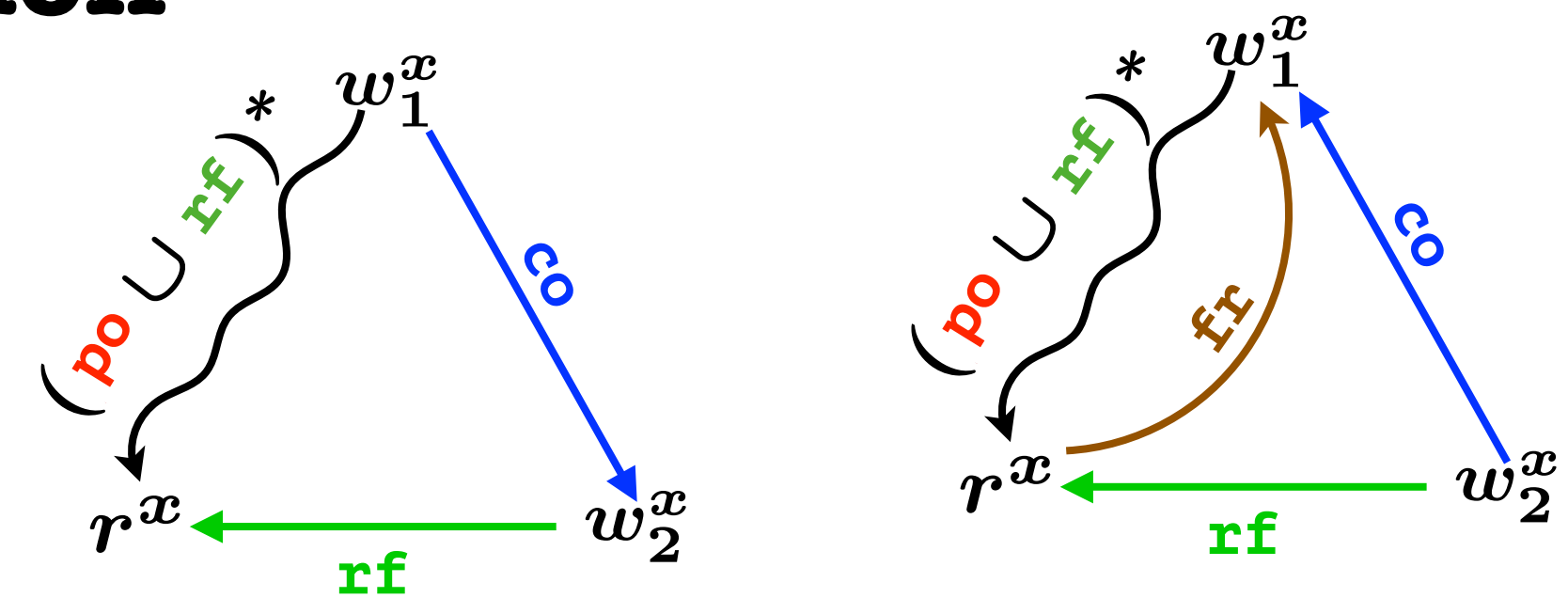

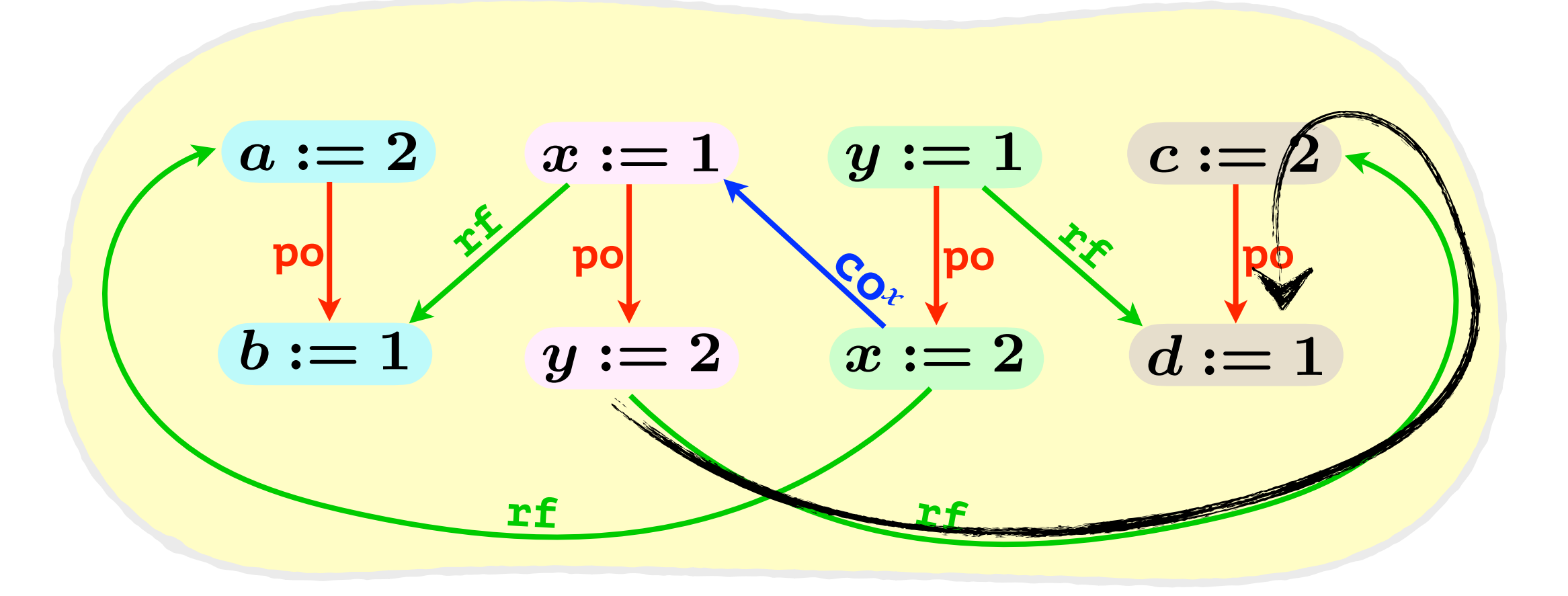

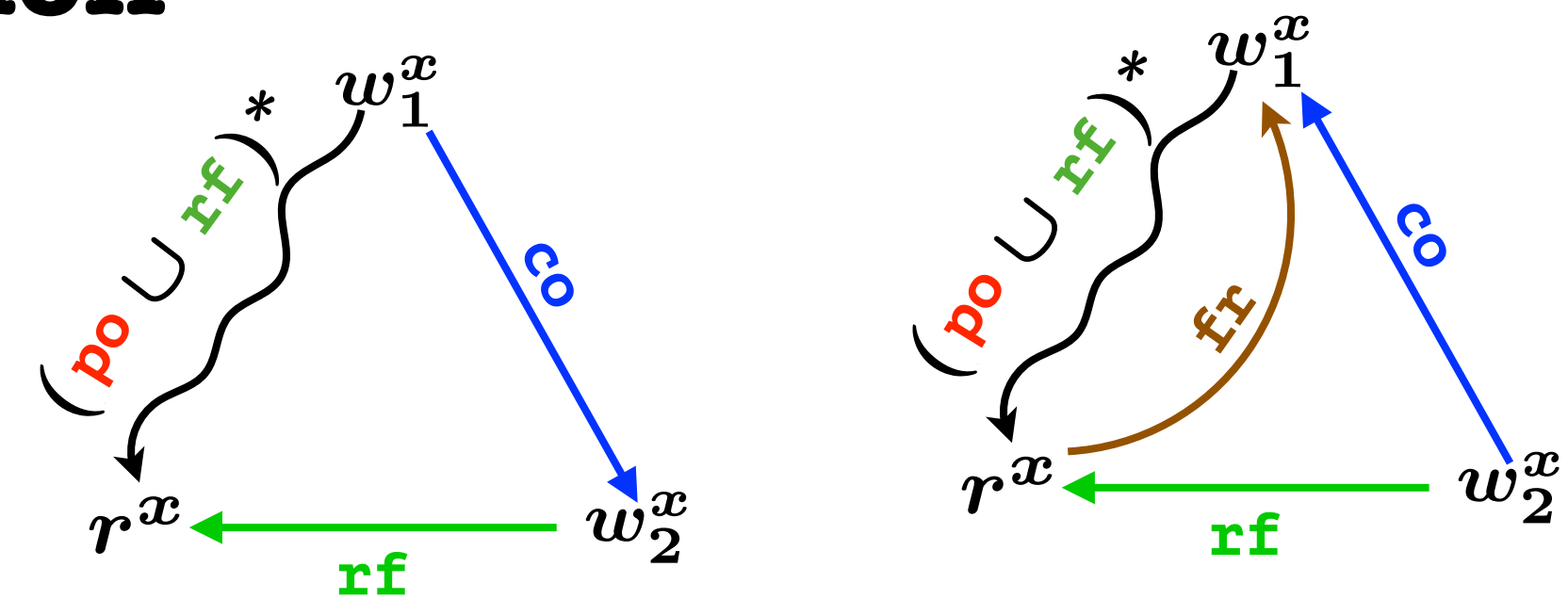

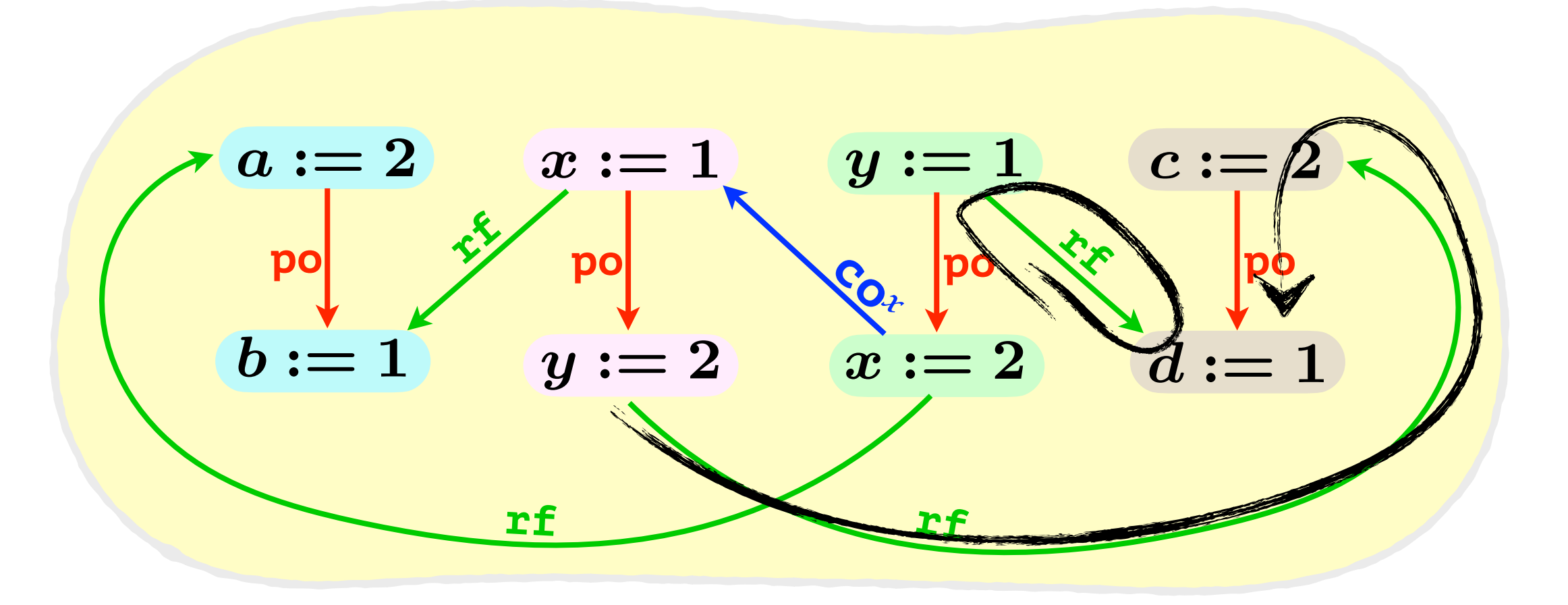

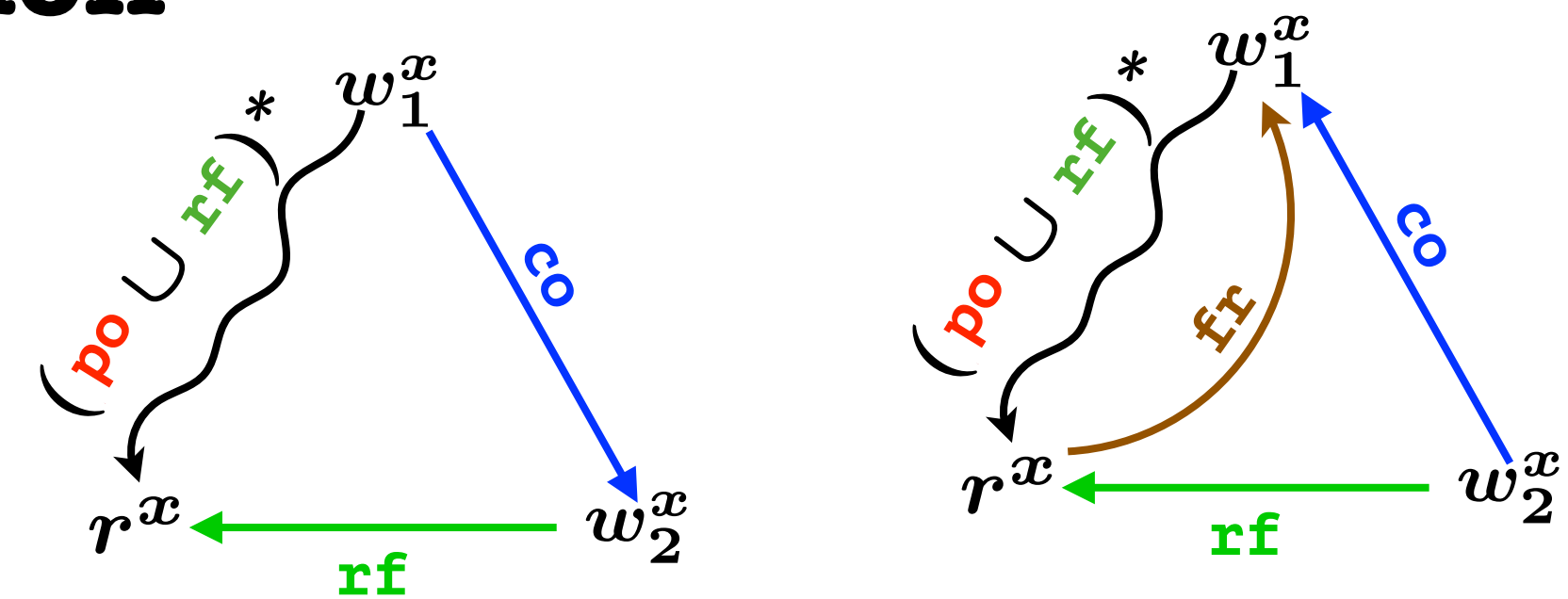

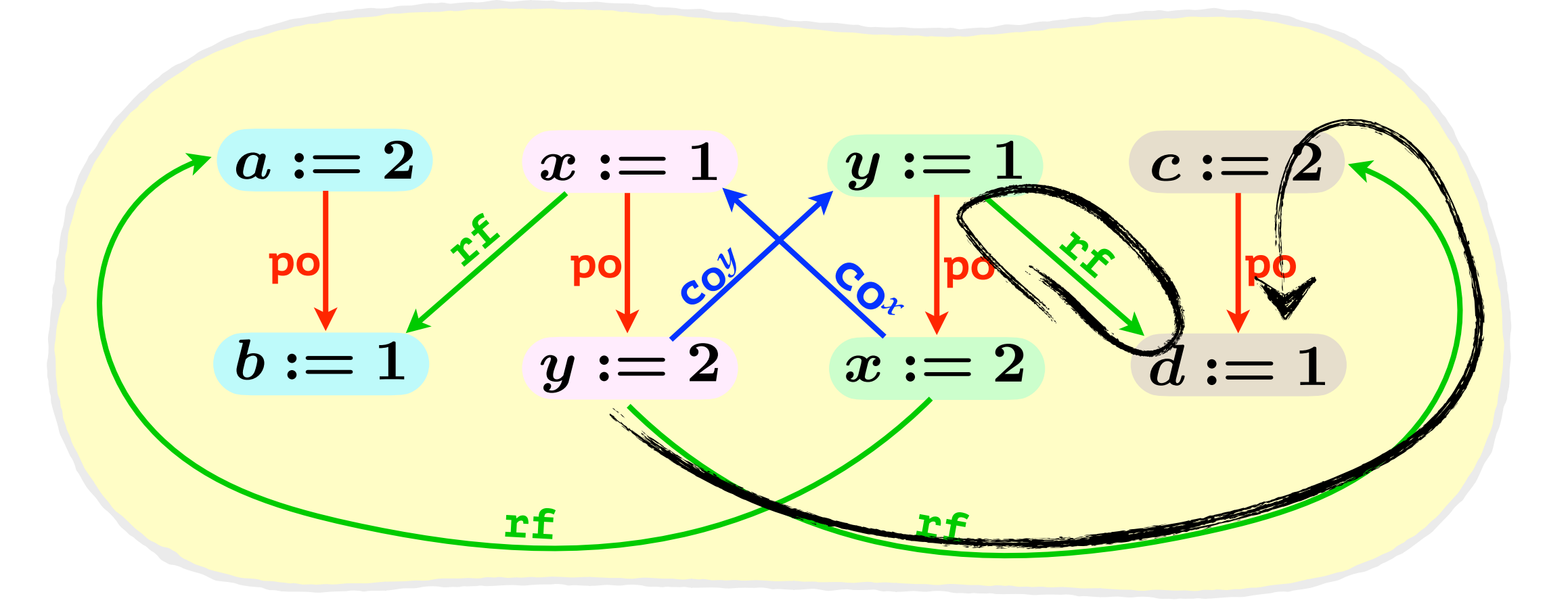

RA:  $\forall x$ .  $acyclic(p$ **o**  $\cup$  **rf**  $\cup$  **co**<sup>*x*</sup>  $\cup$  **fr**<sup>*x*</sup>)

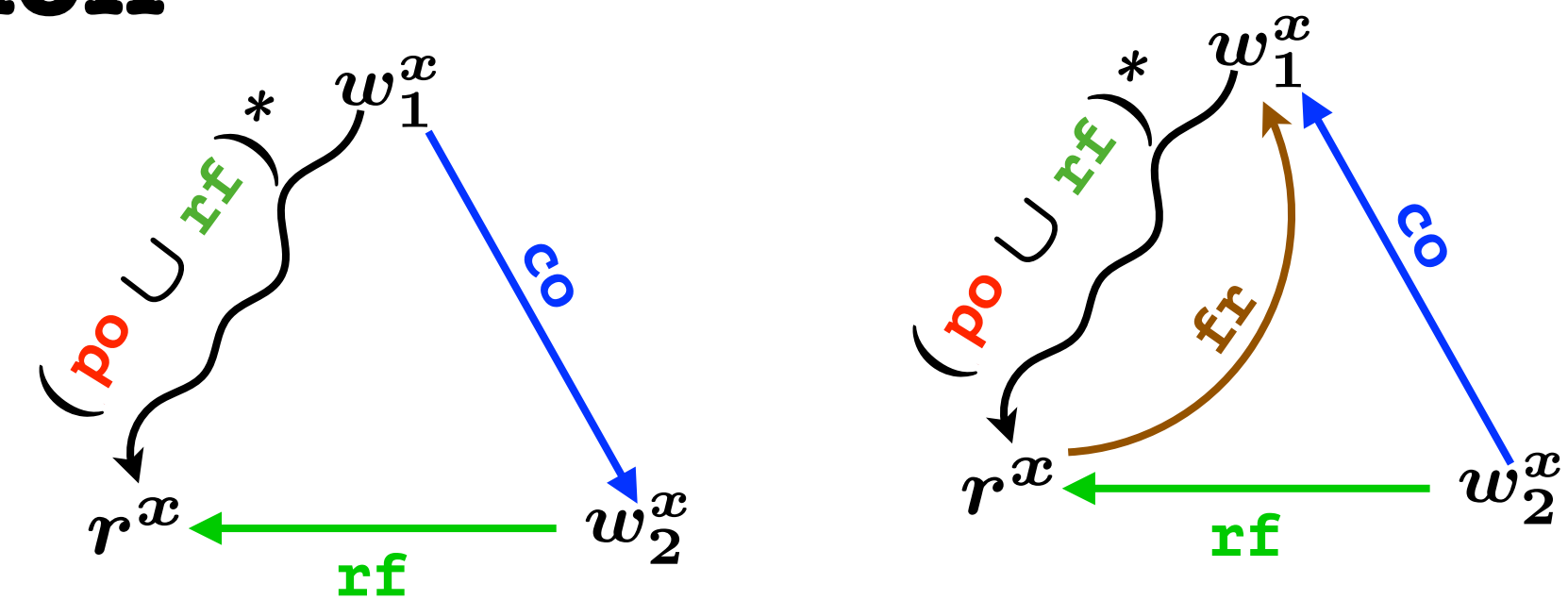

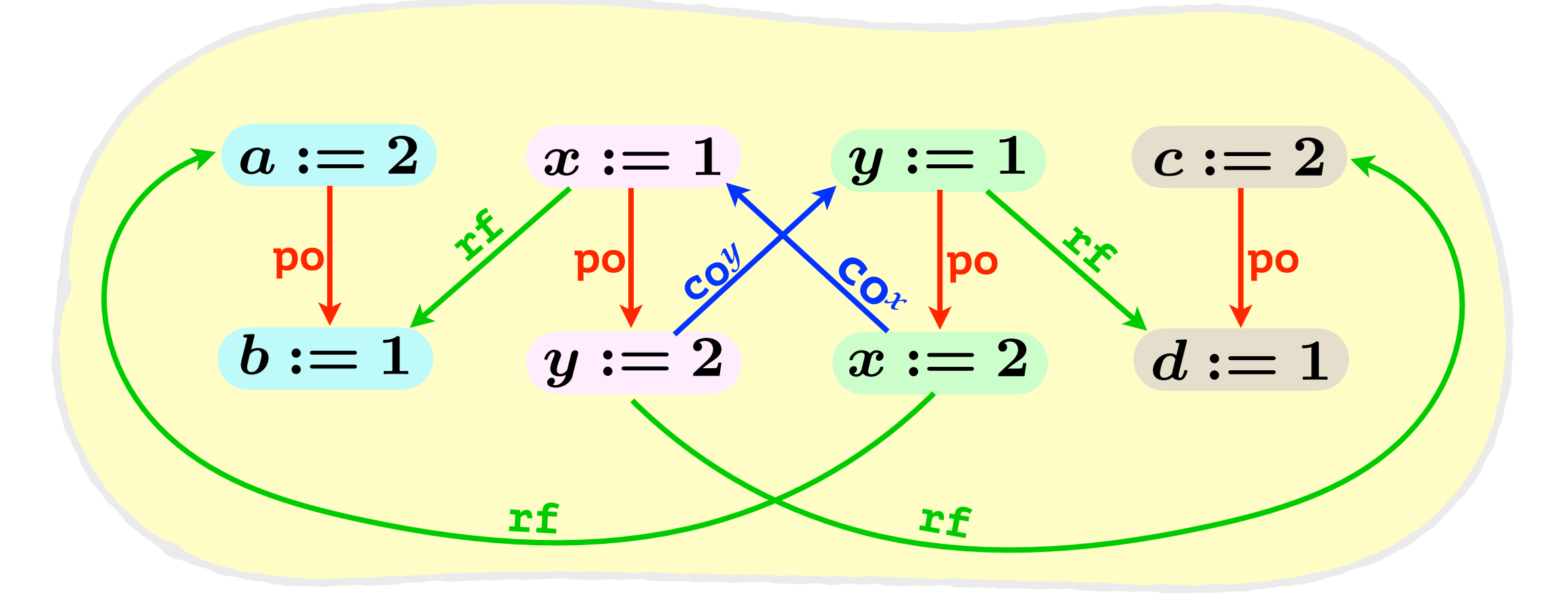

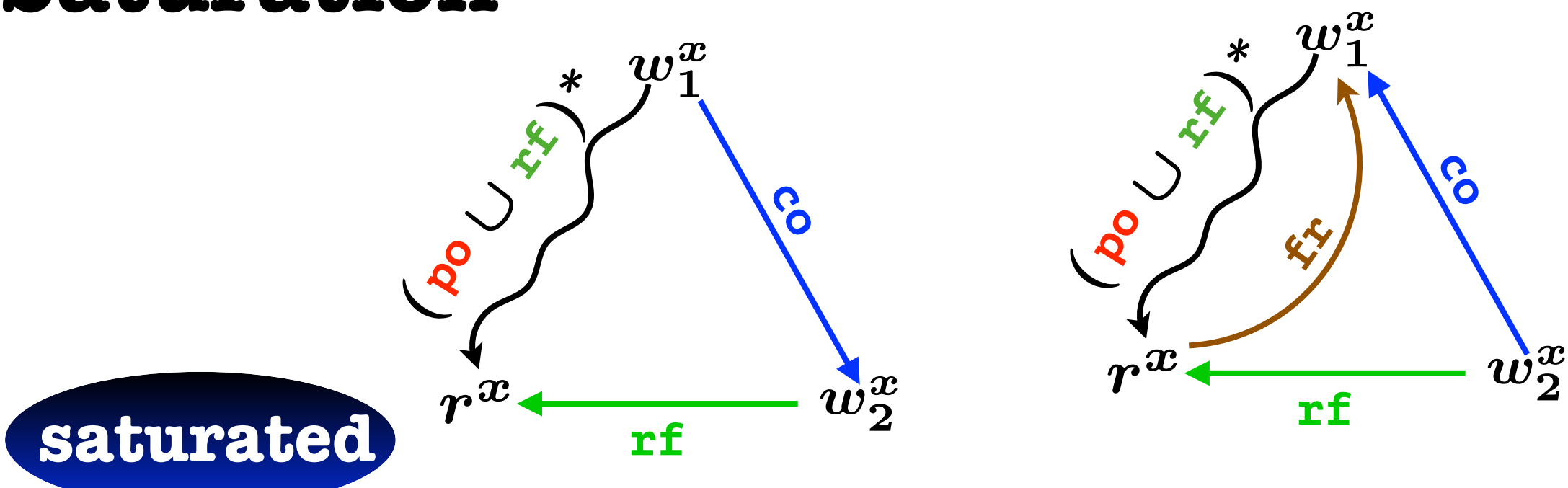

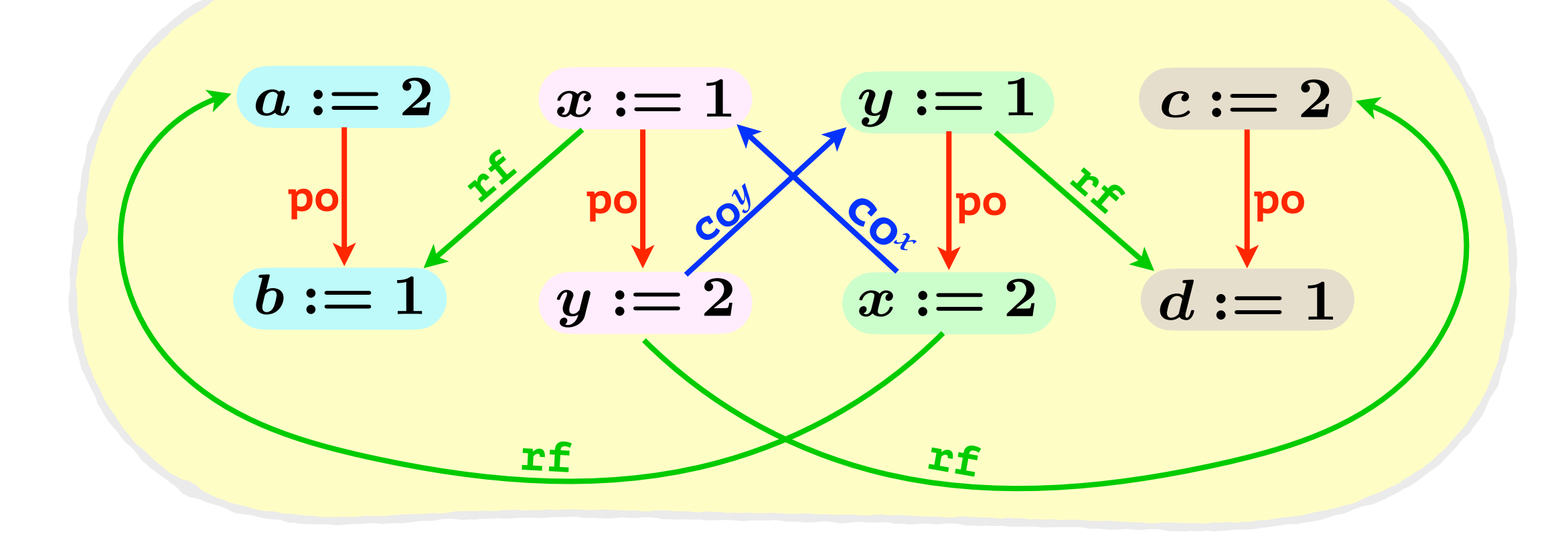

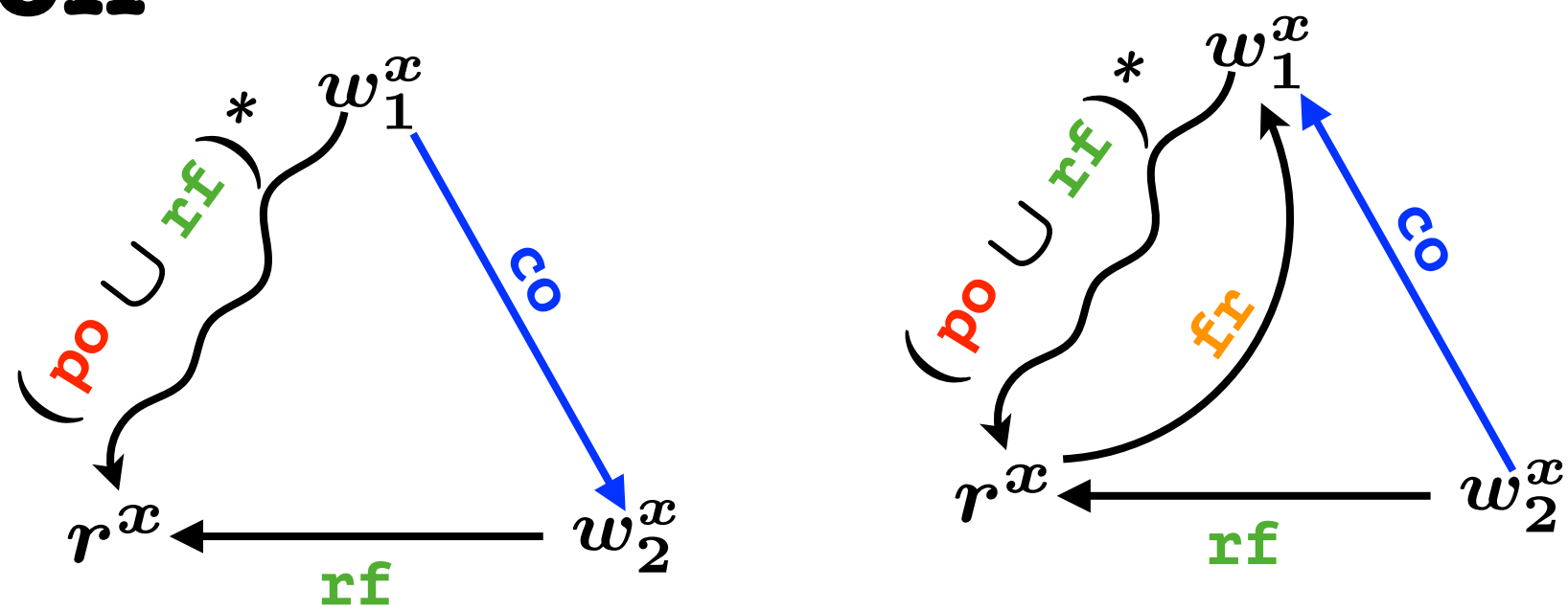

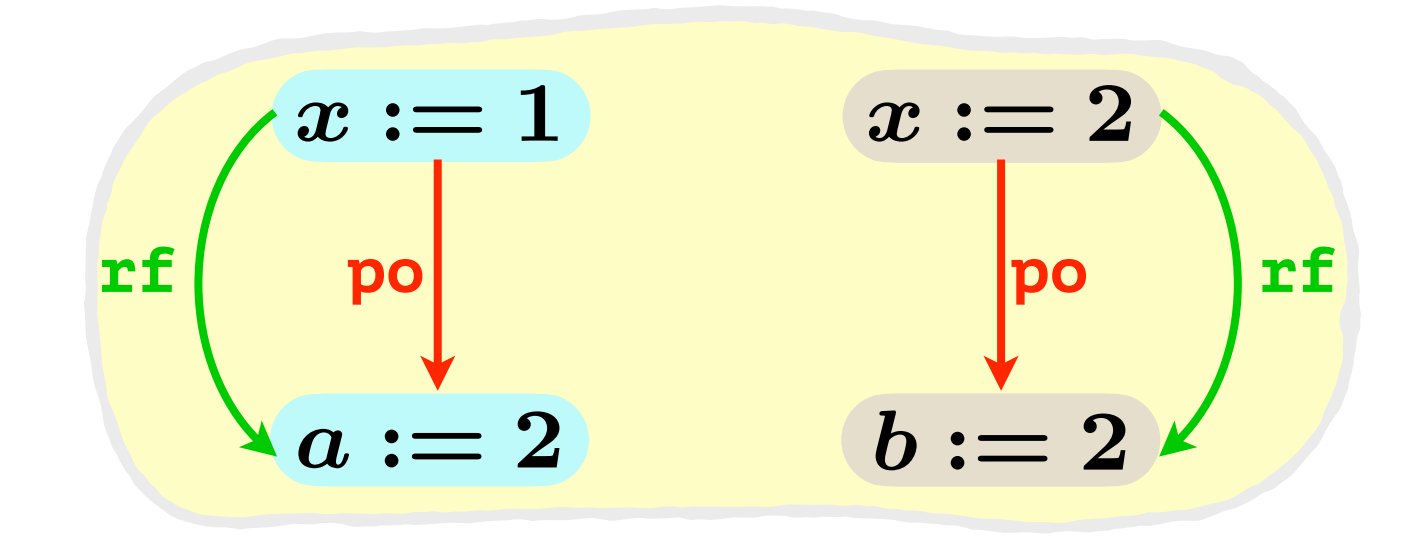

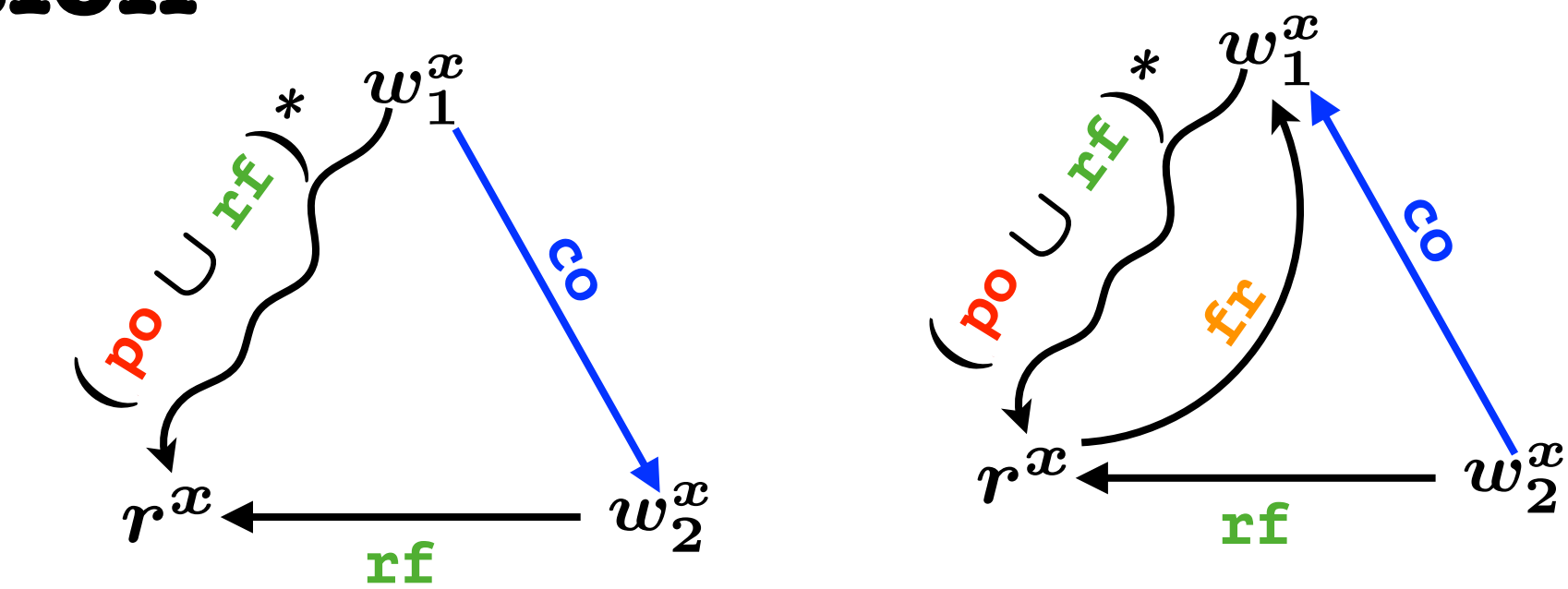

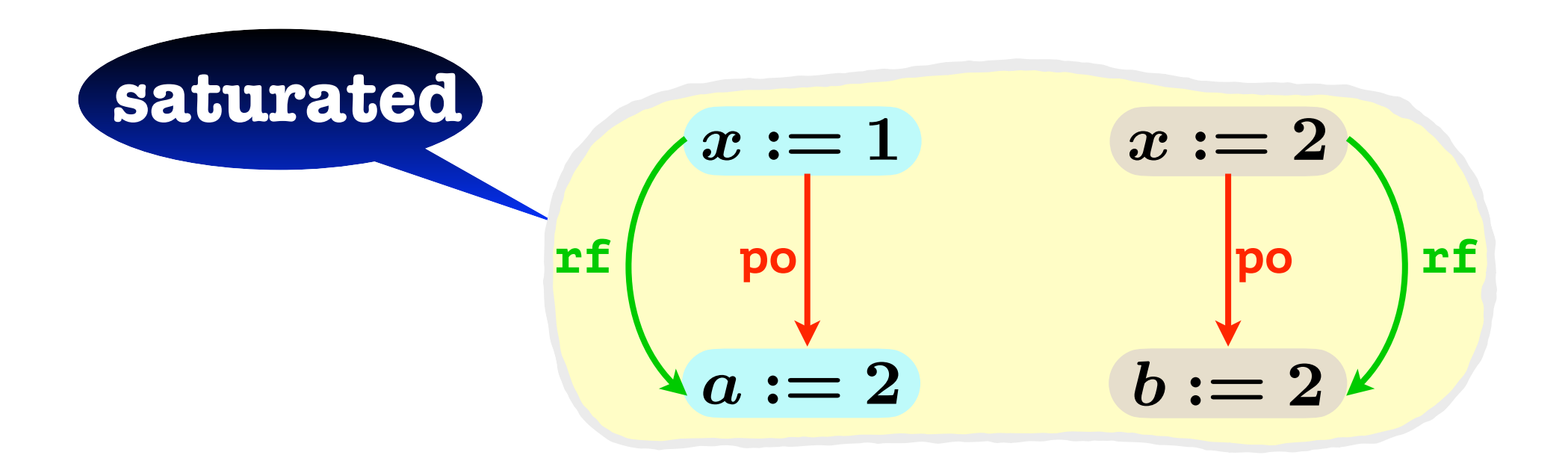
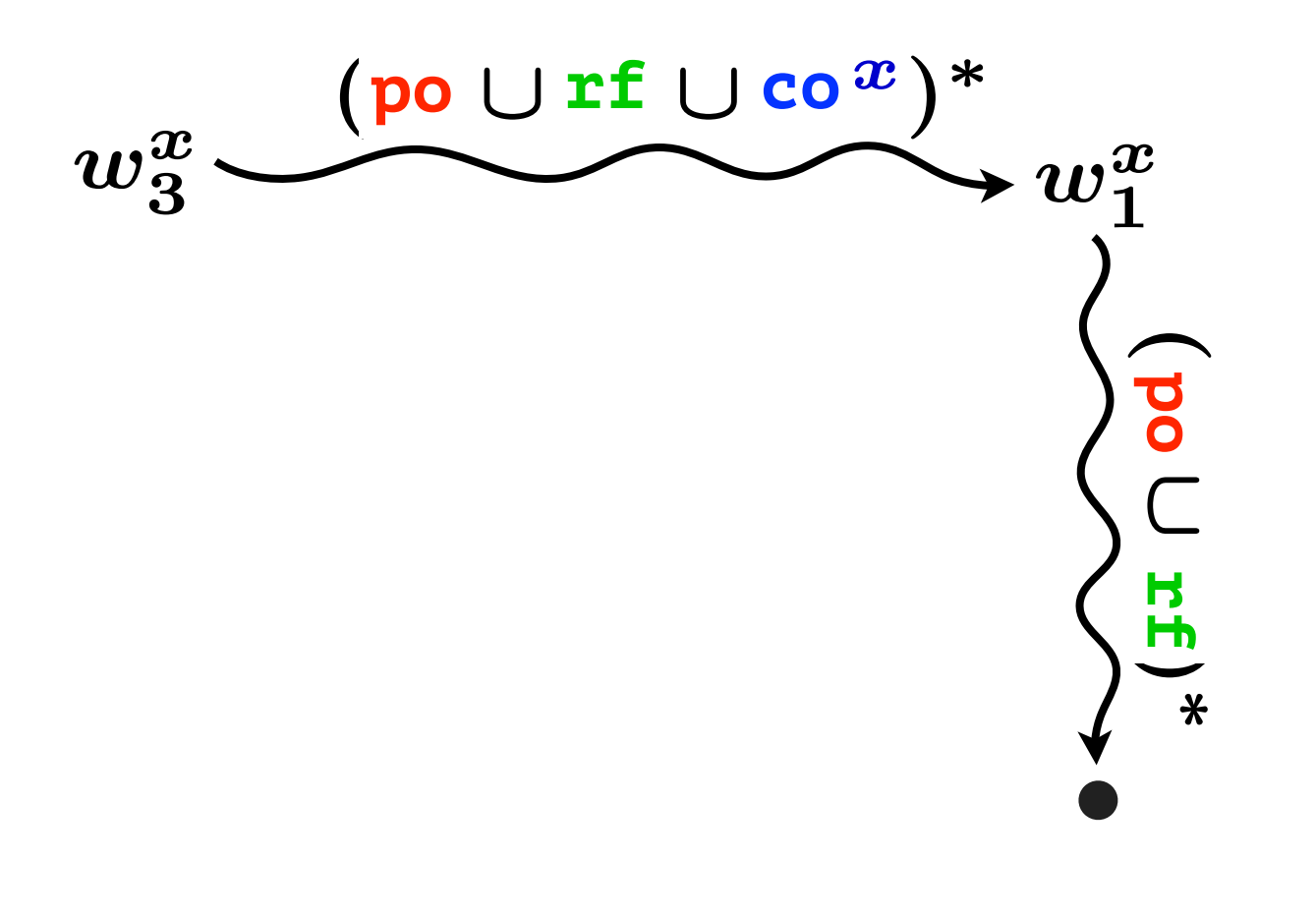

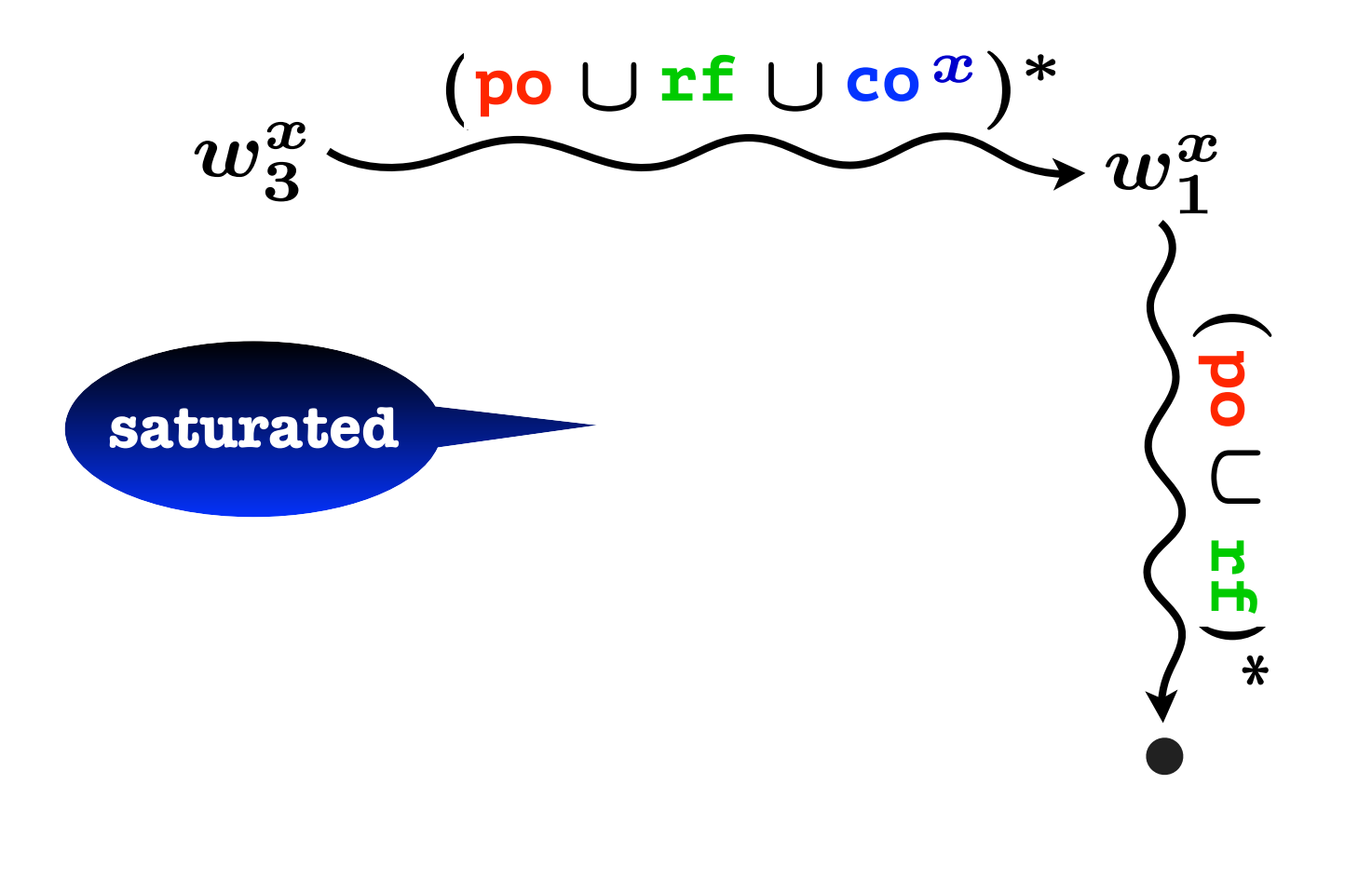

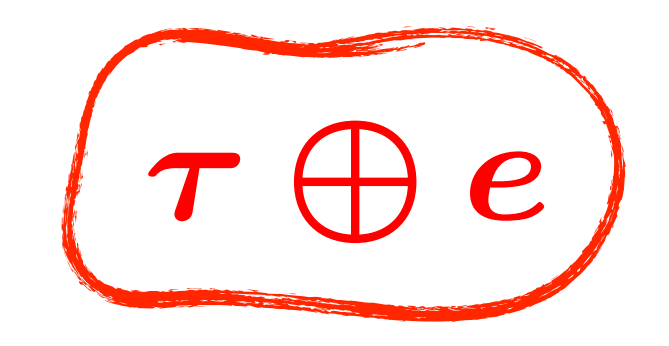

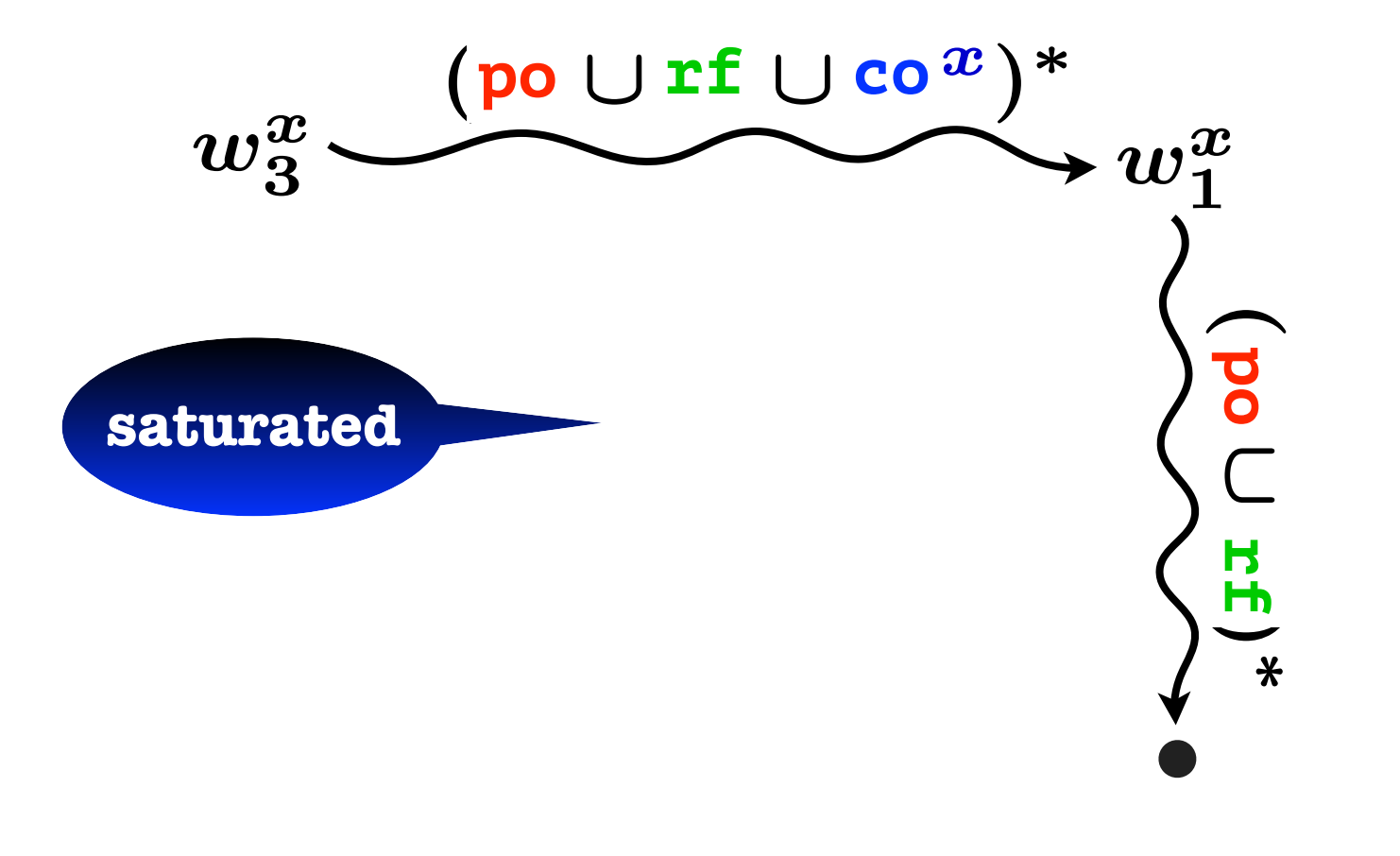

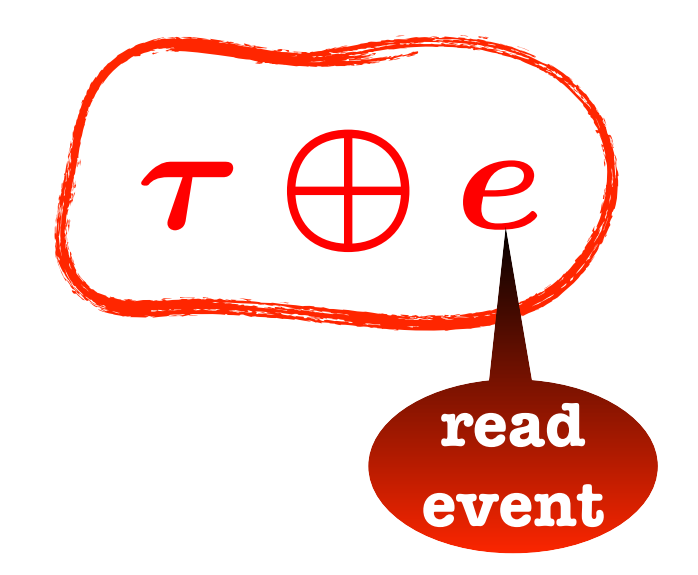

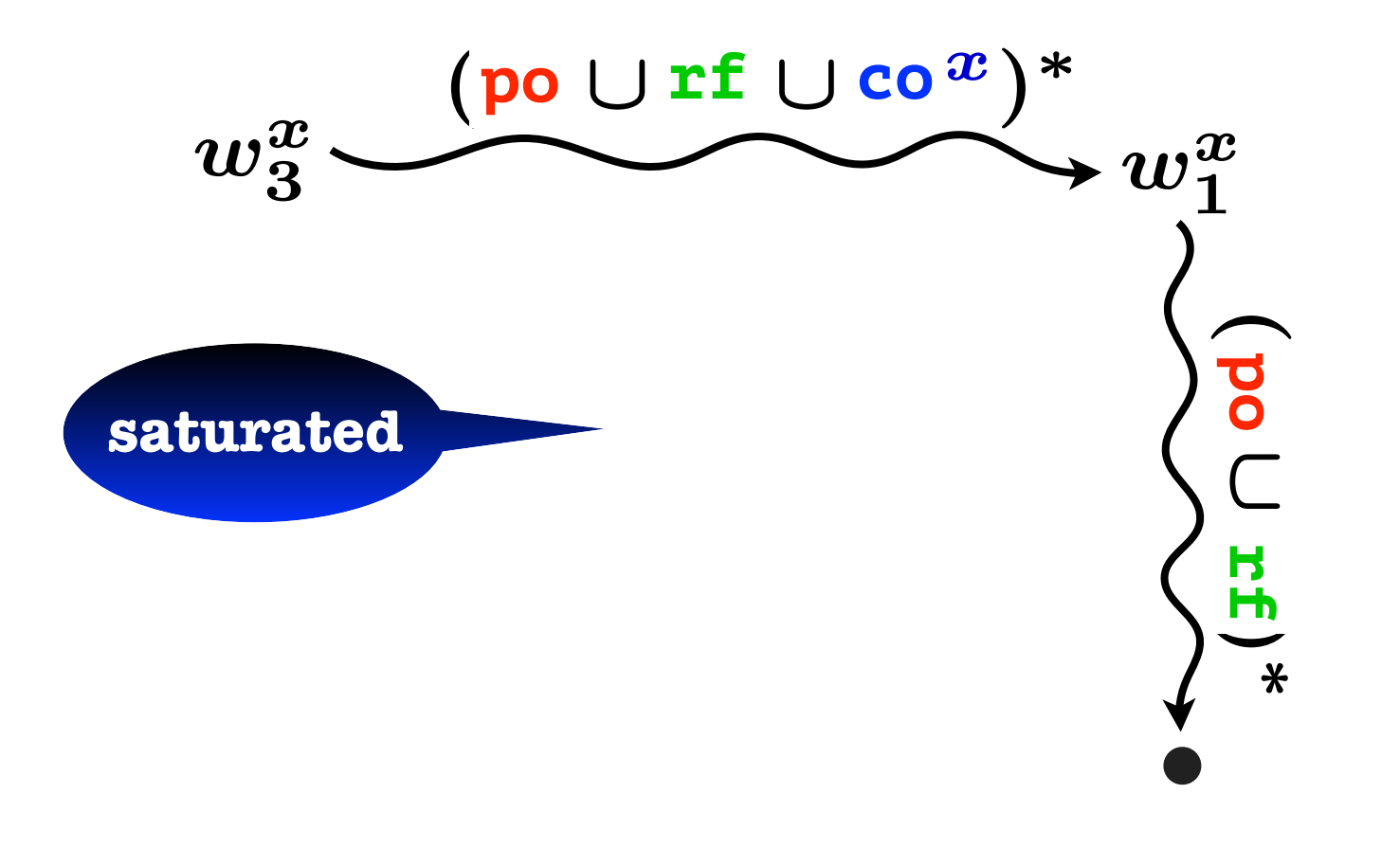

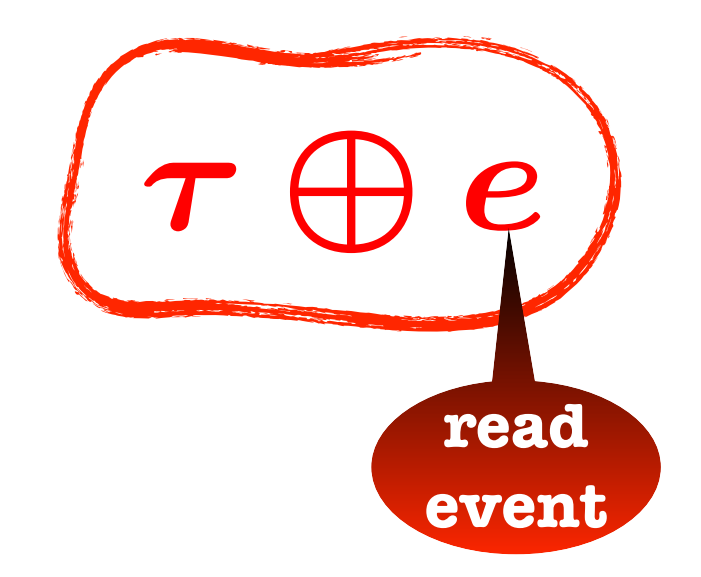

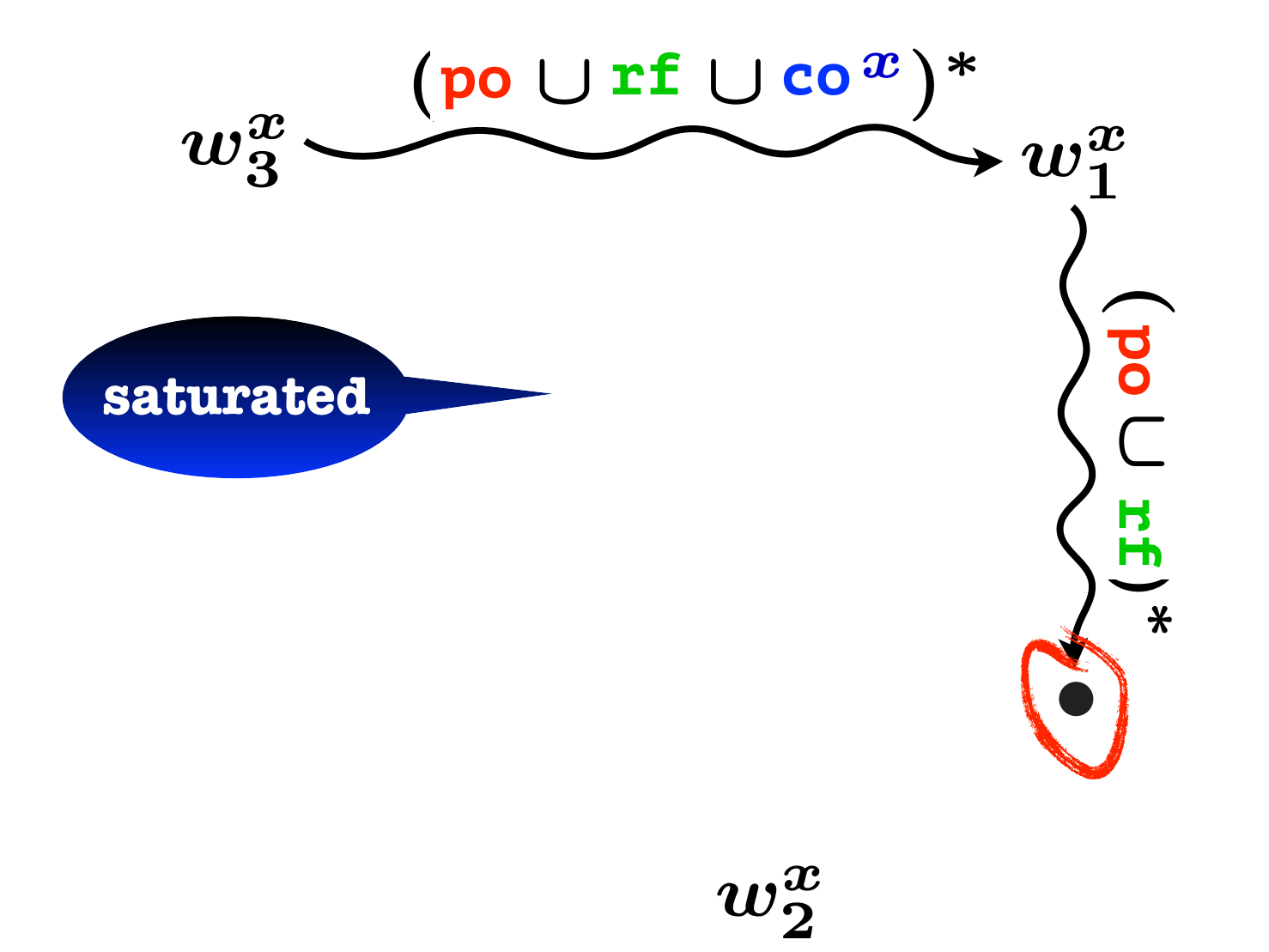

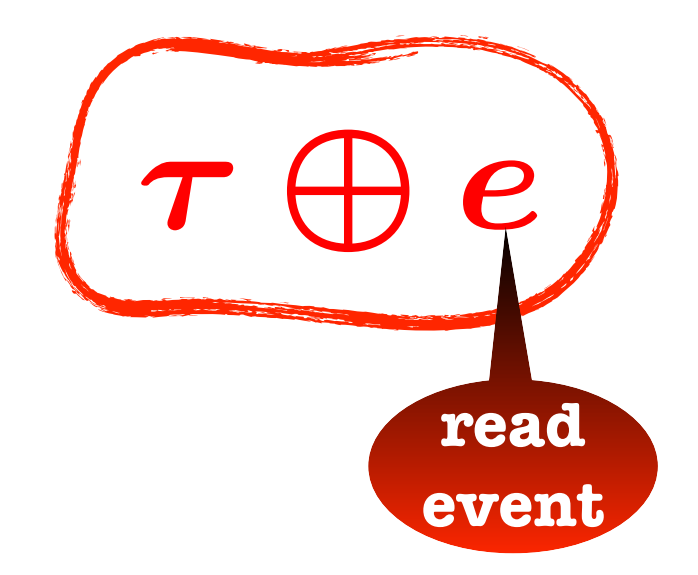

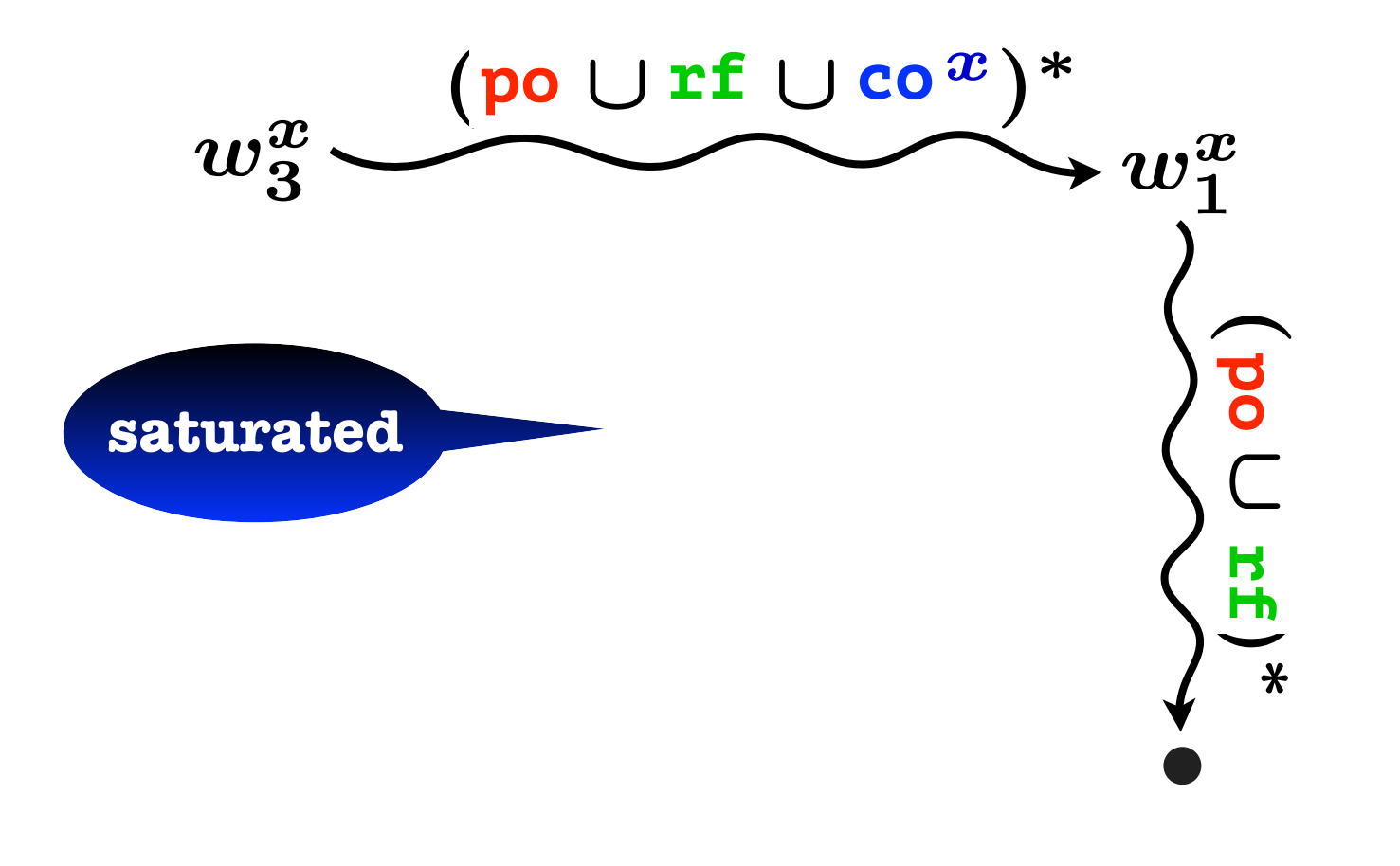

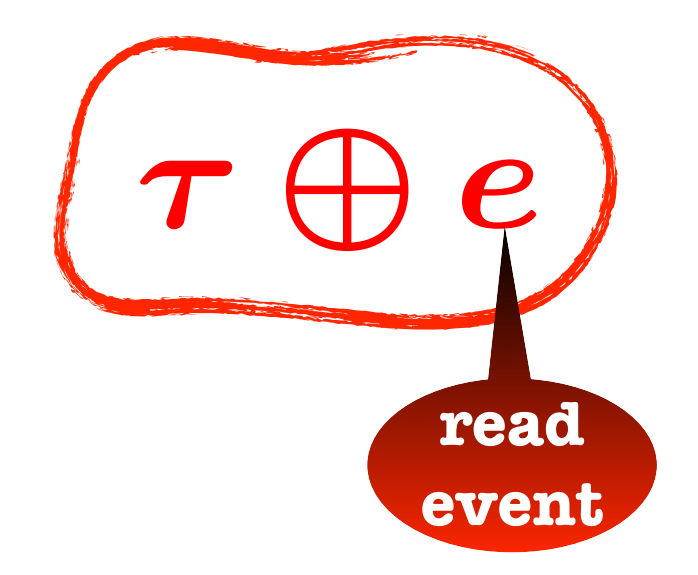

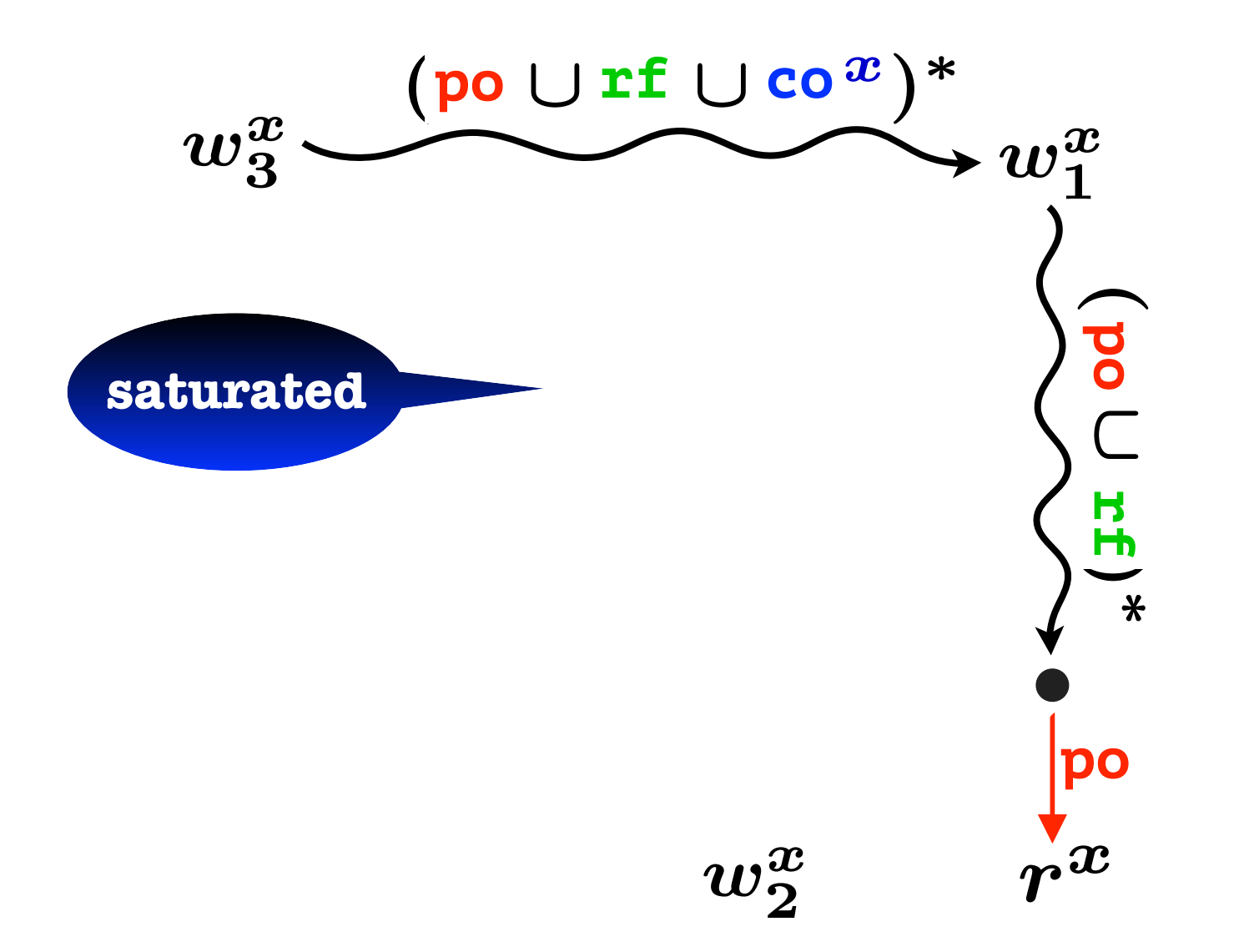

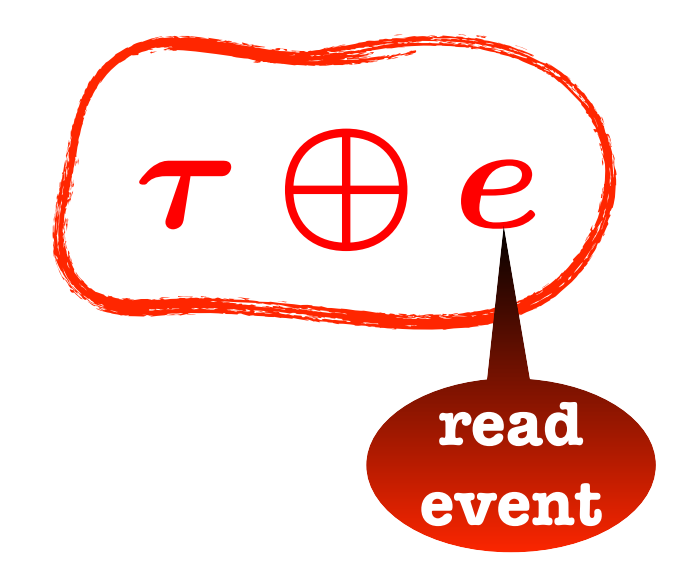

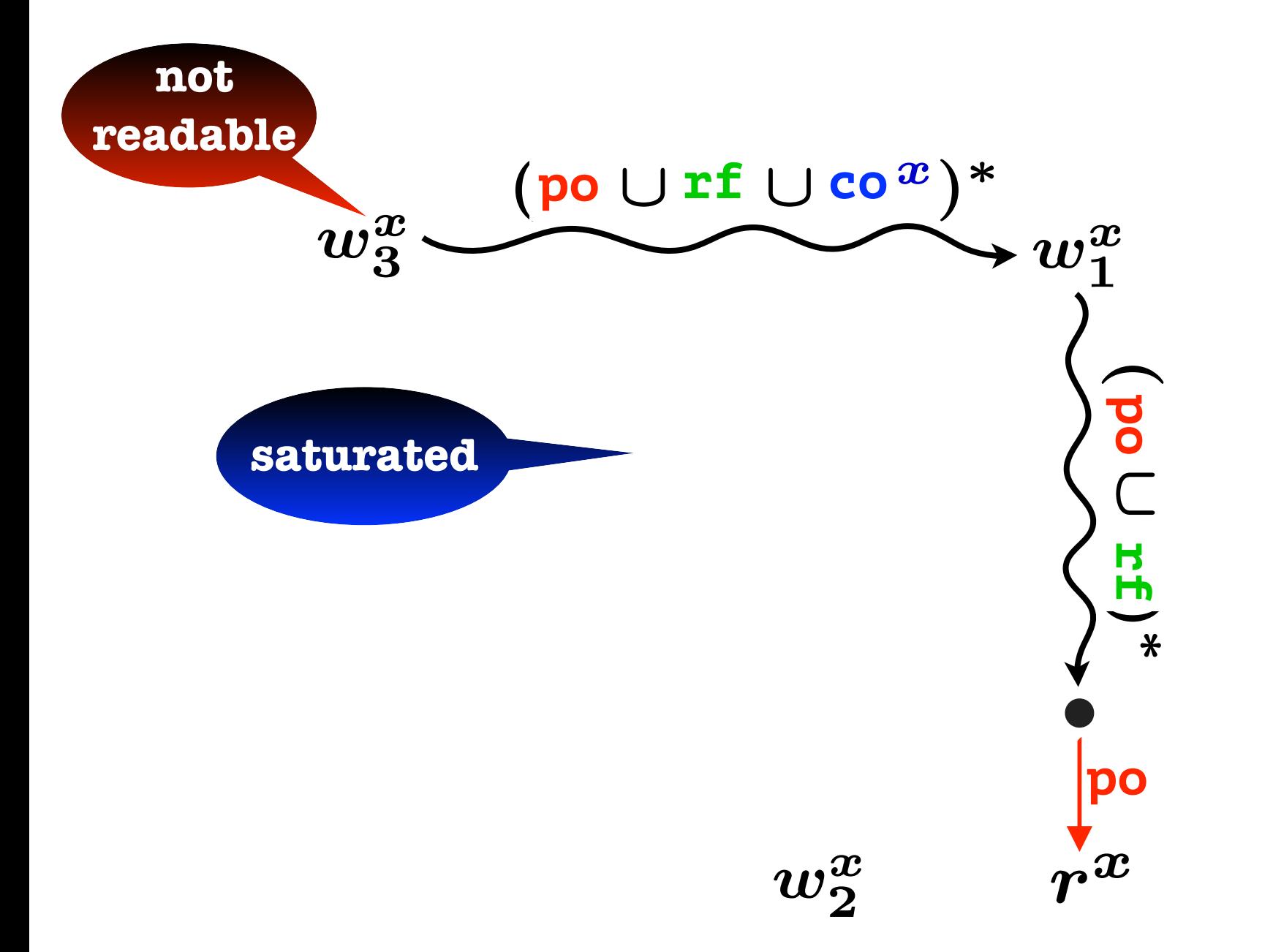

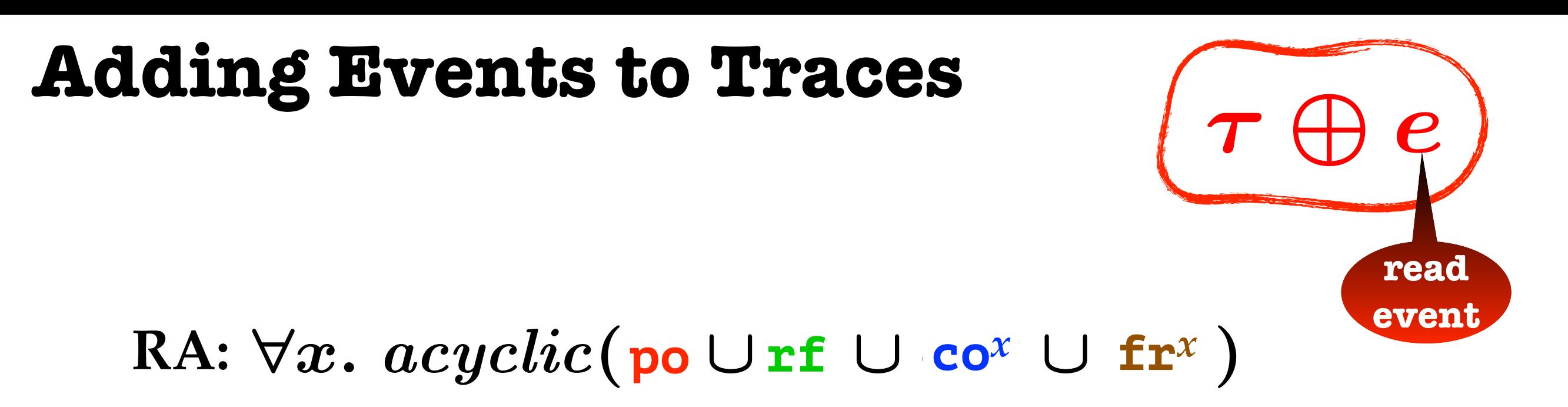

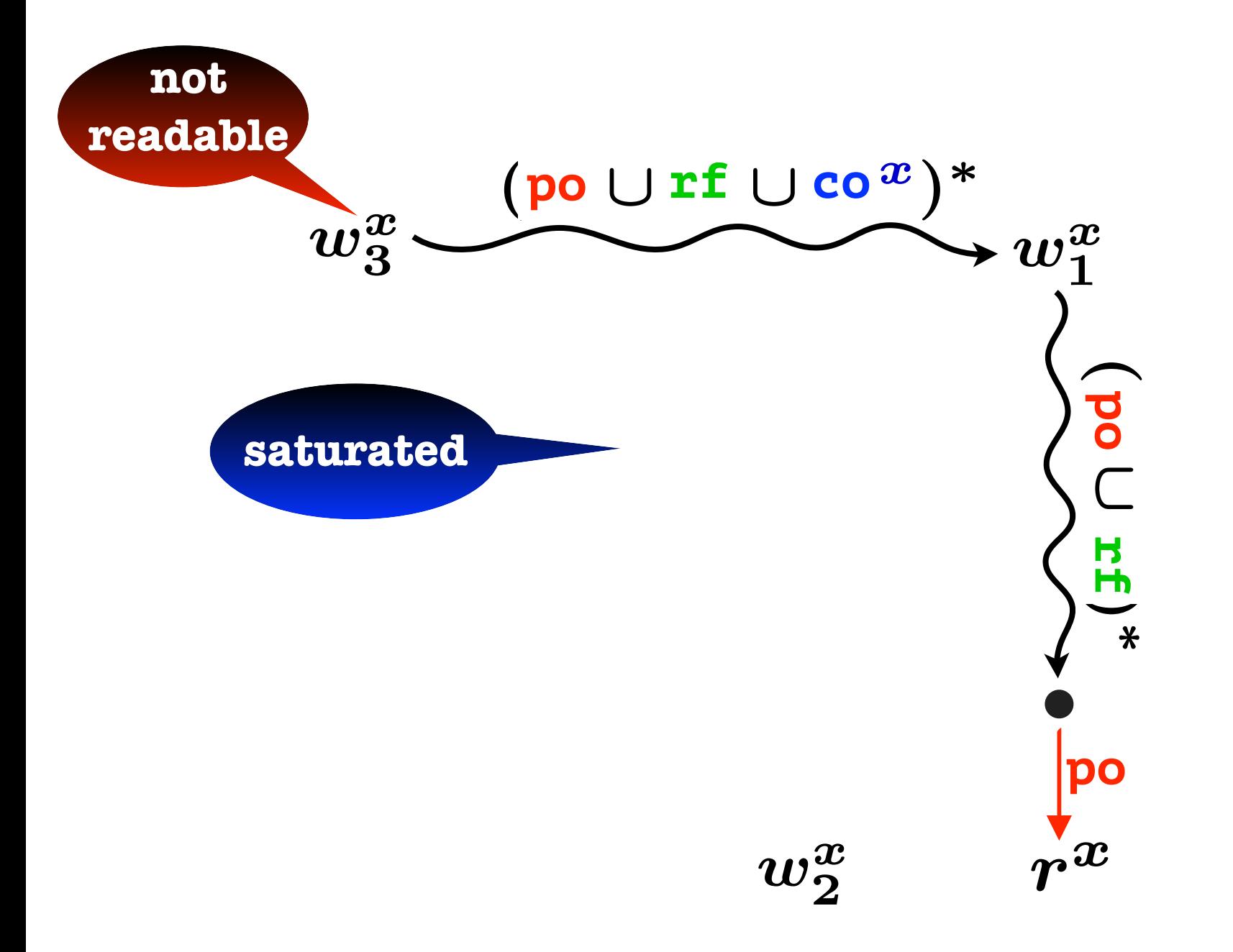

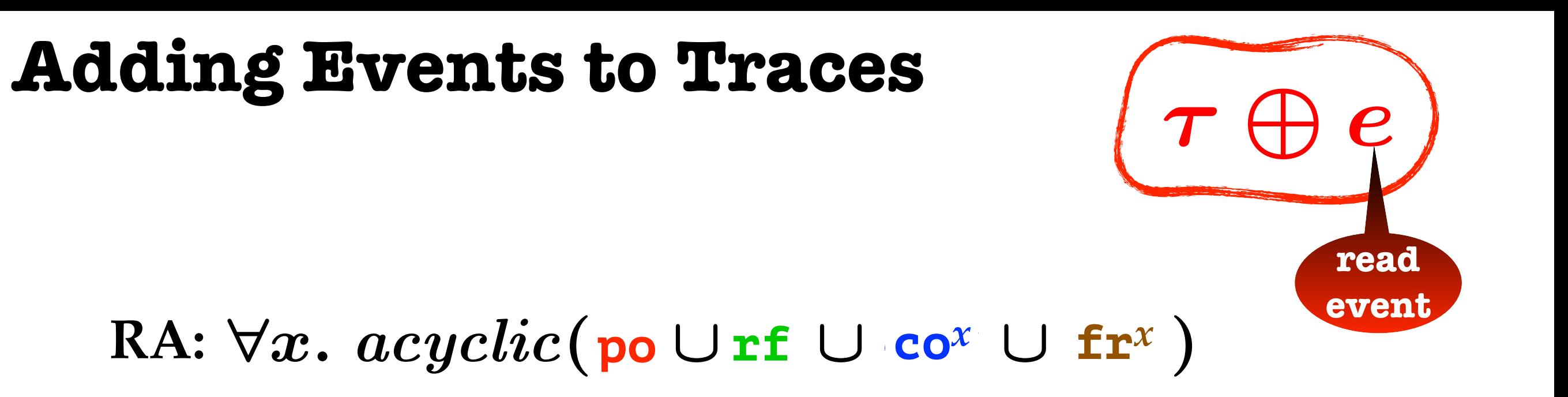

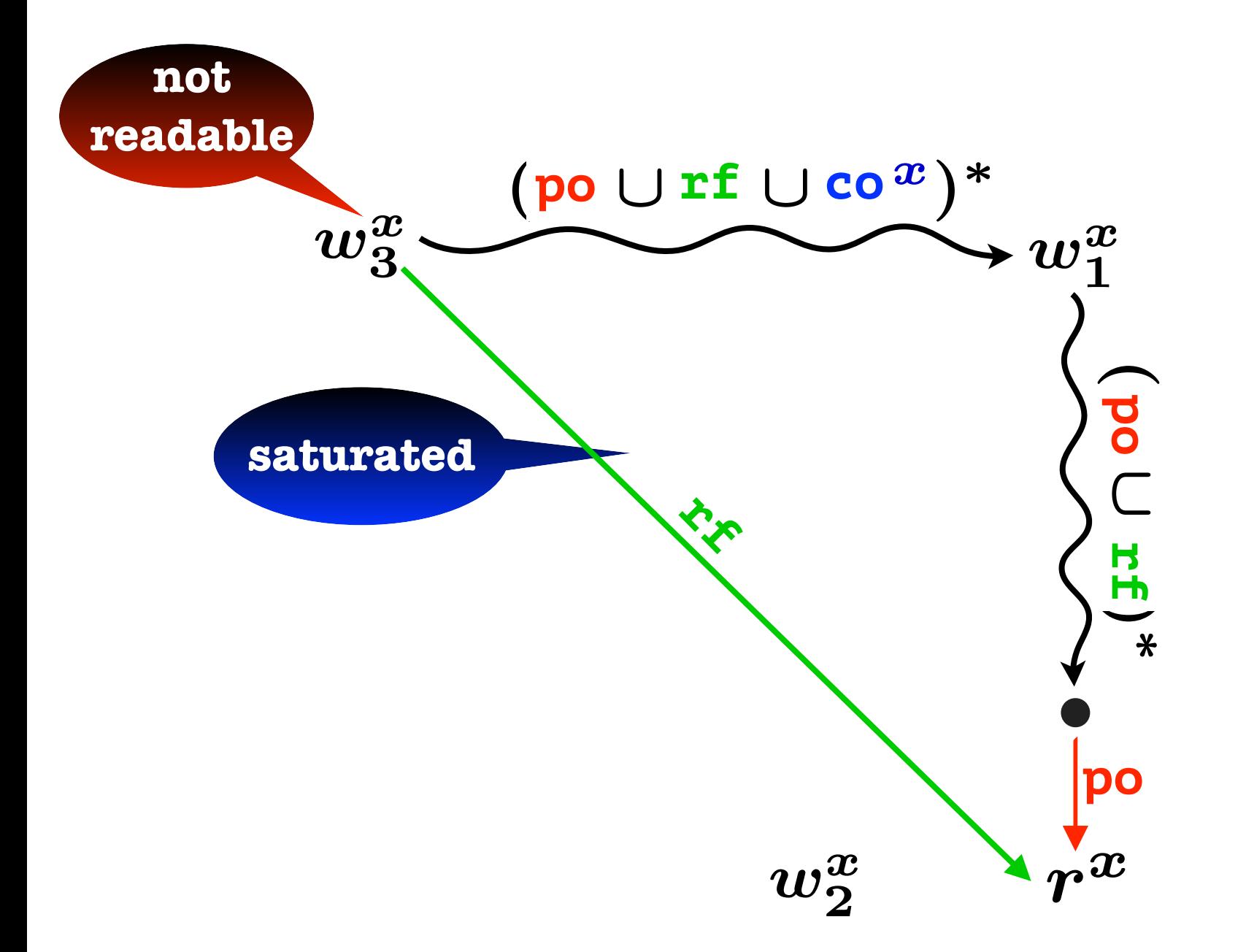

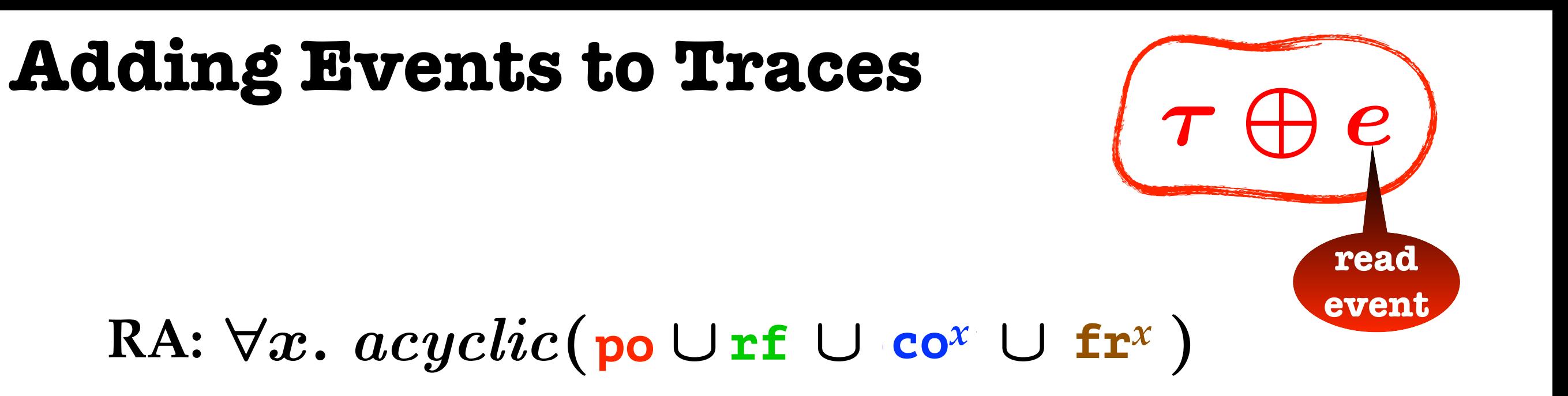

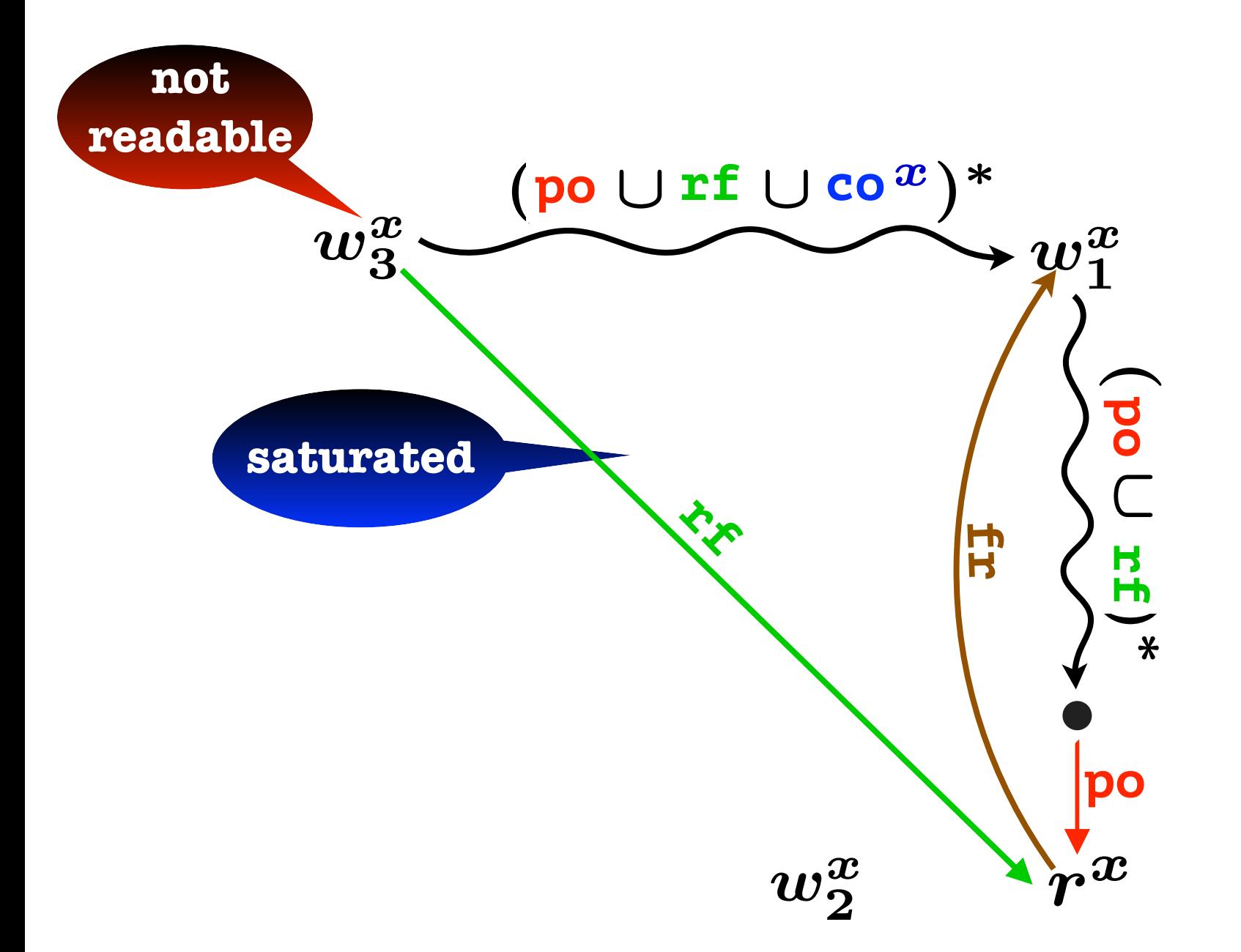

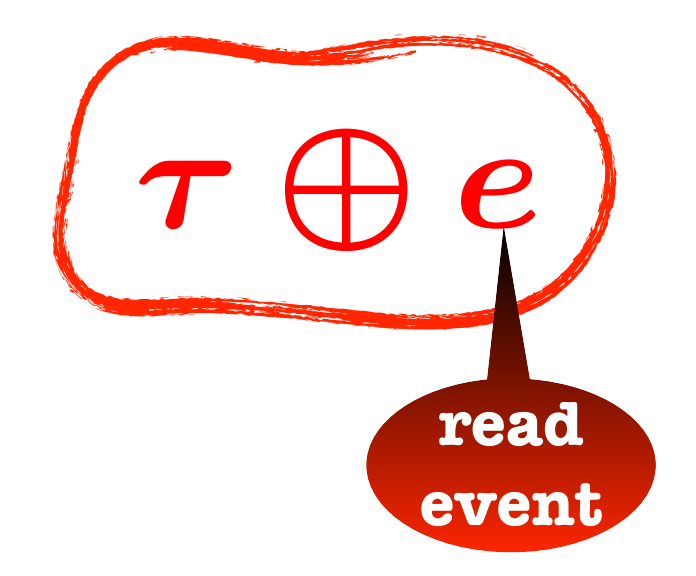

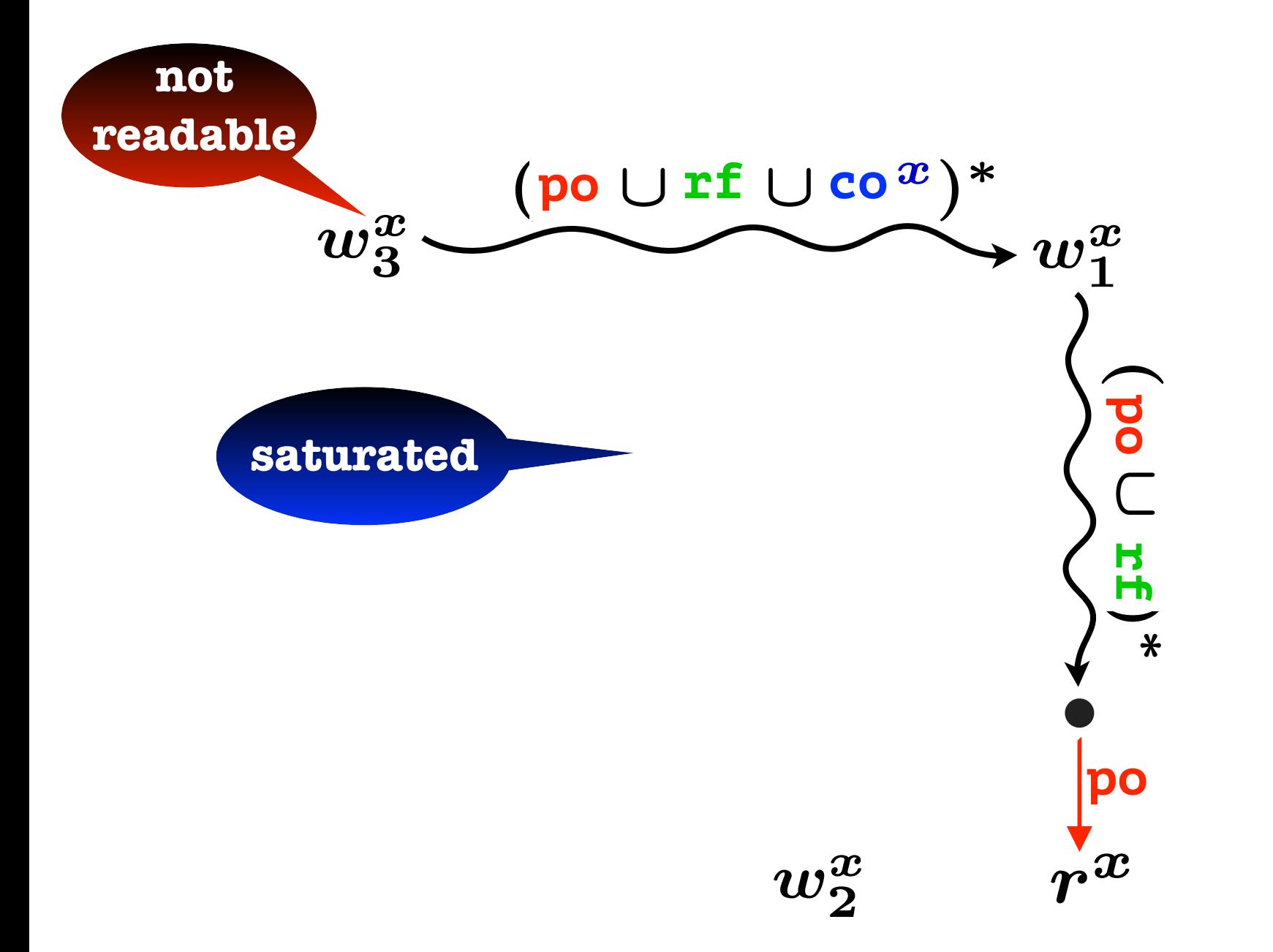

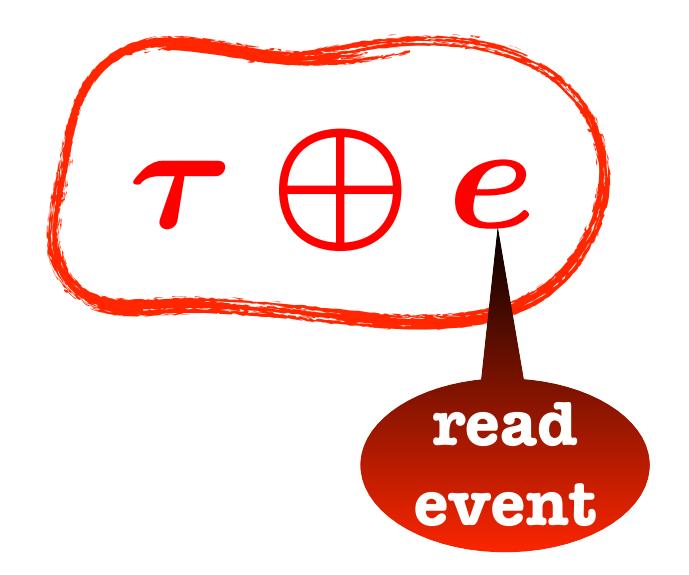

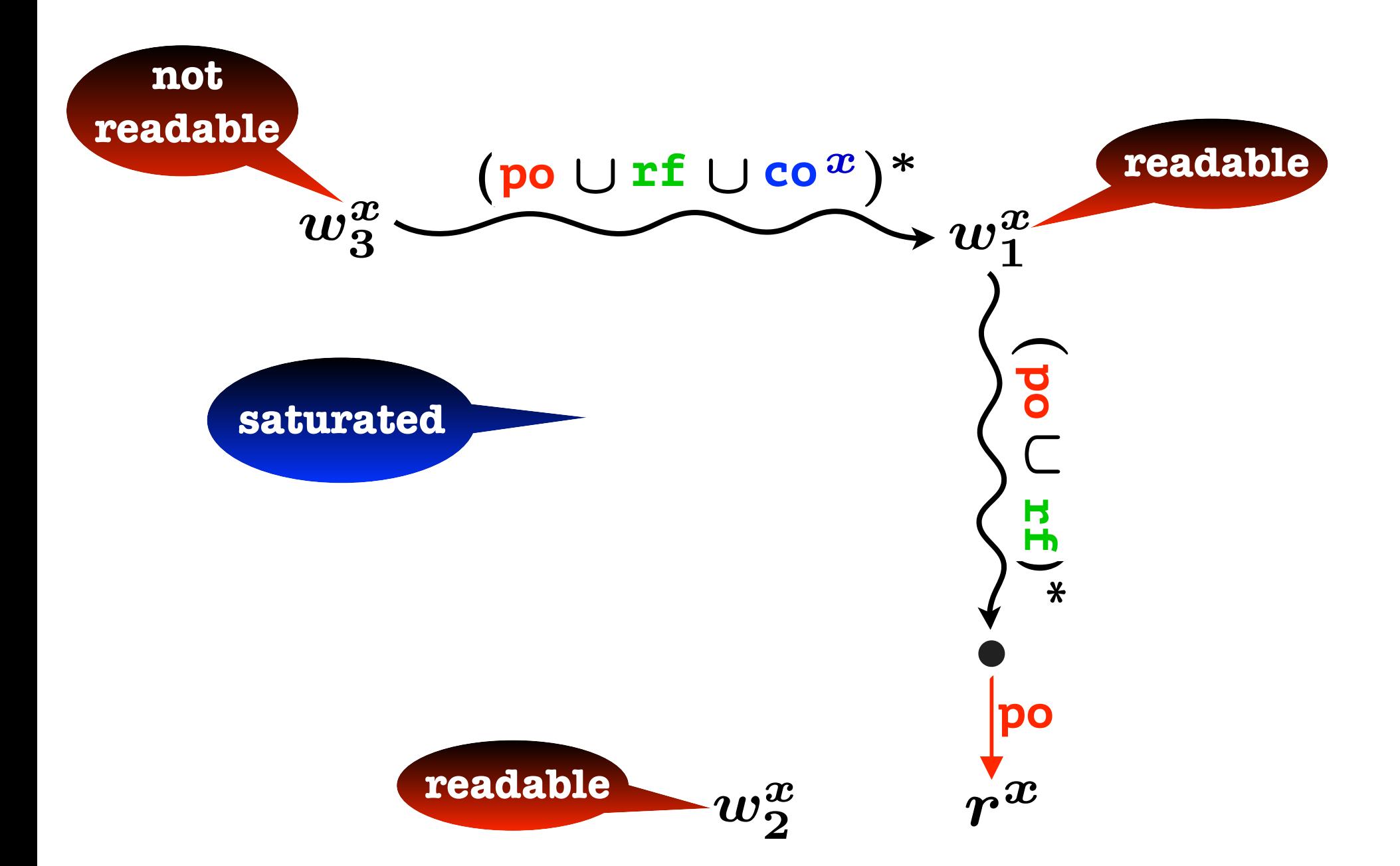

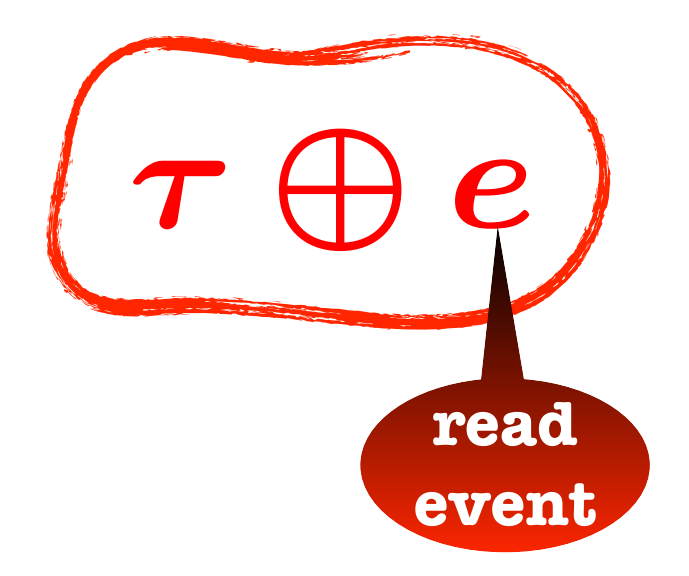

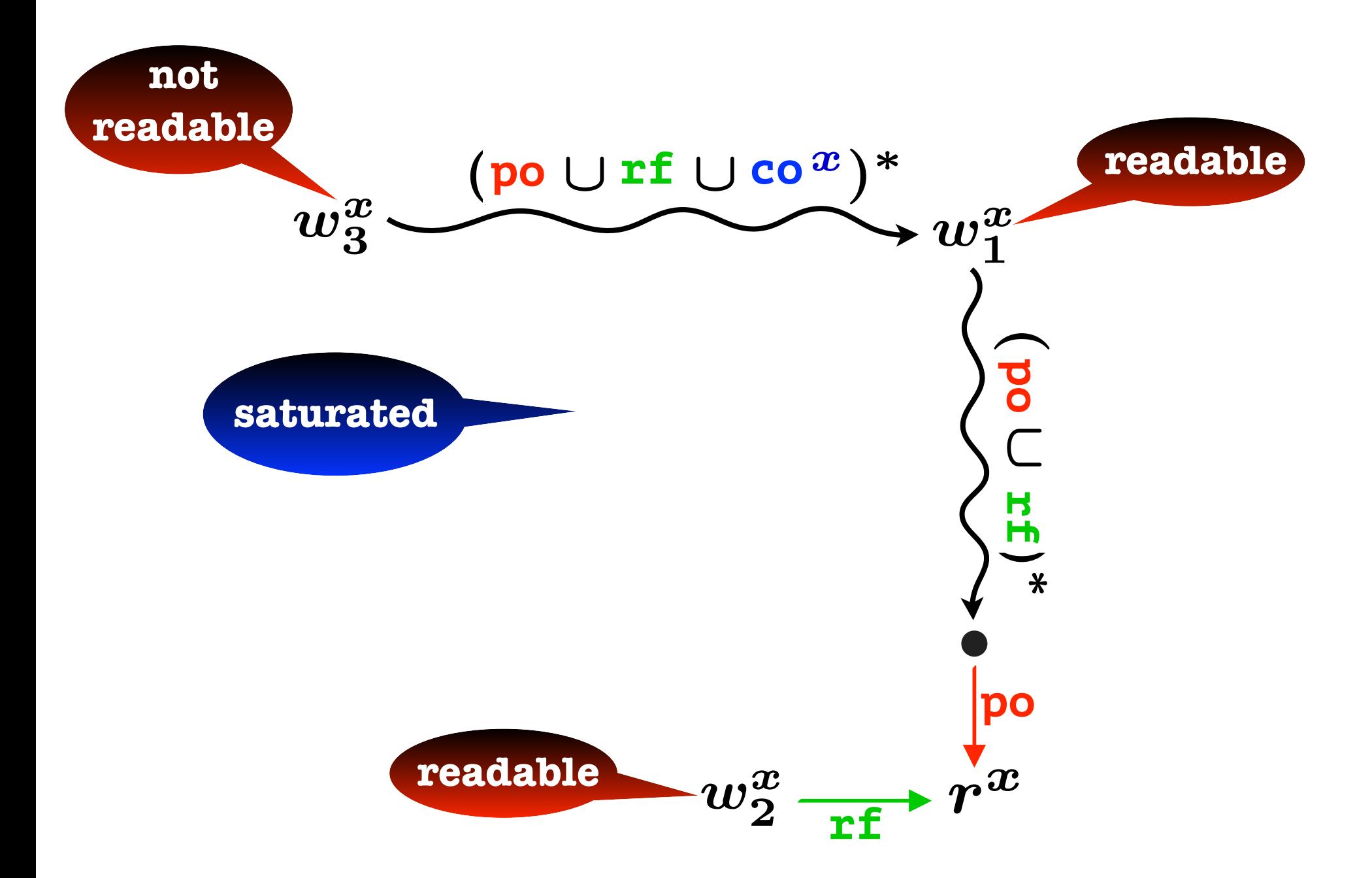

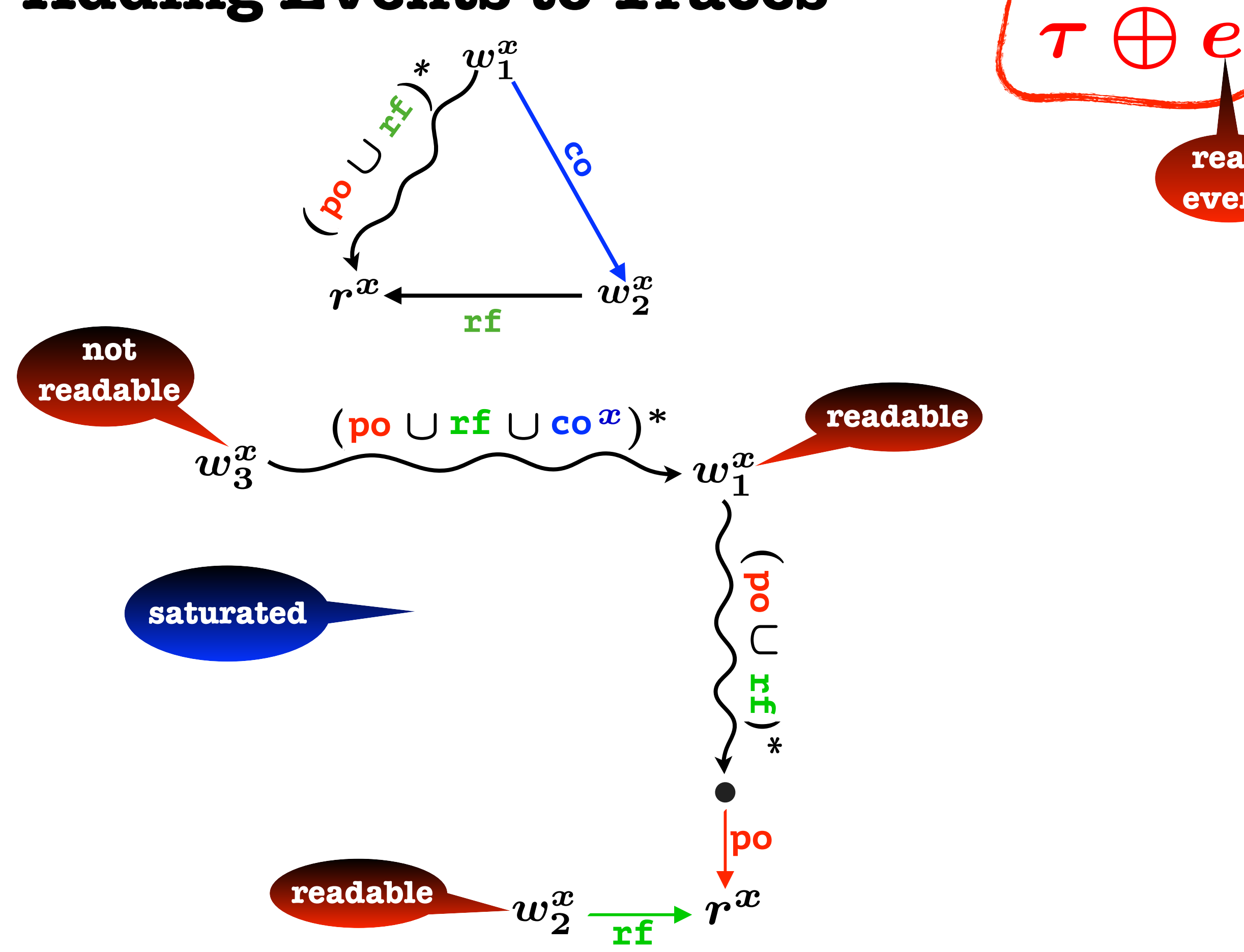

**read** 

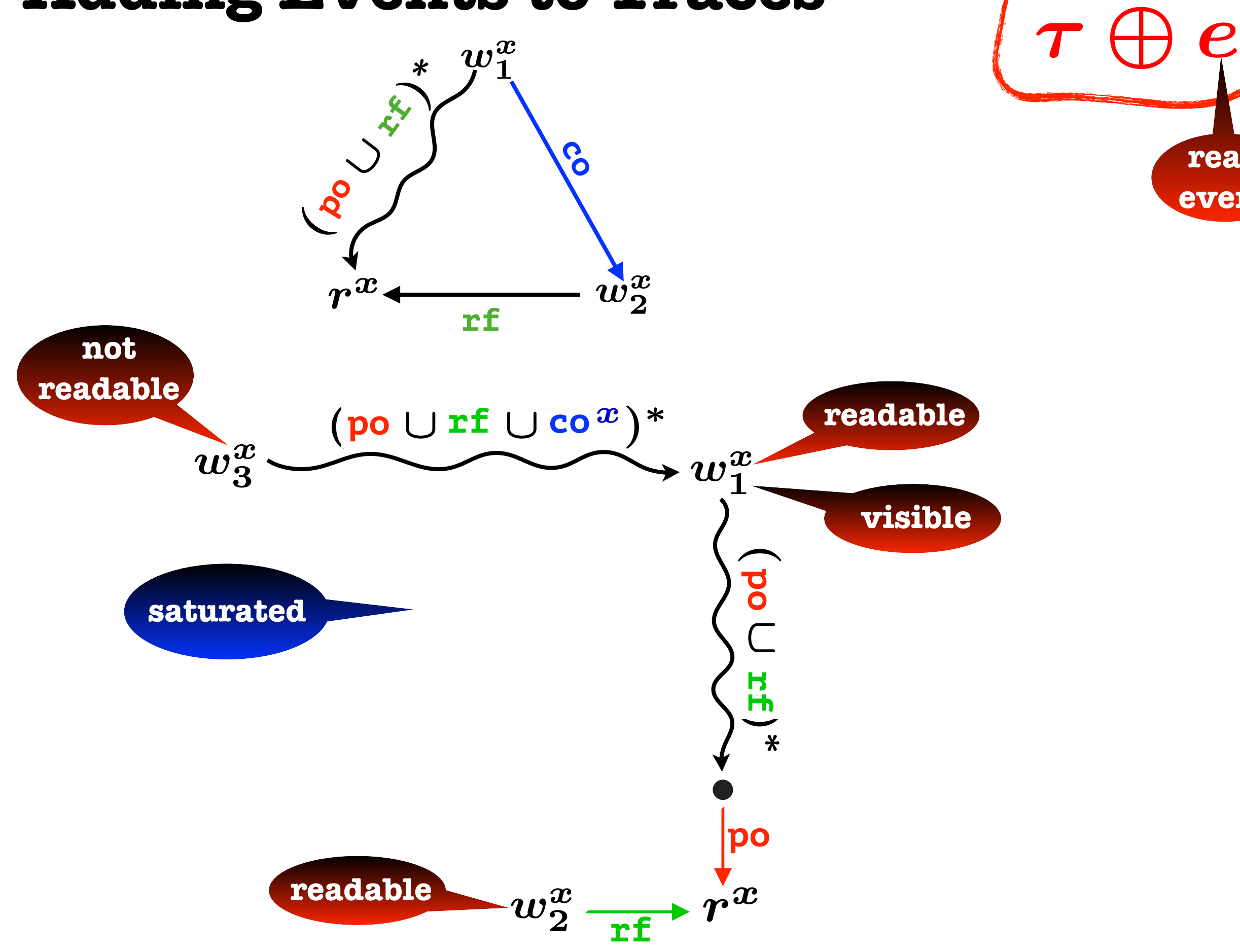

**read** 

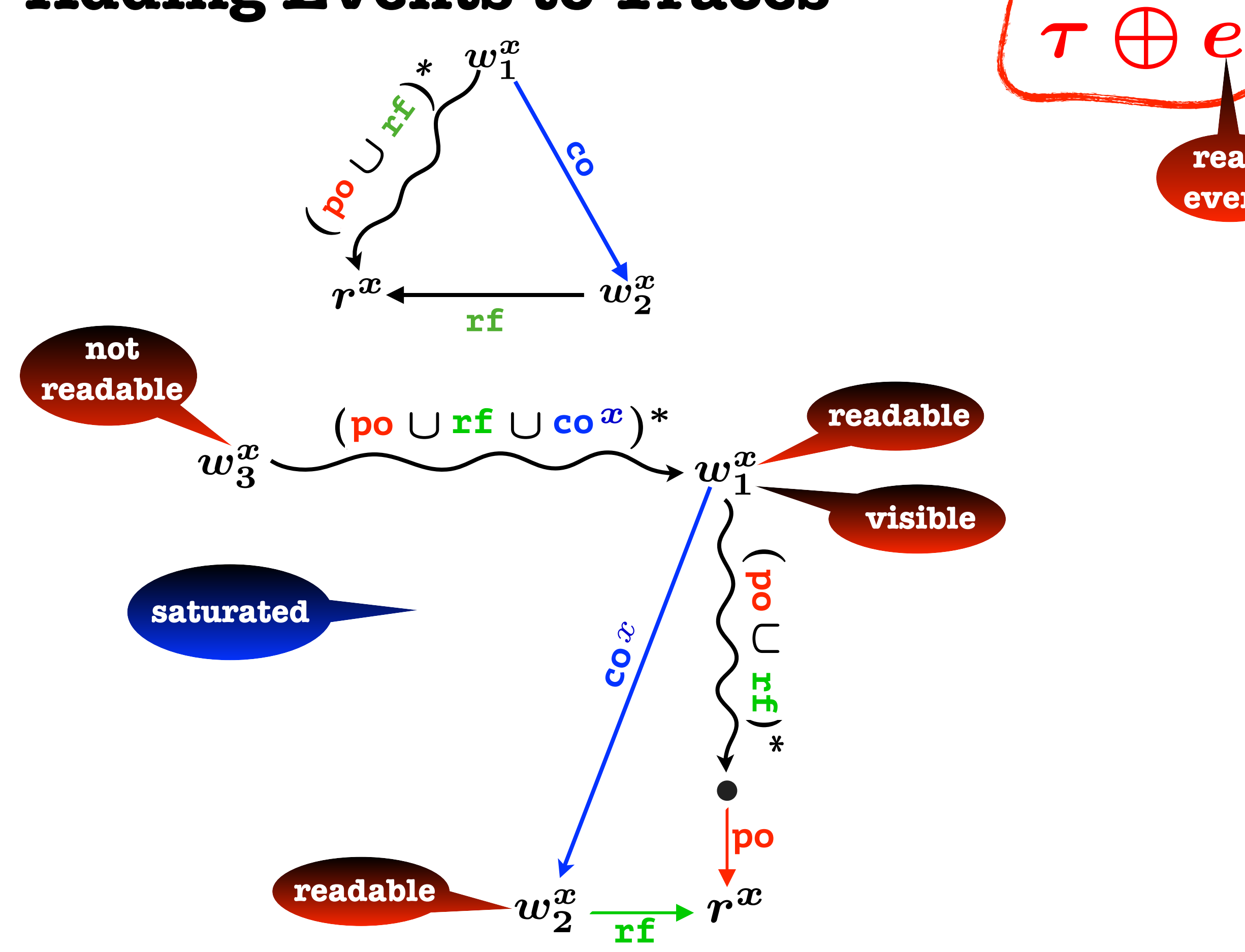

**read** 

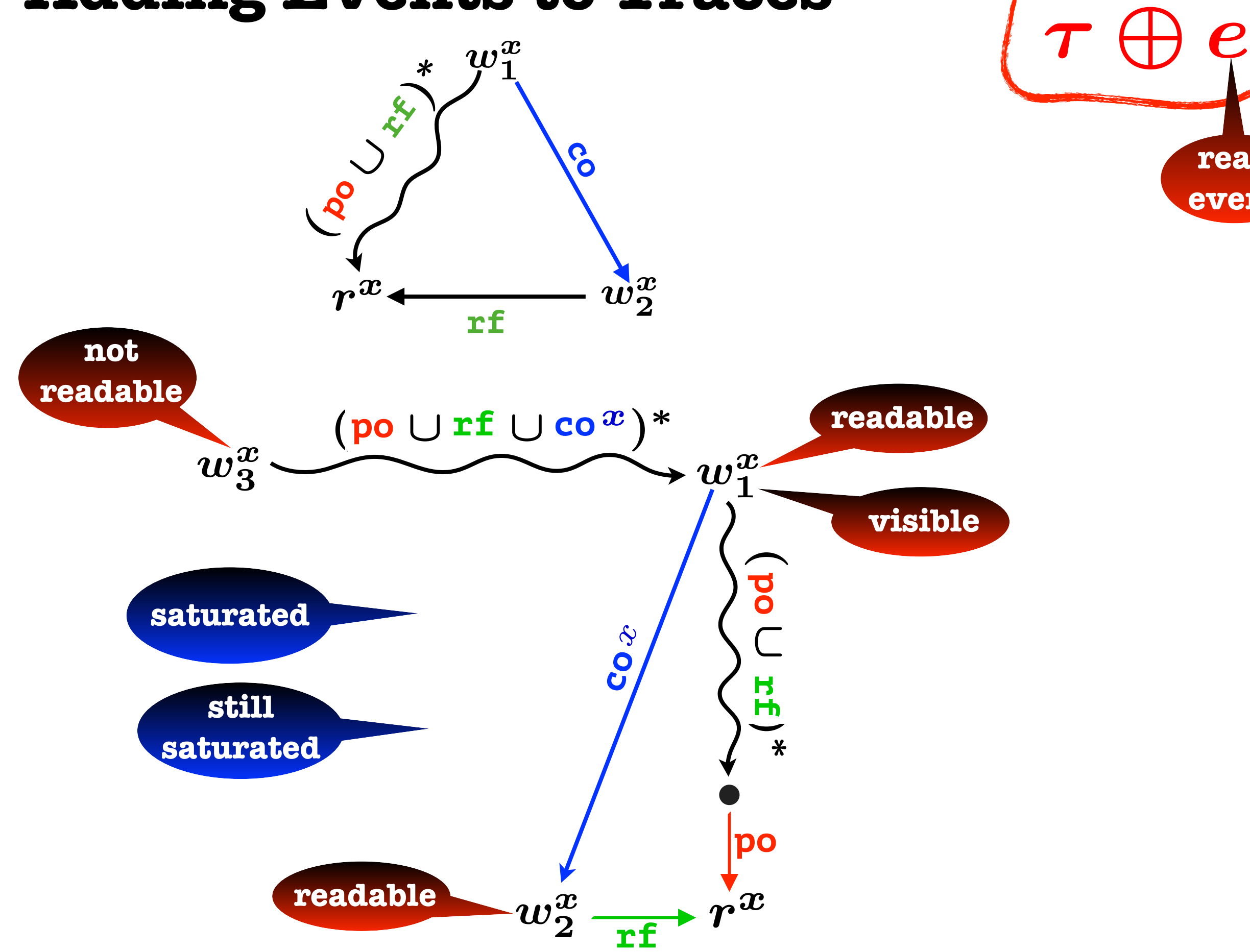

**read** 

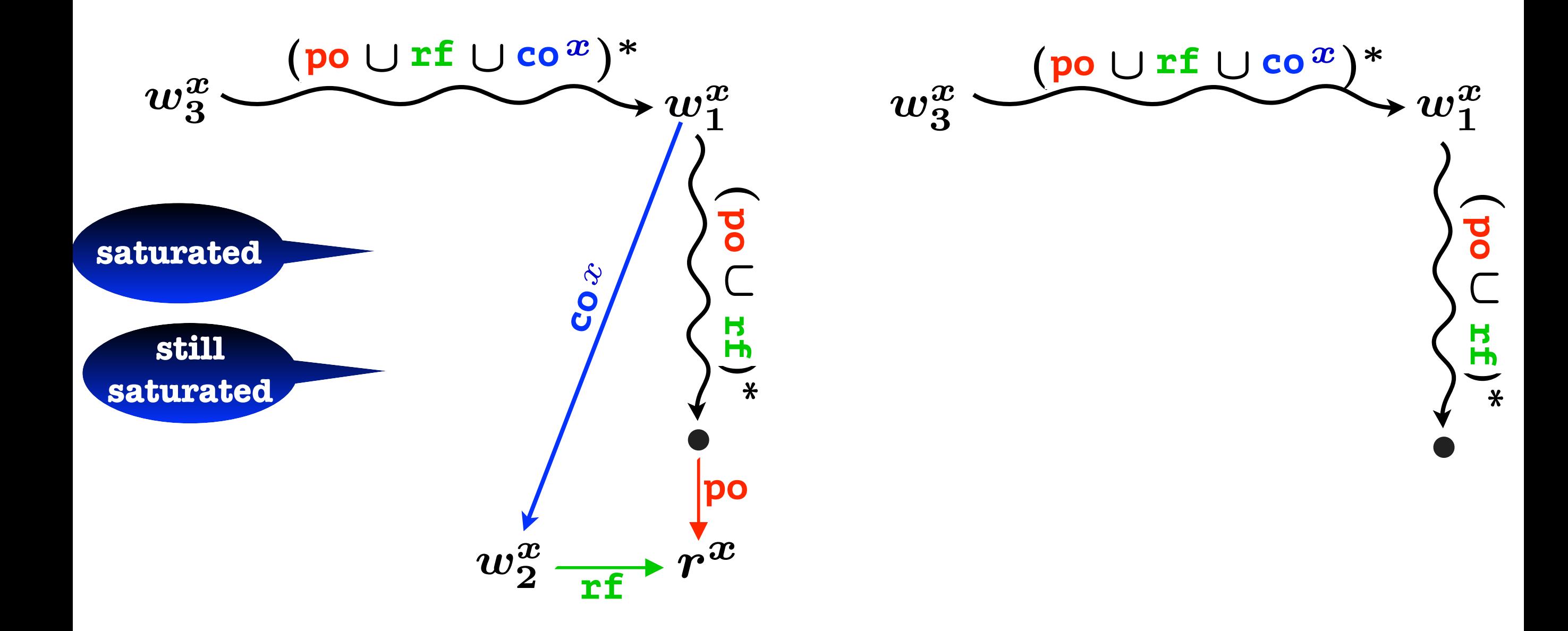

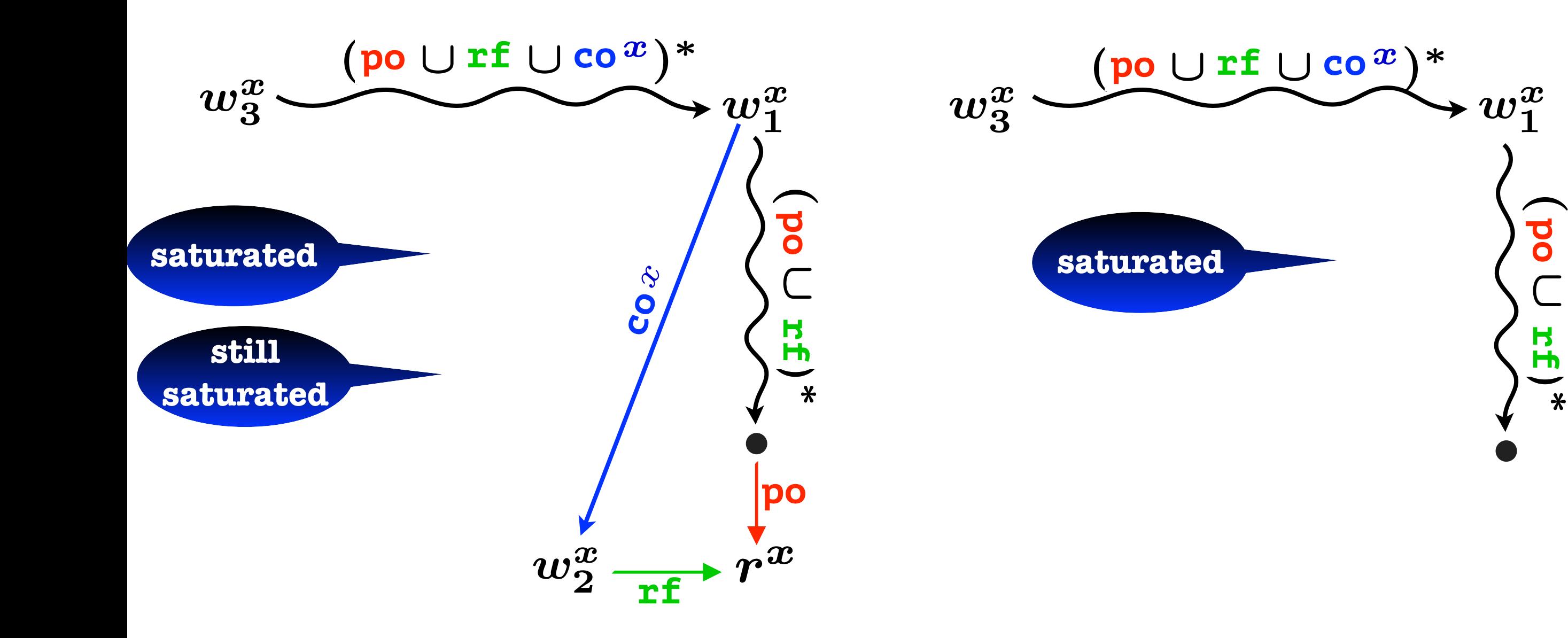

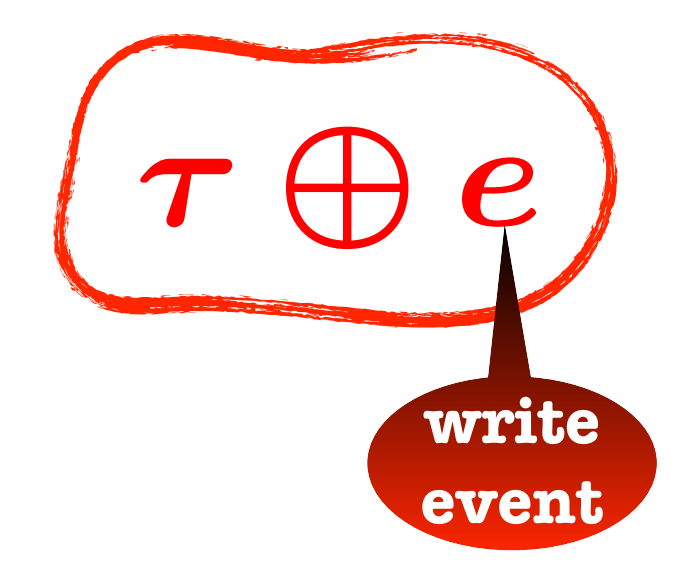

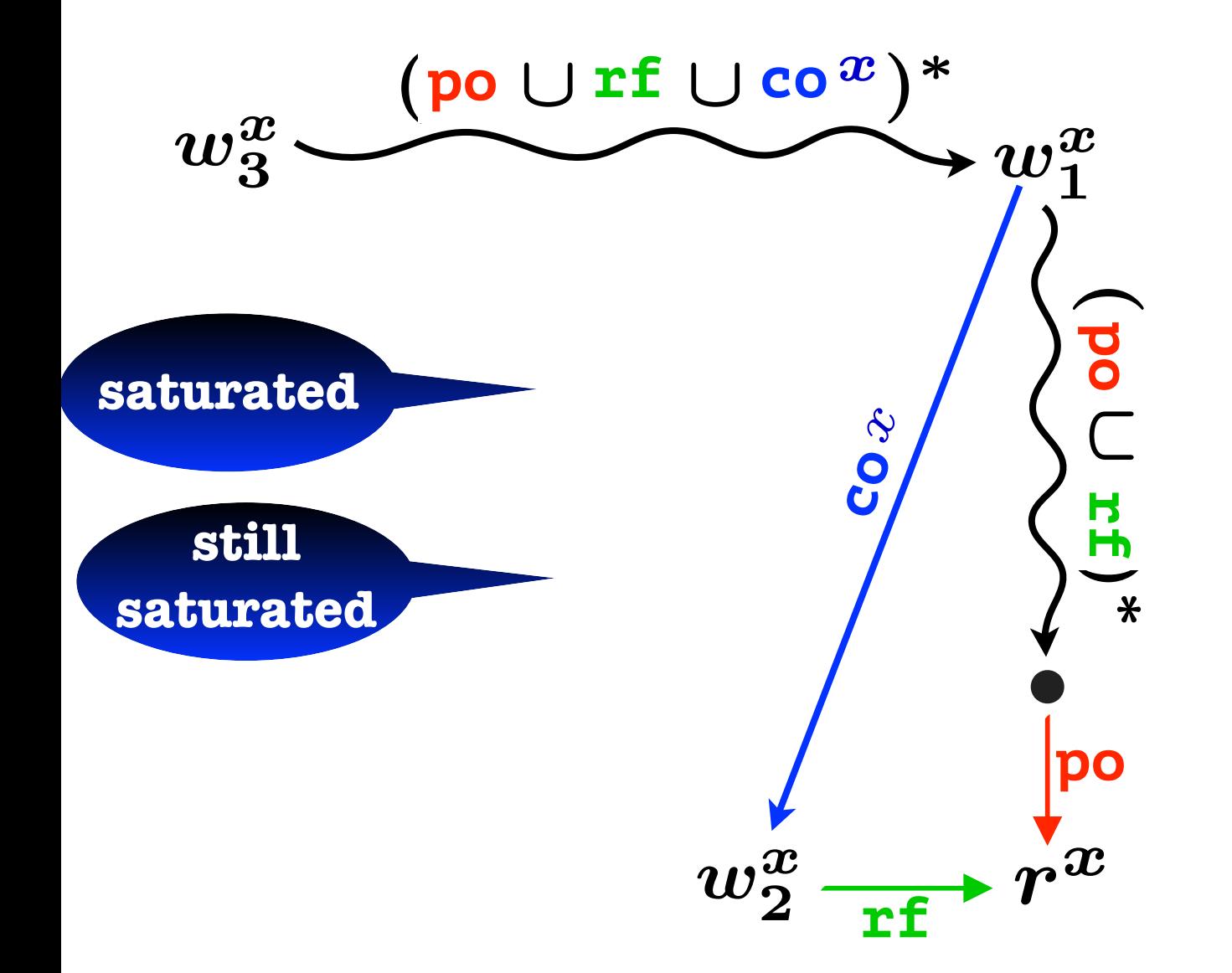

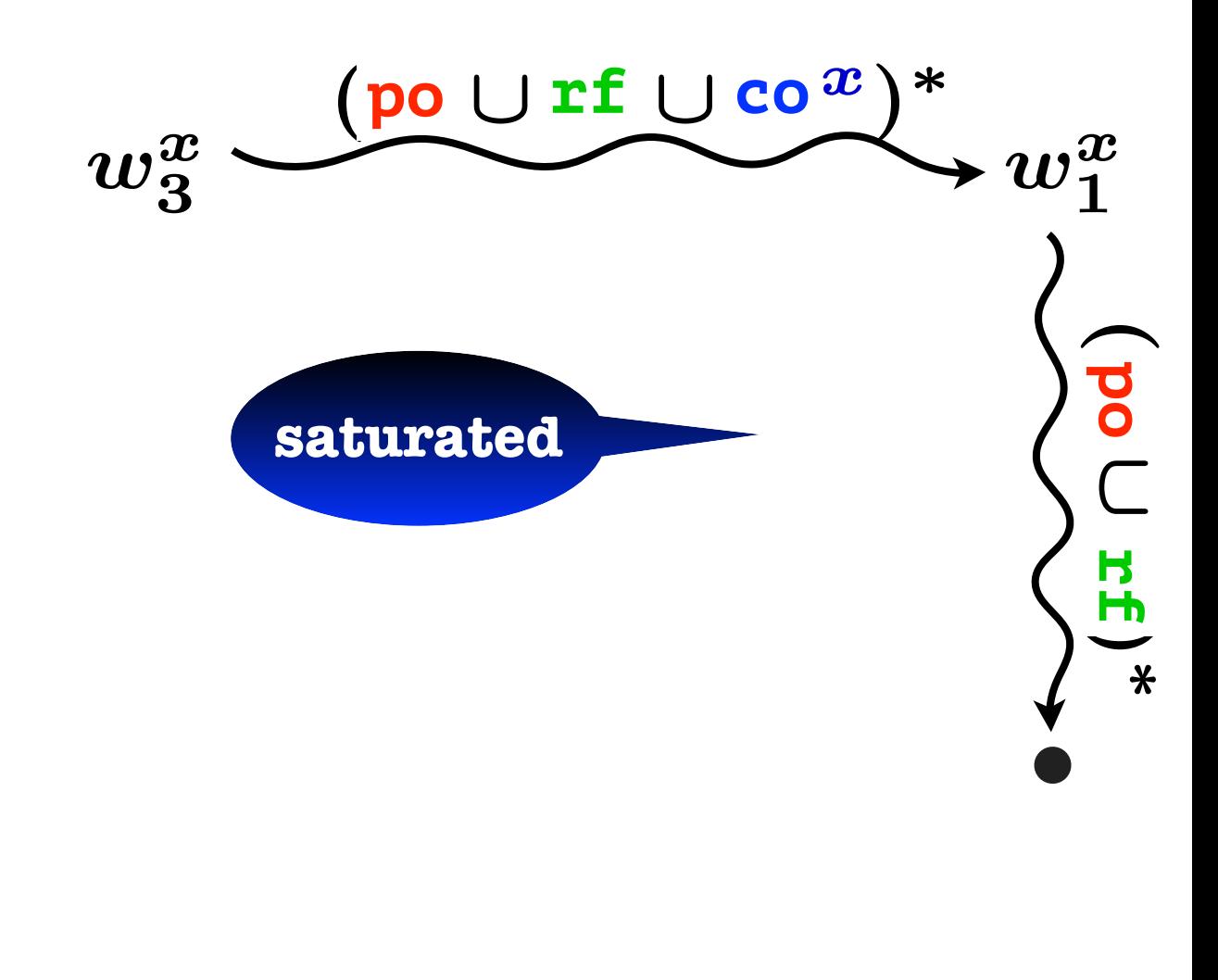

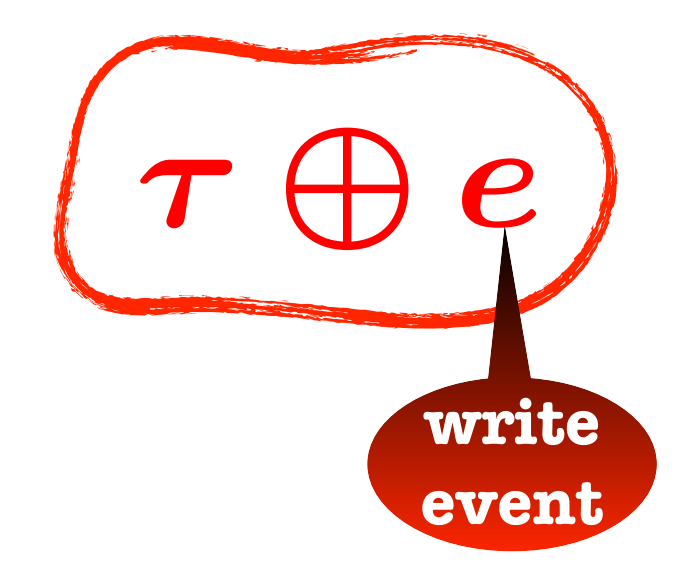

 $\sqrt{2}$ 

 $\boldsymbol{w_1^x}$ 

po

 $\overline{\subset}$ 

rf

 $\overline{\phantom{a}}$ ⇤ **rf**

 $w^{\bm{x}}$ 

**po**

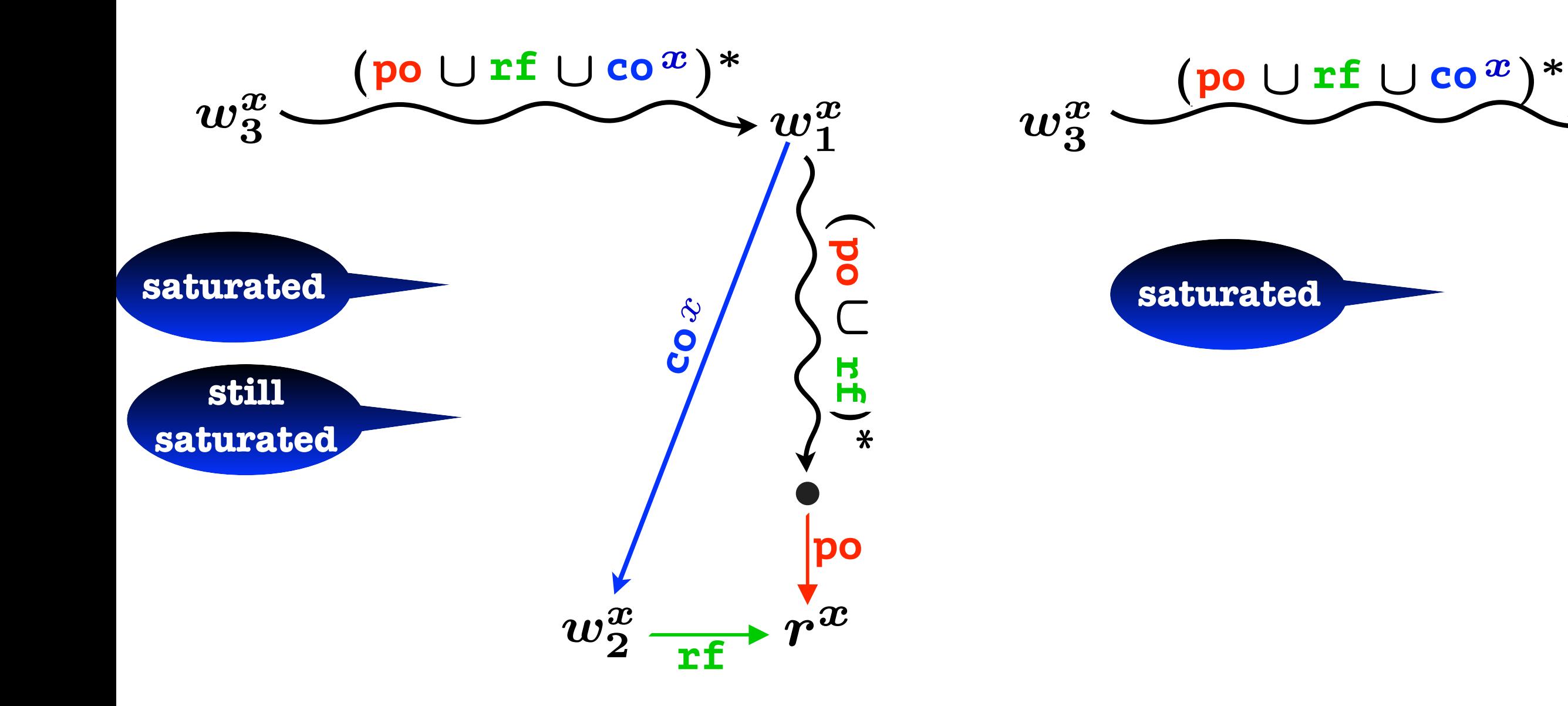

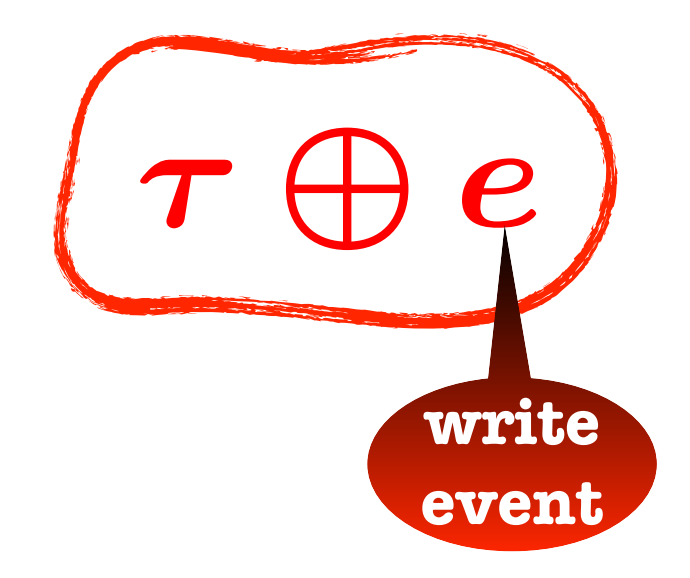

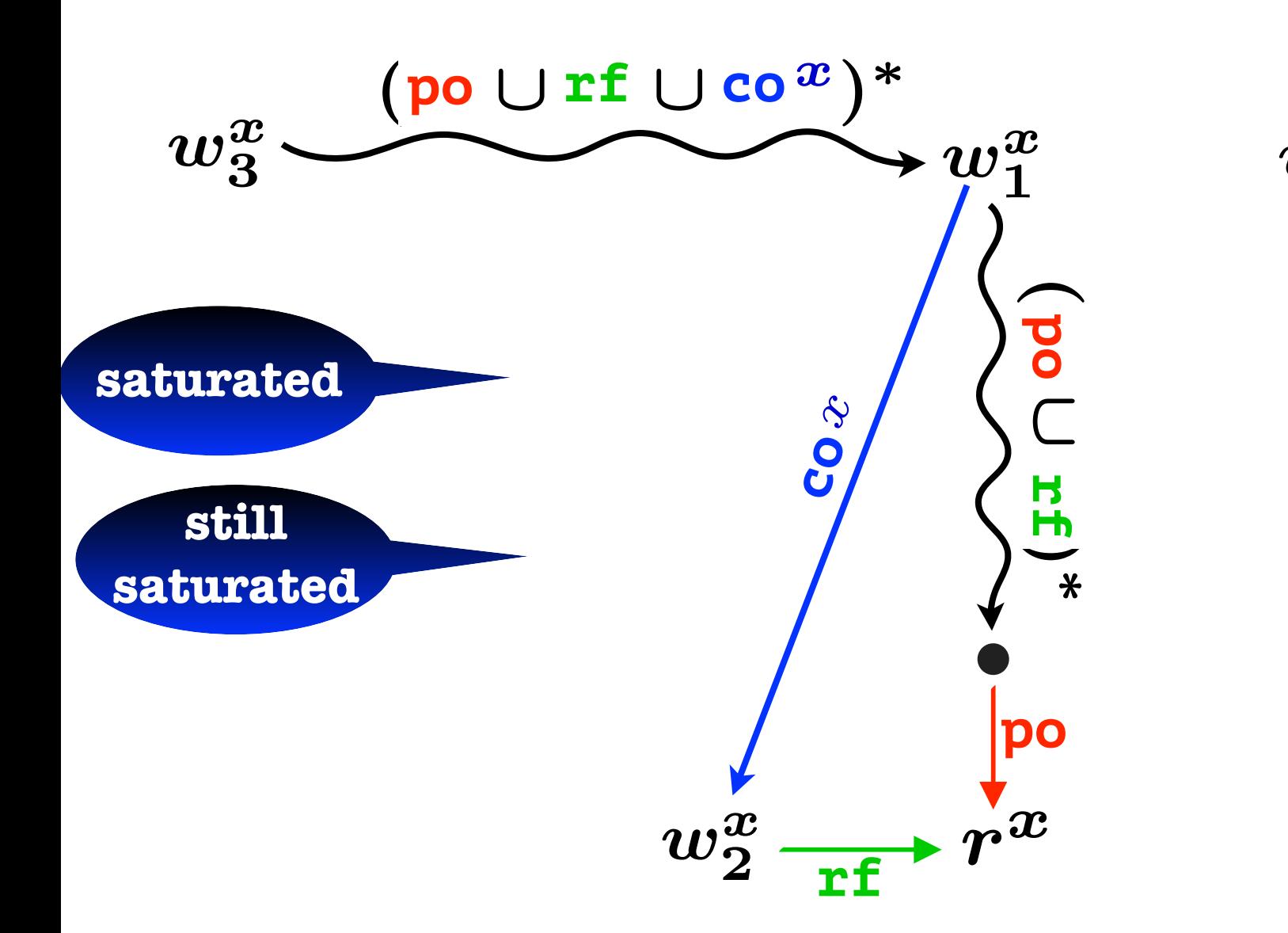

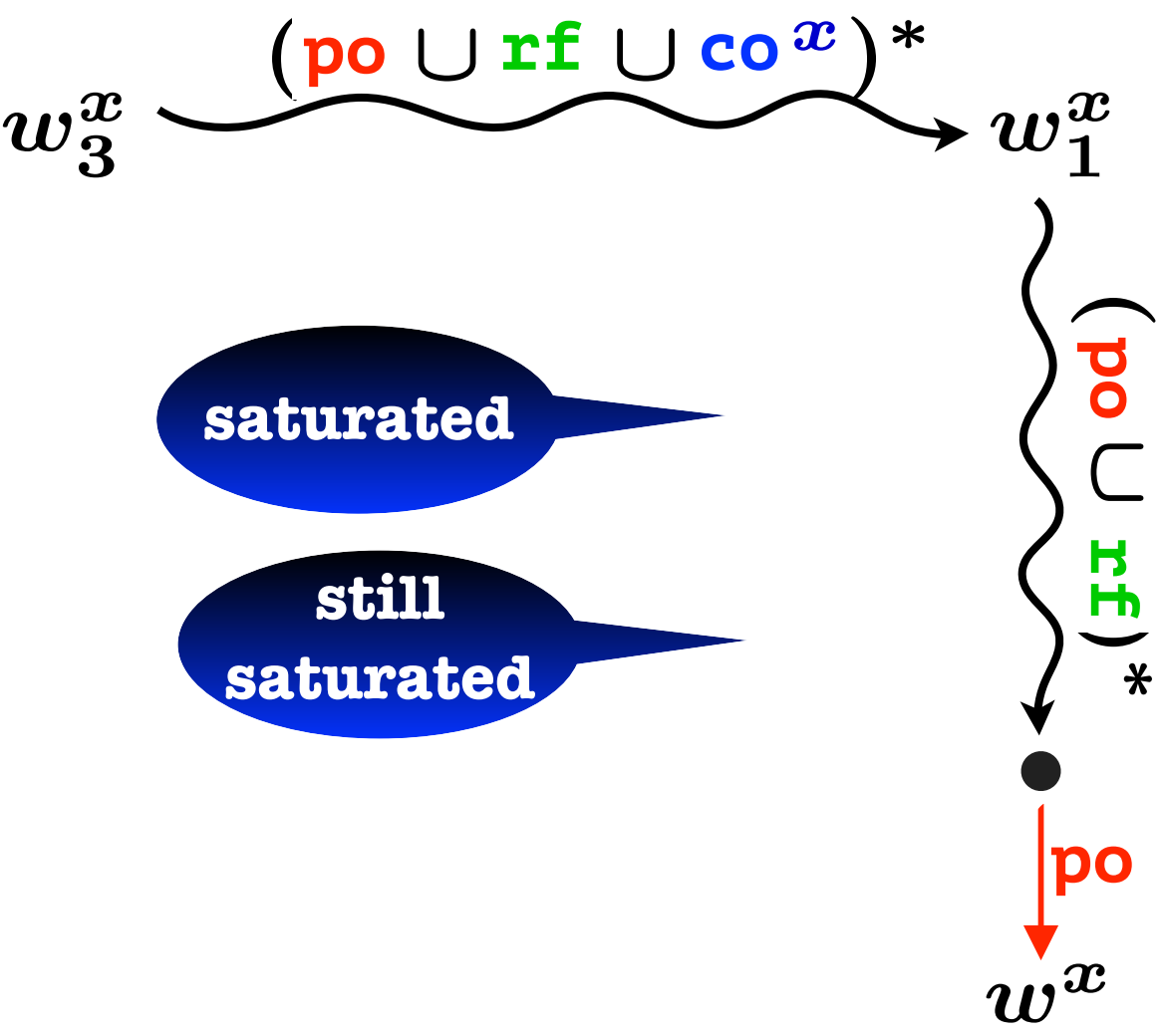

#### **DPOR under the RA-semantics**

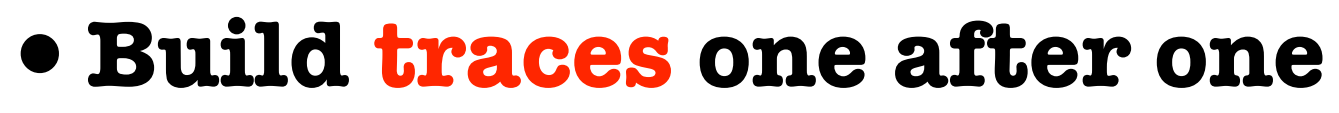

- For a given trace  $T$ :
	- **Build**  $T$  **incrementally**
	- **•extend by one event** *e* **at a time** ⌧

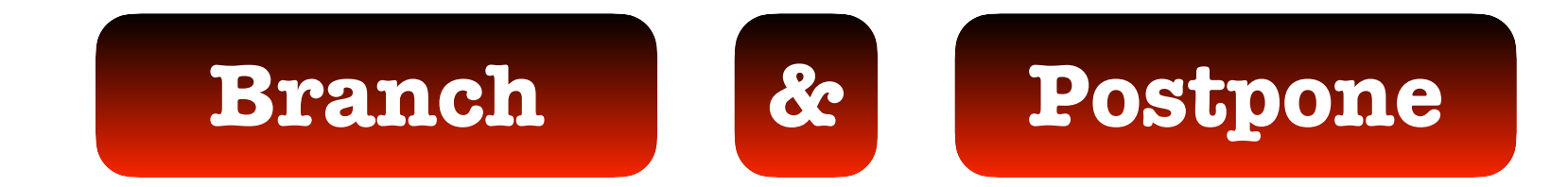

#### **DPOR under the RA-semantics**

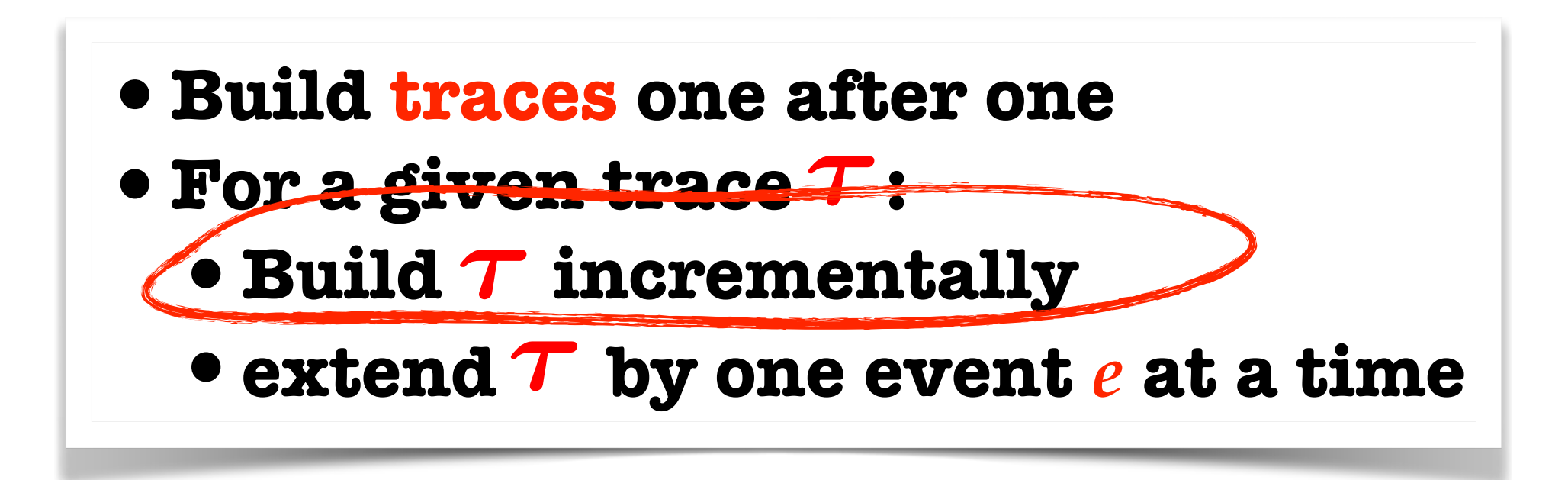

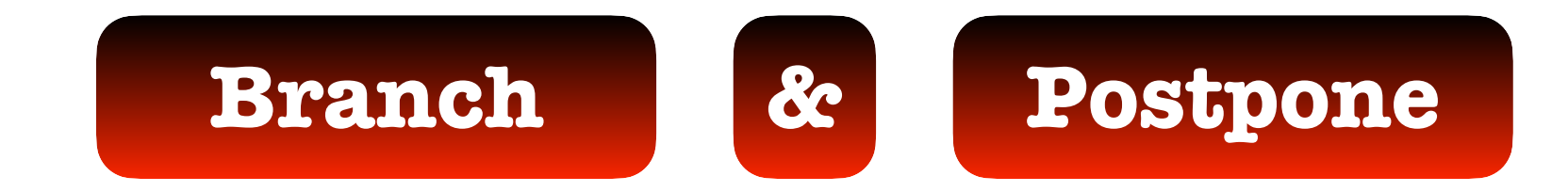

#### **DPOR under the RA-semantics**

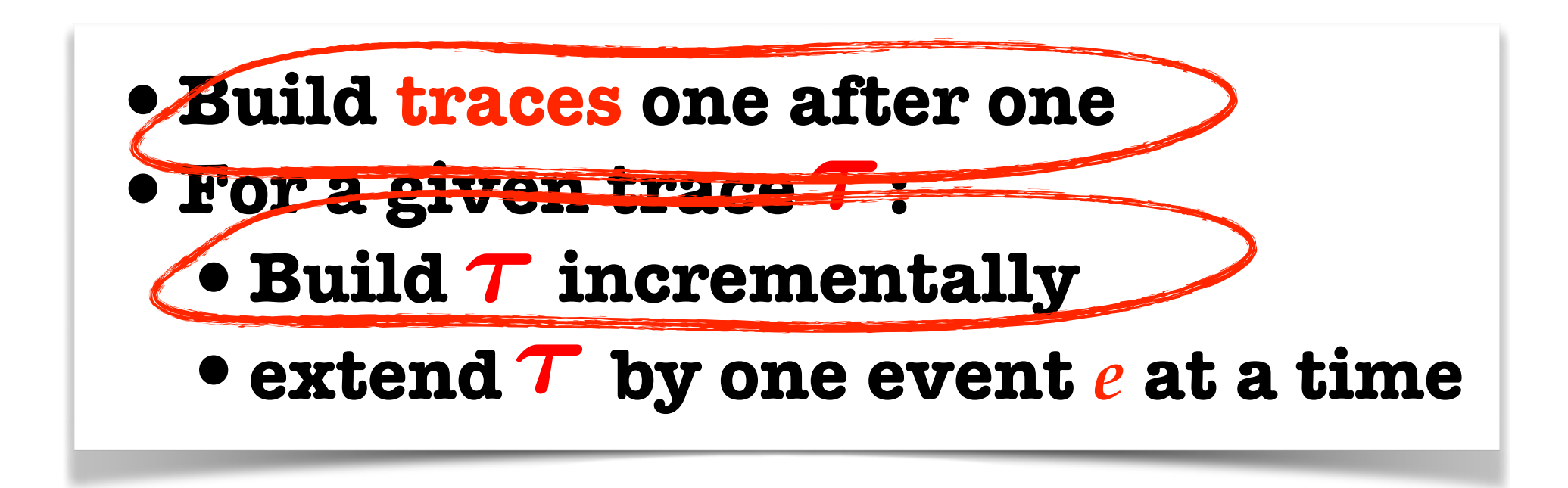

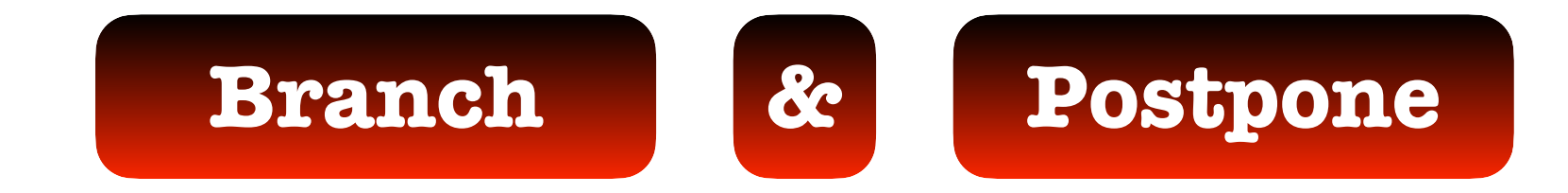

$$
\mathcal{L}^{\mathcal{L}}(\mathcal{L}^{\mathcal{L}}(\mathcal{L}
$$

$$
\boxed{a:=x} \quad x:=2 \quad \boxed{ \quad b:=y \\ x:=3 \quad \boxed{ \quad c:=y \\ x:=4 \quad \boxed{ \quad \ } }
$$

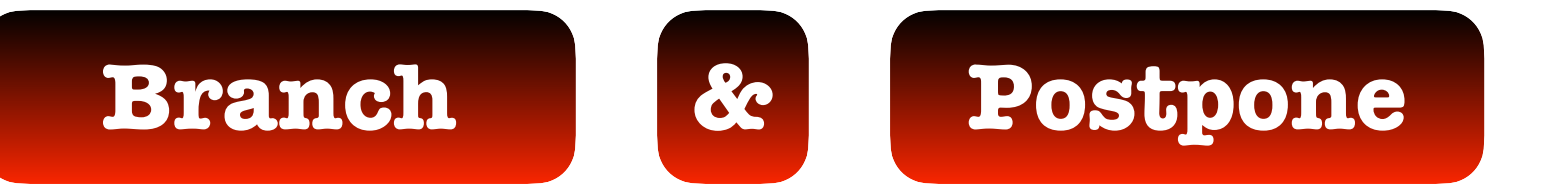

$$
a:=x\left(\left|\begin{array}{c}x:=2\\x:=2\end{array}\right|\left|\begin{array}{c}b:=y\\x:=3\end{array}\right|\left|\begin{array}{c}c:=y\\x:=4\end{array}\right|
$$

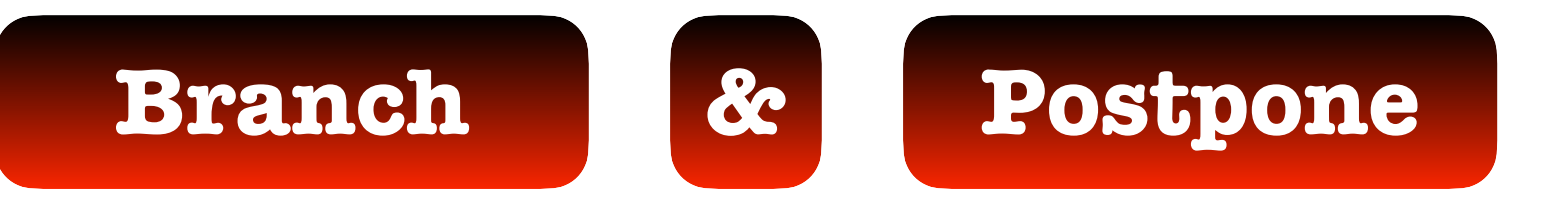

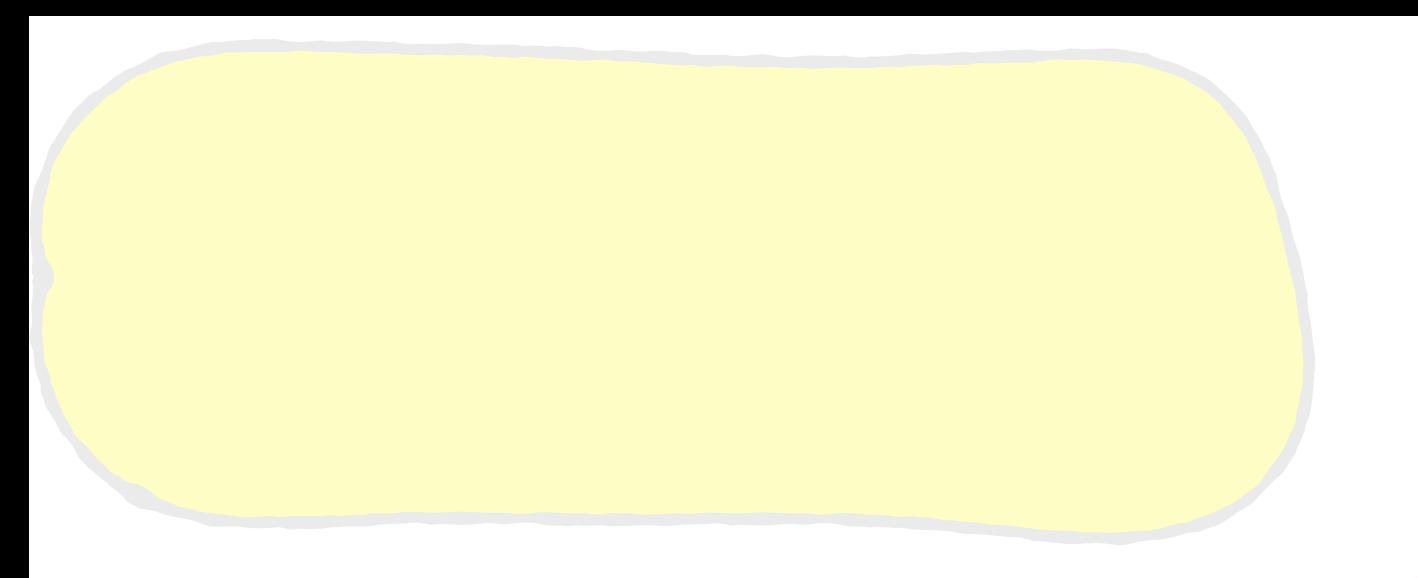

$$
a:=x\left(\left|\begin{array}{c}x:=2\\x:=2\end{array}\right|\left|\begin{array}{c}b:=y\\x:=3\end{array}\right|\left|\begin{array}{c}c:=y\\x:=4\end{array}\right|
$$

 $x:=2$ 

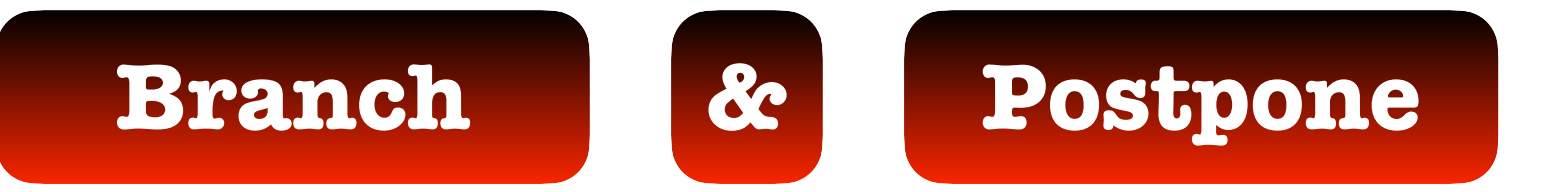

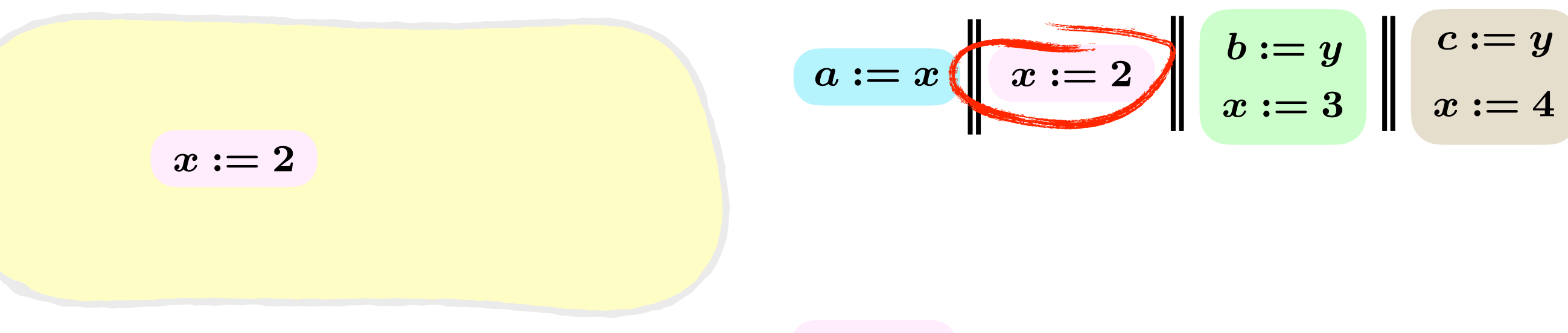

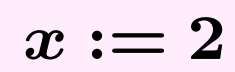

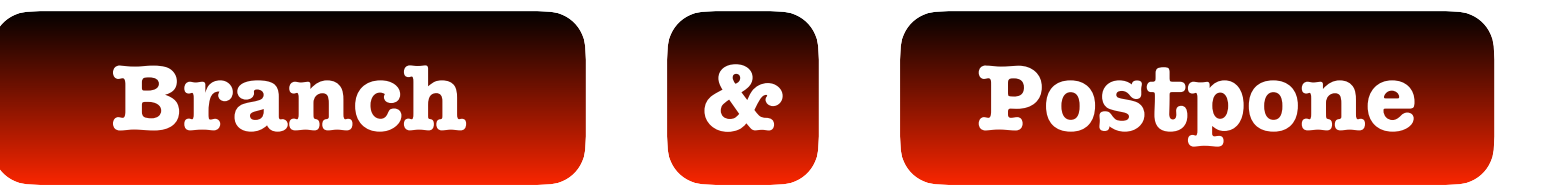

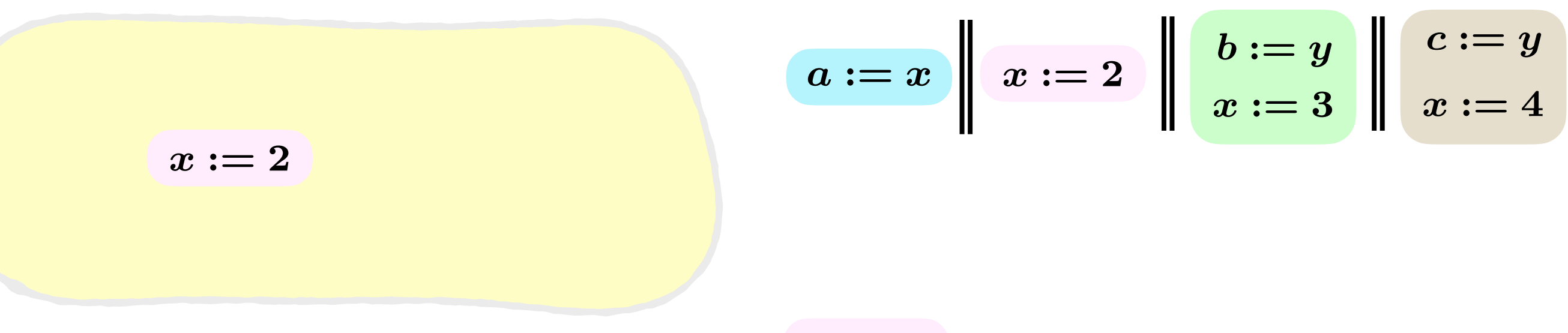

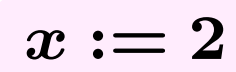

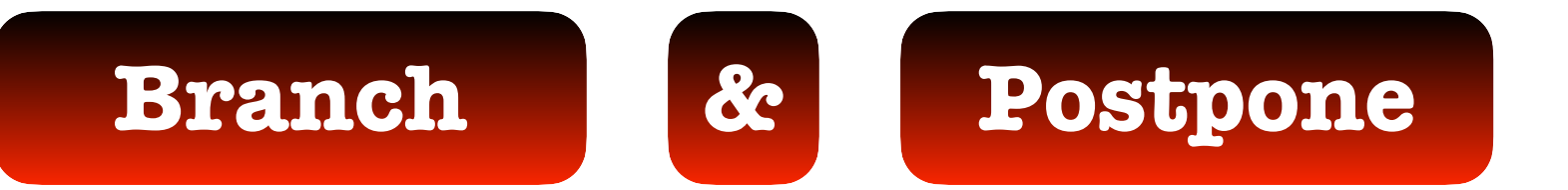

$$
\begin{array}{c|c|c} \hline a:=x & x:=2 & b:=y & x:=4 \\ \hline x:=2 & & x:=4 & \end{array}
$$

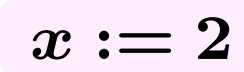

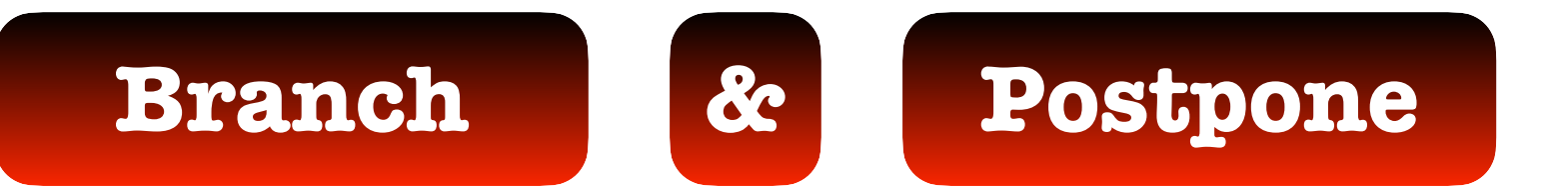

$$
x:=2
$$
  

$$
x:=2
$$
  

$$
x:=2
$$
  

$$
x:=2
$$
  

$$
x:=2
$$
  

$$
x:=2
$$
  

$$
x:=2
$$

 $a:=0 \quad \text{for } a:=2$ 

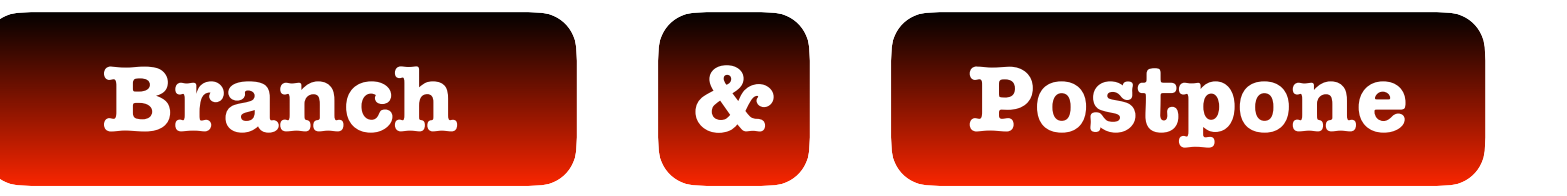

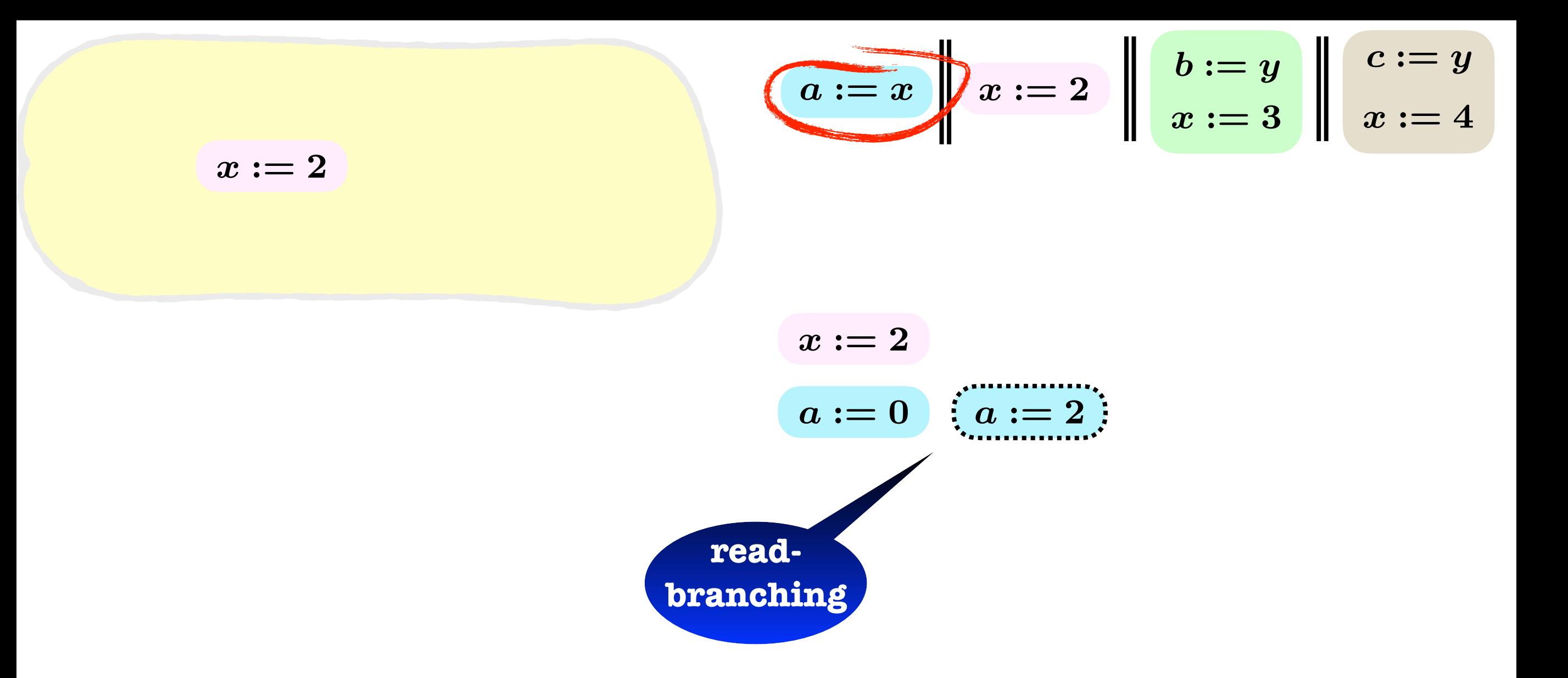

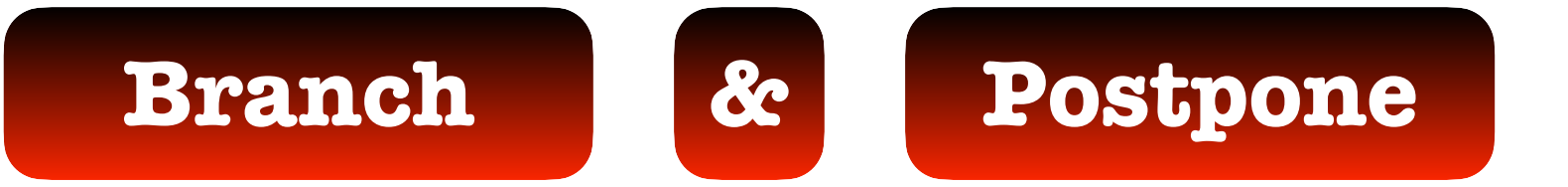

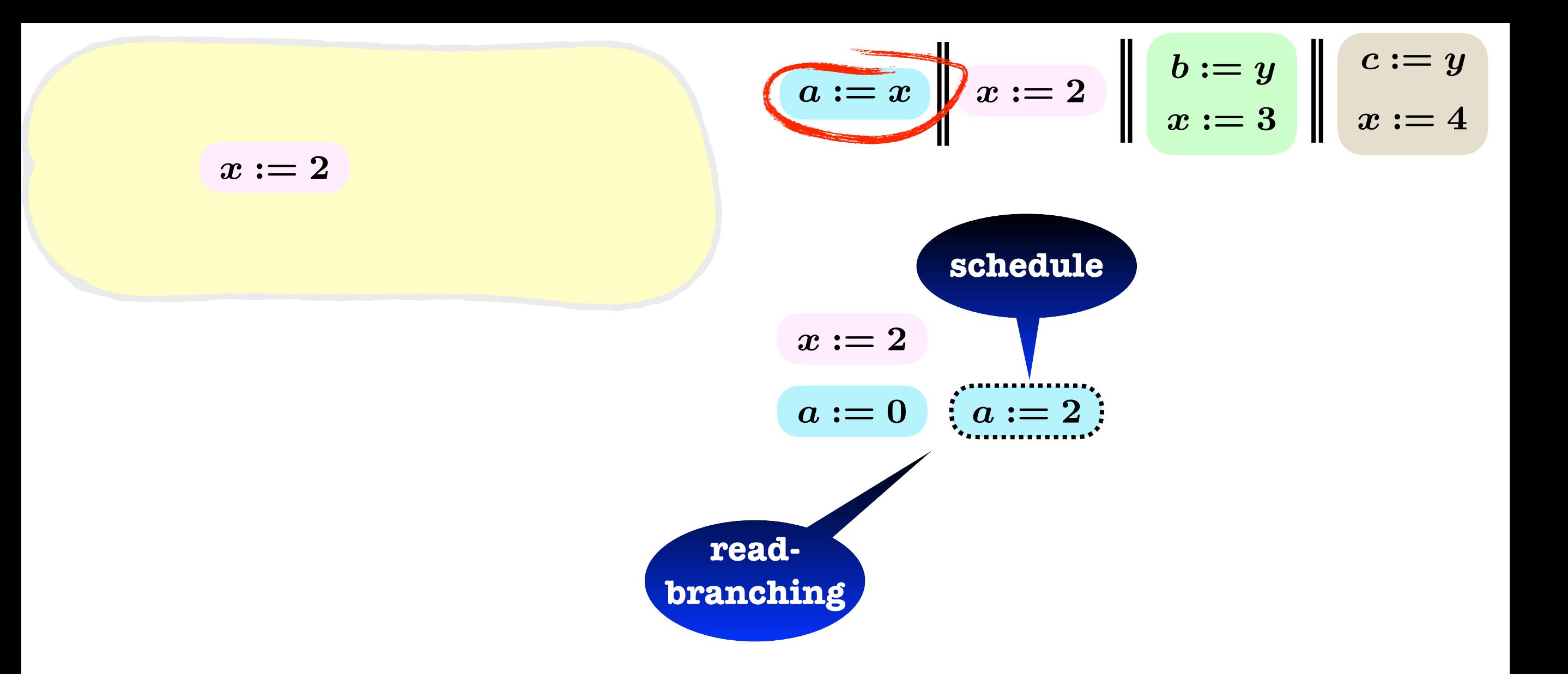

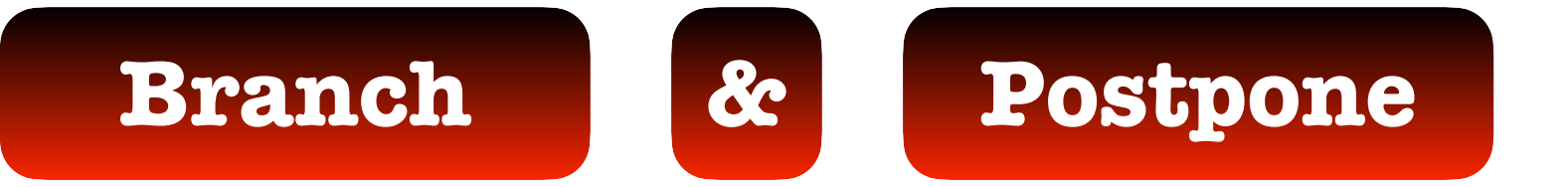

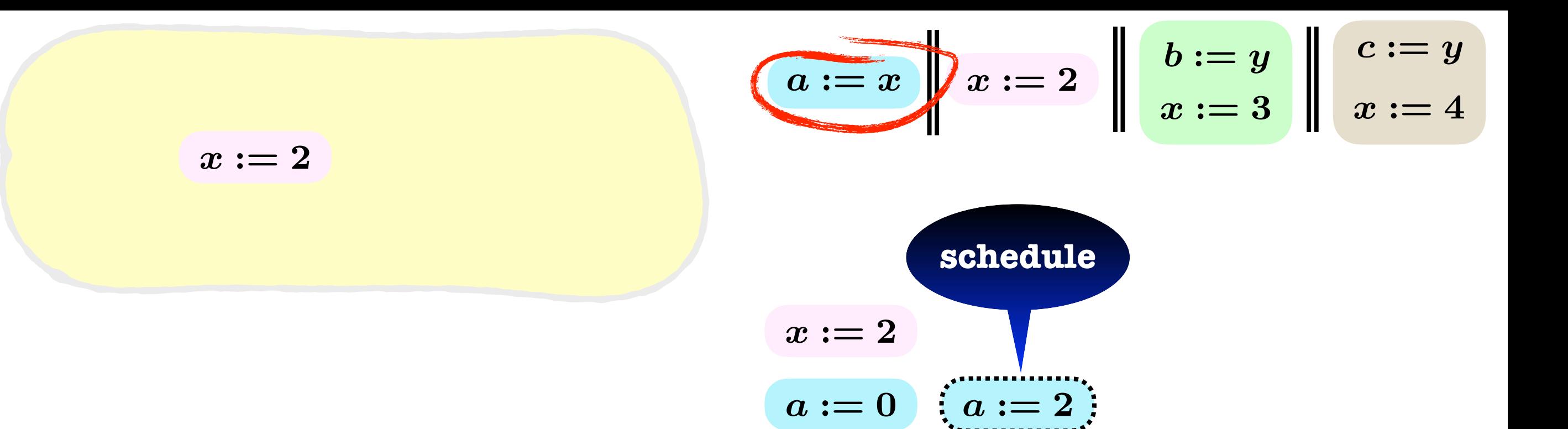

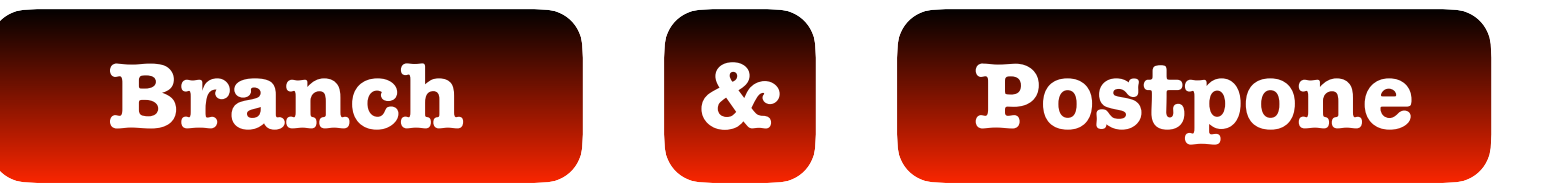
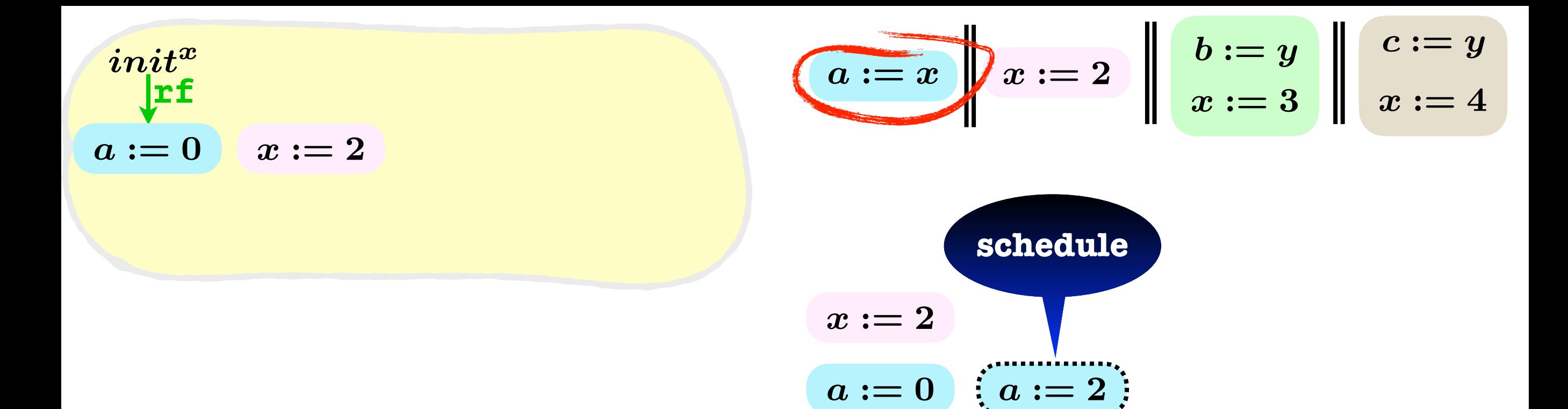

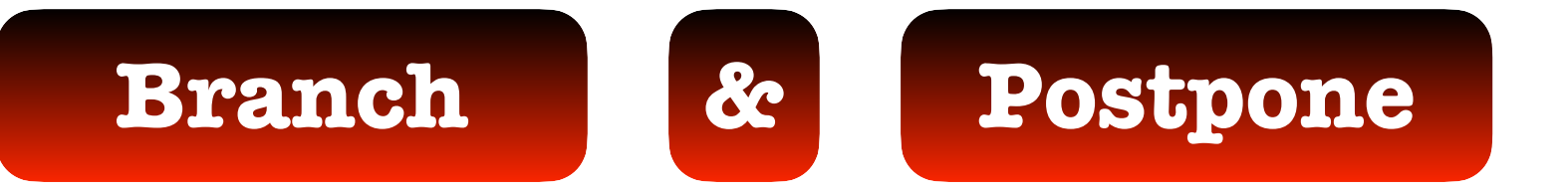

| $init^x$ | $a := x$ | $x := 2$ | $b := y$ | $c := y$ |
|----------|----------|----------|----------|----------|
| $a := 0$ | $x := 2$ | schedule |          |          |
| $x := 2$ | schedule |          |          |          |

 $a:=0 \quad \text{for } a:=2$ 

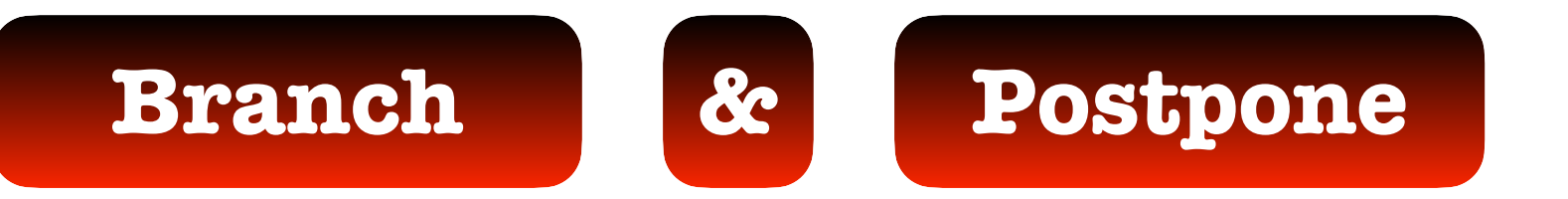

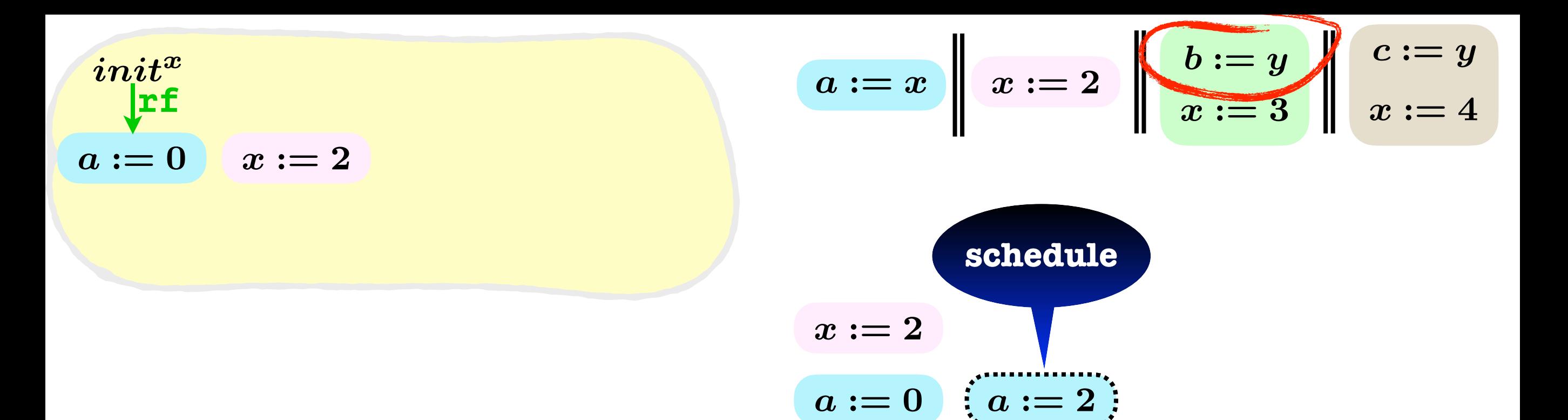

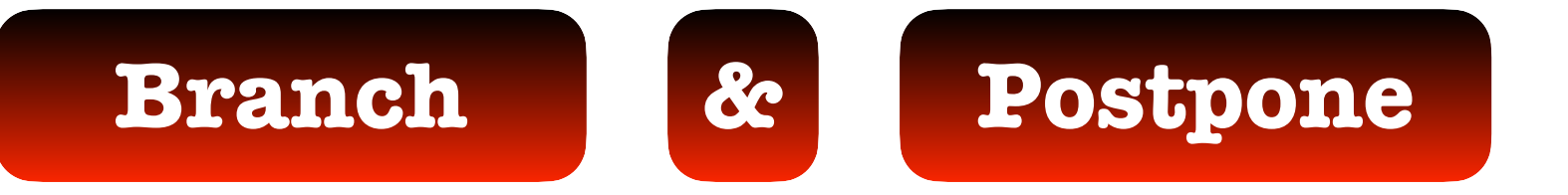

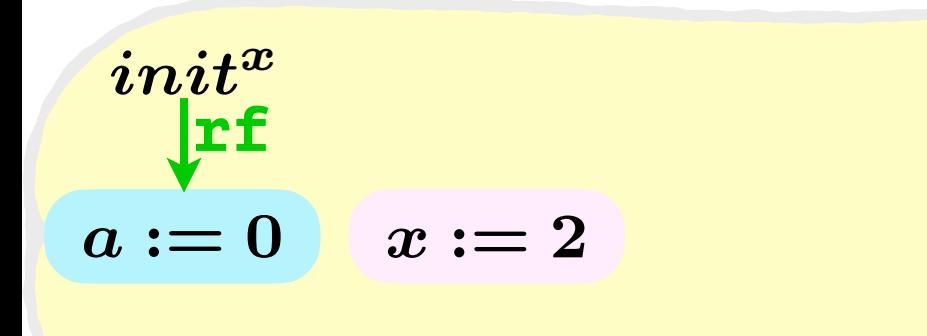

$$
a := x \quad x := 2
$$
\n
$$
x := 2
$$
\nscheduledule

\n
$$
x := 2
$$
\n
$$
a := 0 \quad (a := 2)
$$

 $b := 0$ 

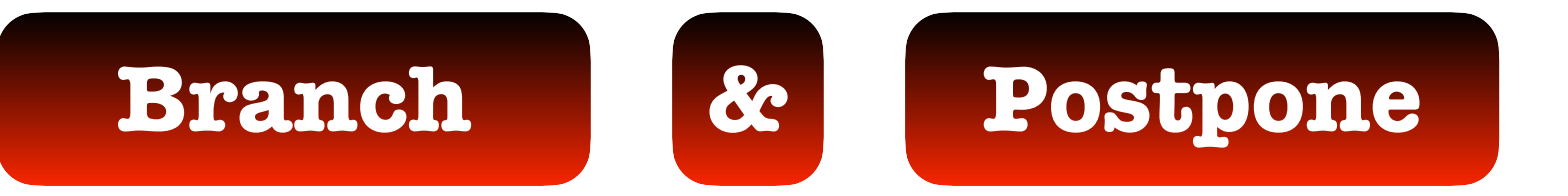

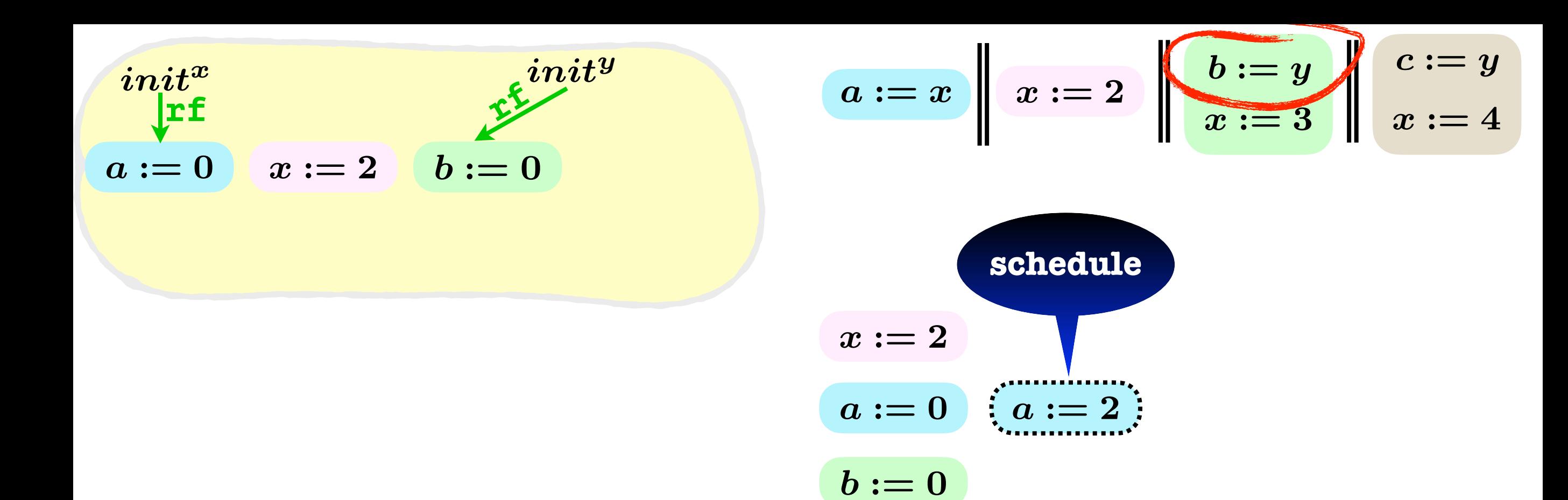

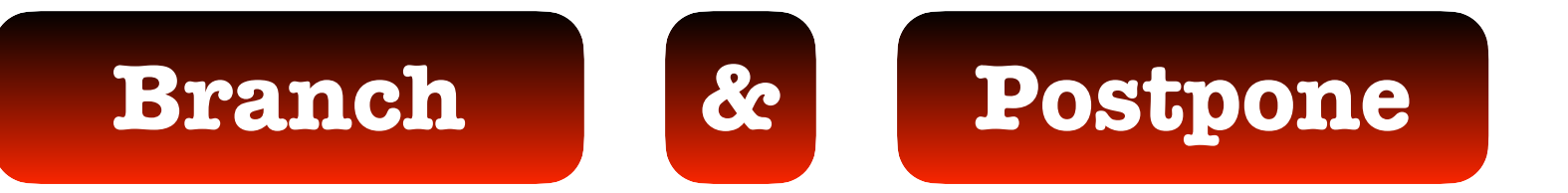

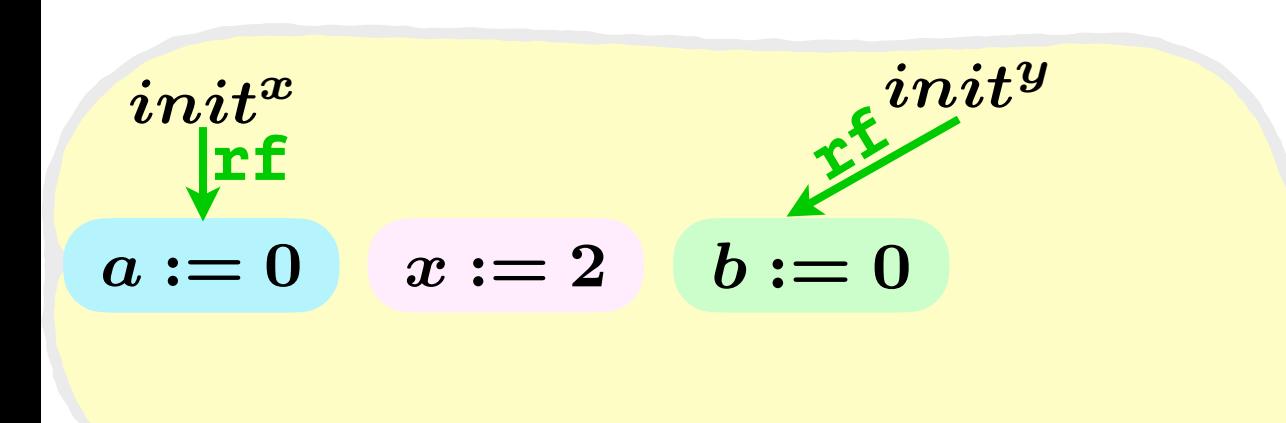

$$
a:=x \quad x:=2 \quad b:=y \quad x:=3 \quad x:=4
$$

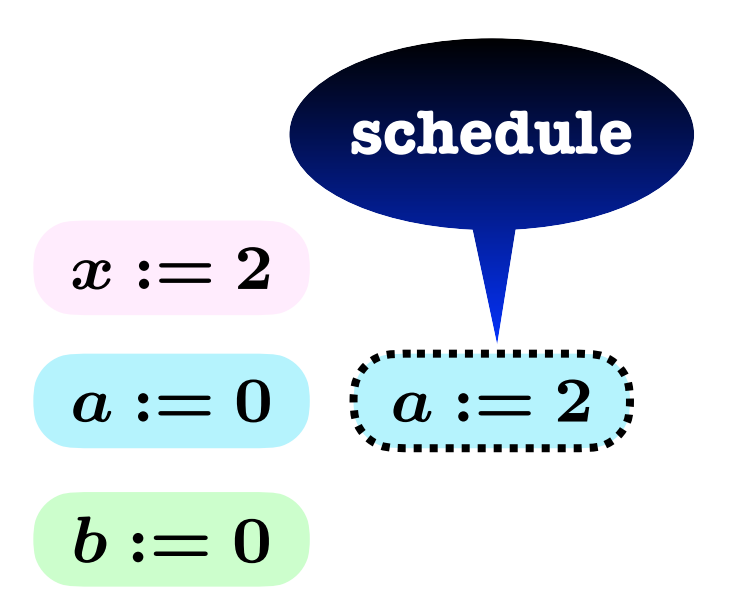

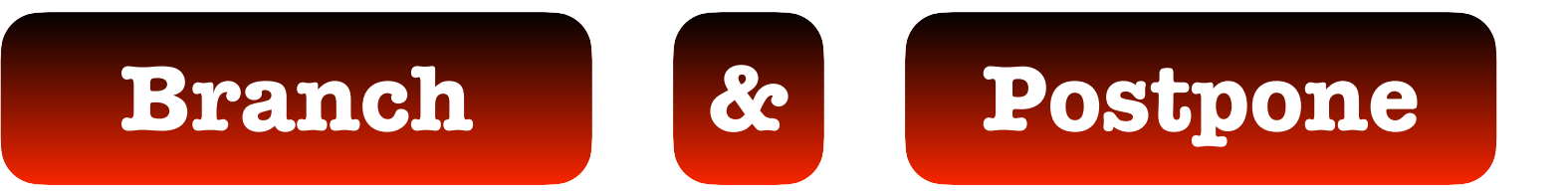

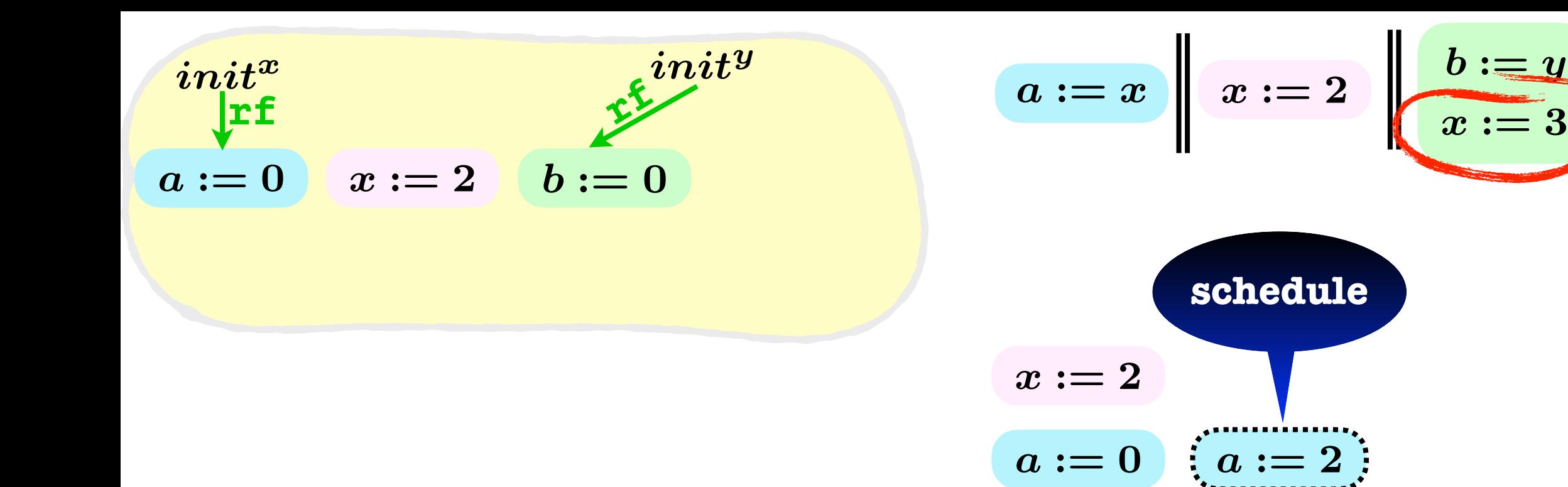

 $b := 0$ 

 $c := y$ 

 $x:=4$ 

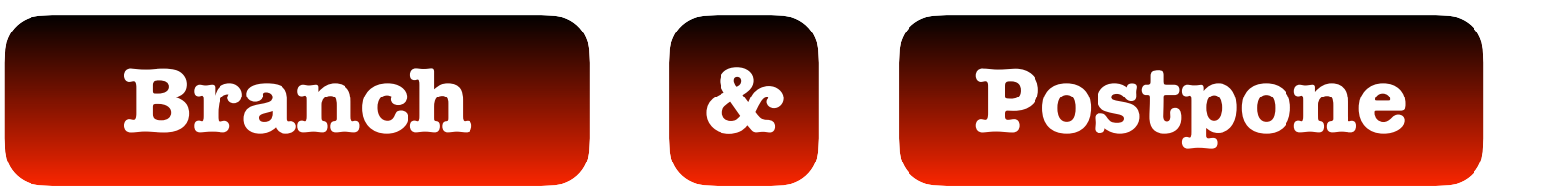

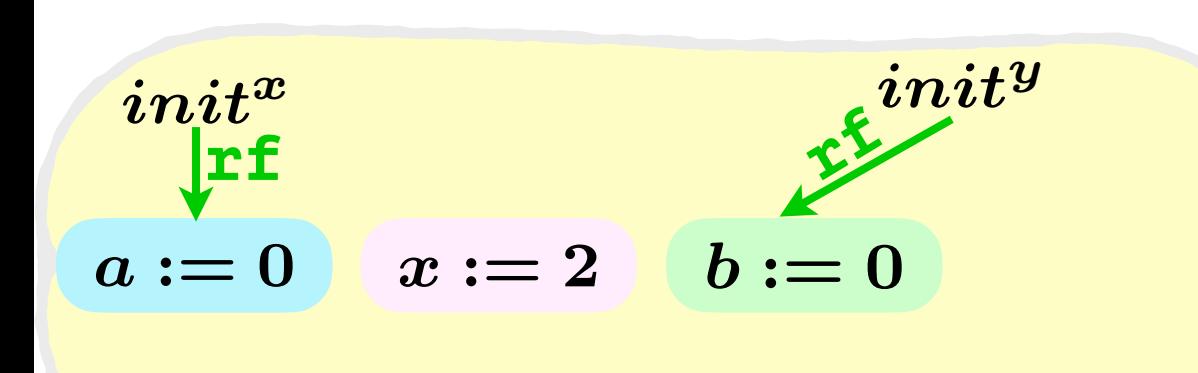

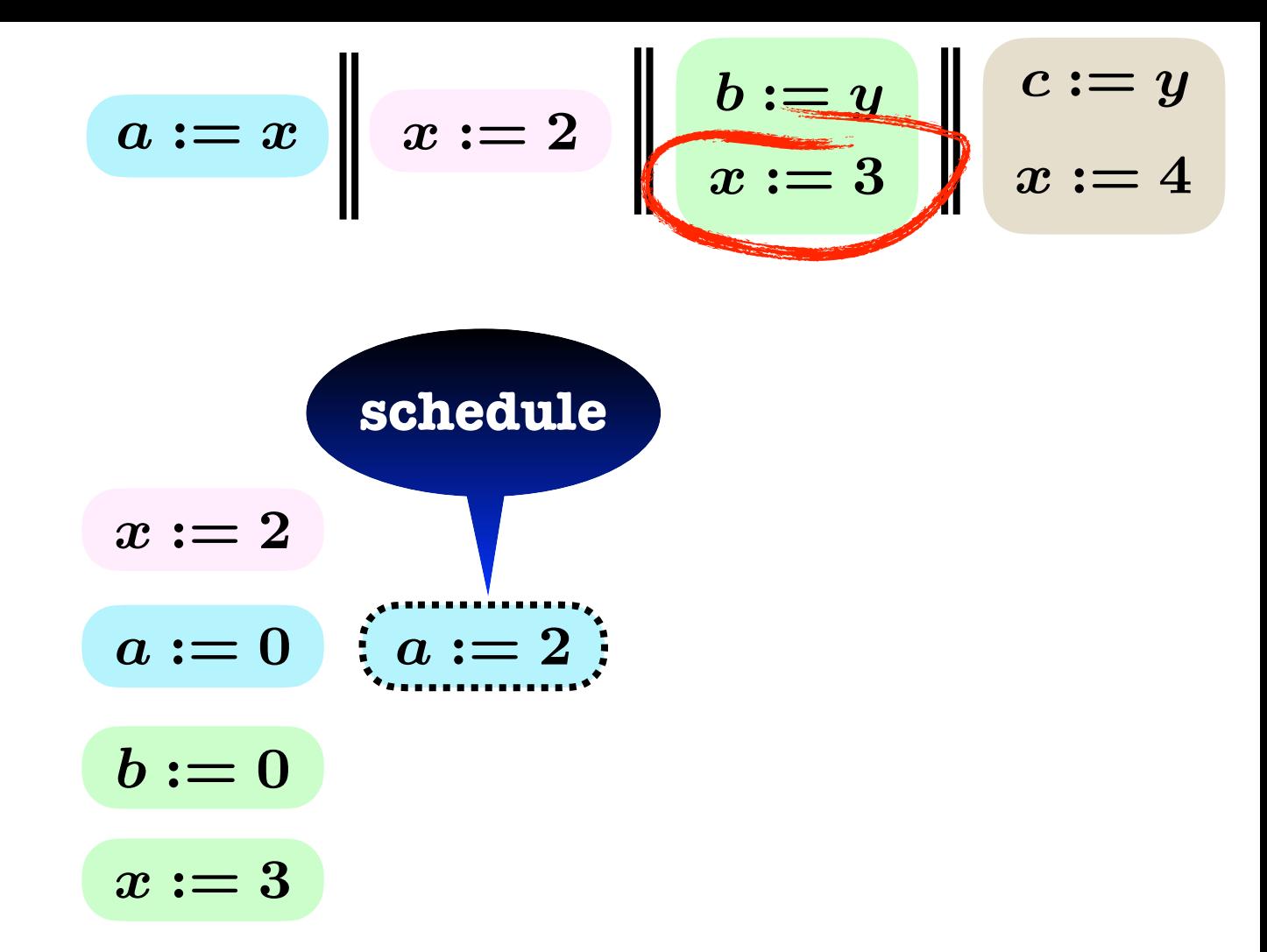

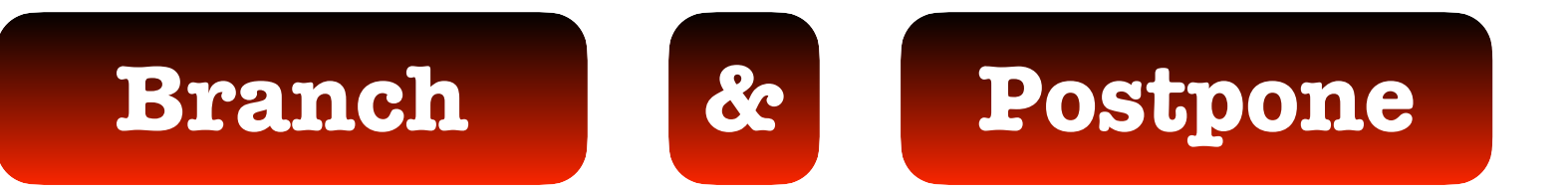

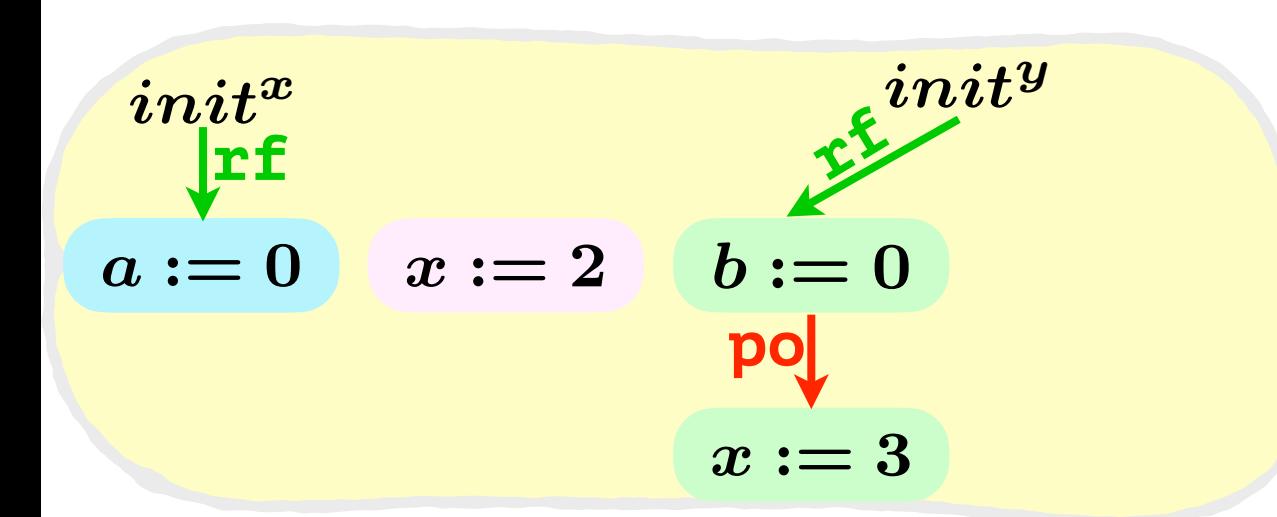

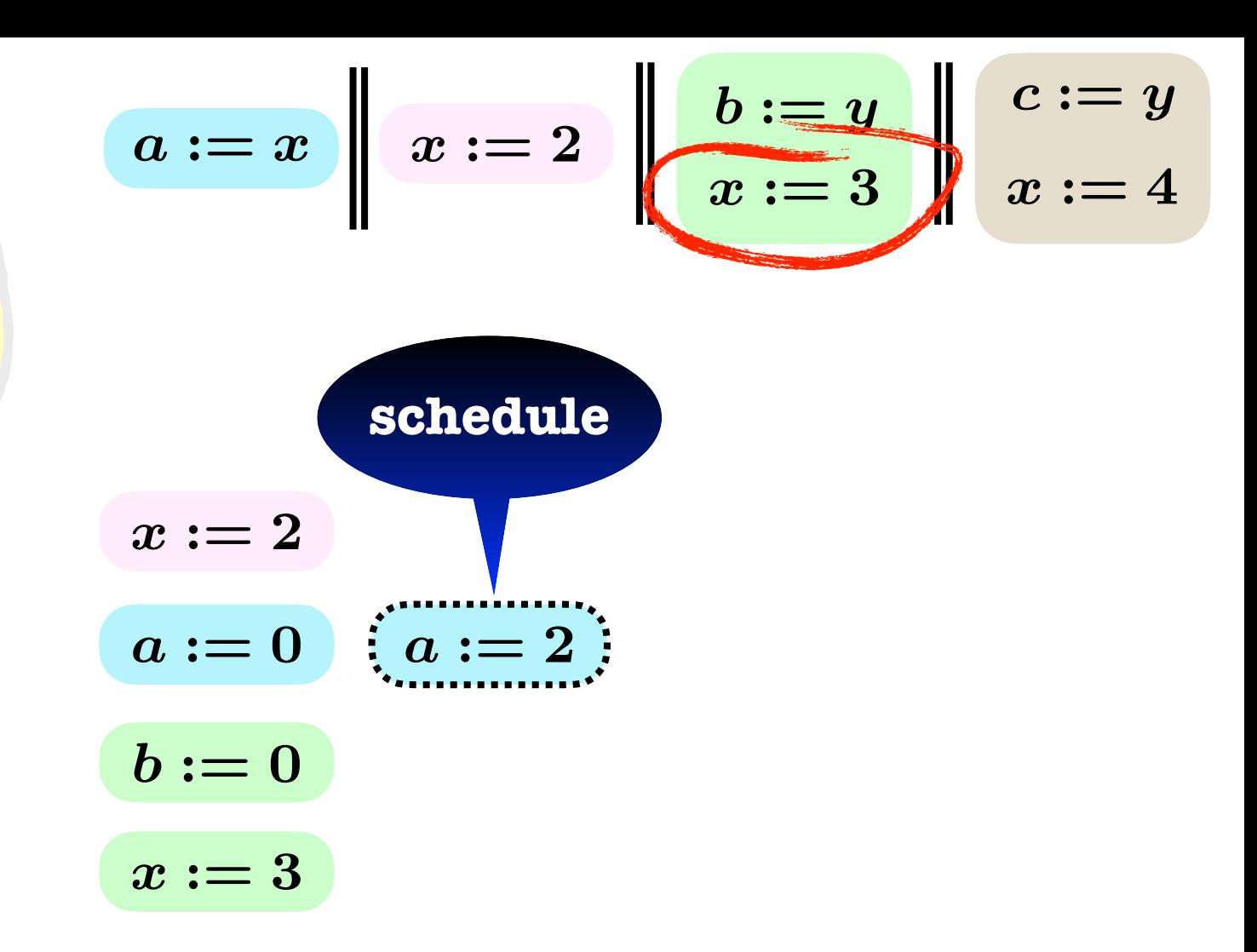

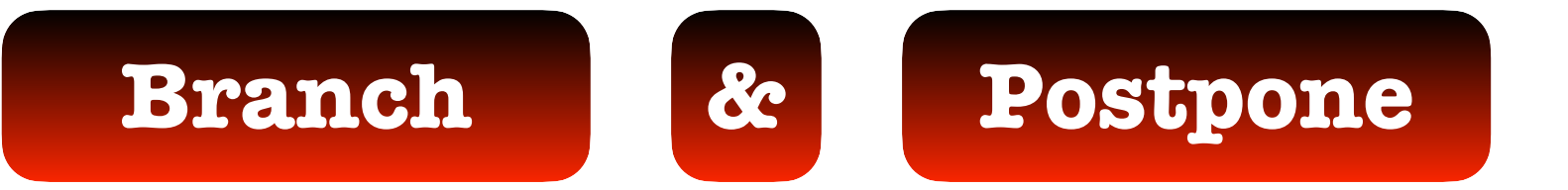

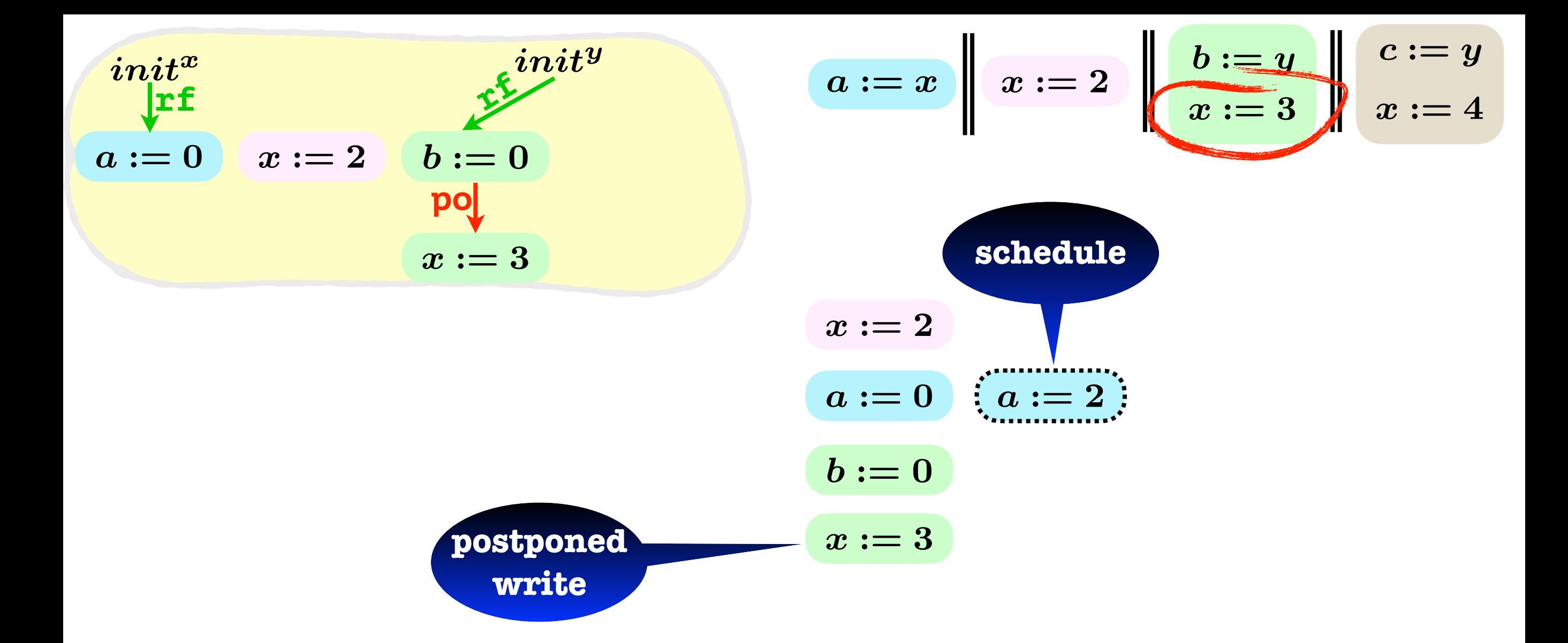

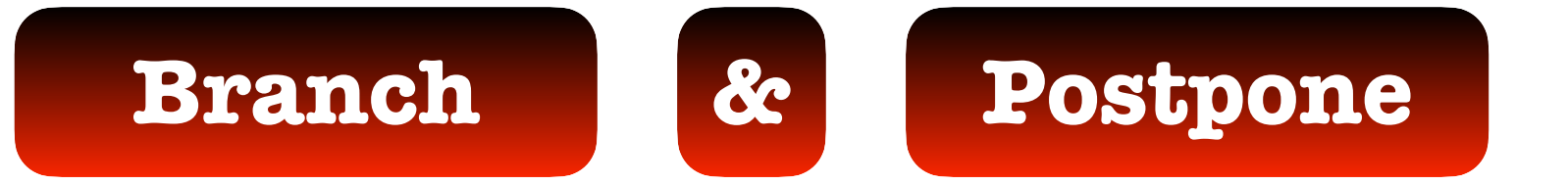

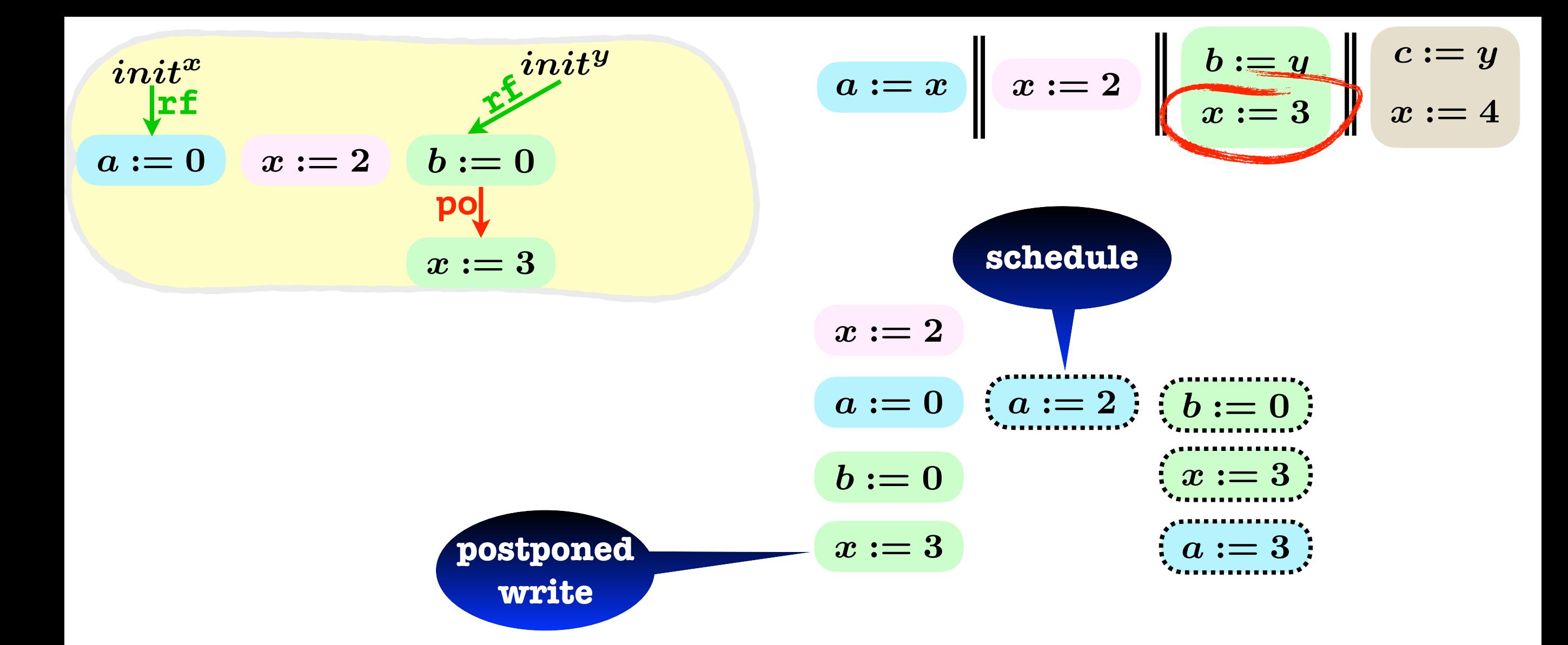

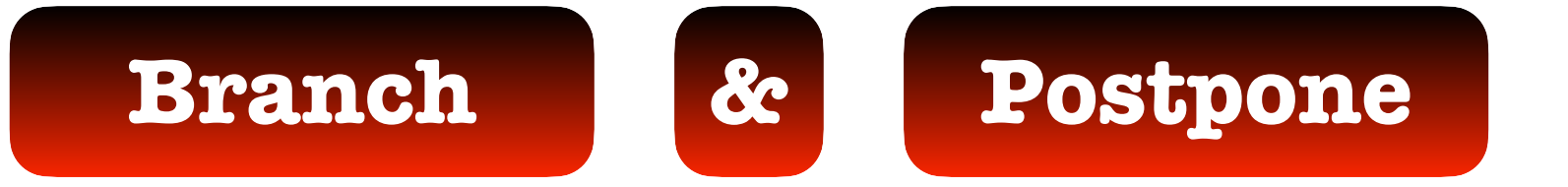

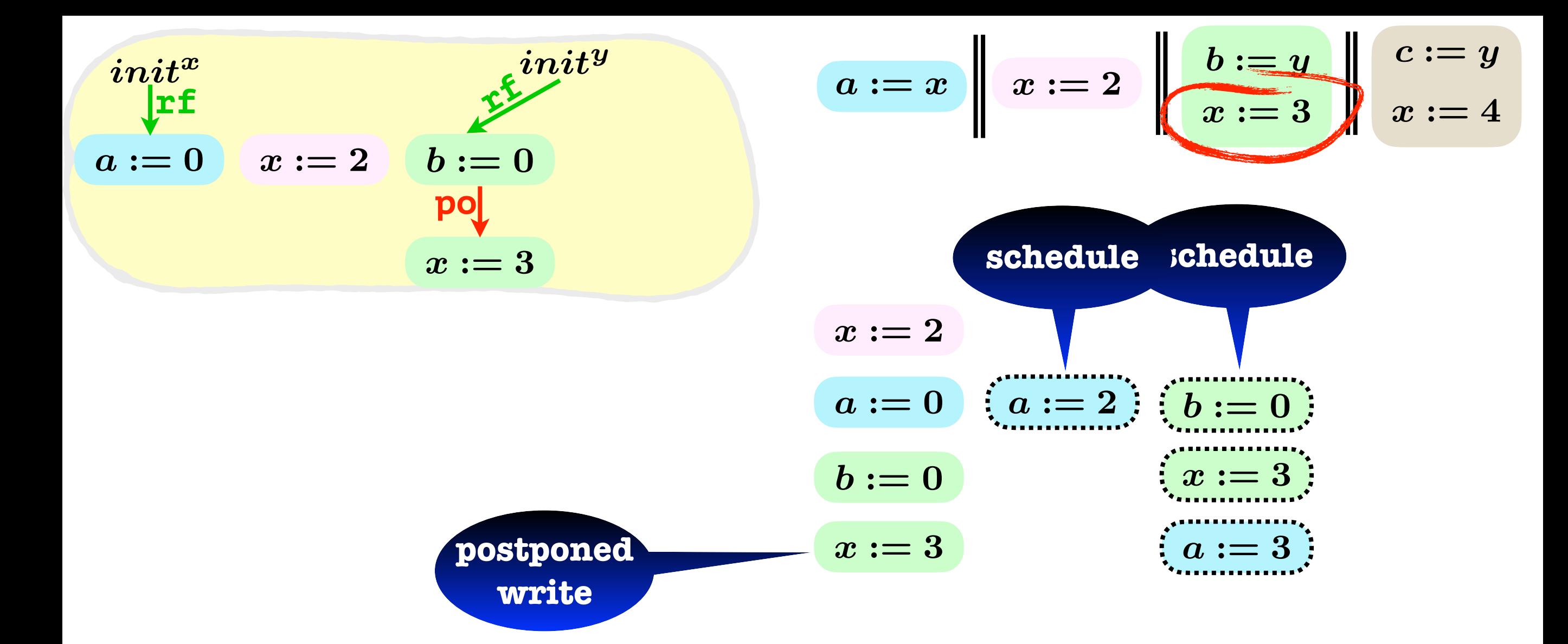

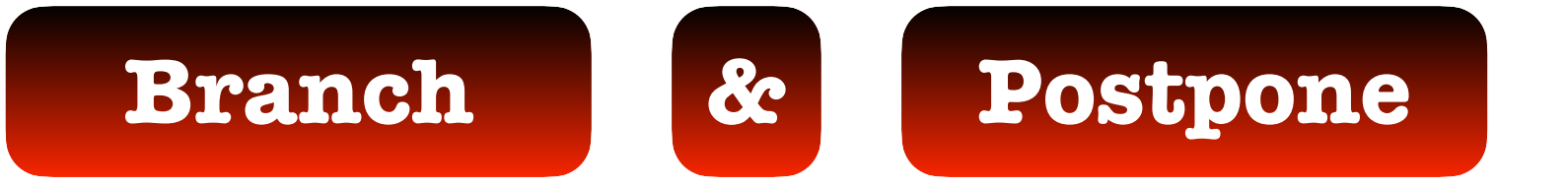

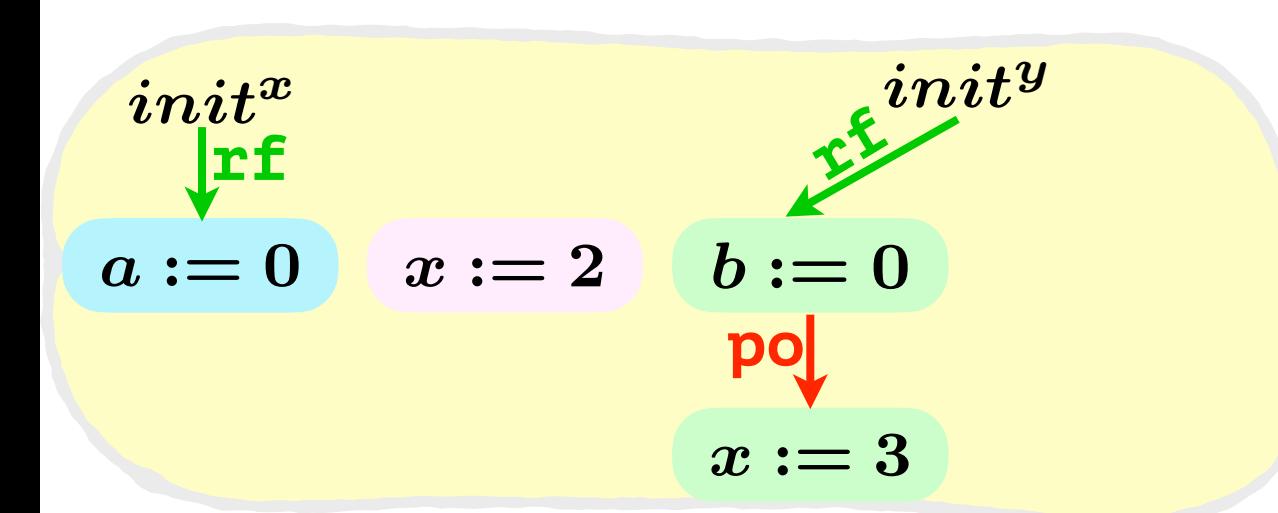

$$
a:=x\left|\left|\begin{array}{c}x:=2\\x:=3\end{array}\right|\right|\left|\begin{array}{c}b:=y\\x:=3\end{array}\right|\left|\left|\begin{array}{c}c:=y\\x:=4\end{array}\right|\right.
$$

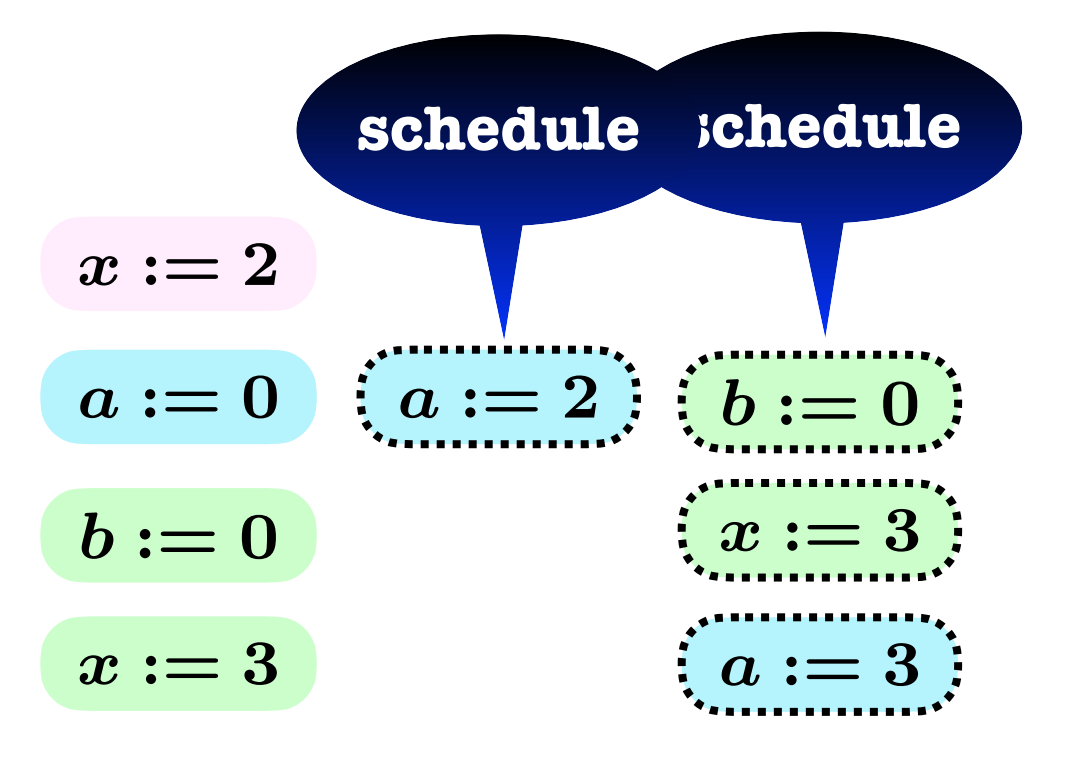

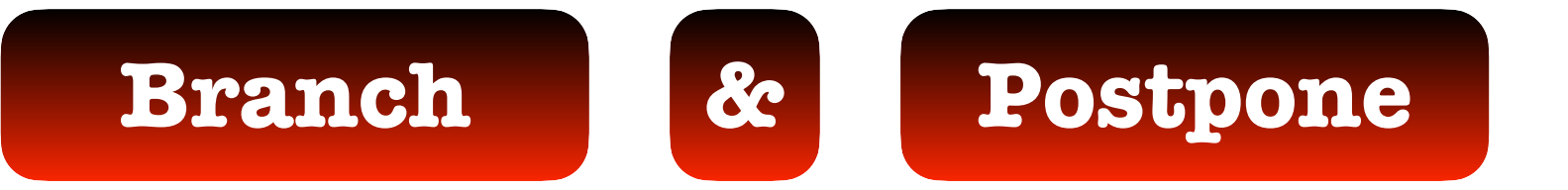

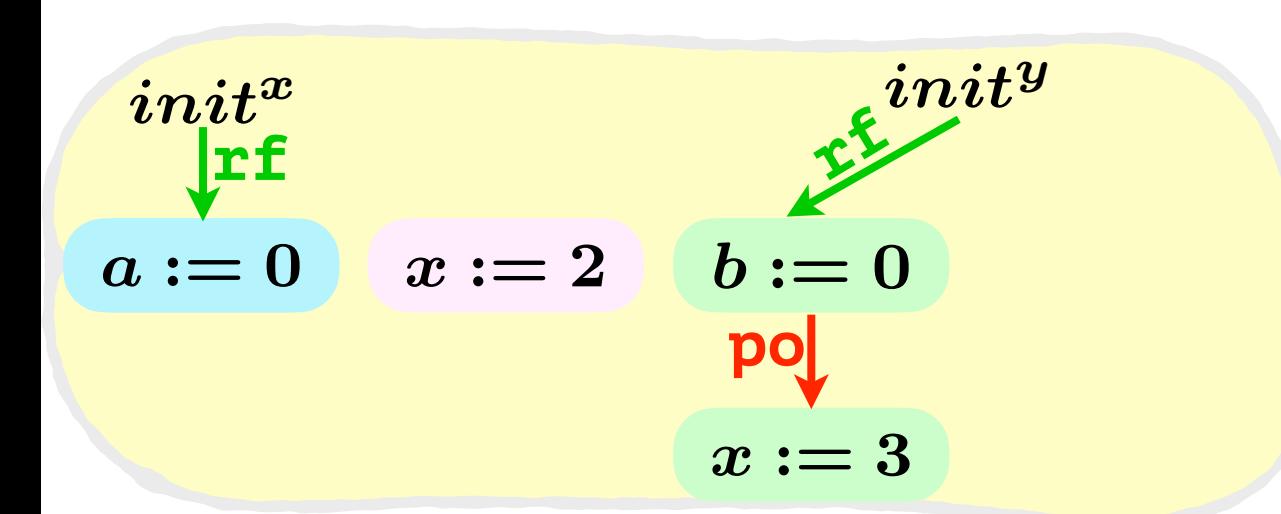

$$
a:=x \quad x:=2 \quad b:=y \quad x:=3 \quad x:=4
$$

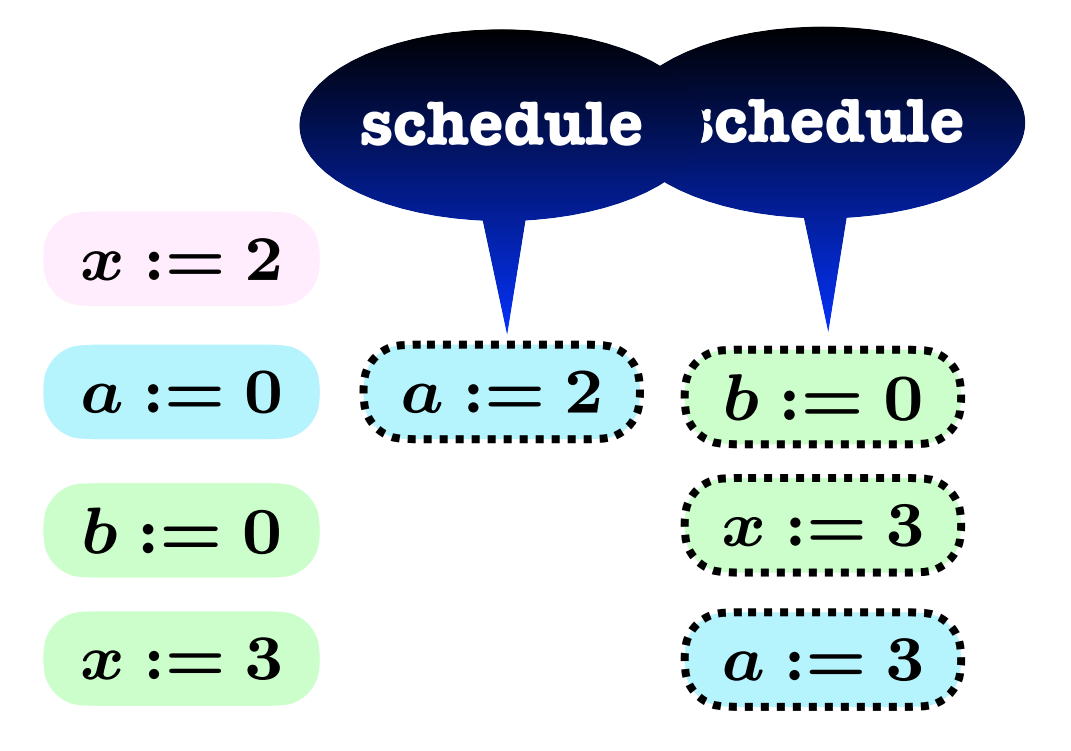

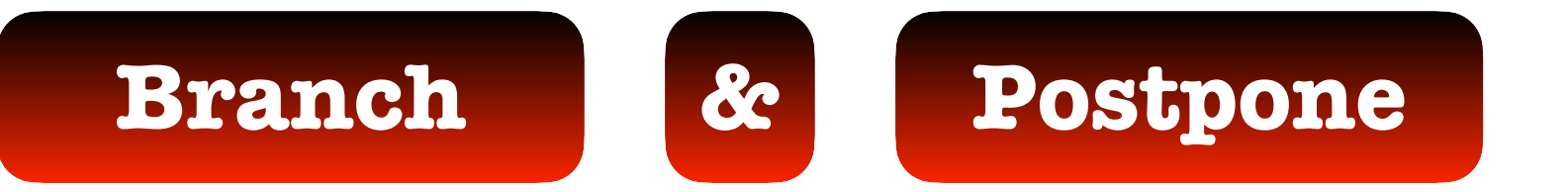

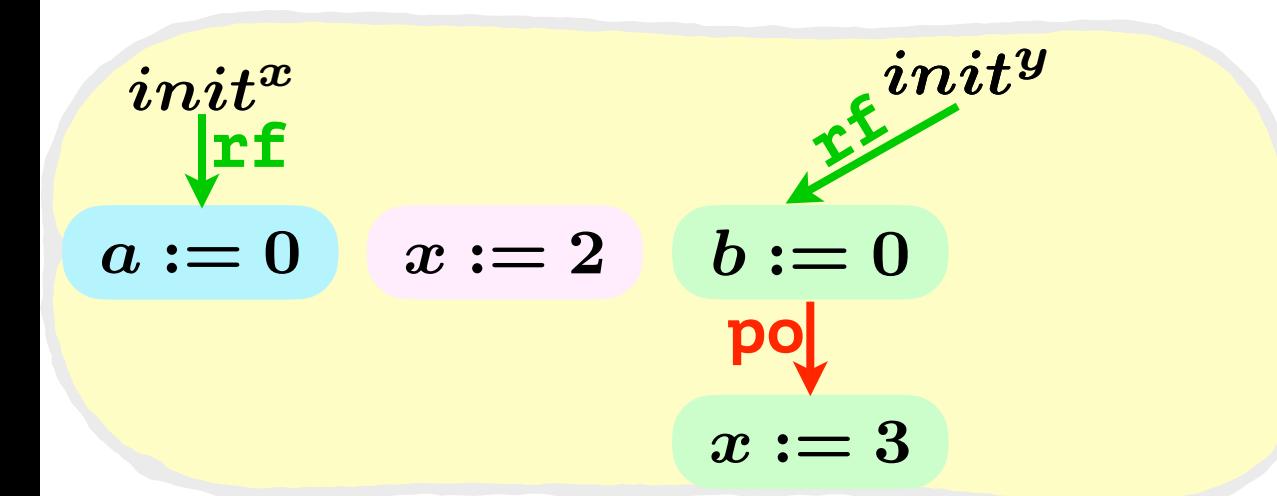

$$
a:=x \quad x:=2 \quad b:=y \quad x:=3 \quad x:=4
$$

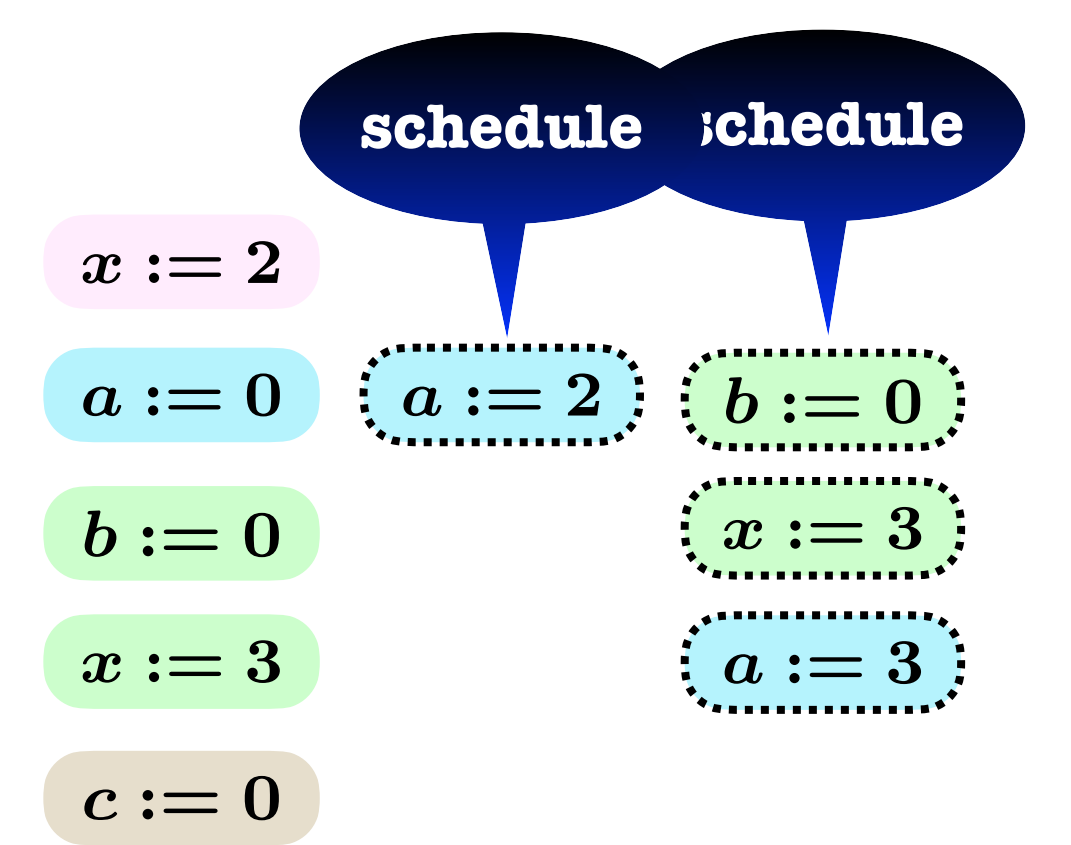

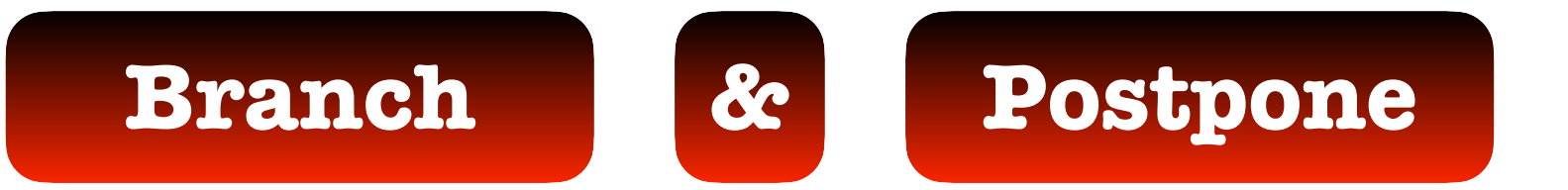

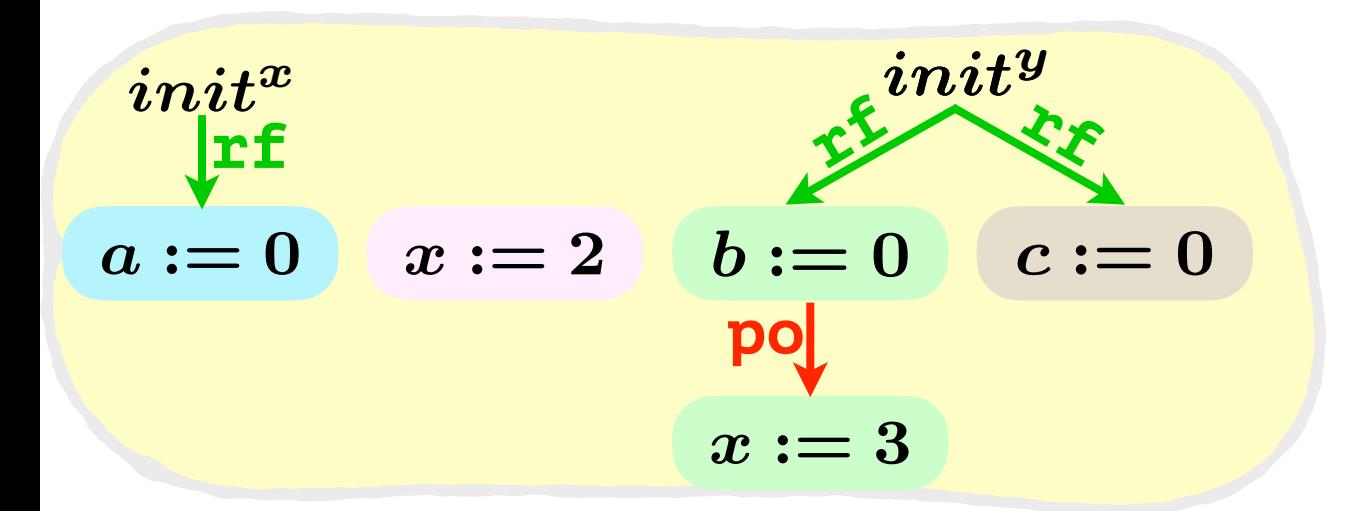

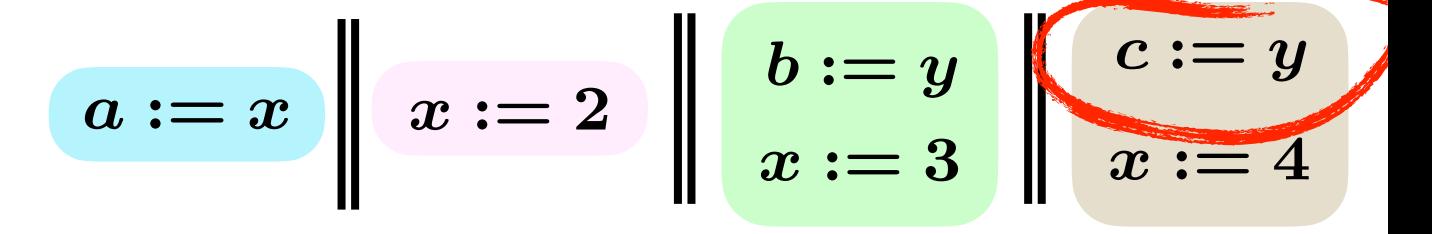

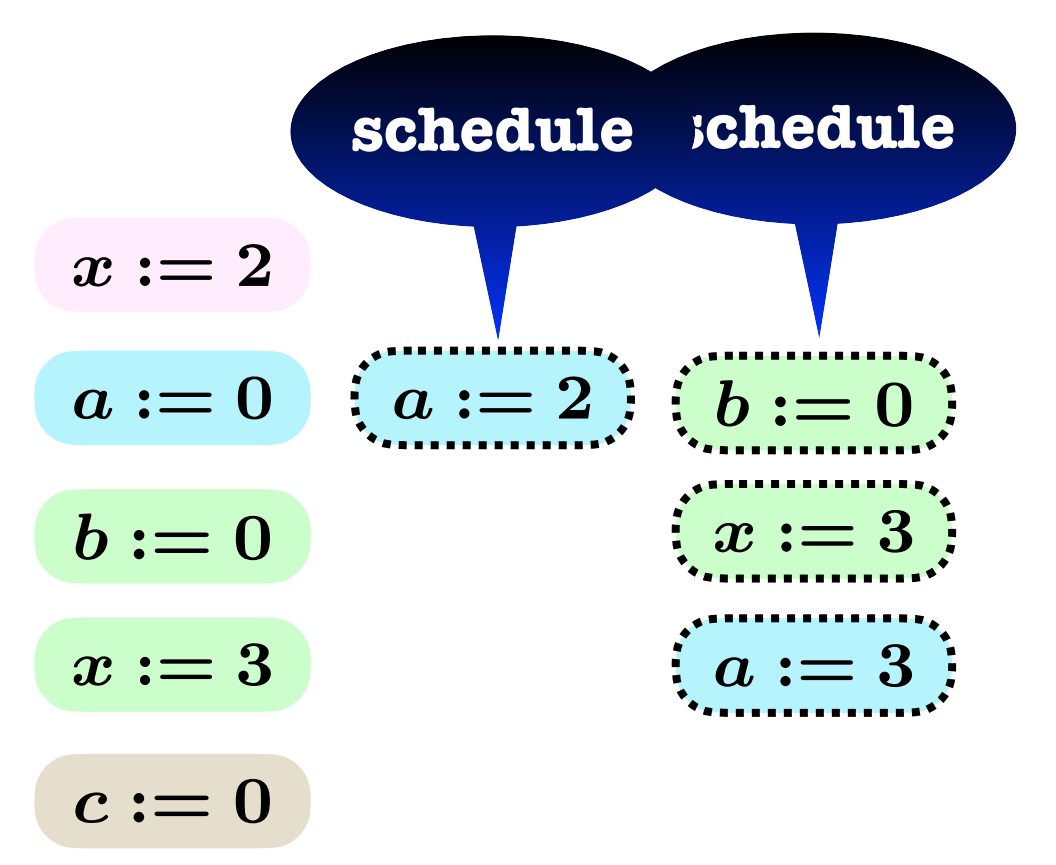

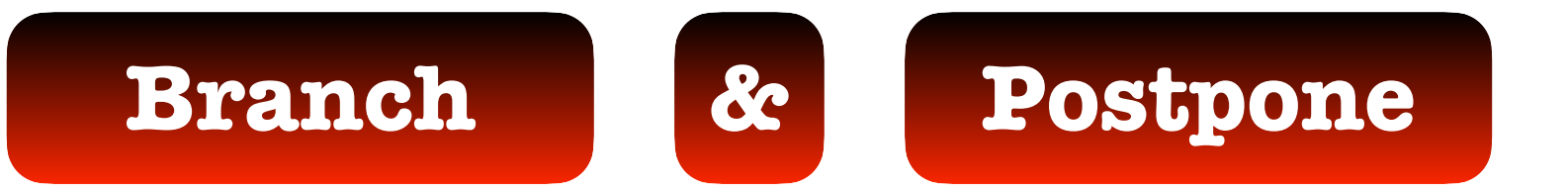

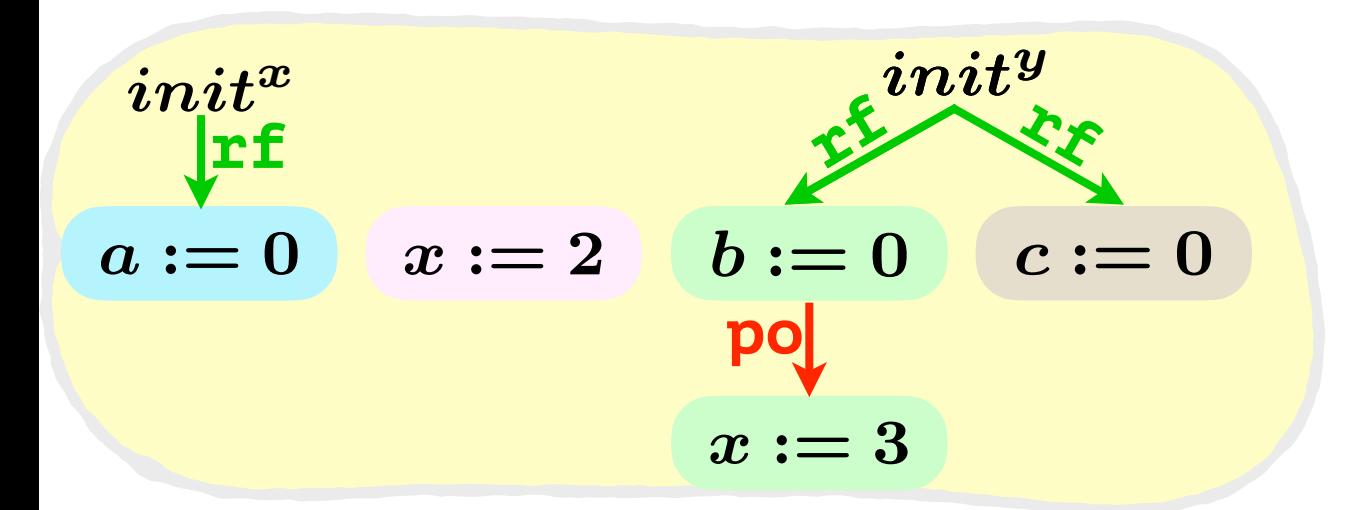

$$
a:=x\quad \left|\quad x:=2\quad \right|\left|\begin{array}{c}b:=y\\ x:=3\end{array}\right|\left|\begin{array}{c}c:=y\\ x:=4\end{array}\right|
$$

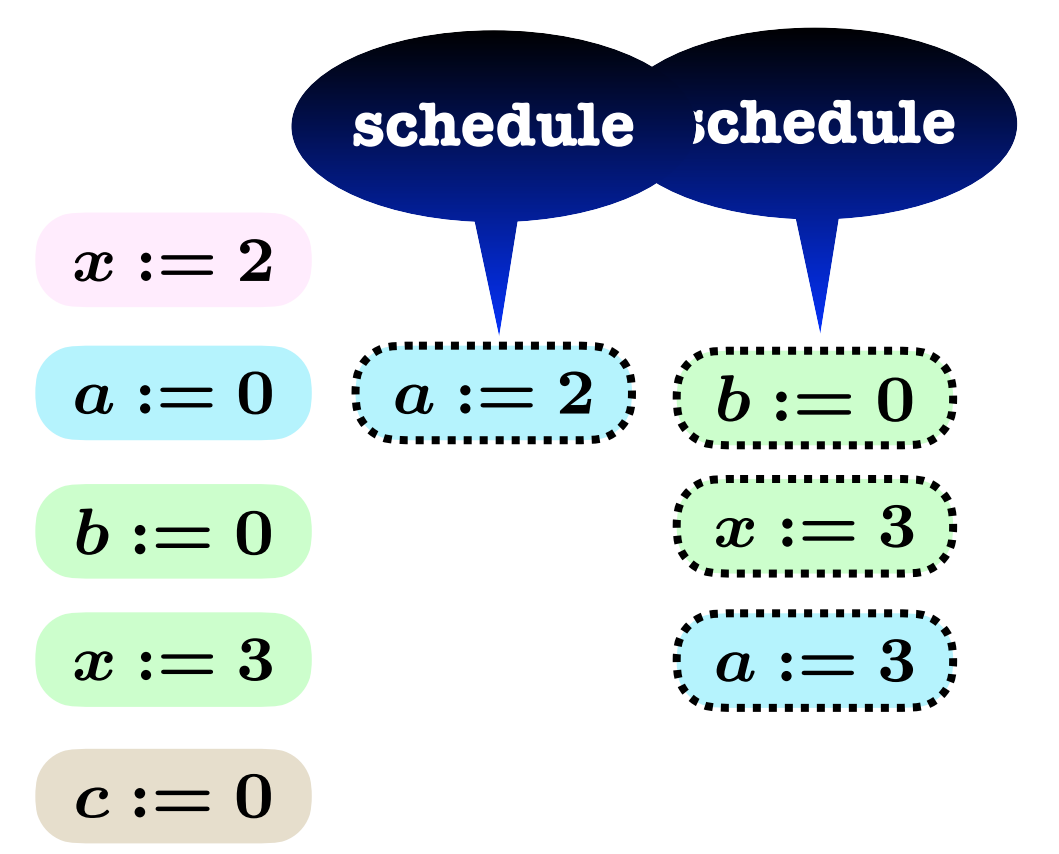

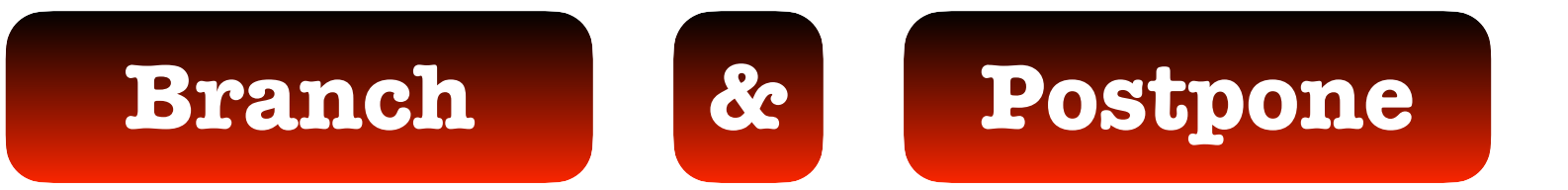

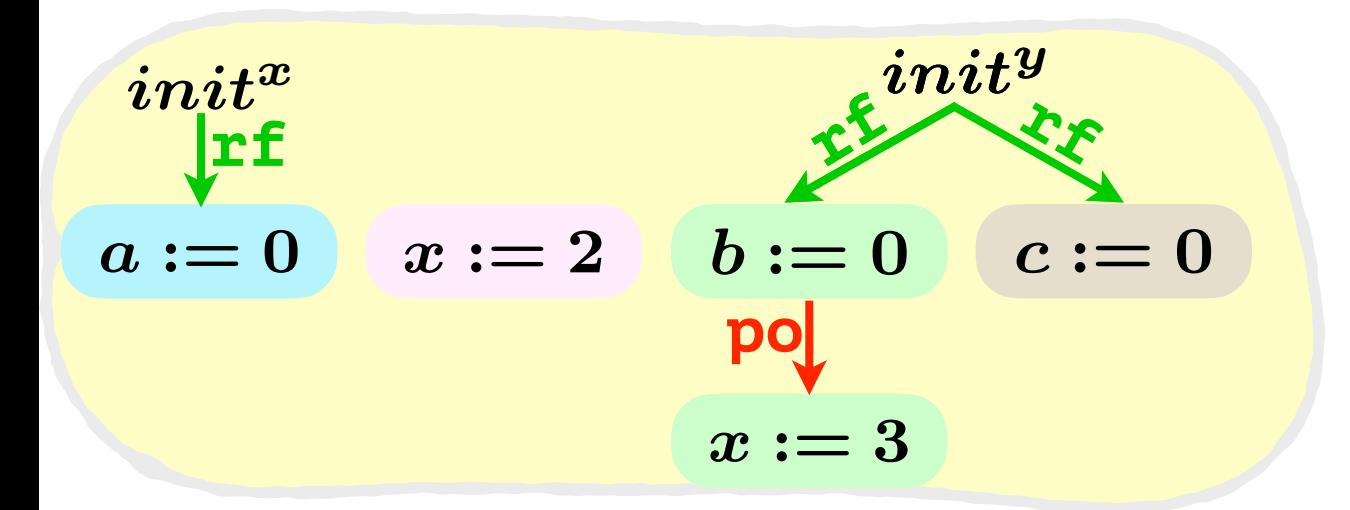

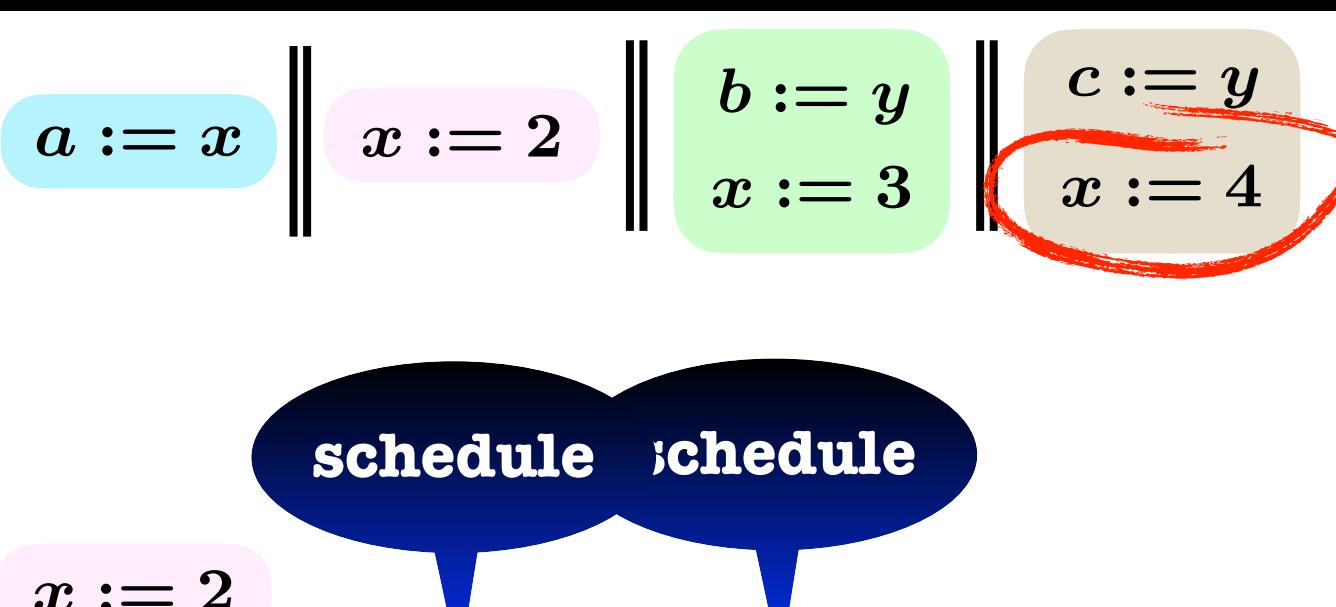

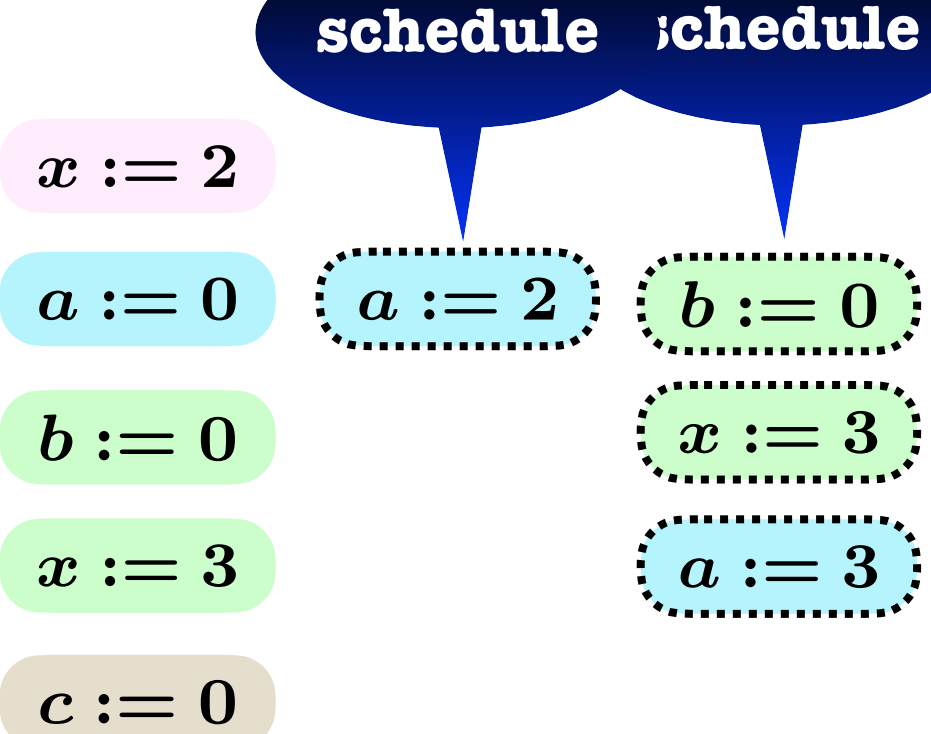

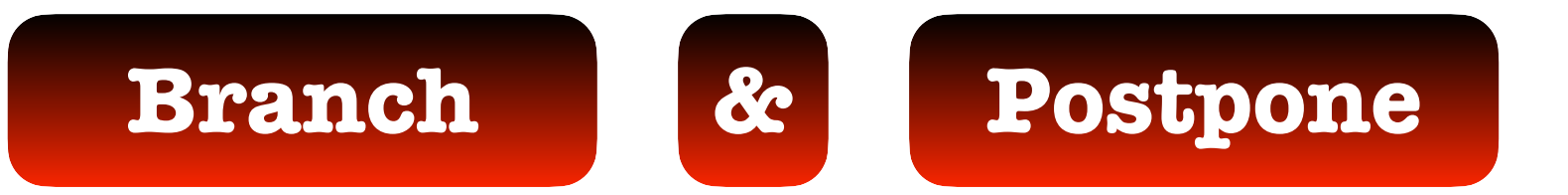

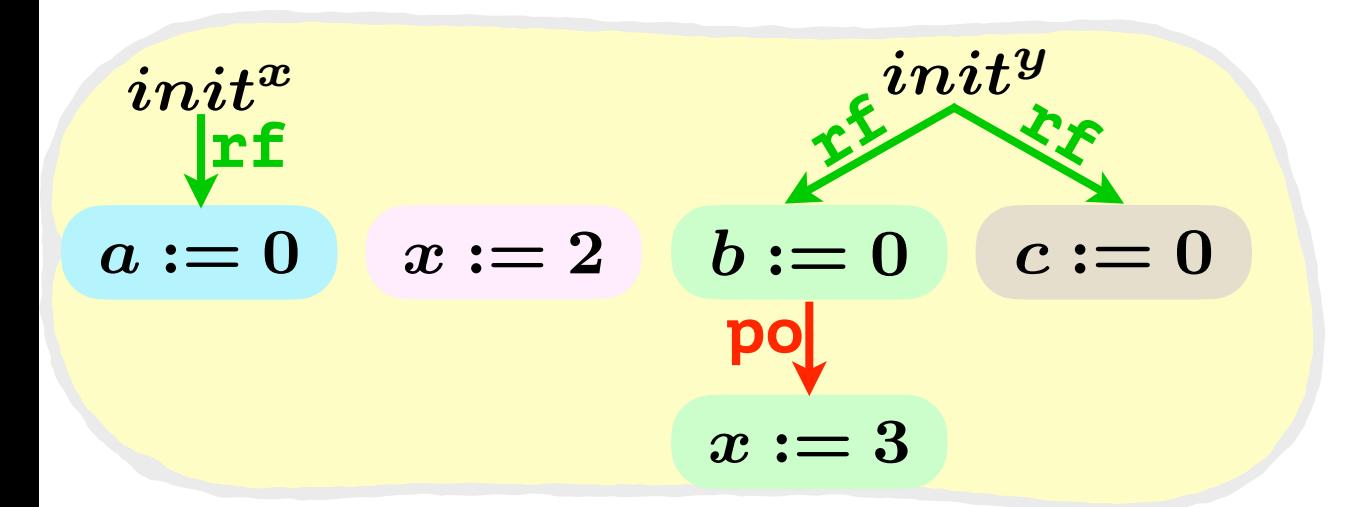

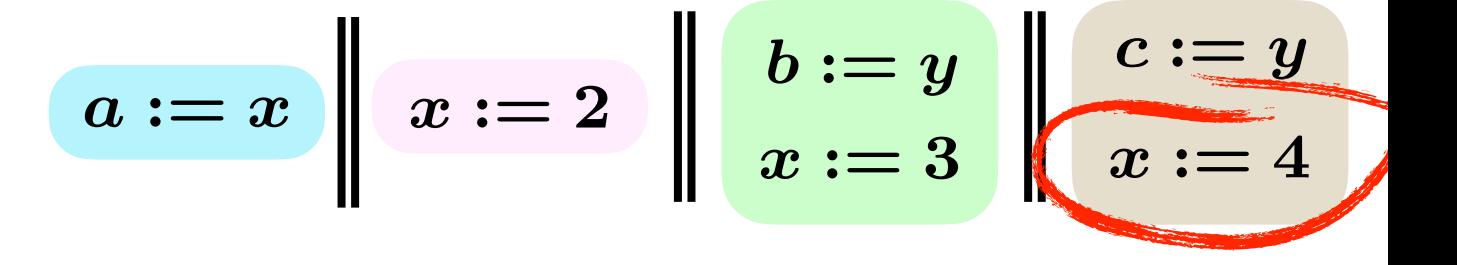

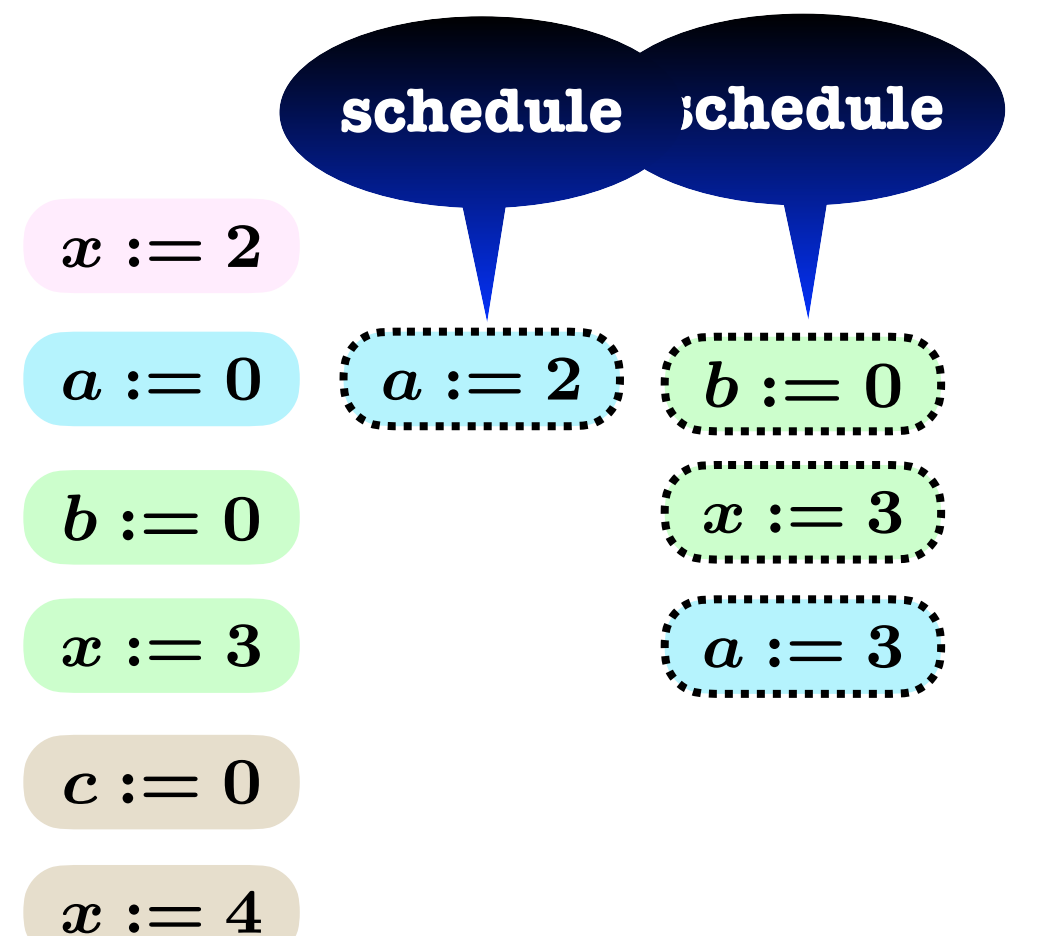

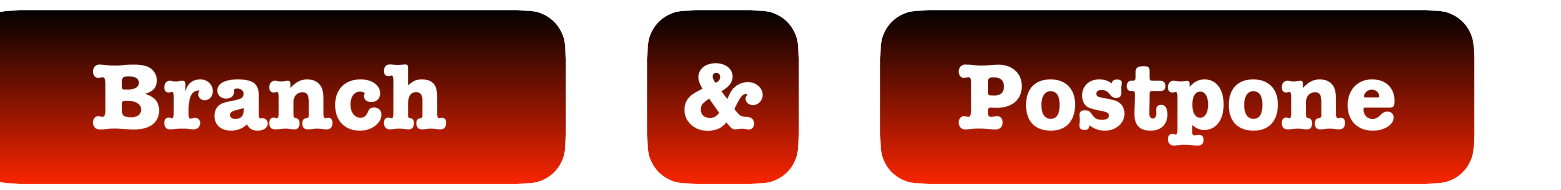

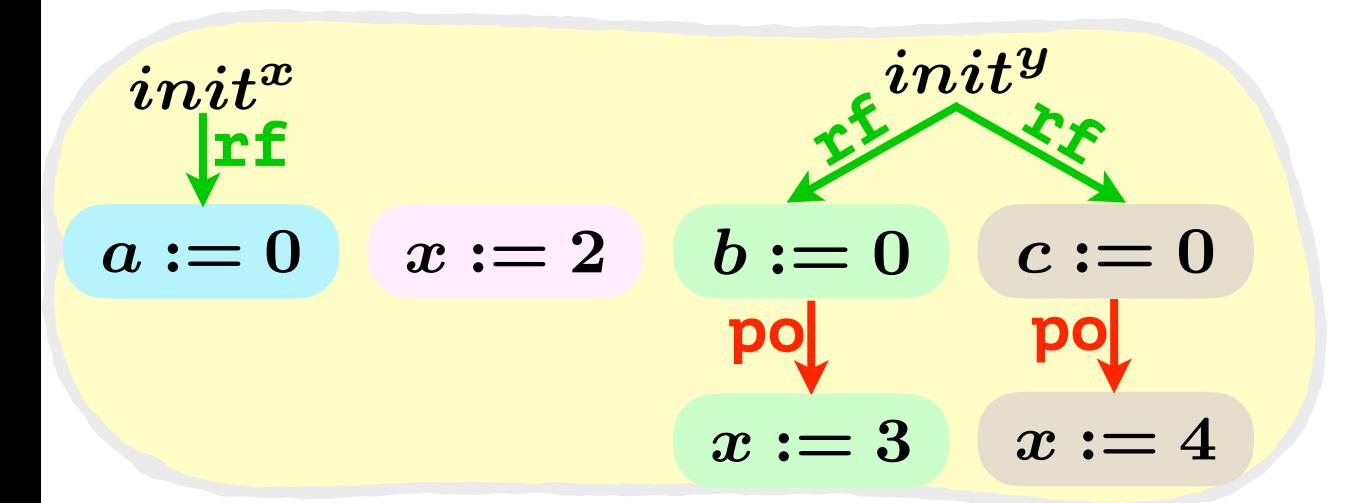

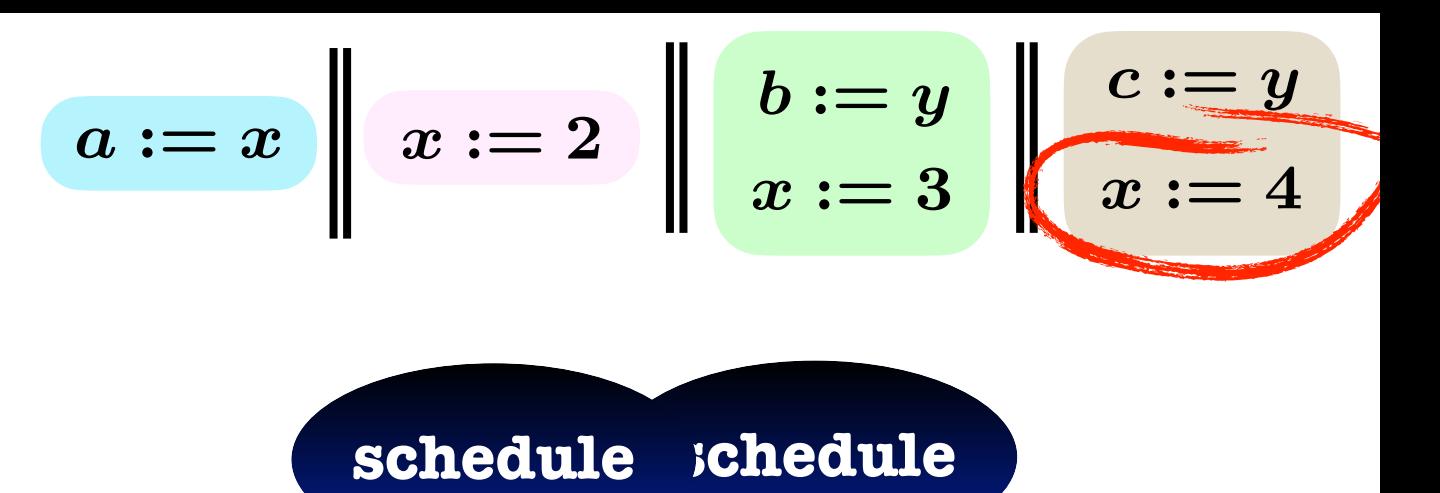

$$
x := 2
$$
\n
$$
a := 0 \quad \begin{matrix} \vdots & \vdots & \vdots \\ a := 2 & \vdots & \vdots \\ b := 0 & \vdots \\ x := 3 & \vdots \end{matrix}
$$
\n
$$
b := 0
$$
\n
$$
a := 2
$$
\n
$$
a := 3
$$

$$
x := 3 \qquad \qquad \vdots a := 3:
$$
  

$$
c := 0
$$

$$
x:=4
$$

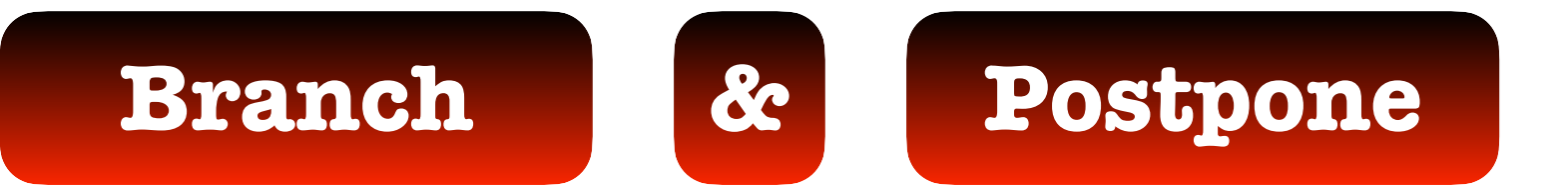

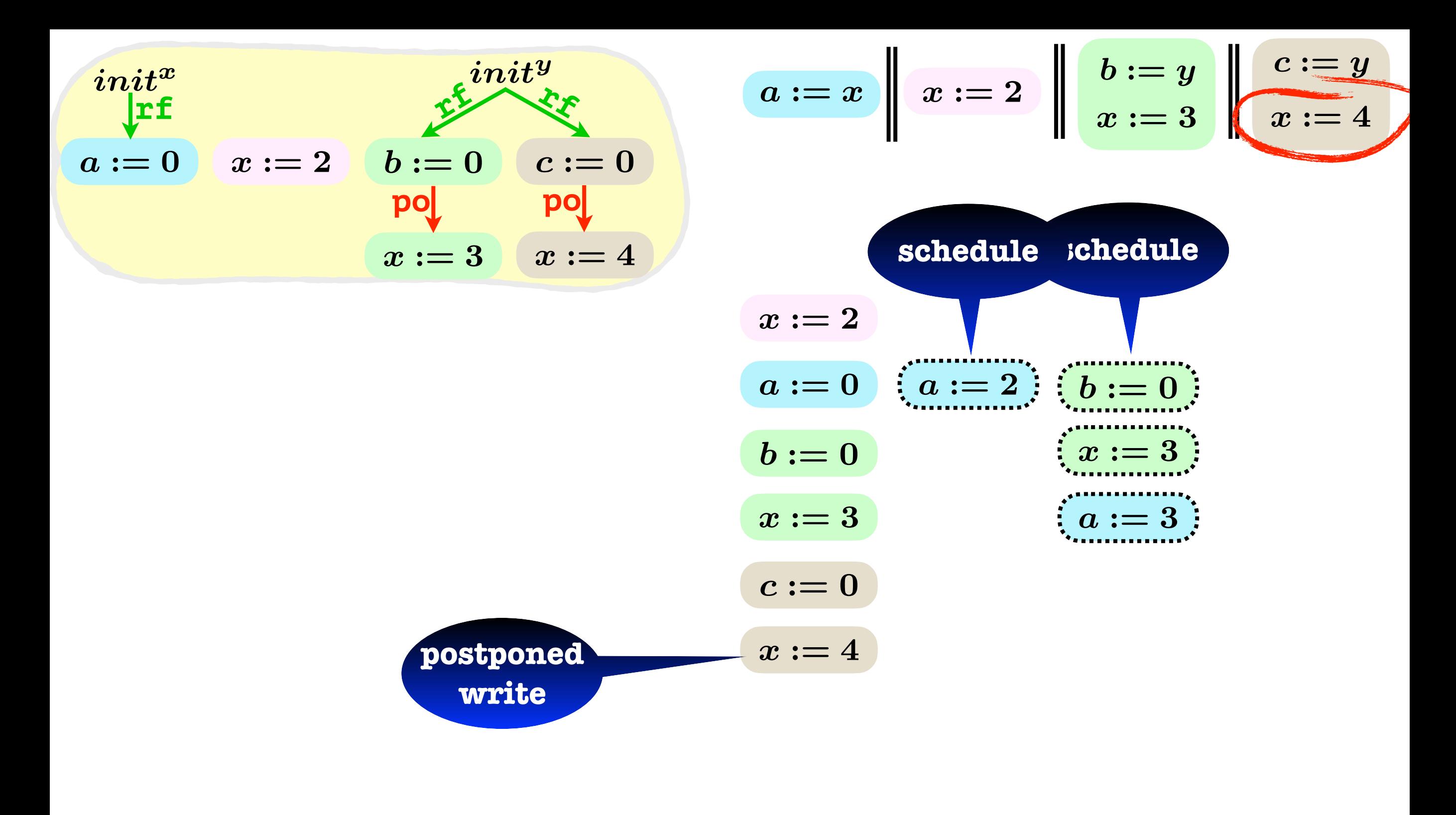

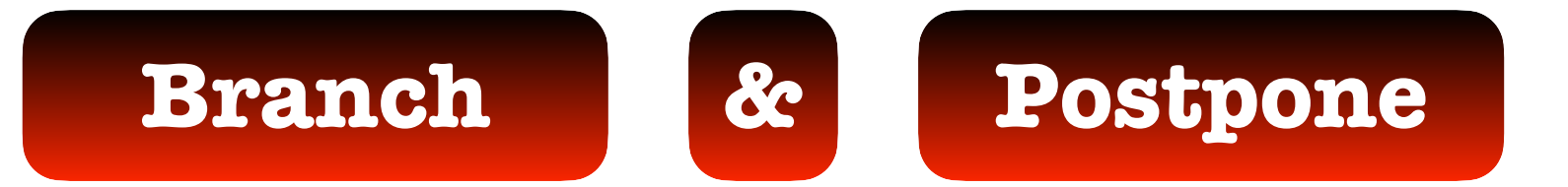

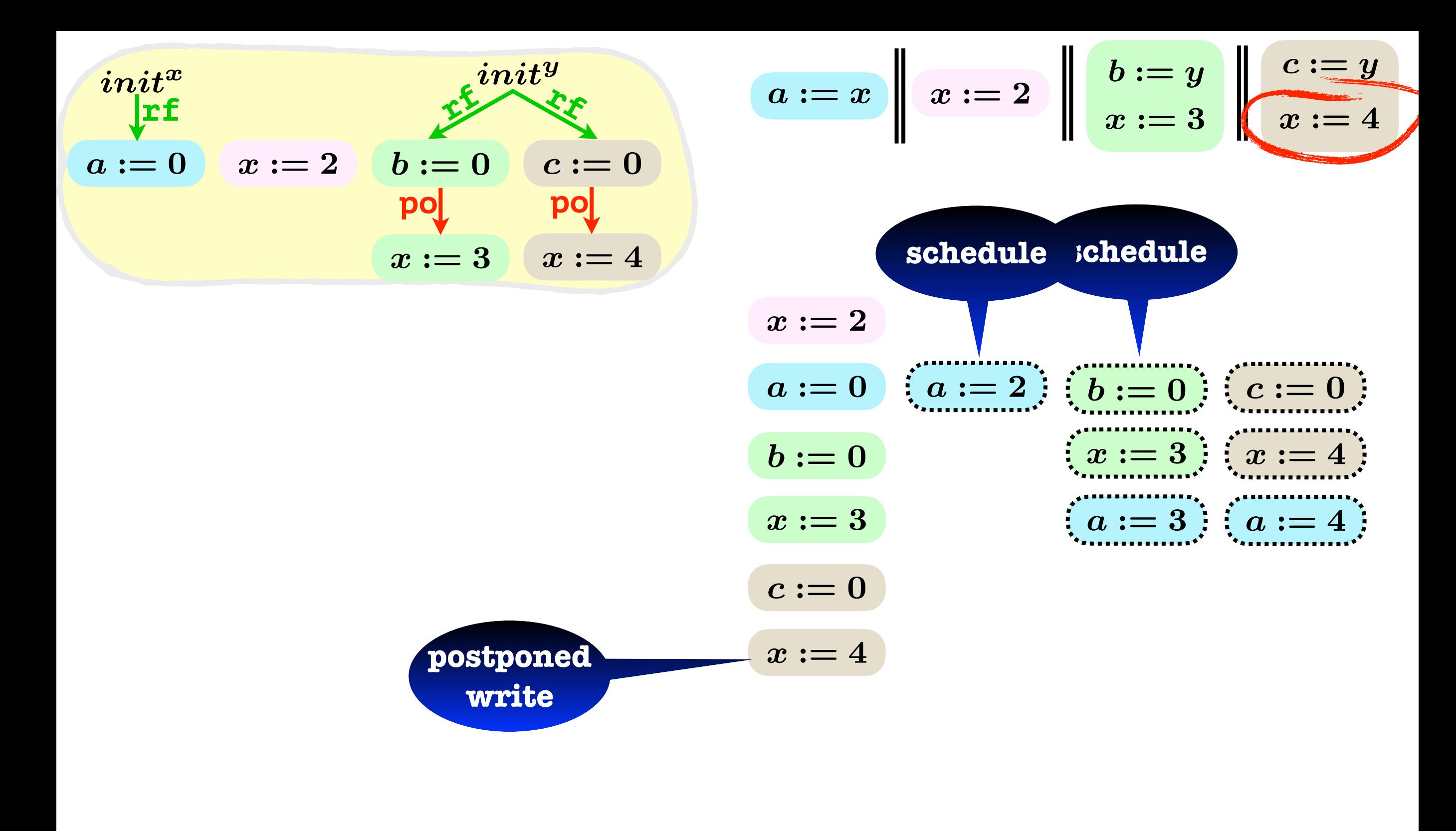

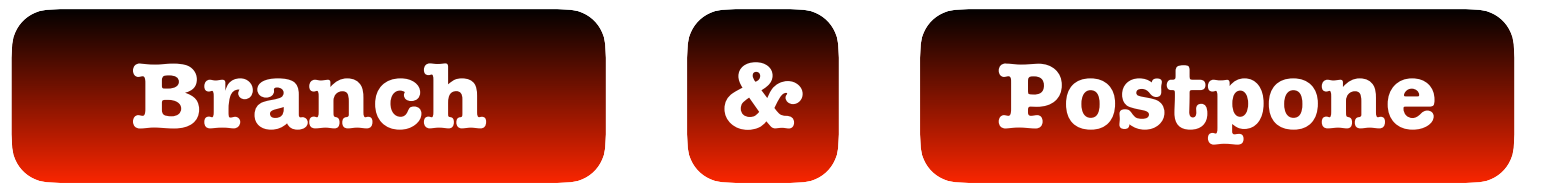

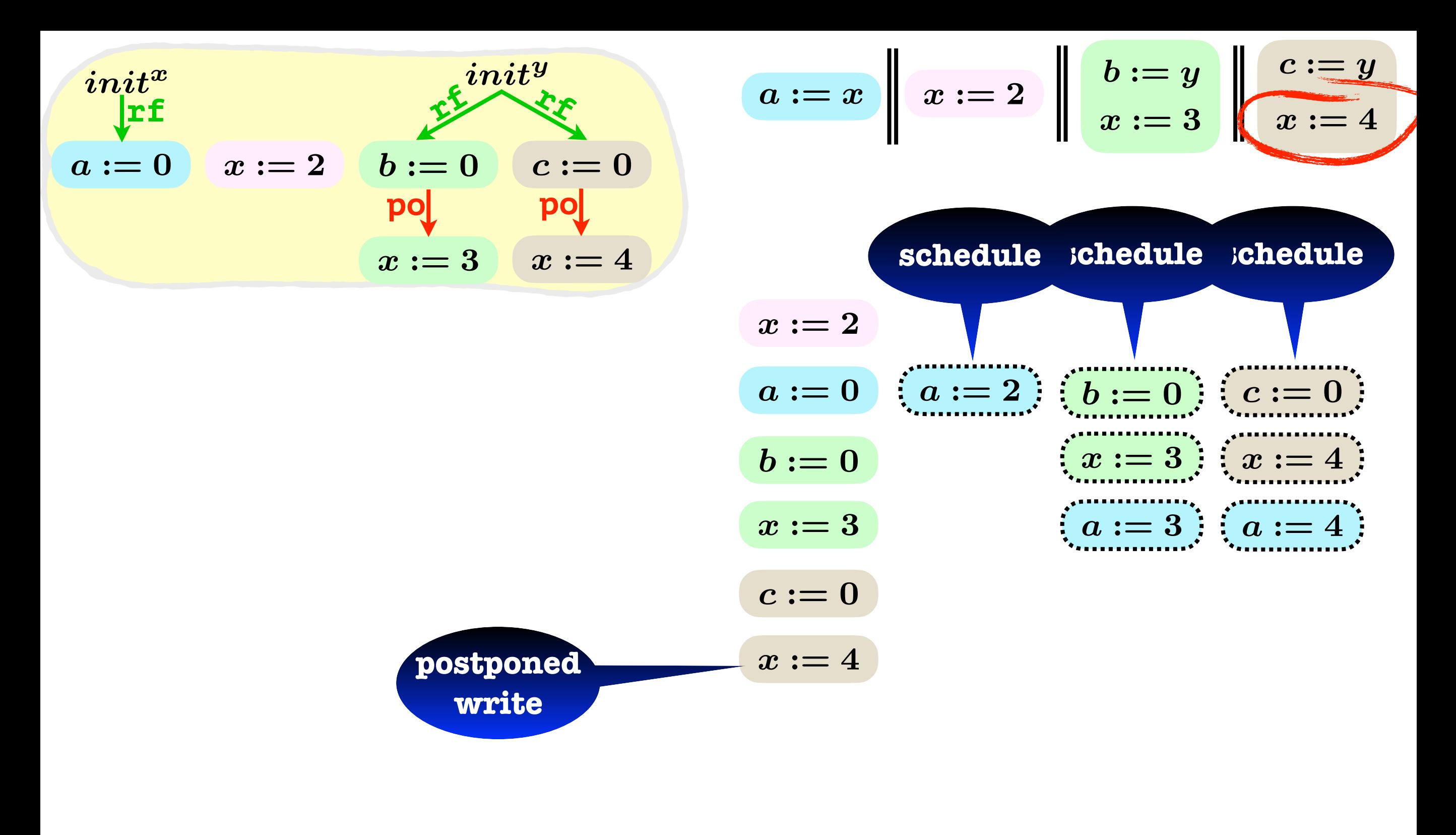

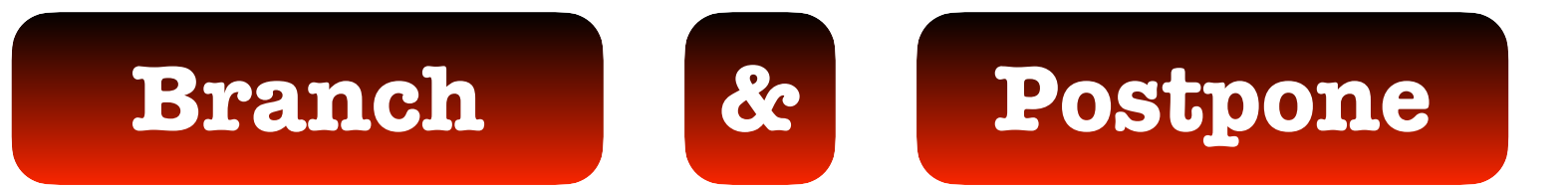

| init     | init     |          |          |
|----------|----------|----------|----------|
| $a := 0$ | $x := 2$ | $b := 0$ | $c := 0$ |
| $pQ$     | $pQ$     | $pQ$     |          |
| $x := 3$ | $x := 4$ |          |          |

$$
a:=x\parallel x:=2\parallel \left\lfloor \begin{array}{c}b:=y\\ x:=3\end{array}\right\rfloor\left\lfloor \begin{array}{c}c:=y\\ x:=4\end{array}\right.
$$

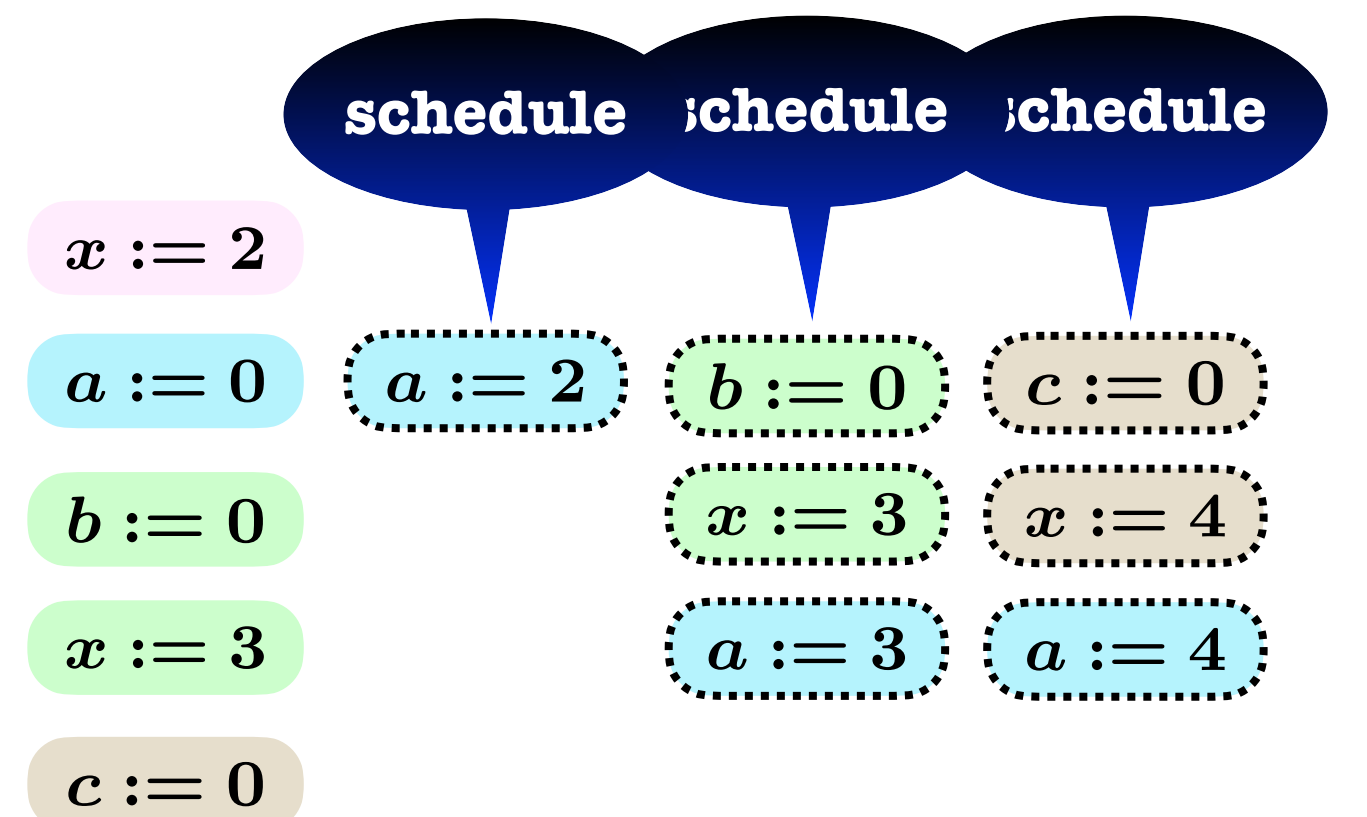

 $x := 4$ 

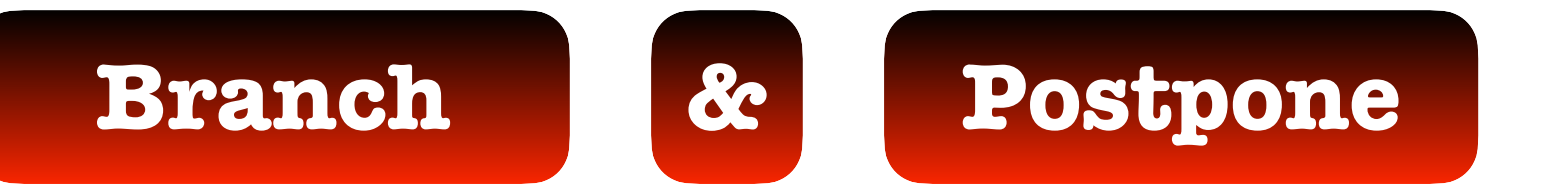

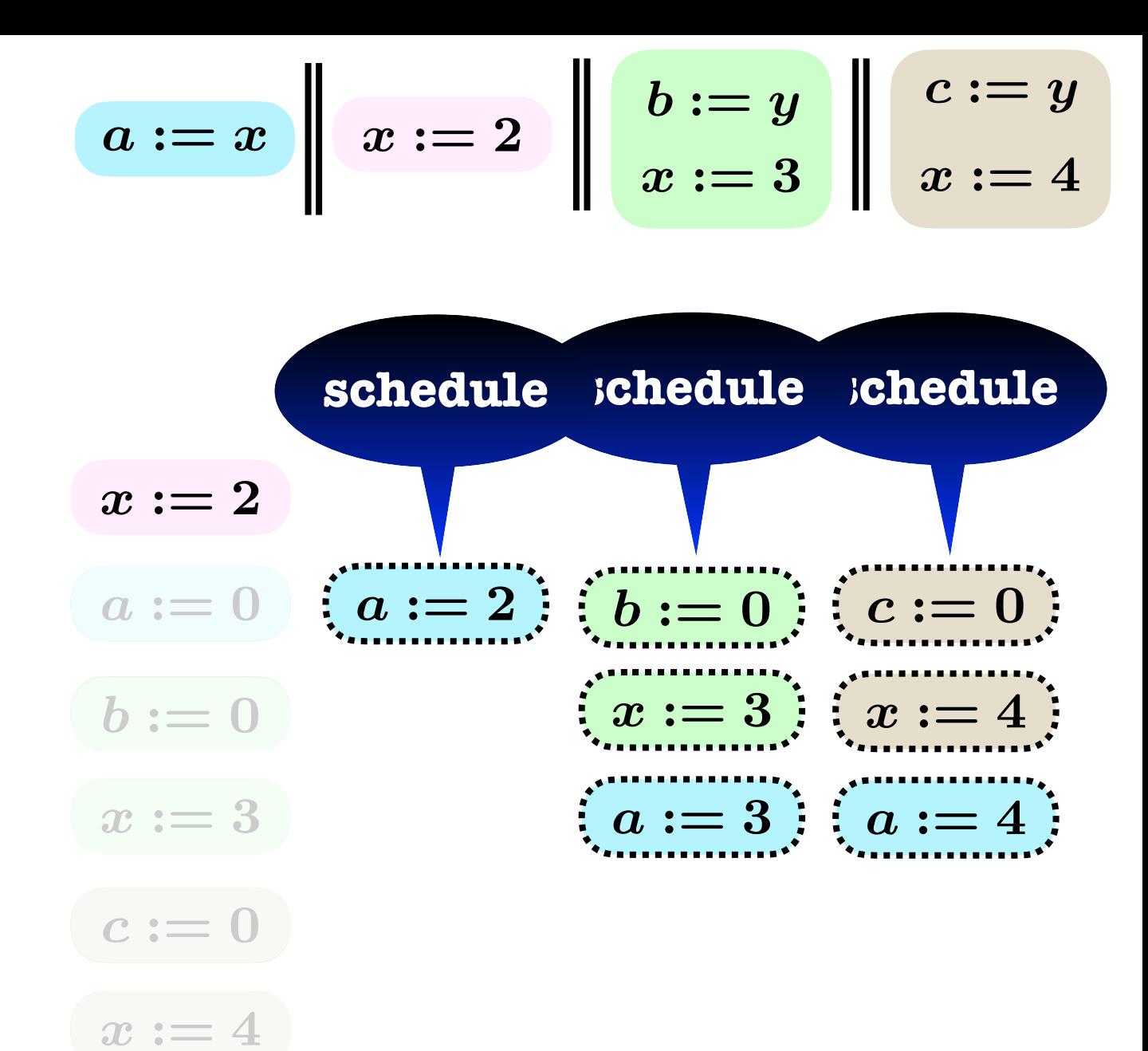

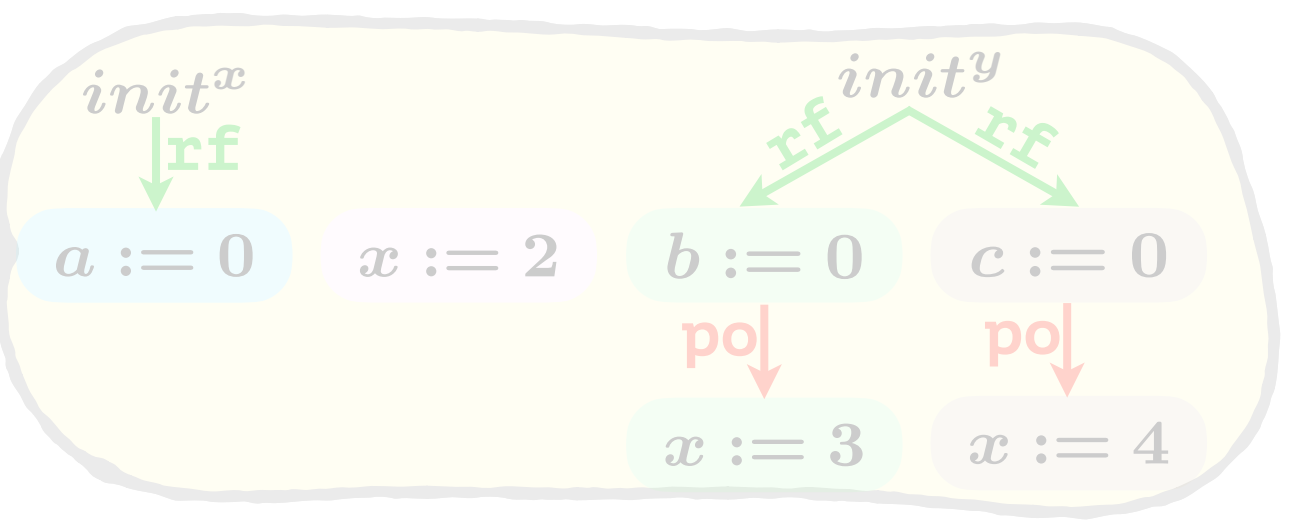

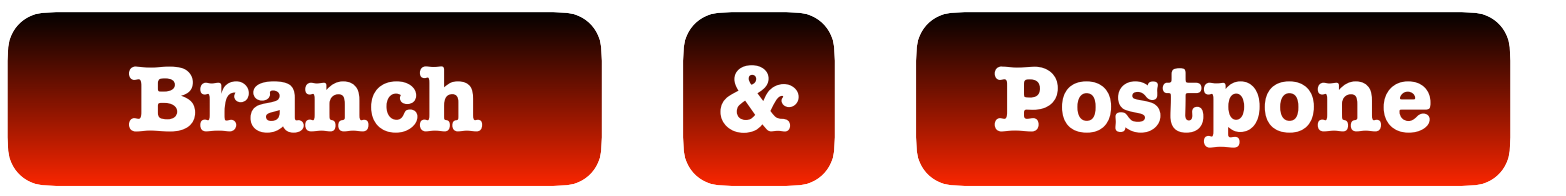

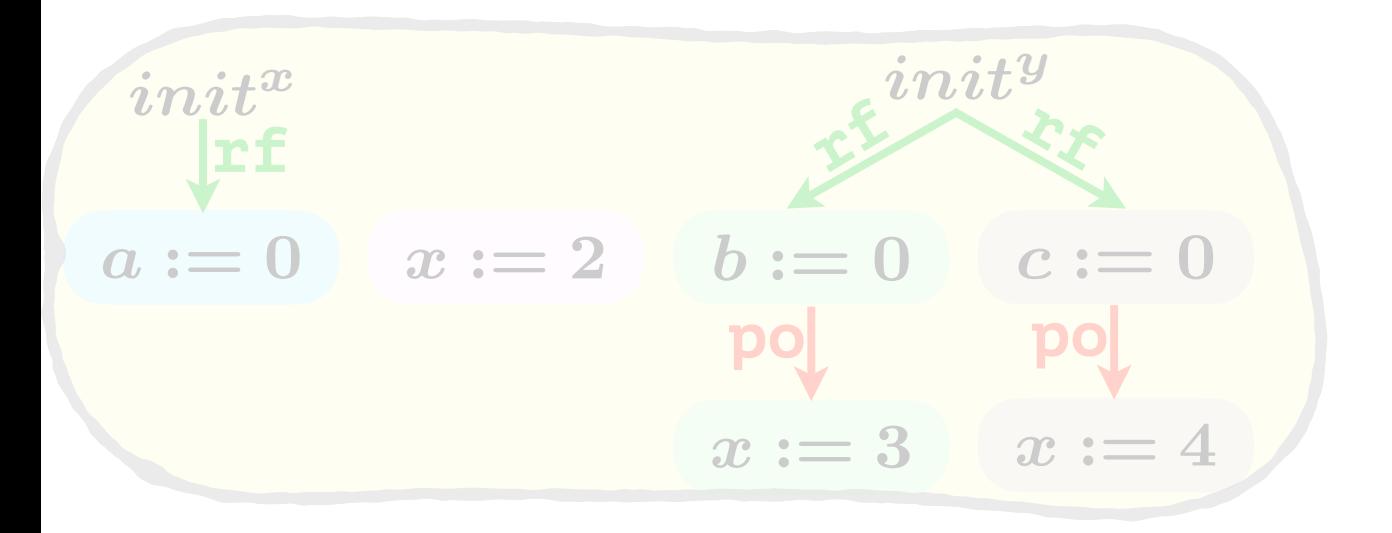

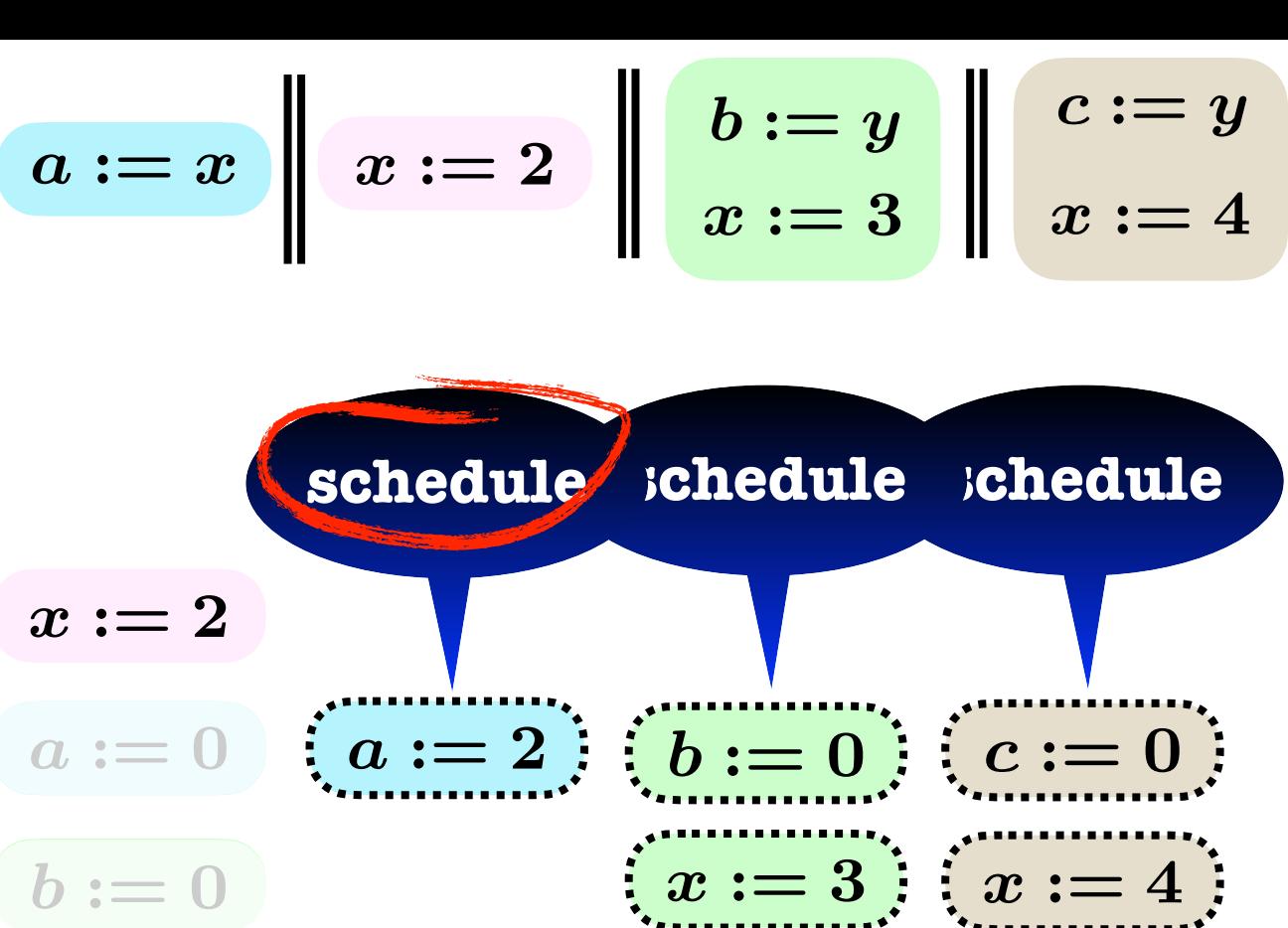

| $b := 0$ | $(x := 3)$ | $(x := 4)$ |
|----------|------------|------------|
| $x := 3$ | $(a := 3)$ | $(a := 4)$ |
| $c := 0$ | $(a := 3)$ | $(a := 4)$ |

 $x := 4$ 

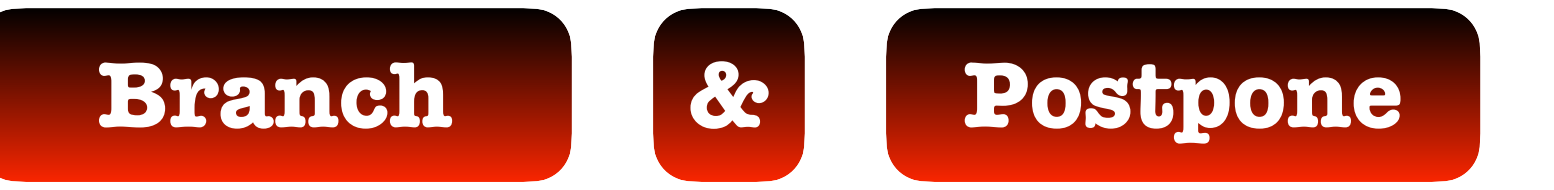

| init*    | init*    |          |          |
|----------|----------|----------|----------|
| $a := 0$ | $x := 2$ | $b := 0$ | $c := 0$ |
| $p0$     | $p0$     | $p0$     |          |
| $x := 3$ | $x := 4$ |          |          |
| $a := 2$ | $x := 2$ | $b := 0$ | $c := 0$ |
| $p0$     | $p0$     | $p0$     |          |
| $x := 3$ | $x := 4$ |          |          |
| $a := 3$ | $x := 2$ | $b := 0$ | $c := 0$ |
| $p0$     | $p0$     | $p0$     |          |
| $x_f$    | $x := 3$ | $x := 4$ |          |
| $a := 4$ | $x := 2$ | $b := 0$ | $c := 0$ |
| $x_f$    | $x := 3$ | $x := 4$ |          |

$$
\begin{array}{c|c|c} a := x & x := 2 & b := y & x := 4 \\ \end{array} \begin{array}{c} b := y & x := 4 \\ \end{array}
$$

 $\blacksquare$ 

 $\sim$   $\sim$ 

| $x := 2$ |            |            |            |
|----------|------------|------------|------------|
| $a := 0$ | $(a := 2)$ | $(b := 0)$ | $(c := 0)$ |
| $b := 0$ | $c := 0$   | $(x := 3)$ | $(x := 4)$ |
| $x := 3$ | $x := 4$   | $(a := 3)$ | $(a := 4)$ |
| $c := 0$ | $b := 0$   | $c := 0$   | $b := 0$   |
| $x := 4$ | $x := 3$   | $x := 4$   | $x := 3$   |

 $a := 0$   $x := 2$   $b := 0$ **rf***init<sup>y</sup>*  $c := 0$ **rf rf** *init<sup>x</sup>*

*x* := 3

**po**

$$
a:=x \quad x:=2 \quad b:=x
$$

$$
\begin{array}{c}\n\cdot = y \\
3 \\
x := 4\n\end{array}
$$

#### **rf** *init<sup>y</sup>* **•Sound**

- *a* := 0  $^{\bullet}$  onl **•only valid traces**
- **rf** *x* := 4 **po •Complete** 
	- $\bullet$  all valid traces *init<sup>y</sup>*
	- $\bullet$  Optimal
		- $\bullet$  different traces
	- *x*  $\overline{a}$ **•Deadlock-free**

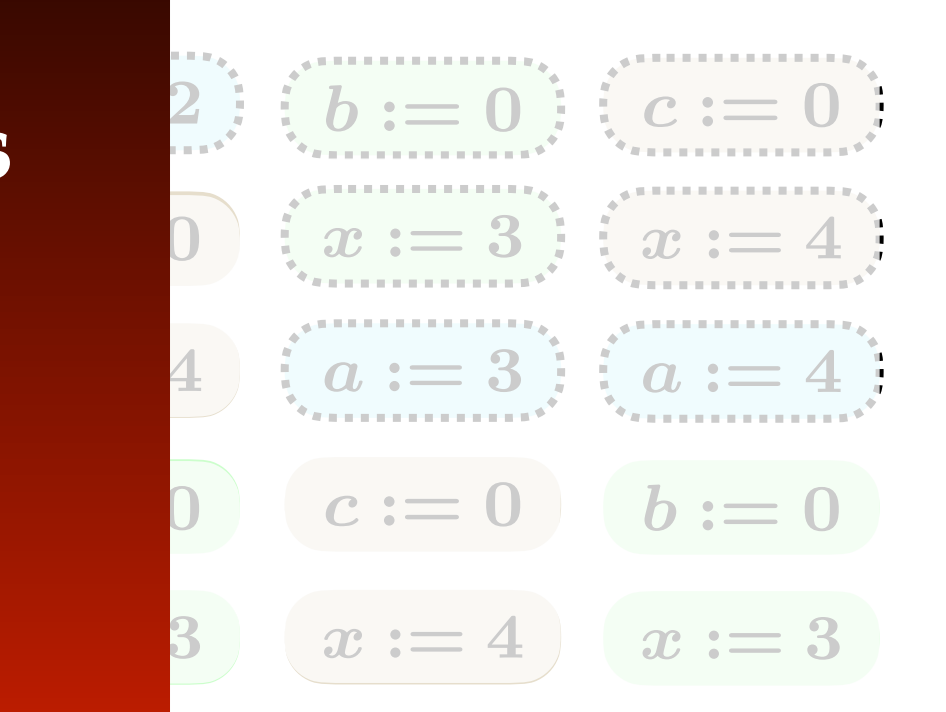

**rf**  $a := 4 \quad x := 2$  $c := 0$  $x := 4$ **po**  $\bm{b} := \bm{0}$  $x := 3$ **po**

 $a := 3 \quad x := 2$ 

 $a := 2 \mid x := 2$ 

**rf**

# **Outline**

- **• Memory Models**
- **- SC (Sequential Consistency**
- **- RA (Release-Acquire)**
- **• Verification**
- **- Dynamic Partial-Order Reduction (DPOR)**
- **- Experiments**
- **• Conclusions**

# **Outline**

- **• Memory Models**
- **- SC (Sequential Consistency**
- **- RA (Release-Acquire)**
- **• Verification**
- **- Dynamic Partial-Order Reduction (DPOR)**
- **- Experiments https://github.com/nidhugg/nidhugg**
- **• Conclusions**

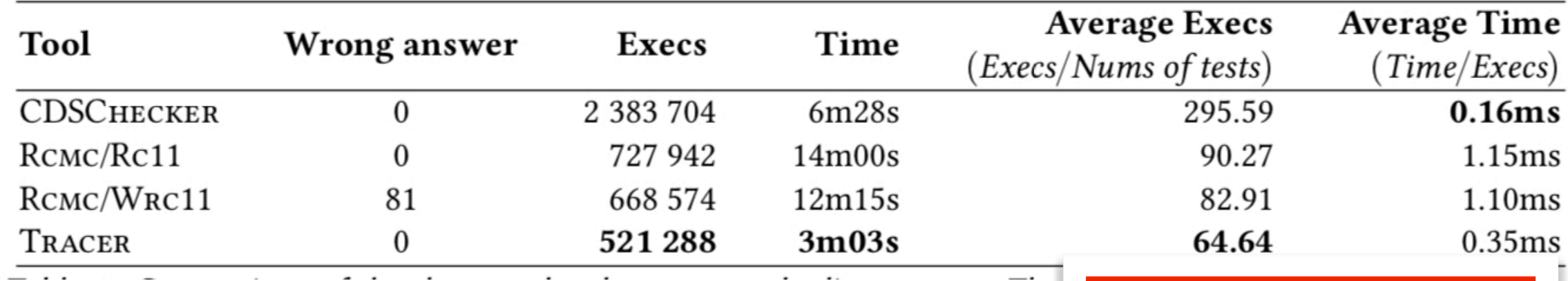

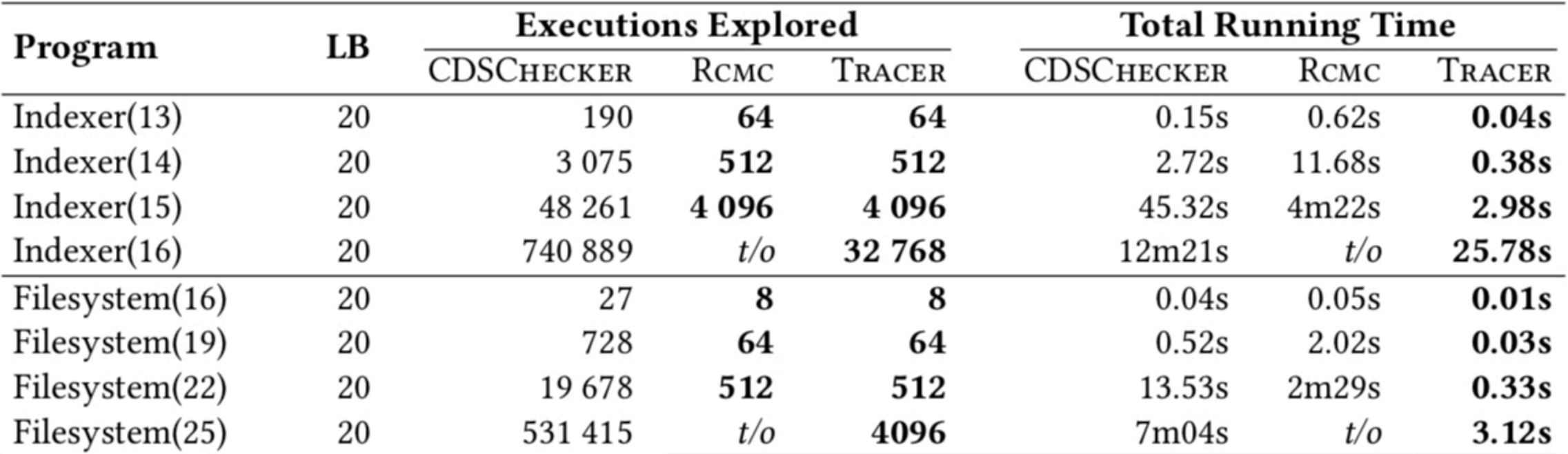

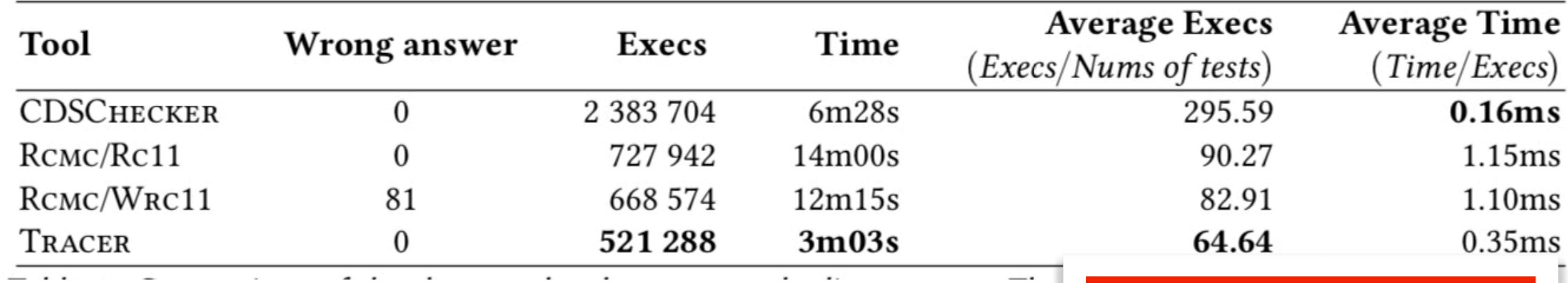

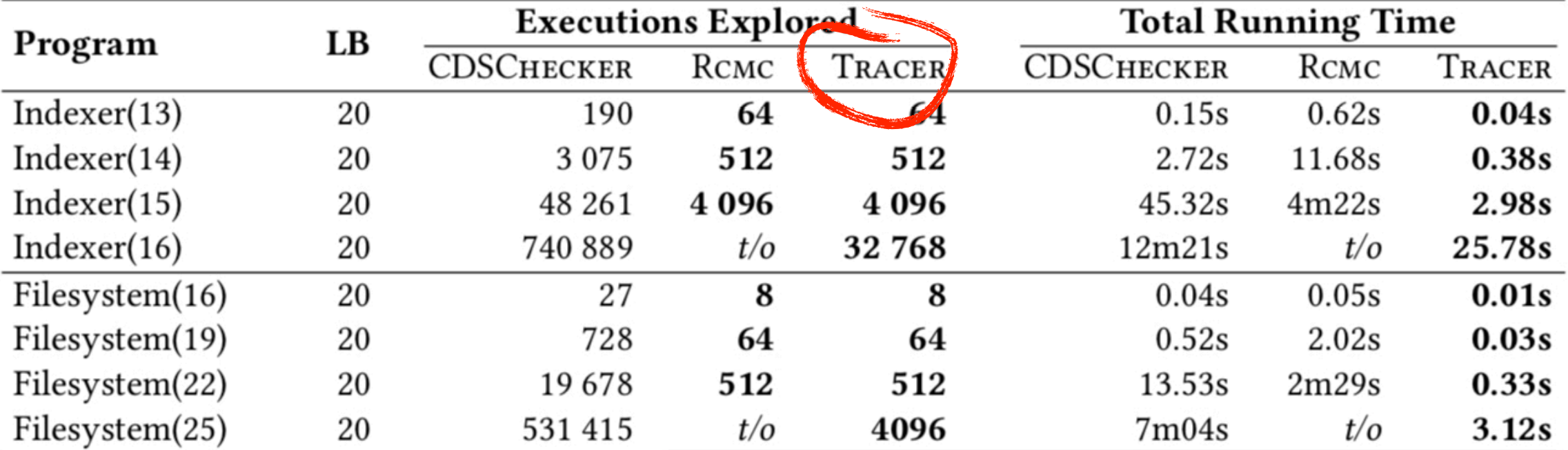

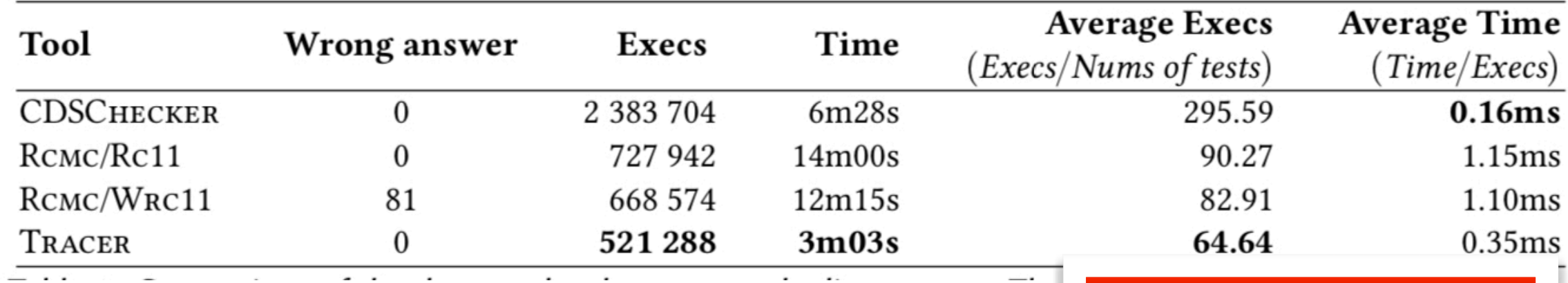

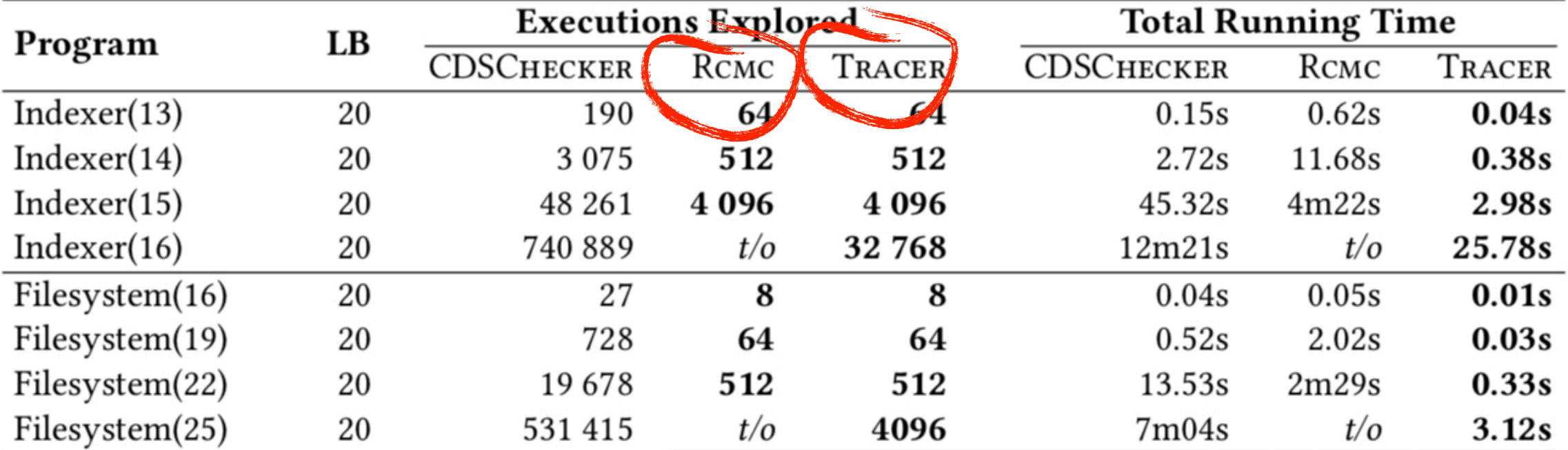

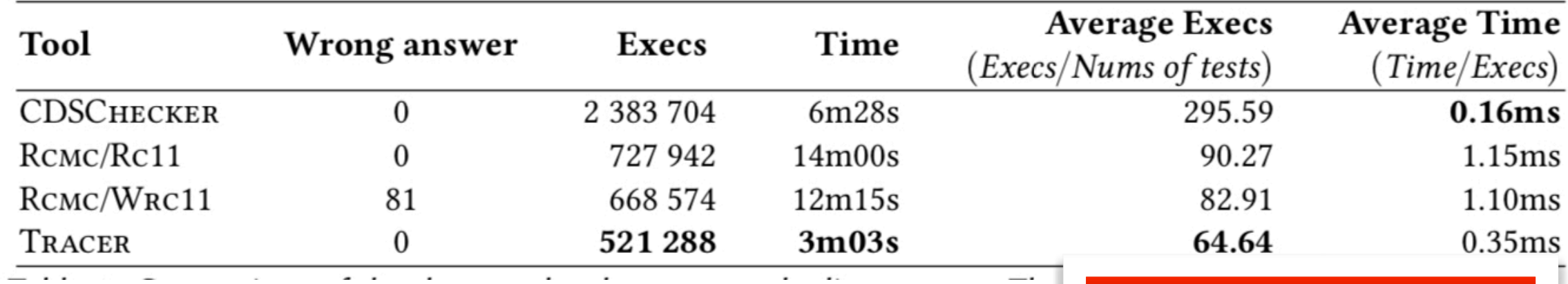

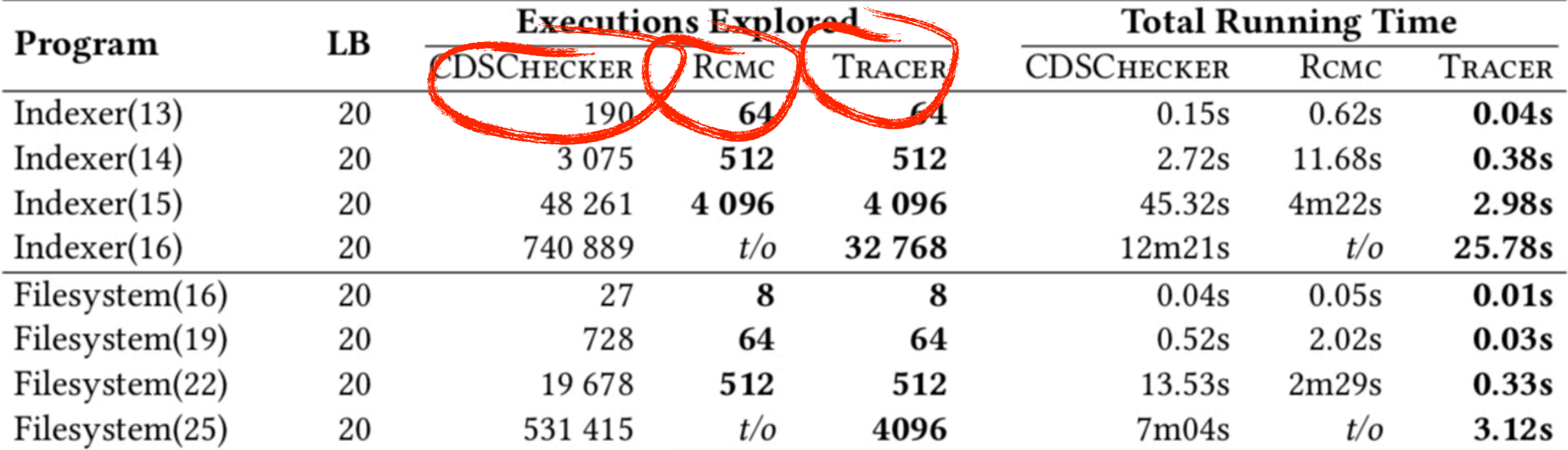

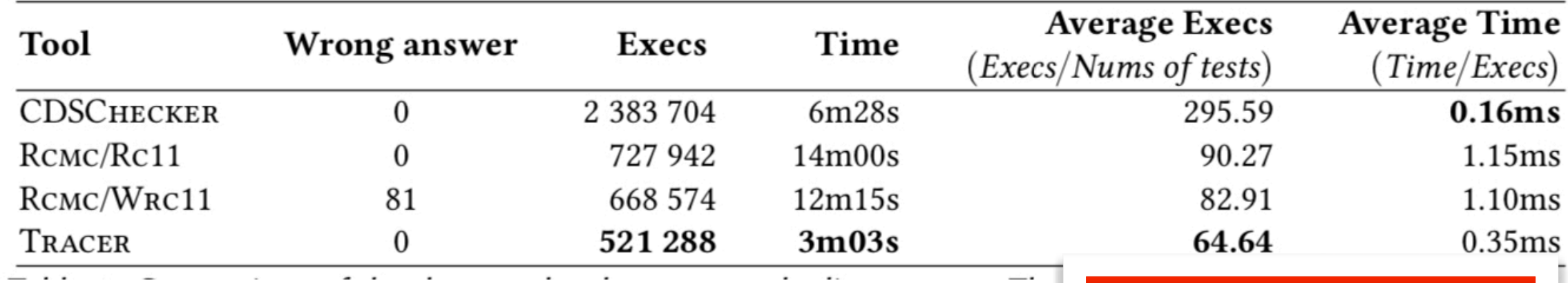

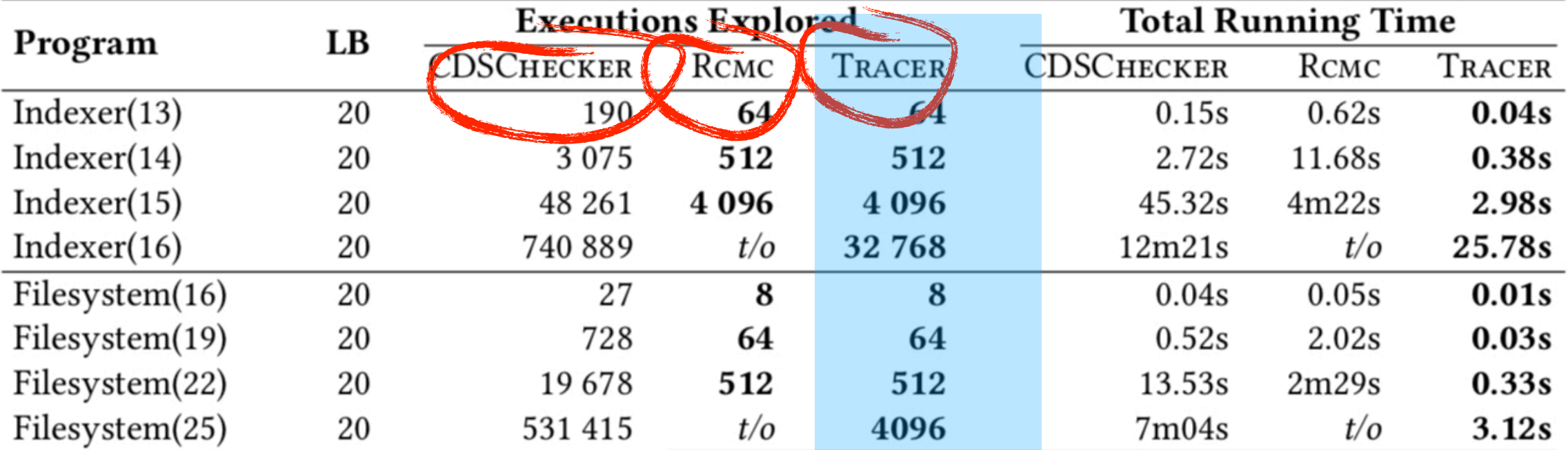

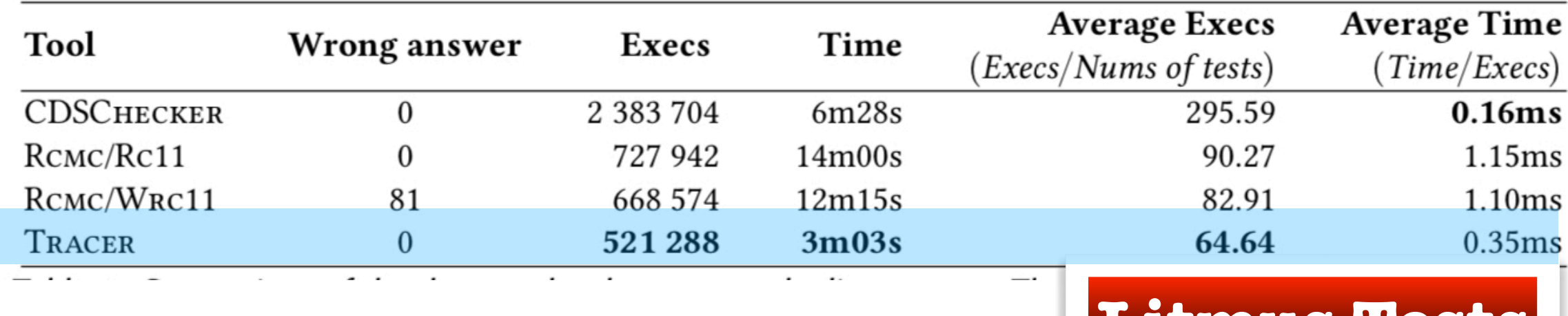

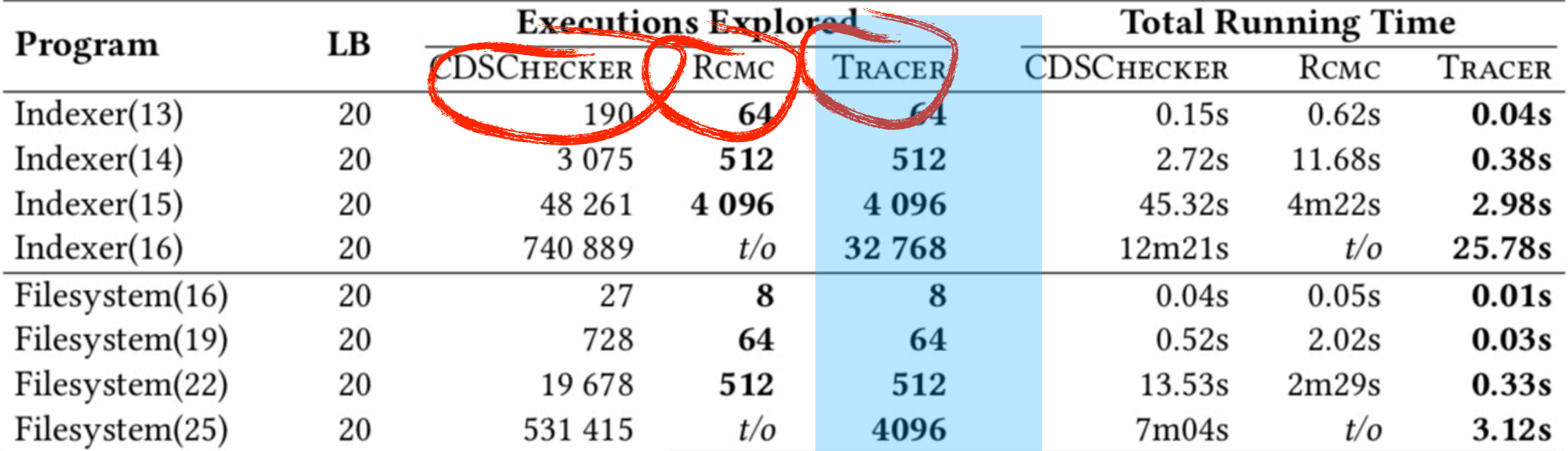
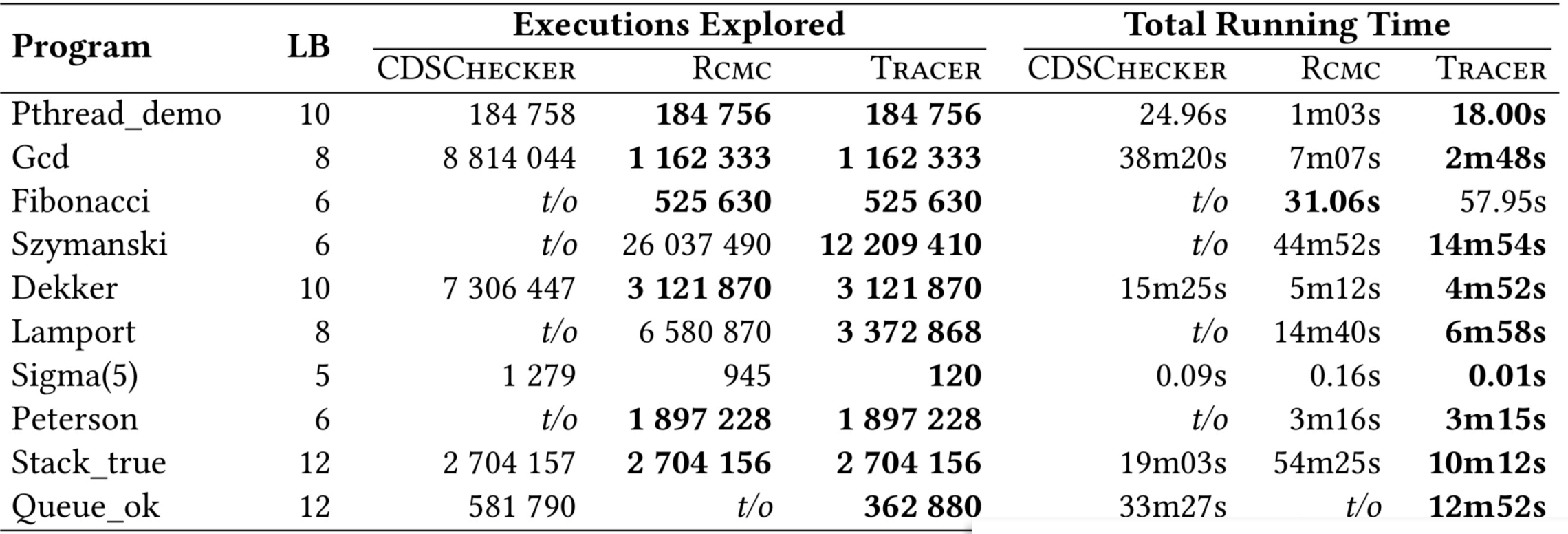

### **SV-COMP**

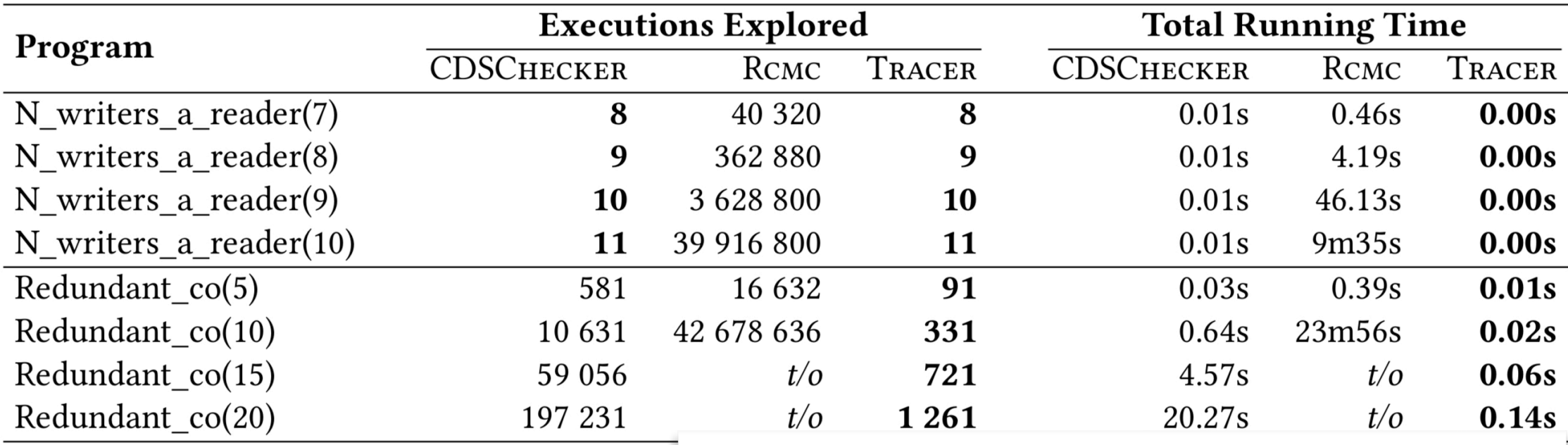

## **Synthetic Programs**

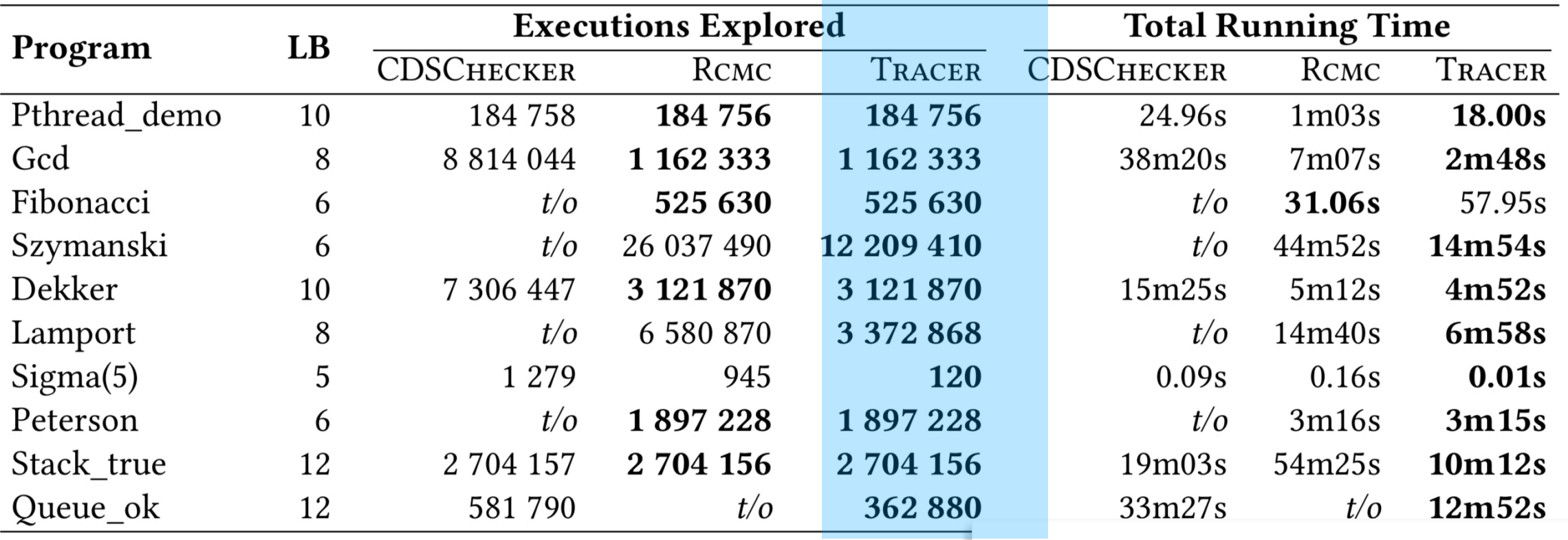

### **SV-COMP**

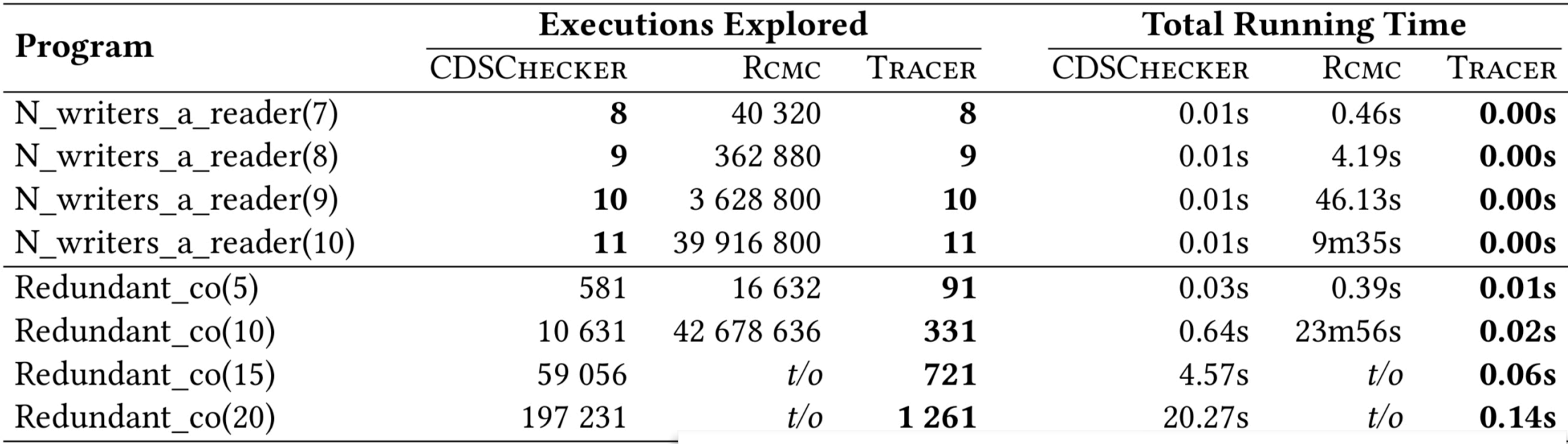

## **Synthetic Programs**

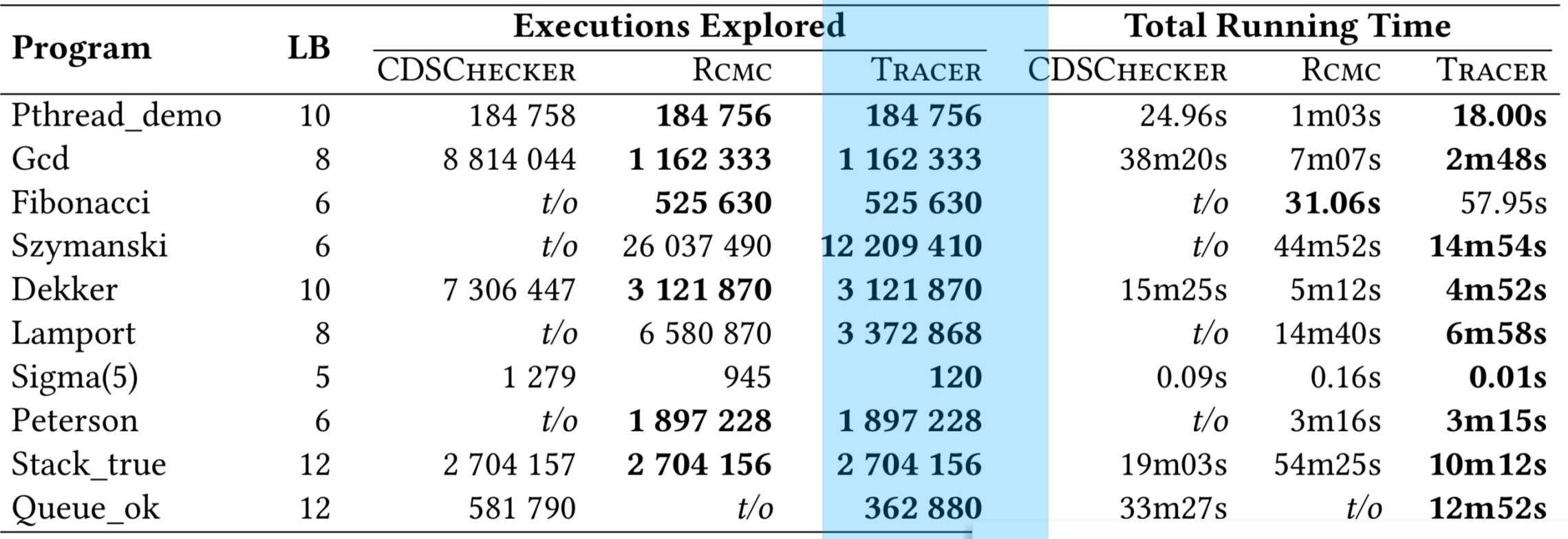

#### **SV-COMP**

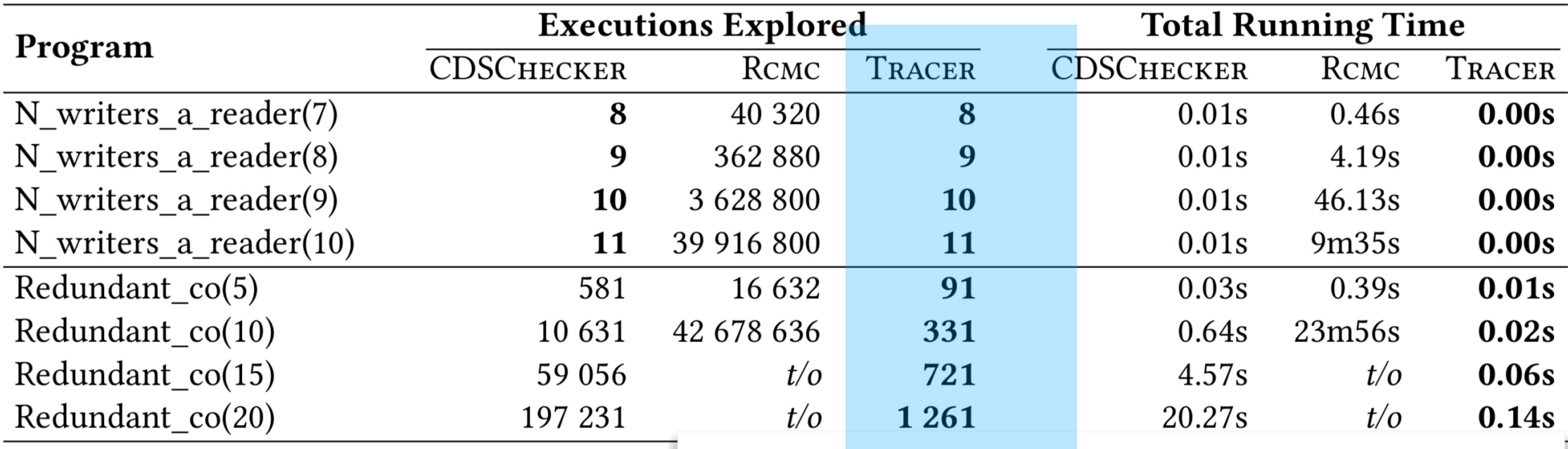

## **Synthetic Programs**

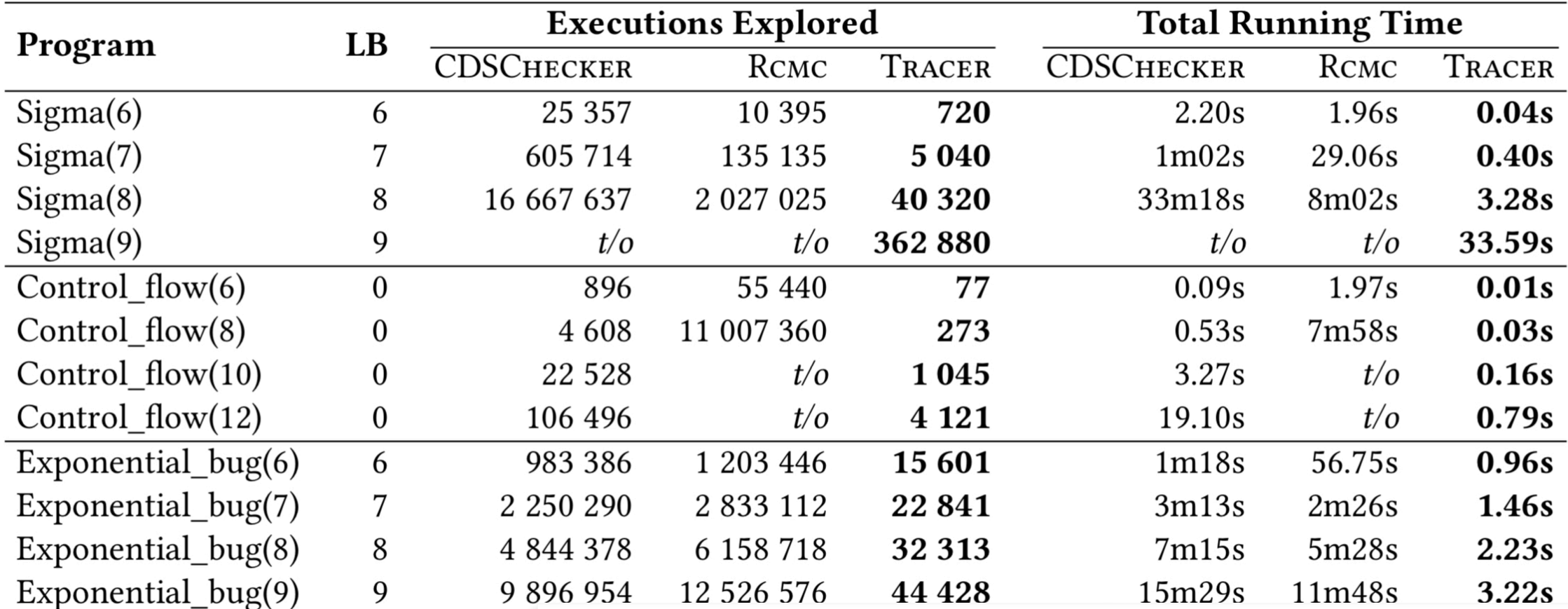

### **Parameterized Programs**

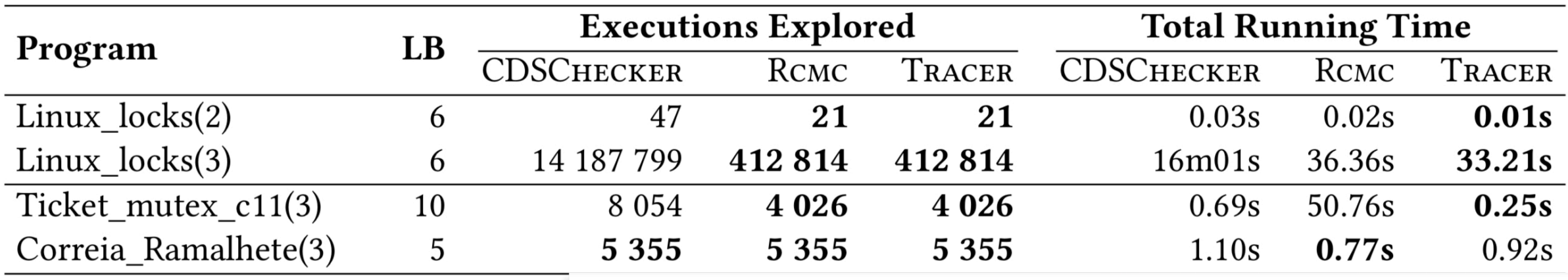

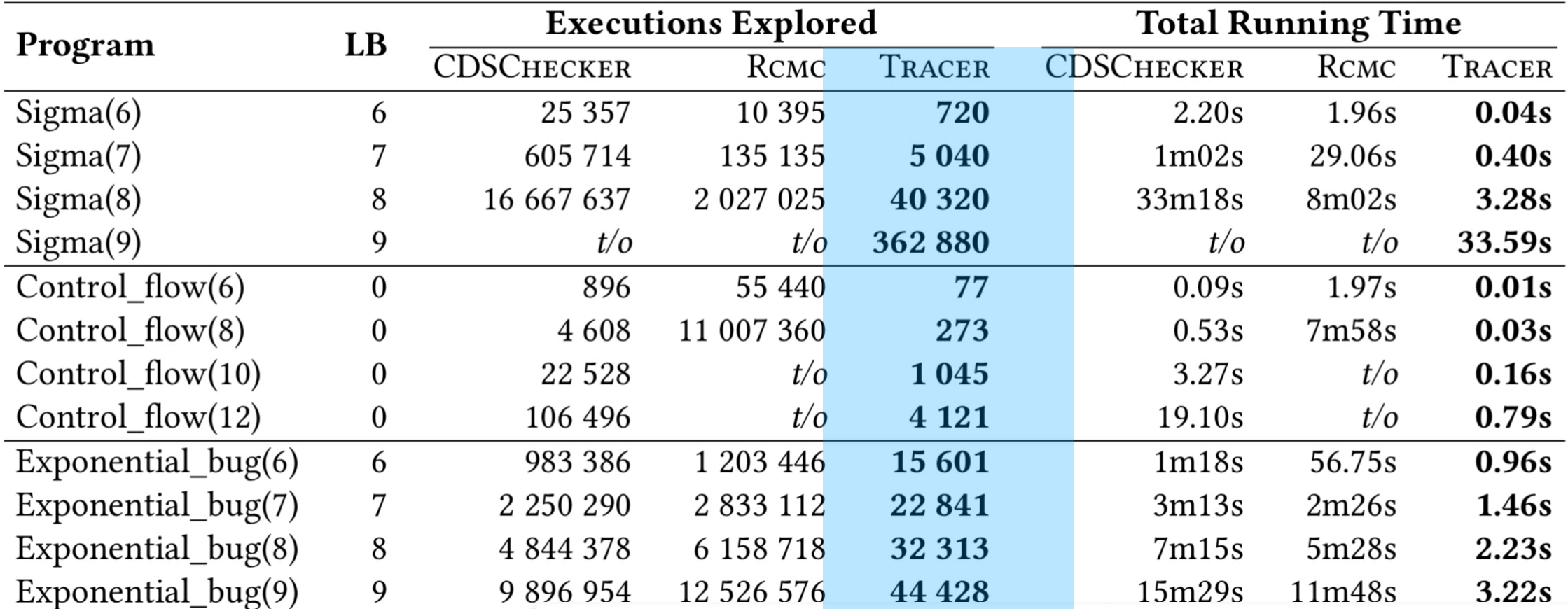

## **Parameterized Programs**

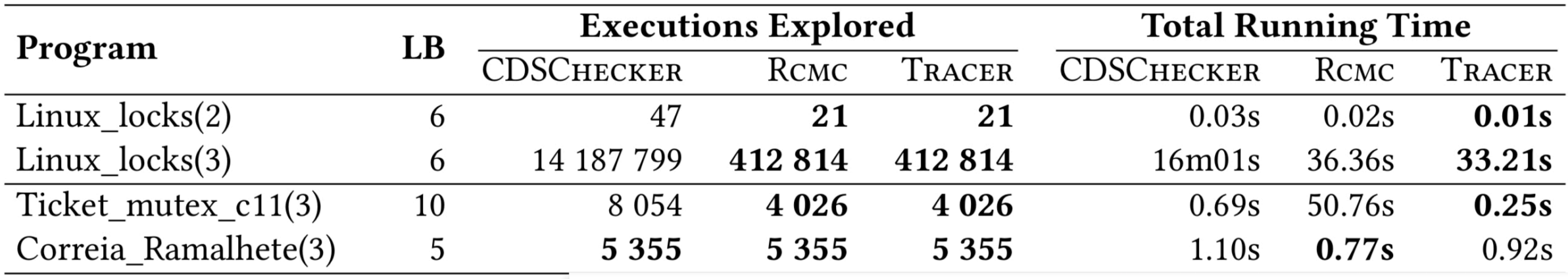

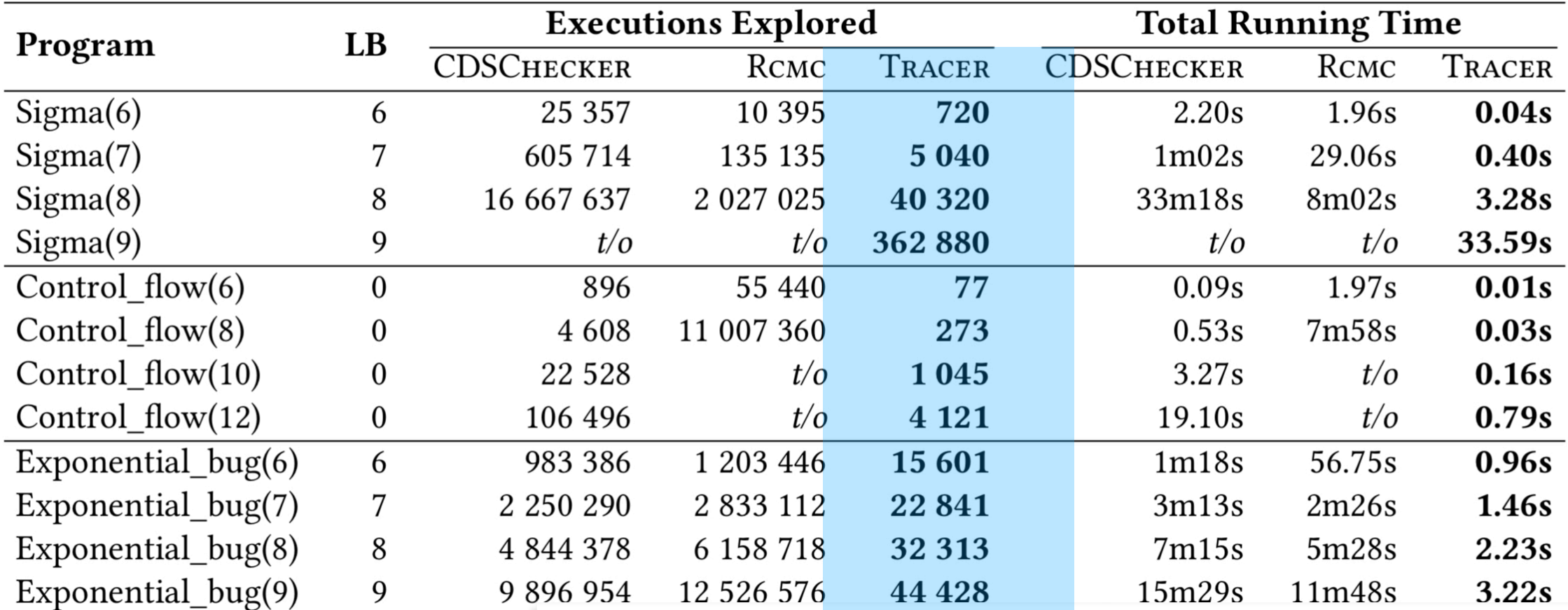

## **Parameterized Programs**

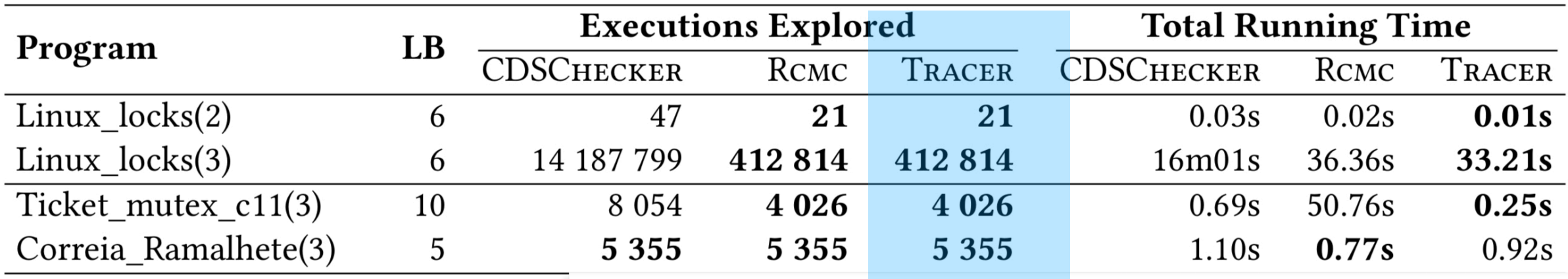

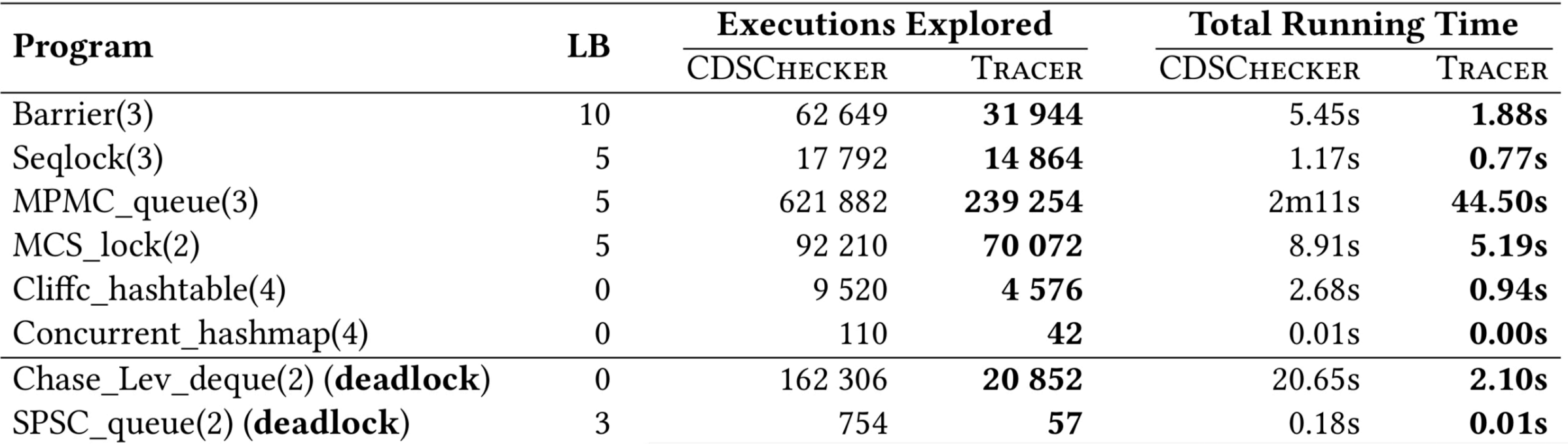

### **Concurrent Data Structures**

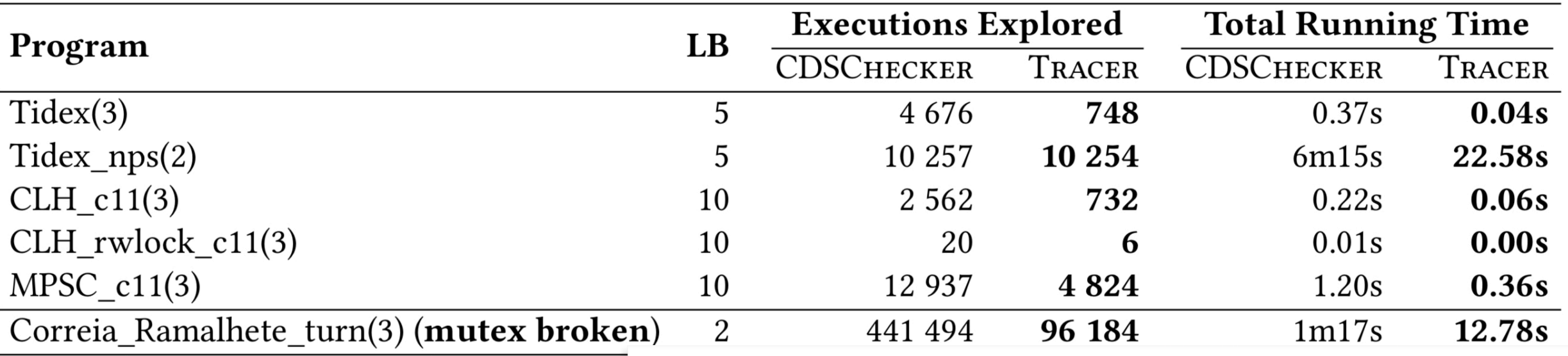

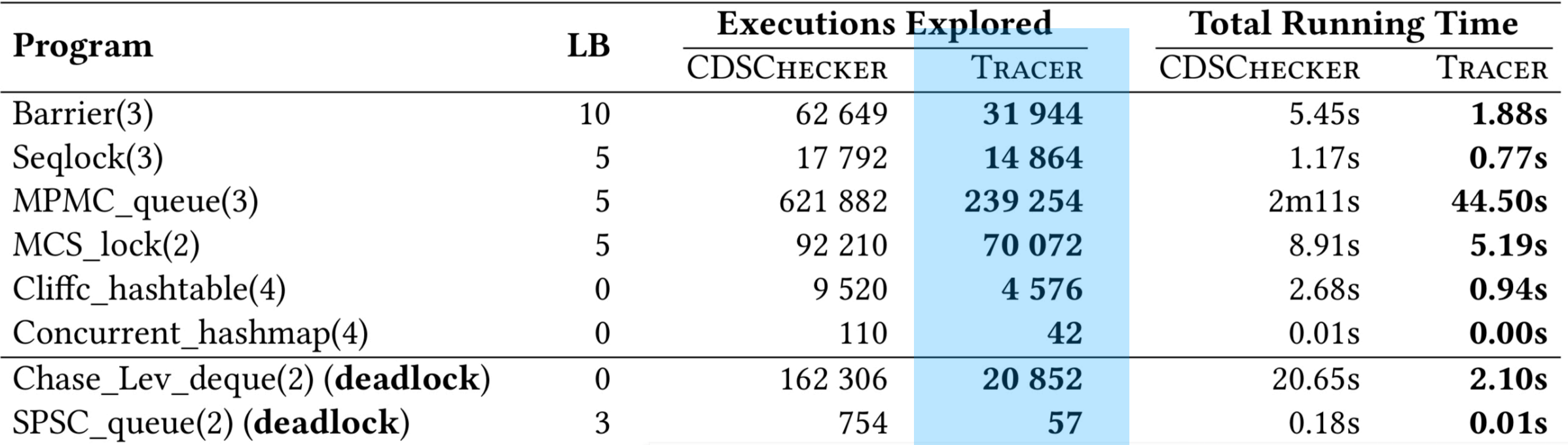

### **Concurrent Data Structures**

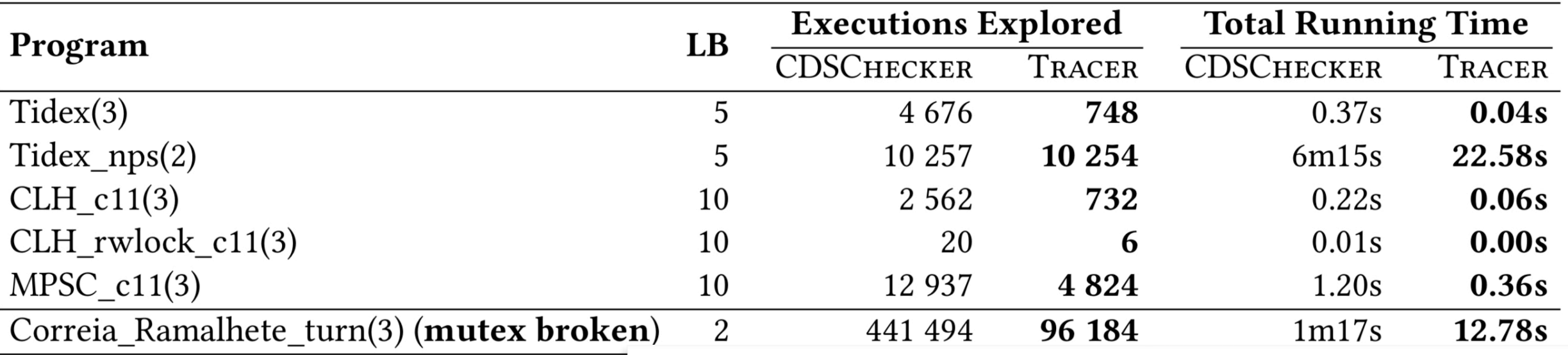

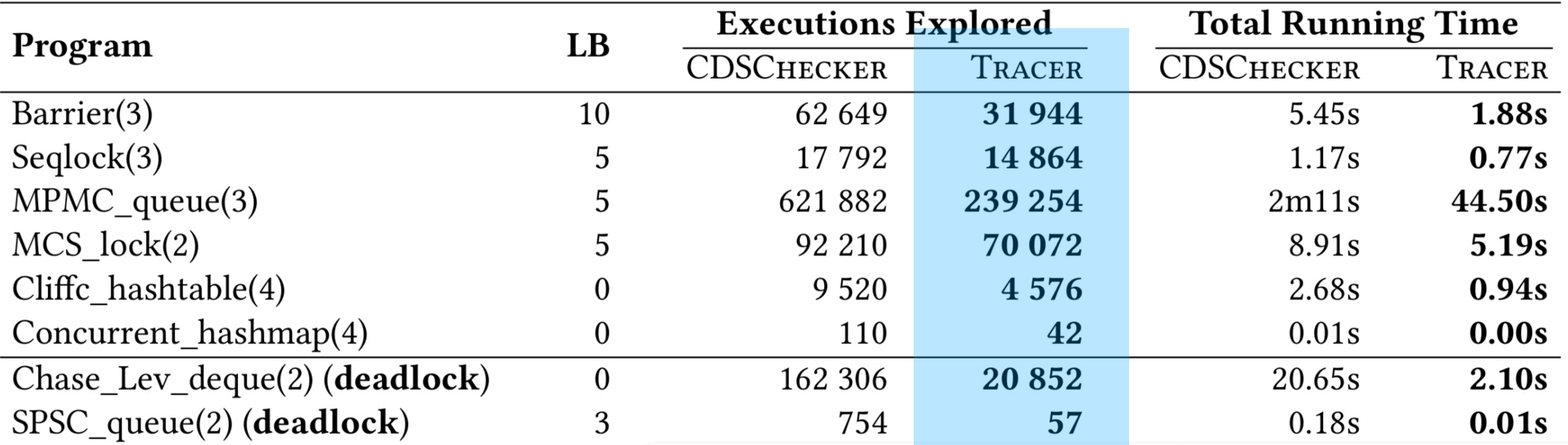

## **Concurrent Data Structures**

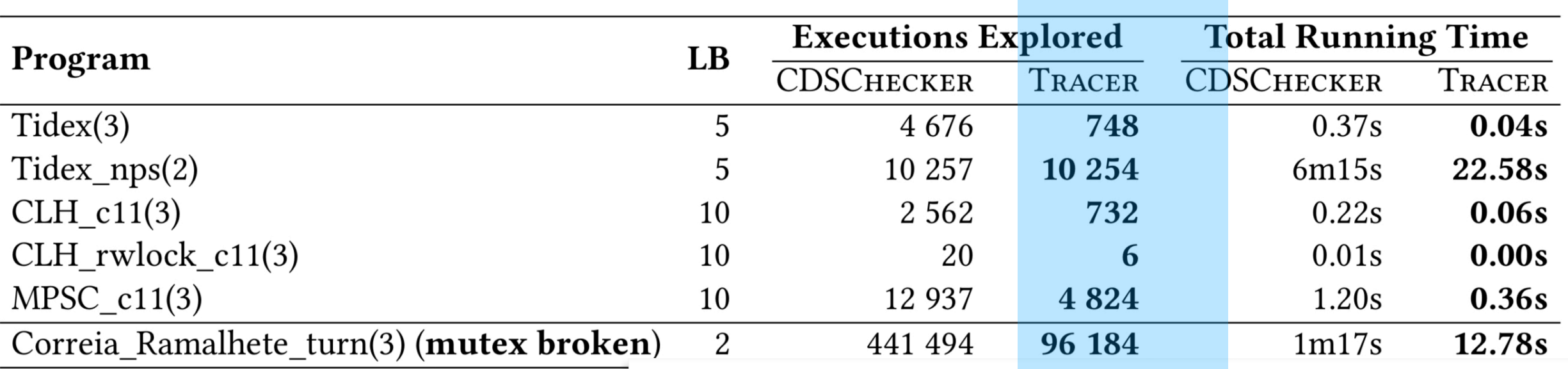

#### **DPOR**

# **Conclusions**

- **• (Optimal) DPOR**
- **• Release-Acquire Semantics**
- **• Experiments**

#### **DPOR**

# **Conclusions**

- **• (Optimal) DPOR**
- **• Release-Acquire Semantics**
- **• Experiments**

**Future Work**

- **• Other Memory Models**
	- **• Full C11, SC, TSO, POWER, ARM, Causal Consistency, …**
- **• Weaker Notions of Traces**
- **• Other Properties:**
	- **• Race Detection**
	- **• Liveness: Progress, Termination, …**

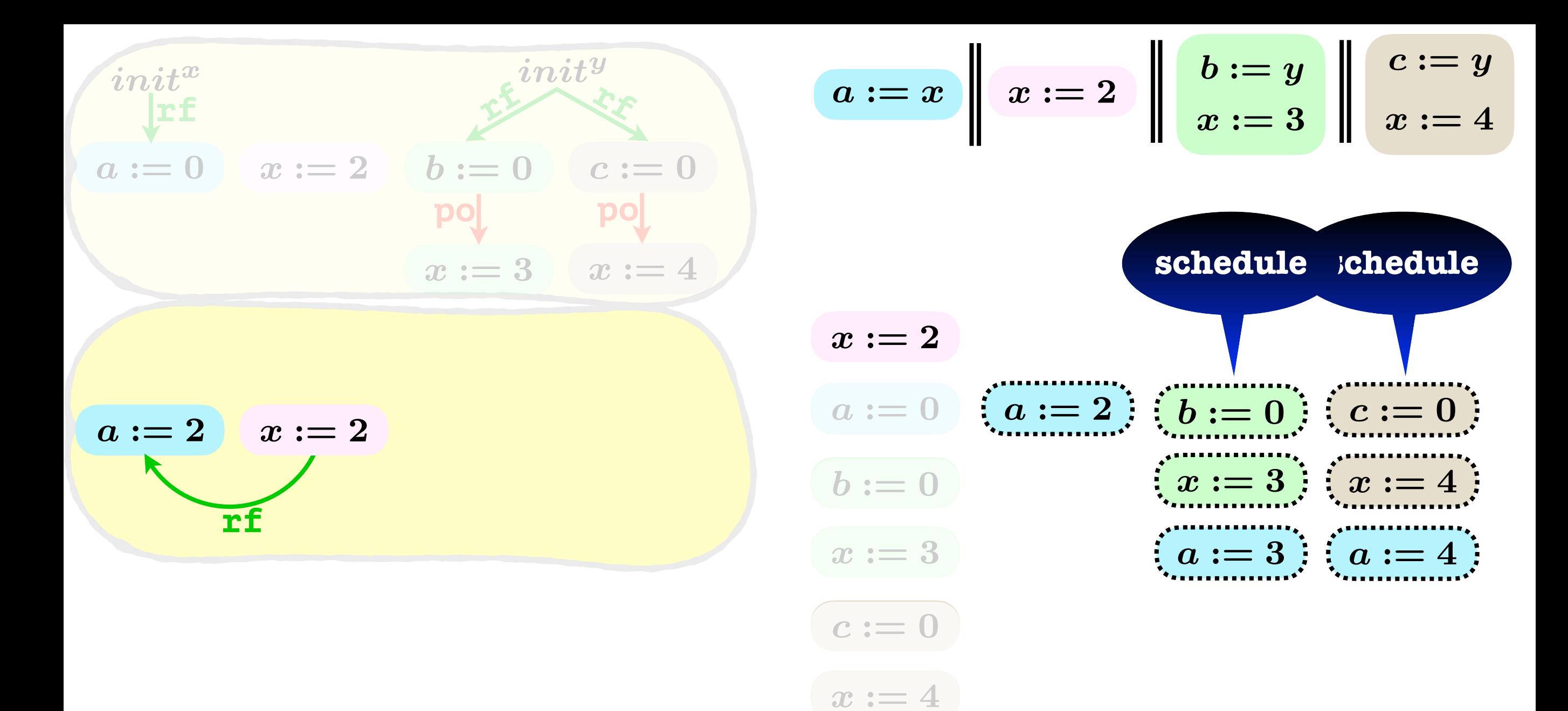

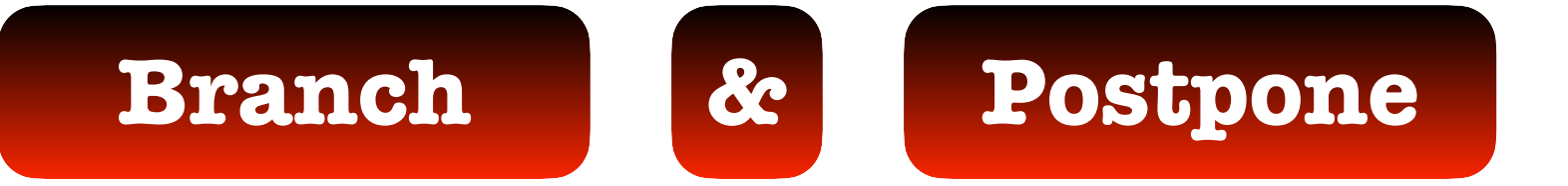

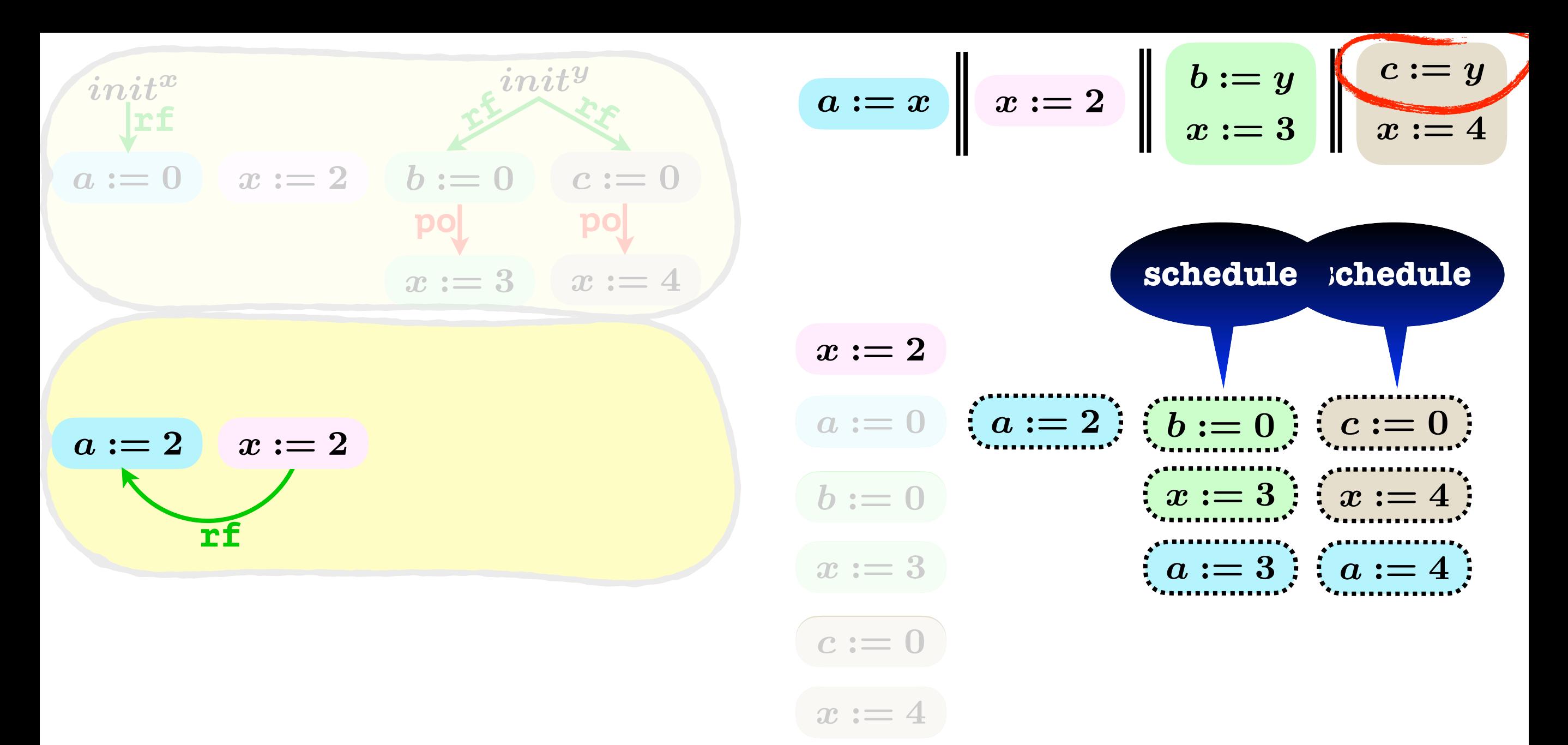

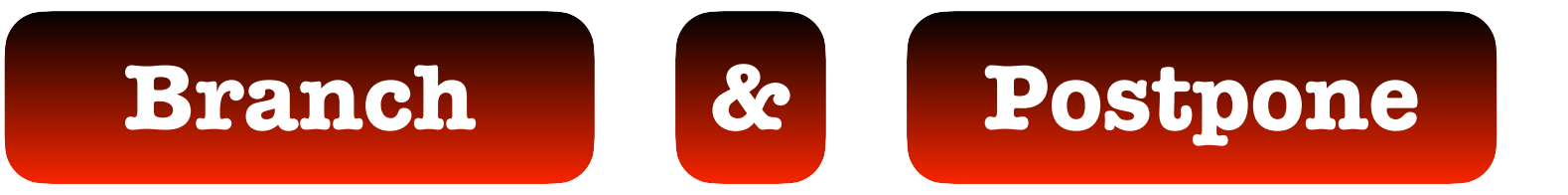

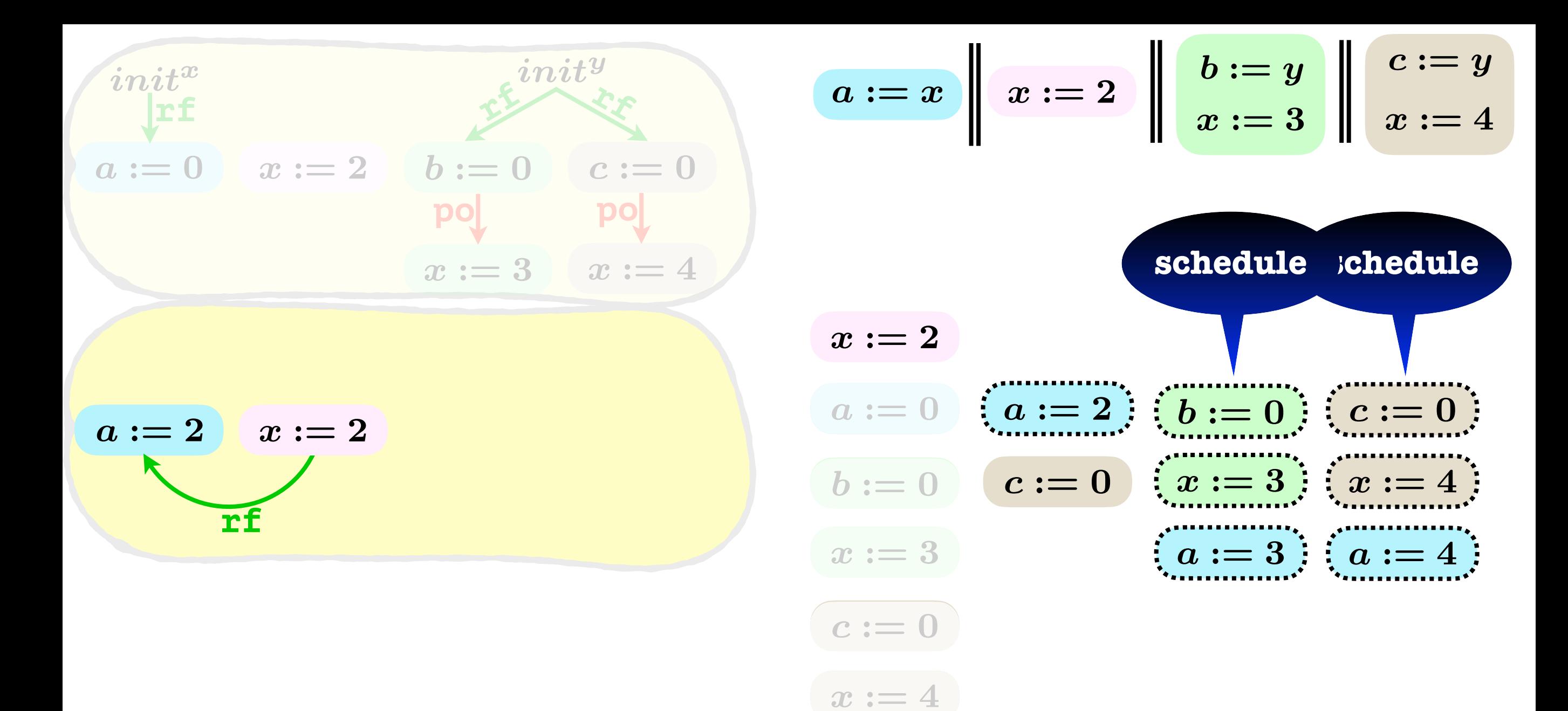

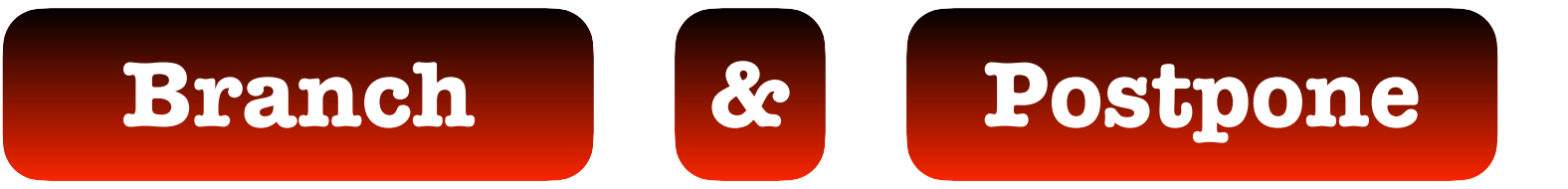

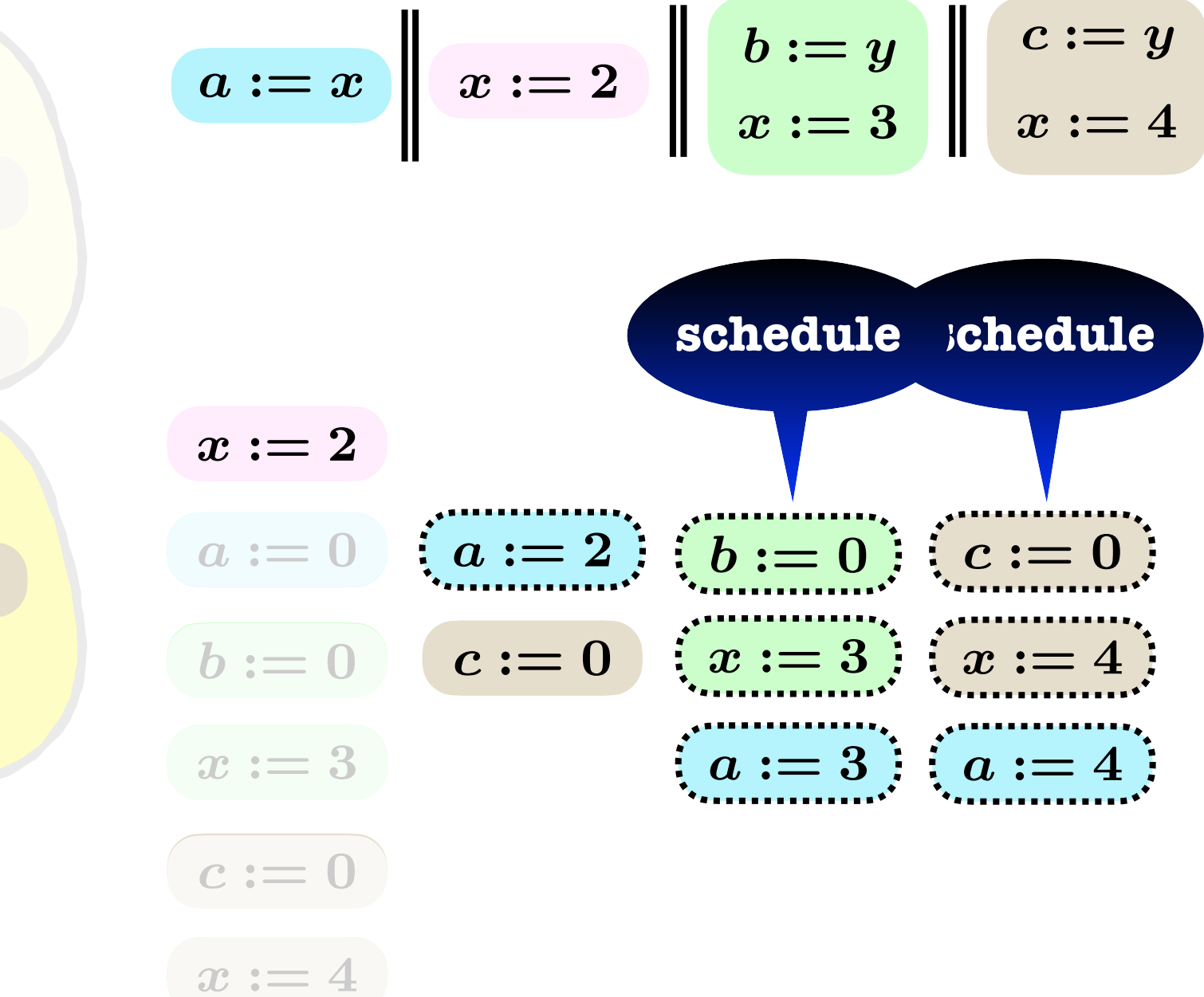

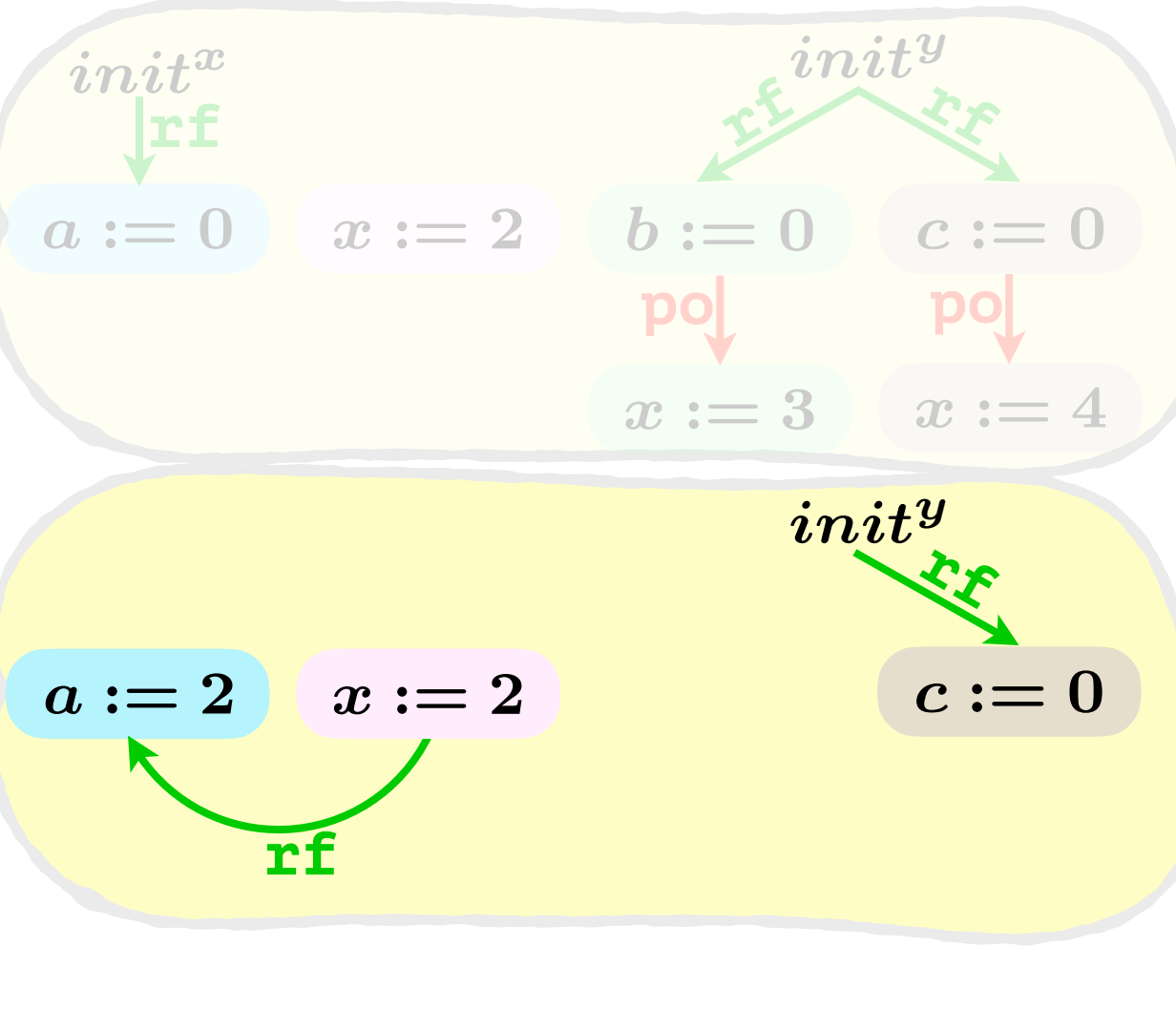

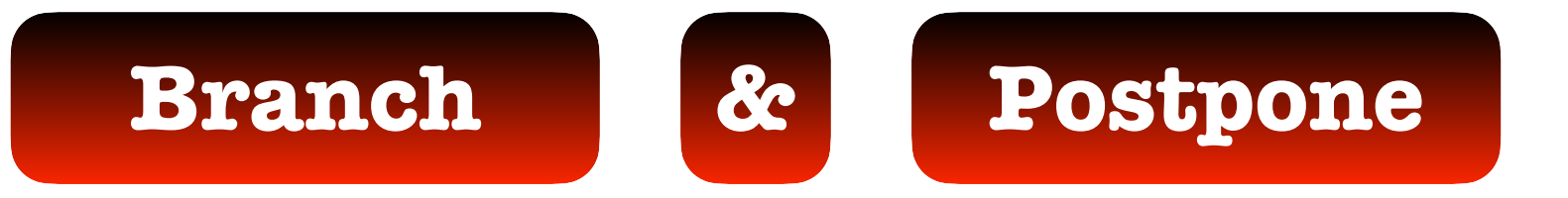

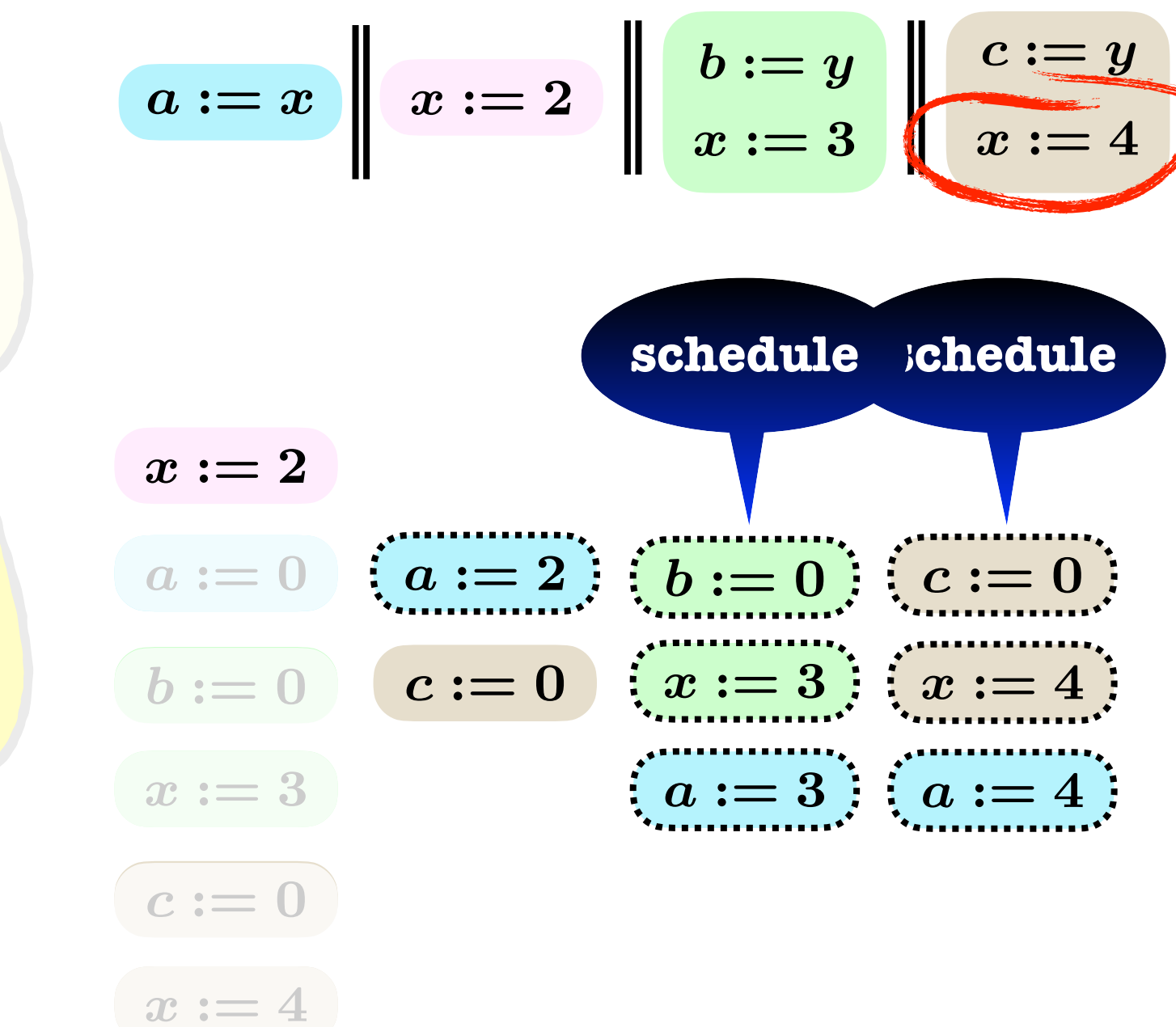

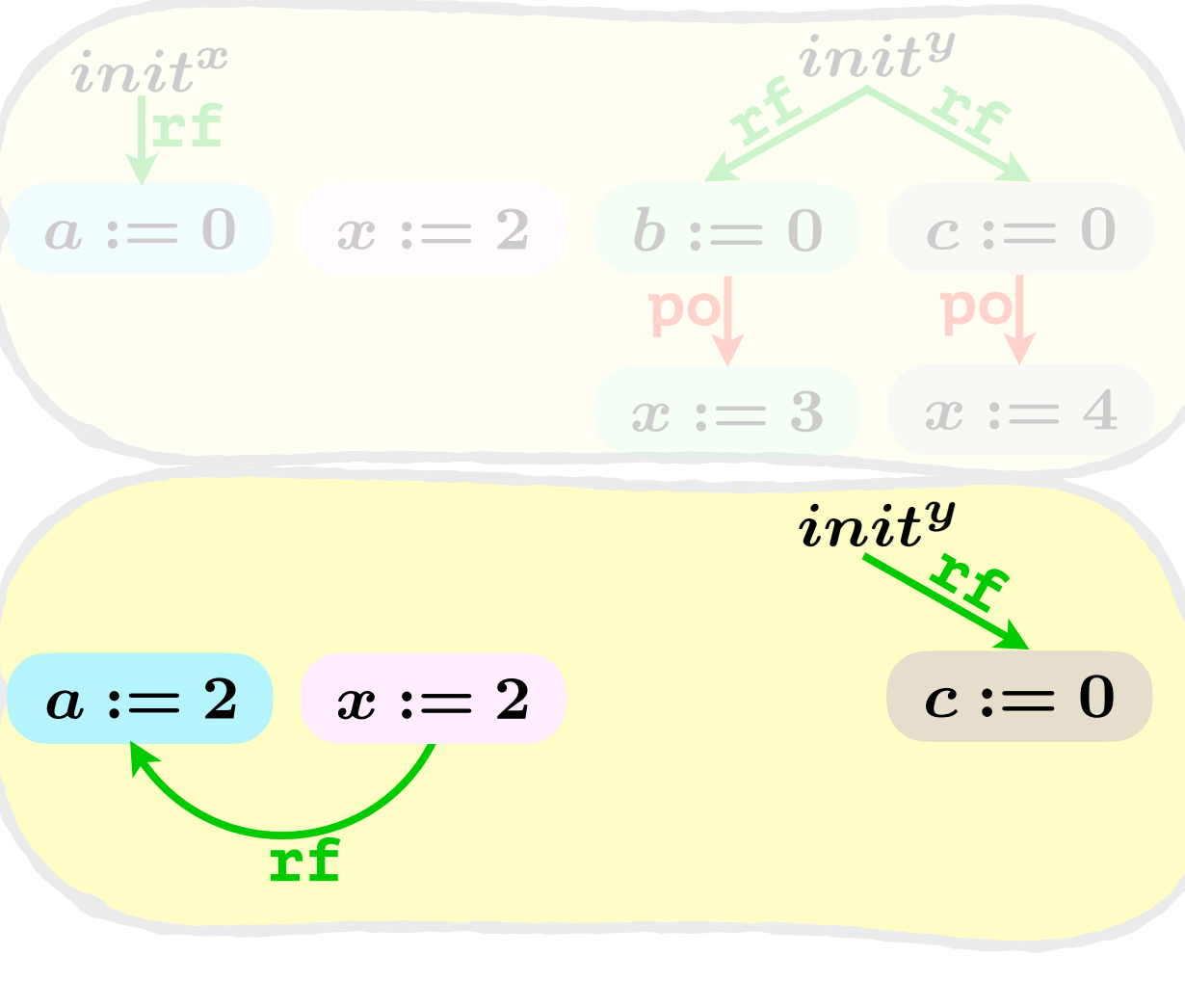

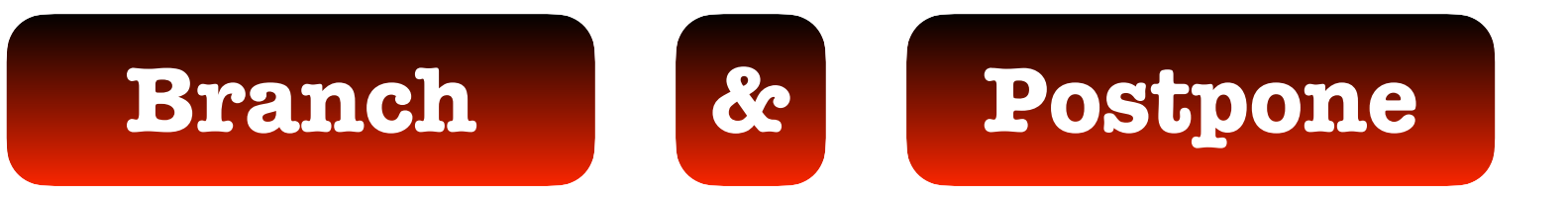

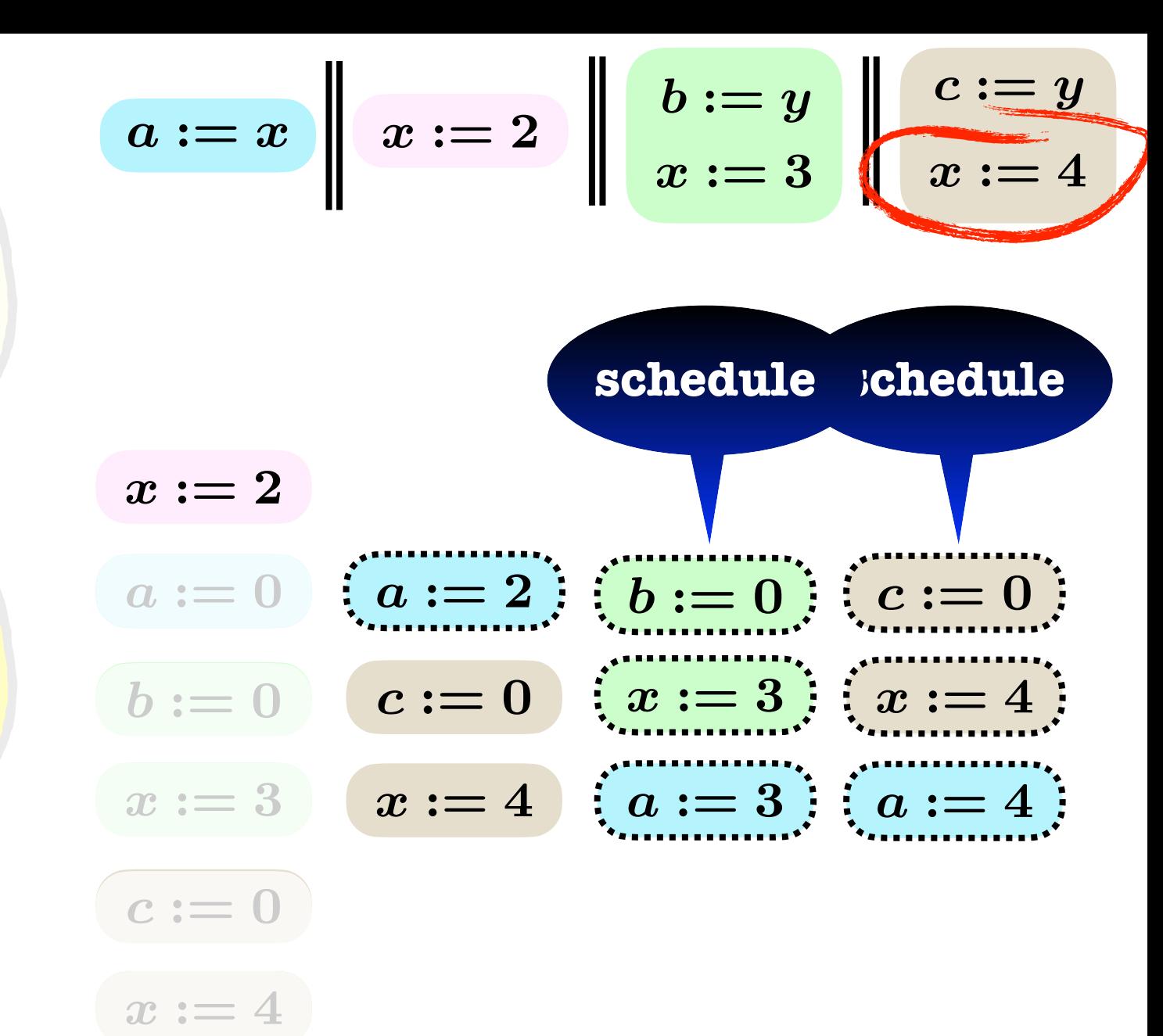

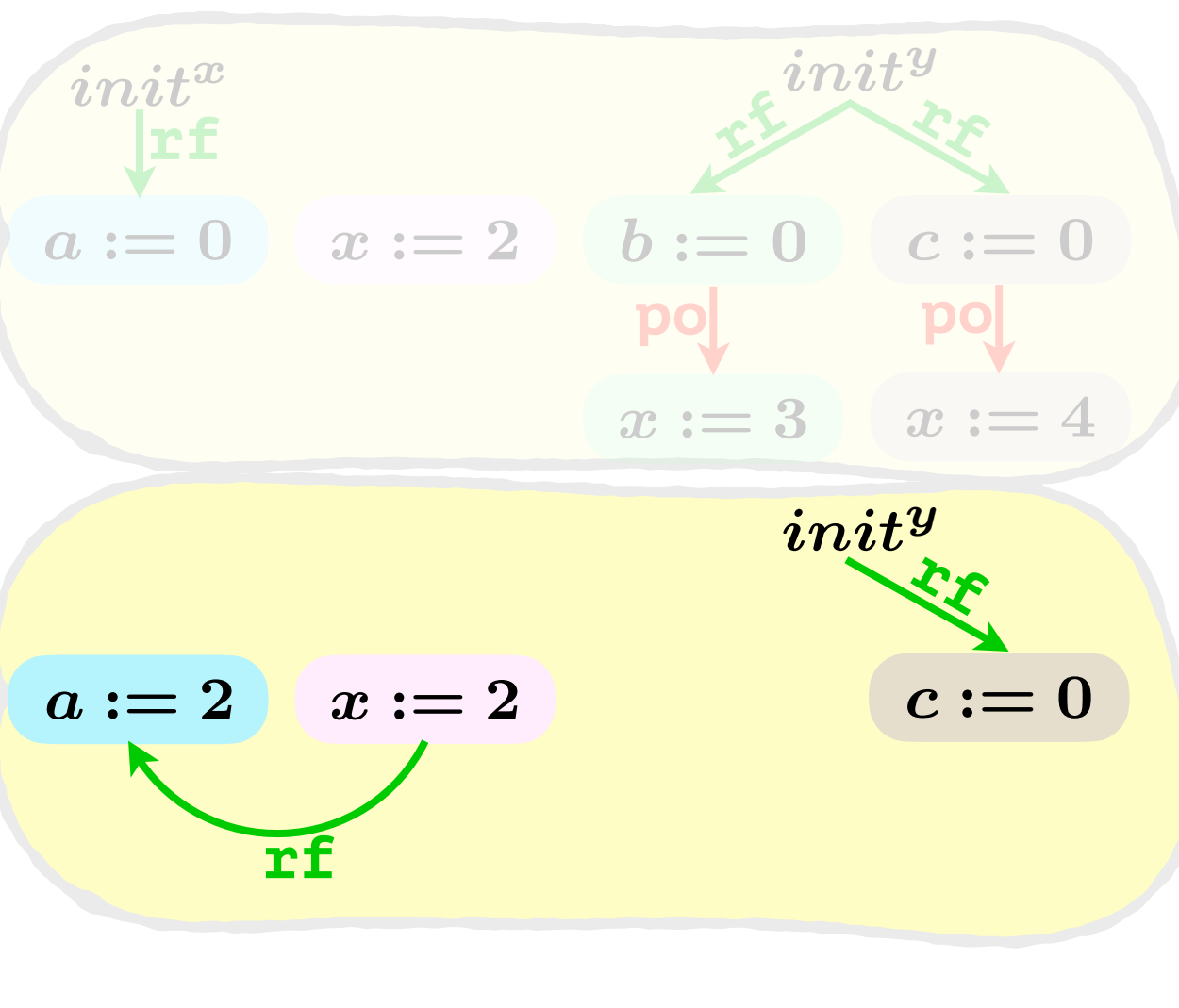

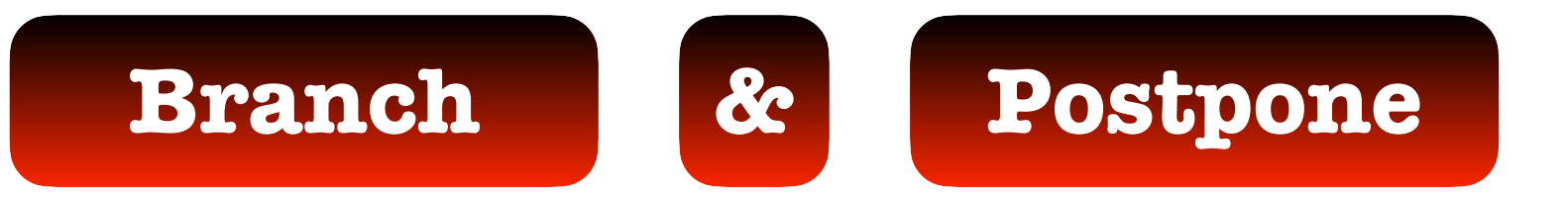

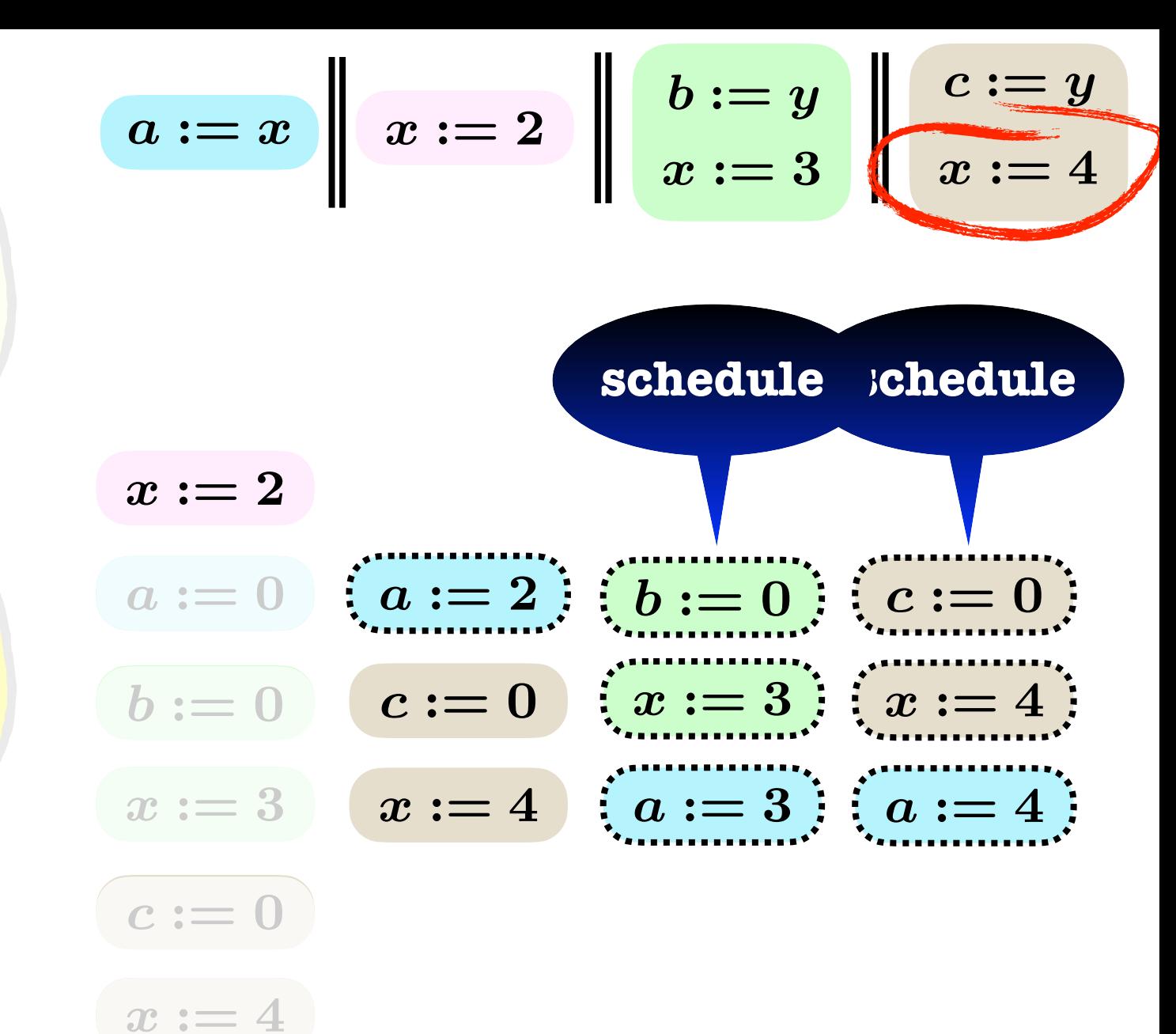

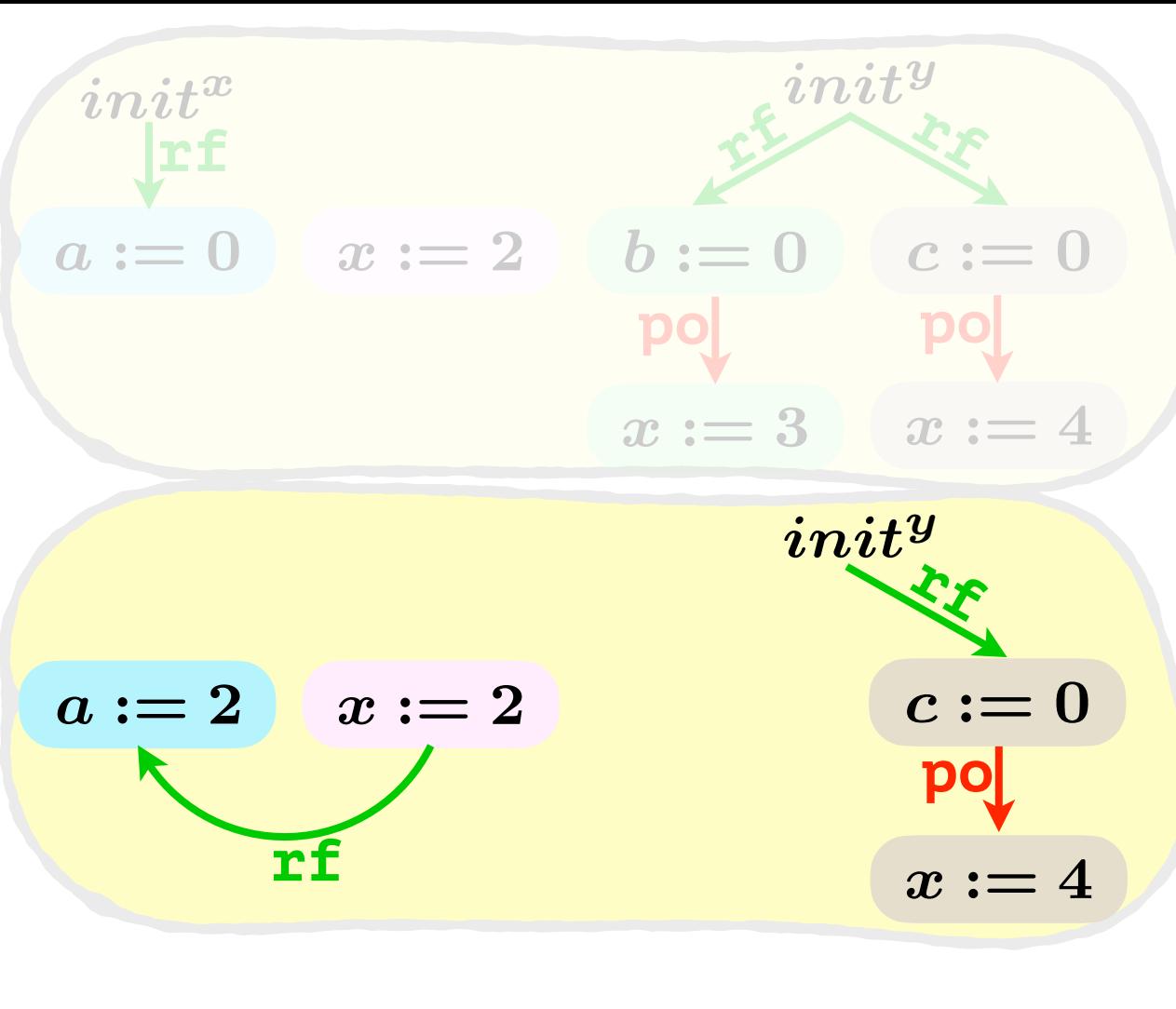

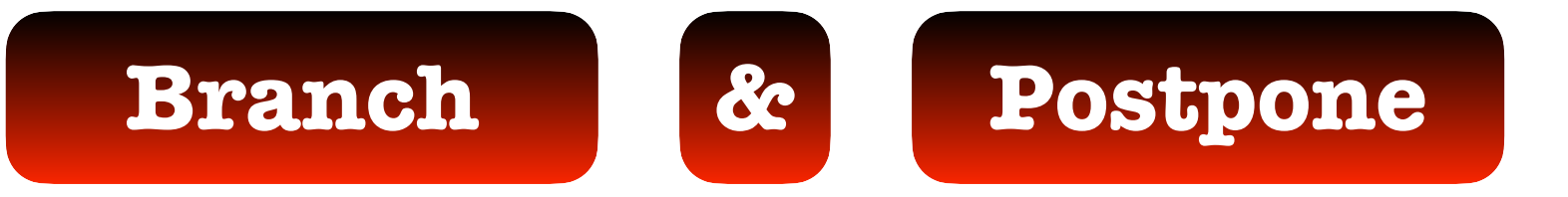

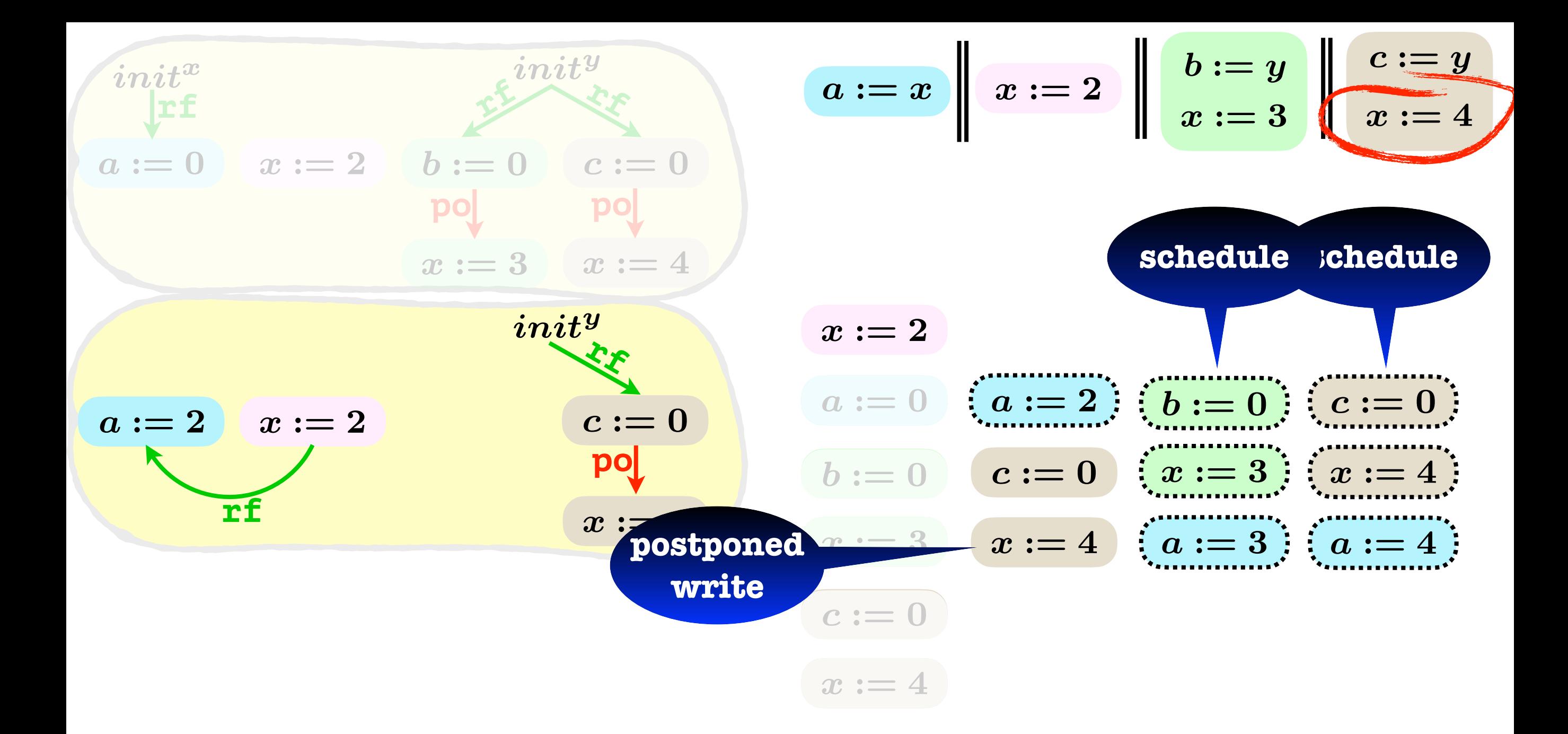

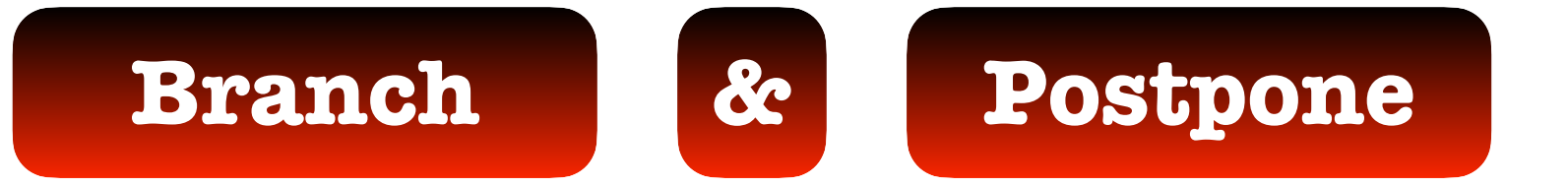

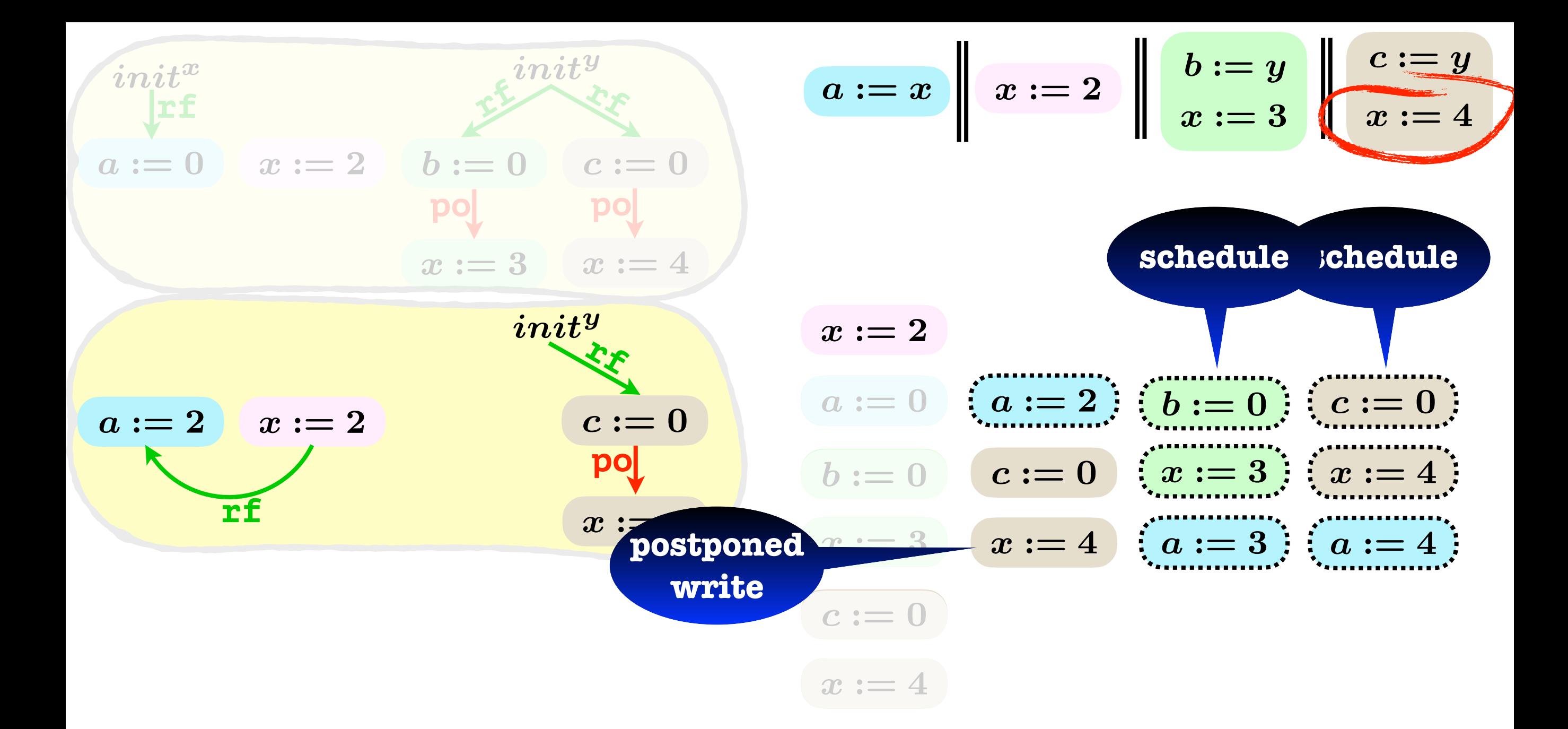

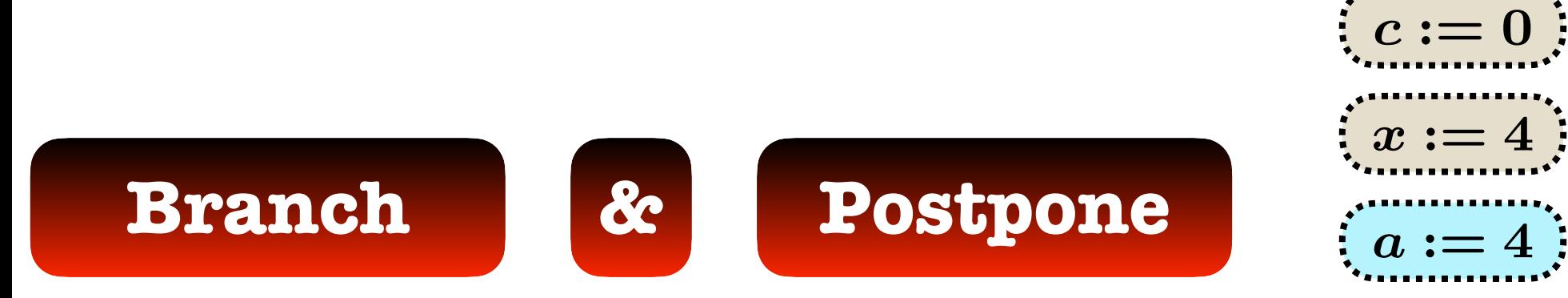

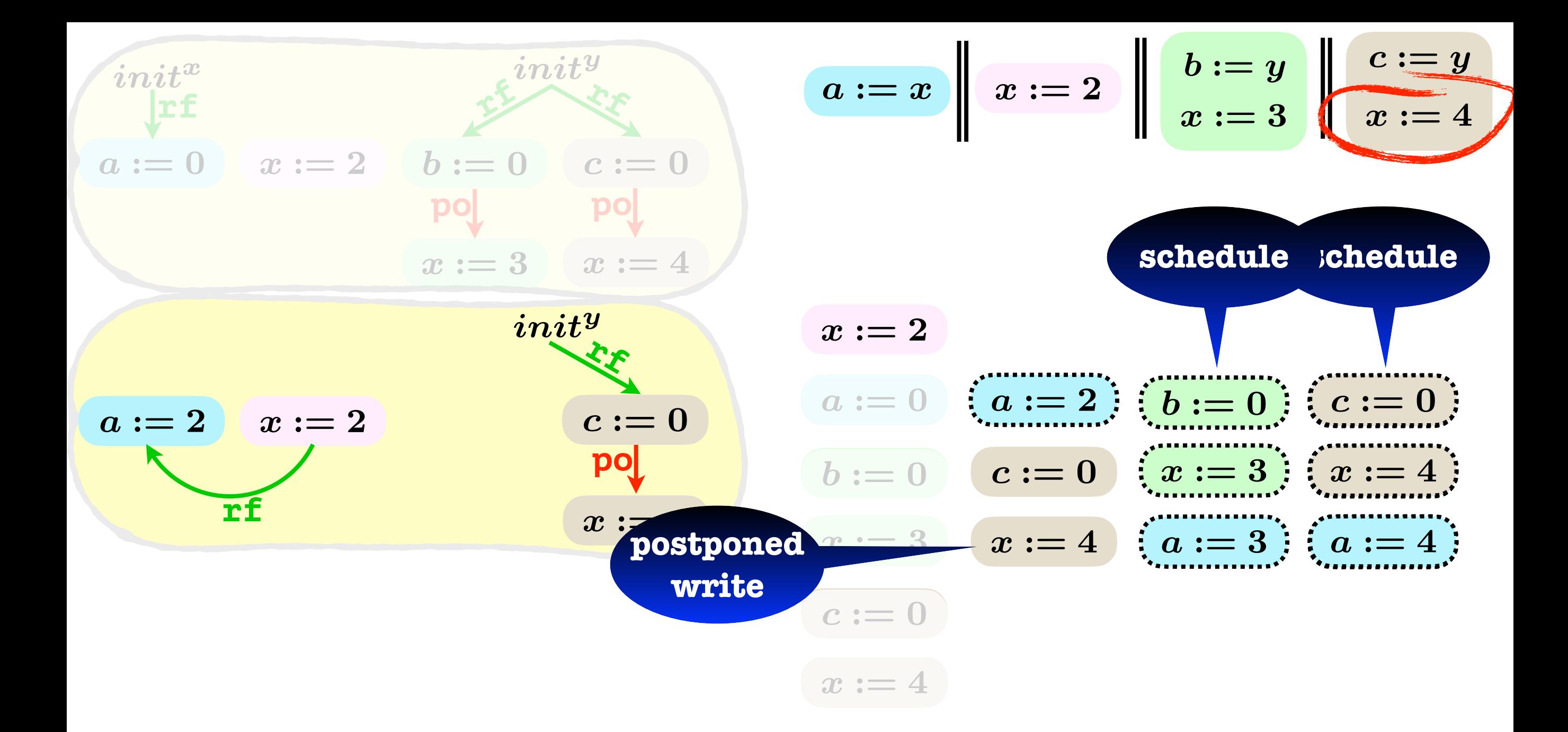

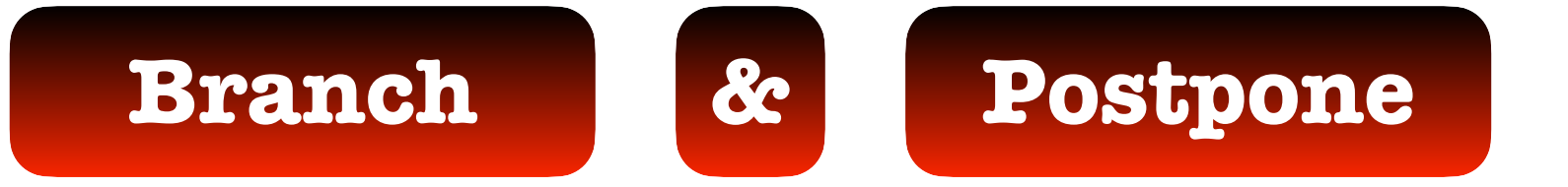

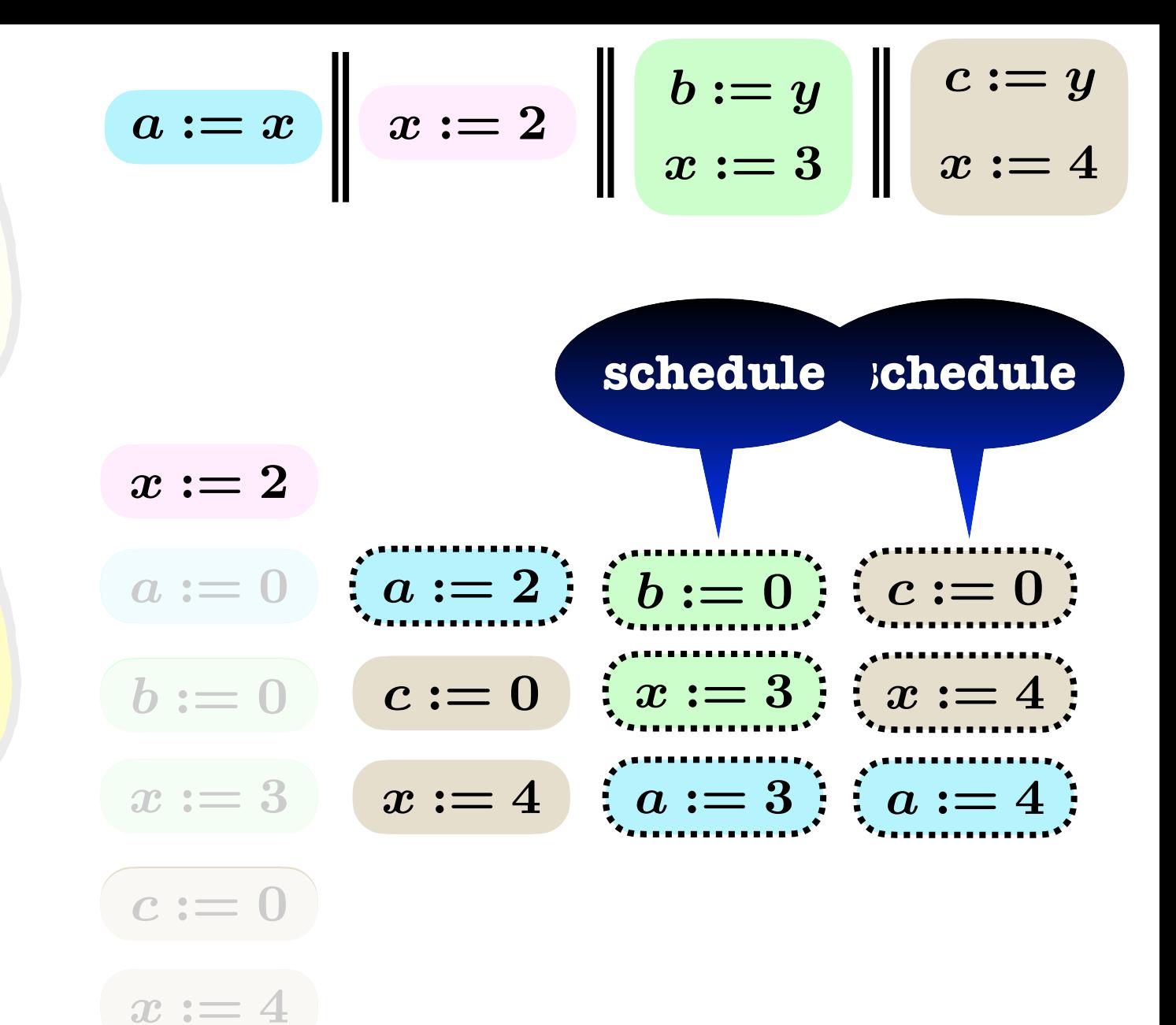

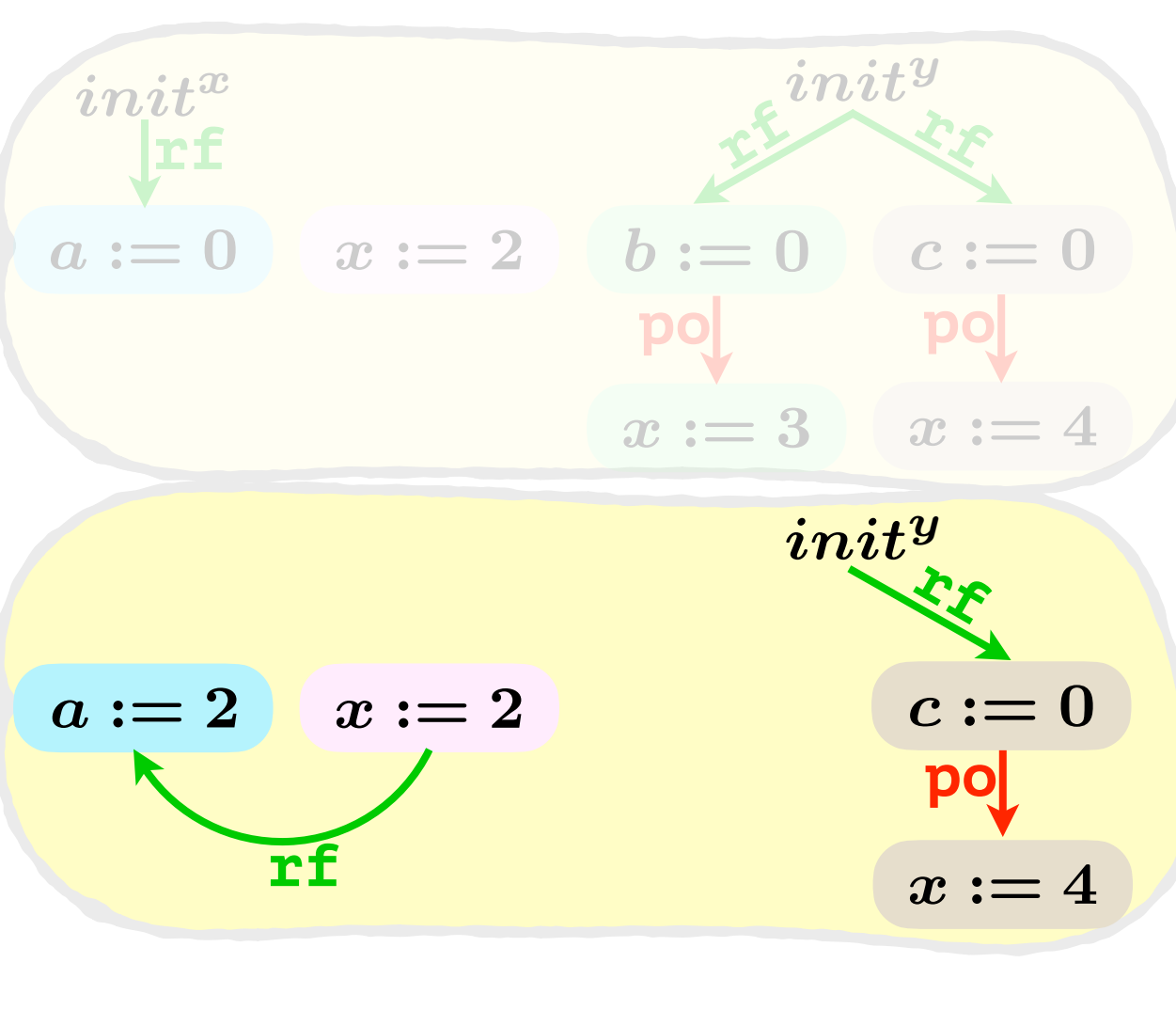

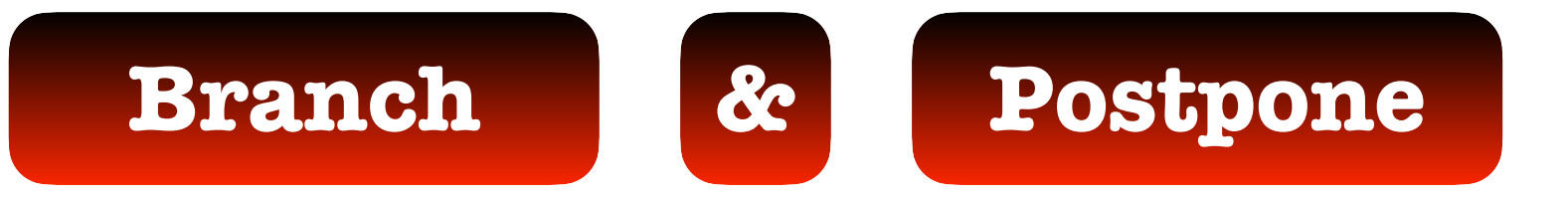

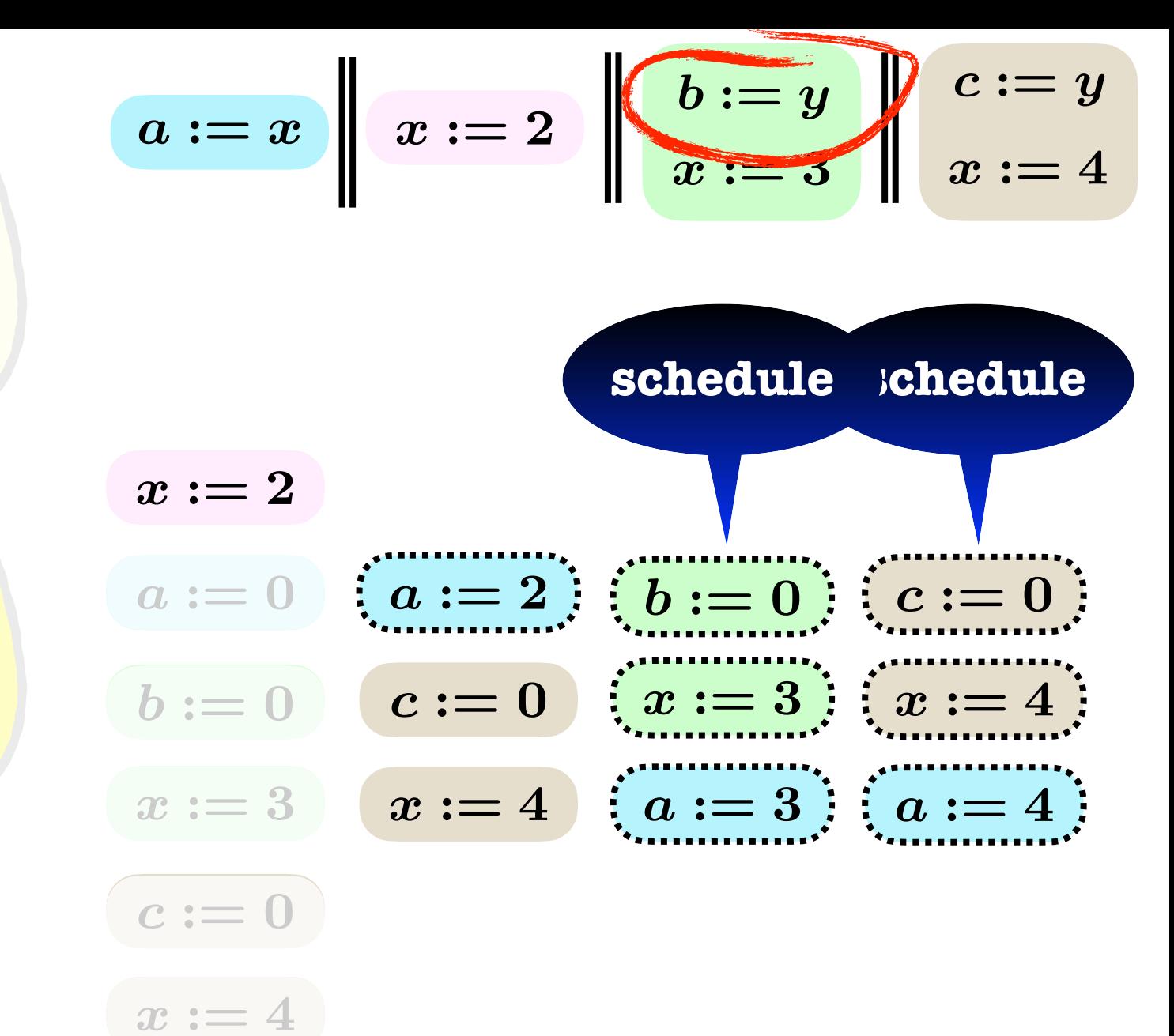

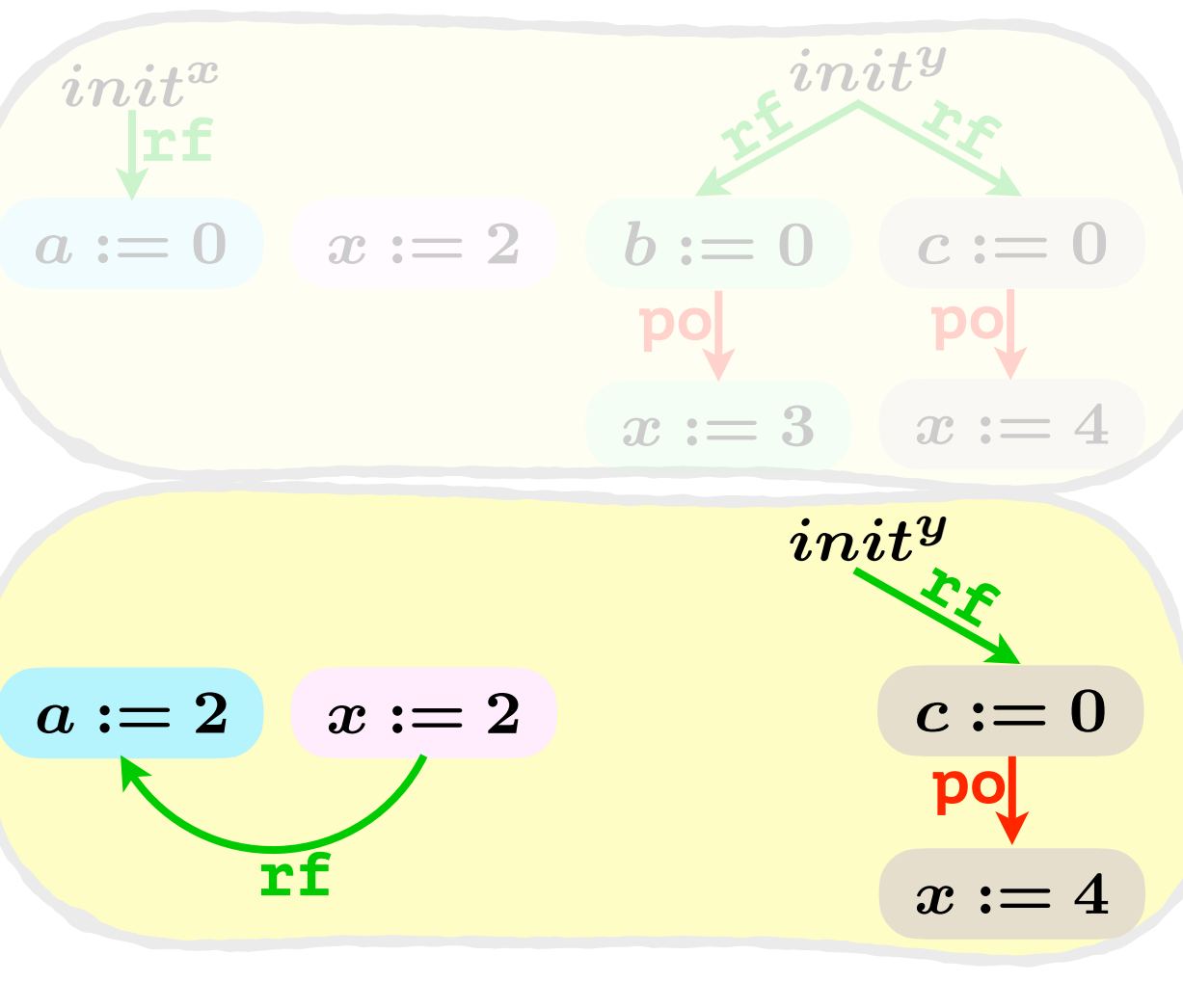

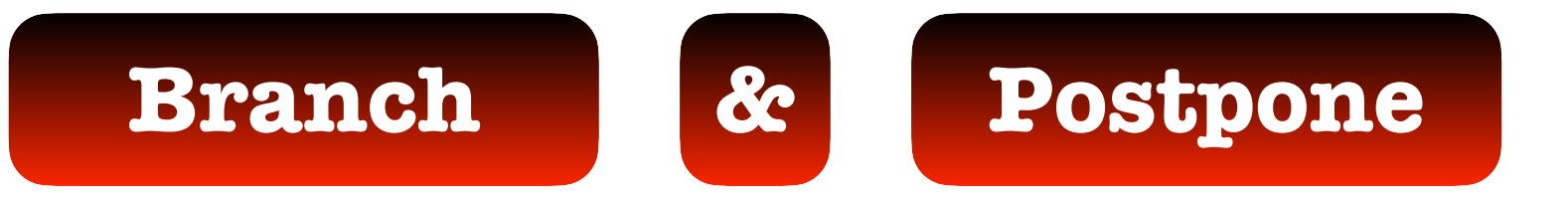

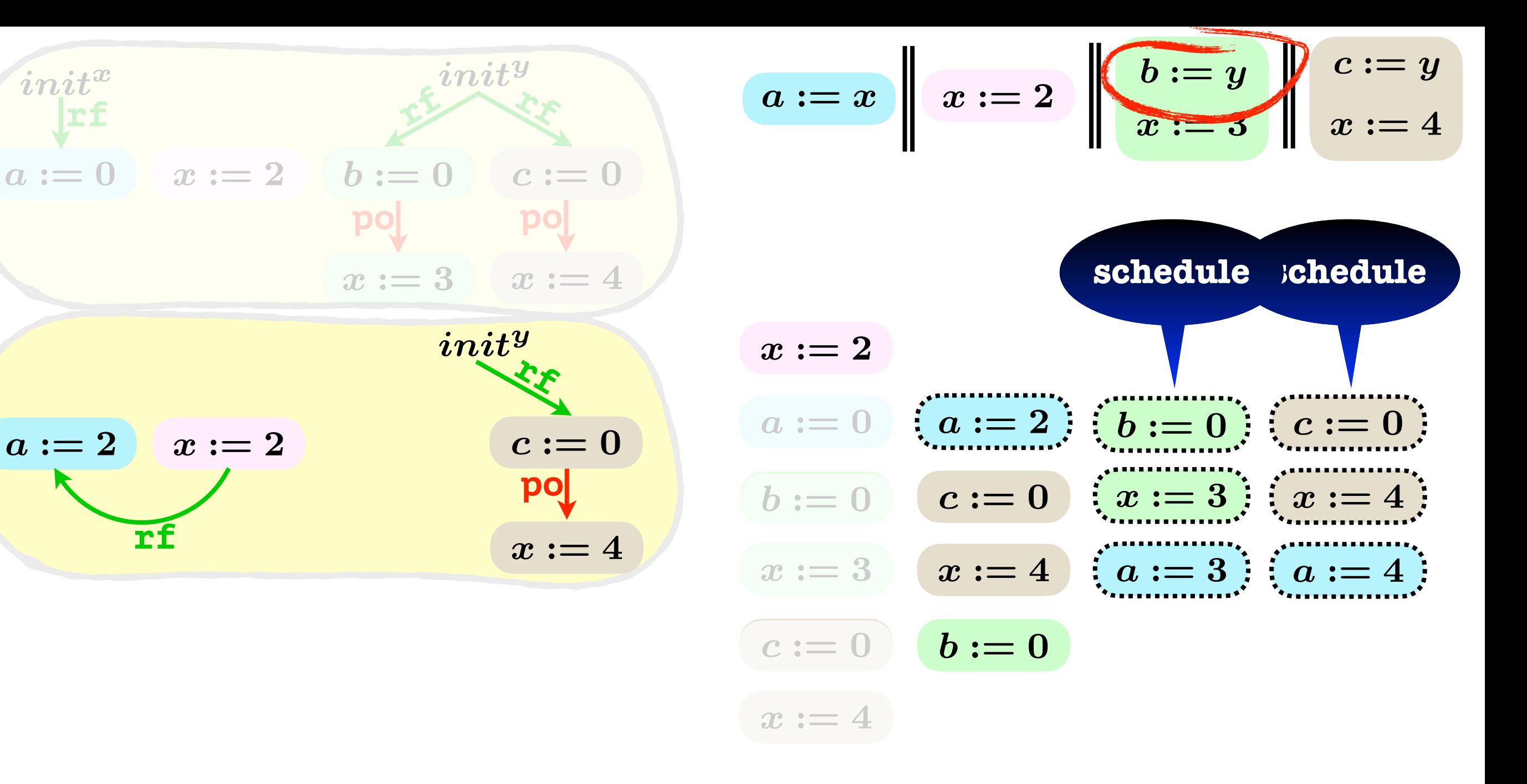

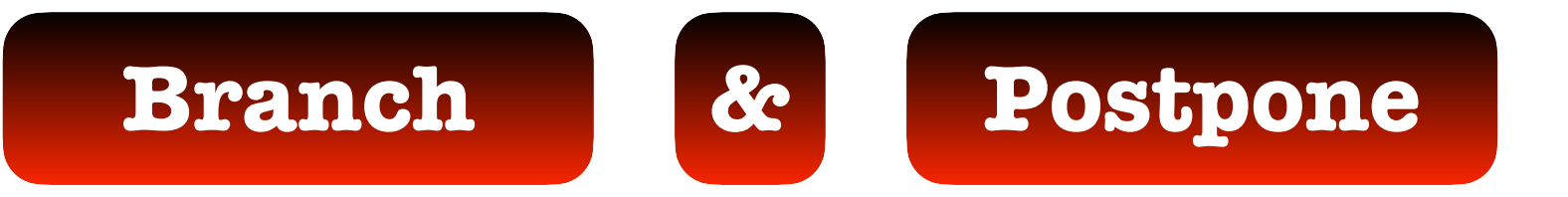

**rf**

 $\boldsymbol{init^x}$ 

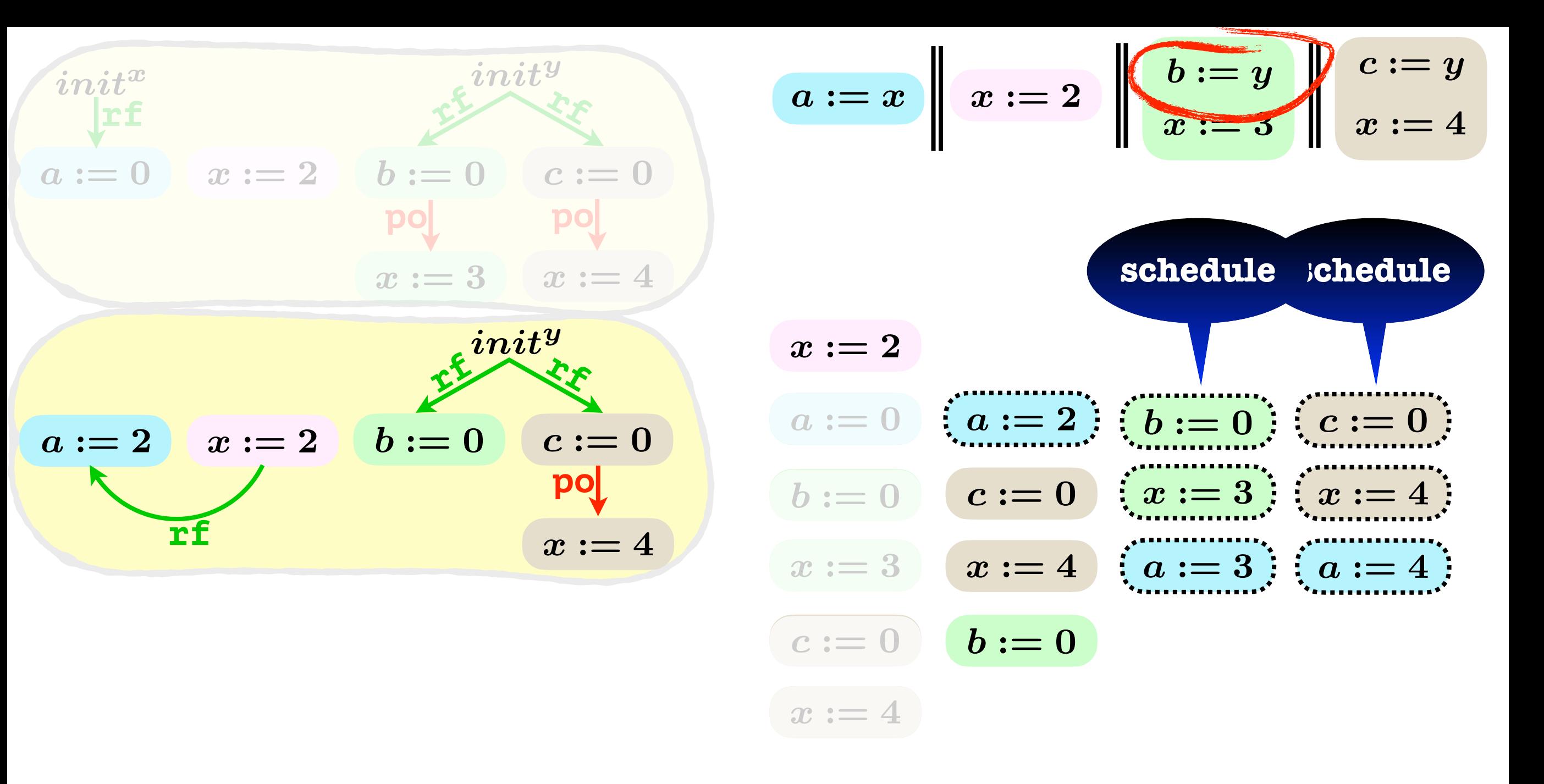

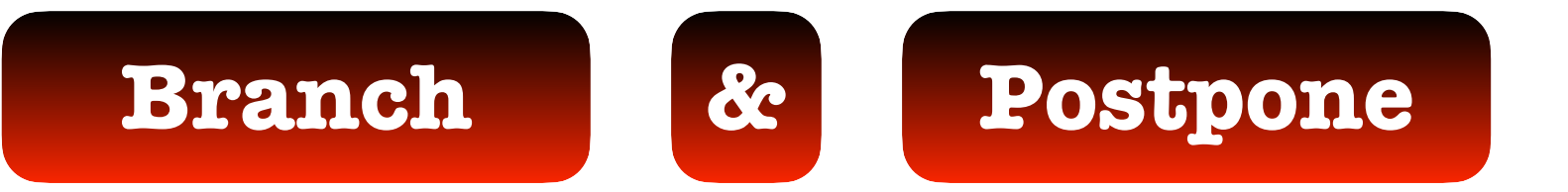

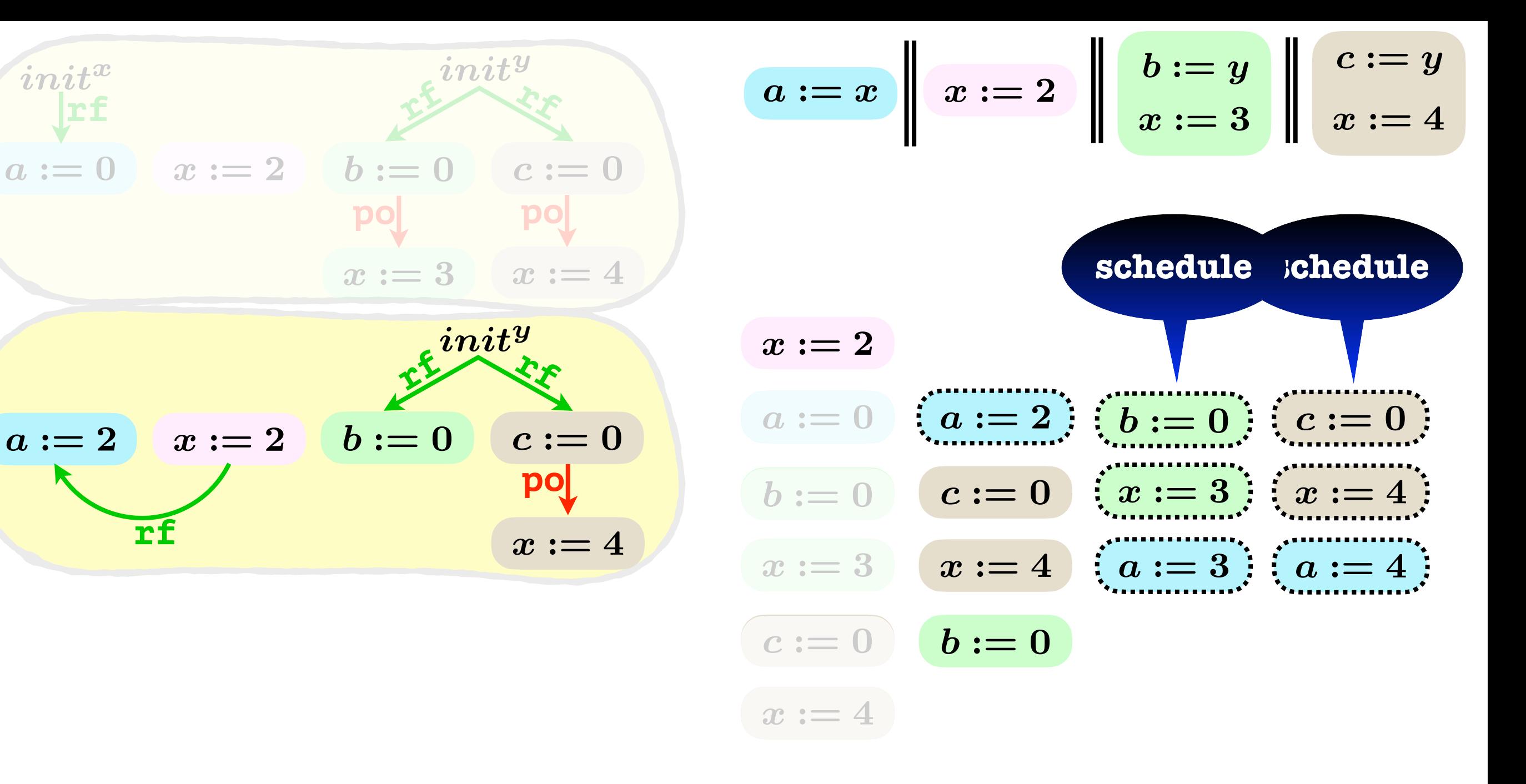

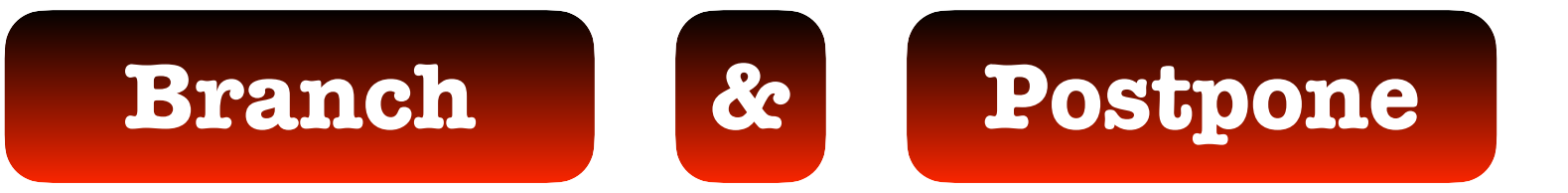

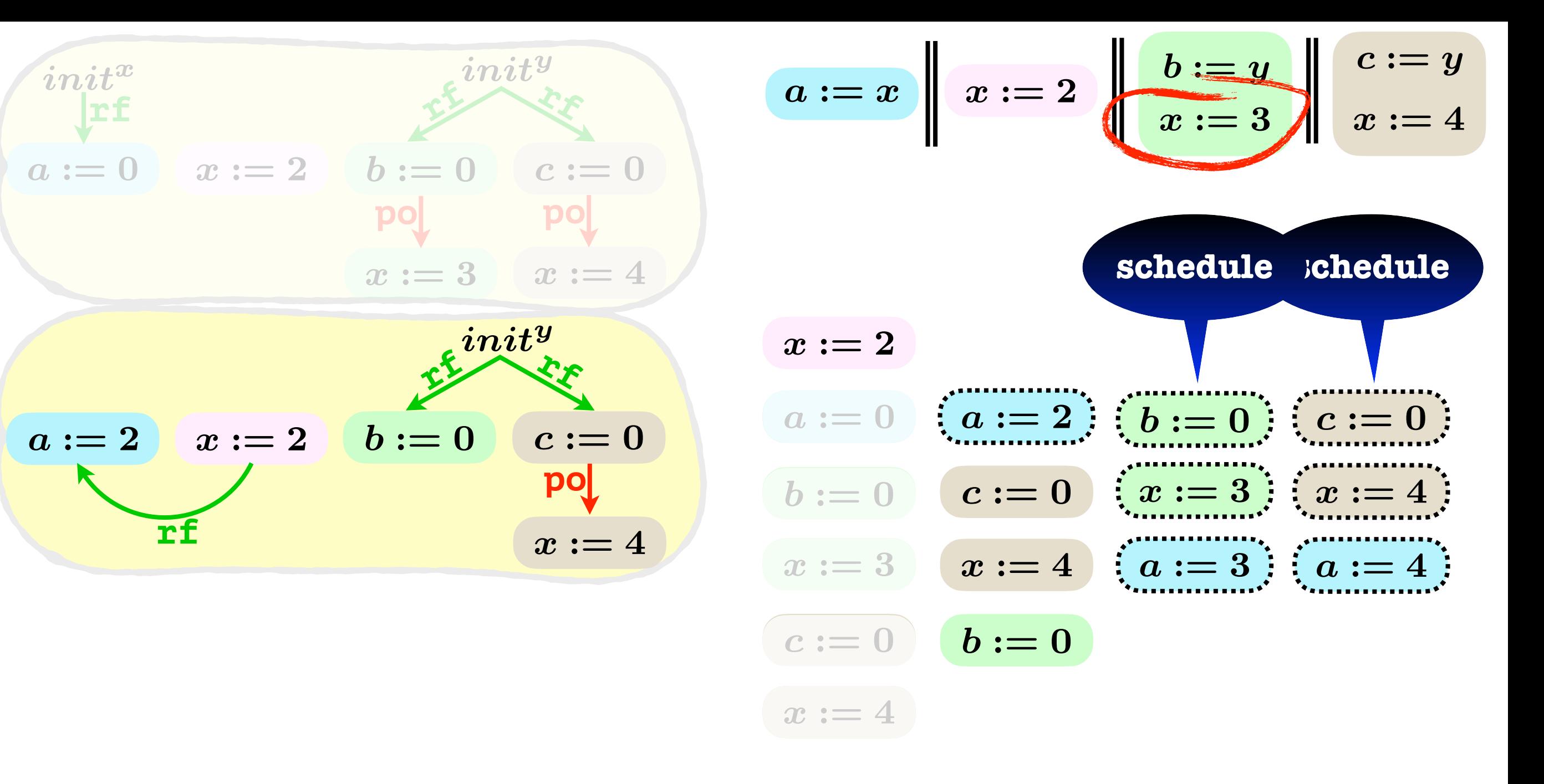

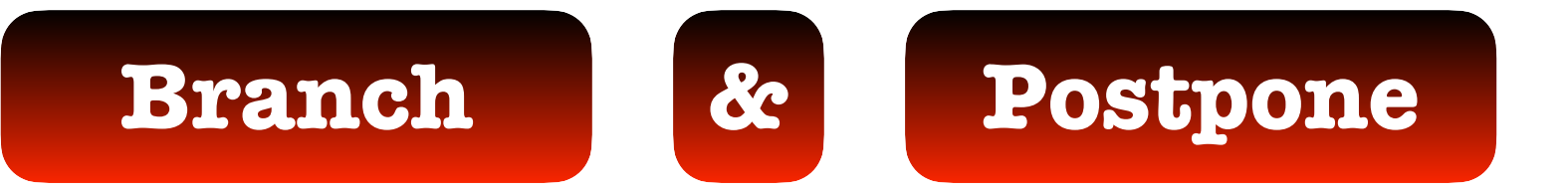

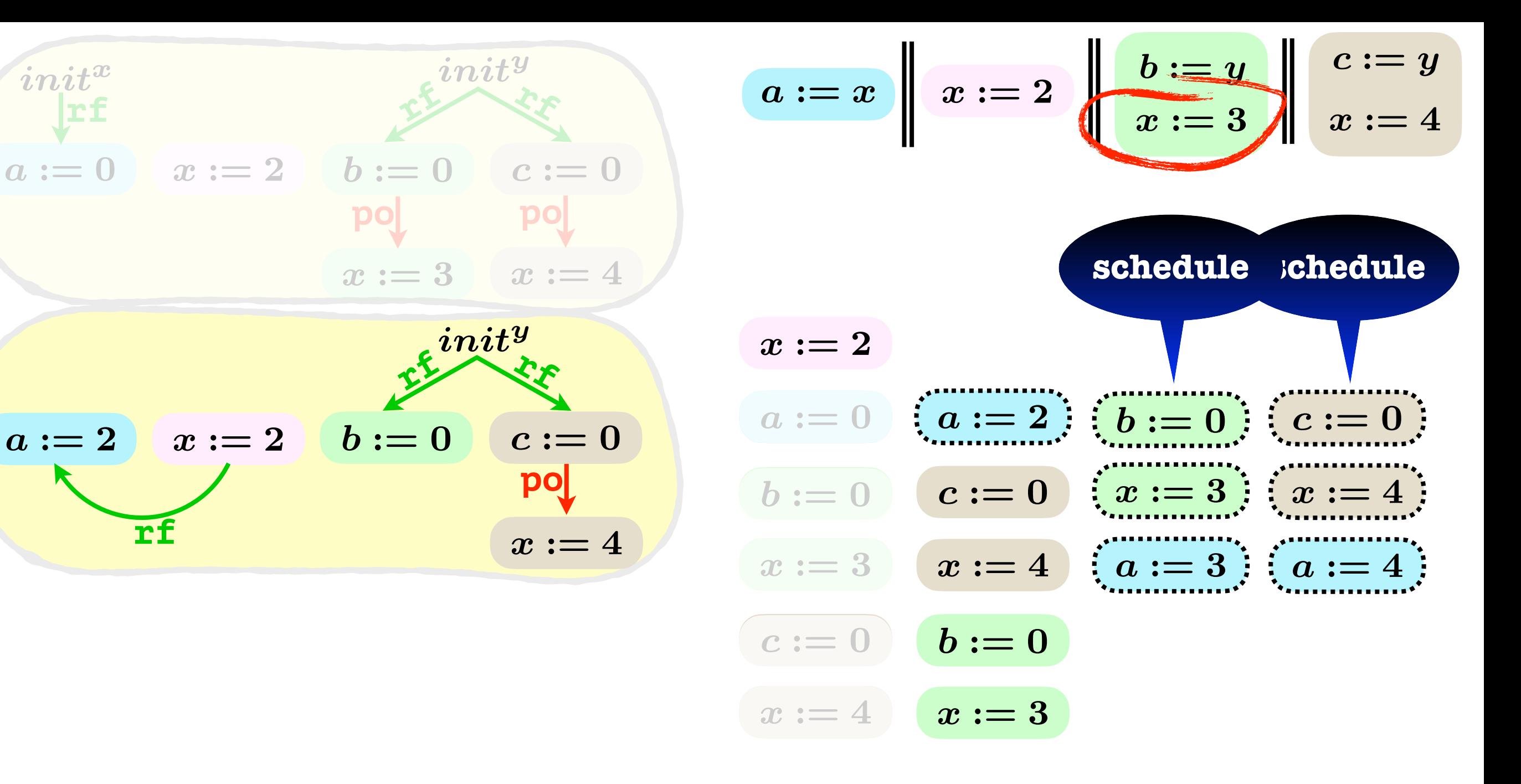

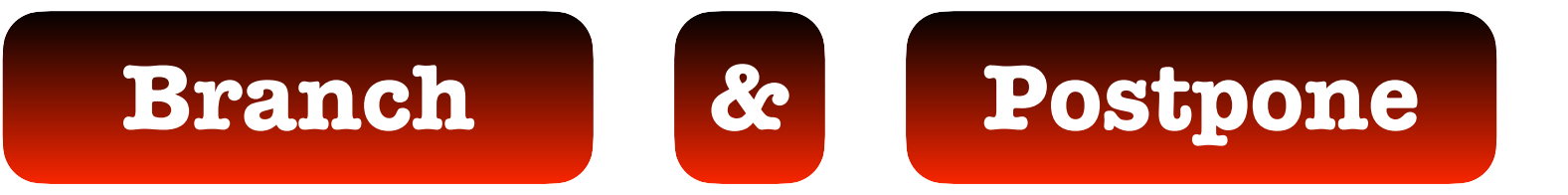

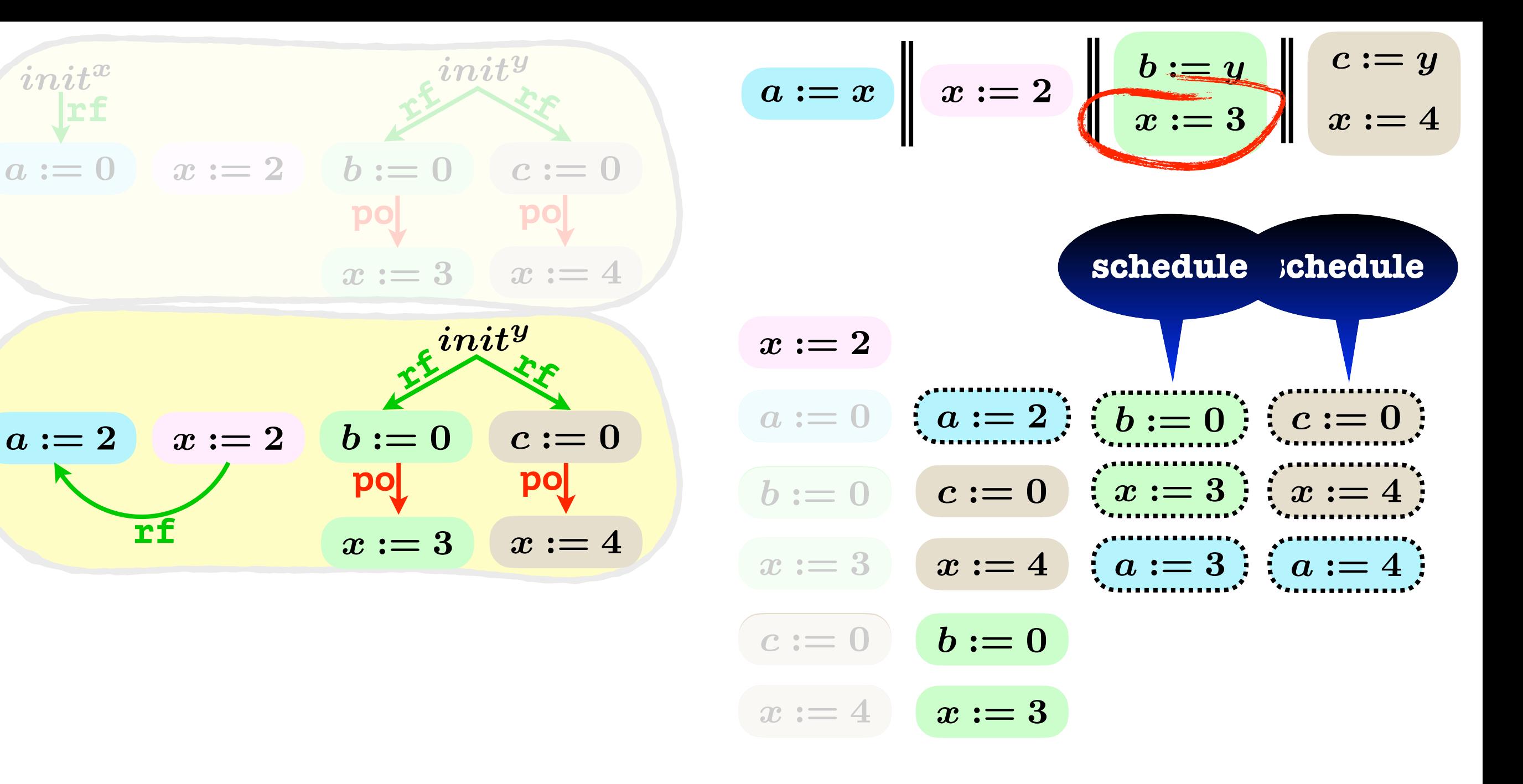

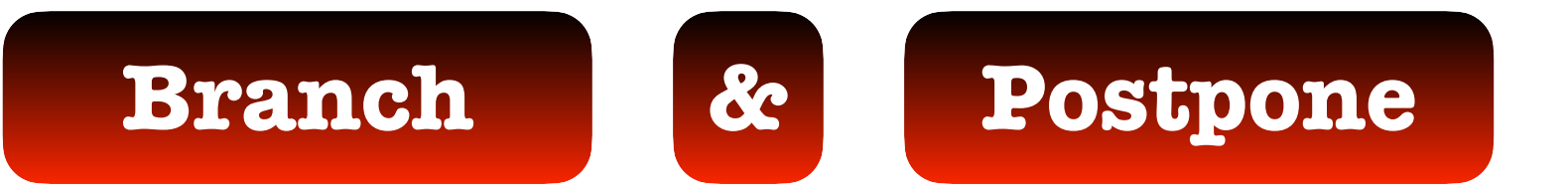

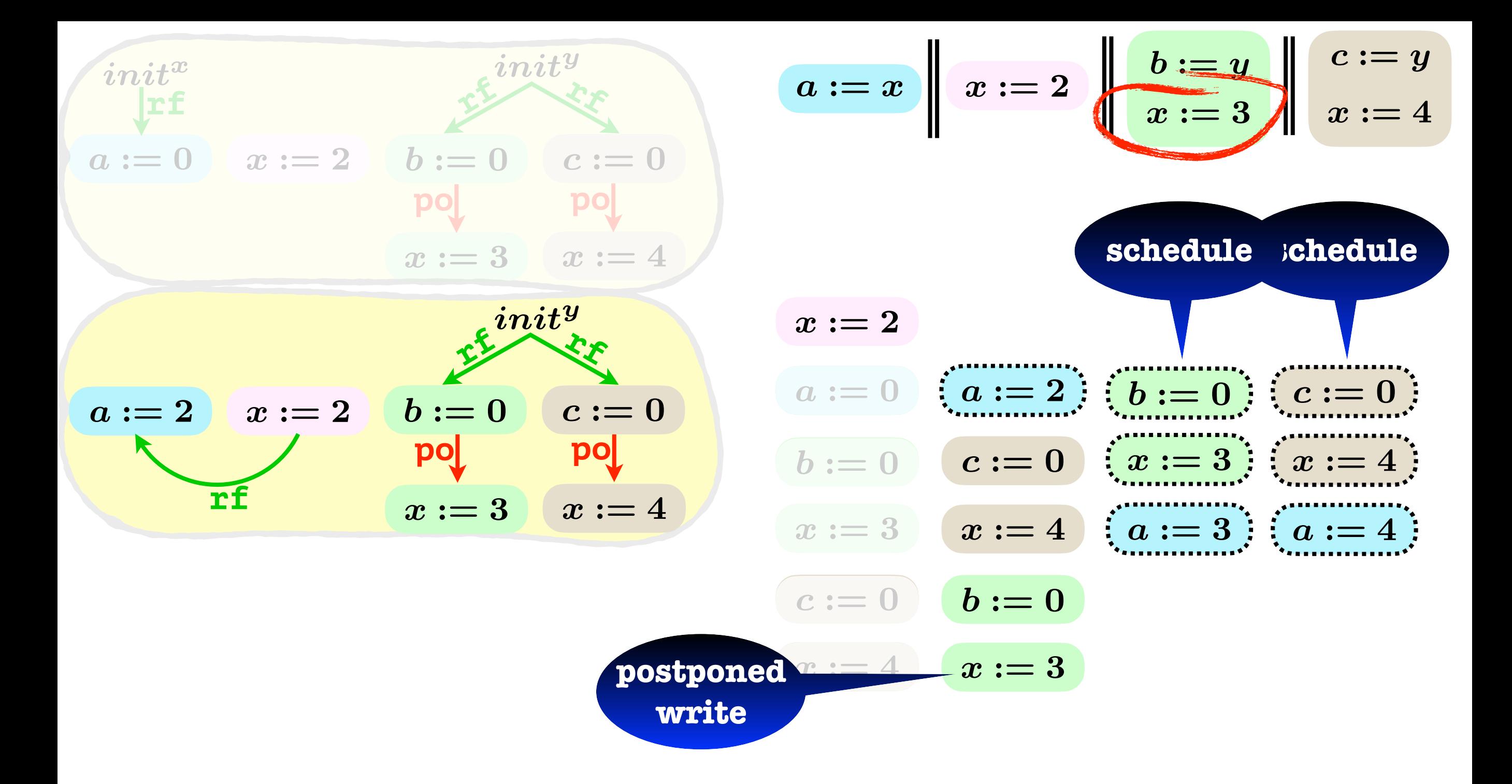

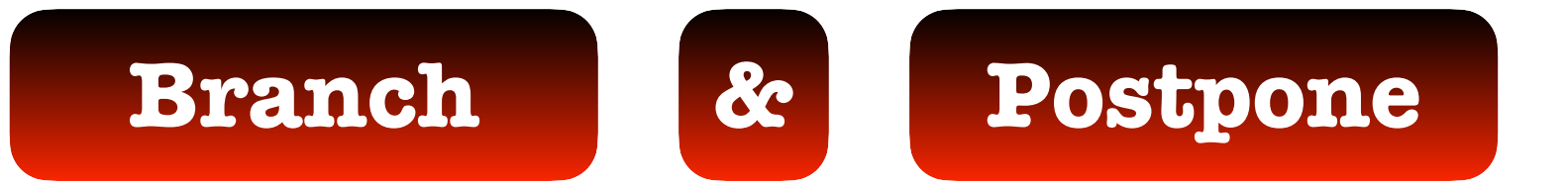

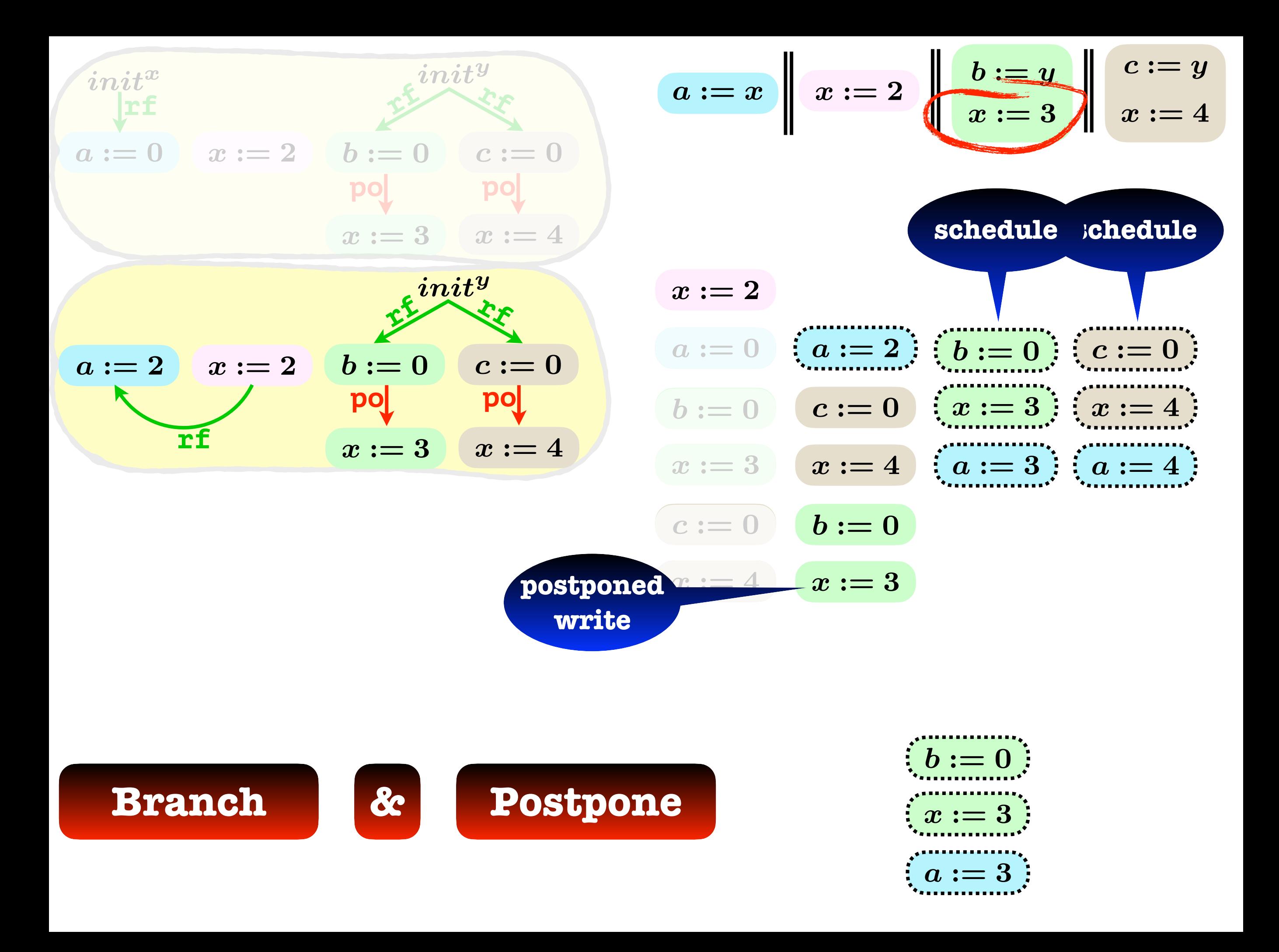

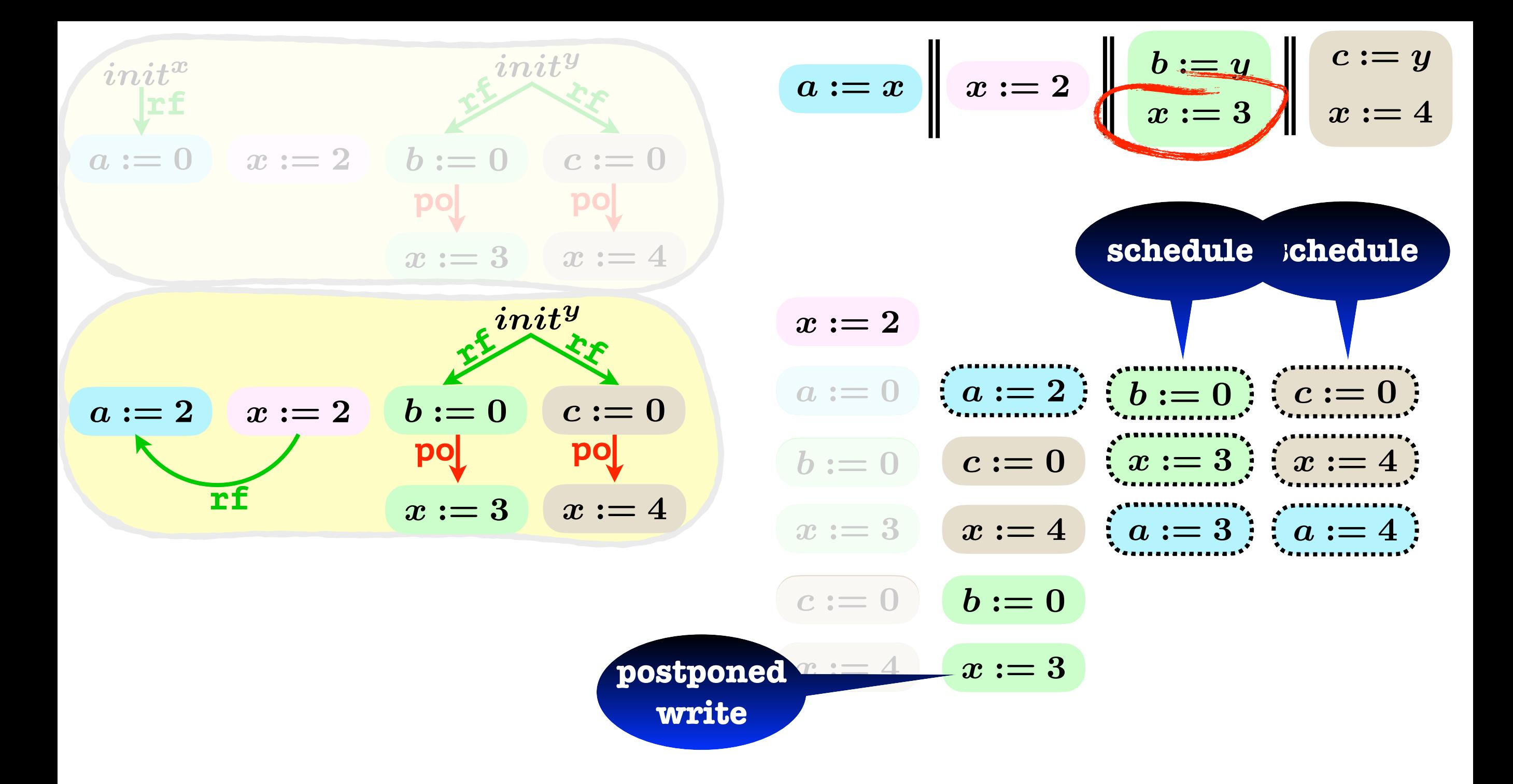

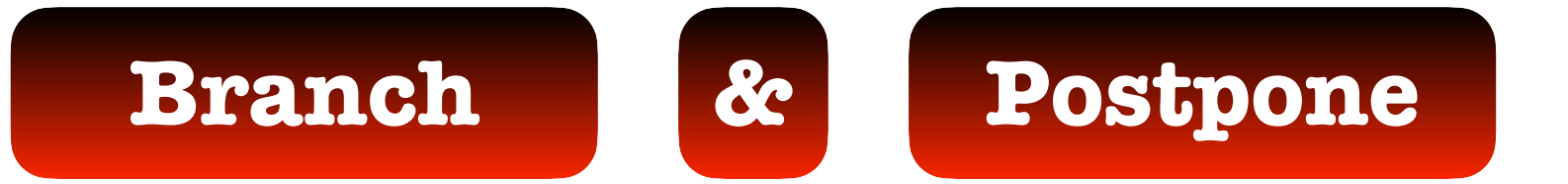

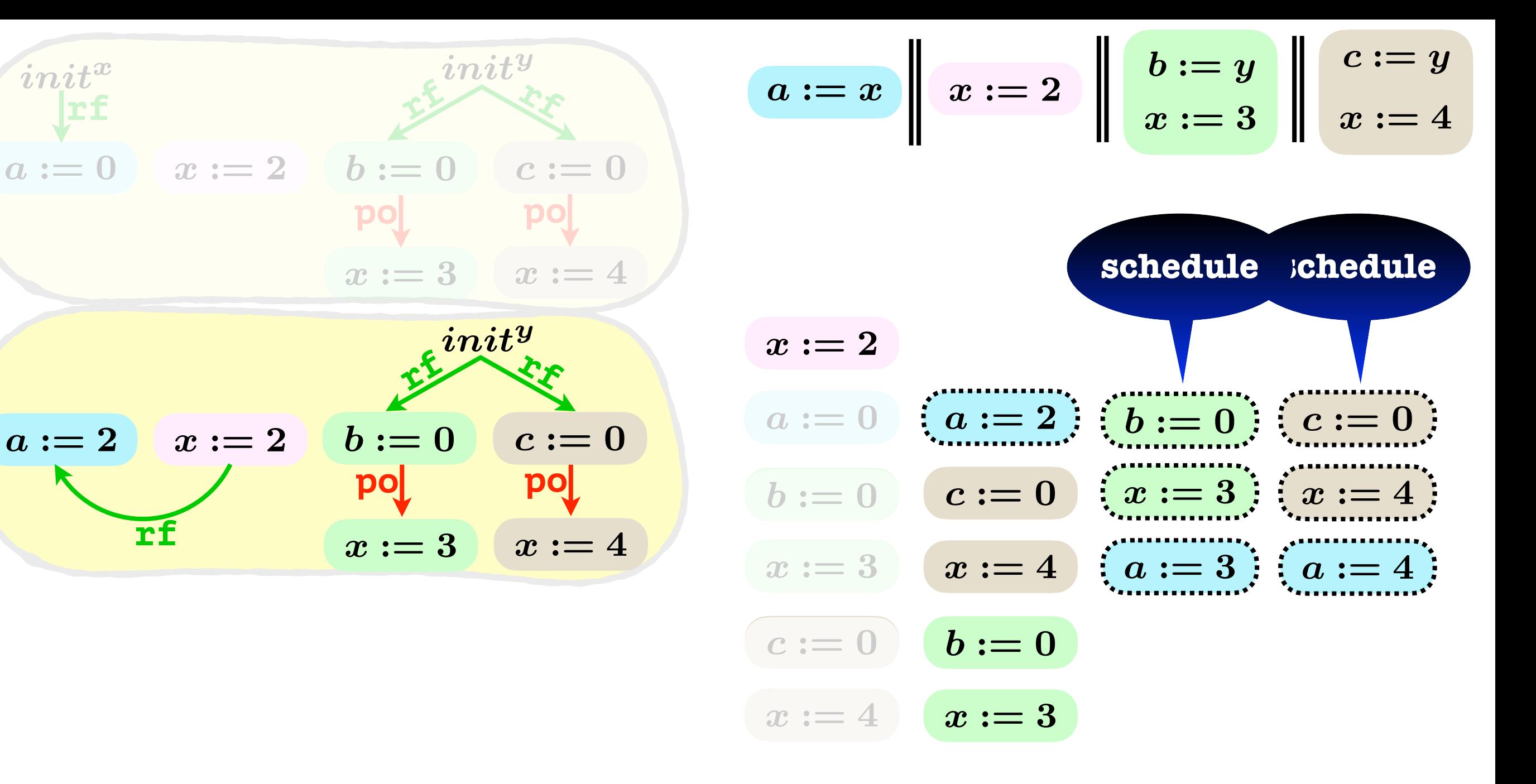

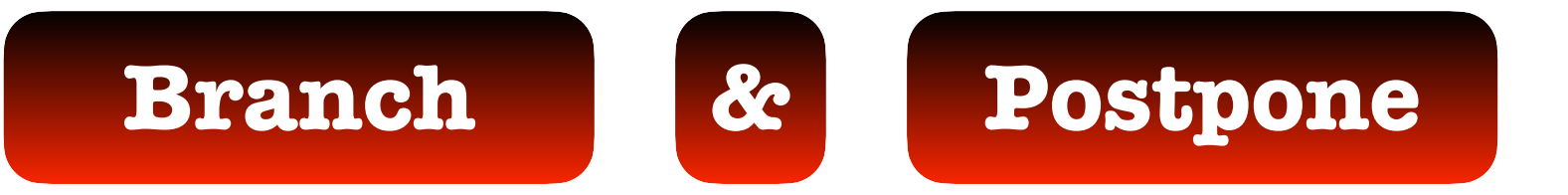

**rf**

 $int^{x}$ 

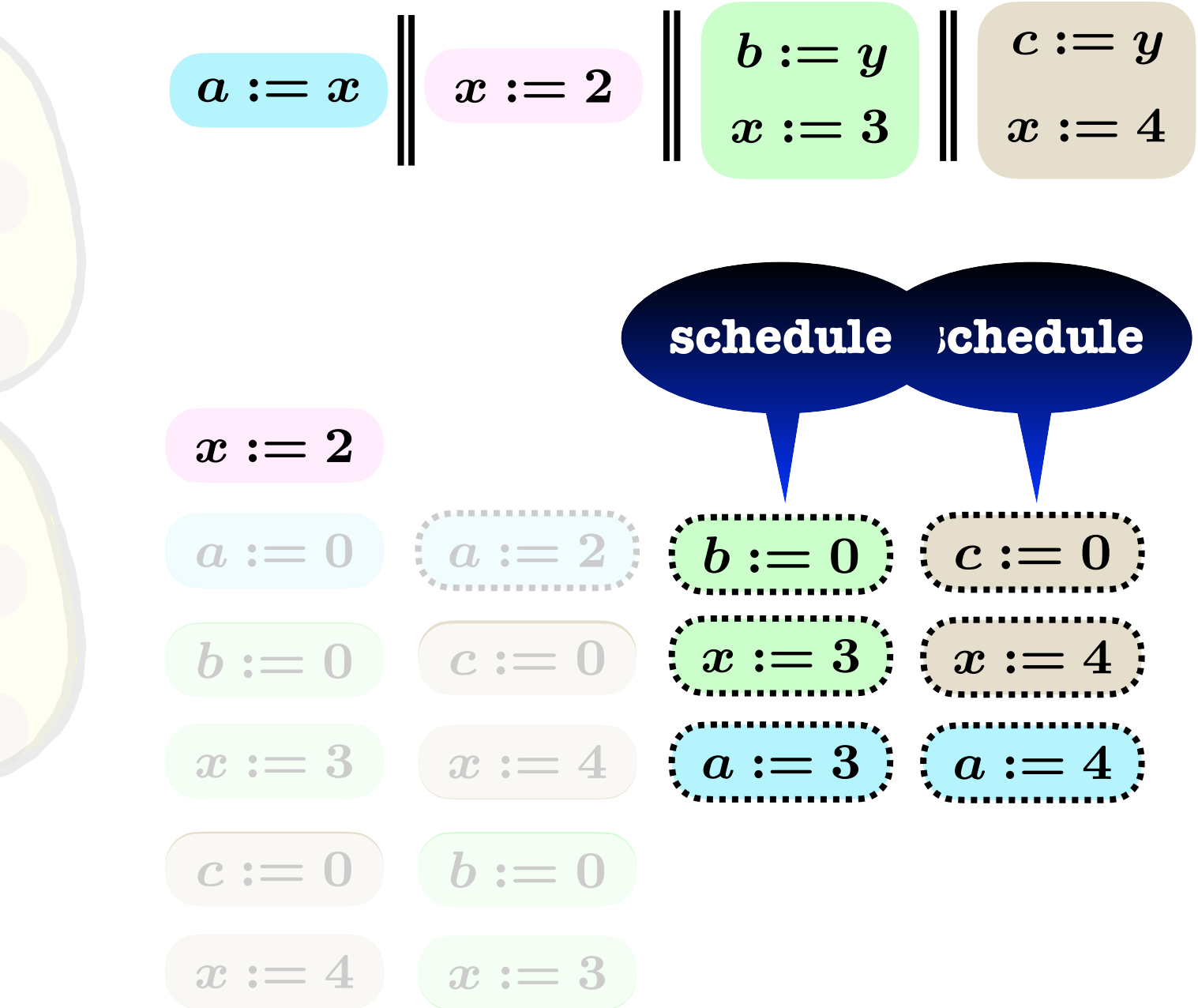

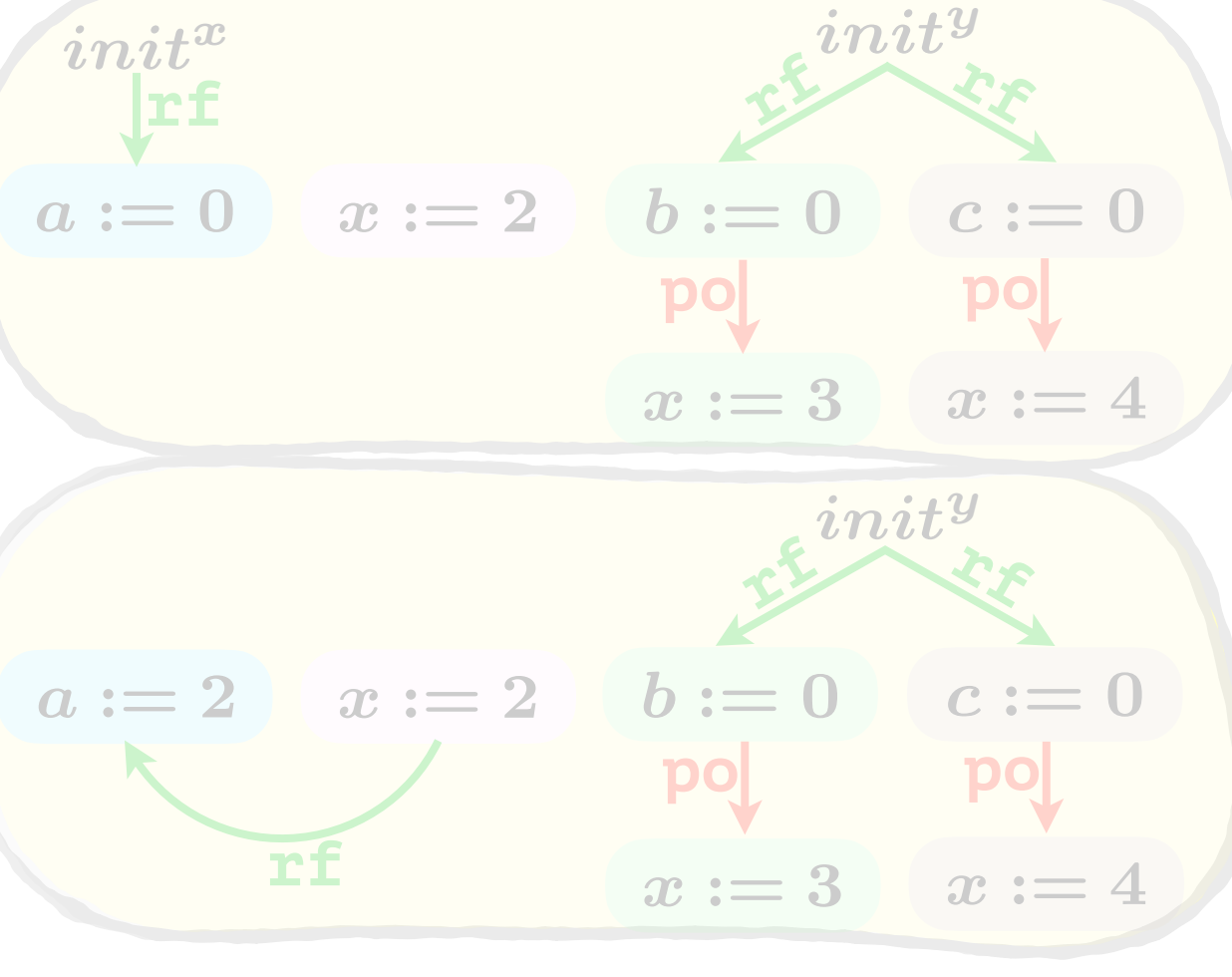

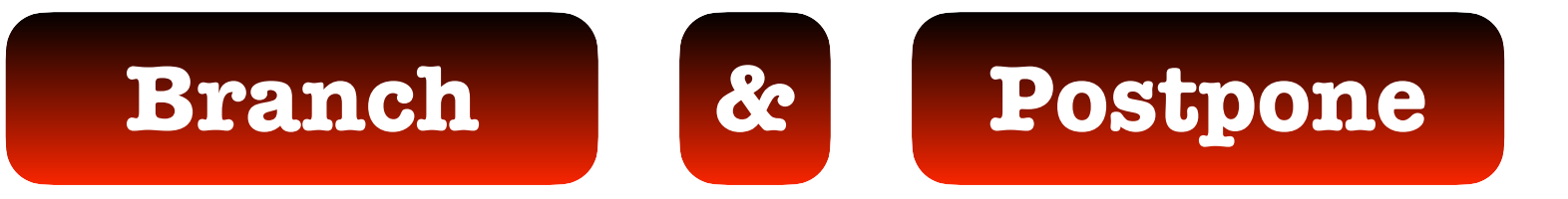

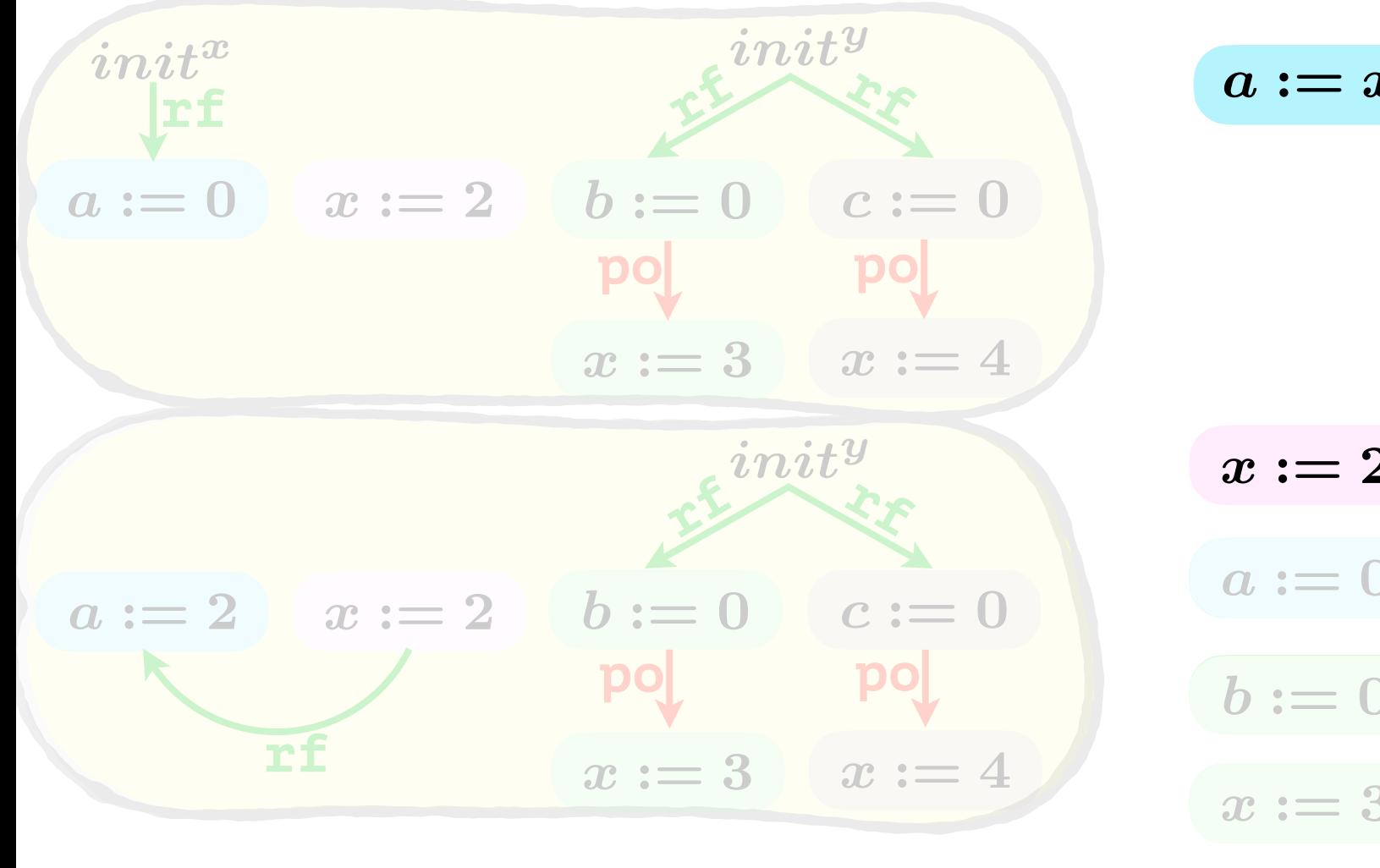

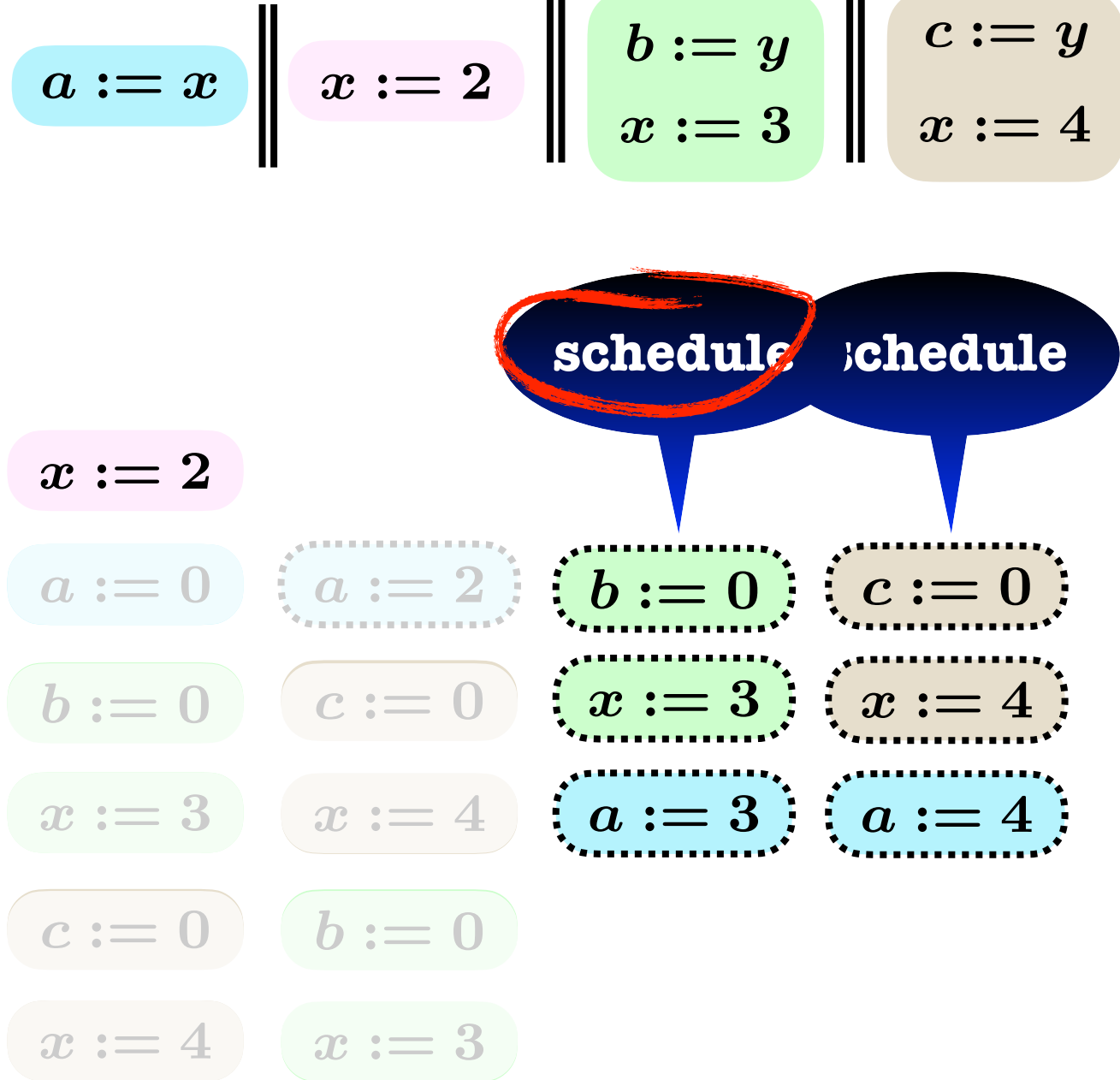

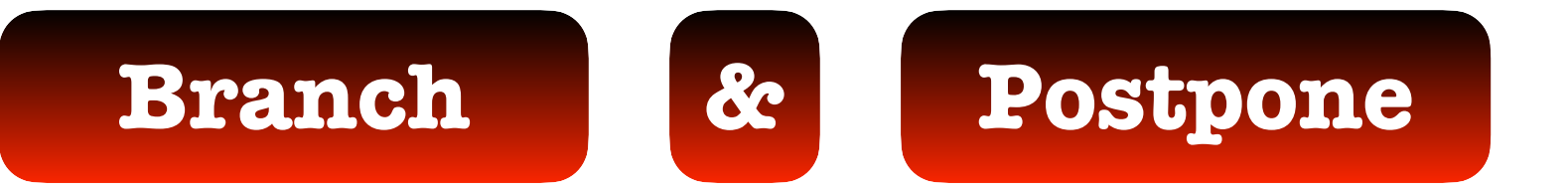

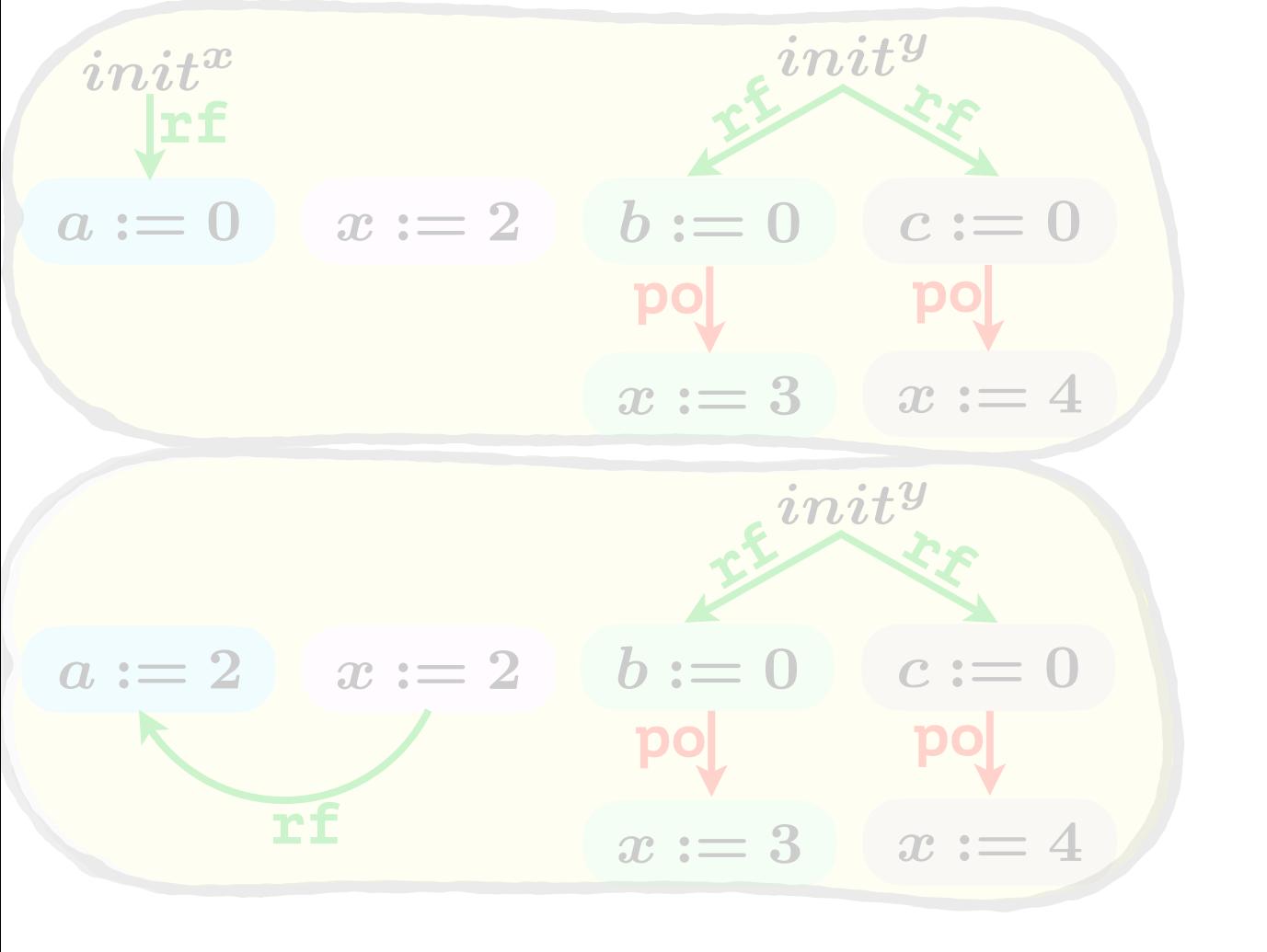

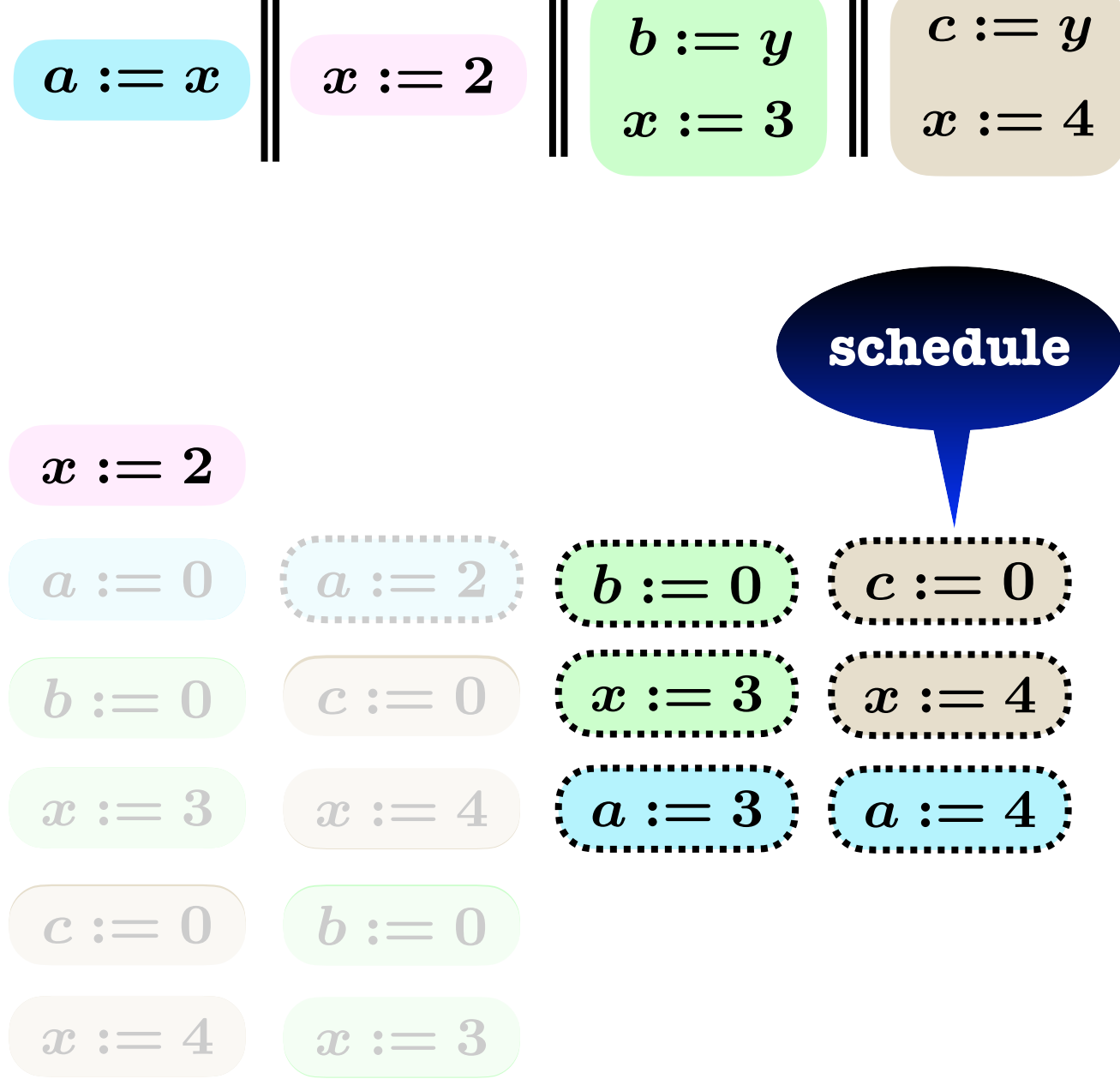

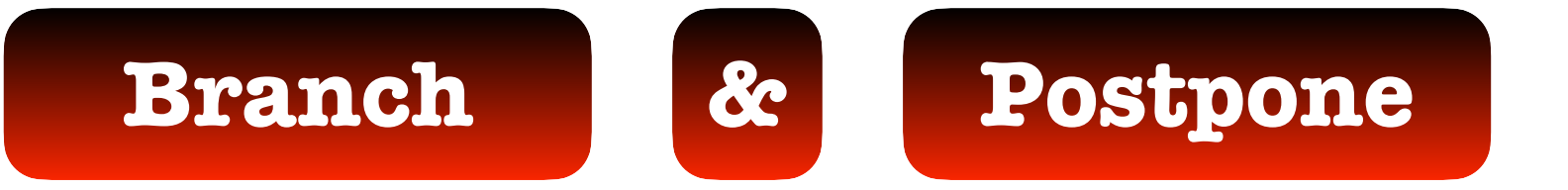
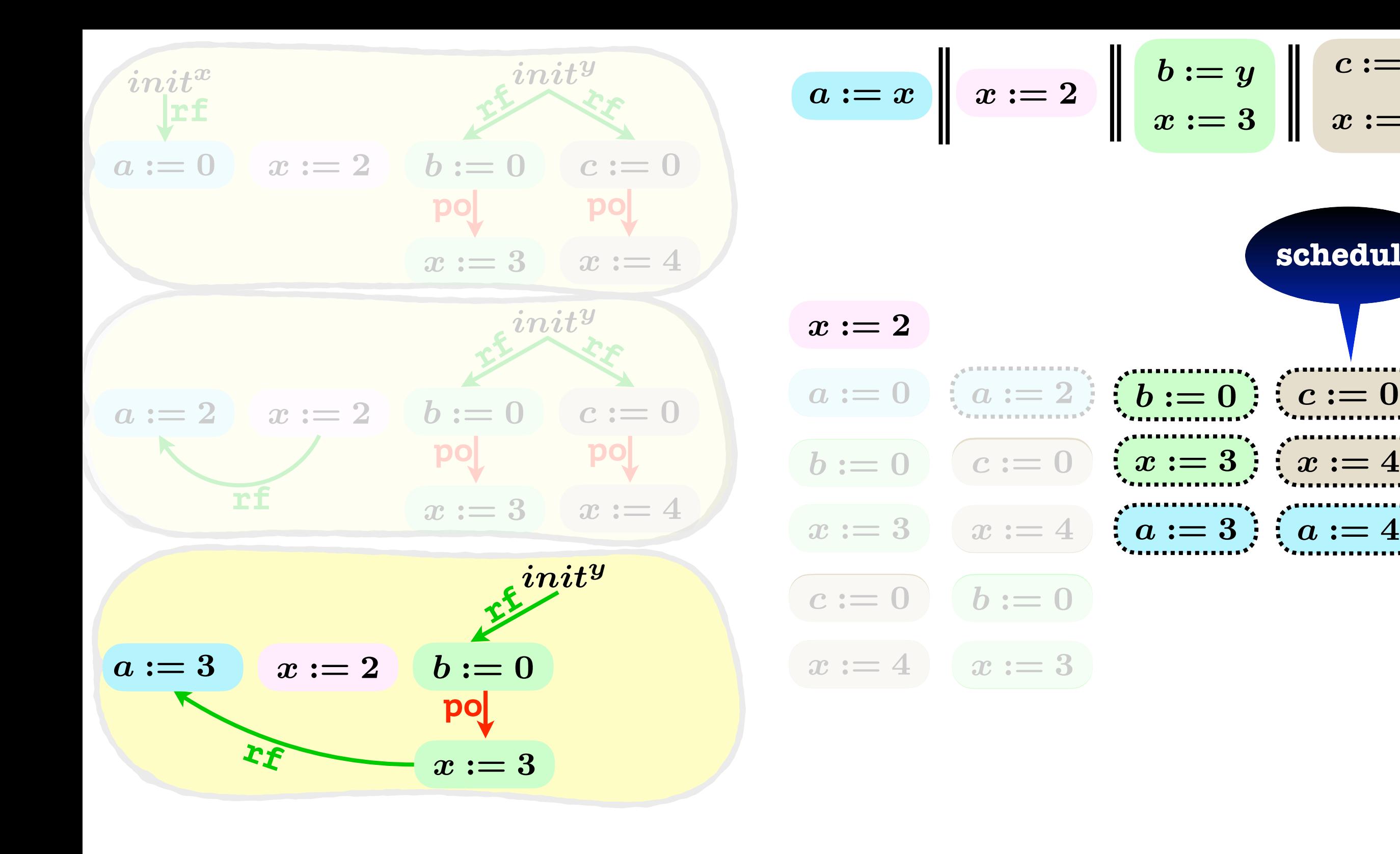

**schedule**

 $x:=3$  |*x* := 4

 $\bm{b} := \bm{y}$ 

 $c := y$ 

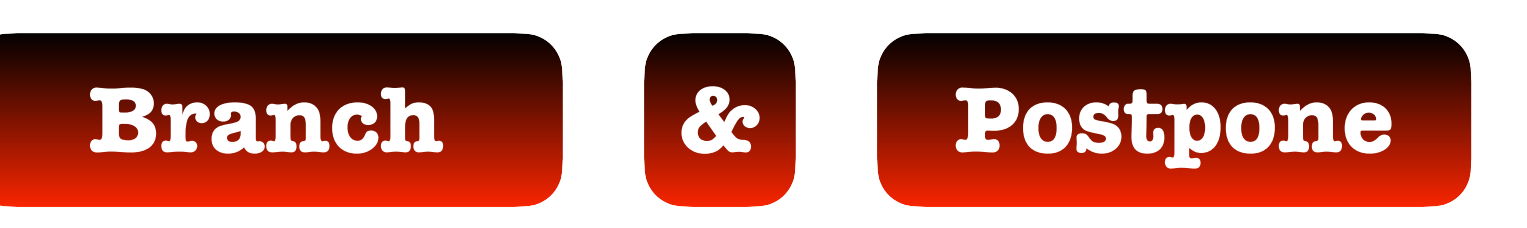

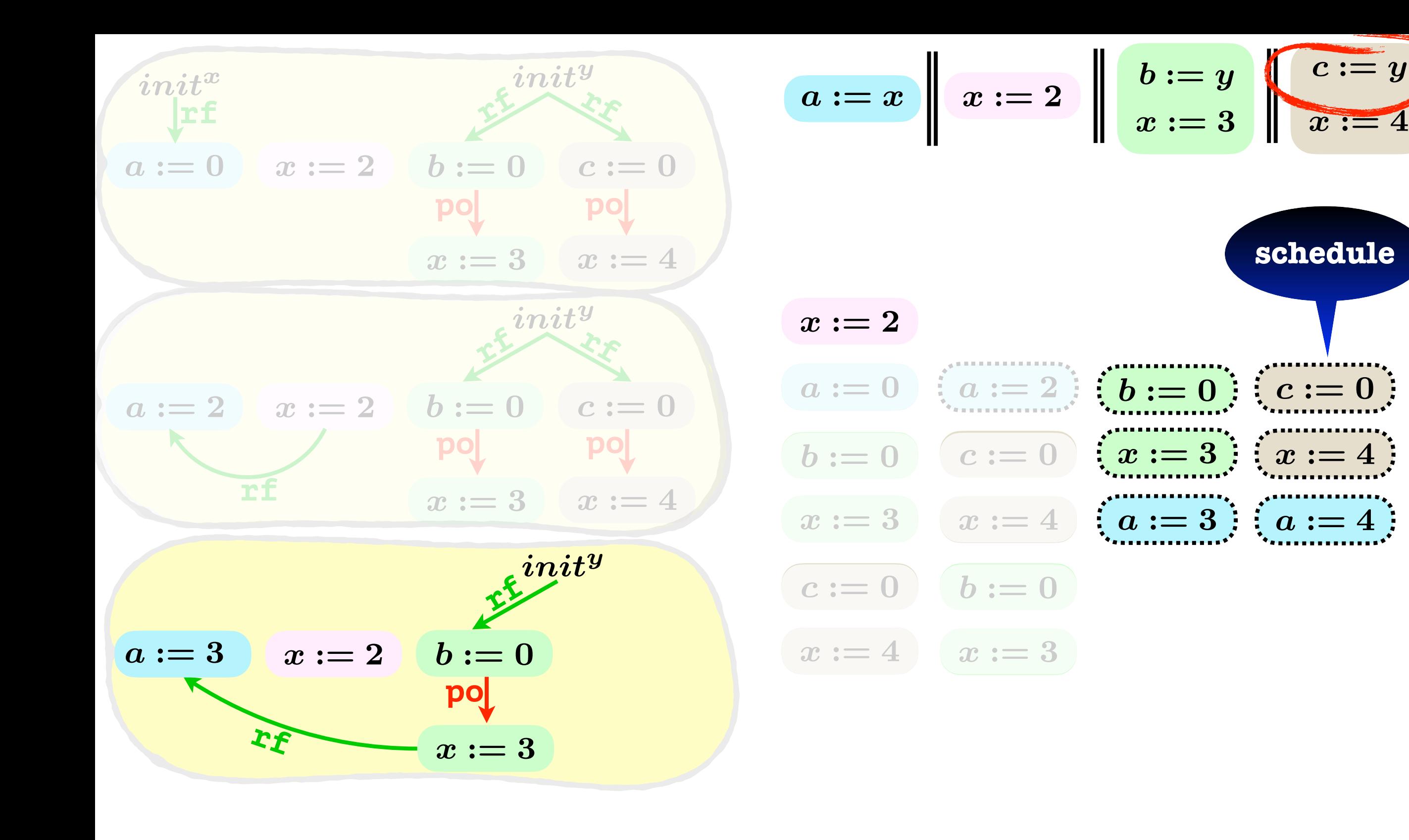

 $c := y$ 

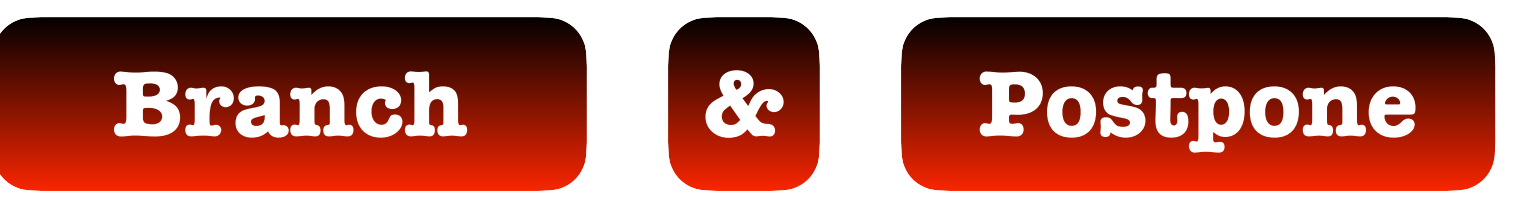

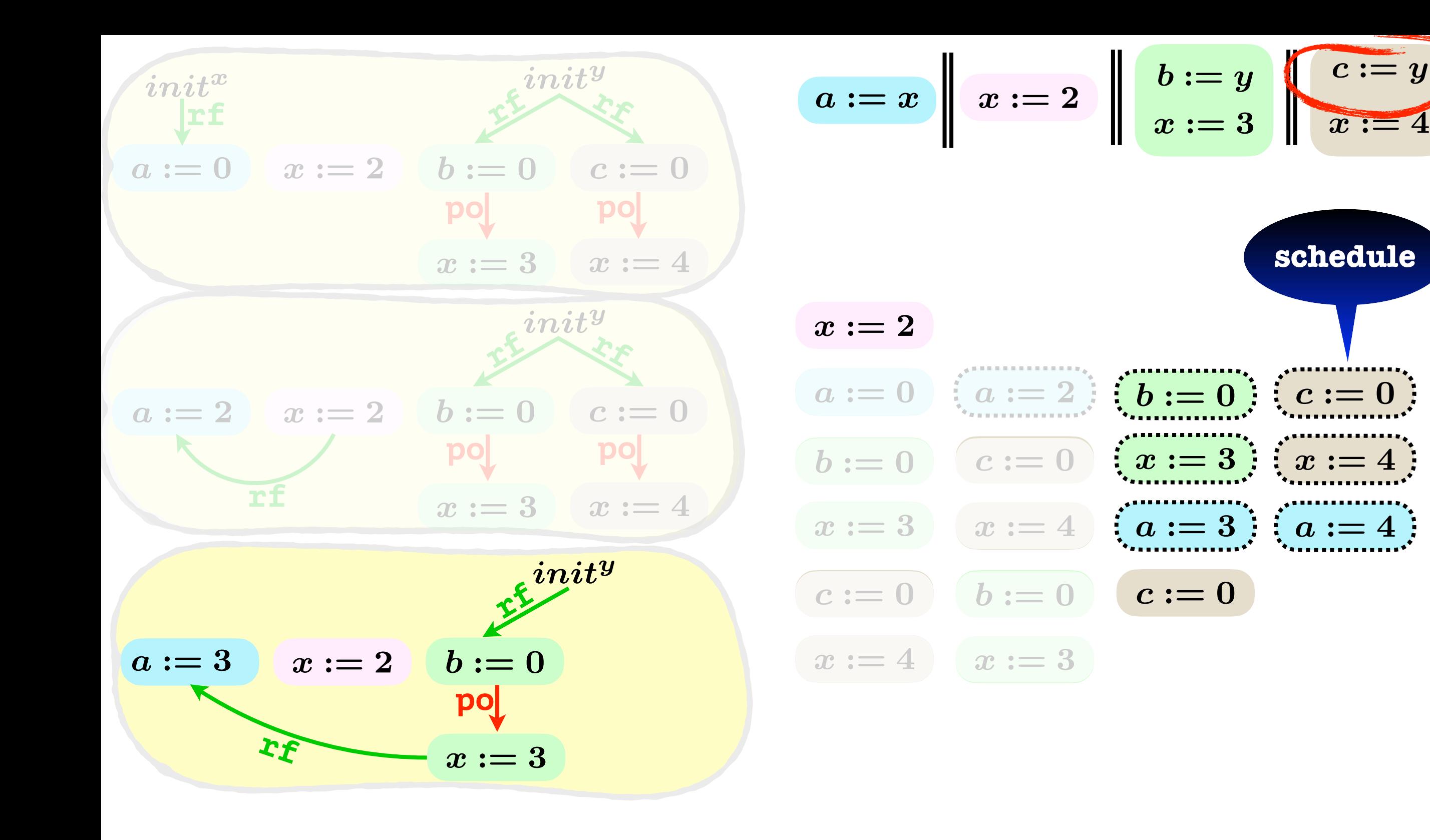

**schedule**

 $c := y$ 

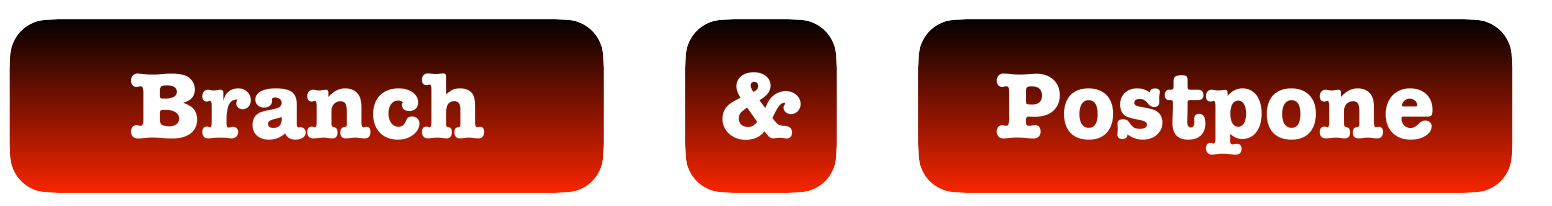

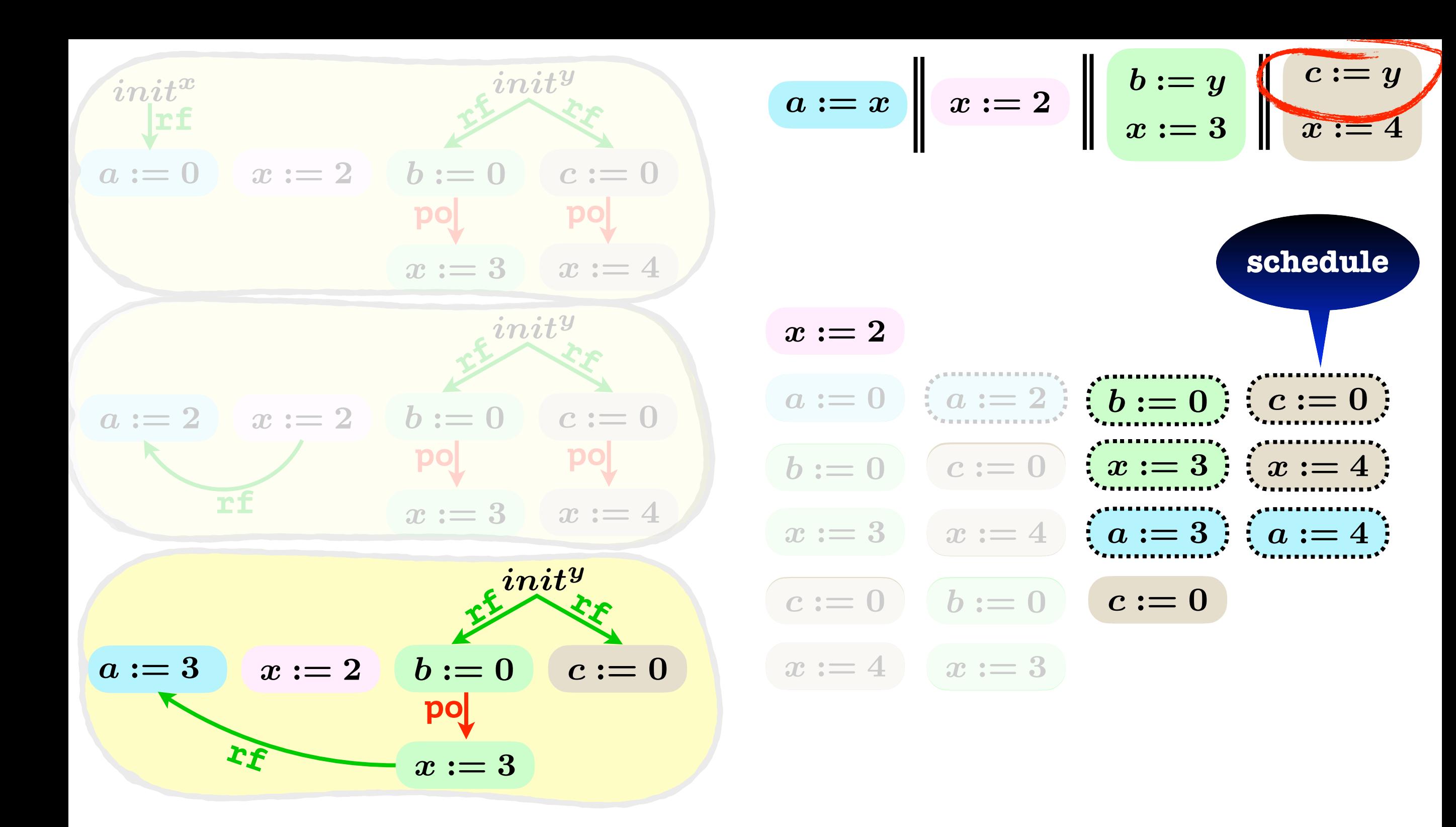

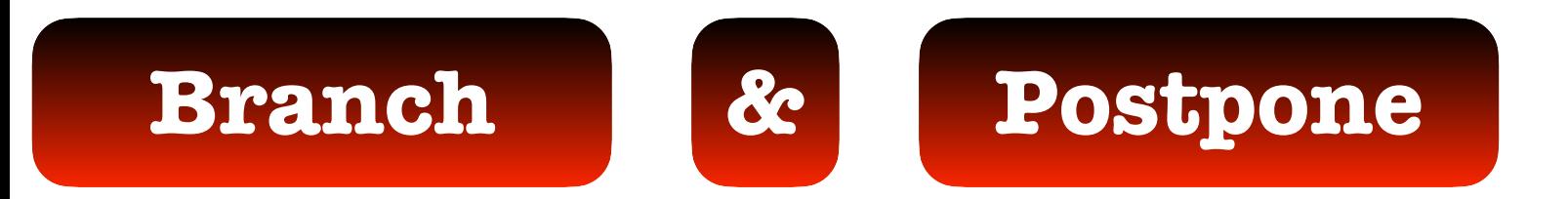

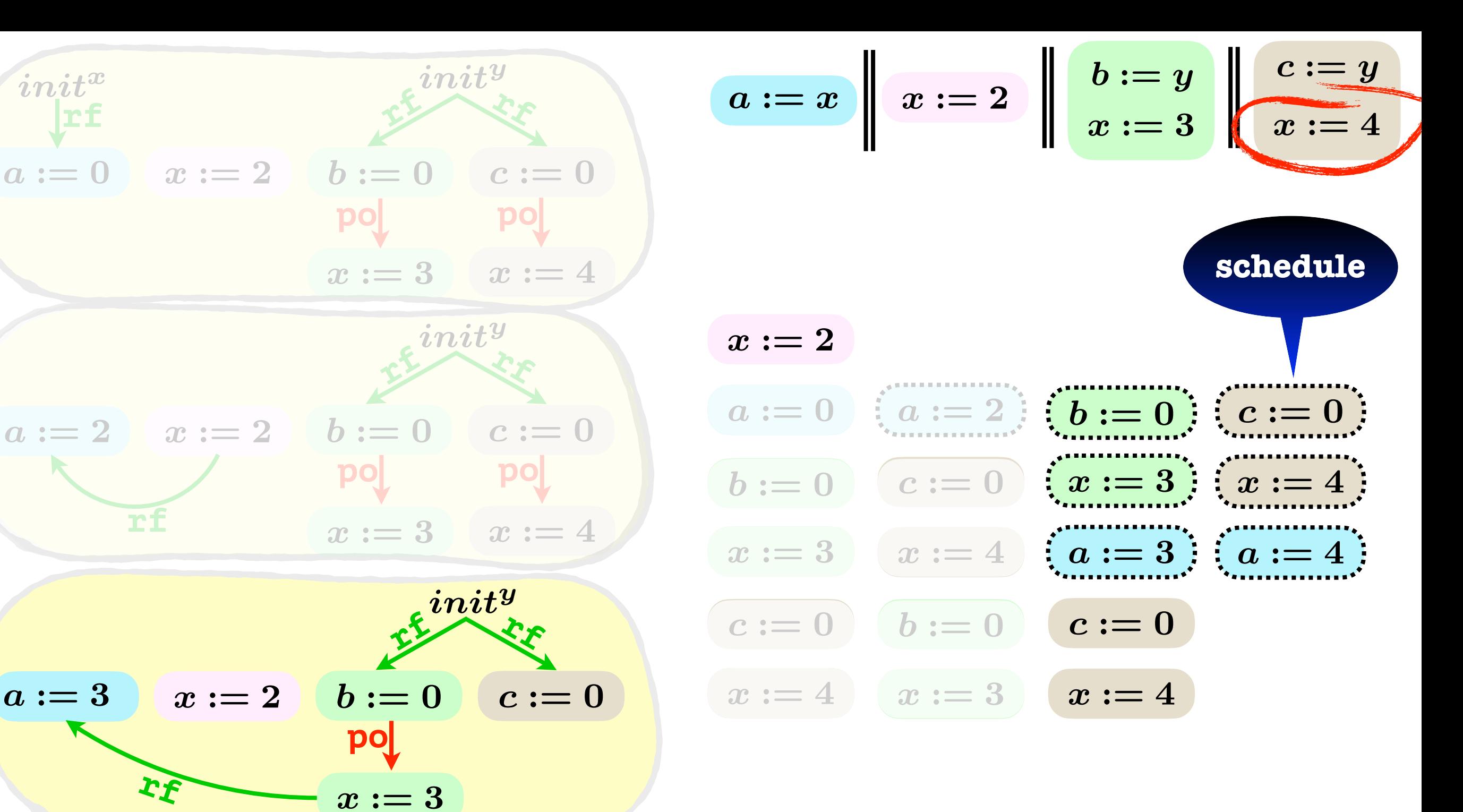

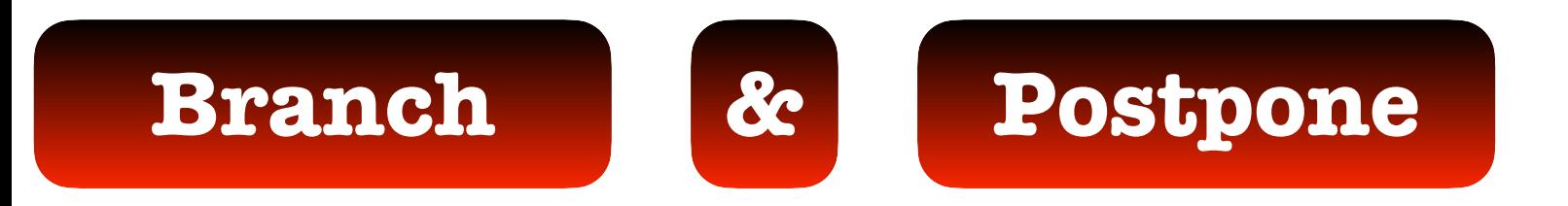

**rf**

**rf**

*init<sup>x</sup>*

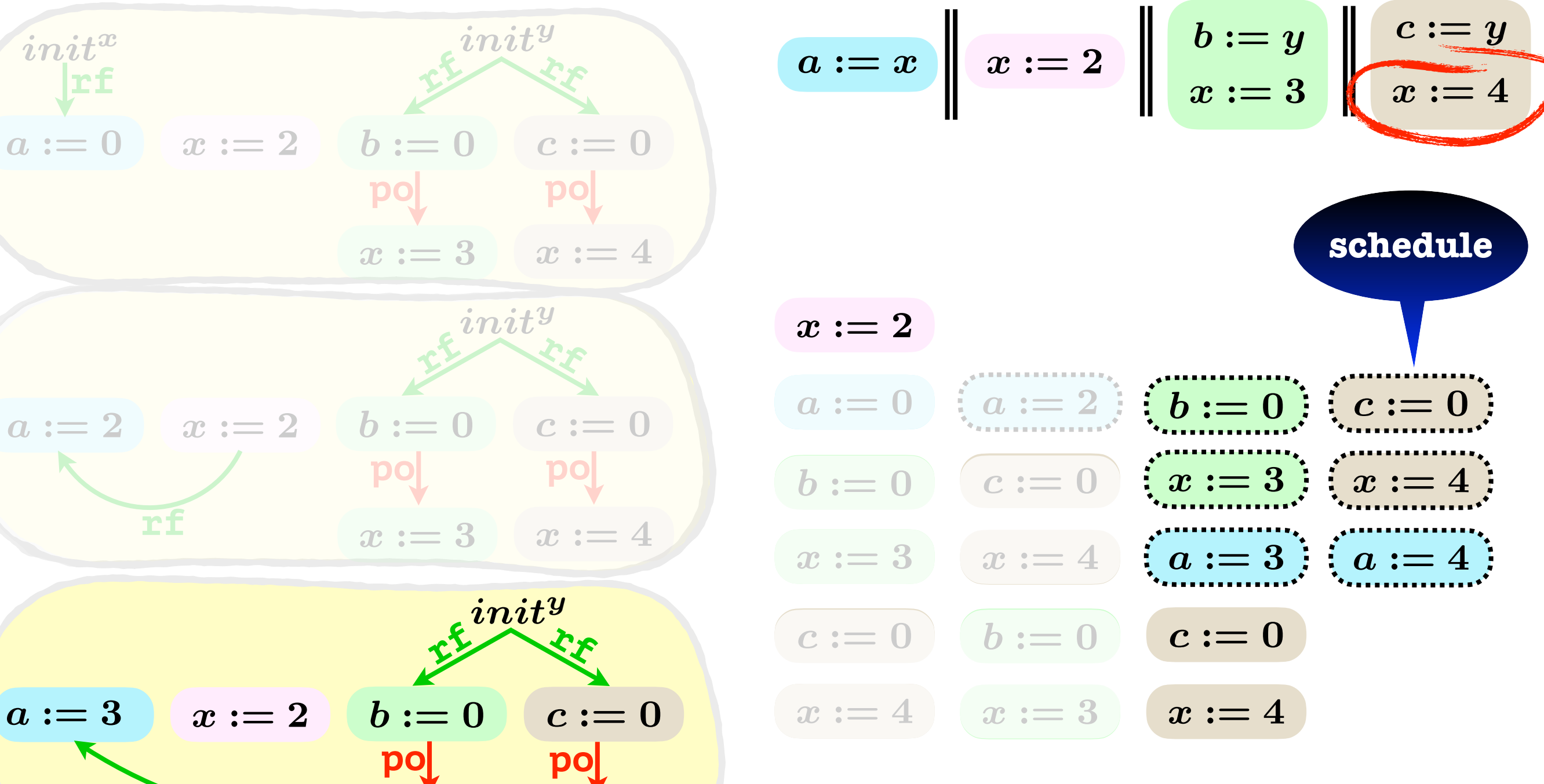

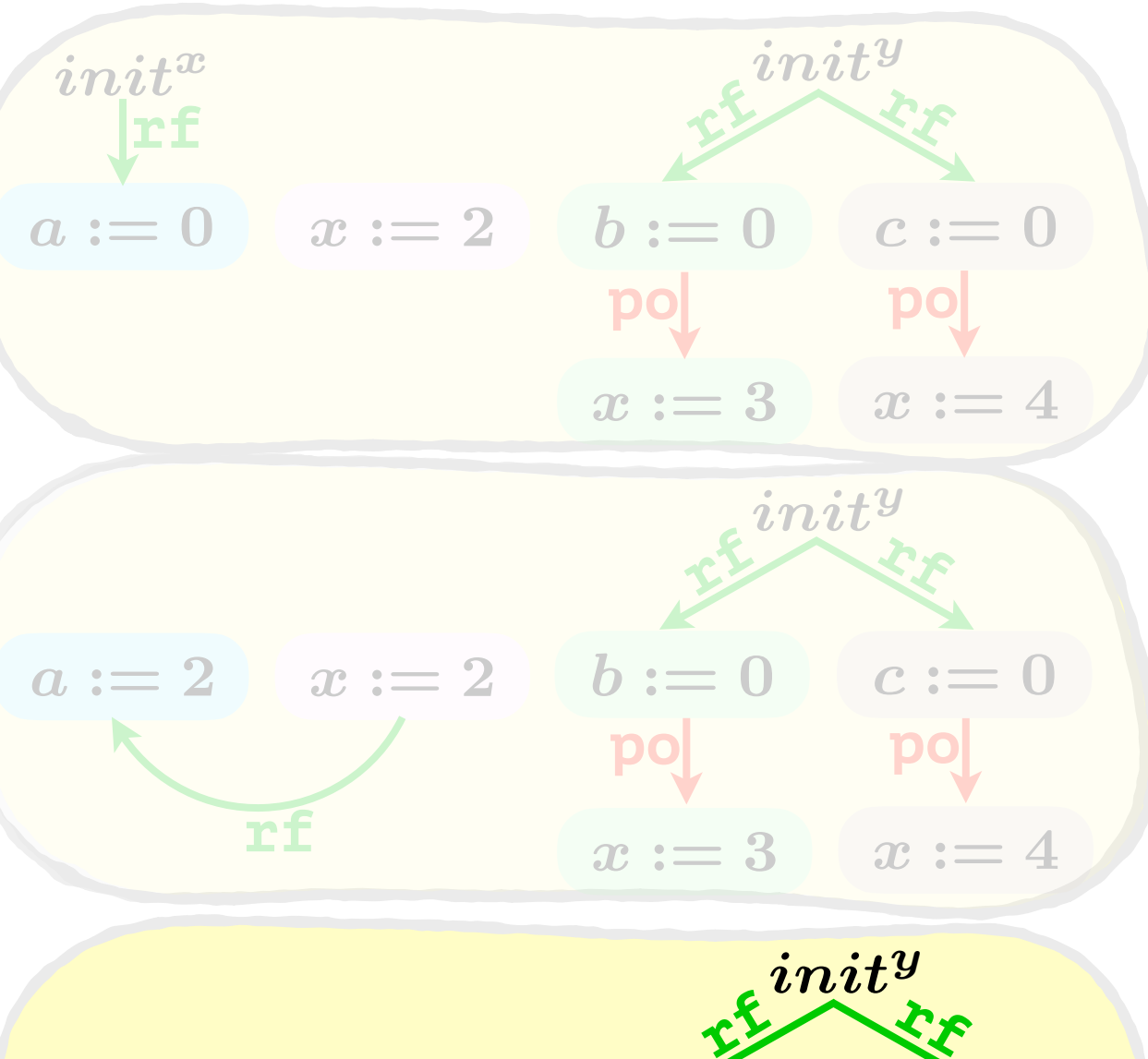

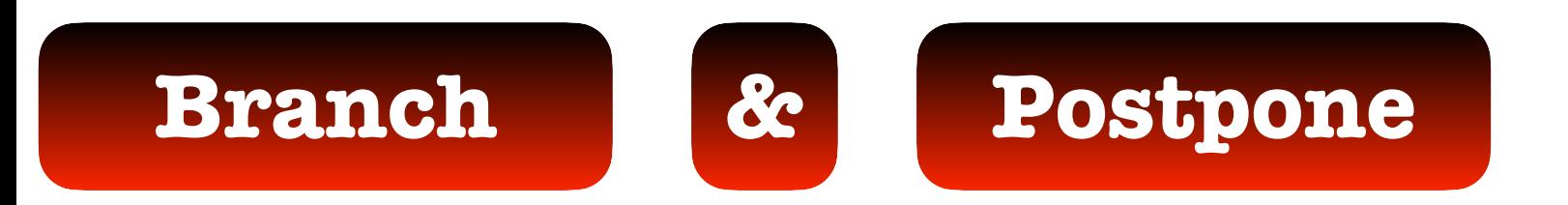

 $x := 3$ 

 $x := 4$ 

 $\bm{b} := \bm{0}$ 

**po**

**rf**

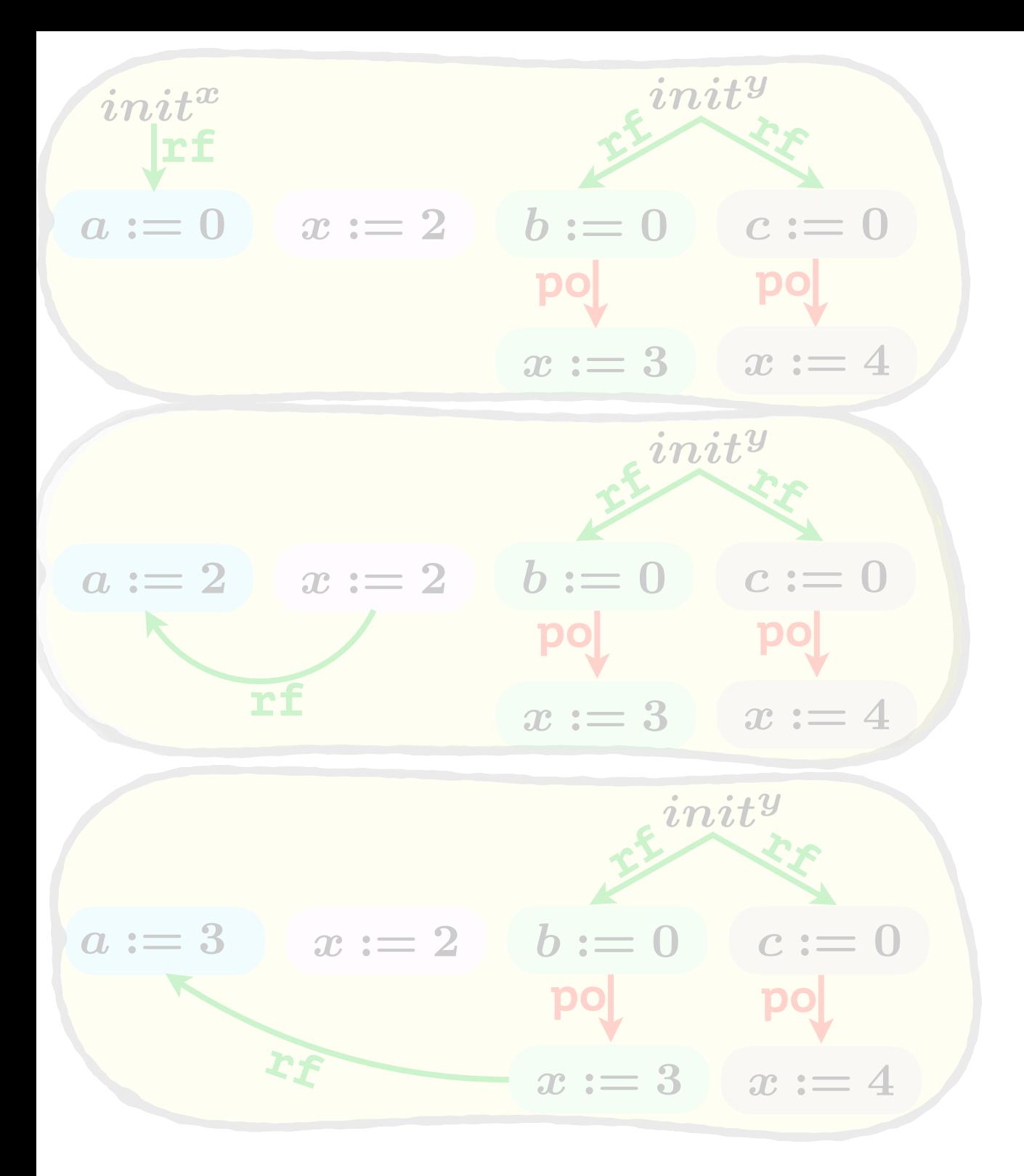

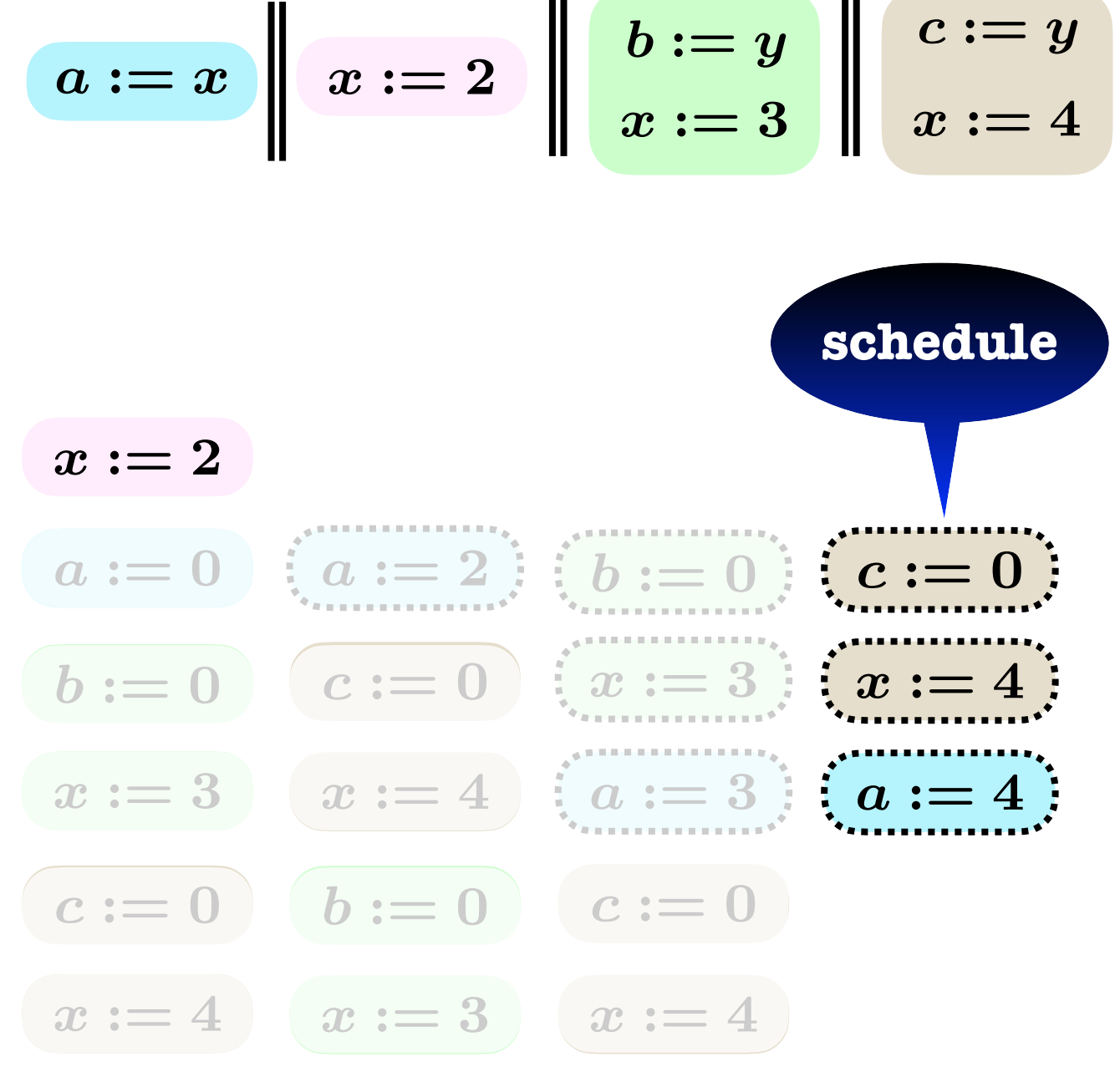

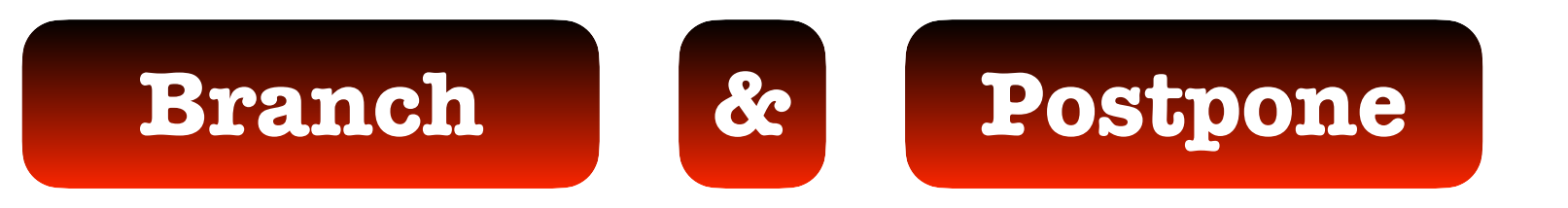

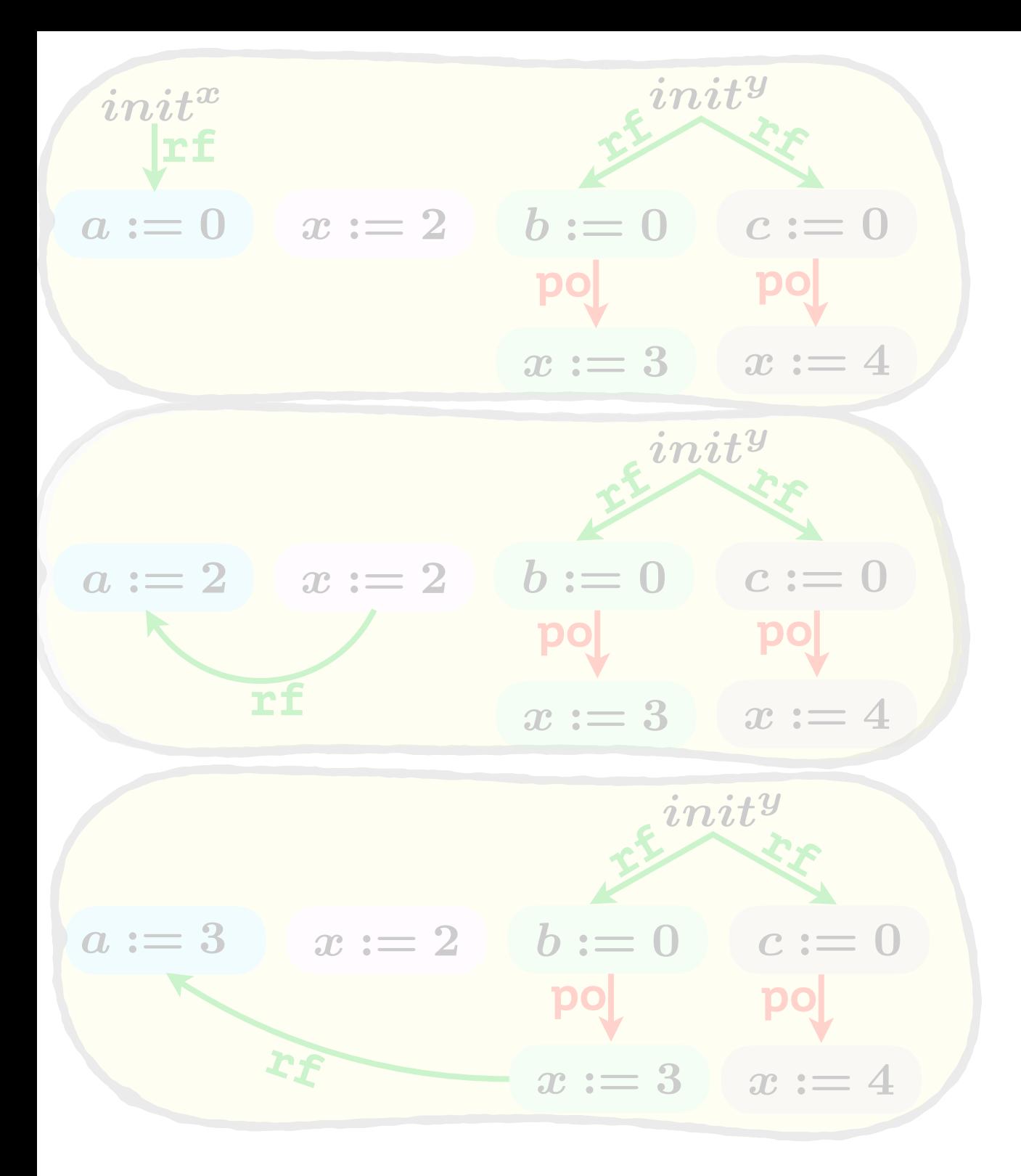

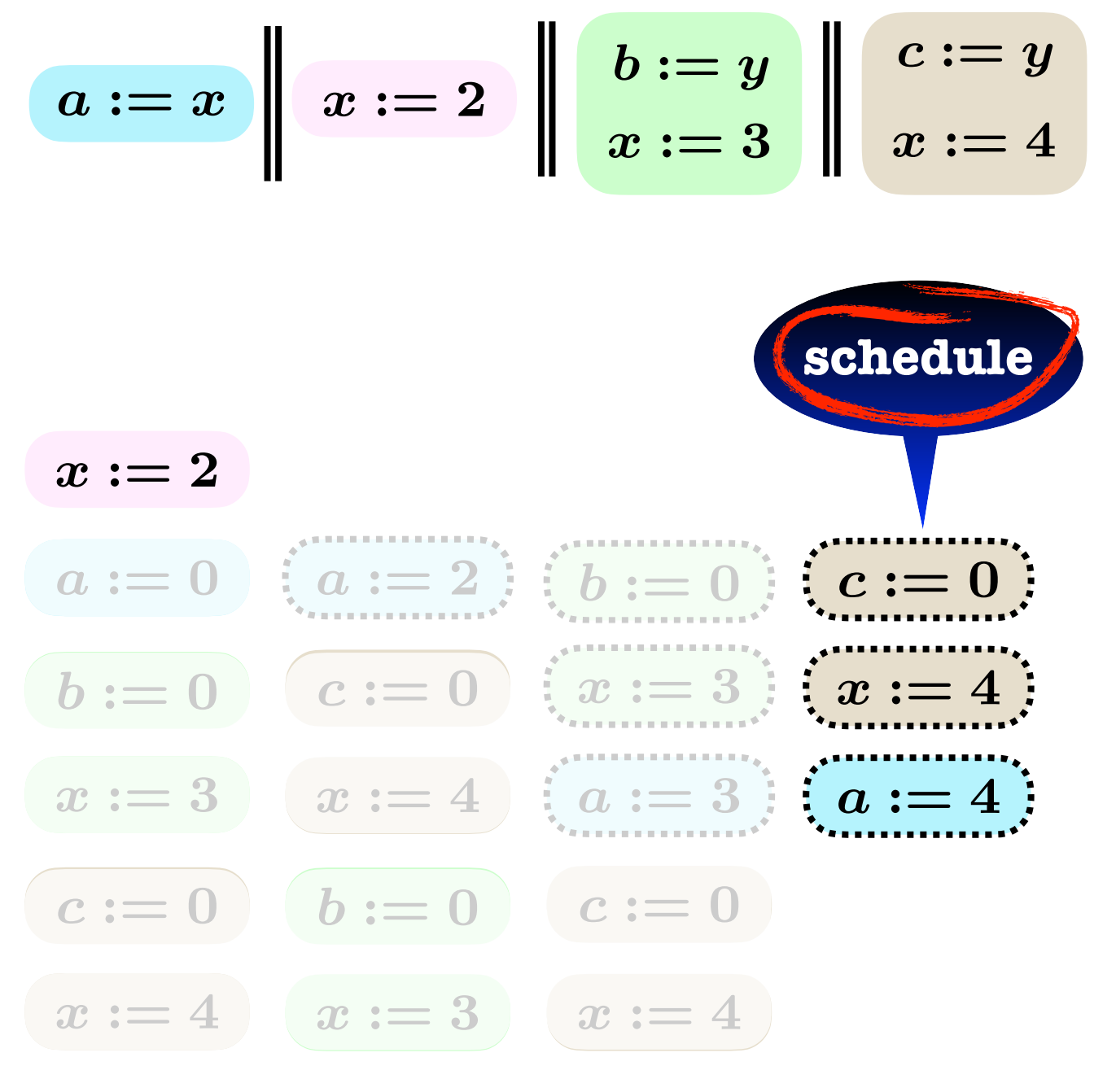

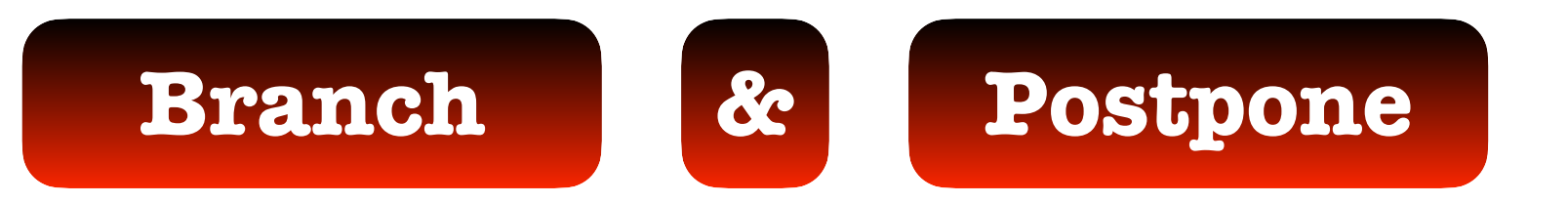

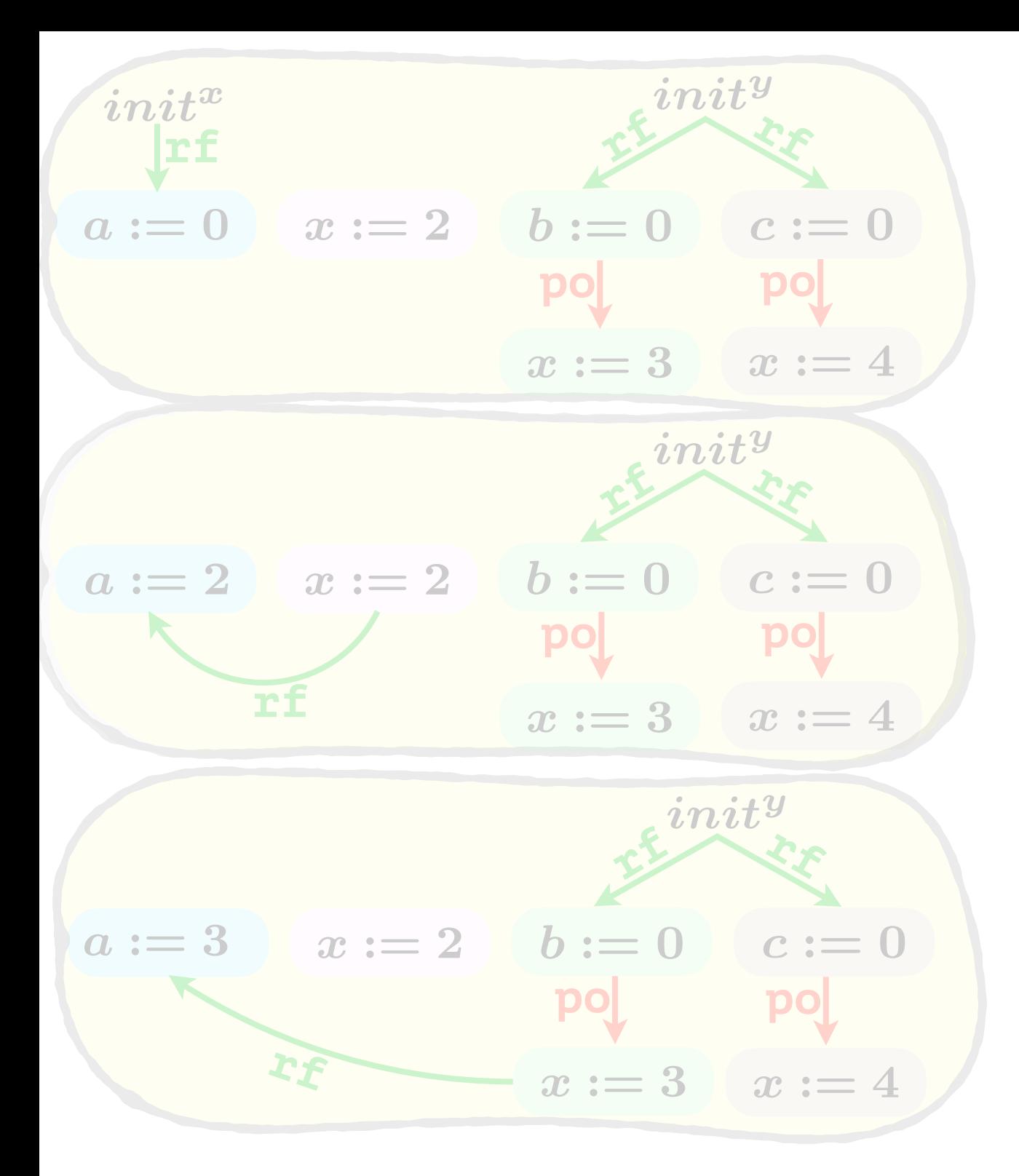

$$
a:=x\quad \left|\quad x:=2\quad \right|\left|\begin{array}{c}b:=y\\x:=3\end{array}\right|\left|\begin{array}{c}c:=y\\x:=4\end{array}\right|
$$

$$
x:=2
$$

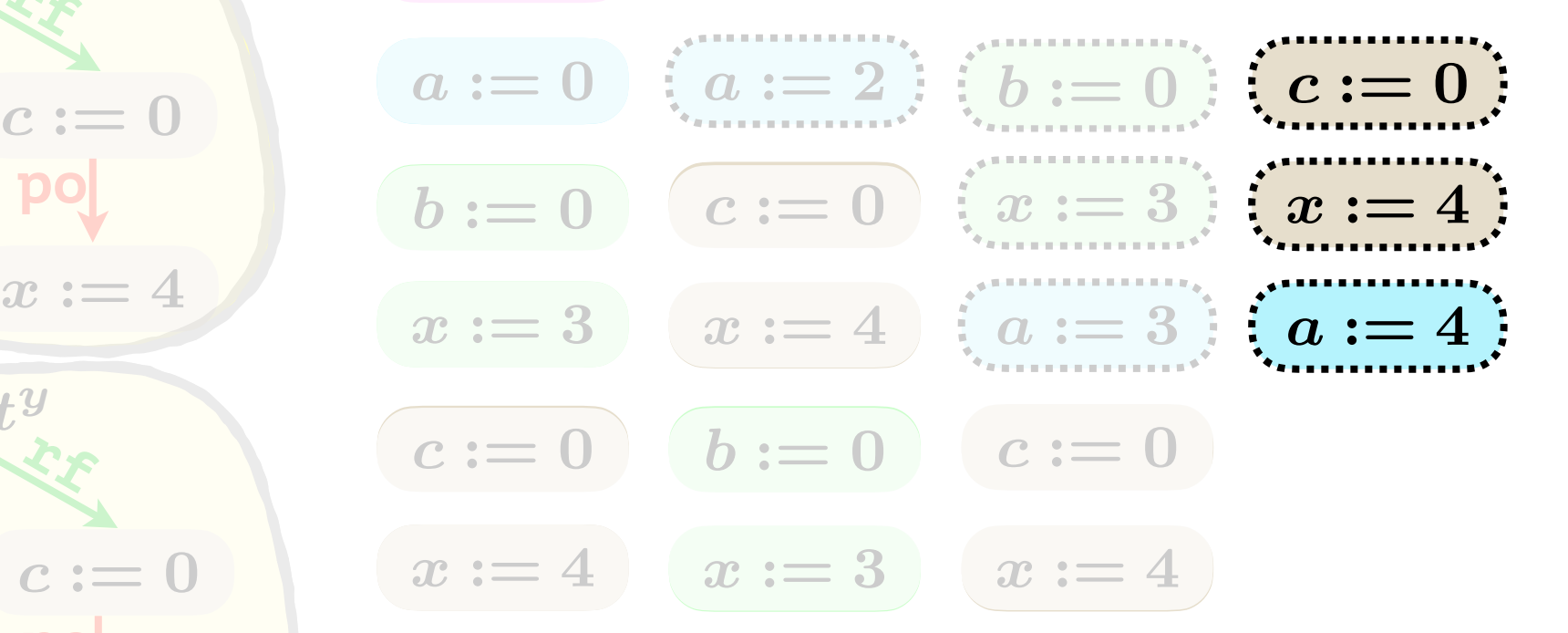

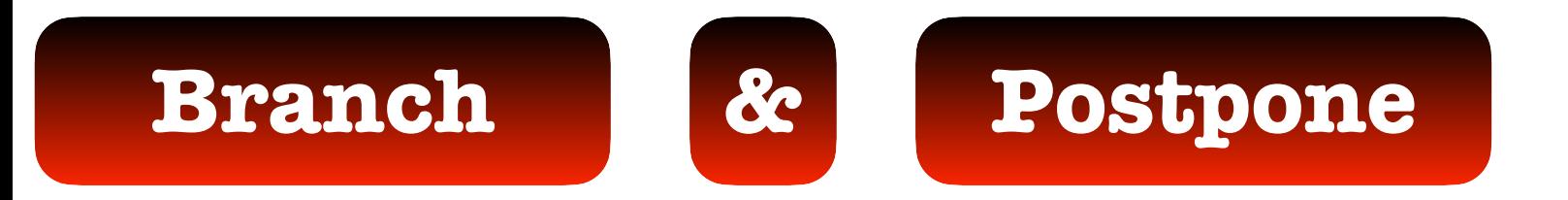

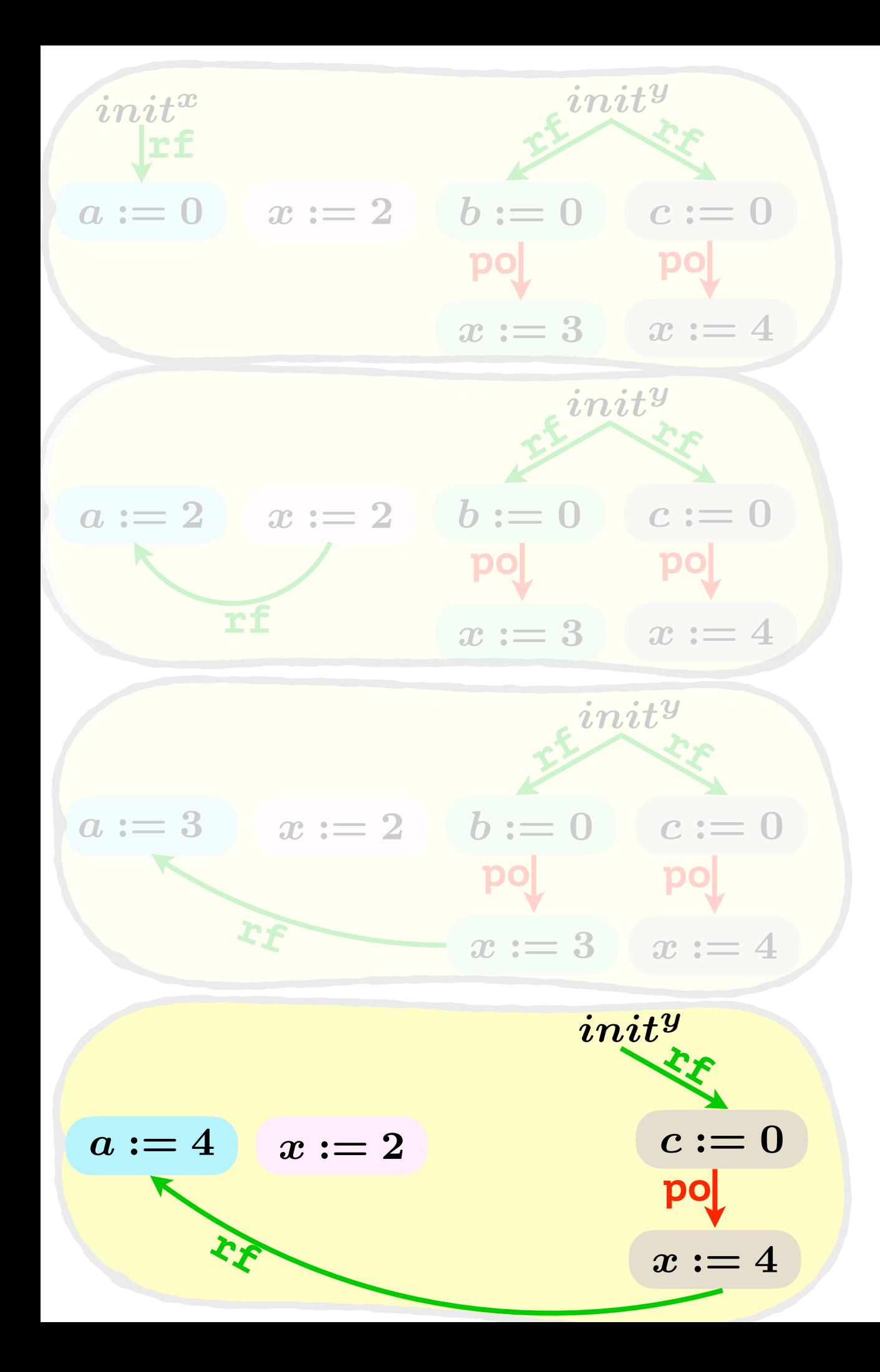

$$
\boxed{a:=x} \quad x:=2 \quad \boxed{ \quad b:=y \\ x:=3 \quad \boxed{ \quad c:=y \\ x:=4 }
$$

$$
x:=2
$$

$$
a := 0 \quad (a := 2) \quad (b := 0) \quad c := 0
$$
\n
$$
b := 0 \quad c := 0 \quad (x := 3) \quad x := 4
$$
\n
$$
x := 3 \quad x := 4 \quad (a := 3) \quad a := 4
$$
\n
$$
x := 4 \quad x := 3 \quad x := 4
$$

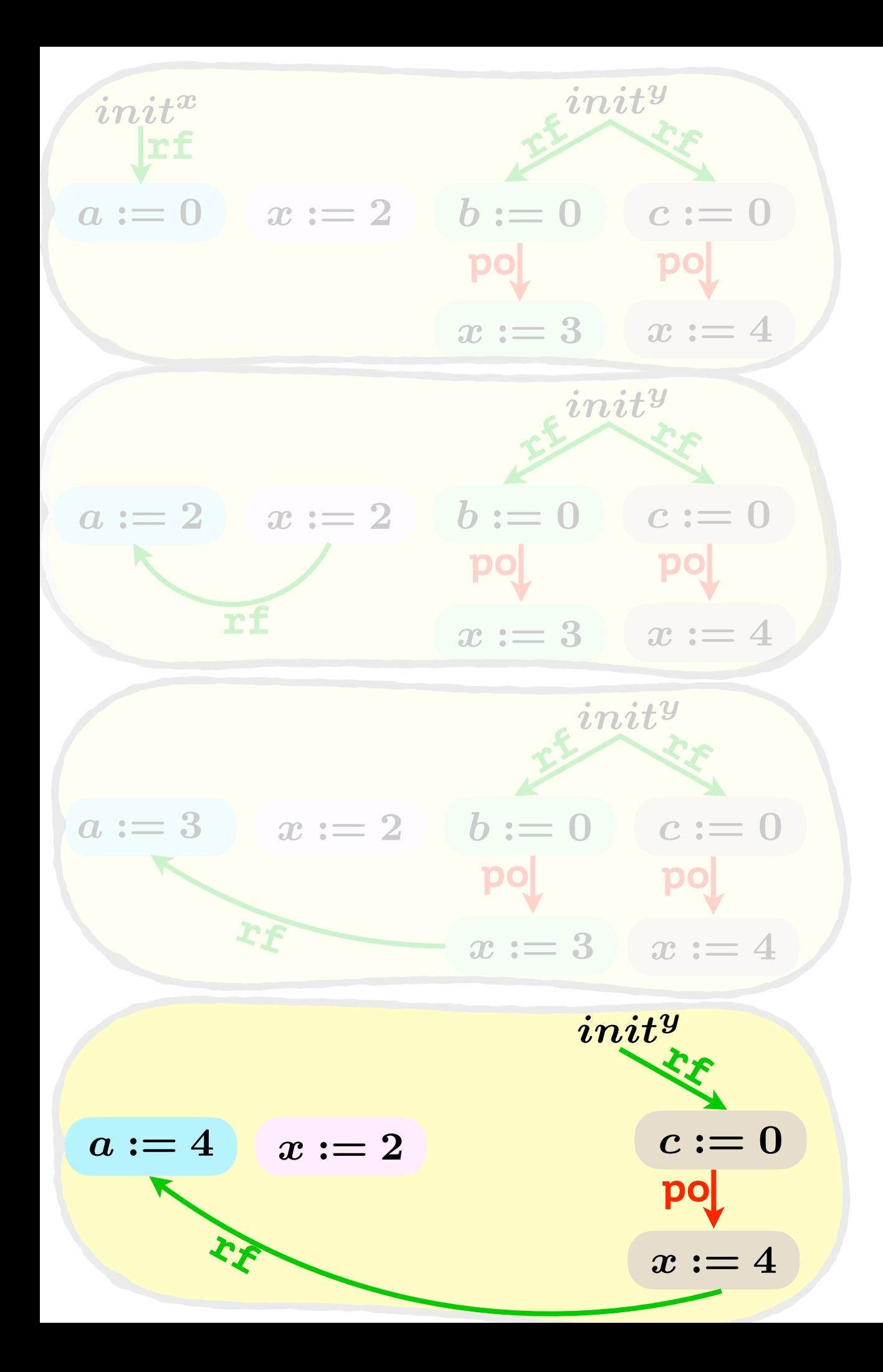

$$
\boxed{a:=x \, \left\vert \, \begin{array}{c} \, x:=2 \\ \, x:=2 \end{array} \right\vert \, \left\vert \, \begin{array}{c} \, b:=y \\ \, x:=3 \end{array} \right\vert \, \, \begin{array}{c} \, c:=y \\ \, x:=4 \end{array}
$$

$$
x:=2
$$

$$
a := 0 \quad (a := 2) \quad (b := 0) \quad (c := 0)
$$
\n
$$
b := 0 \quad (c := 0) \quad (x := 3) \quad (x := 4)
$$
\n
$$
c := 0 \quad b := 0 \quad c := 0
$$
\n
$$
x := 4 \quad (x := 3) \quad x := 4
$$
\n
$$
x := 4 \quad (x := 3) \quad x := 4
$$

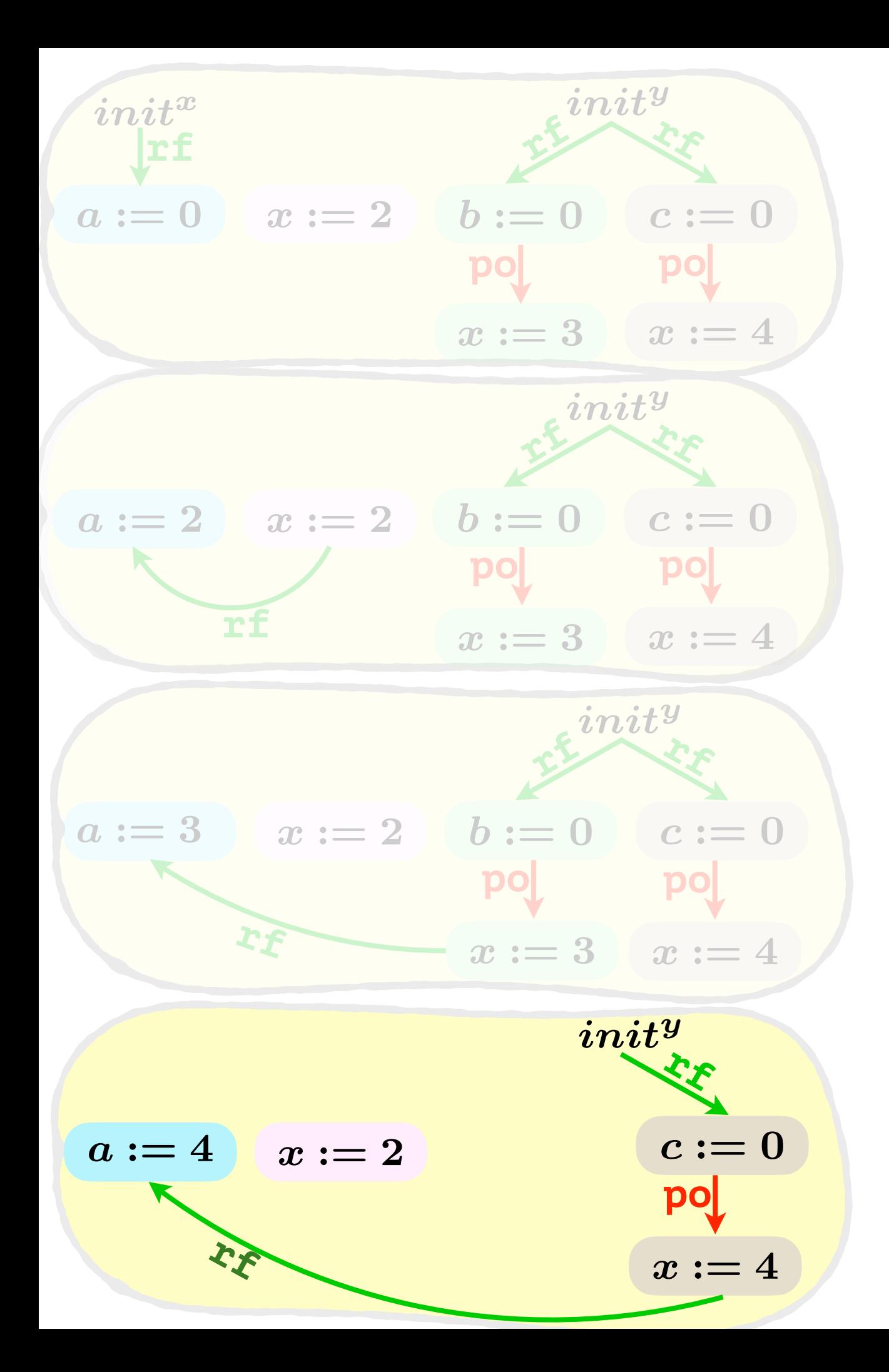

$$
a:=x \parallel x:=2 \parallel b:=y \parallel x:=4
$$

$$
x:=2
$$

$$
a := 0 \quad (a := 2) \quad (b := 0) \quad (c := 0)
$$
\n
$$
b := 0 \quad (c := 0) \quad (x := 3) \quad (x := 4)
$$
\n
$$
x := 3 \quad (a := 3) \quad (a := 4)
$$
\n
$$
c := 0 \quad b := 0 \quad c := 0 \quad b := 0
$$
\n
$$
x := 4 \quad (x := 3) \quad x := 4
$$

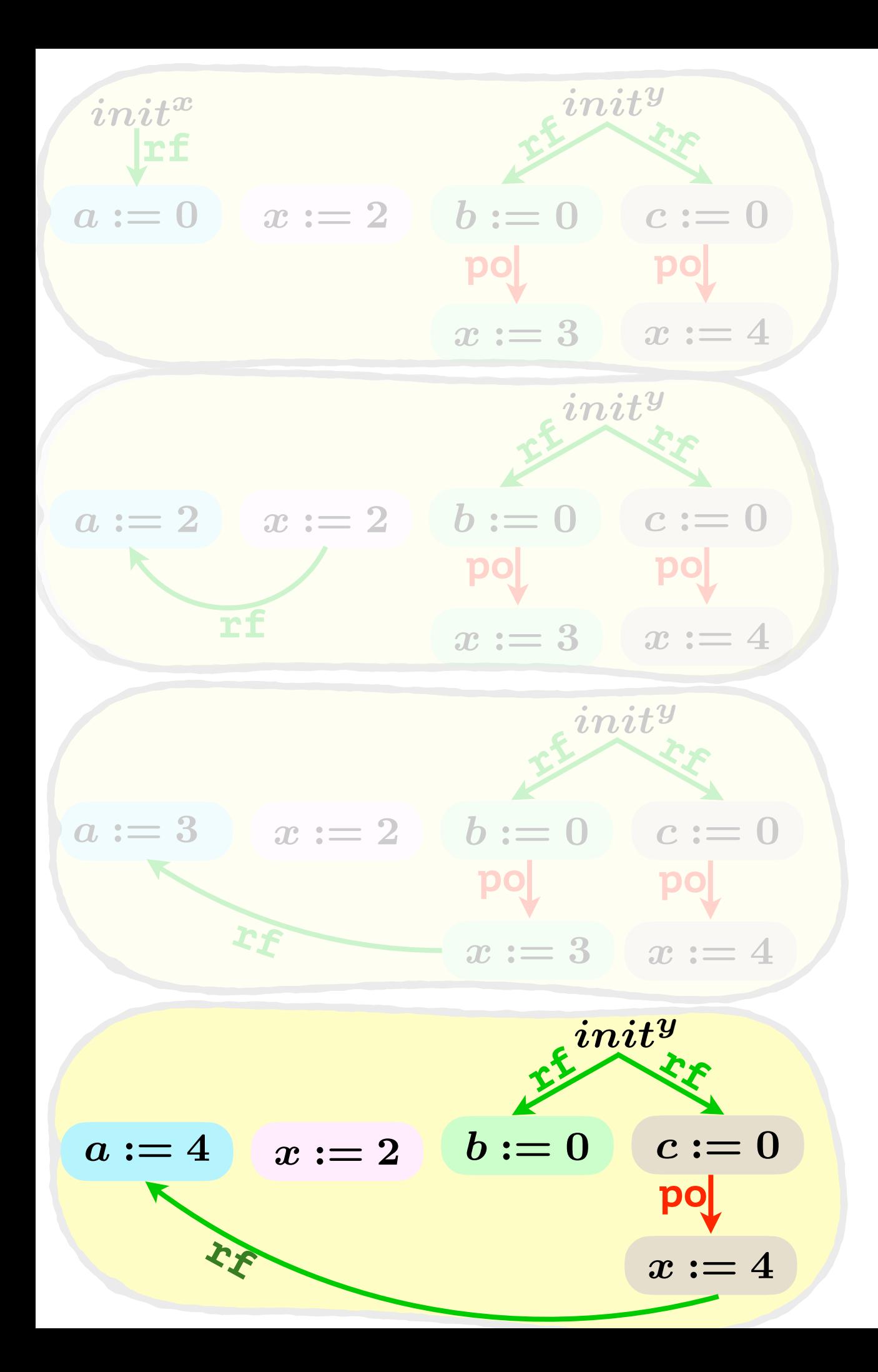

$$
a:=x \left| \left| \begin{array}{c} x:=2 \\ x:=2 \end{array} \right| \left| \begin{array}{c} b:=y \\ x:=3 \end{array} \right| \left| \begin{array}{c} c:=y \\ x:=4 \end{array} \right.
$$

$$
x:=2
$$

$$
a := 0 \quad (a := 2) \quad (b := 0) \quad (c := 0)
$$
\n
$$
b := 0 \quad (c := 0) \quad (x := 3) \quad (x := 4)
$$
\n
$$
c := 0 \quad b := 0 \quad c := 0 \quad (b := 0)
$$
\n
$$
x := 4 \quad x := 3 \quad x := 4
$$

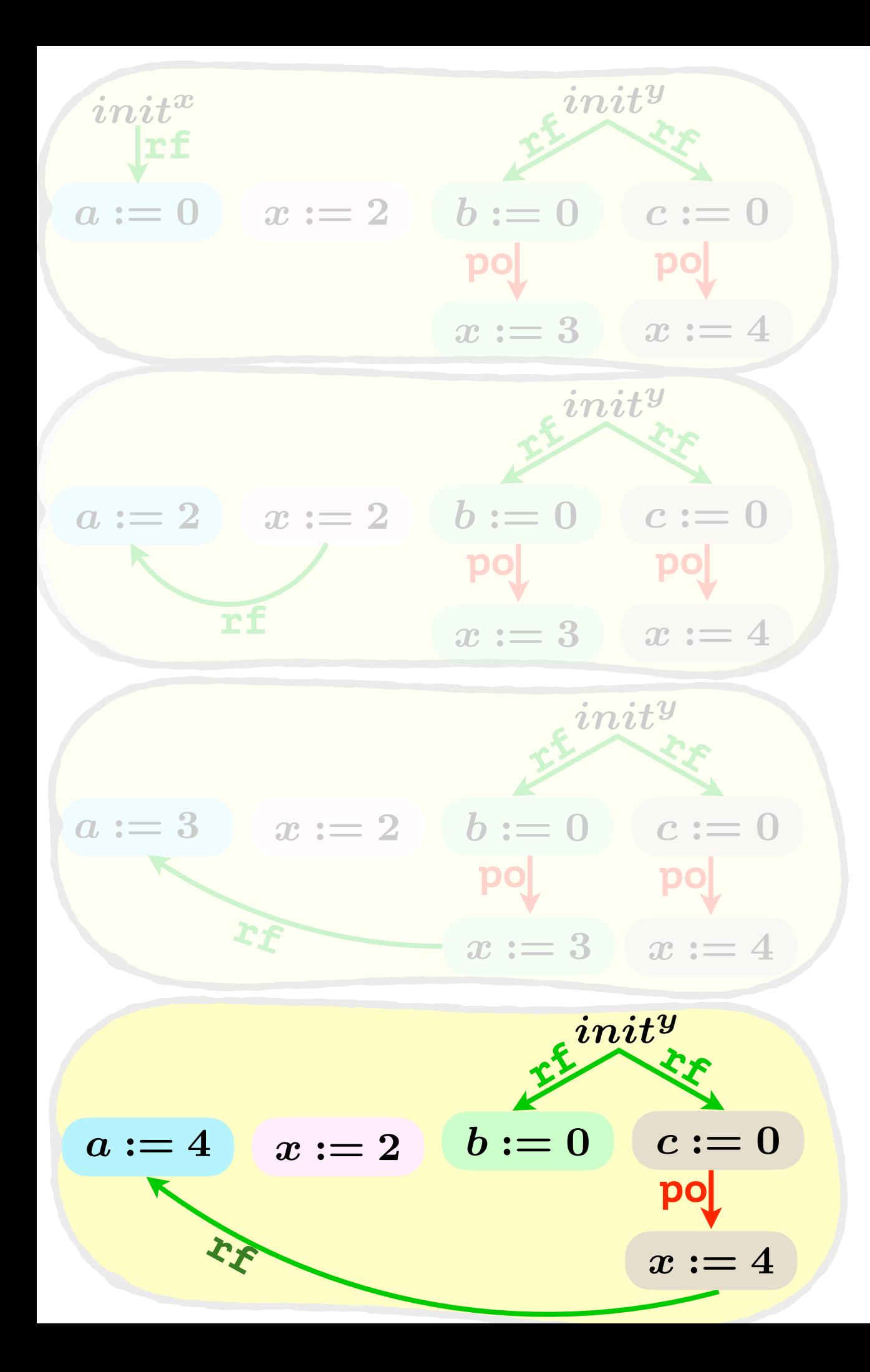

$$
a:=x \left| \left| \begin{array}{c} x:=2 \\ x:=2 \end{array} \right| \left| \begin{array}{c} b:=y \\ x:=3 \end{array} \right| \left| \begin{array}{c} c:=y \\ x:=4 \end{array} \right|
$$

$$
x:=2
$$

$$
a := 0 \quad (a := 2) \quad (b := 0) \quad (c := 0)
$$
\n
$$
b := 0 \quad (c := 0) \quad (x := 3) \quad (x := 4)
$$
\n
$$
x := 3 \quad (a := 3) \quad (a := 4)
$$
\n
$$
c := 0 \quad b := 0 \quad c := 0 \quad b := 0
$$
\n
$$
x := 4 \quad (x := 3) \quad x := 4
$$

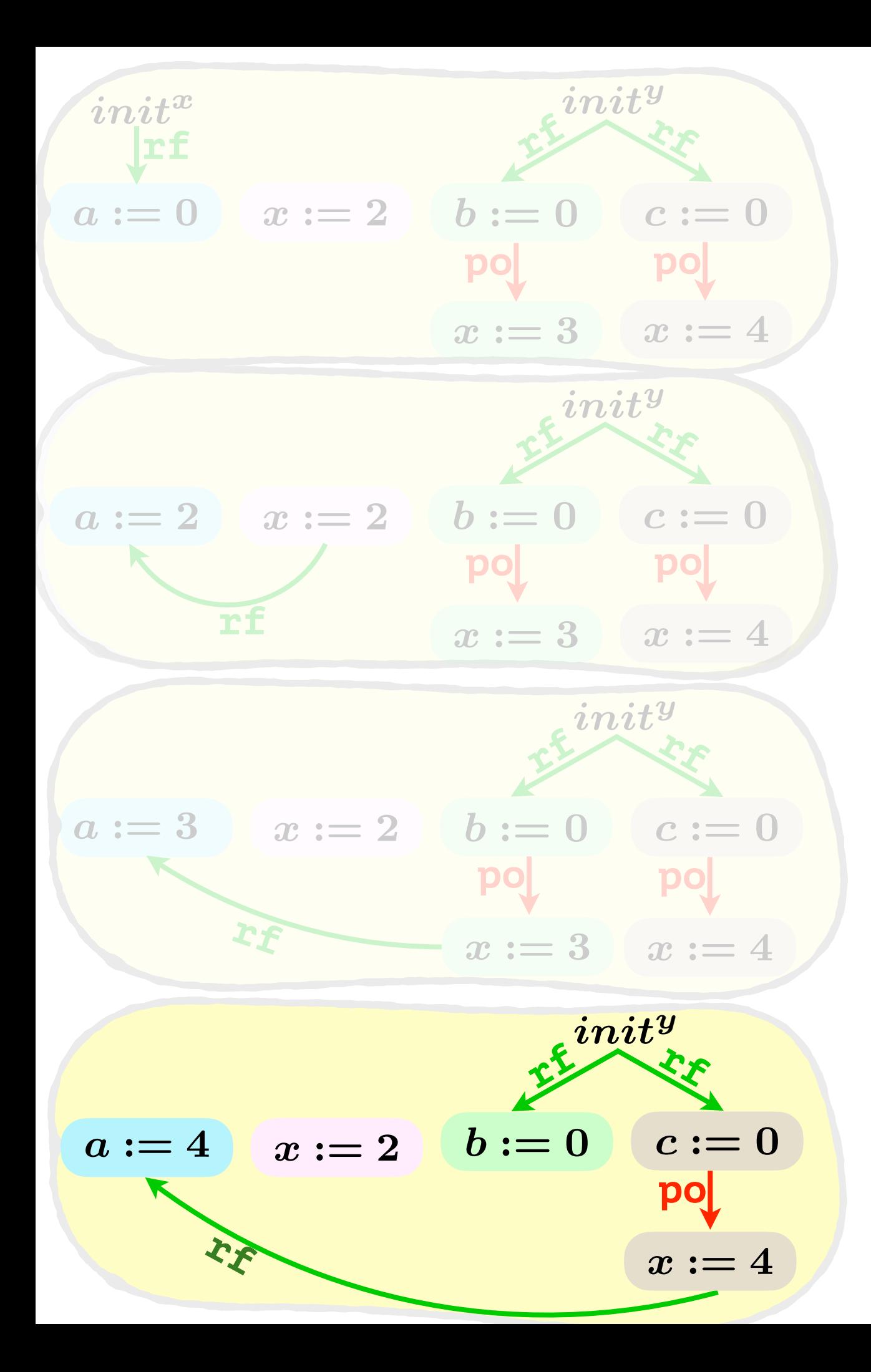

$$
a := x \quad x := 2 \quad b := y \quad x := 3 \quad x := 4
$$

$$
x:=2
$$

$$
a := 0 \quad (a := 2) \quad (b := 0) \quad (c := 0)
$$
\n
$$
b := 0 \quad (c := 0) \quad (x := 3) \quad (x := 4)
$$
\n
$$
c := 0 \quad b := 0 \quad c := 0 \quad b := 0
$$
\n
$$
x := 4 \quad (x := 3) \quad x := 4
$$
\n
$$
x := 4 \quad (x := 3) \quad x := 4
$$

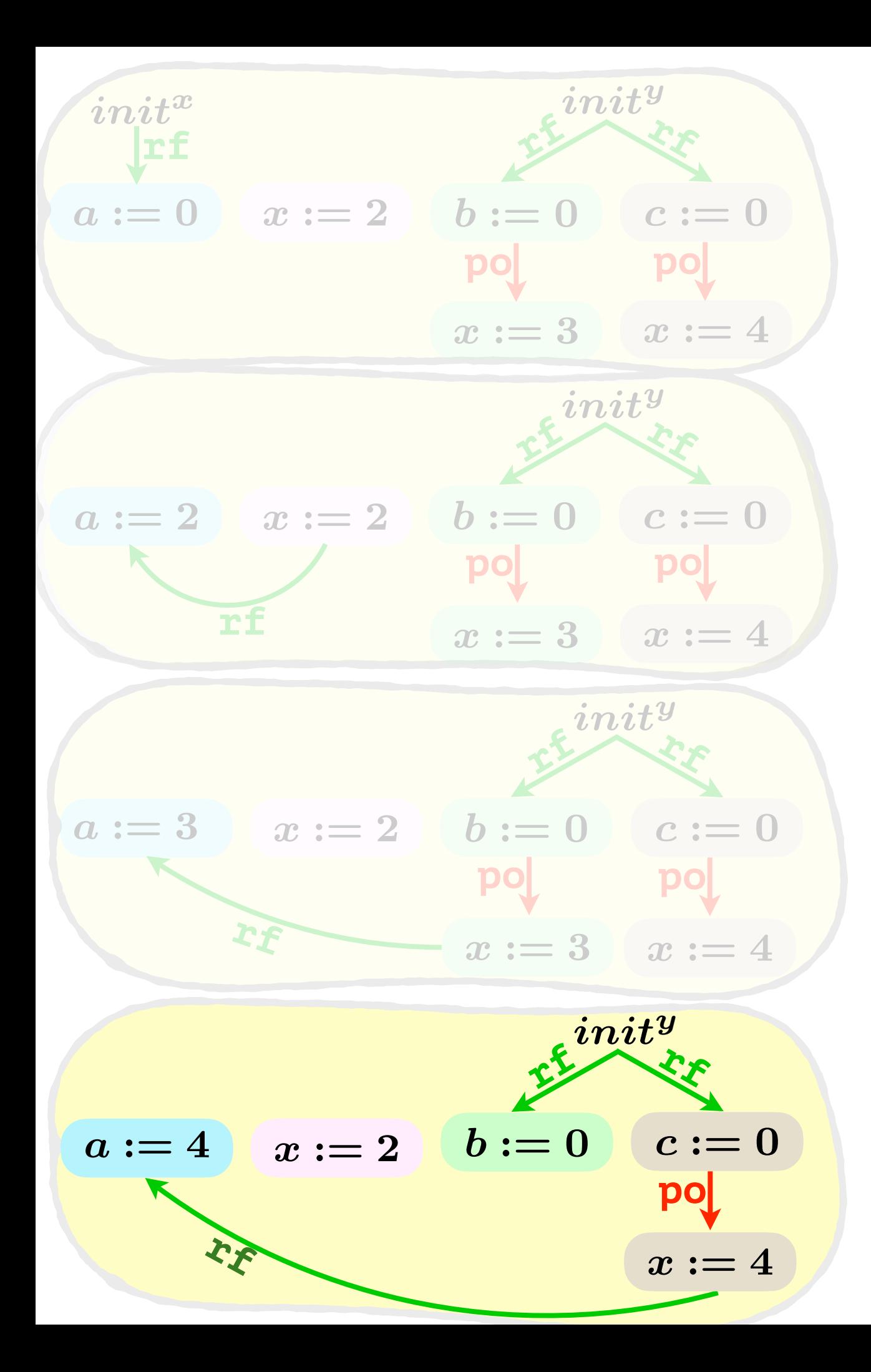

$$
a := x \quad x := 2 \quad b := y \quad x := 3 \quad x := 4
$$

$$
x:=2
$$

| $a := 0$ | $(a := 2)$ | $(b := 0)$ | $c := 0$ |
|----------|------------|------------|----------|
| $b := 0$ | $c := 0$   | $(x := 3)$ | $x := 4$ |
| $x := 3$ | $x := 4$   | $(a := 3)$ | $a := 4$ |
| $c := 0$ | $b := 0$   | $c := 0$   | $b := 0$ |
| $x := 4$ | $x := 3$   | $x := 4$   | $x := 3$ |

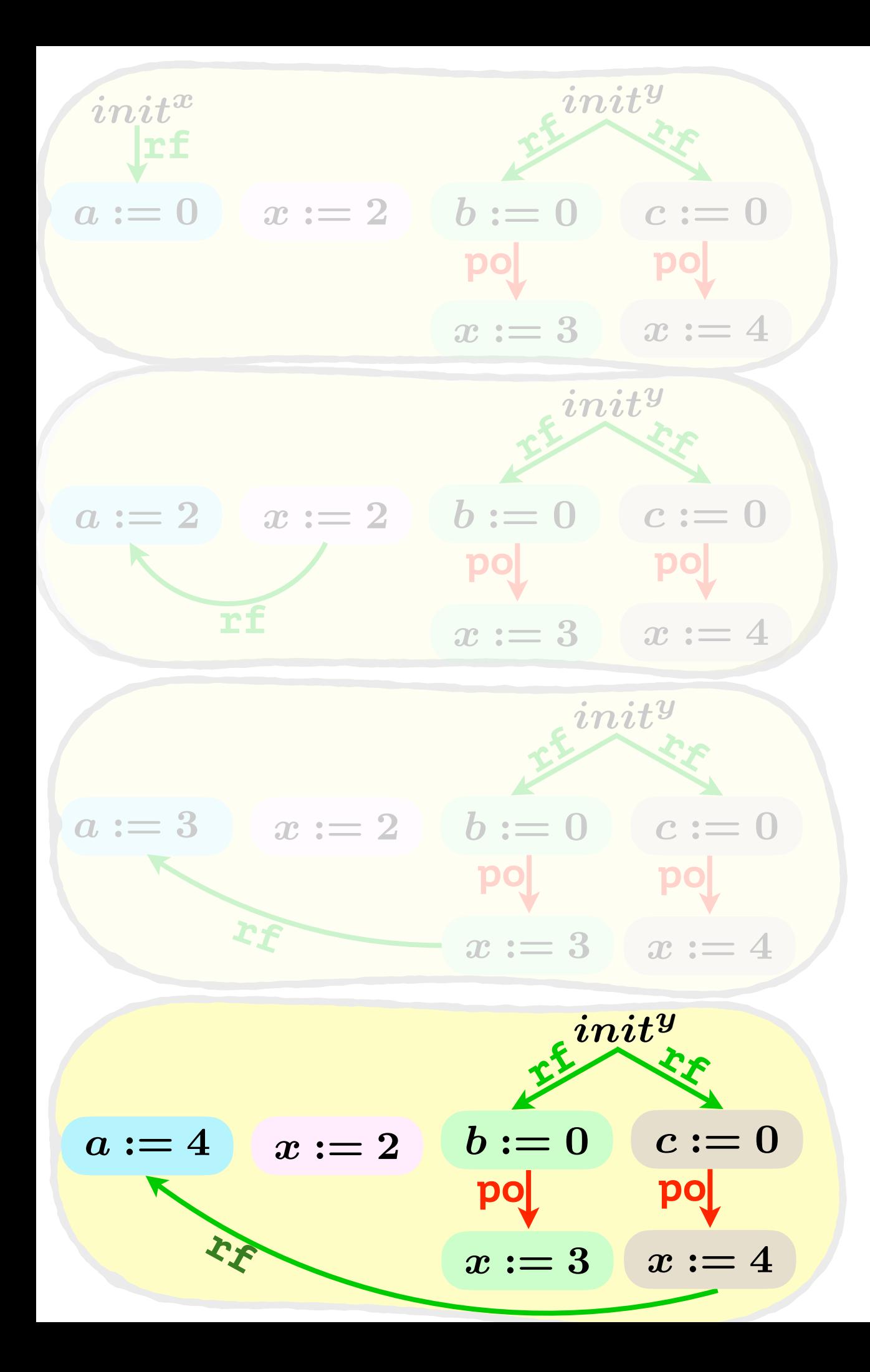

$$
a := x \quad x := 2 \quad b := y \quad x := 3 \quad x := 4
$$

$$
x:=2
$$

| $a := 0$ | $(a := 2)$ | $(b := 0)$ | $c := 0$ |
|----------|------------|------------|----------|
| $b := 0$ | $c := 0$   | $(x := 3)$ | $x := 4$ |
| $x := 3$ | $x := 4$   | $(a := 3)$ | $a := 4$ |
| $c := 0$ | $b := 0$   | $c := 0$   | $b := 0$ |
| $x := 4$ | $x := 3$   | $x := 4$   | $x := 3$ |

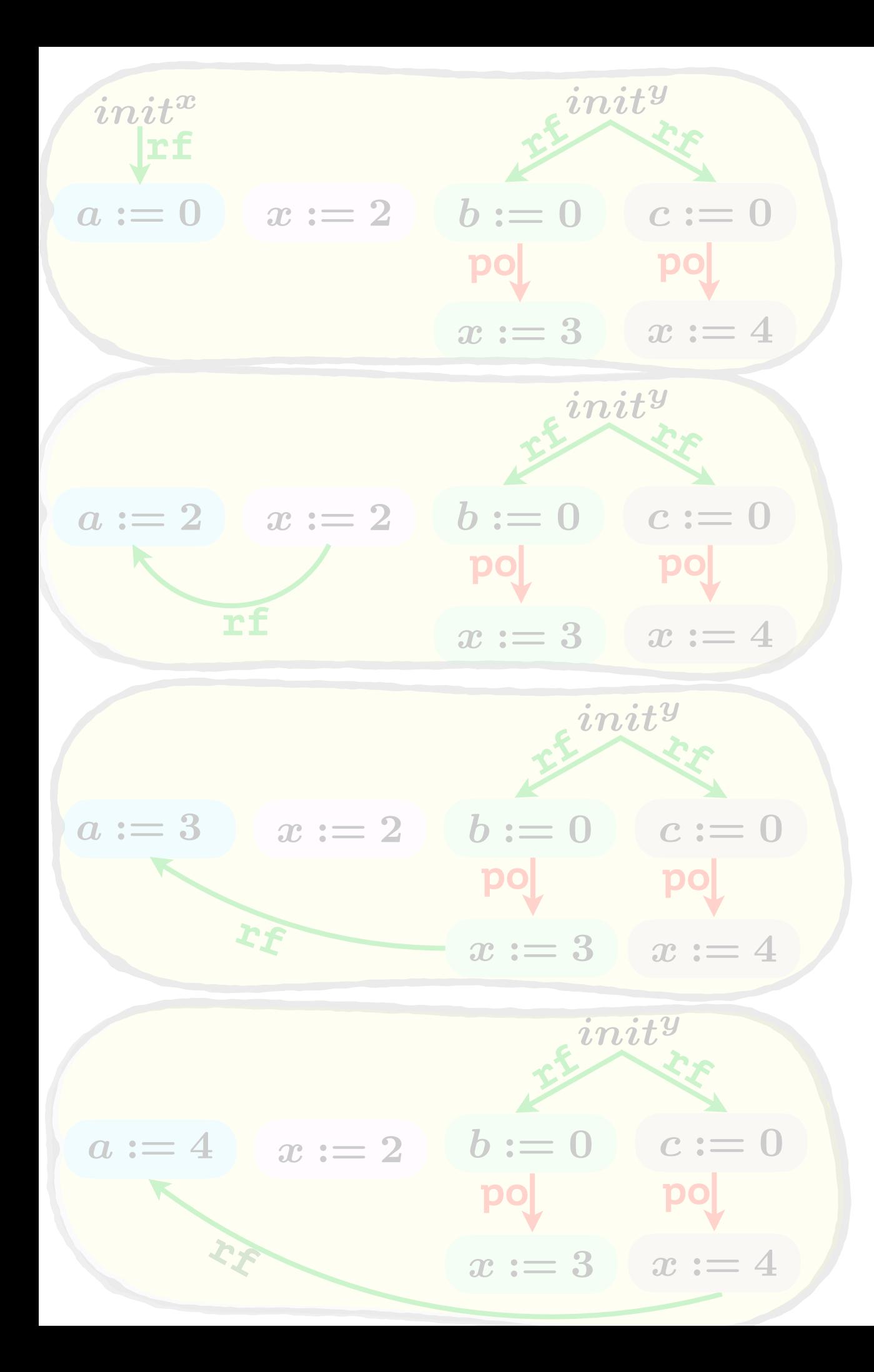

$$
a:=x \quad x:=2 \quad b:=x}{\left|\begin{array}{c}b:=y\\x:=3\end{array}\right|}\ \ x:=4
$$

$$
x := 2
$$
\n
$$
a := 0 \quad (a := 2) \quad (b := 0) \quad (c := 0)
$$
\n
$$
b := 0 \quad (c := 0) \quad (x := 3) \quad (x := 4)
$$
\n
$$
c := 0 \quad b := 0 \quad c := 0 \quad b := 0
$$
\n
$$
x := 4 \quad x := 3 \quad x := 4 \quad x := 3
$$